# **nifcloud-sdk-python Documentation** *Release 1.8.0*

**FUJITSU CLOUD TECHNOLOGIES**

**Aug 10, 2023**

# Contents

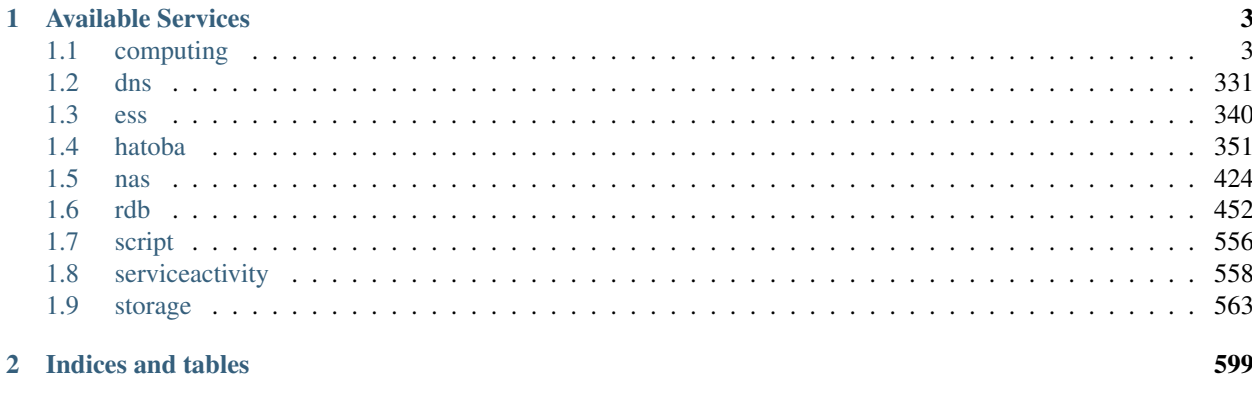

**Index** 

601

The NIFCLOUD SDK for Python is data-driven SDK. It works by feeding AWS-SDK-compatible model JSONs to botocore module.

Contents:

# CHAPTER<sup>1</sup>

# Available Services

# <span id="page-6-1"></span><span id="page-6-0"></span>**1.1 computing**

## **1.1.1 Client**

**class** computing.**Client**

A low-level client representing NIFCLOUD Computing

client = session.create\_client('computing')

These are the available methods:

*[computing](#page-6-1)* / Client / allocate\_address

#### **allocate\_address**

```
computing.Client.allocate_address(**kwargs)
    See also: NIFCLOUD API Documentation
```
Request Syntax

```
response = client.allocate_address(
   Domain='string',
   InstanceId='string',
   NiftyPrivateIp=True|False,
   Placement={
        'AvailabilityZone': 'string'
    }
)
```
#### Parameters

• **Domain** (string) –

- **InstanceId** (string) –
- **NiftyPrivateIp** (boolean) –
- **Placement** (dict)
	- AvailabilityZone *(string) –*

Return type dict

#### Returns

Response Syntax

```
{
    'Placement': {
        'AvailabilityZone': 'string'
   },
   'PrivateIpAddress': 'string',
   'PublicIp': 'string',
    'RequestId': 'string'
}
```
#### Response Structure

• *(dict) –*

- Placement *(dict) –*
	- \* AvailabilityZone *(string) –*
- PrivateIpAddress *(string) –*
- PublicIp *(string) –*
- RequestId *(string) –*

*[computing](#page-6-1)* / Client / associate\_address

#### **associate\_address**

```
computing.Client.associate_address(**kwargs)
    See also: NIFCLOUD API Documentation
```
#### Request Syntax

```
response = client.associate_address(
   AllocationId='string',
   AllowReassociation=True|False,
   InstanceId='string',
   NetworkInterfaceId='string',
   NiftyReboot='force'|'true'|'false',
   PrivateIpAddress='string',
   PublicIp='string'
)
```
#### **Parameters**

- **AllocationId** (string) –
- **AllowReassociation** (boolean) –
- **InstanceId** (string) [REQUIRED]
- **NetworkInterfaceId** (string) –
- **NiftyReboot** (string) –
- **PrivateIpAddress** (string) –
- **PublicIp** (string) –

Return type dict

#### Returns

Response Syntax

```
{
    'RequestId': 'string',
    'Return': True|False
}
```
Response Structure

- *(dict) –*
	- RequestId *(string) –*
	- Return *(boolean) –*

*[computing](#page-6-1)* / Client / associate\_multi\_ip\_address\_group

#### **associate\_multi\_ip\_address\_group**

```
computing.Client.associate_multi_ip_address_group(**kwargs)
    See also: NIFCLOUD API Documentation
```
#### Request Syntax

```
response = client.associate_multi_ip_address_group(
   InstanceUniqueId='string',
   MultiIpAddressGroupId='string',
   NiftyReboot='force'|'true'|'false'
)
```
#### Parameters

- **InstanceUniqueId** (string) [REQUIRED]
- **MultiIpAddressGroupId** (string) [REQUIRED]
- **NiftyReboot** (string) –

Return type dict

Returns

Response Syntax

```
{
    'RequestId': 'string',
    'Return': True|False
}
```
Response Structure

- *(dict) –*
	- RequestId *(string) –*
	- Return *(boolean) –*

*[computing](#page-6-1)* / Client / associate\_route\_table

#### **associate\_route\_table**

```
computing.Client.associate_route_table(**kwargs)
    See also: NIFCLOUD API Documentation
```
#### Request Syntax

```
response = client.associate_route_table(
   Agreement=True|False,
   RouteTableId='string',
   RouterId='string',
   RouterName='string',
    SubnetId='string'
)
```
#### Parameters

- **Agreement** (boolean) –
- **RouteTableId** (string) [REQUIRED]
- **RouterId** (string) –
- **RouterName** (string) –
- **SubnetId** (string) –

#### Return type dict

#### Returns

Response Syntax

```
{
    'AssociationId': 'string',
    'RequestId': 'string'
}
```
#### Response Structure

- *(dict) –*
	- AssociationId *(string) –*
	- RequestId *(string) –*

*[computing](#page-6-1)* / Client / associate\_users

#### **associate\_users**

```
computing.Client.associate_users(**kwargs)
    See also: NIFCLOUD API Documentation
```
#### Request Syntax

```
response = client.associate_users(
   FunctionName='LB',
   Users=[
        {
            'UserId': 'string'
        },
    ]
)
```
#### Parameters

- **FunctionName** (string) [REQUIRED]
- **Users** (list) [REQUIRED]

– *(dict) –*

\* UserId *(string) –* [REQUIRED]

Return type dict

### Returns

Response Syntax

```
{
    'AssociateUsersResult': {
        'Users': [
            {
                 'UserId': 'string'
            },
        ]
    },
    'ResponseMetadata': {
        'RequestId': 'string'
    }
}
```
Response Structure

- *(dict) –*
	- AssociateUsersResult *(dict) –*
		- \* Users *(list) –*
			- · *(dict) –*
			- · UserId *(string) –*
	- ResponseMetadata *(dict) –*
		- \* RequestId *(string) –*

*[computing](#page-6-1)* / Client / attach\_iso\_image

#### **attach\_iso\_image**

```
computing.Client.attach_iso_image(**kwargs)
    See also: NIFCLOUD API Documentation
```
Request Syntax

```
response = client.attach_iso_image(
   InstanceUniqueId='string',
    IsoImageId='string'
)
```
Parameters

- **InstanceUniqueId** (string) [REQUIRED]
- **IsoImageId** (string) [REQUIRED]

Return type dict

#### Returns

Response Syntax

```
{
    'RequestId': 'string',
    'Return': True|False
}
```
#### Response Structure

• *(dict) –*

- RequestId *(string) –*
- Return *(boolean) –*

*[computing](#page-6-1)* / Client / attach\_network\_interface

#### **attach\_network\_interface**

```
computing.Client.attach_network_interface(**kwargs)
    See also: NIFCLOUD API Documentation
```
#### Request Syntax

```
response = client.attach_network_interface(
   InstanceId='string',
   InstanceUniqueId='string',
   NetworkInterfaceId='string',
   NiftyReboot='force'|'true'|'false'
)
```
#### Parameters

- **InstanceId** (string) –
- **InstanceUniqueId** (string) –
- **NetworkInterfaceId** (string) [REQUIRED]
- **NiftyReboot** (string) –

Return type dict

#### Returns

Response Syntax

```
{
    'AttachmentId': 'string',
    'RequestId': 'string',
    'Return': True|False
}
```
#### Response Structure

- *(dict) –*
	- AttachmentId *(string) –*
	- RequestId *(string) –*
	- Return *(boolean) –*

*[computing](#page-6-1)* / Client / attach\_volume

#### **attach\_volume**

)

```
computing.Client.attach_volume(**kwargs)
    See also: NIFCLOUD API Documentation
```
#### Request Syntax

```
response = client.attach_volume(
   Device='string',
   InstanceId='string',
   VolumeId='string'
```
#### Parameters

- **Device** (string) –
- **InstanceId** (string) [REQUIRED]
- **VolumeId** (string) [REQUIRED]

Return type dict

#### Returns

Response Syntax

```
{
   'AttachTime': 'string',
   'Device': 'string',
   'InstanceId': 'string',
   'InstanceUniqueId': 'string',
   'RequestId': 'string',
   'Status': 'string',
    'VolumeId': 'string',
    'VolumeUniqueId': 'string'
}
```
#### Response Structure

- *(dict) –*
	- AttachTime *(string) –*
- Device *(string) –*
- InstanceId *(string) –*
- InstanceUniqueId *(string) –*
- RequestId *(string) –*
- Status *(string) –*
- VolumeId *(string) –*
- VolumeUniqueId *(string) –*

*[computing](#page-6-1)* / Client / authorize\_security\_group\_ingress

#### **authorize\_security\_group\_ingress**

computing.Client.**authorize\_security\_group\_ingress**(*\*\*kwargs*) See also: [NIFCLOUD API Documentation](https://pfs.nifcloud.com/api/rest/AuthorizeSecurityGroupIngress.htm)

#### Request Syntax

```
response = client.authorize_security_group_ingress(
    GroupName='string',
    IpPermissions=[
        {
            'Description': 'string',
            'FromPort': 123,
            'InOut': 'IN'|'OUT',
            'IpProtocol': 'ANY'|'TCP'|'UDP'|'ICMP'|'SSH'|'HTTP'|'HTTPS'|'RDP'|'GRE
˓→'|'ESP'|'AH'|'VRRP'|'L2TP'|'ICMPv6-all',
             'ListOfRequestGroups': [
                 {
                     'GroupName': 'string',
                     'UserId': 'string'
                 },
            \frac{1}{2},
            'ListOfRequestIpRanges': [
                 {
                     'CidrIp': 'string'
                 },
            ],
            'ToPort': 123
        },
    \vert,
    UserId='string'
)
```
#### Parameters

- **GroupName** (string) [REQUIRED]
- **IpPermissions** (list) –

– *(dict) –*

- \* Description *(string) –*
- \* FromPort *(integer) –*
- \* InOut *(string) –*
- \* IpProtocol *(string) –*
- \* ListOfRequestGroups *(list) –*

· *(dict) –*

- · GroupName *(string) –*
- · UserId *(string) –*
- \* ListOfRequestIpRanges *(list) –*

· *(dict) –*

- · CidrIp *(string) –*
- \* ToPort *(integer) –*

• **UserId** (string) –

Return type dict

#### Returns

Response Syntax

```
{
    'RequestId': 'string',
    'Return': True|False
}
```
Response Structure

• *(dict) –*

– RequestId *(string) –*

– Return *(boolean) –*

*[computing](#page-6-1)* / Client / can\_paginate

#### **can\_paginate**

computing.Client.**can\_paginate**(*operation\_name*)

Check if an operation can be paginated.

Parameters **operation\_name** (string) – The operation name. This is the same name as the method name on the client. For example, if the method name is create  $f\circ \circ$ , and you'd normally invoke the operation as client.create\_foo(\*\*kwargs), if the create\_foo operation can be paginated, you can use the call client. get\_paginator("create\_foo").

Returns True if the operation can be paginated, False otherwise.

*[computing](#page-6-1)* / Client / cancel\_copy\_instances

#### **cancel\_copy\_instances**

computing.Client.**cancel\_copy\_instances**(*\*\*kwargs*) See also: [NIFCLOUD API Documentation](https://pfs.nifcloud.com/api/rest/CancelCopyInstances.htm)

#### Request Syntax

```
response = client.cancel_copy_instances(
   InstanceId='string'
)
```

```
Parameters InstanceId (string) – [REQUIRED]
Return type dict
Returns
```
Response Syntax

'RequestId': 'string'

Response Structure

• *(dict) –*

– RequestId *(string) –*

*[computing](#page-6-1)* / Client / cancel\_upload

{

}

#### **cancel\_upload**

```
computing.Client.cancel_upload(**kwargs)
    See also: NIFCLOUD API Documentation
```
#### Request Syntax

```
response = client.cancel_upload(
    ConversionTaskId='string'
)
```

```
Parameters ConversionTaskId (string) – [REQUIRED]
Return type dict
Returns
```
Response Syntax

```
{
    'RequestId': 'string',
    'Return': True|False
}
```
#### Response Structure

• *(dict) –*

– RequestId *(string) –*

– Return *(boolean) –*

*[computing](#page-6-1)* / Client / clear\_load\_balancer\_session

#### **clear\_load\_balancer\_session**

```
computing.Client.clear_load_balancer_session(**kwargs)
    See also: NIFCLOUD API Documentation
```
Request Syntax

```
response = client.clear_load_balancer_session(
   InstancePort=123,
   LoadBalancerName='string',
   LoadBalancerPort=123
```
Parameters

)

• **InstancePort** (integer) – [REQUIRED]

- **LoadBalancerName** (string) [REQUIRED]
- **LoadBalancerPort** (integer) [REQUIRED]

Return type dict Returns

{

}

Response Syntax

```
'ClearLoadBalancerSessionResult': 'string',
'ResponseMetadata': {
   'RequestId': 'string'
}
```
Response Structure

• *(dict) –*

- ClearLoadBalancerSessionResult *(string) –*
- ResponseMetadata *(dict) –*
	- \* RequestId *(string) –*

*[computing](#page-6-1)* / Client / close

#### **close**

computing.Client.**close**() Closes underlying endpoint connections.

*[computing](#page-6-1)* / Client / configure\_health\_check

#### **configure\_health\_check**

```
computing.Client.configure_health_check(**kwargs)
    See also: NIFCLOUD API Documentation
```
#### Request Syntax

```
response = client.configure_health_check(
    HealthCheck={
        'HealthyThreshold': 123,
        'Interval': 123,
        'Target': 'string',
        'Timeout': 123,
        'UnhealthyThreshold': 123
    },
    InstancePort=123,
    LoadBalancerName='string',
```

```
LoadBalancerPort=123
```
#### **Parameters**

)

- **HealthCheck** (dict) [REQUIRED]
	- HealthyThreshold *(integer) –*
	- Interval *(integer) –* [REQUIRED]
	- Target *(string) –* [REQUIRED]
	- Timeout *(integer) –*
	- UnhealthyThreshold *(integer) –* [REQUIRED]
- **InstancePort** (integer) [REQUIRED]
- **LoadBalancerName** (string) [REQUIRED]
- **LoadBalancerPort** (integer) [REQUIRED]

```
Return type dict
```
### Returns

Response Syntax

```
{
    'ConfigureHealthCheckResult': {
        'HealthCheck': {
            'HealthyThreshold': 123,
            'Interval': 123,
            'Target': 'string',
            'UnhealthyThreshold': 123
        }
   },
    'ResponseMetadata': {
        'RequestId': 'string'
    }
}
```
Response Structure

• *(dict) –*

– ConfigureHealthCheckResult *(dict) –*

\* HealthCheck *(dict) –*

- · HealthyThreshold *(integer) –*
- · Interval *(integer) –*
- · Target *(string) –*
- · UnhealthyThreshold *(integer) –*
- ResponseMetadata *(dict) –*
	- \* RequestId *(string) –*

*[computing](#page-6-1)* / Client / copy\_from\_backup\_instance

#### **copy\_from\_backup\_instance**

computing.Client.**copy\_from\_backup\_instance**(*\*\*kwargs*) See also: [NIFCLOUD API Documentation](https://pfs.nifcloud.com/api/rest/CopyFromBackupInstance.htm)

#### Request Syntax

```
response = client.copy_from_backup_instance(
   AccountingType='1'|'2',
   BackupInstanceUniqueId='string',
   Description='string',
   DisableApiTermination=True|False,
   InstanceId='string',
   InstanceType='e-mini'|'h2-mini'|'mini'|'c-small'|'e-small'|'h2-small'|'small'|
˓→'c-small2'|'e-small2'|'h2-small2'|'small2'|'c-small4'|'e-small4'|'h2-small4'|
˓→'small4'|'e-small8'|'h2-small8'|'small8'|'e-small16'|'h2-small16'|'small16'|'c-
˓→medium'|'e-medium'|'h2-medium'|'medium'|'c-medium4'|'e-medium4'|'h2-medium4'|
˓→'medium4'|'c-medium8'|'e-medium8'|'h2-medium8'|'medium8'|'e-medium16'|'h2-
˓→medium16'|'medium16'|'e-medium24'|'h2-medium24'|'medium24'|'c-large'|'e-large'|
˓→'h2-large'|'large'|'c-large8'|'e-large8'|'h2-large8'|'large8'|'e-large16'|'h2-
˓→large16'|'large16'|'e-large24'|'h2-large24'|'large24'|'e-large32'|'h2-large32'|
˓→'large32'|'e-extra-large8'|'h2-extra-large8'|'extra-large8'|'e-extra-large16'|
˓→'h2-extra-large16'|'extra-large16'|'e-extra-large24'|'h2-extra-large24'|'extra-
˓→large24'|'e-extra-large32'|'h2-extra-large32'|'extra-large32'|'e-extra-large48'|
˓→'h2-extra-large48'|'extra-large48'|'e-double-large16'|'h2-double-large16'|
˓→'double-large16'|'e-double-large24'|'h2-double-large24'|'double-large24'|'e-
˓→double-large32'|'h2-double-large32'|'double-large32'|'e-double-large48'|'h2-
˓→double-large48'|'double-large48'|'e-double-large64'|'h2-double-large64'|'double-
˓→large64'|'e-double-large96'|'h2-double-large96'|'double-large96'|'h2-triple-
˓→large32'|'triple-large32'|'h2-triple-large48'|'triple-large48'|'h2-triple-
˓→large64'|'triple-large64'|'h2-triple-large96'|'triple-large96'|'h2-triple-
˓→large128'|'triple-large128'|'h2-quad-large64'|'quad-large64'|'h2-quad-large96'|
˓→'quad-large96'|'h2-quad-large128'|'quad-large128'|'h2-septa-large128'|'septa-
˓→large128',
   NetworkInterface=[
        {
            'IpAddress': 'string',
            'NetworkId': 'string',
            'NetworkName': 'string'
       },
   \frac{1}{2},
   SecurityGroup=[
        'string',
    ]
)
```
#### Parameters

- **AccountingType** (string) –
- **BackupInstanceUniqueId** (string) [REQUIRED]
- **Description** (string) –
- **DisableApiTermination** (boolean) –
- **InstanceId** (string) –
- **InstanceType** (string) –
- **NetworkInterface** (list) –

```
– (dict) –
```
\* IpAddress *(string) –*

\* NetworkId *(string) –*

```
* NetworkName (string) –
```
• **SecurityGroup** (list) –

– *(string) –*

Return type dict Returns

{

Response Syntax

```
'GroupSet': [
    {
        'GroupId': 'string'
    },
\frac{1}{\sqrt{2}}'Instance': {
    'AccountingType': 'string',
    'Admin': 'string',
    'AmiLaunchIndex': 'string',
    'Architecture': 'string',
    'BlockDeviceMapping': [
        {
             'DeviceName': 'string',
            'Ebs': {
                 'AttachTime': 'string',
                 'DeleteOnTermination': 'string',
                 'Status': 'string',
                 'VolumeId': 'string',
                 'VolumeUniqueId': 'string'
            }
        },
    ],
    'Description': 'string',
    'DnsName': 'string',
    'ImageId': 'string',
    'InstanceId': 'string',
    'InstanceLifecycle': 'string',
    'InstanceState': {
        'Code': 123,
        'Name': 'string'
    },
    'InstanceType': 'string',
    'InstanceUniqueId': 'string',
    'IpAddress': 'string',
    'IpAddressV6': 'string',
    'IpType': 'string',
    'KernelId': 'string',
    'KeyName': 'string',
    'LaunchTime': 'string',
    'Monitoring': {
        'State': 'string'
    },
    'NetworkInterfaceSet': [
        {
             'Association': {
                 'AllocationId': 'string',
                 'AssociationId': 'string',
```

```
'IpOwnerId': 'string',
             'PublicDnsName': 'string',
             'PublicIp': 'string',
            'PublicIpV6': 'string'
        },
        'Attachment': {
            'AttachTime': 'string',
            'AttachmentId': 'string',
            'DeleteOnTermination': 'string',
            'DeviceIndex': 'string',
            'InstanceId': 'string',
            'InstanceOwnerId': 'string',
            'Status': 'string'
        },
        'Description': 'string',
        'GroupSet': [
            {
                 'GroupId': 'string'
            },
        \vert,
        'MacAddress': 'string',
        'NetworkInterfaceId': 'string',
        'NiftyNetworkId': 'string',
        'NiftyNetworkName': 'string',
        'OwnerId': 'string',
        'PrivateDnsName': 'string',
        'PrivateIpAddress': 'string',
        'PrivateIpAddressesSet': [
            {
                 'Association': {
                     'AllocationId': 'string',
                     'AssociationId': 'string',
                     'IpOwnerId': 'string',
                     'PublicDnsName': 'string',
                     'PublicIp': 'string',
                     'PublicIpV6': 'string'
                 },
                 'Primary': 'string',
                 'PrivateDnsName': 'string',
                 'PrivateIpAddress': 'string'
            },
        \frac{1}{2},
        'SourceDestCheck': 'string',
        'Status': 'string',
        'SubnetId': 'string',
        'VpcId': 'string'
    },
],
'NiftyPrivateIpType': 'string',
'Placement': {
    'AvailabilityZone': 'string'
},
'Platform': 'string',
'PrivateDnsName': 'string',
'PrivateIpAddress': 'string',
'PrivateIpAddressV6': 'string',
'ProductCodes': [
```

```
{
            'ProductCode': 'string'
        },
    ],
    'RamdiskId': 'string',
    'Reason': 'string',
    'RootDeviceName': 'string',
    'RootDeviceType': 'string',
    'SpotInstanceRequestId': 'string',
    'StateReason': {
        'Code': 'string',
        'Message': 'string'
    },
    'SubnetId': 'string',
    'VpcId': 'string'
},
'OwnerId': 'string',
'RequestId': 'string',
'ReservationId': 'string',
'Return': True|False
```
Response Structure

• *(dict) –*

}

– GroupSet *(list) –*

\* *(dict) –*

- · GroupId *(string) –*
- Instance *(dict) –*
	- \* AccountingType *(string) –*
	- \* Admin *(string) –*
	- \* AmiLaunchIndex *(string) –*
	- \* Architecture *(string) –*
	- \* BlockDeviceMapping *(list) –*

· *(dict) –*

- · DeviceName *(string) –*
- · Ebs *(dict) –*
- · AttachTime *(string) –*
- · DeleteOnTermination *(string) –*
- · Status *(string) –*
- · VolumeId *(string) –*
- · VolumeUniqueId *(string) –*
- \* Description *(string) –*
- \* DnsName *(string) –*
- \* ImageId *(string) –*
- \* InstanceId *(string) –*
- \* InstanceLifecycle *(string) –*
- \* InstanceState *(dict) –*
	- · Code *(integer) –*
	- · Name *(string) –*
- \* InstanceType *(string) –*
- \* InstanceUniqueId *(string) –*
- \* IpAddress *(string) –*
- \* IpAddressV6 *(string) –*
- \* IpType *(string) –*
- \* KernelId *(string) –*
- \* KeyName *(string) –*
- \* LaunchTime *(string) –*
- \* Monitoring *(dict) –*
	- · State *(string) –*
- \* NetworkInterfaceSet *(list) –*
	- · *(dict) –*
	- · Association *(dict) –*
	- · AllocationId *(string) –*
	- · AssociationId *(string) –*
	- · IpOwnerId *(string) –*
	- · PublicDnsName *(string) –*
	- · PublicIp *(string) –*
	- · PublicIpV6 *(string) –*
	- · Attachment *(dict) –*
	- · AttachTime *(string) –*
	- · AttachmentId *(string) –*
	- · DeleteOnTermination *(string) –*
	- · DeviceIndex *(string) –*
	- · InstanceId *(string) –*
	- · InstanceOwnerId *(string) –*
	- · Status *(string) –*
	- · Description *(string) –*
	- · GroupSet *(list) –*
	- · *(dict) –*
	- · GroupId *(string) –*
- · MacAddress *(string) –*
- · NetworkInterfaceId *(string) –*
- · NiftyNetworkId *(string) –*
- · NiftyNetworkName *(string) –*
- · OwnerId *(string) –*
- · PrivateDnsName *(string) –*
- · PrivateIpAddress *(string) –*
- · PrivateIpAddressesSet *(list) –*
- · *(dict) –*
- · Association *(dict) –*
- · AllocationId *(string) –*
- · AssociationId *(string) –*
- · IpOwnerId *(string) –*
- · PublicDnsName *(string) –*
- · PublicIp *(string) –*
- · PublicIpV6 *(string) –*
- · Primary *(string) –*
- · PrivateDnsName *(string) –*
- · PrivateIpAddress *(string) –*
- · SourceDestCheck *(string) –*
- · Status *(string) –*
- · SubnetId *(string) –*
- · VpcId *(string) –*
- \* NiftyPrivateIpType *(string) –*
- \* Placement *(dict) –*
	- · AvailabilityZone *(string) –*
- \* Platform *(string) –*
- \* PrivateDnsName *(string) –*
- \* PrivateIpAddress *(string) –*
- \* PrivateIpAddressV6 *(string) –*
- \* ProductCodes *(list) –*
	- · *(dict) –*
	- · ProductCode *(string) –*
- \* RamdiskId *(string) –*
- \* Reason *(string) –*
- \* RootDeviceName *(string) –*
- \* RootDeviceType *(string) –*
- \* SpotInstanceRequestId *(string) –*
- \* StateReason *(dict) –*
	- · Code *(string) –*
	- · Message *(string) –*
- \* SubnetId *(string) –*
- \* VpcId *(string) –*
- OwnerId *(string) –*
- RequestId *(string) –*
- ReservationId *(string) –*
- Return *(boolean) –*

*[computing](#page-6-1)* / Client / copy\_instances

#### **copy\_instances**

computing.Client.**copy\_instances**(*\*\*kwargs*) See also: [NIFCLOUD API Documentation](https://pfs.nifcloud.com/api/rest/CopyInstances.htm)

#### Request Syntax

```
response = client.copy_instances(
   CopyCount=123,
   CopyInstance={
        'AccountingType': '1'|'2',
        'InstanceName': 'string',
        'InstanceType': 'e-mini'|'h2-mini'|'mini'|'c-small'|'e-small'|'h2-small'|
˓→'small'|'c-small2'|'e-small2'|'h2-small2'|'small2'|'c-small4'|'e-small4'|'h2-
˓→small4'|'small4'|'e-small8'|'h2-small8'|'small8'|'e-small16'|'h2-small16'|
˓→'small16'|'c-medium'|'e-medium'|'h2-medium'|'medium'|'c-medium4'|'e-medium4'|
˓→'h2-medium4'|'medium4'|'c-medium8'|'e-medium8'|'h2-medium8'|'medium8'|'e-
˓→medium16'|'h2-medium16'|'medium16'|'e-medium24'|'h2-medium24'|'medium24'|'c-
˓→large'|'e-large'|'h2-large'|'large'|'c-large8'|'e-large8'|'h2-large8'|'large8'|
˓→'e-large16'|'h2-large16'|'large16'|'e-large24'|'h2-large24'|'large24'|'e-large32
˓→'|'h2-large32'|'large32'|'e-extra-large8'|'h2-extra-large8'|'extra-large8'|'e-
˓→extra-large16'|'h2-extra-large16'|'extra-large16'|'e-extra-large24'|'h2-extra-
˓→large24'|'extra-large24'|'e-extra-large32'|'h2-extra-large32'|'extra-large32'|
˓→'e-extra-large48'|'h2-extra-large48'|'extra-large48'|'e-double-large16'|'h2-
˓→double-large16'|'double-large16'|'e-double-large24'|'h2-double-large24'|'double-
˓→large24'|'e-double-large32'|'h2-double-large32'|'double-large32'|'e-double-
˓→large48'|'h2-double-large48'|'double-large48'|'e-double-large64'|'h2-double-
˓→large64'|'double-large64'|'e-double-large96'|'h2-double-large96'|'double-large96
˓→'|'h2-triple-large32'|'triple-large32'|'h2-triple-large48'|'triple-large48'|'h2-
˓→triple-large64'|'triple-large64'|'h2-triple-large96'|'triple-large96'|'h2-
˓→triple-large128'|'triple-large128'|'h2-quad-large64'|'quad-large64'|'h2-quad-
˓→large96'|'quad-large96'|'h2-quad-large128'|'quad-large128'|'h2-septa-large128'|
˓→'septa-large128',
        'IpType': 'static'|'none',
        'ListOfRequestLoadBalancers': [
            {
                'InstancePort': 123,
```

```
'LoadBalancerName': 'string',
                 'LoadBalancerPort': 123
            },
        ],
        'ListOfRequestSecurityGroup': [
            'string',
        ],
        'RequestPlacement': {
            'AvailabilityZone': 'string',
            'RegionName': 'string'
        }
   },
   InstanceId='string',
   NetworkInterface=[
        {
            'DeviceIndex': 123,
            'IpAddress': 'string',
            'ListOfRequestSecurityGroupId': [
                'string',
            ],
            'NetworkId': 'string',
            'NetworkName': 'string'
        },
   ]
)
```
#### Parameters

• **CopyCount** (integer) –

- **CopyInstance** (dict) [REQUIRED]
	- AccountingType *(string) –*
	- InstanceName *(string) –* [REQUIRED]
	- InstanceType *(string) –*
	- IpType *(string) –*
	- ListOfRequestLoadBalancers *(list) –*
		- \* *(dict) –*
			- · InstancePort *(integer) –*
			- · LoadBalancerName *(string) –*
			- · LoadBalancerPort *(integer) –*
	- ListOfRequestSecurityGroup *(list) –*
		- \* *(string) –*
	- RequestPlacement *(dict) –*
		- \* AvailabilityZone *(string) –*
			- \* RegionName *(string) –*
- **InstanceId** (string) [REQUIRED]
- **NetworkInterface** (list)
	- *(dict) –*
		- \* DeviceIndex *(integer) –*
		- \* IpAddress *(string) –*
		- \* ListOfRequestSecurityGroupId *(list) –*
			- · *(string) –*
		- \* NetworkId *(string) –*
		- \* NetworkName *(string) –*

#### Return type dict Returns

#### Response Syntax

```
{
    'CopyInstanceSet': [
        {
             'InstanceId': 'string',
             'InstanceState': 'string',
             'InstanceUniqueId': 'string'
        },
   ],
    'RequestId': 'string'
}
```
#### Response Structure

```
• (dict) –
     – CopyInstanceSet (list) –
            * (dict) –
                  · InstanceId (string) –
                  · InstanceState (string) –
                  · InstanceUniqueId (string) –
     – RequestId (string) –
```
*[computing](#page-6-1)* / Client / create\_backup\_instances

#### **create\_backup\_instances**

computing.Client.**create\_backup\_instances**(*\*\*kwargs*) See also: [NIFCLOUD API Documentation](https://pfs.nifcloud.com/api/rest/CreateBackupInstances.htm)

Request Syntax

```
response = client.create_backup_instances(
    InstanceBackupRuleId='string'
)
```

```
Parameters InstanceBackupRuleId (string) – [REQUIRED]
Return type dict
Returns
```
Response Syntax

```
{
    'InstanceBackupRule': {
        'AvailabilityZone': 'string',
        'BackupInstanceMaxCount': 123,
        'Description': 'string',
        'InstanceBackupRuleId': 'string',
        'InstanceBackupRuleName': 'string',
        'InstancesSet': [
            {
                'BackupInstancesSet': [
                    {
                         'BackupInstanceCreateTime': 'string',
                         'BackupInstanceUniqueId': 'string',
                         'Status': 'string'
                    },
                ],
```

```
'InstanceId': 'string',
             'InstanceUniqueId': 'string'
        },
    ],
    'RegionName': 'string',
    'Status': 'string',
    'TimeSlotId': 'string'
},
'RequestId': 'string',
'Return': True|False
```
Response Structure

• *(dict) –*

}

- InstanceBackupRule *(dict) –*
	- \* AvailabilityZone *(string) –*
	- \* BackupInstanceMaxCount *(integer) –*
	- \* Description *(string) –*
	- \* InstanceBackupRuleId *(string) –*
	- \* InstanceBackupRuleName *(string) –*
	- \* InstancesSet *(list) –*
		- · *(dict) –*
		- · BackupInstancesSet *(list) –*
		- · *(dict) –*
		- · BackupInstanceCreateTime *(string) –*
		- · BackupInstanceUniqueId *(string) –*
		- · Status *(string) –*
		- · InstanceId *(string) –*
		- · InstanceUniqueId *(string) –*
	- \* RegionName *(string) –*
	- \* Status *(string) –*
	- \* TimeSlotId *(string) –*
- RequestId *(string) –*
- Return *(boolean) –*

*[computing](#page-6-1)* / Client / create\_customer\_gateway

#### **create\_customer\_gateway**

```
computing.Client.create_customer_gateway(**kwargs)
    See also: NIFCLOUD API Documentation
```
#### Request Syntax

```
response = client.create_customer_gateway(
   BgpAsn=123,
   IpAddress='string',
   NiftyCustomerGatewayDescription='string',
   NiftyCustomerGatewayName='string',
   NiftyLanSideCidrBlock='string',
   NiftyLanSideIpAddress='string',
    Type='IPsec'|'IPsec VTI'|'L2TPv3 / IPsec'
)
```
#### Parameters

```
• BgpAsn (integer) –
• IpAddress (string) – [REQUIRED]
• NiftyCustomerGatewayDescription (string) –
• NiftyCustomerGatewayName (string) –
• NiftyLanSideCidrBlock (string) –
• NiftyLanSideIpAddress (string) –
```

```
• Type (string) –
```
Return type dict

#### Returns

Response Syntax

```
{
    'CustomerGateway': {
       'CreatedTime': datetime(2015, 1, 1),
       'CustomerGatewayId': 'string',
       'IpAddress': 'string',
       'NiftyCustomerGatewayDescription': 'string',
       'NiftyCustomerGatewayName': 'string',
       'NiftyLanSideCidrBlock': 'string',
        'NiftyLanSideIpAddress': 'string',
        'State': 'string',
        'TagSet': [
            {
                'Key': 'string',
                'Value': 'string'
            },
        ]
   },
    'RequestId': 'string'
}
```
Response Structure

• *(dict) –*

- CustomerGateway *(dict) –*
	- \* CreatedTime *(datetime) –*
	- \* CustomerGatewayId *(string) –*
	- \* IpAddress *(string) –*
	- \* NiftyCustomerGatewayDescription *(string) –*
	- \* NiftyCustomerGatewayName *(string) –*
	- \* NiftyLanSideCidrBlock *(string) –*
	- \* NiftyLanSideIpAddress *(string) –*
	- \* State *(string) –*
	- \* TagSet *(list) –*
		- · *(dict) –*
		- · Key *(string) –*
		- · Value *(string) –*
- RequestId *(string) –*

*[computing](#page-6-1)* / Client / create\_dhcp\_options

#### **create\_dhcp\_options**

```
computing.Client.create_dhcp_options(**kwargs)
    See also: NIFCLOUD API Documentation
```
#### Request Syntax

```
response = client.create_dhcp_options(
   DhcpConfiguration=[
        {
            'Key': 'default-router'|'domain-name'|'domain-name-servers'|'ntp-
˓→servers'|'netbios-name-servers'|'netbios-node-type'|'lease-time',
            'ListOfRequestValue': [
                'string',
            ]
       },
   ]
)
```
Parameters DhcpConfiguration (list) – [REQUIRED] • *(dict) –* – Key *(string) –* [REQUIRED] – ListOfRequestValue *(list) –* [REQUIRED] \* *(string) –*

Return type dict Returns

Response Syntax

```
{
    'DhcpOptions': {
        'DhcpConfigurationSet': [
            {
                 'Key': 'string',
                 'ValueSet': [
                     {
                          'Value': 'string'
                     },
                 ]
            },
        ],
        'DhcpOptionsId': 'string'
    },
    'RequestId': 'string'
}
```
Response Structure

```
• (dict) –
     – DhcpOptions (dict) –
            * DhcpConfigurationSet (list) –
                  · (dict) –
                  · Key (string) –
                  · ValueSet (list) –
                  · (dict) –
                  · Value (string) –
            * DhcpOptionsId (string) –
     – RequestId (string) –
```
*[computing](#page-6-1)* / Client / create\_image

#### **create\_image**

```
computing.Client.create_image(**kwargs)
    See also: NIFCLOUD API Documentation
```
#### Request Syntax

```
response = client.create_image(
   Description='string',
   InstanceId='string',
   LeftInstance=True|False,
   Name='string',
   NoReboot=True|False,
   Placement={
       'AvailabilityZone': 'string',
       'RegionName': 'string'
   }
)
```
#### Parameters

- **Description** (string) –
- **InstanceId** (string) [REQUIRED]
- **LeftInstance** (boolean) –
- **Name** (string) [REQUIRED]
- **NoReboot** (boolean) –
- **Placement** (dict)
	- AvailabilityZone *(string) –*
	- RegionName *(string) –*

Return type dict

#### Returns

Response Syntax

```
{
    'ImageId': 'string',
    'ImageState': 'string',
    'RequestId': 'string'
}
```
#### Response Structure

- *(dict) –*
	- ImageId *(string) –*
	- ImageState *(string) –*
	- RequestId *(string) –*

*[computing](#page-6-1)* / Client / create\_instance\_backup\_rule

#### **create\_instance\_backup\_rule**

```
computing.Client.create_instance_backup_rule(**kwargs)
    See also: NIFCLOUD API Documentation
```
#### Request Syntax

```
response = client.create_instance_backup_rule(
   BackupInstanceMaxCount=123,
   Description='string',
```

```
InstanceBackupRuleName='string',
InstanceUniqueId=[
    'string',
],
TimeSlotId='1'|'2'|'3'|'4'|'5'|'6'|'7'|'8'|'9'|'10'|'11'|'12'
```
#### Parameters

)

- **BackupInstanceMaxCount** (integer) [REQUIRED]
- **Description** (string) –
- **InstanceBackupRuleName** (string) –
- **InstanceUniqueId** (list) [REQUIRED] – *(string) –*
- **TimeSlotId** (string) [REQUIRED]

Return type dict

#### Returns

Response Syntax

```
{
    'InstanceBackupRule': {
       'AvailabilityZone': 'string',
        'BackupInstanceMaxCount': 123,
        'Description': 'string',
        'InstanceBackupRuleId': 'string',
        'InstanceBackupRuleName': 'string',
        'InstancesSet': [
            {
                'BackupInstancesSet': 'string',
                'InstanceId': 'string',
                'InstanceUniqueId': 'string'
            },
        ],
        'RegionName': 'string',
        'Status': 'string',
        'TimeSlotId': 'string'
   },
    'RequestId': 'string',
    'Return': True|False
}
```
Response Structure

• *(dict) –*

- InstanceBackupRule *(dict) –*
	- \* AvailabilityZone *(string) –*
	- \* BackupInstanceMaxCount *(integer) –*
	- \* Description *(string) –*
	- \* InstanceBackupRuleId *(string) –*
	- \* InstanceBackupRuleName *(string) –*
	- \* InstancesSet *(list) –*
		- · *(dict) –*
			- · BackupInstancesSet *(string) –*
			- · InstanceId *(string) –*
		- · InstanceUniqueId *(string) –*
	- \* RegionName *(string) –*
	- \* Status *(string) –*

\* TimeSlotId *(string) –* – RequestId *(string) –* – Return *(boolean) –*

*[computing](#page-6-1)* / Client / create\_key\_pair

#### **create\_key\_pair**

```
computing.Client.create_key_pair(**kwargs)
    See also: NIFCLOUD API Documentation
```
#### Request Syntax

```
response = client.create_key_pair(
   Description='string',
   KeyName='string',
   Password='string'
)
```
#### Parameters

- **Description** (string) –
- **KeyName** (string) [REQUIRED]
- **Password** (string) [REQUIRED]

```
Return type dict
Returns
```
Response Syntax

```
{
    'Description': 'string',
    'KeyFingerprint': 'string',
    'KeyMaterial': 'string',
    'KeyName': 'string',
    'RequestId': 'string'
}
```
Response Structure

- *(dict) –*
	- Description *(string) –*
	- KeyFingerprint *(string) –*
	- KeyMaterial *(string) –*
	- KeyName *(string) –*
	- RequestId *(string) –*

*[computing](#page-6-1)* / Client / create\_load\_balancer

#### **create\_load\_balancer**

computing.Client.**create\_load\_balancer**(*\*\*kwargs*) See also: [NIFCLOUD API Documentation](https://pfs.nifcloud.com/api/rest/CreateLoadBalancer.htm)

#### Request Syntax

```
response = client.create_load_balancer(
   AccountingType='1'|'2',
   AvailabilityZones=[
```

```
'string',
],
IpVersion='v4'|'v6',
Listeners=[
    {
        'BalancingType': 123,
        'InstancePort': 123,
        'LoadBalancerPort': 123,
        'Protocol': 'HTTP'|'HTTPS'|'FTP'
    },
],
LoadBalancerName='string',
NetworkVolume=123,
PolicyType='standard'|'ats'
```
#### Parameters

)

• **AccountingType** (string) – • **AvailabilityZones** (list) – – *(string) –* • **IpVersion** (string) – • **Listeners** (list) – – *(dict) –* \* BalancingType *(integer) –* \* InstancePort *(integer) –* \* LoadBalancerPort *(integer) –* \* Protocol *(string) –* • **LoadBalancerName** (string) – [REQUIRED] • **NetworkVolume** (integer) –

• **PolicyType** (string) –

Return type dict Returns

Response Syntax

```
{
    'CreateLoadBalancerResult': {
        'DNSName': 'string'
    },
    'ResponseMetadata': {
        'RequestId': 'string'
    }
}
```
Response Structure

• *(dict) –* – CreateLoadBalancerResult *(dict) –* \* DNSName *(string) –* – ResponseMetadata *(dict) –* \* RequestId *(string) –*

*[computing](#page-6-1)* / Client / create\_multi\_ip\_address\_group

#### **create\_multi\_ip\_address\_group**

```
computing.Client.create_multi_ip_address_group(**kwargs)
    See also: NIFCLOUD API Documentation
```
#### Request Syntax

```
response = client.create_multi_ip_address_group(
   Description='string',
   IpAddressCount=123,
   MultiIpAddressGroupName='string',
   Placement={
        'AvailabilityZone': 'string'
    }
)
```
#### Parameters

```
• Description (string) –
        • IpAddressCount (integer) – [REQUIRED]
        • MultiIpAddressGroupName (string) – [REQUIRED]
        • Placement (dict) – [REQUIRED]
            – AvailabilityZone (string) – [REQUIRED]
Return type dict
Returns
```
Response Syntax

```
{
    'MultiIpAddressGroup': {
       'AvailabilityZone': 'string',
        'CreateTime': 'string',
       'Description': 'string',
        'InstancesSet': 'string',
        'MultiIpAddressGroupId': 'string',
        'MultiIpAddressGroupName': 'string',
        'MultiIpAddressNetwork': {
            'DefaultGateway': 'string',
            'IpAddressesSet': 'string',
            'SubnetMask': 'string'
        },
        'Status': 'string'
   },
    'RequestId': 'string',
    'Return': True|False
}
```
Response Structure

• *(dict) –*

- MultiIpAddressGroup *(dict) –*
	- \* AvailabilityZone *(string) –*
	- \* CreateTime *(string) –*
	- \* Description *(string) –*
	- \* InstancesSet *(string) –*
	- \* MultiIpAddressGroupId *(string) –*
	- \* MultiIpAddressGroupName *(string) –*
	- \* MultiIpAddressNetwork *(dict) –*
		- · DefaultGateway *(string) –*

· IpAddressesSet *(string) –* · SubnetMask *(string) –* \* Status *(string) –* – RequestId *(string) –* – Return *(boolean) –*

*[computing](#page-6-1)* / Client / create\_network\_interface

#### **create\_network\_interface**

computing.Client.**create\_network\_interface**(*\*\*kwargs*) See also: [NIFCLOUD API Documentation](https://pfs.nifcloud.com/api/rest/CreateNetworkInterface.htm)

#### Request Syntax

```
response = client.create_network_interface(
   Description='string',
   IpAddress='string',
   NiftyNetworkId='string',
   Placement={
        'AvailabilityZone': 'string'
    }
)
```
#### Parameters

- **Description** (string) –
- **IpAddress** (string) –
- **NiftyNetworkId** (string) [REQUIRED]

```
• Placement (dict) –
```

```
– AvailabilityZone (string) –
```
Return type dict Returns

{

#### Response Syntax

```
'NetworkInterface': {
   'Association': {
       'AllocationId': 'string',
       'AssociationId': 'string',
        'IpOwnerId': 'string',
        'PublicDnsName': 'string',
        'PublicIp': 'string',
       'PublicIpV6': 'string'
   },
   'Attachment': {
       'AttachTime': 'string',
       'AttachmentId': 'string',
       'DeleteOnTermination': 'string',
       'DeviceIndex': 'string',
        'InstanceId': 'string',
        'InstanceOwnerId': 'string',
        'Status': 'string'
   },
   'AvailabilityZone': 'string',
   'Description': 'string',
   'GroupSet': [
```
```
{
                 'GroupId': 'string'
            },
        ],
        'InterfaceType': 'string',
        'Ipv6AddressesSet': [
            {
                 'Ipv6Address': 'string'
            },
        \frac{1}{2}'MacAddress': 'string',
        'NetworkInterfaceId': 'string',
        'NiftyNetworkId': 'string',
        'NiftyNetworkName': 'string',
        'OwnerId': 'string',
        'PrivateDnsName': 'string',
        'PrivateIpAddress': 'string',
        'PrivateIpAddressV6': 'string',
        'PrivateIpAddressesSet': [
            {
                 'Association': {
                     'AllocationId': 'string',
                     'AssociationId': 'string',
                     'IpOwnerId': 'string',
                     'PublicDnsName': 'string',
                     'PublicIp': 'string',
                     'PublicIpV6': 'string'
                 },
                 'Primary': 'string',
                 'PrivateDnsName': 'string',
                 'PrivateIpAddress': 'string'
            },
        \frac{1}{2}'RequesterId': 'string',
        'RequesterManaged': 'string',
        'SourceDestCheck': 'string',
        'Status': 'string',
        'SubnetId': 'string',
        'TagSet': [
            {
                 'Key': 'string',
                 'Value': 'string'
            },
        \frac{1}{2},
        'VpcId': 'string'
    },
    'RequestId': 'string',
    'Return': True|False
}
```
Response Structure

```
• (dict) –
     – NetworkInterface (dict) –
            * Association (dict) –
                  · AllocationId (string) –
                  · AssociationId (string) –
                  · IpOwnerId (string) –
```
- · PublicDnsName *(string) –*
- · PublicIp *(string) –*
- · PublicIpV6 *(string) –*
- \* Attachment *(dict) –*
	- · AttachTime *(string) –*
		- · AttachmentId *(string) –*
		- · DeleteOnTermination *(string) –*
		- · DeviceIndex *(string) –*
	- · InstanceId *(string) –*
	- · InstanceOwnerId *(string) –*
	- · Status *(string) –*
- \* AvailabilityZone *(string) –*
- \* Description *(string) –*
- \* GroupSet *(list) –*
	- · *(dict) –*
	- · GroupId *(string) –*
- \* InterfaceType *(string) –*
- \* Ipv6AddressesSet *(list) –*
	- · *(dict) –*
		- · Ipv6Address *(string) –*
- \* MacAddress *(string) –*
- \* NetworkInterfaceId *(string) –*
- \* NiftyNetworkId *(string) –*
- \* NiftyNetworkName *(string) –*
- \* OwnerId *(string) –*
- \* PrivateDnsName *(string) –*
- \* PrivateIpAddress *(string) –*
- \* PrivateIpAddressV6 *(string) –*
- \* PrivateIpAddressesSet *(list) –*
	- · *(dict) –*
	- · Association *(dict) –*
	- · AllocationId *(string) –*
	- · AssociationId *(string) –*
	- · IpOwnerId *(string) –*
	- · PublicDnsName *(string) –*
	- · PublicIp *(string) –*
	- · PublicIpV6 *(string) –*
	- · Primary *(string) –*
	- · PrivateDnsName *(string) –*
	- · PrivateIpAddress *(string) –*
- \* RequesterId *(string) –*
- \* RequesterManaged *(string) –*
- \* SourceDestCheck *(string) –*
- \* Status *(string) –*
- \* SubnetId *(string) –*
- \* TagSet *(list) –*
	- · *(dict) –*
	- · Key *(string) –*
	- · Value *(string) –*
- \* VpcId *(string) –*
- RequestId *(string) –*
- Return *(boolean) –*

*[computing](#page-6-0)* / Client / create\_remote\_access\_vpn\_gateway

## **create\_remote\_access\_vpn\_gateway**

computing.Client.**create\_remote\_access\_vpn\_gateway**(*\*\*kwargs*) See also: [NIFCLOUD API Documentation](https://pfs.nifcloud.com/api/rest/CreateRemoteAccessVpnGateway.htm)

## Request Syntax

```
response = client.create_remote_access_vpn_gateway(
   AccountingType=123,
   CACertificateId='string',
   CipherSuite=[
        'string',
   ],
   Description='string',
   NetworkInterface=[
        {
            'IpAddress': 'string',
            'NetworkId': 'string'
       },
   ],
   Placement={
        'AvailabilityZone': 'string'
   },
   PoolNetworkCidr='string',
   RemoteAccessVpnGatewayName='string',
   RemoteAccessVpnGatewayType='small'|'medium'|'large',
   SSLCertificateId='string'
)
```
# Parameters

- **AccountingType** (integer) –
- **CACertificateId** (string) –
- **CipherSuite** (list) [REQUIRED] – *(string) –*
- **Description** (string) –
- **NetworkInterface** (list) [REQUIRED]
	- *(dict) –*
		- \* IpAddress *(string) –* [REQUIRED]
		- \* NetworkId *(string) –* [REQUIRED]
- **Placement** (dict) –
- AvailabilityZone *(string) –*
- **PoolNetworkCidr** (string) [REQUIRED]
- **RemoteAccessVpnGatewayName** (string) –
- **RemoteAccessVpnGatewayType** (string) –
- **SSLCertificateId** (string) [REQUIRED]

Return type dict Returns

{

### Response Syntax

```
'RemoteAccessVpnGateway': {
   'AccountingType': 'string',
    'AuthTypeSet': [
       {
            'AuthType': 'string'
        },
```

```
],
'AvailabilityZone': 'string',
'CaCertificateId': 'string',
'CipherSuiteSet': [
    {
        'CipherSuite': 'string'
    },
],
'ClientDownloadEndpoint': 'string',
'ClientTunnelMode': 'string',
'CreatedTime': 'string',
'Description': 'string',
'GroupSet': 'string',
'IsConfiguredNat': 'string',
'NetworkInterfaceSet': [
    {
        'Association': {
            'AllocationId': 'string',
            'AssociationId': 'string',
            'IpOwnerId': 'string',
            'PublicDnsName': 'string',
            'PublicIp': 'string',
            'PublicIpV6': 'string'
        },
        'Attachment': {
            'AttachTime': 'string',
            'AttachmentId': 'string',
            'DeleteOnTermination': 'string',
            'DeviceIndex': 'string',
            'InstanceId': 'string',
            'InstanceOwnerId': 'string',
            'Status': 'string'
        },
        'AvailabilityZone': 'string',
        'Description': 'string',
        'GroupSet': 'string',
        'InterfaceType': 'string',
        'Ipv6AddressesSet': 'string',
        'MacAddress': 'string',
        'NetworkInterfaceId': 'string',
        'NiftyNetworkId': 'string',
        'NiftyNetworkName': 'string',
        'OwnerId': 'string',
        'PrivateDnsName': 'string',
        'PrivateIpAddress': 'string',
        'PrivateIpAddressV6': 'string',
        'PrivateIpAddressesSet': 'string',
        'RequesterId': 'string',
        'RequesterManaged': 'string',
        'SourceDestCheck': 'string',
        'Status': 'string',
        'SubnetId': 'string',
        'TagSet': 'string',
        'VpcId': 'string'
    },
],
'NextMonthAccountingType': 'string',
```

```
'PoolNetworkCidr': 'string',
    'PoolNetworkGatewayIpAddress': 'string',
    'RemoteAccessVpnGatewayId': 'string',
    'RemoteAccessVpnGatewayName': 'string',
    'RemoteAccessVpnGatewayType': 'string',
    'RemoteUserSet': 'string',
    'RouteTableAssociationId': 'string',
    'RouteTableId': 'string',
    'SslCertificateId': 'string',
    'Status': 'string',
    'VersionInformation': {
        'IsLatest': 'string',
        'Version': 'string'
    }
},
'RequestId': 'string',
'Return': True|False
```
Response Structure

• *(dict) –*

}

- RemoteAccessVpnGateway *(dict) –*
	- \* AccountingType *(string) –*
	- \* AuthTypeSet *(list) –*
		- · *(dict) –*
		- · AuthType *(string) –*
	- \* AvailabilityZone *(string) –*
	- \* CaCertificateId *(string) –*
	- \* CipherSuiteSet *(list) –*
		- · *(dict) –*
		- · CipherSuite *(string) –*
	- \* ClientDownloadEndpoint *(string) –*
	- \* ClientTunnelMode *(string) –*
	- \* CreatedTime *(string) –*
	- \* Description *(string) –*
	- \* GroupSet *(string) –*
	- \* IsConfiguredNat *(string) –*
	- \* NetworkInterfaceSet *(list) –*
		- · *(dict) –*
		- · Association *(dict) –*
		- · AllocationId *(string) –*
		- · AssociationId *(string) –*
		- · IpOwnerId *(string) –*
		- · PublicDnsName *(string) –*
		- · PublicIp *(string) –*
		- · PublicIpV6 *(string) –*
		- · Attachment *(dict) –*
		- · AttachTime *(string) –*
		- · AttachmentId *(string) –*
		- · DeleteOnTermination *(string) –*
		- · DeviceIndex *(string) –*
		- · InstanceId *(string) –*
		- · InstanceOwnerId *(string) –*
		- · Status *(string) –*
- · AvailabilityZone *(string) –*
- · Description *(string) –*
- · GroupSet *(string) –*
- · InterfaceType *(string) –*
- · Ipv6AddressesSet *(string) –*
- · MacAddress *(string) –*
- · NetworkInterfaceId *(string) –*
- · NiftyNetworkId *(string) –*
- · NiftyNetworkName *(string) –*
- · OwnerId *(string) –*
- · PrivateDnsName *(string) –*
- · PrivateIpAddress *(string) –*
- · PrivateIpAddressV6 *(string) –*
- · PrivateIpAddressesSet *(string) –*
- · RequesterId *(string) –*
- · RequesterManaged *(string) –*
- · SourceDestCheck *(string) –*
- · Status *(string) –*
- · SubnetId *(string) –*
- · TagSet *(string) –*
- · VpcId *(string) –*
- \* NextMonthAccountingType *(string) –*
- \* PoolNetworkCidr *(string) –*
- \* PoolNetworkGatewayIpAddress *(string) –*
- \* RemoteAccessVpnGatewayId *(string) –*
- \* RemoteAccessVpnGatewayName *(string) –*
- \* RemoteAccessVpnGatewayType *(string) –*
- \* RemoteUserSet *(string) –*
- \* RouteTableAssociationId *(string) –*
- \* RouteTableId *(string) –*
- \* SslCertificateId *(string) –*
- \* Status *(string) –*
- \* VersionInformation *(dict) –*
	- · IsLatest *(string) –*
	- · Version *(string) –*
- RequestId *(string) –*
- Return *(boolean) –*

*[computing](#page-6-0)* / Client / create\_remote\_access\_vpn\_gateway\_users

### **create\_remote\_access\_vpn\_gateway\_users**

computing.Client.**create\_remote\_access\_vpn\_gateway\_users**(*\*\*kwargs*) See also: [NIFCLOUD API Documentation](https://pfs.nifcloud.com/api/rest/CreateRemoteAccessVpnGatewayUsers.htm)

#### Request Syntax

```
response = client.create_remote_access_vpn_gateway_users(
   RemoteAccessVpnGatewayId='string',
   RemoteUser=[
        {
            'Description': 'string',
            'Password': 'string',
            'UserName': 'string'
```
]

)

Parameters

},

• **RemoteAccessVpnGatewayId** (string) – [REQUIRED]

• **RemoteUser** (list) – [REQUIRED]

– *(dict) –*

- \* Description *(string) –*
- \* Password *(string) –* [REQUIRED]
- \* UserName *(string) –* [REQUIRED]

Return type dict Returns

Response Syntax

```
{
    'RemoteAccessVpnGatewayId': 'string',
    'RemoteAccessVpnGatewayName': 'string',
    'RemoteUserSet': [
        {
             'Description': 'string',
             'UserName': 'string'
        },
    \frac{1}{2},
    'RequestId': 'string',
    'Return': True|False
}
```
Response Structure

• *(dict) –*

– RemoteAccessVpnGatewayId *(string) –* – RemoteAccessVpnGatewayName *(string) –* – RemoteUserSet *(list) –* \* *(dict) –* · Description *(string) –* · UserName *(string) –* – RequestId *(string) –* – Return *(boolean) –*

*[computing](#page-6-0)* / Client / create\_route

### **create\_route**

computing.Client.**create\_route**(*\*\*kwargs*) See also: [NIFCLOUD API Documentation](https://pfs.nifcloud.com/api/rest/CreateRoute.htm)

### Request Syntax

```
response = client.create_route(
   DestinationCidrBlock='string',
   GatewayId='string',
   InstanceId='string',
   IpAddress='string',
   NetworkId='string',
```

```
NetworkInterfaceId='string',
NetworkName='string',
RouteTableId='string',
VpcPeeringConnectionId='string'
```
### Parameters

)

- **DestinationCidrBlock** (string) [REQUIRED]
- **GatewayId** (string) –
- **InstanceId** (string) –
- **IpAddress** (string) –
- **NetworkId** (string) –
- **NetworkInterfaceId** (string) –
- **NetworkName** (string) –
- **RouteTableId** (string) [REQUIRED]
- **VpcPeeringConnectionId** (string) –

Return type dict Returns

Response Syntax

```
{
    'RequestId': 'string',
    'Return': True|False
}
```
Response Structure

• *(dict) –*

– RequestId *(string) –*

– Return *(boolean) –*

*[computing](#page-6-0)* / Client / create\_route\_table

## **create\_route\_table**

```
computing.Client.create_route_table(**kwargs)
    See also: NIFCLOUD API Documentation
```
#### Request Syntax

```
response = client.create_route_table(
    VpcId='string'
)
```

```
Parameters VpcId (string) –
Return type dict
Returns
```
# Response Syntax

{

```
'RequestId': 'string',
'RouteTable': {
   'AssociationSet': 'string',
    'ElasticLoadBalancerAssociationSet': 'string',
```

```
'RouteTableId': 'string',
        'TagSet': [
            {
                 'Key': 'string',
                 'Value': 'string'
            },
        ]
    }
}
```
Response Structure

• *(dict) –*

- RequestId *(string) –*
	- RouteTable *(dict) –*
		- \* AssociationSet *(string) –*
		- \* ElasticLoadBalancerAssociationSet *(string) –*
		- \* RouteTableId *(string) –*
		- \* TagSet *(list) –*
			- · *(dict) –*
			- · Key *(string) –*
			- · Value *(string) –*

*[computing](#page-6-0)* / Client / create\_security\_group

## **create\_security\_group**

computing.Client.**create\_security\_group**(*\*\*kwargs*) See also: [NIFCLOUD API Documentation](https://pfs.nifcloud.com/api/rest/CreateSecurityGroup.htm)

# Request Syntax

```
response = client.create_security_group(
   GroupDescription='string',
   GroupName='string',
   Placement={
        'AvailabilityZone': 'string'
    }
)
```
Parameters

- **GroupDescription** (string) –
- **GroupName** (string) [REQUIRED]
- **Placement** (dict)
	- AvailabilityZone *(string) –*

Return type dict Returns

Response Syntax

```
{
    'RequestId': 'string',
    'Return': True|False
}
```
Response Structure

```
• (dict) –
```
– RequestId *(string) –* – Return *(boolean) –*

*[computing](#page-6-0)* / Client / create\_ssl\_certificate

## **create\_ssl\_certificate**

computing.Client.**create\_ssl\_certificate**(*\*\*kwargs*) See also: [NIFCLOUD API Documentation](https://pfs.nifcloud.com/api/rest/CreateSslCertificate.htm)

#### Request Syntax

```
response = client.create_ssl_certificate(
   ApproverEmailAddress='string',
   CertAuthority=123,
   CertInfo={
        'CountryName': 'string',
       'EmailAddress': 'string',
       'LocationName': 'string',
       'OrganizationName': 'string',
       'OrganizationUnitName': 'string',
        'StateName': 'string'
   },
   Count=123,
   Fqdn='string',
   FqdnId='string',
   KeyLength=123,
   ValidityTerm=123
)
```
#### Parameters

- **ApproverEmailAddress** (string) –
- **CertAuthority** (integer) –
- **CertInfo** (dict)
	- CountryName *(string) –*
	- EmailAddress *(string) –*
	- LocationName *(string) –*
	- OrganizationName *(string) –*
	- OrganizationUnitName *(string) –*
	- StateName *(string) –*
- **Count** (integer) –
- **Fqdn**  $(string)$  –
- **FqdnId** (string) –
- **KeyLength** (integer) –
- **ValidityTerm** (integer) –

Return type dict

# Returns

Response Syntax

```
{
    'ApproverEmailAddress': 'string',
    'CertAuthority': 'string',
    'CertState': 'string',
    'Fqdn': 'string',
    'FqdnId': 'string',
```

```
'RequestId': 'string',
'ValidityTerm': 123
```
Response Structure

- *(dict) –*
	- ApproverEmailAddress *(string) –*
	- CertAuthority *(string) –*
	- CertState *(string) –*
	- Fqdn *(string) –*
	- FqdnId *(string) –*
	- RequestId *(string) –*
	- ValidityTerm *(integer) –*

*[computing](#page-6-0)* / Client / create\_volume

}

### **create\_volume**

```
computing.Client.create_volume(**kwargs)
    See also: NIFCLOUD API Documentation
```
## Request Syntax

```
response = client.create_volume(
   AccountingType='1'|'2',
   Description='string',
   DiskType='2'|'3'|'4'|'5'|'6'|'7'|'8'|'9',
   InstanceId='string',
   InstanceUniqueId='string',
   Size=123,
   VolumeId='string'
)
```
#### Parameters

- **AccountingType** (string) –
- **Description** (string) –
- **DiskType** (string) –
- **InstanceId** (string) –
- **InstanceUniqueId** (string) –
- **Size** (integer) [REQUIRED]
- **VolumeId** (string) –

Return type dict Returns

#### Response Syntax

```
{
    'AccountingType': 'string',
    'AvailabilityZone': 'string',
    'CreateTime': datetime(2015, 1, 1),
    'Description': 'string',
    'DiskType': 'string',
    'RequestId': 'string',
    'Size': 123,
    'SnapshotId': 'string',
```

```
'Status': 'string',
    'VolumeId': 'string',
    'VolumeUniqueId': 'string'
}
```
Response Structure

- *(dict) –*
	- AccountingType *(string) –*
	- AvailabilityZone *(string) –*
	- CreateTime *(datetime) –*
	- Description *(string) –*
	- DiskType *(string) –*
	- RequestId *(string) –*
	- Size *(integer) –*
	- SnapshotId *(string) –*
	- Status *(string) –*
	- VolumeId *(string) –*
	- VolumeUniqueId *(string) –*

*[computing](#page-6-0)* / Client / create\_vpn\_connection

### **create\_vpn\_connection**

```
computing.Client.create_vpn_connection(**kwargs)
    See also: NIFCLOUD API Documentation
```
### Request Syntax

```
response = client.create_vpn_connection(
   Agreement=True|False,
   CustomerGatewayId='string',
   NiftyCustomerGatewayName='string',
   NiftyIpsecConfiguration={
        'DiffieHellmanGroup': 123,
       'EncapsulatingSecurityPayloadLifetime': 123,
        'EncryptionAlgorithm': 'AES128'|'AES256'|'3DES',
        'HashAlgorithm': 'SHA1'|'MD5'|'SHA256'|'SHA384'|'SHA512',
        'InternetKeyExchange': 'IKEv1'|'IKEv2',
        'InternetKeyExchangeLifetime': 123,
        'PreSharedKey': 'string'
   },
   NiftyTunnel={
        'DestinationPort': 'string',
        'Encapsulation': 'IP'|'UDP',
       'Mode': 'Unmanaged'|'Managed',
       'PeerSessionId': 'string',
       'PeerTunnelId': 'string',
       'SessionId': 'string',
       'SourcePort': 'string',
        'TunnelId': 'string',
        'Type': 'L2TPv3'
   },
   NiftyVpnConnectionDescription='string',
   NiftyVpnConnectionMtu='string',
   NiftyVpnGatewayName='string',
```

```
Type='IPsec'|'L2TPv3 / IPsec'|'IPsec VTI',
VpnGatewayId='string'
```
### Parameters

)

- **Agreement** (boolean) –
- **CustomerGatewayId** (string) –
- **NiftyCustomerGatewayName** (string) –
- **NiftyIpsecConfiguration** (dict)
	- DiffieHellmanGroup *(integer) –*
	- EncapsulatingSecurityPayloadLifetime *(integer) –*
	- EncryptionAlgorithm *(string) –*
	- HashAlgorithm *(string) –*
	- InternetKeyExchange *(string) –*
	- InternetKeyExchangeLifetime *(integer) –*
	- PreSharedKey *(string) –*
- **NiftyTunnel** (dict)
	- DestinationPort *(string) –*
	- Encapsulation *(string) –*
	- Mode *(string) –*
	- PeerSessionId *(string) –*
	- PeerTunnelId *(string) –*
	- SessionId *(string) –*
	- SourcePort *(string) –*
	- TunnelId *(string) –*
	- Type *(string) –*
- **NiftyVpnConnectionDescription** (string) –
- **NiftyVpnConnectionMtu** (string) –
- **NiftyVpnGatewayName** (string) –
- **Type** (string) [REQUIRED]
- **VpnGatewayId** (string) –
- Return type dict

#### Returns

Response Syntax

```
{
    'RequestId': 'string',
    'VpnConnection': {
        'CreatedTime': datetime(2015, 1, 1),
        'CustomerGatewayId': 'string',
        'NiftyCustomerGatewayName': 'string',
        'NiftyIpsecConfiguration': {
            'DiffieHellmanGroup': 123,
            'EncapsulatingSecurityPayloadLifetime': 123,
            'EncryptionAlgorithm': 'string',
            'HashingAlgorithm': 'string',
            'InternetKeyExchange': 'string',
            'InternetKeyExchangeLifetime': 123,
            'Mtu': 'string',
            'PreSharedKey': 'string'
        },
        'NiftyTunnel': {
            'DestinationPort': 'string',
```

```
'Encapsulation': 'string',
            'Mode': 'string',
            'PeerSessionId': 'string',
            'PeerTunnelId': 'string',
            'SessionId': 'string',
            'SourcePort': 'string',
            'TunnelId': 'string',
            'Type': 'string'
        },
        'NiftyVpnConnectionDescription': 'string',
        'NiftyVpnGatewayName': 'string',
        'State': 'string',
        'TagSet': [
            {
                'Key': 'string',
                'Value': 'string'
            },
        ],
        'Type': 'string',
        'VgwTelemetry': [
            {
                'AcceptedRouteCount': 123,
                'LastStatusChange': datetime(2015, 1, 1),
                'OutsideIpAddress': 'string',
                'Status': 'string',
                'StatusMessage': 'string'
            },
        ],
        'VpnConnectionId': 'string',
        'VpnGatewayId': 'string'
    }
}
```
#### Response Structure

• *(dict) –*

- RequestId *(string) –*
- VpnConnection *(dict) –*
	- \* CreatedTime *(datetime) –*
	- \* CustomerGatewayId *(string) –*
	- \* NiftyCustomerGatewayName *(string) –*
	- \* NiftyIpsecConfiguration *(dict) –*
		- · DiffieHellmanGroup *(integer) –*
		- · EncapsulatingSecurityPayloadLifetime *(integer) –*
		- · EncryptionAlgorithm *(string) –*
		- · HashingAlgorithm *(string) –*
		- · InternetKeyExchange *(string) –*
		- · InternetKeyExchangeLifetime *(integer) –*
		- · Mtu *(string) –*
		- · PreSharedKey *(string) –*
	- \* NiftyTunnel *(dict) –*
		- · DestinationPort *(string) –*
		- · Encapsulation *(string) –*
		- · Mode *(string) –*
		- · PeerSessionId *(string) –*
		- · PeerTunnelId *(string) –*
- · SessionId *(string) –*
- · SourcePort *(string) –*
- · TunnelId *(string) –*
- · Type *(string) –*
- \* NiftyVpnConnectionDescription *(string) –*
- \* NiftyVpnGatewayName *(string) –*
- \* State *(string) –*
- \* TagSet *(list) –*
	- · *(dict) –*
		- · Key *(string) –*
	- · Value *(string) –*
- \* Type *(string) –*
- \* VgwTelemetry *(list) –*
	- · *(dict) –*
		- · AcceptedRouteCount *(integer) –*
		- · LastStatusChange *(datetime) –*
	- · OutsideIpAddress *(string) –*
	- · Status *(string) –*
	- · StatusMessage *(string) –*
- \* VpnConnectionId *(string) –*
- \* VpnGatewayId *(string) –*

*[computing](#page-6-0)* / Client / create\_vpn\_gateway

## **create\_vpn\_gateway**

```
computing.Client.create_vpn_gateway(**kwargs)
    See also: NIFCLOUD API Documentation
```
#### Request Syntax

```
response = client.create_vpn_gateway(
   AccountingType='1'|'2',
   NiftyNetwork={
       'IpAddress': 'string',
        'NetworkId': 'string',
        'NetworkName': 'string'
   },
   NiftyRedundancy=True|False,
   NiftyVpnGatewayDescription='string',
   NiftyVpnGatewayName='string',
   NiftyVpnGatewayType='small'|'medium'|'large',
   Placement={
        'AvailabilityZone': 'string'
   },
   SecurityGroup=[
        'string',
   ],
   Type='string'
)
```
- **AccountingType** (string) –
- **NiftyNetwork** (dict)
	- IpAddress *(string) –*
	- NetworkId *(string) –*

```
– NetworkName (string) –
        • NiftyRedundancy (boolean) –
        • NiftyVpnGatewayDescription (string) –
        • NiftyVpnGatewayName (string) –
        • NiftyVpnGatewayType (string) –
        • Placement (dict) –
            – AvailabilityZone (string) –
        • SecurityGroup (list) –
            – (string) –
        • Type (string) –
Return type dict
Returns
```
Response Syntax

```
{
    'RequestId': 'string',
    'VpnGateway': {
        'AccountingType': 'string',
        'AvailabilityZone': 'string',
        'BackupInformation': {
            'IsBackup': True|False
        },
        'GroupSet': [
            {
                'GroupId': 'string'
            },
        ],
        'NetworkInterfaceSet': [
            {
                'IpAddress': 'string',
                'NetworkId': 'string',
                'NetworkName': 'string'
            },
        ],
        'NextMonthAccountingType': 'string',
        'NiftyRedundancy': True|False,
        'NiftyVpnGatewayDescription': 'string',
        'NiftyVpnGatewayName': 'string',
        'NiftyVpnGatewayType': 'string',
        'State': 'string',
        'VersionInformation': {
            'IsLatest': True|False,
            'Version': 'string'
        },
        'VpnGatewayId': 'string'
   }
}
```
Response Structure

• *(dict) –*

- RequestId *(string) –*
- VpnGateway *(dict) –*
	- \* AccountingType *(string) –*
	- \* AvailabilityZone *(string) –*
	- \* BackupInformation *(dict) –*
		- · IsBackup *(boolean) –*
- \* GroupSet *(list) –*
	- · *(dict) –*
	- · GroupId *(string) –*
- \* NetworkInterfaceSet *(list) –*
	- · *(dict) –*
		- · IpAddress *(string) –*
		- · NetworkId *(string) –*
		- · NetworkName *(string) –*
- \* NextMonthAccountingType *(string) –*
- \* NiftyRedundancy *(boolean) –*
- \* NiftyVpnGatewayDescription *(string) –*
- \* NiftyVpnGatewayName *(string) –*
- \* NiftyVpnGatewayType *(string) –*
- \* State *(string) –*
- \* VersionInformation *(dict) –*
	- · IsLatest *(boolean) –*
	- · Version *(string) –*
- \* VpnGatewayId *(string) –*

*[computing](#page-6-0)* / Client / delete\_customer\_gateway

#### **delete\_customer\_gateway**

```
computing.Client.delete_customer_gateway(**kwargs)
    See also: NIFCLOUD API Documentation
```
## Request Syntax

```
response = client.delete_customer_gateway(
   CustomerGatewayId='string',
   NiftyCustomerGatewayName='string'
)
```
#### Parameters

{

}

• **CustomerGatewayId** (string) – • **NiftyCustomerGatewayName** (string) – Return type dict Returns

Response Syntax

```
'RequestId': 'string',
'Return': True|False
```
Response Structure

• *(dict) –*

– RequestId *(string) –*

– Return *(boolean) –*

*[computing](#page-6-0)* / Client / delete\_dhcp\_options

# **delete\_dhcp\_options**

```
computing.Client.delete_dhcp_options(**kwargs)
    See also: NIFCLOUD API Documentation
```
## Request Syntax

```
response = client.delete_dhcp_options(
   DhcpOptionsId='string'
)
```

```
Parameters DhcpOptionsId (string) – [REQUIRED]
Return type dict
Returns
```
Response Syntax

```
{
    'RequestId': 'string',
    'Return': True|False
}
```
Response Structure

• *(dict) –*

– RequestId *(string) –*

– Return *(boolean) –*

*[computing](#page-6-0)* / Client / delete\_image

## **delete\_image**

computing.Client.**delete\_image**(*\*\*kwargs*) See also: [NIFCLOUD API Documentation](https://pfs.nifcloud.com/api/rest/DeleteImage.htm)

### Request Syntax

```
response = client.delete_image(
    ImageId='string'
)
```
Parameters **ImageId** (string) – [REQUIRED] Return type dict Returns

Response Syntax

{

}

```
'RequestId': 'string'
```
Response Structure

• *(dict) –*

– RequestId *(string) –*

*[computing](#page-6-0)* / Client / delete\_instance\_backup\_rule

# **delete\_instance\_backup\_rule**

```
computing.Client.delete_instance_backup_rule(**kwargs)
    See also: NIFCLOUD API Documentation
```
## Request Syntax

```
response = client.delete_instance_backup_rule(
   InstanceBackupRuleId='string'
)
```

```
Parameters InstanceBackupRuleId (string) – [REQUIRED]
Return type dict
Returns
```
Response Syntax

```
{
    'RequestId': 'string',
    'Return': True|False
}
```
Response Structure

• *(dict) –*

– RequestId *(string) –*

– Return *(boolean) –*

*[computing](#page-6-0)* / Client / delete\_iso\_image

# **delete\_iso\_image**

```
computing.Client.delete_iso_image(**kwargs)
    See also: NIFCLOUD API Documentation
```
Request Syntax

```
response = client.delete_iso_image(
   IsoImageId='string'
)
```
Parameters **IsoImageId** (string) – [REQUIRED] Return type dict Returns

Response Syntax

```
{
    'RequestId': 'string',
    'Return': True|False
}
```
Response Structure

• *(dict) –* – RequestId *(string) –* – Return *(boolean) –*

*[computing](#page-6-0)* / Client / delete\_key\_pair

# **delete\_key\_pair**

)

```
computing.Client.delete_key_pair(**kwargs)
    See also: NIFCLOUD API Documentation
```
# Request Syntax

```
response = client.delete_key_pair(
   KeyName='string'
```
Parameters **KeyName** (string) – [REQUIRED] Return type dict Returns

Response Syntax

```
{
    'RequestId': 'string',
    'Return': True|False
}
```
Response Structure

• *(dict) –*

- RequestId *(string) –*
- Return *(boolean) –*

*[computing](#page-6-0)* / Client / delete\_load\_balancer

# **delete\_load\_balancer**

```
computing.Client.delete_load_balancer(**kwargs)
    See also: NIFCLOUD API Documentation
```
### Request Syntax

```
response = client.delete_load_balancer(
   InstancePort=123,
   LoadBalancerName='string',
   LoadBalancerPort=123
)
```
#### Parameters

- **InstancePort** (integer) [REQUIRED]
- **LoadBalancerName** (string) [REQUIRED]
- **LoadBalancerPort** (integer) [REQUIRED]

Return type dict Returns

{

}

Response Syntax

```
'DeleteLoadBalancerResult': 'string',
'ResponseMetadata': {
    'RequestId': 'string'
}
```
Response Structure • *(dict) –* – DeleteLoadBalancerResult *(string) –* – ResponseMetadata *(dict) –* \* RequestId *(string) –*

*[computing](#page-6-0)* / Client / delete\_multi\_ip\_address\_group

## **delete\_multi\_ip\_address\_group**

```
computing.Client.delete_multi_ip_address_group(**kwargs)
    See also: NIFCLOUD API Documentation
```
#### Request Syntax

```
response = client.delete_multi_ip_address_group(
    MultiIpAddressGroupId='string'
)
```
Parameters **MultiIpAddressGroupId** (string) – [REQUIRED] Return type dict Returns

Response Syntax

```
{
    'RequestId': 'string',
    'Return': True|False
}
```
Response Structure

• *(dict) –*

– RequestId *(string) –*

– Return *(boolean) –*

*[computing](#page-6-0)* / Client / delete\_network\_interface

## **delete\_network\_interface**

computing.Client.**delete\_network\_interface**(*\*\*kwargs*) See also: [NIFCLOUD API Documentation](https://pfs.nifcloud.com/api/rest/DeleteNetworkInterface.htm)

#### Request Syntax

```
response = client.delete_network_interface(
   NetworkInterfaceId='string'
)
```
Parameters **NetworkInterfaceId** (string) – [REQUIRED] Return type dict Returns

Response Syntax

```
{
    'RequestId': 'string',
```

```
'Return': True|False
```
Response Structure

• *(dict) –*

– RequestId *(string) –*

– Return *(boolean) –*

*[computing](#page-6-0)* / Client / delete\_remote\_access\_vpn\_gateway

## **delete\_remote\_access\_vpn\_gateway**

}

```
computing.Client.delete_remote_access_vpn_gateway(**kwargs)
    See also: NIFCLOUD API Documentation
```
Request Syntax

```
response = client.delete_remote_access_vpn_gateway(
    RemoteAccessVpnGatewayId='string'
)
```

```
Parameters RemoteAccessVpnGatewayId (string) – [REQUIRED]
Return type dict
Returns
```
Response Syntax

```
{
    'RequestId': 'string',
    'Return': True|False
}
```
Response Structure

• *(dict) –*

- RequestId *(string) –*
- Return *(boolean) –*

*[computing](#page-6-0)* / Client / delete\_remote\_access\_vpn\_gateway\_connections

### **delete\_remote\_access\_vpn\_gateway\_connections**

computing.Client.**delete\_remote\_access\_vpn\_gateway\_connections**(*\*\*kwargs*) See also: [NIFCLOUD API Documentation](https://pfs.nifcloud.com/api/rest/DeleteRemoteAccessVpnGatewayConnections.htm)

Request Syntax

```
response = client.delete_remote_access_vpn_gateway_connections(
    Connection=[
        {
            'ConnectionId': 'string'
        },
    \vert,
    RemoteAccessVpnGatewayId='string'
)
```

```
• Connection (list) – [REQUIRED]
            – (dict) –
                  * ConnectionId (string) – [REQUIRED]
        • RemoteAccessVpnGatewayId (string) – [REQUIRED]
Return type dict
Returns
```
Response Syntax

{ 'RequestId': 'string', 'Return': **True**|**False** }

Response Structure

• *(dict) –* – RequestId *(string) –* – Return *(boolean) –*

*[computing](#page-6-0)* / Client / delete\_remote\_access\_vpn\_gateway\_users

## **delete\_remote\_access\_vpn\_gateway\_users**

computing.Client.**delete\_remote\_access\_vpn\_gateway\_users**(*\*\*kwargs*) See also: [NIFCLOUD API Documentation](https://pfs.nifcloud.com/api/rest/DeleteRemoteAccessVpnGatewayUsers.htm)

#### Request Syntax

```
response = client.delete_remote_access_vpn_gateway_users(
   RemoteAccessVpnGatewayId='string',
    RemoteUser=[
        {
            'UserName': 'string'
        },
    ]
)
```
Parameters

```
• RemoteAccessVpnGatewayId (string) – [REQUIRED]
• RemoteUser (list) – [REQUIRED]
    – (dict) –
```
\* UserName *(string) –* [REQUIRED]

Return type dict Returns

{

}

Response Syntax

```
'RequestId': 'string',
'Return': True|False
```
Response Structure

```
• (dict) –
     – RequestId (string) –
     – Return (boolean) –
```
*[computing](#page-6-0)* / Client / delete\_route

# **delete\_route**

computing.Client.**delete\_route**(*\*\*kwargs*) See also: [NIFCLOUD API Documentation](https://pfs.nifcloud.com/api/rest/DeleteRoute.htm)

### Request Syntax

```
response = client.delete_route(
   DestinationCidrBlock='string',
   RouteTableId='string'
)
```
#### Parameters

```
• DestinationCidrBlock (string) – [REQUIRED]
        • RouteTableId (string) – [REQUIRED]
Return type dict
Returns
```
Response Syntax

```
{
    'RequestId': 'string',
    'Return': True|False
}
```
### Response Structure

- *(dict) –*
	- RequestId *(string) –* – Return *(boolean) –*

*[computing](#page-6-0)* / Client / delete\_route\_table

### **delete\_route\_table**

computing.Client.**delete\_route\_table**(*\*\*kwargs*) See also: [NIFCLOUD API Documentation](https://pfs.nifcloud.com/api/rest/DeleteRouteTable.htm)

## Request Syntax

```
response = client.delete_route_table(
   RouteTableId='string'
)
```
Parameters **RouteTableId** (string) – [REQUIRED] Return type dict Returns

Response Syntax

```
{
    'RequestId': 'string',
    'Return': True|False
}
```
Response Structure

• *(dict) –*

- RequestId *(string) –*
- Return *(boolean) –*

*[computing](#page-6-0)* / Client / delete\_security\_group

## **delete\_security\_group**

computing.Client.**delete\_security\_group**(*\*\*kwargs*) See also: [NIFCLOUD API Documentation](https://pfs.nifcloud.com/api/rest/DeleteSecurityGroup.htm)

Request Syntax

```
response = client.delete_security_group(
   GroupName='string'
)
```
Parameters **GroupName** (string) – [REQUIRED] Return type dict Returns

Response Syntax

```
'RequestId': 'string',
    'Return': True|False
}
```
Response Structure

• *(dict) –*

– RequestId *(string) –* – Return *(boolean) –*

*[computing](#page-6-0)* / Client / delete\_ssl\_certificate

{

## **delete\_ssl\_certificate**

```
computing.Client.delete_ssl_certificate(**kwargs)
    See also: NIFCLOUD API Documentation
```
#### Request Syntax

```
response = client.delete_ssl_certificate(
    FqdnId='string'
)
```
Parameters **FqdnId** (string) – [REQUIRED] Return type dict Returns

Response Syntax

```
{
    'RequestId': 'string',
    'Return': True|False
}
```
Response Structure

```
• (dict) –
     – RequestId (string) –
     – Return (boolean) –
```
*[computing](#page-6-0)* / Client / delete\_volume

## **delete\_volume**

```
computing.Client.delete_volume(**kwargs)
    See also: NIFCLOUD API Documentation
```
Request Syntax

```
response = client.delete_volume(
   VolumeId='string'
)
```
Parameters **VolumeId** (string) – [REQUIRED] Return type dict Returns

Response Syntax

```
'RequestId': 'string',
    'Return': True|False
}
```
Response Structure

• *(dict) –*

– RequestId *(string) –*

– Return *(boolean) –*

*[computing](#page-6-0)* / Client / delete\_vpn\_connection

{

## **delete\_vpn\_connection**

```
computing.Client.delete_vpn_connection(**kwargs)
    See also: NIFCLOUD API Documentation
```
#### Request Syntax

```
response = client.delete_vpn_connection(
   Agreement=True|False,
   VpnConnectionId='string'
)
```
#### Parameters

• **Agreement** (boolean) –

```
• VpnConnectionId (string) – [REQUIRED]
Return type dict
```
Returns

Response Syntax

```
{
    'RequestId': 'string',
    'Return': True|False
}
```
Response Structure

• *(dict) –* – RequestId *(string) –* – Return *(boolean) –*

*[computing](#page-6-0)* / Client / delete\_vpn\_gateway

## **delete\_vpn\_gateway**

```
computing.Client.delete_vpn_gateway(**kwargs)
    See also: NIFCLOUD API Documentation
```
## Request Syntax

```
response = client.delete_vpn_gateway(
   NiftyVpnGatewayName='string',
   VpnGatewayId='string'
)
```
Parameters

```
• NiftyVpnGatewayName (string) –
        • VpnGatewayId (string) –
Return type dict
Returns
```
Response Syntax

{ 'RequestId': 'string', 'Return': **True**|**False** }

#### Response Structure

• *(dict) –*

```
– RequestId (string) –
```
– Return *(boolean) –*

*[computing](#page-6-0)* / Client / deregister\_instances\_from\_load\_balancer

## **deregister\_instances\_from\_load\_balancer**

```
computing.Client.deregister_instances_from_load_balancer(**kwargs)
    See also: NIFCLOUD API Documentation
```
Request Syntax

```
response = client.deregister_instances_from_load_balancer(
    InstancePort=123,
    Instances=[
        {
             'InstanceId': 'string'
        },
    \vert,
    LoadBalancerName='string',
    LoadBalancerPort=123
)
```

```
• InstancePort (integer) – [REQUIRED]
       • Instances (list) – [REQUIRED]
            – (dict) –
                 * InstanceId (string) – [REQUIRED]
        • LoadBalancerName (string) – [REQUIRED]
        • LoadBalancerPort (integer) – [REQUIRED]
Return type dict
Returns
```
#### Response Syntax

```
{
    'DeregisterInstancesFromLoadBalancerResult': {
        'Instances': [
            {
                'InstanceId': 'string',
                'InstanceUniqueId': 'string'
            },
        ]
   },
    'ResponseMetadata': {
        'RequestId': 'string'
    }
}
```
Response Structure

```
• (dict) –
     – DeregisterInstancesFromLoadBalancerResult (dict) –
           * Instances (list) –
                  · (dict) –
                  · InstanceId (string) –
                  · InstanceUniqueId (string) –
     – ResponseMetadata (dict) –
           * RequestId (string) –
```
*[computing](#page-6-0)* / Client / deregister\_instances\_from\_security\_group

# **deregister\_instances\_from\_security\_group**

computing.Client.**deregister\_instances\_from\_security\_group**(*\*\*kwargs*) See also: [NIFCLOUD API Documentation](https://pfs.nifcloud.com/api/rest/DeregisterInstancesFromSecurityGroup.htm)

Request Syntax

```
response = client.deregister_instances_from_security_group(
   GroupName='string',
   InstanceId=[
        'string',
    ]
)
```

```
• GroupName (string) – [REQUIRED]
        • InstanceId (list) – [REQUIRED]
             – (string) –
Return type dict
```
## Returns

Response Syntax

```
{
    'InstancesSet': [
         {
              'InstanceId': 'string'
         },
    \frac{1}{2},
    'RequestId': 'string'
}
```
Response Structure

```
• (dict) –
      – InstancesSet (list) –
            * (dict) –
                   · InstanceId (string) –
      – RequestId (string) –
```
*[computing](#page-6-0)* / Client / describe\_addresses

# **describe\_addresses**

```
computing.Client.describe_addresses(**kwargs)
    See also: NIFCLOUD API Documentation
```
#### Request Syntax

```
response = client.describe_addresses(
    AllocationId=[
        'string',
    ],
    Filter=[
        {
             'ListOfRequestValue': [
                 'string',
             \frac{1}{2},
             'Name': 'string'
        },
    ],
    PrivateIpAddress=[
        'string',
    ],
    PublicIp=[
        'string',
    ]
)
```

```
• AllocationId (list) –
     – (string) –
• Filter (list) –
     – (dict) –
           * ListOfRequestValue (list) –
                 · (string) –
           * Name (string) –
```

```
• PrivateIpAddress (list) –
             – (string) –
        • PublicIp (list) –
             – (string) –
Return type dict
Returns
```
Response Syntax

```
{
    'AddressesSet': [
        {
            'AvailabilityZone': 'string',
            'Description': 'string',
            'InstanceId': 'string',
            'InstanceUniqueId': 'string',
            'PrivateIpAddress': 'string',
            'PublicIp': 'string'
        },
   ],
    'RequestId': 'string'
}
```
Response Structure

• *(dict) –* – AddressesSet *(list) –* \* *(dict) –* · AvailabilityZone *(string) –* · Description *(string) –* · InstanceId *(string) –* · InstanceUniqueId *(string) –* · PrivateIpAddress *(string) –* · PublicIp *(string) –* – RequestId *(string) –*

*[computing](#page-6-0)* / Client / describe\_associated\_users

# **describe\_associated\_users**

computing.Client.**describe\_associated\_users**(*\*\*kwargs*) See also: [NIFCLOUD API Documentation](https://pfs.nifcloud.com/api/rest/DescribeAssociatedUsers.htm)

### Request Syntax

```
response = client.describe_associated_users(
   FunctionName='LB'
)
```

```
Parameters FunctionName (string) – [REQUIRED]
Return type dict
Returns
```
Response Syntax

{

```
'DescribeAssociatedUsersResult': {
   'Users': [
```

```
{
                 'UserId': 'string'
             },
        ]
    },
    'ResponseMetadata': {
        'RequestId': 'string'
    }
}
```
Response Structure • *(dict) –*

– DescribeAssociatedUsersResult *(dict) –* \* Users *(list) –* · *(dict) –* · UserId *(string) –* – ResponseMetadata *(dict) –* \* RequestId *(string) –*

*[computing](#page-6-0)* / Client / describe\_availability\_zones

# **describe\_availability\_zones**

```
computing.Client.describe_availability_zones(**kwargs)
    See also: NIFCLOUD API Documentation
```
Request Syntax

```
response = client.describe_availability_zones(
   ZoneName=[
        'string',
    ]
)
```

```
Parameters ZoneName (list) -
         • (string) –
Return type dict
Returns
```
Response Syntax

```
{
    'AvailabilityZoneInfo': [
        {
            'IsDefault': True|False,
            'MessageSet': 'string',
            'RegionName': 'string',
            'SecurityGroupSupported': True|False,
            'ZoneName': 'string',
            'ZoneState': 'string'
        },
   ],
    'RequestId': 'string'
}
```
Response Structure

```
• (dict) –
     – AvailabilityZoneInfo (list) –
           * (dict) –
                  · IsDefault (boolean) –
                 · MessageSet (string) –
                 · RegionName (string) –
                  · SecurityGroupSupported (boolean) –
                 · ZoneName (string) –
                 · ZoneState (string) –
     – RequestId (string) –
```
*[computing](#page-6-0)* / Client / describe\_customer\_gateways

# **describe\_customer\_gateways**

computing.Client.**describe\_customer\_gateways**(*\*\*kwargs*) See also: [NIFCLOUD API Documentation](https://pfs.nifcloud.com/api/rest/DescribeCustomerGateways.htm)

#### Request Syntax

```
response = client.describe_customer_gateways(
   CustomerGatewayId=[
        'string',
   ],
   Filter=[
        {
            'ListOfRequestValue': [
                'string',
            ],
            'Name': 'customer-gateway-id'|'nifty-customer-gateway-name'|'ip-
˓→address'|'state'|'nifty-customer-gateway-description'
        },
   \vert,
   NiftyCustomerGatewayName=[
        'string',
   ]
)
```
## Parameters

```
• CustomerGatewayId (list) –
              – (string) –
         • Filter (list) –
              – (dict) –
                   * ListOfRequestValue (list) –
                         · (string) –
                   * Name (string) –
         • NiftyCustomerGatewayName (list) –
              – (string) –
Return type dict
```
#### Returns

{

Response Syntax

```
'CustomerGatewaySet': [
    {
```

```
'CreatedTime': datetime(2015, 1, 1),
         'CustomerGatewayId': 'string',
         'IpAddress': 'string',
         'NiftyCustomerGatewayDescription': 'string',
         'NiftyCustomerGatewayName': 'string',
         'NiftyLanSideCidrBlock': 'string',
         'NiftyLanSideIpAddress': 'string',
         'State': 'string',
         'TagSet': [
            {
                 'Key': 'string',
                 'Value': 'string'
            },
        ]
    },
\frac{1}{2},
'RequestId': 'string'
```
Response Structure

}

• *(dict) –* – CustomerGatewaySet *(list) –*

- \* *(dict) –*
	- · CreatedTime *(datetime) –*
	- · CustomerGatewayId *(string) –*
	- · IpAddress *(string) –*
	- · NiftyCustomerGatewayDescription *(string) –*
	- · NiftyCustomerGatewayName *(string) –*
	- · NiftyLanSideCidrBlock *(string) –*
	- · NiftyLanSideIpAddress *(string) –*
	- · State *(string) –*
	- · TagSet *(list) –*
	- · *(dict) –*
	- · Key *(string) –*
	- · Value *(string) –*
- RequestId *(string) –*

*[computing](#page-6-0)* / Client / describe\_dhcp\_options

## **describe\_dhcp\_options**

```
computing.Client.describe_dhcp_options(**kwargs)
    See also: NIFCLOUD API Documentation
```
## Request Syntax

```
response = client.describe_dhcp_options(
   DhcpOptionsId=[
        'string',
   ],
   Filter=[
        {
            'ListOfRequestValue': [
                'string',
            ],
```

```
'Name': 'dhcp-options-id'|'key'|'value'
},
```
#### Parameters

]

)

```
• DhcpOptionsId (list) –
              – (string) –
         • Filter (list) –
              – (dict) –
                    * ListOfRequestValue (list) –
                          · (string) –
                    * Name (string) –
Return type dict
Returns
```
Response Syntax

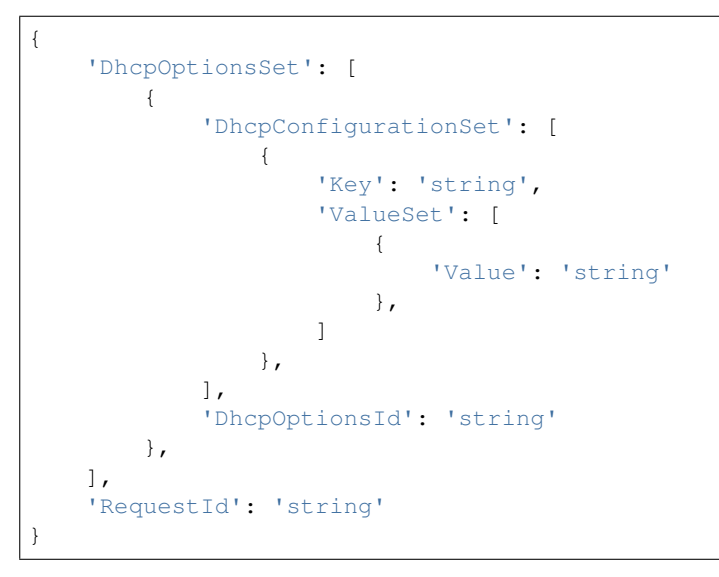

Response Structure

• *(dict) –* – DhcpOptionsSet *(list) –* \* *(dict) –* · DhcpConfigurationSet *(list) –* · *(dict) –* · Key *(string) –* · ValueSet *(list) –* · *(dict) –* · Value *(string) –* · DhcpOptionsId *(string) –*

– RequestId *(string) –*

*[computing](#page-6-0)* / Client / describe\_images

# **describe\_images**

```
computing.Client.describe_images(**kwargs)
    See also: NIFCLOUD API Documentation
```
# Request Syntax

```
response = client.describe_images(
   ExecutableBy=[
        'string',
   ],
    ImageId=[
        'string',
   ],
   ImageName=[
       'string',
    ],
   Owner=[
        'string',
    ]
)
```
# Parameters

```
• ExecutableBy (list) –
              – (string) –
         • ImageId (list) –
              – (string) –
         • ImageName (list) –
              – (string) –
         • Owner (\textit{list}) –
              – (string) –
Return type dict
Returns
```
Response Syntax

```
{
    'ImagesSet': [
        {
            'Architecture': 'string',
            'BlockDeviceMapping': [
                {
                     'DeviceName': 'string',
                     'Ebs': {
                         'DeleteOnTermination': 'string',
                         'DiskType': 'string',
                         'SnapshotId': 'string',
                         'VolumeSize': 123
                     }
                },
            ],
            'Description': 'string',
            'DetailDescription': 'string',
            'ImageId': 'string',
            'ImageLocation': 'string',
            'ImageOwnerAlias': 'string',
            'ImageOwnerId': 'string',
```

```
'ImageState': 'string',
            'ImageType': 'string',
            'IsPublic': True|False,
            'KernelId': 'string',
            'LaunchTime': datetime(2015, 1, 1),
            'Name': 'string',
            'NiftyContactUrl': 'string',
            'NiftyDistributionIds': [
                {
                     'DistributionId': 'string'
                },
            ],
            'NiftyImageSize': 'string',
            'NiftyIsAllowedDistribution': True|False,
            'Placement': {
                'AvailabilityZone': 'string',
                'RegionName': 'string'
            },
            'Platform': 'string',
            'ProductCodes': [
                {
                     'ProductCode': 'string'
                },
            ],
            'RamdiskId': 'string',
            'Redistributable': True|False,
            'RootDeviceName': 'string',
            'RootDeviceType': 'string',
            'StateReason': {
                'Code': 'string',
                'Message': 'string'
            }
        },
   ],
    'RequestId': 'string'
}
```
Response Structure

• *(dict) –*

– ImagesSet *(list) –*

\* *(dict) –*

- · Architecture *(string) –*
- · BlockDeviceMapping *(list) –*
- · *(dict) –*
- · DeviceName *(string) –*
- · Ebs *(dict) –*
- · DeleteOnTermination *(string) –*
- · DiskType *(string) –*
- · SnapshotId *(string) –*
- · VolumeSize *(integer) –*
- · Description *(string) –*
- · DetailDescription *(string) –*
- · ImageId *(string) –*
- · ImageLocation *(string) –*
- · ImageOwnerAlias *(string) –*
- · ImageOwnerId *(string) –*
- · ImageState *(string) –*
- · ImageType *(string) –*
- · IsPublic *(boolean) –*
- · KernelId *(string) –*
- · LaunchTime *(datetime) –*
- · Name *(string) –*
- · NiftyContactUrl *(string) –*
- · NiftyDistributionIds *(list) –*
- · *(dict) –*
- · DistributionId *(string) –*
- · NiftyImageSize *(string) –*
- · NiftyIsAllowedDistribution *(boolean) –*
- · Placement *(dict) –*
- · AvailabilityZone *(string) –*
- · RegionName *(string) –*
- · Platform *(string) –*
- · ProductCodes *(list) –*
- · *(dict) –*
- · ProductCode *(string) –*
- · RamdiskId *(string) –*
- · Redistributable *(boolean) –*
- · RootDeviceName *(string) –*
- · RootDeviceType *(string) –*
- · StateReason *(dict) –*
- · Code *(string) –*
- · Message *(string) –*
- RequestId *(string) –*

*[computing](#page-6-0)* / Client / describe\_instance\_attribute

# **describe\_instance\_attribute**

computing.Client.**describe\_instance\_attribute**(*\*\*kwargs*) See also: [NIFCLOUD API Documentation](https://pfs.nifcloud.com/api/rest/DescribeInstanceAttribute.htm)

### Request Syntax

```
response = client.describe_instance_attribute(
   Attribute='instanceType'|'disableApiTermination'|'blockDeviceMapping'|
˓→'accountingType'|'nextMonthAccountingType'|'loadbalancing'|'copyInfo'|
˓→'autoscaling'|'ipType'|'niftyPrivateIpType'|'groupId'|'description'|
˓→'networkInterfaceSet'|'elasticloadbalancing',
   InstanceId='string'
)
```
### Parameters

{

```
• Attribute (string) –
        • InstanceId (string) – [REQUIRED]
Return type dict
Returns
```
Response Syntax

'AccountingType': {

```
'Value': 'string'
},
'Autoscaling': {
    'AutoScalingGroupName': 'string',
    'ExpireTime': datetime(2015, 1, 1)
},
'BlockDeviceMapping': [
    {
        'DeviceName': 'string',
        'Ebs': {
            'AttachTime': 'string',
            'DeleteOnTermination': 'string',
            'Status': 'string',
            'VolumeId': 'string',
            'VolumeUniqueId': 'string'
        }
    },
\frac{1}{2},
'CopyInfo': {
   'Value': 'string'
},
'Description': {
    'Value': 'string'
},
'DisableApiTermination': {
   'Value': True|False
},
'GroupId': {
   'Value': 'string'
},
'InstanceId': 'string',
'InstanceType': {
    'Value': 'string'
},
'InstanceUniqueId': 'string',
'IpType': {
    'Value': 'string'
},
'Loadbalancing': [
    {
        'InstancePort': 123,
        'LoadBalancerName': 'string',
        'LoadBalancerPort': 123,
        'State': 'string'
    },
\frac{1}{2}'NetworkInterfaceSet': [
    {
        'Association': {
            'IpOwnerId': 'string',
            'PublicDnsName': 'string',
            'PublicIp': 'string',
            'PublicIpV6': 'string'
        },
        'Attachment': {
            'AttachTime': 'string',
            'AttachmentId': 'string',
```

```
'DeleteOnTermination': 'string',
                'DeviceIndex': 'string',
                'Status': 'string'
            },
            'Description': 'string',
            'GroupSet': 'string',
            'MacAddress': 'string',
            'MultiIpAddressesSet': [
                {
                     'IpAddress': 'string'
                },
            ],
            'NetworkInterfaceId': 'string',
            'NiftyNetworkId': 'string',
            'NiftyNetworkName': 'string',
            'OwnerId': 'string',
            'PrivateDnsName': 'string',
            'PrivateIpAddress': 'string',
            'PrivateIpAddressV6': 'string',
            'PrivateIpAddressesSet': 'string',
            'SourceDestCheck': 'string',
            'Status': 'string',
            'SubnetId': 'string',
            'VpcId': 'string'
        },
   ],
    'NextMonthAccountingType': {
        'Value': 'string'
   },
    'NiftyElasticLoadBalancing': [
        {
            'ElasticLoadBalancerId': 'string',
            'ElasticLoadBalancerName': 'string',
            'ElasticLoadBalancerPort': 123,
            'InstancePort': 123,
            'Protocol': 'string'
        },
   \frac{1}{2},
    'NiftyPrivateIpType': {
        'Value': 'string'
   },
    'RequestId': 'string'
}
```
Response Structure

```
• (dict) –
     – AccountingType (dict) –
           * Value (string) –
     – Autoscaling (dict) –
           * AutoScalingGroupName (string) –
           * ExpireTime (datetime) –
     – BlockDeviceMapping (list) –
           * (dict) –
                  · DeviceName (string) –
                  · Ebs (dict) –
                  · AttachTime (string) –
```
· DeleteOnTermination *(string) –* · Status *(string) –* · VolumeId *(string) –* · VolumeUniqueId *(string) –* – CopyInfo *(dict) –* \* Value *(string) –* – Description *(dict) –* \* Value *(string) –* – DisableApiTermination *(dict) –* \* Value *(boolean) –* – GroupId *(dict) –* \* Value *(string) –* – InstanceId *(string) –* – InstanceType *(dict) –* \* Value *(string) –* – InstanceUniqueId *(string) –* – IpType *(dict) –* \* Value *(string) –* – Loadbalancing *(list) –* \* *(dict) –* · InstancePort *(integer) –* · LoadBalancerName *(string) –* · LoadBalancerPort *(integer) –* · State *(string) –* – NetworkInterfaceSet *(list) –* \* *(dict) –* · Association *(dict) –* · IpOwnerId *(string) –* · PublicDnsName *(string) –* · PublicIp *(string) –* · PublicIpV6 *(string) –* · Attachment *(dict) –* · AttachTime *(string) –* · AttachmentId *(string) –* · DeleteOnTermination *(string) –* · DeviceIndex *(string) –* · Status *(string) –* · Description *(string) –* · GroupSet *(string) –* · MacAddress *(string) –* · MultiIpAddressesSet *(list) –* · *(dict) –* · IpAddress *(string) –* · NetworkInterfaceId *(string) –* · NiftyNetworkId *(string) –* · NiftyNetworkName *(string) –* · OwnerId *(string) –* · PrivateDnsName *(string) –* · PrivateIpAddress *(string) –* · PrivateIpAddressV6 *(string) –* · PrivateIpAddressesSet *(string) –* · SourceDestCheck *(string) –*

- · Status *(string) –*
- · SubnetId *(string) –*

```
· VpcId (string) –
– NextMonthAccountingType (dict) –
      * Value (string) –
– NiftyElasticLoadBalancing (list) –
      * (dict) –
            · ElasticLoadBalancerId (string) –
            · ElasticLoadBalancerName (string) –
            · ElasticLoadBalancerPort (integer) –
            · InstancePort (integer) –
            · Protocol (string) –
– NiftyPrivateIpType (dict) –
      * Value (string) –
– RequestId (string) –
```
*[computing](#page-6-0)* / Client / describe\_instance\_backup\_rule\_activities

### **describe\_instance\_backup\_rule\_activities**

computing.Client.**describe\_instance\_backup\_rule\_activities**(*\*\*kwargs*) See also: [NIFCLOUD API Documentation](https://pfs.nifcloud.com/api/rest/DescribeInstanceBackupRuleActivities.htm)

### Request Syntax

```
response = client.describe_instance_backup_rule_activities(
   Duration=123,
   EndDateTime='string',
   InstanceBackupRuleId='string',
   MaxRecords=123
)
```
#### Parameters

```
• Duration (integer) –
```

```
• EndDateTime (string) –
```
- **InstanceBackupRuleId** (string) [REQUIRED]
- **MaxRecords** (integer) –

Return type dict Returns

Response Syntax

```
{
    'ActivitiesSet': [
        {
            'BackupInstanceUniqueId': 'string',
            'Detail': 'string',
            'EndDateTime': 'string',
            'InstanceUniqueId': 'string',
             'Operation': 'string',
             'StartDateTime': 'string',
            'Status': 'string'
        },
   \frac{1}{2}'InstanceBackupRuleId': 'string',
    'InstanceBackupRuleName': 'string',
    'RequestId': 'string'
}
```
Response Structure

• *(dict) –* – ActivitiesSet *(list) –* \* *(dict) –* · BackupInstanceUniqueId *(string) –* · Detail *(string) –* · EndDateTime *(string) –* · InstanceUniqueId *(string) –* · Operation *(string) –* · StartDateTime *(string) –* · Status *(string) –* – InstanceBackupRuleId *(string) –* – InstanceBackupRuleName *(string) –* – RequestId *(string) –*

*[computing](#page-6-0)* / Client / describe\_instance\_backup\_rules

### **describe\_instance\_backup\_rules**

```
computing.Client.describe_instance_backup_rules(**kwargs)
    See also: NIFCLOUD API Documentation
```
### Request Syntax

```
response = client.describe_instance_backup_rules(
   InstanceBackupRuleId=[
        'string',
    ]
)
```
Parameters InstanceBackupRuleId(list)-• *(string) –* Return type dict Returns

Response Syntax

```
{
    'InstanceBackupRulesSet': [
        {
            'AvailabilityZone': 'string',
            'BackupInstanceMaxCount': 123,
            'Description': 'string',
            'InstanceBackupRuleId': 'string',
            'InstanceBackupRuleName': 'string',
            'InstancesSet': [
                {
                     'BackupInstancesSet': [
                         {
                             'BackupInstanceCreateTime': 'string',
                             'BackupInstanceUniqueId': 'string',
                             'Status': 'string'
                        },
                    ],
                     'InstanceId': 'string',
                     'InstanceUniqueId': 'string'
```

```
},
        ],
         'RegionName': 'string',
         'Status': 'string',
         'TimeSlotId': 'string'
    },
],
'RequestId': 'string'
```
Response Structure

• *(dict) –*

}

– InstanceBackupRulesSet *(list) –*

\* *(dict) –*

- · AvailabilityZone *(string) –*
- · BackupInstanceMaxCount *(integer) –*
- · Description *(string) –*
- · InstanceBackupRuleId *(string) –*
- · InstanceBackupRuleName *(string) –*
- · InstancesSet *(list) –*
- · *(dict) –*
- · BackupInstancesSet *(list) –*
- · *(dict) –*
- · BackupInstanceCreateTime *(string) –*
- · BackupInstanceUniqueId *(string) –*
- · Status *(string) –*
- · InstanceId *(string) –*
- · InstanceUniqueId *(string) –*
- · RegionName *(string) –*
- · Status *(string) –*
- · TimeSlotId *(string) –*
- RequestId *(string) –*

*[computing](#page-6-0)* / Client / describe\_instance\_health

## **describe\_instance\_health**

```
computing.Client.describe_instance_health(**kwargs)
    See also: NIFCLOUD API Documentation
```
Request Syntax

```
response = client.describe_instance_health(
   InstancePort=123,
    Instances=[
        {
            'InstanceId': 'string'
        },
    ],
    LoadBalancerName='string',
    LoadBalancerPort=123
)
```
#### Parameters

• **InstancePort** (integer) – [REQUIRED]

```
• Instances (list) –
             – (dict) –
                  * InstanceId (string) –
        • LoadBalancerName (string) – [REQUIRED]
        • LoadBalancerPort (integer) – [REQUIRED]
Return type dict
```
Returns

# Response Syntax

```
{
    'DescribeInstanceHealthResult': {
        'InstanceStates': [
            {
                'Description': 'string',
                'InstanceId': 'string',
                'InstanceUniqueId': 'string',
                'ReasonCode': 'string',
                'State': 'string'
            },
        ]
   },
    'ResponseMetadata': {
        'RequestId': 'string'
    }
}
```
Response Structure

```
• (dict) –
      – DescribeInstanceHealthResult (dict) –
            * InstanceStates (list) –
                  · (dict) –
                  · Description (string) –
                  · InstanceId (string) –
                  · InstanceUniqueId (string) –
                  · ReasonCode (string) –
                  · State (string) –
     – ResponseMetadata (dict) –
            * RequestId (string) –
```
*[computing](#page-6-0)* / Client / describe\_instances

# **describe\_instances**

```
computing.Client.describe_instances(**kwargs)
    See also: NIFCLOUD API Documentation
```
Request Syntax

```
response = client.describe_instances(
    InstanceId=[
         'string',
    \frac{1}{2},
    Tenancy=[
        'string',
    ]
)
```

```
Parameters
         • InstanceId (list) –
              – (string) –
         • Tenancy (list) –
              – (string) –
Return type dict
Returns
```
Response Syntax

{

```
'RequestId': 'string',
'ReservationSet': [
    {
        'GroupSet': [
            {
                 'GroupId': 'string'
            },
        ],
        'InstancesSet': [
            {
                'AccountingType': 'string',
                'AmiLaunchIndex': 'string',
                'Architecture': 'string',
                 'Autoscaling': {
                     'AutoScalingGroupName': 'string',
                     'ExpireTime': datetime(2015, 1, 1)
                },
                 'BlockDeviceMapping': [
                     {
                         'DeviceName': 'string',
                         'Ebs': {
                             'AttachTime': 'string',
                             'DeleteOnTermination': 'string',
                             'Status': 'string',
                             'VolumeId': 'string',
                             'VolumeUniqueId': 'string'
                         }
                    },
                \frac{1}{2},
                 'CopyInfo': 'string',
                 'Description': 'string',
                 'DnsName': 'string',
                'HotAdd': 'string',
                'ImageId': 'string',
                 'ImageName': 'string',
                 'InstanceBackupRule': {
                     'InstanceBackupRuleId': 'string',
                     'InstanceBackupRuleName': 'string'
                },
                 'InstanceId': 'string',
                 'InstanceLifecycle': 'string',
                 'InstanceState': {
                     'Code': 123,
                     'Name': 'string'
                },
                 'InstanceType': 'string',
                 'InstanceUniqueId': 'string',
```

```
'IpAddress': 'string',
'IpAddressV6': 'string',
'IpType': 'string',
'IsoImageSet': [
    {
        'IsoImageId': 'string',
        'IsoImageName': 'string'
    },
],
'KernelId': 'string',
'KeyName': 'string',
'LaunchTime': datetime(2015, 1, 1),
'Loadbalancing': [
    {
        'InstancePort': 123,
        'LoadBalancerName': 'string',
        'LoadBalancerPort': 123,
        'State': 'string'
    },
],
'Monitoring': {
   'State': 'string'
},
'MultiIpAddressGroup': {
    'MultiIpAddressGroupId': 'string',
    'MultiIpAddressGroupName': 'string'
},
'NetworkInterfaceSet': [
    {
        'Association': {
            'IpOwnerId': 'string',
            'PublicDnsName': 'string',
            'PublicIp': 'string',
            'PublicIpV6': 'string'
        },
        'Attachment': {
            'AttachTime': 'string',
            'AttachmentId': 'string',
            'DeleteOnTermination': 'string',
            'DeviceIndex': 'string',
            'Status': 'string'
        },
        'Description': 'string',
        'GroupSet': [
            {
                 'GroupId': 'string'
            },
        \vert,
        'MacAddress': 'string',
        'MultiIpAddressesSet': [
            {
                 'IpAddress': 'string'
            },
        ],
        'NetworkInterfaceId': 'string',
        'NiftyNetworkId': 'string',
        'NiftyNetworkName': 'string',
```

```
(continued from previous page)
```

```
'OwnerId': 'string',
        'PrivateDnsName': 'string',
        'PrivateIpAddress': 'string',
        'PrivateIpAddressV6': 'string',
        'PrivateIpAddressesSet': [
             {
                 'Association': {
                     'IpOwnerId': 'string',
                     'PublicDnsName': 'string',
                     'PublicIp': 'string',
                     'PublicIpV6': 'string'
                 },
                 'Primary': True|False,
                 'PrivateDnsName': 'string',
                 'PrivateIpAddress': 'string'
            },
        ],
        'SourceDestCheck': 'string',
        'Status': 'string',
        'SubnetId': 'string',
        'VpcId': 'string'
    },
\frac{1}{2}'NextMonthAccountingType': 'string',
'NiftyElasticLoadBalancing': [
    {
        'ElasticLoadBalancerId': 'string',
        'ElasticLoadBalancerName': 'string',
        'ElasticLoadBalancerPort': 123,
        'InstancePort': 123,
        'Protocol': 'string'
    },
\frac{1}{2},
'NiftyPrivateIpType': 'string',
'NiftyPrivateNetworkType': 'string',
'NiftySnapshotting': [
   \{'State': 'string'
   },
\frac{1}{2}'Placement': {
    'AvailabilityZone': 'string'
},
'Platform': 'string',
'PrivateDnsName': 'string',
'PrivateIpAddress': 'string',
'PrivateIpAddressV6': 'string',
'ProductCodes': [
    {
        'ProductCode': 'string'
    },
],
'RamdiskId': 'string',
'Reason': 'string',
'RootDeviceName': 'string',
'RootDeviceType': 'string',
'SpotInstanceRequestId': 'string',
```

```
'StateReason': {
                          'Code': 'string',
                         'Message': 'string'
                     },
                     'SubnetId': 'string',
                     'Tenancy': 'string',
                     'VmTools': {
                         'State': 'string',
                         'Version': 'string'
                     },
                     'VpcId': 'string'
                },
            ],
            'OwnerId': 'string',
            'ReservationId': 'string'
        },
   ]
}
```
Response Structure

• *(dict) –*

- RequestId *(string) –*
- ReservationSet *(list) –*

\* *(dict) –*

- · GroupSet *(list) –*
- · *(dict) –*
- · GroupId *(string) –*
- · InstancesSet *(list) –*
- · *(dict) –*
- · AccountingType *(string) –*
- · AmiLaunchIndex *(string) –*
- · Architecture *(string) –*
- · Autoscaling *(dict) –*
- · AutoScalingGroupName *(string) –*
- · ExpireTime *(datetime) –*
- · BlockDeviceMapping *(list) –*
- · *(dict) –*
- · DeviceName *(string) –*
- · Ebs *(dict) –*
- · AttachTime *(string) –*
- · DeleteOnTermination *(string) –*
- · Status *(string) –*
- · VolumeId *(string) –*
- · VolumeUniqueId *(string) –*
- · CopyInfo *(string) –*
- · Description *(string) –*
- · DnsName *(string) –*
- · HotAdd *(string) –*
- · ImageId *(string) –*
- · ImageName *(string) –*
- · InstanceBackupRule *(dict) –*
- · InstanceBackupRuleId *(string) –*
- · InstanceBackupRuleName *(string) –*
- · InstanceId *(string) –*
- · InstanceLifecycle *(string) –*
- · InstanceState *(dict) –*
- · Code *(integer) –*
- · Name *(string) –*
- · InstanceType *(string) –*
- · InstanceUniqueId *(string) –*
- · IpAddress *(string) –*
- · IpAddressV6 *(string) –*
- · IpType *(string) –*
- · IsoImageSet *(list) –*
- · *(dict) –*
- · IsoImageId *(string) –*
- · IsoImageName *(string) –*
- · KernelId *(string) –*
- · KeyName *(string) –*
- · LaunchTime *(datetime) –*
- · Loadbalancing *(list) –*
- · *(dict) –*
- · InstancePort *(integer) –*
- · LoadBalancerName *(string) –*
- · LoadBalancerPort *(integer) –*
- · State *(string) –*
- · Monitoring *(dict) –*
- · State *(string) –*
- · MultiIpAddressGroup *(dict) –*
- · MultiIpAddressGroupId *(string) –*
- · MultiIpAddressGroupName *(string) –*
- · NetworkInterfaceSet *(list) –*
- · *(dict) –*
- · Association *(dict) –*
- · IpOwnerId *(string) –*
- · PublicDnsName *(string) –*
- · PublicIp *(string) –*
- · PublicIpV6 *(string) –*
- · Attachment *(dict) –*
- · AttachTime *(string) –*
- · AttachmentId *(string) –*
- · DeleteOnTermination *(string) –*
- · DeviceIndex *(string) –*
- · Status *(string) –*
- · Description *(string) –*
- · GroupSet *(list) –*
- · *(dict) –*
- · GroupId *(string) –*
- · MacAddress *(string) –*
- · MultiIpAddressesSet *(list) –*
- · *(dict) –*
- · IpAddress *(string) –*
- · NetworkInterfaceId *(string) –*
- · NiftyNetworkId *(string) –*
- · NiftyNetworkName *(string) –*
- · OwnerId *(string) –*
- · PrivateDnsName *(string) –*
- · PrivateIpAddress *(string) –*
- · PrivateIpAddressV6 *(string) –*
- · PrivateIpAddressesSet *(list) –*
- · *(dict) –*
- · Association *(dict) –*
- · IpOwnerId *(string) –*
- · PublicDnsName *(string) –*
- · PublicIp *(string) –*
- · PublicIpV6 *(string) –*
- · Primary *(boolean) –*
- · PrivateDnsName *(string) –*
- · PrivateIpAddress *(string) –*
- · SourceDestCheck *(string) –*
- · Status *(string) –*
- · SubnetId *(string) –*
- · VpcId *(string) –*
- · NextMonthAccountingType *(string) –*
- · NiftyElasticLoadBalancing *(list) –*
- · *(dict) –*
- · ElasticLoadBalancerId *(string) –*
- · ElasticLoadBalancerName *(string) –*
- · ElasticLoadBalancerPort *(integer) –*
- · InstancePort *(integer) –*
- · Protocol *(string) –*
- · NiftyPrivateIpType *(string) –*
- · NiftyPrivateNetworkType *(string) –*
- · NiftySnapshotting *(list) –*
- · *(dict) –*
- · State *(string) –*
- · Placement *(dict) –*
- · AvailabilityZone *(string) –*
- · Platform *(string) –*
- · PrivateDnsName *(string) –*
- · PrivateIpAddress *(string) –*
- · PrivateIpAddressV6 *(string) –*
- · ProductCodes *(list) –*
- · *(dict) –*
- · ProductCode *(string) –*
- · RamdiskId *(string) –*
- · Reason *(string) –*
- · RootDeviceName *(string) –*
- · RootDeviceType *(string) –*
- · SpotInstanceRequestId *(string) –*
- · StateReason *(dict) –*
- · Code *(string) –*
- · Message *(string) –*
- · SubnetId *(string) –*
- · Tenancy *(string) –*
- · VmTools *(dict) –*
- · State *(string) –*
- · Version *(string) –*
- · VpcId *(string) –*
- · OwnerId *(string) –*
- · ReservationId *(string) –*

*[computing](#page-6-0)* / Client / describe iso images

## **describe\_iso\_images**

```
computing.Client.describe_iso_images(**kwargs)
    See also: NIFCLOUD API Documentation
```
Request Syntax

```
response = client.describe_iso_images(
    Filter=[
        {
             'ListOfRequestValue': [
                'string',
            ],
             'Name': 'iso-image-id'|'iso-image-name'|'availability-zone'|
˓→'description'
        },
    \frac{1}{2},
    IsoImageId='string'
)
```
Parameters

```
• Filter (list) –
              – (dict) –
                    * ListOfRequestValue (list) –
                          · (string) –
                    * Name (string) –
         • IsoImageId (string) –
Return type dict
Returns
```
Response Syntax

```
{
    'IsoImagesSet': [
        {
             'AvailabilityZone': 'string',
             'CreatedTime': 'string',
             'Description': 'string',
             'ExpiredTime': 'string',
             'InstancesSet': [
                  {
                      'InstanceId': 'string',
                      'InstanceUniqueId': 'string'
                 },
             \frac{1}{\sqrt{2}}'IsoImageId': 'string',
             'IsoImageName': 'string',
             'IsoImageSize': 'string',
             'Status': 'string'
        },
    \frac{1}{2},
    'RequestId': 'string'
}
```
Response Structure

```
• (dict) –
     – IsoImagesSet (list) –
           * (dict) –
                  · AvailabilityZone (string) –
                  · CreatedTime (string) –
                  · Description (string) –
                  · ExpiredTime (string) –
                  · InstancesSet (list) –
                  · (dict) –
                  · InstanceId (string) –
                  · InstanceUniqueId (string) –
                  · IsoImageId (string) –
                  · IsoImageName (string) –
                  · IsoImageSize (string) –
                  · Status (string) –
     – RequestId (string) –
```
*[computing](#page-6-0)* / Client / describe\_key\_pairs

### **describe\_key\_pairs**

computing.Client.**describe\_key\_pairs**(*\*\*kwargs*) See also: [NIFCLOUD API Documentation](https://pfs.nifcloud.com/api/rest/DescribeKeyPairs.htm)

# Request Syntax

```
response = client.describe_key_pairs(
    KeyName=[
        'string',
    ]
)
```
Parameters **KeyName** (list) -• *(string) –* Return type dict Returns

### Response Syntax

```
{
    'KeySet': [
        {
             'Description': 'string',
             'InstancesSet': [
                 {
                     'InstanceId': 'string',
                     'RegionName': 'string'
                 },
             \, \, \,'KeyFingerprint': 'string',
             'KeyName': 'string'
        },
    ],
    'RequestId': 'string'
}
```
#### Response Structure

```
• (dict) –
     – KeySet (list) –
            * (dict) –
                   · Description (string) –
                  · InstancesSet (list) –
                  · (dict) –
                  · InstanceId (string) –
                  · RegionName (string) –
                  · KeyFingerprint (string) –
                  · KeyName (string) –
     – RequestId (string) –
```
*[computing](#page-6-0)* / Client / describe\_load\_balancers

# **describe\_load\_balancers**

```
computing.Client.describe_load_balancers(**kwargs)
    See also: NIFCLOUD API Documentation
```
## Request Syntax

```
response = client.describe_load_balancers(
   LoadBalancerNames=[
        {
            'InstancePort': 123,
            'LoadBalancerName': 'string',
            'LoadBalancerPort': 123
        },
   ],
   Owner='self'|'other'|'all'
)
```
### Parameters

• **LoadBalancerNames** (list) – – *(dict) –* \* InstancePort *(integer) –* \* LoadBalancerName *(string) –* \* LoadBalancerPort *(integer) –* • **Owner** (string) – Return type dict

Returns

{

Response Syntax

```
'DescribeLoadBalancersResult': {
    'LoadBalancerDescriptions': [
        {
            'AccountingType': 'string',
            'AvailabilityZones': [
                'string',
            \vert,
            'CreatedTime': datetime(2015, 1, 1),
            'DNSName': 'string',
            'Description': 'string',
            'Filter': {
```

```
'FilterType': 'string',
    'IPAddresses': [
        {
             'IPAddress': 'string'
        },
    ]
},
'HealthCheck': {
    'HealthyThreshold': 123,
    'InstanceStates': [
        {
             'Description': 'string',
             'InstanceId': 'string',
             'InstanceUniqueId': 'string',
             'ReasonCode': 'string',
             'State': 'string'
        },
    ],
    'Interval': 123,
    'Target': 'string',
    'Timeout': 123,
    'UnhealthyThreshold': 123
},
'Instances': [
    {
        'InstanceId': 'string',
        'InstanceUniqueId': 'string'
    },
],
'ListenerDescriptions': [
    {
         'Listener': {
            'BalancingType': 123,
             'InstancePort': 123,
             'LoadBalancerPort': 123,
             'Protocol': 'string',
             'SSLCertificateId': 'string',
             'SSLPolicy': {
                 'SSLPolicyId': 'string',
                 'SSLPolicyName': 'string'
             }
        }
    },
\frac{1}{2},
'LoadBalancerName': 'string',
'NetworkVolume': 123,
'NextMonthAccountingType': 'string',
'Option': {
    'SessionStickinessPolicy': {
        'Enabled': True|False,
        'ExpirationPeriod': 123
    },
    'SorryPage': {
        'Enabled': True|False,
        'StatusCode': 123
    }
},
```

```
'Policies': {
                     'AppCookieStickinessPolicies': [
                         {
                              'CookieName': 'string',
                              'PolicyName': 'string'
                         },
                     ],
                     'LBCookieStickinessPolicies': [
                         {
                              'CookieExpirationPeriod': 'string',
                              'PolicyName': 'string'
                         },
                     ]
                 },
                 'PolicyType': 'string'
            },
        ]
   },
    'ResponseMetadata': {
        'RequestId': 'string'
    }
}
```
Response Structure

• *(dict) –*

- DescribeLoadBalancersResult *(dict) –*
	- \* LoadBalancerDescriptions *(list) –*
		- · *(dict) –*
		- · AccountingType *(string) –*
		- · AvailabilityZones *(list) –*
		- · *(string) –*
		- · CreatedTime *(datetime) –*
		- · DNSName *(string) –*
		- · Description *(string) –*
		- · Filter *(dict) –*
		- · FilterType *(string) –*
		- · IPAddresses *(list) –*
		- · *(dict) –*
		- · IPAddress *(string) –*
		- · HealthCheck *(dict) –*
		- · HealthyThreshold *(integer) –*
		- · InstanceStates *(list) –*
		- · *(dict) –*
		- · Description *(string) –*
		- · InstanceId *(string) –*
		- · InstanceUniqueId *(string) –*
		- · ReasonCode *(string) –*
		- · State *(string) –*
		- · Interval *(integer) –*
		- · Target *(string) –*
		- · Timeout *(integer) –*
		- · UnhealthyThreshold *(integer) –*
		- · Instances *(list) –*
		- · *(dict) –*
- · InstanceId *(string) –*
- · InstanceUniqueId *(string) –*
- · ListenerDescriptions *(list) –*
- · *(dict) –*
- · Listener *(dict) –*
- · BalancingType *(integer) –*
- · InstancePort *(integer) –*
- · LoadBalancerPort *(integer) –*
- · Protocol *(string) –*
- · SSLCertificateId *(string) –*
- · SSLPolicy *(dict) –*
- · SSLPolicyId *(string) –*
- · SSLPolicyName *(string) –*
- · LoadBalancerName *(string) –*
- · NetworkVolume *(integer) –*
- · NextMonthAccountingType *(string) –*
- · Option *(dict) –*
- · SessionStickinessPolicy *(dict) –*
- · Enabled *(boolean) –*
- · ExpirationPeriod *(integer) –*
- · SorryPage *(dict) –*
- · Enabled *(boolean) –*
- · StatusCode *(integer) –*
- · Policies *(dict) –*
- · AppCookieStickinessPolicies *(list) –*
- · *(dict) –*
- · CookieName *(string) –*
- · PolicyName *(string) –*
- · LBCookieStickinessPolicies *(list) –*
- · *(dict) –*
- · CookieExpirationPeriod *(string) –*
- · PolicyName *(string) –*
- · PolicyType *(string) –*
- ResponseMetadata *(dict) –*
	- \* RequestId *(string) –*

*[computing](#page-6-0)* / Client / describe\_multi\_ip\_address\_groups

### **describe\_multi\_ip\_address\_groups**

computing.Client.**describe\_multi\_ip\_address\_groups**(*\*\*kwargs*) See also: [NIFCLOUD API Documentation](https://pfs.nifcloud.com/api/rest/DescribeMultiIpAddressGroups.htm)

#### Request Syntax

```
response = client.describe_multi_ip_address_groups(
   MultiIpAddressGroupId=[
        'string',
    ]
)
```
Parameters MultiIpAddressGroupId(list)-• *(string) –* Return type dict Returns

```
Response Syntax
```

```
{
    'MultiIpAddressGroupsSet': [
        {
            'AvailabilityZone': 'string',
            'CreateTime': 'string',
            'Description': 'string',
            'InstancesSet': [
                {
                     'InstanceId': 'string',
                     'InstanceUniqueId': 'string'
                },
            ],
            'MultiIpAddressGroupId': 'string',
            'MultiIpAddressGroupName': 'string',
            'MultiIpAddressNetwork': {
                'DefaultGateway': 'string',
                 'IpAddressesSet': [
                     {
                         'IpAddress': 'string'
                     },
                ],
                 'SubnetMask': 'string'
            },
            'Status': 'string'
        },
   ],
    'RequestId': 'string'
}
```
Response Structure

• *(dict) –* – MultiIpAddressGroupsSet *(list) –* \* *(dict) –* · AvailabilityZone *(string) –* · CreateTime *(string) –* · Description *(string) –* · InstancesSet *(list) –* · *(dict) –* · InstanceId *(string) –* · InstanceUniqueId *(string) –* · MultiIpAddressGroupId *(string) –* · MultiIpAddressGroupName *(string) –* · MultiIpAddressNetwork *(dict) –* · DefaultGateway *(string) –* · IpAddressesSet *(list) –* · *(dict) –* · IpAddress *(string) –* · SubnetMask *(string) –* · Status *(string) –* – RequestId *(string) –*

*[computing](#page-6-0)* / Client / describe\_network\_interfaces

# **describe\_network\_interfaces**

computing.Client.**describe\_network\_interfaces**(*\*\*kwargs*) See also: [NIFCLOUD API Documentation](https://pfs.nifcloud.com/api/rest/DescribeNetworkInterfaces.htm)

### Request Syntax

```
response = client.describe_network_interfaces(
   Filter=[
        {
            'ListOfRequestValue': [
                'string',
            ],
            'Name': 'attachment.instance-id'|'availability-zone'|'description'|
˓→'network-interface-id'|'nifty-network-id'|'nifty-network-name'
       },
   ],
   NetworkInterfaceId=[
        'string',
    ]
)
```
#### Parameters

```
• Filter (list) –
              – (dict) –
                    * ListOfRequestValue (list) –
                          · (string) –
                    * Name (string) –
         • NetworkInterfaceId (list) –
              – (string) –
Return type dict
Returns
```
Response Syntax

```
{
    'NetworkInterfaceSet': [
       {
            'Association': {
                'AllocationId': 'string',
                'AssociationId': 'string',
                'IpOwnerId': 'string',
                'PublicDnsName': 'string',
                'PublicIp': 'string',
                'PublicIpV6': 'string'
            },
            'Attachment': {
                'AttachTime': 'string',
                'AttachmentId': 'string',
                'DeleteOnTermination': 'string',
                'DeviceIndex': 'string',
                'InstanceId': 'string',
                'InstanceOwnerId': 'string',
                'Status': 'string'
            },
            'AvailabilityZone': 'string',
            'Description': 'string',
            'GroupSet': [
```

```
{
                     'GroupId': 'string'
                 },
            ],
             'InterfaceType': 'string',
             'Ipv6AddressesSet': [
                 {
                     'Ipv6Address': 'string'
                 },
            ],
             'MacAddress': 'string',
            'NetworkInterfaceId': 'string',
            'NiftyNetworkId': 'string',
            'NiftyNetworkName': 'string',
            'OwnerId': 'string',
             'PrivateDnsName': 'string',
             'PrivateIpAddress': 'string',
             'PrivateIpAddressV6': 'string',
             'PrivateIpAddressesSet': [
                 {
                     'Association': {
                         'AllocationId': 'string',
                         'AssociationId': 'string',
                         'IpOwnerId': 'string',
                         'PublicDnsName': 'string',
                         'PublicIp': 'string',
                         'PublicIpV6': 'string'
                     },
                     'Primary': 'string',
                     'PrivateDnsName': 'string',
                     'PrivateIpAddress': 'string'
                 },
            \frac{1}{2},
             'RequesterId': 'string',
             'RequesterManaged': 'string',
             'SourceDestCheck': 'string',
            'Status': 'string',
            'SubnetId': 'string',
             'TagSet': [
                 {
                     'Key': 'string',
                     'Value': 'string'
                 },
            ],
             'VpcId': 'string'
        },
   \frac{1}{2},
    'RequestId': 'string'
}
```
Response Structure

```
• (dict) –
     – NetworkInterfaceSet (list) –
            * (dict) –
                  · Association (dict) –
                  · AllocationId (string) –
                  · AssociationId (string) –
```
- · IpOwnerId *(string) –*
- · PublicDnsName *(string) –*
- · PublicIp *(string) –*
- · PublicIpV6 *(string) –*
- · Attachment *(dict) –*
- · AttachTime *(string) –*
- · AttachmentId *(string) –*
- · DeleteOnTermination *(string) –*
- · DeviceIndex *(string) –*
- · InstanceId *(string) –*
- · InstanceOwnerId *(string) –*
- · Status *(string) –*
- · AvailabilityZone *(string) –*
- · Description *(string) –*
- · GroupSet *(list) –*
- · *(dict) –*
- · GroupId *(string) –*
- · InterfaceType *(string) –*
- · Ipv6AddressesSet *(list) –*
- · *(dict) –*
- · Ipv6Address *(string) –*
- · MacAddress *(string) –*
- · NetworkInterfaceId *(string) –*
- · NiftyNetworkId *(string) –*
- · NiftyNetworkName *(string) –*
- · OwnerId *(string) –*
- · PrivateDnsName *(string) –*
- · PrivateIpAddress *(string) –*
- · PrivateIpAddressV6 *(string) –*
- · PrivateIpAddressesSet *(list) –*
- · *(dict) –*
- · Association *(dict) –*
- · AllocationId *(string) –*
- · AssociationId *(string) –*
- · IpOwnerId *(string) –*
- · PublicDnsName *(string) –*
- · PublicIp *(string) –*
- · PublicIpV6 *(string) –*
- · Primary *(string) –*
- · PrivateDnsName *(string) –*
- · PrivateIpAddress *(string) –*
- · RequesterId *(string) –*
- · RequesterManaged *(string) –*
- · SourceDestCheck *(string) –*
- · Status *(string) –*
- · SubnetId *(string) –*
- · TagSet *(list) –*
- · *(dict) –*
- · Key *(string) –*
- · Value *(string) –*
- · VpcId *(string) –*
- RequestId *(string) –*

*[computing](#page-6-0)* / Client / describe\_regions

# **describe\_regions**

```
computing.Client.describe_regions(**kwargs)
    See also: NIFCLOUD API Documentation
```
## Request Syntax

```
response = client.describe_regions(
   Filter=[
        {
            'ListOfRequestValue': [
                'string',
            ],
            'Name': 'string'
        },
    ],
   RegionName=[
        'string',
    ]
)
```
#### Parameters

• **Filter** (list) – – *(dict) –* \* ListOfRequestValue *(list) –* · *(string) –* \* Name *(string) –* • **RegionName** (list) – – *(string) –* Return type dict Returns

### Response Syntax

```
{
    'RegionInfo': [
        {
            'IsDefault': True|False,
            'MessageSet': [
                \{'Message': 'string'
                },
            ],
            'RegionEndpoint': 'string',
             'RegionName': 'string'
        },
   ],
    'RequestId': 'string'
}
```
Response Structure

```
• (dict) –
      – RegionInfo (list) –
            * (dict) –
                   · IsDefault (boolean) –
                   · MessageSet (list) –
                   · (dict) –
                   · Message (string) –
```
· RegionEndpoint *(string) –* · RegionName *(string) –*

– RequestId *(string) –*

*[computing](#page-6-0)* / Client / describe\_remote\_access\_vpn\_gateway\_activities

### **describe\_remote\_access\_vpn\_gateway\_activities**

```
computing.Client.describe_remote_access_vpn_gateway_activities(**kwargs)
    See also: NIFCLOUD API Documentation
```
Request Syntax

```
response = client.describe_remote_access_vpn_gateway_activities(
   RemoteAccessVpnGatewayId='string'
)
```

```
Parameters RemoteAccessVpnGatewayId (string) – [REQUIRED]
Return type dict
Returns
```
Response Syntax

```
{
    'Log': 'string',
    'RemoteAccessVpnGatewayId': 'string',
    'RemoteAccessVpnGatewayName': 'string',
    'RequestId': 'string'
}
```
Response Structure

```
• (dict) –
```

```
– Log (string) –
```
- RemoteAccessVpnGatewayId *(string) –*
- RemoteAccessVpnGatewayName *(string) –*
- RequestId *(string) –*

*[computing](#page-6-0)* / Client / describe\_remote\_access\_vpn\_gateway\_client\_config

### describe remote access vpn gateway client config

computing.Client.**describe\_remote\_access\_vpn\_gateway\_client\_config**(*\*\*kwargs*) See also: [NIFCLOUD API Documentation](https://pfs.nifcloud.com/api/rest/DescribeRemoteAccessVpnGatewayClientConfig.htm)

Request Syntax

```
response = client.describe_remote_access_vpn_gateway_client_config(
   RemoteAccessVpnGatewayId='string'
)
```

```
Parameters RemoteAccessVpnGatewayId (string) – [REQUIRED]
Return type dict
Returns
```
Response Syntax

```
{
    'Encoding': 'string',
    'FileData': 'string',
    'RequestId': 'string'
}
```
Response Structure

- *(dict) –*
	- Encoding *(string) –*
	- FileData *(string) –*
	- RequestId *(string) –*

*[computing](#page-6-0)* / Client / describe\_remote\_access\_vpn\_gateway\_connections

### **describe\_remote\_access\_vpn\_gateway\_connections**

```
computing.Client.describe_remote_access_vpn_gateway_connections(**kwargs)
    See also: NIFCLOUD API Documentation
```
#### Request Syntax

```
response = client.describe_remote_access_vpn_gateway_connections(
   RemoteAccessVpnGatewayId='string'
)
```
Parameters **RemoteAccessVpnGatewayId** (string) – [REQUIRED] Return type dict Returns

Response Syntax

```
{
    'RemoteAccessVpnGatewayConnection': {
        'ConnectionCount': 123,
        'ConnectionSet': [
            {
                'AssignedIpAddress': 'string',
                'ClientIpAddress': 'string',
                'ConnectionId': 'string',
                'RemoteUserName': 'string',
                'StartTime': 'string'
            },
        ]
    },
    'RemoteAccessVpnGatewayId': 'string',
    'RemoteAccessVpnGatewayName': 'string',
    'RequestId': 'string'
}
```
Response Structure

• *(dict) –*

- RemoteAccessVpnGatewayConnection *(dict) –*
	- \* ConnectionCount *(integer) –*
	- \* ConnectionSet *(list) –*
		- · *(dict) –*
		- · AssignedIpAddress *(string) –*
		- · ClientIpAddress *(string) –*
- · ConnectionId *(string) –*
- · RemoteUserName *(string) –*
- · StartTime *(string) –*
- RemoteAccessVpnGatewayId *(string) –*
- RemoteAccessVpnGatewayName *(string) –*
- RequestId *(string) –*

*[computing](#page-6-0)* / Client / describe\_remote\_access\_vpn\_gateways

## **describe\_remote\_access\_vpn\_gateways**

computing.Client.**describe\_remote\_access\_vpn\_gateways**(*\*\*kwargs*) See also: [NIFCLOUD API Documentation](https://pfs.nifcloud.com/api/rest/DescribeRemoteAccessVpnGateways.htm)

### Request Syntax

```
response = client.describe_remote_access_vpn_gateways(
   RemoteAccessVpnGatewayId=[
       'string',
   ]
)
```
### Parameters RemoteAccessVpnGatewayId(list) -

• *(string) –* Return type dict Returns

### Response Syntax

```
{
    'RemoteAccessVpnGatewaySet': [
        {
            'AccountingType': 'string',
            'AuthTypeSet': [
                {
                     'AuthType': 'string'
                },
            ],
            'AvailabilityZone': 'string',
            'CaCertificateId': 'string',
            'CipherSuiteSet': [
                {
                     'CipherSuite': 'string'
                 },
            \frac{1}{2},
            'ClientDownloadEndpoint': 'string',
            'ClientTunnelMode': 'string',
            'CreatedTime': 'string',
            'Description': 'string',
            'GroupSet': 'string',
            'IsConfiguredNat': 'string',
            'NetworkInterfaceSet': [
                 {
                     'Association': {
                         'AllocationId': 'string',
                         'AssociationId': 'string',
                         'IpOwnerId': 'string',
```

```
(continued from previous page)
```

```
'PublicDnsName': 'string',
                'PublicIp': 'string',
                'PublicIpV6': 'string'
            },
            'Attachment': {
                'AttachTime': 'string',
                'AttachmentId': 'string',
                'DeleteOnTermination': 'string',
                'DeviceIndex': 'string',
                'InstanceId': 'string',
                'InstanceOwnerId': 'string',
                'Status': 'string'
            },
            'AvailabilityZone': 'string',
            'Description': 'string',
            'GroupSet': 'string',
            'InterfaceType': 'string',
            'Ipv6AddressesSet': 'string',
            'MacAddress': 'string',
            'NetworkInterfaceId': 'string',
            'NiftyNetworkId': 'string',
            'NiftyNetworkName': 'string',
            'OwnerId': 'string',
            'PrivateDnsName': 'string',
            'PrivateIpAddress': 'string',
            'PrivateIpAddressV6': 'string',
            'PrivateIpAddressesSet': 'string',
            'RequesterId': 'string',
            'RequesterManaged': 'string',
            'SourceDestCheck': 'string',
            'Status': 'string',
            'SubnetId': 'string',
            'TagSet': 'string',
            'VpcId': 'string'
        },
    \frac{1}{2},
    'NextMonthAccountingType': 'string',
    'PoolNetworkCidr': 'string',
    'PoolNetworkGatewayIpAddress': 'string',
    'RemoteAccessVpnGatewayId': 'string',
    'RemoteAccessVpnGatewayName': 'string',
    'RemoteAccessVpnGatewayType': 'string',
    'RemoteUserSet': [
        {
            'Description': 'string',
            'UserName': 'string'
        },
    ],
    'RouteTableAssociationId': 'string',
    'RouteTableId': 'string',
    'SslCertificateId': 'string',
    'Status': 'string',
    'VersionInformation': {
        'IsLatest': 'string',
        'Version': 'string'
    }
},
```

```
],
     'RequestId': 'string'
}
Response Structure
   • (dict) –
         – RemoteAccessVpnGatewaySet (list) –
               * (dict) –
                      · AccountingType (string) –
                      · AuthTypeSet (list) –
                      · (dict) –
                      · AuthType (string) –
                      · AvailabilityZone (string) –
                      · CaCertificateId (string) –
                      · CipherSuiteSet (list) –
                      · (dict) –
                      · CipherSuite (string) –
                      · ClientDownloadEndpoint (string) –
                      · ClientTunnelMode (string) –
                      · CreatedTime (string) –
                      · Description (string) –
                      · GroupSet (string) –
                      · IsConfiguredNat (string) –
                      · NetworkInterfaceSet (list) –
                      · (dict) –
                      · Association (dict) –
                      · AllocationId (string) –
                      · AssociationId (string) –
                      · IpOwnerId (string) –
                      · PublicDnsName (string) –
                      · PublicIp (string) –
                      · PublicIpV6 (string) –
                      · Attachment (dict) –
                      · AttachTime (string) –
                      · AttachmentId (string) –
                      · DeleteOnTermination (string) –
                      · DeviceIndex (string) –
                      · InstanceId (string) –
                      · InstanceOwnerId (string) –
                      · Status (string) –
                      · AvailabilityZone (string) –
                      · Description (string) –
                      · GroupSet (string) –
                      · InterfaceType (string) –
                      · Ipv6AddressesSet (string) –
                      · MacAddress (string) –
                      · NetworkInterfaceId (string) –
                      · NiftyNetworkId (string) –
                      · NiftyNetworkName (string) –
                      · OwnerId (string) –
                      · PrivateDnsName (string) –
                      · PrivateIpAddress (string) –
                      · PrivateIpAddressV6 (string) –
```
- · PrivateIpAddressesSet *(string) –*
- · RequesterId *(string) –*
- · RequesterManaged *(string) –*
- · SourceDestCheck *(string) –*
- · Status *(string) –*
- · SubnetId *(string) –*
- · TagSet *(string) –*
- · VpcId *(string) –*
- · NextMonthAccountingType *(string) –*
- · PoolNetworkCidr *(string) –*
- · PoolNetworkGatewayIpAddress *(string) –*
- · RemoteAccessVpnGatewayId *(string) –*
- · RemoteAccessVpnGatewayName *(string) –*
- · RemoteAccessVpnGatewayType *(string) –*
- · RemoteUserSet *(list) –*
- · *(dict) –*
- · Description *(string) –*
- · UserName *(string) –*
- · RouteTableAssociationId *(string) –*
- · RouteTableId *(string) –*
- · SslCertificateId *(string) –*
- · Status *(string) –*
- · VersionInformation *(dict) –*
- · IsLatest *(string) –*
- · Version *(string) –*
- RequestId *(string) –*

*[computing](#page-6-0)* / Client / describe\_resources

#### **describe\_resources**

```
computing.Client.describe_resources()
    See also: NIFCLOUD API Documentation
```
#### Request Syntax

```
response = client.describe_resources()
```
#### Return type dict Returns

### Response Syntax

```
{
    'RequestId': 'string',
    'ResourceInfo': {
        'AddDiskCount': 123,
        'AddDiskTotalSize': 123,
        'AutoScaleCount': 123,
        'CustomizeImageCount': 123,
        'DynamicIpCount': 123,
        'ElasticIpItemSet': [
            {
                'Count': 123,
                'Type': 'string'
```

```
},
],
'ElasticLoadBalancerCount': 123,
'InstanceBackupRuleCount': 123,
'InstanceItemSet': [
    {
        'Count': 123,
        'Type': 'string'
    },
\frac{1}{2}'LoadBalancerCount': 123,
'MigrationHubItemSet': [
    {
        'Count': 123,
        'Type': 'string'
    },
],
'MonitoringRuleCount': 123,
'MultiIpAddressItemSet': [
    {
        'Count': 123,
        'Type': 'string'
    },
],
'NetworkFlowAmount': 123,
'NetworkInterfaceItemSet': [
    {
        'Count': 123,
        'Type': 'string'
    },
],
'NiftyMultiAccountCount': 123,
'PremiumSupportSet': [
    {
        'SupportName': 'string'
    },
],
'PrivateLanClassicCount': 123,
'PrivateLanCount': 123,
'RemoteAccessVpnGatewaySet': [
    {
        'Count': 123,
        'Type': 'string'
    },
],
'RouterItemSet': [
    {
        'Count': 123,
        'Type': 'string'
    },
\frac{1}{2}'SecurityGroupCount': 123,
'SslCertCount': 123,
'VpnGatewayItemSet': [
    {
        'Count': 123,
        'Type': 'string'
```

```
},
          ]
     }
}
Response Structure
   • (dict) –
         – RequestId (string) –
         – ResourceInfo (dict) –
               * AddDiskCount (integer) –
               * AddDiskTotalSize (integer) –
               * AutoScaleCount (integer) –
               * CustomizeImageCount (integer) –
               * DynamicIpCount (integer) –
               * ElasticIpItemSet (list) –
                     · (dict) –
                     · Count (integer) –
                      · Type (string) –
               * ElasticLoadBalancerCount (integer) –
               * InstanceBackupRuleCount (integer) –
               * InstanceItemSet (list) –
                     · (dict) –
                     · Count (integer) –
                      · Type (string) –
               * LoadBalancerCount (integer) –
               * MigrationHubItemSet (list) –
                     · (dict) –
                     · Count (integer) –
                      · Type (string) –
               * MonitoringRuleCount (integer) –
               * MultiIpAddressItemSet (list) –
                     · (dict) –
                      · Count (integer) –
                      · Type (string) –
               * NetworkFlowAmount (integer) –
               * NetworkInterfaceItemSet (list) –
                     · (dict) –
                      · Count (integer) –
                      · Type (string) –
               * NiftyMultiAccountCount (integer) –
               * PremiumSupportSet (list) –
                     · (dict) –
                      · SupportName (string) –
               * PrivateLanClassicCount (integer) –
               * PrivateLanCount (integer) –
               * RemoteAccessVpnGatewaySet (list) –
                     · (dict) –
                     · Count (integer) –
                     · Type (string) –
               * RouterItemSet (list) –
                     · (dict) –
                      · Count (integer) –
                      · Type (string) –
```
- \* SecurityGroupCount *(integer) –*
- \* SslCertCount *(integer) –*
- \* VpnGatewayItemSet *(list) –*
	- · *(dict) –*
	- · Count *(integer) –*
	- · Type *(string) –*

*[computing](#page-6-0)* / Client / describe\_route\_tables

## **describe\_route\_tables**

computing.Client.**describe\_route\_tables**(*\*\*kwargs*) See also: [NIFCLOUD API Documentation](https://pfs.nifcloud.com/api/rest/DescribeRouteTables.htm)

### Request Syntax

```
response = client.describe_route_tables(
   Filter=[
        {
            'ListOfRequestValue': [
                'string',
            \frac{1}{2},
            'Name': 'association.route-table-association-id'|'association.route-
˓→table-id'|'association.router-id'|'association.router-name'|'association.main'|
˓→'route-table-id'|'route.destination-cidr-block'|'route.gateway-id'|'route.vpc-
˓→peering-connection-id'|'route.origin'|'route.state'|'route.ip-address'|'route.
˓→network-id'
       },
   ],
   RouteTableId=[
        'string',
    ]
)
```
Parameters

{

```
• Filter (list) –
              – (dict) –
                    * ListOfRequestValue (list) –
                          · (string) –
                    * Name (string) –
         • RouteTableId (list) –
              – (string) –
Return type dict
Returns
```
Response Syntax

```
'RequestId': 'string',
'RouteTableSet': [
   {
        'AssociationSet': [
            {
                'Main': True|False,
                'RouteTableAssociationId': 'string',
                'RouteTableId': 'string',
                'RouterId': 'string',
```

```
'RouterName': 'string'
                },
            ],
            'ElasticLoadBalancerAssociationSet': [
                {
                     'ElasticLoadBalancerId': 'string',
                     'ElasticLoadBalancerName': 'string',
                     'Main': True|False,
                     'RouteTableAssociationId': 'string',
                     'RouteTableId': 'string'
                },
            ],
            'PropagatingVgwSet': [
                {
                     'GatewayId': 'string',
                     'NiftyGatewayName': 'string',
                     'RouteTableAssociationId': 'string'
                },
            ],
            'RouteSet': [
                {
                     'DestinationCidrBlock': 'string',
                     'IpAddress': 'string',
                     'NetworkId': 'string',
                     'NetworkName': 'string',
                     'Origin': 'string',
                     'Priority': 'string',
                     'State': 'string',
                     'VpcPeeringConnectionId': 'string'
                },
            ],
            'RouteTableId': 'string',
            'TagSet': [
                {
                     'Key': 'string',
                     'Value': 'string'
                },
            ]
        },
   ]
}
```
Response Structure

• *(dict) –*

– RequestId *(string) –*

```
– RouteTableSet (list) –
```
\* *(dict) –*

- · AssociationSet *(list) –*
- · *(dict) –*
- · Main *(boolean) –*
- · RouteTableAssociationId *(string) –*
- · RouteTableId *(string) –*
- · RouterId *(string) –*
- · RouterName *(string) –*
- · ElasticLoadBalancerAssociationSet *(list) –*
- · *(dict) –*
- · ElasticLoadBalancerId *(string) –*
- · ElasticLoadBalancerName *(string) –*
- · Main *(boolean) –*
- · RouteTableAssociationId *(string) –*
- · RouteTableId *(string) –*
- · PropagatingVgwSet *(list) –*
- · *(dict) –*
- · GatewayId *(string) –*
- · NiftyGatewayName *(string) –*
- · RouteTableAssociationId *(string) –*
- · RouteSet *(list) –*
- · *(dict) –*
- · DestinationCidrBlock *(string) –*
- · IpAddress *(string) –*
- · NetworkId *(string) –*
- · NetworkName *(string) –*
- · Origin *(string) –*
- · Priority *(string) –*
- · State *(string) –*
- · VpcPeeringConnectionId *(string) –*
- · RouteTableId *(string) –*
- · TagSet *(list) –*
- · *(dict) –*
- · Key *(string) –*
- · Value *(string) –*

*[computing](#page-6-0)* / Client / describe\_security\_activities

### **describe\_security\_activities**

```
computing.Client.describe_security_activities(**kwargs)
    See also: NIFCLOUD API Documentation
```
### Request Syntax

```
response = client.describe_security_activities(
   ActivityDate='string',
   GroupName='string',
   Range={
        'All': True|False,
        'EndNumber': 123,
        'StartNumber': 123
    }
)
```
#### Parameters

• **ActivityDate** (string) – • **GroupName** (string) – [REQUIRED] • **Range** (dict) – – All *(boolean) –* – EndNumber *(integer) –* – StartNumber *(integer) –* Return type dict Returns Response Syntax
```
{
    'GroupName': 'string',
    'Log': 'string',
    'RequestId': 'string'
}
```
Response Structure

• *(dict) –*

– GroupName *(string) –*

– Log *(string) –*

– RequestId *(string) –*

*[computing](#page-6-0)* / Client / describe\_security\_groups

# **describe\_security\_groups**

```
computing.Client.describe_security_groups(**kwargs)
    See also: NIFCLOUD API Documentation
```
## Request Syntax

```
response = client.describe_security_groups(
    Filter=[
        {
             'ListOfRequestValue': [
                 'string',
             \frac{1}{2},
             'Name': 'description'|'group-name'
        },
    ],
    GroupName=[
        'string',
    ]
)
```
#### Parameters

{

```
• Filter (list) –
              – (dict) –
                    * ListOfRequestValue (list) –
                           · (string) –
                    * Name (string) –
         • GroupName (list) –
              – (string) –
Return type dict
Returns
```
#### Response Syntax

```
'RequestId': 'string',
'SecurityGroupInfo': [
   {
        'AvailabilityZone': 'string',
        'GroupDescription': 'string',
        'GroupLogFilterBroadcast': True|False,
        'GroupLogFilterNetBios': True|False,
```

```
'GroupLogLimit': 123,
         'GroupName': 'string',
         'GroupRuleLimit': 123,
         'GroupStatus': 'string',
         'InstanceUniqueIdsSet': [
             {
                  'InstanceUniqueId': 'string'
             },
         ],
         'InstancesSet': [
            \{'InstanceId': 'string'
             },
         ],
         'IpPermissions': [
             {
                 'AddDatetime': datetime(2015, 1, 1),
                 'Description': 'string',
                 'FromPort': 123,
                 'Groups': [
                      {
                          'GroupName': 'string',
                          'UserId': 'string'
                     },
                 ],
                 'InOut': 'string',
                 'IpProtocol': 'string',
                  'IpRanges': [
                      {
                          'CidrIp': 'string'
                     },
                 \cdot'ToPort': 123
             },
         \frac{1}{\sqrt{2}}'OwnerId': 'string',
         'RouterSet': [
             {
                 'RouterId': 'string',
                 'RouterName': 'string'
             },
         ],
         'VpnGatewaySet': [
             {
                  'NiftyVpnGatewayName': 'string',
                  'VpnGatewayId': 'string'
             },
        ]
    },
]
```
Response Structure

}

```
• (dict) –
     – RequestId (string) –
     – SecurityGroupInfo (list) –
           * (dict) –
```
- · AvailabilityZone *(string) –*
- · GroupDescription *(string) –*
- · GroupLogFilterBroadcast *(boolean) –*
- · GroupLogFilterNetBios *(boolean) –*
- · GroupLogLimit *(integer) –*
- · GroupName *(string) –*
- · GroupRuleLimit *(integer) –*
- · GroupStatus *(string) –*
- · InstanceUniqueIdsSet *(list) –*
- · *(dict) –*
- · InstanceUniqueId *(string) –*
- · InstancesSet *(list) –*
- · *(dict) –*
- · InstanceId *(string) –*
- · IpPermissions *(list) –*
- · *(dict) –*
- · AddDatetime *(datetime) –*
- · Description *(string) –*
- · FromPort *(integer) –*
- · Groups *(list) –*
- · *(dict) –*
- · GroupName *(string) –*
- · UserId *(string) –*
- · InOut *(string) –*
- · IpProtocol *(string) –*
- · IpRanges *(list) –*
- · *(dict) –*
- · CidrIp *(string) –*
- · ToPort *(integer) –*
- · OwnerId *(string) –*
- · RouterSet *(list) –*
- · *(dict) –*
- · RouterId *(string) –*
- · RouterName *(string) –*
- · VpnGatewaySet *(list) –*
- · *(dict) –*
- · NiftyVpnGatewayName *(string) –*
- · VpnGatewayId *(string) –*

*[computing](#page-6-0)* / Client / describe\_service\_status

## **describe\_service\_status**

computing.Client.**describe\_service\_status**(*\*\*kwargs*) See also: [NIFCLOUD API Documentation](https://pfs.nifcloud.com/api/rest/DescribeServiceStatus.htm)

## Request Syntax

```
response = client.describe_service_status(
   FromDate='string',
    ToDate='string'
)
```
#### Parameters

• **FromDate** (string) –

```
• ToDate (string) –
Return type dict
Returns
```
Response Syntax

```
{
    'RequestId': 'string',
    'ServiceStatusSet': [
        {
            'ControlPanelStatus': 'string',
            'Date': 'string',
            'DiskStatus': 'string',
            'InstanceStatus': 'string',
            'NetworkStatus': 'string',
            'StorageStatus': 'string'
        },
   ]
}
```
Response Structure

```
• (dict) –
     – RequestId (string) –
     – ServiceStatusSet (list) –
           * (dict) –
                  · ControlPanelStatus (string) –
                  · Date (string) –
                  · DiskStatus (string) –
                  · InstanceStatus (string) –
                  · NetworkStatus (string) –
                  · StorageStatus (string) –
```
*[computing](#page-6-0)* / Client / describe\_ssl\_certificate\_attribute

# **describe\_ssl\_certificate\_attribute**

```
computing.Client.describe_ssl_certificate_attribute(**kwargs)
    See also: NIFCLOUD API Documentation
```
## Request Syntax

```
response = client.describe_ssl_certificate_attribute(
   Attribute='certAuthority'|'count'|'certState'|'period'|'validityTerm'|
˓→'keyLength'|'uploadState'|'description'|'certInfo'|'caState',
   FqdnId='string'
)
```
#### Parameters

{

```
• Attribute (string) –
        • FqdnId (string) – [REQUIRED]
Return type dict
Returns
```
Response Syntax

'CaState': {

```
'Value': True|False
    },
    'CertAuthority': {
        'Value': 'string'
    },
    'CertInfo': {
       'CountryName': 'string',
        'EmailAddress': 'string',
        'LocationName': 'string',
        'OrganizationName': 'string',
        'OrganizationUnitName': 'string',
        'StateName': 'string'
   },
    'CertState': {
        'Value': 'string'
   },
    'Count': {
        'Value': 123
    },
    'Description': {
        'Value': 'string'
   },
    'Fqdn': 'string',
    'FqdnId': 'string',
    'KeyLength': {
        'Value': 123
   },
    'Period': {
        'EndDate': datetime(2015, 1, 1),
        'StartDate': datetime(2015, 1, 1),
        'ValidityTerm': 123
   },
    'RequestId': 'string',
    'UploadState': {
        'Value': True|False
    }
}
```
Response Structure

• *(dict) –* – CaState *(dict) –* \* Value *(boolean) –* – CertAuthority *(dict) –* \* Value *(string) –* – CertInfo *(dict) –* \* CountryName *(string) –* \* EmailAddress *(string) –* \* LocationName *(string) –* \* OrganizationName *(string) –* \* OrganizationUnitName *(string) –* \* StateName *(string) –* – CertState *(dict) –* \* Value *(string) –* – Count *(dict) –* \* Value *(integer) –* – Description *(dict) –*

```
* Value (string) –
– Fqdn (string) –
– FqdnId (string) –
– KeyLength (dict) –
      * Value (integer) –
– Period (dict) –
      * EndDate (datetime) –
      * StartDate (datetime) –
      * ValidityTerm (integer) –
– RequestId (string) –
– UploadState (dict) –
      * Value (boolean) –
```
*[computing](#page-6-0)* / Client / describe\_ssl\_certificates

# **describe\_ssl\_certificates**

```
computing.Client.describe_ssl_certificates(**kwargs)
    See also: NIFCLOUD API Documentation
```
## Request Syntax

```
response = client.describe_ssl_certificates(
    Fqdn=[
        'string',
    ],
   FqdnId=[
        'string',
    ]
)
```
#### Parameters

```
• Fqdn (llist) –
              – (string) –
         • FqdnId (iist) –
              – (string) –
Return type dict
Returns
```
Response Syntax

```
{
    'CertsSet': [
        {
            'CaState': True|False,
            'CertAuthority': 'string',
            'CertInfo': {
                'CountryName': 'string',
                'EmailAddress': 'string',
                'LocationName': 'string',
                'OrganizationName': 'string',
                'OrganizationUnitName': 'string',
                'StateName': 'string'
            },
            'CertState': 'string',
            'Count': 123,
```

```
'Description': 'string',
         'Fqdn': 'string',
         'FqdnId': 'string',
         'KeyLength': 123,
         'Period': {
             'EndDate': datetime(2015, 1, 1),
             'StartDate': datetime(2015, 1, 1),
             'ValidityTerm': 123
         },
         'UploadState': True|False
    },
\frac{1}{2},
'RequestId': 'string'
```
Response Structure

}

• *(dict) –* – CertsSet *(list) –* \* *(dict) –* · CaState *(boolean) –* · CertAuthority *(string) –* · CertInfo *(dict) –* · CountryName *(string) –* · EmailAddress *(string) –* · LocationName *(string) –* · OrganizationName *(string) –* · OrganizationUnitName *(string) –* · StateName *(string) –* · CertState *(string) –* · Count *(integer) –* · Description *(string) –* · Fqdn *(string) –* · FqdnId *(string) –* · KeyLength *(integer) –* · Period *(dict) –* · EndDate *(datetime) –* · StartDate *(datetime) –* · ValidityTerm *(integer) –* · UploadState *(boolean) –*

– RequestId *(string) –*

*[computing](#page-6-0)* / Client / describe\_uploads

## **describe\_uploads**

```
computing.Client.describe_uploads(**kwargs)
    See also: NIFCLOUD API Documentation
```
## Request Syntax

```
response = client.describe_uploads(
   ConversionTaskId=[
        'string',
```
] )

#### Parameters ConversionTaskId(list)-

• *(string) –* Return type dict Returns

Response Syntax

```
{
    'Uploads': [
        {
            'ConversionTaskId': 123,
            'ExpirationTime': 'string',
            'ImportInstance': {
                'AvailabilityZone': 'string',
                 'Image': {
                     'Format': 'string',
                     'Size': 123
                },
                'InstanceId': 'string',
                 'InstanceUniqueId': 'string'
            }
        },
   ]
}
```
Response Structure

• *(dict) –* – Uploads *(list) –* \* *(dict) –* · ConversionTaskId *(integer) –* · ExpirationTime *(string) –* · ImportInstance *(dict) –* · AvailabilityZone *(string) –* · Image *(dict) –* · Format *(string) –* · Size *(integer) –* · InstanceId *(string) –* · InstanceUniqueId *(string) –*

*[computing](#page-6-0)* / Client / describe\_usage

# **describe\_usage**

```
computing.Client.describe_usage(**kwargs)
    See also: NIFCLOUD API Documentation
```
## Request Syntax

```
response = client.describe_usage(
    IsCharge=True|False,
    Region='string',
```

```
YearMonth='string'
```
**Parameters** 

{

)

• **IsCharge** (boolean) – • **Region** (string) – • **YearMonth** (string) – Return type dict Returns

Response Syntax

```
'AutoScaleInfo': {
    'AutoScaleCount': {
        'Charge': 123,
        'Type': 'string',
        'Unit': 'string',
        'Value': 123
    },
    'RunningScaleOutInstanceSet': [
        {
            'Charge': 123,
            'Type': 'string',
            'Unit': 'string',
            'Value': 123
        },
    ],
    'RunningScaleOutOsSet': [
        {
            'Charge': 123,
            'Type': 'string',
            'Unit': 'string',
            'Value': 123
        },
    ],
    'StoppedScaleOutInstanceSet': [
        {
            'Charge': 123,
            'Type': 'string',
            'Unit': 'string',
            'Value': 123
        },
    ],
    'StoppedScaleOutOsSet': [
        {
            'Charge': 123,
            'Type': 'string',
            'Unit': 'string',
            'Value': 123
        },
    ]
},
'ChargeDetailInfo': {
    'ChargeDetail': {
        'Charge': 123,
```

```
'Value': 123
    }
},
'CopyInfo': {
    'InstanceCopy': {
        'Charge': 123,
         'Type': 'string',
         'Unit': 'string',
        'Value': 123
    }
},
'ElasticIpInfo': {
    'ElasticIpSet': [
        {
            'Charge': 123,
            'Type': 'string',
            'Unit': 'string',
            'Value': 123
        },
    ]
},
'ElasticLoadBalancerInfo': {
    'Vip': [
        {
             'Charge': 123,
            'Type': 'string',
            'Unit': 'string',
            'Value': 123
        },
    ],
    'VipMeasuredRate': [
        {
            'Charge': 123,
             'Type': 'string',
             'Unit': 'string',
             'Value': 123
        },
    ]
},
'ExtraChargeInfo': {
    'ExtraChargeMonthlyRateSet': [
        {
             'Charge': 123,
            'Type': 'string',
            'Unit': 'string',
             'Value': 123
        },
    ]
},
'ImageInfo': {
    'CreateImage': {
        'Charge': 123,
        'Type': 'string',
        'Unit': 'string',
        'Value': 123
    },
    'KeepImageSet': [
```

```
{
             'Charge': 123,
             'Type': 'string',
            'Unit': 'string',
             'Value': 123
        },
    ]
},
'InstanceBackupInfo': {
    'InstanceBackupBaseSet': [
        {
            'Charge': 123,
            'Type': 'string',
            'Unit': 'string',
            'Value': 123
        },
    ],
    'InstanceBackupImportInstanceDiskSet': {
        'Charge': 123,
         'Unit': 'string',
         'Value': 123
    },
    'InstanceBackupVolumeSet': {
        'Charge': 123,
        'Unit': 'string',
        'Value': 123
    }
},
'InstanceInfo': {
    'DynamicIpMeasuredRate': {
        'Charge': 123,
         'Type': 'string',
         'Unit': 'string',
        'Value': 123
    },
    'DynamicIpMonthlyRate': {
        'Charge': 123,
        'Type': 'string',
        'Unit': 'string',
        'Value': 123
    },
    'InstanceMonthlyRateSet': [
        {
            'Charge': 123,
            'Type': 'string',
            'Unit': 'string',
            'Value': 123
        },
    ],
    'MultiIpMonthlyRate': {
        'Charge': 123,
        'Type': 'string',
        'Unit': 'string',
        'Value': 123
    },
    'OsMeasuredRate': [
        {
```

```
'Charge': 123,
            'Type': 'string',
            'Unit': 'string',
             'Value': 123
        },
    ],
    'OsMonthlyRate': [
        {
            'Charge': 123,
            'Type': 'string',
            'Unit': 'string',
            'Value': 123
        },
    ],
    'RunningInstanceMeasuredRateSet': [
        {
            'Charge': 123,
            'Type': 'string',
            'Unit': 'string',
             'Value': 123
        },
    ],
    'StoppedInstanceMeasuredRateSet': [
        {
            'Charge': 123,
            'Type': 'string',
            'Unit': 'string',
            'Value': 123
        },
    ]
},
'InternetVpnInfo': {
    'InternetVpnInitial': {
        'Charge': 123,
         'Type': 'string',
         'Unit': 'string',
        'Value': 123
    },
    'InternetVpnMonthlyRateSet': [
        {
            'Charge': 123,
            'Type': 'string',
            'Value': 123
        },
    ]
},
'LicenseInfo': {
    'LicenseMonthlyRateSet': [
        {
            'Charge': 123,
            'Type': 'string',
            'Unit': 'string',
            'Value': 123
        },
    ]
},
'LiveMigrationInfo': {
```

```
'LiveMigrationHubMonthlyRateSet': [
        {
             'Charge': 123,
             'Type': 'string',
             'Unit': 'string',
             'Value': 123
        },
    ],
    'LiveMigrationOperationMonthlyRateSet': [
        {
             'Charge': 123,
             'Type': 'string',
             'Unit': 'string',
             'Value': 123
        },
    ]
},
'LoadBalancerInfo': {
    'OptionSet': [
        {
             'Charge': 123,
             'Type': 'string',
             'Unit': 'string',
             'Value': 123
        },
    \frac{1}{2},
    'VipMeasuredRateSet': [
        {
             'Charge': 123,
             'Type': 'string',
             'Unit': 'string',
             'Value': 123
        },
    \frac{1}{2},
    'VipSet': [
        {
             'Charge': 123,
             'Type': 'string',
             'Unit': 'string',
             'Value': 123
        },
    ]
},
'MultiAccountInfo': {
    'MultiAccount': {
        'Charge': 123,
        'Unit': 'string',
        'Value': 123
    }
},
'MultiIpAddressInfo': {
    'MultiIpAddressMonthlyRateSet': [
        {
             'Charge': 123,
             'Type': 'string',
             'Unit': 'string',
             'Value': 123
```

```
},
    ]
},
'NetworkInfo': {
    'NetworkFlowSet': [
         {
             'Charge': 123,
             'Type': 'string',
             'Unit': 'string',
             'Value': 123
        },
    ]
},
'NetworkInterfaceInfo': {
    'NetworkInterfaceMonthlyRateSet': [
        {
             'Charge': 123,
             'Type': 'string',
             'Unit': 'string',
             'Value': 123
        },
    ]
},
'OptionCommonInfo': [
    {
         'OptionName': 'string',
         'OptionSet': [
             {
                 'Charge': 123,
                  'Type': 'string',
                  'Unit': 'string',
                 'Value': 123
             },
        ]
    },
\frac{1}{2}'OptionInfo': [
    {
         'OptionName': 'string',
         'OptionSet': [
             {
                 'Charge': 123,
                 'Type': 'string',
                 'Unit': 'string',
                 'Value': 123
             },
        ]
    },
\cdot'OsOptionChargeInfo': {
    'OsOptionChargeMonthlyRateSet': [
         {
             'Charge': 123,
             'Type': 'string',
             'Unit': 'string',
             'Value': 123
         },
```

```
]
},
'PatternAuthInfo': {
    'PatternAuthSet': [
        {
             'Charge': 123,
             'Type': 'string',
             'Unit': 'string',
             'Value': 123
        },
    ]
},
'PremiumSupportInfo': {
    'PremiumSupportSet': [
        {
             'Charge': 123,
             'Type': 'string',
            'Unit': 'string',
             'Value': 123
        },
    ]
},
'PrivateLanInfo': {
    'PrivateLan': {
        'Charge': 123,
        'Type': 'string',
        'Unit': 'string',
        'Value': 123
    }
},
'PrivateNetworkInfo': {
    'PrivateNetworkMeasuredRate': {
        'Charge': 123,
        'Unit': 'string',
        'Value': 123
    },
    'PrivateNetworkMonthlyRate': {
        'Charge': 123,
        'Value': 123
    }
},
'RemoteAccessVpnGatewayInfo': {
    'RemoteAccessVpnGatewayMeasuredRateSet': [
        {
             'Charge': 123,
             'Type': 'string',
             'Unit': 'string',
             'Value': 123
        },
    ],
    'RemoteAccessVpnGatewayMonthlyRateSet': [
        {
             'Charge': 123,
            'Type': 'string',
             'Unit': 'string',
             'Value': 123
        },
```

```
]
},
'RequestId': 'string',
'RouterInfo': {
    'RouterMeasuredRateSet': [
        {
             'Charge': 123,
            'Type': 'string',
            'Unit': 'string',
             'Value': 123
        },
    ],
    'RouterMonthlyRateSet': [
        {
            'Charge': 123,
            'Type': 'string',
            'Unit': 'string',
            'Value': 123
        },
    ]
},
'SecurityGroupInfo': {
    'OptionSet': [
        {
            'Charge': 123,
            'Type': 'string',
            'Unit': 'string',
            'Value': 123
        },
    ],
    'SecurityGroupApplyTime': {
        'Charge': 123,
         'Type': 'string',
         'Unit': 'string',
        'Value': 123
    }
},
'SnapshotInfo': {
    'SnapShot': {
        'Charge': 123,
        'Unit': 'string',
        'Value': 123
    }
},
'SslCertInfo': {
    'CreateSslCertSet': [
        {
            'Charge': 123,
            'Type': 'string',
            'Unit': 'string',
            'Value': 123
        },
    ]
},
'VolumeInfo': {
    'ImportInstanceDiskMeasuredRate': {
        'Charge': 123,
```

```
'Type': 'string',
            'Unit': 'string',
            'Value': 123
        },
        'ImportInstanceDiskMonthlyRate': {
            'Charge': 123,
             'Type': 'string',
             'Unit': 'string',
            'Value': 123
        },
        'VolumeMeasuredRateSet': [
            {
                 'Charge': 123,
                 'Type': 'string',
                 'Unit': 'string',
                 'Value': 123
            },
        ],
        'VolumeSet': [
            {
                 'Charge': 123,
                 'Type': 'string',
                 'Unit': 'string',
                 'Value': 123
            },
        ]
    },
    'VpnGatewayInfo': {
        'VpnGatewayMeasuredRateSet': [
             {
                 'Charge': 123,
                 'Type': 'string',
                 'Unit': 'string',
                 'Value': 123
            },
        \frac{1}{2}'VpnGatewayMonthlyRateSet': [
            {
                 'Charge': 123,
                 'Type': 'string',
                 'Unit': 'string',
                 'Value': 123
            },
        ]
    },
    'YearMonth': 'string'
}
```
Response Structure

• *(dict) –* – AutoScaleInfo *(dict) –* \* AutoScaleCount *(dict) –*

- · Charge *(integer) –*
- · Type *(string) –*
- · Unit *(string) –*
- · Value *(integer) –*
- \* RunningScaleOutInstanceSet *(list) –*
- · *(dict) –*
- · Charge *(integer) –*
- · Type *(string) –*
- · Unit *(string) –*
- · Value *(integer) –*
- \* RunningScaleOutOsSet *(list) –*
	- · *(dict) –*
	- · Charge *(integer) –*
	- · Type *(string) –*
	- · Unit *(string) –*
	- · Value *(integer) –*
- \* StoppedScaleOutInstanceSet *(list) –*
	- · *(dict) –*
	- · Charge *(integer) –*
	- · Type *(string) –*
	- · Unit *(string) –*
	- · Value *(integer) –*
- \* StoppedScaleOutOsSet *(list) –*
	- · *(dict) –*
	- · Charge *(integer) –*
	- · Type *(string) –*
	- · Unit *(string) –*
	- · Value *(integer) –*
- ChargeDetailInfo *(dict) –*
	- \* ChargeDetail *(dict) –*
		- · Charge *(integer) –*
		- · Value *(integer) –*
- CopyInfo *(dict) –*
	- \* InstanceCopy *(dict) –*
		- · Charge *(integer) –*
		- · Type *(string) –*
		- · Unit *(string) –*
		- · Value *(integer) –*
- ElasticIpInfo *(dict) –*
	- \* ElasticIpSet *(list) –*
		- · *(dict) –*
		- · Charge *(integer) –*
		- · Type *(string) –*
		- · Unit *(string) –*
		- · Value *(integer) –*
- ElasticLoadBalancerInfo *(dict) –*
	- \* Vip *(list) –*
		- · *(dict) –*
			- · Charge *(integer) –*
		- · Type *(string) –*
		- · Unit *(string) –*
		- · Value *(integer) –*
	- \* VipMeasuredRate *(list) –*
		- · *(dict) –*
		- · Charge *(integer) –*
		- · Type *(string) –*
		- · Unit *(string) –*
		- · Value *(integer) –*
- ExtraChargeInfo *(dict) –*
- \* ExtraChargeMonthlyRateSet *(list) –*
	- · *(dict) –*
	- · Charge *(integer) –*
	- · Type *(string) –*
	- · Unit *(string) –*
	- · Value *(integer) –*
- ImageInfo *(dict) –*
	- \* CreateImage *(dict) –*
		- · Charge *(integer) –*
		- · Type *(string) –*
		- · Unit *(string) –*
		- · Value *(integer) –*
	- \* KeepImageSet *(list) –*
		- · *(dict) –*
		- · Charge *(integer) –*
		- · Type *(string) –*
		- · Unit *(string) –*
		- · Value *(integer) –*
- InstanceBackupInfo *(dict) –*
	- \* InstanceBackupBaseSet *(list) –*
		- · *(dict) –*
		- · Charge *(integer) –*
		- · Type *(string) –*
		- · Unit *(string) –*
		- · Value *(integer) –*
	- \* InstanceBackupImportInstanceDiskSet *(dict) –*
		- · Charge *(integer) –*
		- · Unit *(string) –*
		- · Value *(integer) –*
	- \* InstanceBackupVolumeSet *(dict) –*
		- · Charge *(integer) –*
		- · Unit *(string) –*
		- · Value *(integer) –*
- InstanceInfo *(dict) –*
	- \* DynamicIpMeasuredRate *(dict) –*
		- · Charge *(integer) –*
		- · Type *(string) –*
		- · Unit *(string) –*
		- · Value *(integer) –*
	- \* DynamicIpMonthlyRate *(dict) –*
		- · Charge *(integer) –*
		- · Type *(string) –*
		- · Unit *(string) –*
		- · Value *(integer) –*
	- \* InstanceMonthlyRateSet *(list) –*
		- · *(dict) –*
		- · Charge *(integer) –*
		- · Type *(string) –*
		- · Unit *(string) –*
		- · Value *(integer) –*
	- \* MultiIpMonthlyRate *(dict) –*
		- · Charge *(integer) –*
		- · Type *(string) –*
		- · Unit *(string) –*
- · Value *(integer) –*
- \* OsMeasuredRate *(list) –*
	- · *(dict) –*
	- · Charge *(integer) –*
	- · Type *(string) –*
	- · Unit *(string) –*
	- · Value *(integer) –*
- \* OsMonthlyRate *(list) –*
	- · *(dict) –*
	- · Charge *(integer) –*
	- · Type *(string) –*
	- · Unit *(string) –*
	- · Value *(integer) –*
- \* RunningInstanceMeasuredRateSet *(list) –*
	- · *(dict) –*
	- · Charge *(integer) –*
	- · Type *(string) –*
	- · Unit *(string) –*
	- · Value *(integer) –*
- \* StoppedInstanceMeasuredRateSet *(list) –*
	- · *(dict) –*
	- · Charge *(integer) –*
	- · Type *(string) –*
	- · Unit *(string) –*
	- · Value *(integer) –*
- InternetVpnInfo *(dict) –*
	- \* InternetVpnInitial *(dict) –*
		- · Charge *(integer) –*
		- · Type *(string) –*
		- · Unit *(string) –*
		- · Value *(integer) –*
	- \* InternetVpnMonthlyRateSet *(list) –*
		- · *(dict) –*
		- · Charge *(integer) –*
		- · Type *(string) –*
		- · Value *(integer) –*
- LicenseInfo *(dict) –*
	- \* LicenseMonthlyRateSet *(list) –*
		- · *(dict) –*
			- · Charge *(integer) –*
		- · Type *(string) –*
		- · Unit *(string) –*
		- · Value *(integer) –*
- LiveMigrationInfo *(dict) –*
	- \* LiveMigrationHubMonthlyRateSet *(list) –*
		- · *(dict) –*
		- · Charge *(integer) –*
		- · Type *(string) –*
		- · Unit *(string) –*
		- · Value *(integer) –*
		- \* LiveMigrationOperationMonthlyRateSet *(list) –*
			- · *(dict) –*
			- · Charge *(integer) –*
			- · Type *(string) –*
- · Unit *(string) –*
- · Value *(integer) –*
- LoadBalancerInfo *(dict) –*
	- \* OptionSet *(list) –*
		- · *(dict) –*
			- · Charge *(integer) –*
			- · Type *(string) –*
			- · Unit *(string) –*
			- · Value *(integer) –*
		- \* VipMeasuredRateSet *(list) –*
			- · *(dict) –*
			- · Charge *(integer) –*
			- · Type *(string) –*
			- · Unit *(string) –*
			- · Value *(integer) –*
		- \* VipSet *(list) –*
			- · *(dict) –*
				- · Charge *(integer) –*
				- · Type *(string) –*
				- · Unit *(string) –*
				- · Value *(integer) –*
- MultiAccountInfo *(dict) –*
	- \* MultiAccount *(dict) –*
		- · Charge *(integer) –*
		- · Unit *(string) –*
		- · Value *(integer) –*
- MultiIpAddressInfo *(dict) –*
	- \* MultiIpAddressMonthlyRateSet *(list) –*
		- · *(dict) –*
		- · Charge *(integer) –*
		- · Type *(string) –*
		- · Unit *(string) –*
		- · Value *(integer) –*
- NetworkInfo *(dict) –*
	- \* NetworkFlowSet *(list) –*
		- · *(dict) –*
		- · Charge *(integer) –*
		- · Type *(string) –*
		- · Unit *(string) –*
		- · Value *(integer) –*
- NetworkInterfaceInfo *(dict) –*
	- \* NetworkInterfaceMonthlyRateSet *(list) –*
		- · *(dict) –*
		- · Charge *(integer) –*
		- · Type *(string) –*
		- · Unit *(string) –*
		- · Value *(integer) –*
- OptionCommonInfo *(list) –*
	- \* *(dict) –*
		- · OptionName *(string) –*
		- · OptionSet *(list) –*
		- · *(dict) –*
		- · Charge *(integer) –*
		- · Type *(string) –*

· Unit *(string) –* · Value *(integer) –* – OptionInfo *(list) –* \* *(dict) –* · OptionName *(string) –* · OptionSet *(list) –* · *(dict) –* · Charge *(integer) –* · Type *(string) –* · Unit *(string) –* · Value *(integer) –* – OsOptionChargeInfo *(dict) –* \* OsOptionChargeMonthlyRateSet *(list) –* · *(dict) –* · Charge *(integer) –* · Type *(string) –* · Unit *(string) –* · Value *(integer) –* – PatternAuthInfo *(dict) –* \* PatternAuthSet *(list) –* · *(dict) –* · Charge *(integer) –* · Type *(string) –* · Unit *(string) –* · Value *(integer) –* – PremiumSupportInfo *(dict) –* \* PremiumSupportSet *(list) –* · *(dict) –* · Charge *(integer) –* · Type *(string) –* · Unit *(string) –* · Value *(integer) –* – PrivateLanInfo *(dict) –* \* PrivateLan *(dict) –* · Charge *(integer) –* · Type *(string) –* · Unit *(string) –* · Value *(integer) –* – PrivateNetworkInfo *(dict) –* \* PrivateNetworkMeasuredRate *(dict) –* · Charge *(integer) –* · Unit *(string) –* · Value *(integer) –* \* PrivateNetworkMonthlyRate *(dict) –* · Charge *(integer) –* · Value *(integer) –* – RemoteAccessVpnGatewayInfo *(dict) –* \* RemoteAccessVpnGatewayMeasuredRateSet *(list) –*

- · *(dict) –*
- · Charge *(integer) –*
- · Type *(string) –*
- · Unit *(string) –*
- · Value *(integer) –*
- \* RemoteAccessVpnGatewayMonthlyRateSet *(list) –*
- · *(dict) –*
- · Charge *(integer) –*
- · Type *(string) –*
- · Unit *(string) –*
- · Value *(integer) –*
- RequestId *(string) –*
- RouterInfo *(dict) –*
	- \* RouterMeasuredRateSet *(list) –*
		- · *(dict) –*
		- · Charge *(integer) –*
		- · Type *(string) –*
		- · Unit *(string) –*
		- · Value *(integer) –*
	- \* RouterMonthlyRateSet *(list) –*
		- · *(dict) –*
		- · Charge *(integer) –*
		- · Type *(string) –*
		- · Unit *(string) –*
		- · Value *(integer) –*
- SecurityGroupInfo *(dict) –*
	- \* OptionSet *(list) –*
		- · *(dict) –*
		- · Charge *(integer) –*
		- · Type *(string) –*
		- · Unit *(string) –*
		- · Value *(integer) –*
	- \* SecurityGroupApplyTime *(dict) –*
		- · Charge *(integer) –*
			- · Type *(string) –*
		- · Unit *(string) –*
		- · Value *(integer) –*
- SnapshotInfo *(dict) –*
	- \* SnapShot *(dict) –*
		- · Charge *(integer) –*
		- · Unit *(string) –*
		- · Value *(integer) –*
- SslCertInfo *(dict) –*
	- \* CreateSslCertSet *(list) –*
		- · *(dict) –*
			- · Charge *(integer) –*
			- · Type *(string) –*
		- · Unit *(string) –*
		- · Value *(integer) –*
- VolumeInfo *(dict) –*
	- \* ImportInstanceDiskMeasuredRate *(dict) –*
		- · Charge *(integer) –*
		- · Type *(string) –*
		- · Unit *(string) –*
		- · Value *(integer) –*
		- \* ImportInstanceDiskMonthlyRate *(dict) –*
			- · Charge *(integer) –*
			- · Type *(string) –*
			- · Unit *(string) –*
			- · Value *(integer) –*
- \* VolumeMeasuredRateSet *(list) –*
	- · *(dict) –*
	- · Charge *(integer) –*
	- · Type *(string) –*
	- · Unit *(string) –*
	- · Value *(integer) –*
- \* VolumeSet *(list) –*
	- · *(dict) –*
	- · Charge *(integer) –*
	- · Type *(string) –*
	- · Unit *(string) –*
	- · Value *(integer) –*
- VpnGatewayInfo *(dict) –*
	- \* VpnGatewayMeasuredRateSet *(list) –*
		- · *(dict) –*
		- · Charge *(integer) –*
		- · Type *(string) –*
		- · Unit *(string) –*
		- · Value *(integer) –*
	- \* VpnGatewayMonthlyRateSet *(list) –*
		- · *(dict) –*
		- · Charge *(integer) –*
		- · Type *(string) –*
		- · Unit *(string) –*
		- · Value *(integer) –*
- YearMonth *(string) –*

*[computing](#page-6-0)* / Client / describe\_user\_activities

# **describe\_user\_activities**

```
computing.Client.describe_user_activities(**kwargs)
    See also: NIFCLOUD API Documentation
```
## Request Syntax

```
response = client.describe_user_activities(
   Range={
        'EndNumber': 123,
        'StartNumber': 123
    },
    YearMonth='string'
)
```
## Parameters

• **Range** (dict) – – EndNumber *(integer) –* – StartNumber *(integer) –* • **YearMonth** (string) – Return type dict Returns

Response Syntax

```
{
    'RequestId': 'string',
    'UserActivitiesSet': [
        {
            'CategoryName': 'string',
            'DateTime': datetime(2015, 1, 1),
            'IpAddress': 'string',
            'Operation': 'string',
            'Operator': 'string',
            'Result': True|False,
            'ServiceId': 'string',
            'Uuid': 'string'
        },
   ]
}
```
Response Structure

• *(dict) –* – RequestId *(string) –* – UserActivitiesSet *(list) –* \* *(dict) –* · CategoryName *(string) –* · DateTime *(datetime) –* · IpAddress *(string) –* · Operation *(string) –* · Operator *(string) –* · Result *(boolean) –* · ServiceId *(string) –* · Uuid *(string) –*

*[computing](#page-6-0)* / Client / describe\_volumes

# **describe\_volumes**

```
computing.Client.describe_volumes(**kwargs)
    See also: NIFCLOUD API Documentation
```
## Request Syntax

```
response = client.describe_volumes(
   VolumeId=[
        'string',
    ]
)
```

```
Parameters VolumeId(List) -• (string) –
Return type dict
Returns
```
Response Syntax

{

```
'RequestId': 'string',
'VolumeSet': [
   {
```

```
'AccountingType': 'string',
            'AttachmentSet': [
                {
                     'AttachTime': 'string',
                    'DeleteOnTermination': 'string',
                    'Device': 'string',
                    'InstanceId': 'string',
                    'InstanceUniqueId': 'string',
                    'Status': 'string',
                    'VolumeId': 'string',
                    'VolumeUniqueId': 'string'
                },
            ],
            'AvailabilityZone': 'string',
            'CreateTime': datetime(2015, 1, 1),
            'Description': 'string',
            'DiskType': 'string',
            'NextMonthAccountingType': 'string',
            'Size': 'string',
            'SnapshotId': 'string',
            'Status': 'string',
            'VolumeId': 'string',
            'VolumeUniqueId': 'string'
       },
   ]
}
```
Response Structure

• *(dict) –*

– RequestId *(string) –*

– VolumeSet *(list) –*

- \* *(dict) –*
	- · AccountingType *(string) –*
	- · AttachmentSet *(list) –*
	- · *(dict) –*
	- · AttachTime *(string) –*
	- · DeleteOnTermination *(string) –*
	- · Device *(string) –*
	- · InstanceId *(string) –*
	- · InstanceUniqueId *(string) –*
	- · Status *(string) –*
	- · VolumeId *(string) –*
	- · VolumeUniqueId *(string) –*
	- · AvailabilityZone *(string) –*
	- · CreateTime *(datetime) –*
	- · Description *(string) –*
	- · DiskType *(string) –*
	- · NextMonthAccountingType *(string) –*
	- · Size *(string) –*
	-
	- · SnapshotId *(string) –*
	- · Status *(string) –*
	- · VolumeId *(string) –*
	- · VolumeUniqueId *(string) –*

*[computing](#page-6-0)* / Client / describe\_vpn\_connections

# **describe\_vpn\_connections**

```
computing.Client.describe_vpn_connections(**kwargs)
    See also: NIFCLOUD API Documentation
```
## Request Syntax

```
response = client.describe_vpn_connections(
   Filter=[
       {
            'ListOfRequestValue': [
               'string',
            ],
            'Name': 'customer-gateway-configuration'|'customer-gateway-id'|'nifty-
˓→customer-gateway-name'|'state'|'option.static-routes-only'|'route.destination-
˓→cidr-block'|'type'|'vpn-connection-id'|'vpn-gateway-id'|'nifty-vpn-gateway-name
˓→'|'nifty-vpn-connection-description'|'nifty-internet-key-exchange'
       },
   ],
   VpnConnectionId=[
        'string',
    ]
)
```
#### Parameters

{

```
• Filter (list) –
              – (dict) –
                    * ListOfRequestValue (list) –
                          · (string) –
                    * Name (string) –
         • VpnConnectionId (list) –
              – (string) –
Return type dict
Returns
```
Response Syntax

```
'RequestId': 'string',
'VpnConnectionSet': [
    {
        'CreatedTime': datetime(2015, 1, 1),
        'CustomerGatewayConfiguration': 'string',
        'CustomerGatewayId': 'string',
        'NiftyCustomerGatewayName': 'string',
        'NiftyIpsecConfiguration': {
            'DiffieHellmanGroup': 123,
            'EncapsulatingSecurityPayloadLifetime': 123,
            'EncryptionAlgorithm': 'string',
            'HashingAlgorithm': 'string',
            'InternetKeyExchange': 'string',
            'InternetKeyExchangeLifetime': 123,
            'Mtu': 'string',
            'PreSharedKey': 'string'
        },
        'NiftyTunnel': {
            'DestinationPort': 'string',
            'Encapsulation': 'string',
```

```
'Mode': 'string',
                'PeerSessionId': 'string',
                'PeerTunnelId': 'string',
                'SessionId': 'string',
                'SourcePort': 'string',
                'TunnelId': 'string',
                'Type': 'string'
            },
            'NiftyVpnConnectionDescription': 'string',
            'NiftyVpnGatewayName': 'string',
            'State': 'string',
            'TagSet': [
                {
                     'Key': 'string',
                     'Value': 'string'
                },
            ],
            'Type': 'string',
            'VgwTelemetry': [
                {
                     'AcceptedRouteCount': 123,
                     'LastStatusChange': datetime(2015, 1, 1),
                     'OutsideIpAddress': 'string',
                     'Status': 'string',
                     'StatusMessage': 'string'
                },
            ],
            'VpnConnectionId': 'string',
            'VpnGatewayId': 'string'
        },
   ]
}
```
Response Structure

• *(dict) –*

- RequestId *(string) –*
- VpnConnectionSet *(list) –*

\* *(dict) –*

- · CreatedTime *(datetime) –*
- · CustomerGatewayConfiguration *(string) –*
- · CustomerGatewayId *(string) –*
- · NiftyCustomerGatewayName *(string) –*
- · NiftyIpsecConfiguration *(dict) –*
- · DiffieHellmanGroup *(integer) –*
- · EncapsulatingSecurityPayloadLifetime *(integer) –*
- · EncryptionAlgorithm *(string) –*
- · HashingAlgorithm *(string) –*
- · InternetKeyExchange *(string) –*
- · InternetKeyExchangeLifetime *(integer) –*
- · Mtu *(string) –*
- · PreSharedKey *(string) –*
- · NiftyTunnel *(dict) –*
- · DestinationPort *(string) –*
- · Encapsulation *(string) –*
- · Mode *(string) –*
- · PeerSessionId *(string) –*
- · PeerTunnelId *(string) –*
- · SessionId *(string) –*
- · SourcePort *(string) –*
- · TunnelId *(string) –*
- · Type *(string) –*
- · NiftyVpnConnectionDescription *(string) –*
- · NiftyVpnGatewayName *(string) –*
- · State *(string) –*
- · TagSet *(list) –*
- · *(dict) –*
- · Key *(string) –*
- · Value *(string) –*
- · Type *(string) –*
- · VgwTelemetry *(list) –*
- · *(dict) –*
- · AcceptedRouteCount *(integer) –*
- · LastStatusChange *(datetime) –*
- · OutsideIpAddress *(string) –*
- · Status *(string) –*
- · StatusMessage *(string) –*
- · VpnConnectionId *(string) –*
- · VpnGatewayId *(string) –*

*[computing](#page-6-0)* / Client / describe\_vpn\_gateways

# **describe\_vpn\_gateways**

computing.Client.**describe\_vpn\_gateways**(*\*\*kwargs*) See also: [NIFCLOUD API Documentation](https://pfs.nifcloud.com/api/rest/DescribeVpnGateways.htm)

## Request Syntax

```
response = client.describe_vpn_gateways(
   Filter=[
        {
            'ListOfRequestValue': [
                'string',
            ],
            'Name': 'attachment.state'|'attachment.vpc-id'|'availability-zone'|
˓→'state'|'type'|'vpn-gateway-id'|'nifty-vpn-gateway-name'|'nifty-vpn-gateway-type
˓→'|'nifty-vpn-gateway-description'|'nifty-vpn-gateway-accountingType'|'ip-address
˓→'|'latest-version-information'|'version'
        },
    ],
   NiftyVpnGatewayName=[
        'string',
   ],
   VpnGatewayId=[
        'string',
    ]
)
```
#### Parameters

• **Filter** (list) – – *(dict) –*

```
* ListOfRequestValue (list) –
                          · (string) –
                    * Name (string) –
         • NiftyVpnGatewayName (list) –
              – (string) –
         • VpnGatewayId (list) –
              – (string) –
Return type dict
Returns
```
Response Syntax

```
{
    'RequestId': 'string',
    'VpnGatewaySet': [
        {
            'AccountingType': 'string',
            'Attachments': 'string',
            'AvailabilityZone': 'string',
            'BackupInformation': {
                'ExpirationDate': datetime(2015, 1, 1),
                'IsBackup': True|False
            },
            'CreatedTime': datetime(2015, 1, 1),
            'GroupSet': [
                {
                     'GroupId': 'string'
                },
            ],
            'NetworkInterfaceSet': [
                {
                    'CidrBlock': 'string',
                    'Descriprion': 'string',
                    'DeviceIndex': 'string',
                    'IpAddress': 'string',
                    'NetworkId': 'string',
                     'NetworkName': 'string'
                },
            ],
            'NextMonthAccountingType': 'string',
            'NiftyRedundancy': True|False,
            'NiftyVpnGatewayDescription': 'string',
            'NiftyVpnGatewayName': 'string',
            'NiftyVpnGatewayType': 'string',
            'RouteTableAssociationId': 'string',
            'RouteTableId': 'string',
            'State': 'string',
            'TagSet': [
                {
                    'Key': 'string',
                     'Value': 'string'
                },
            ],
            'VersionInformation': {
                'IsLatest': True|False,
                'Version': 'string'
            },
            'VpnGatewayId': 'string'
```
]

}

Response Structure

},

• *(dict) –*

– RequestId *(string) –*

– VpnGatewaySet *(list) –*

\* *(dict) –*

- · AccountingType *(string) –*
- · Attachments *(string) –*
- · AvailabilityZone *(string) –*
- · BackupInformation *(dict) –*
- · ExpirationDate *(datetime) –*
- · IsBackup *(boolean) –*
- · CreatedTime *(datetime) –*
- · GroupSet *(list) –*
- · *(dict) –*
- · GroupId *(string) –*
- · NetworkInterfaceSet *(list) –*
- · *(dict) –*
- · CidrBlock *(string) –*
- · Descriprion *(string) –*
- · DeviceIndex *(string) –*
- · IpAddress *(string) –*
- · NetworkId *(string) –*
- · NetworkName *(string) –*
- · NextMonthAccountingType *(string) –*
- · NiftyRedundancy *(boolean) –*
- · NiftyVpnGatewayDescription *(string) –*
- · NiftyVpnGatewayName *(string) –*
- · NiftyVpnGatewayType *(string) –*
- · RouteTableAssociationId *(string) –*
- · RouteTableId *(string) –*
- · State *(string) –*
- · TagSet *(list) –*
- · *(dict) –*
- · Key *(string) –*
- · Value *(string) –*
- · VersionInformation *(dict) –*
- · IsLatest *(boolean) –*
- · Version *(string) –*
- · VpnGatewayId *(string) –*

*[computing](#page-6-0)* / Client / detach\_iso\_image

# **detach\_iso\_image**

```
computing.Client.detach_iso_image(**kwargs)
    See also: NIFCLOUD API Documentation
```
## Request Syntax

```
response = client.detach_iso_image(
   InstanceUniqueId='string',
   IsoImageId='string'
)
```
Parameters

```
• InstanceUniqueId (string) – [REQUIRED]
       • IsoImageId (string) – [REQUIRED]
Return type dict
Returns
```
Response Syntax

```
{
    'RequestId': 'string',
    'Return': True|False
}
```
Response Structure

• *(dict) –*

– RequestId *(string) –*

– Return *(boolean) –*

*[computing](#page-6-0)* / Client / detach\_network\_interface

## **detach\_network\_interface**

computing.Client.**detach\_network\_interface**(*\*\*kwargs*) See also: [NIFCLOUD API Documentation](https://pfs.nifcloud.com/api/rest/DetachNetworkInterface.htm)

## Request Syntax

```
response = client.detach_network_interface(
    AttachmentId='string',
    NiftyReboot='force'|'true'|'false'
)
```
Parameters

```
• AttachmentId (string) – [REQUIRED]
        • NiftyReboot (string) –
Return type dict
Returns
```
Response Syntax

```
{
    'RequestId': 'string',
    'Return': True|False
}
```
Response Structure

• *(dict) –* – RequestId *(string) –* – Return *(boolean) –*

*[computing](#page-6-0)* / Client / detach\_volume

# **detach\_volume**

```
computing.Client.detach_volume(**kwargs)
    See also: NIFCLOUD API Documentation
```
## Request Syntax

```
response = client.detach_volume(
   Agreement=True|False,
   Device='string',
   Force=True|False,
   InstanceId='string',
   VolumeId='string'
)
```
## Parameters

- **Agreement** (boolean) –
- **Device** (string) –
- **Force** (boolean) –
- **InstanceId** (string) –
- **VolumeId** (string) [REQUIRED]

Return type dict Returns

Response Syntax

```
{
    'AttachTime': 'string',
   'Device': 'string',
    'InstanceId': 'string',
    'InstanceUniqueId': 'string',
    'RequestId': 'string',
    'Status': 'string',
    'VolumeId': 'string',
    'VolumeUniqueId': 'string'
}
```
## Response Structure

- *(dict) –*
	- AttachTime *(string) –*
	- Device *(string) –*
	- InstanceId *(string) –*
	- InstanceUniqueId *(string) –*
	- RequestId *(string) –*
	- Status *(string) –*
	- VolumeId *(string) –*
	- VolumeUniqueId *(string) –*

*[computing](#page-6-0)* / Client / disassociate\_address

## **disassociate\_address**

```
computing.Client.disassociate_address(**kwargs)
    See also: NIFCLOUD API Documentation
```
#### Request Syntax

```
response = client.disassociate_address(
   AssociationId='string',
   NiftyReboot='force'|'true'|'false',
   PrivateIpAddress='string',
   PublicIp='string'
)
```
#### Parameters

```
• AssociationId (string) –
```
- **NiftyReboot** (string) –
- **PrivateIpAddress** (string) –
- **PublicIp** (string) –

Return type dict Returns

## Response Syntax

```
{
    'RequestId': 'string',
    'Return': True|False
}
```
Response Structure

• *(dict) –*

- RequestId *(string) –* – Return *(boolean) –*
- 

*[computing](#page-6-0)* / Client / disassociate\_multi\_ip\_address\_group

# **disassociate\_multi\_ip\_address\_group**

```
computing.Client.disassociate_multi_ip_address_group(**kwargs)
    See also: NIFCLOUD API Documentation
```
Request Syntax

```
response = client.disassociate_multi_ip_address_group(
   InstanceUniqueId='string',
   MultiIpAddressGroupId='string',
   NiftyReboot='force'|'true'|'false'
)
```
**Parameters** 

```
• InstanceUniqueId (string) – [REQUIRED]
```

```
• MultiIpAddressGroupId (string) – [REQUIRED]
```

```
• NiftyReboot (string) –
```
Return type dict Returns

Response Syntax

```
{
    'RequestId': 'string',
    'Return': True|False
}
```
Response Structure

• *(dict) –* – RequestId *(string) –* – Return *(boolean) –*

*[computing](#page-6-0)* / Client / disassociate\_route\_table

## **disassociate\_route\_table**

```
computing.Client.disassociate_route_table(**kwargs)
    See also: NIFCLOUD API Documentation
```
# Request Syntax

```
response = client.disassociate_route_table(
   Agreement=True|False,
   AssociationId='string'
)
```
#### Parameters

```
• Agreement (boolean) –
```
• **AssociationId** (string) – [REQUIRED]

Return type dict Returns

Response Syntax

{ 'RequestId': 'string', 'Return': **True**|**False** }

#### Response Structure

• *(dict) –*

– RequestId *(string) –* – Return *(boolean) –*

*[computing](#page-6-0)* / Client / dissociate\_users

## **dissociate\_users**

```
computing.Client.dissociate_users(**kwargs)
    See also: NIFCLOUD API Documentation
```
#### Request Syntax

```
response = client.dissociate_users(
    FunctionName='LB',
    Users=[
        {
            'UserId': 'string'
        },
    ]
)
```
#### Parameters

```
• FunctionName (string) – [REQUIRED]
```

```
• Users (list) – [REQUIRED]
```
– *(dict) –* \* UserId *(string) –* [REQUIRED] Return type dict Returns

## Response Syntax

```
{
    'DissociateUsersResult': {
        'Users': [
             {
                 'UserId': 'string'
            },
        ]
   },
    'ResponseMetadata': {
        'RequestId': 'string'
    }
}
```
## Response Structure • *(dict) –*

```
– DissociateUsersResult (dict) –
      * Users (list) –
            · (dict) –
            · UserId (string) –
– ResponseMetadata (dict) –
      * RequestId (string) –
```
*[computing](#page-6-0)* / Client / download\_ssl\_certificate

# **download\_ssl\_certificate**

```
computing.Client.download_ssl_certificate(**kwargs)
    See also: NIFCLOUD API Documentation
```
## Request Syntax

```
response = client.download_ssl_certificate(
   FileType='1'|'2'|'3',
    FqdnId='string'
)
```
## Parameters

```
• FileType (string) – [REQUIRED]
        • FqdnId (string) – [REQUIRED]
Return type dict
Returns
```
## Response Syntax

```
{
    'FileData': 'string',
    'Fqdn': 'string',
    'FqdnId': 'string',
    'RequestId': 'string'
}
```
Response Structure

• *(dict) –*

- FileData *(string) –*
- Fqdn *(string) –*
- FqdnId *(string) –*
- RequestId *(string) –*

*[computing](#page-6-0)* / Client / extend\_volume\_size

# **extend\_volume\_size**

```
computing.Client.extend_volume_size(**kwargs)
    See also: NIFCLOUD API Documentation
```
### Request Syntax

```
response = client.extend_volume_size(
   NiftyReboot='force'|'true'|'false',
   VolumeId='string'
)
```
#### Parameters

```
• NiftyReboot (string) –
        • VolumeId (string) – [REQUIRED]
Return type dict
Returns
```
Response Syntax

```
{
    'RequestId': 'string',
    'Return': 'string'
}
```
Response Structure

• *(dict) –*

```
– RequestId (string) –
– Return (string) –
```
*[computing](#page-6-0)* / Client / get\_paginator

# **get\_paginator**

```
computing.Client.get_paginator(operation_name)
```
Create a paginator for an operation.

Parameters **operation\_name** (string) – The operation name. This is the same name as the method name on the client. For example, if the method name is create\_foo, and you'd normally invoke the operation as client.create\_foo(\*\*kwargs), if the create\_foo operation can be paginated, you can use the call client. get\_paginator("create\_foo").

Raises **OperationNotPageableError** – Raised if the operation is not pageable. You can use the client.can\_paginate method to check if an operation is pageable.

Return type L{botocore.paginate.Paginator}

Returns A paginator object.

*[computing](#page-6-0)* / Client / get\_waiter

## **get\_waiter**

```
computing.Client.get_waiter(waiter_name)
```
Returns an object that can wait for some condition.

**Parameters waiter\_name** (str) – The name of the waiter to get. See the waiters section of the service docs for a list of available waiters. Returns The specified waiter object.

Return type botocore.waiter.Waiter

*[computing](#page-6-0)* / Client / import\_instance

### **import\_instance**

```
computing.Client.import_instance(**kwargs)
    See also: NIFCLOUD API Documentation
```
# Request Syntax

```
response = client.import_instance(
   AccountingType='1'|'2',
   Architecture='string',
   Description='string',
   DiskImage=[
        {
            'Description': 'string',
            'RequestImage': {
               'Bytes': 123,
                'Format': 'string',
                'ImportManifestUrl': 'string'
           },
            'RequestVolume': {
               'Size': 123
            }
       },
   ],
   InstanceId='string',
   InstanceInitiatedShutdownBehavior='string',
   InstanceType='e-mini'|'h2-mini'|'mini'|'c-small'|'e-small'|'h2-small'|'small'|
˓→'c-small2'|'e-small2'|'h2-small2'|'small2'|'c-small4'|'e-small4'|'h2-small4'|
˓→'small4'|'e-small8'|'h2-small8'|'small8'|'e-small16'|'h2-small16'|'small16'|'c-
˓→medium'|'e-medium'|'h2-medium'|'medium'|'c-medium4'|'e-medium4'|'h2-medium4'|
˓→'medium4'|'c-medium8'|'e-medium8'|'h2-medium8'|'medium8'|'e-medium16'|'h2-
˓→medium16'|'medium16'|'e-medium24'|'h2-medium24'|'medium24'|'c-large'|'e-large'|
˓→'h2-large'|'large'|'c-large8'|'e-large8'|'h2-large8'|'large8'|'e-large16'|'h2-
˓→large16'|'large16'|'e-large24'|'h2-large24'|'large24'|'e-large32'|'h2-large32'|
˓→'large32'|'e-extra-large8'|'h2-extra-large8'|'extra-large8'|'e-extra-large16'|
˓→'h2-extra-large16'|'extra-large16'|'e-extra-large24'|'h2-extra-large24'|'extra-
˓→large24'|'e-extra-large32'|'h2-extra-large32'|'extra-large32'|'e-extra-large48'|
˓→'h2-extra-large48'|'extra-large48'|'e-double-large16'|'h2-double-large16'|
˓→'double-large16'|'e-double-large24'|'h2-double-large24'|'double-large24'|'e-
˓→double-large32'|'h2-double-large32'|'double-large32'|'e-double-large48'|'h2-
˓→double-large48'|'double-large48'|'e-double-large64'|'h2-double-large64'|'double-
˓→large64'|'e-double-large96'|'h2-double-large96'|'double-large96'|'h2-triple-
˓→large32'|'triple-large32'|'h2-triple-large48'|'triple-large48'|'h2-triple-
˓→large64'|'triple-large64'|'h2-triple-large96'|'triple-large96'|'h2-triple-
˓→large128'|'triple-large128'|'h2-quad-large64'|'quad-large64'|'h2-quad-large96'|
˓→'quad-large96'|'h2-quad-large128'|'quad-large128'|'h2-septa-large128'|'septa-
\rightarrowlarge128', (continues on next page)
```

```
IpType='static'|'elastic'|'none',
Monitoring={
    'Enabled': 'string'
},
NetworkInterface=[
    {
         'DeviceIndex': 123,
         'IpAddress': 'string',
         'ListOfRequestSecurityGroupId': [
             'string',
         \frac{1}{2},
         'NetworkId': 'string',
         'NetworkName': 'string'
    },
],
Ovf='string',
Placement={
    'AvailabilityZone': 'string'
},
Platform='string',
PrivateIpAddress='string',
PublicIp='string',
SecurityGroup=[
    'string',
\frac{1}{2},
SubnetId='string',
UserData={
    'Content': 'string'
}
```
## Parameters

)

- **AccountingType** (string) –
- **Architecture** (string) –
- **Description** (string) –
- **DiskImage** (list)
	- *(dict) –*
		- \* Description *(string) –*
		- \* RequestImage *(dict) –*
			- · Bytes *(integer) –*
			- · Format *(string) –*
			- · ImportManifestUrl *(string) –*
		- \* RequestVolume *(dict) –*
		- · Size *(integer) –*
- **InstanceId** (string) –
- **InstanceInitiatedShutdownBehavior** (string) –
- **InstanceType** (string) –
- **IpType** (string) –
- **Monitoring** (dict)
	- Enabled *(string) –*
- **NetworkInterface** (list) –

```
– (dict) –
```
- \* DeviceIndex *(integer) –*
- \* IpAddress *(string) –*
- \* ListOfRequestSecurityGroupId *(list) –*

```
· (string) –
          * NetworkId (string) –
          * NetworkName (string) –
• Ovf (string) – [REQUIRED]
• Placement (dict) –
    – AvailabilityZone (string) –
• Platform (string) –
• PrivateIpAddress (string) –
• PublicIp (string) –
• SecurityGroup (list) –
    – (string) –
• SubnetId (string) –
• UserData (dict) –
```

```
– Content (string) –
```
Return type dict Returns

Response Syntax

```
{
    'ConversionTask': {
        'ConversionTaskId': 'string',
        'ExpirationTime': 'string',
        'ImportInstance': {
            'Description': 'string',
            'InstanceId': 'string',
            'InstanceUniqueId': 'string',
            'Volumes': [
                {
                     'AvailabilityZone': 'string',
                     'BytesConverted': 123,
                     'Image': {
                         'Format': 'string',
                         'Size': 123
                     },
                     'Status': 'string'
                },
            ]
        },
        'NetworkInterfaceSet': [
            {
                 'Association': {
                    'IpOwnerId': 'string',
                     'PublicDnsName': 'string'
                },
                 'Attachment': {
                    'AttachTime': 'string',
                     'AttachmentID': 'string',
                    'DeleteOnTermination': 'string',
                    'DeviceIndex': 'string',
                    'Status': 'string'
                },
                'Description': 'string',
                'GroupSet': 'string',
                'NetworkInterfaceId': 'string',
                'NiftyNetworkId': 'string',
                'NiftyNetworkName': 'string',
```

```
'OwnerId': 'string',
            'PrivateDnsName': 'string',
            'PrivateIpAddressesSet': 'string',
            'SourceDestCheck': 'string',
            'Status': 'string',
            'SubnetId': 'string',
             'VpcId': 'string'
        },
    ],
    'State': 'string'
}
```
Response Structure

• *(dict) –*

}

– ConversionTask *(dict) –*

- \* ConversionTaskId *(string) –*
- \* ExpirationTime *(string) –*
- \* ImportInstance *(dict) –*
	- · Description *(string) –*
	- · InstanceId *(string) –*
	- · InstanceUniqueId *(string) –*
	- · Volumes *(list) –*
	- · *(dict) –*
	- · AvailabilityZone *(string) –*
	- · BytesConverted *(integer) –*
	- · Image *(dict) –*
	- · Format *(string) –*
	- · Size *(integer) –*
	- · Status *(string) –*
- \* NetworkInterfaceSet *(list) –*
	- · *(dict) –*
	- · Association *(dict) –*
	- · IpOwnerId *(string) –*
	- · PublicDnsName *(string) –*
	- · Attachment *(dict) –*
	- · AttachTime *(string) –*
	- · AttachmentID *(string) –*
	- · DeleteOnTermination *(string) –*
	- · DeviceIndex *(string) –*
	- · Status *(string) –*
	- · Description *(string) –*
	- · GroupSet *(string) –*
	- · NetworkInterfaceId *(string) –*
	- · NiftyNetworkId *(string) –*
	- · NiftyNetworkName *(string) –*
	- · OwnerId *(string) –*
	- · PrivateDnsName *(string) –*
	- · PrivateIpAddressesSet *(string) –*
	- · SourceDestCheck *(string) –*
	- · Status *(string) –*
	- · SubnetId *(string) –*
	- · VpcId *(string) –*
- \* State *(string) –*

*[computing](#page-6-0)* / Client / import\_key\_pair

# **import\_key\_pair**

```
computing.Client.import_key_pair(**kwargs)
    See also: NIFCLOUD API Documentation
```
# Request Syntax

```
response = client.import_key_pair(
   Description='string',
   KeyName='string',
   PublicKeyMaterial='string'
)
```
#### Parameters

- **Description** (string) –
- **KeyName** (string) [REQUIRED]
- **PublicKeyMaterial** (string) [REQUIRED]

Return type dict Returns

Response Syntax

```
{
    'KeyFingerprint': 'string',
    'KeyName': 'string',
    'RequestId': 'string'
}
```
## Response Structure

- *(dict) –*
	- KeyFingerprint *(string) –*
	- KeyName *(string) –*
	- RequestId *(string) –*

*[computing](#page-6-0)* / Client / increase\_multi\_ip\_address\_count

# **increase\_multi\_ip\_address\_count**

```
computing.Client.increase_multi_ip_address_count(**kwargs)
    See also: NIFCLOUD API Documentation
```
### Request Syntax

```
response = client.increase_multi_ip_address_count(
    IpAddressCount=123,
   MultiIpAddressGroupId='string'
)
```
#### Parameters

• **IpAddressCount** (integer) – [REQUIRED]

```
• MultiIpAddressGroupId (string) – [REQUIRED]
```
Return type dict Returns

Response Syntax

```
{
    'RequestId': 'string',
    'Return': True|False
}
```
Response Structure

• *(dict) –* – RequestId *(string) –* – Return *(boolean) –*

*[computing](#page-6-0)* / Client / modify\_image\_attribute

# **modify\_image\_attribute**

```
computing.Client.modify_image_attribute(**kwargs)
    See also: NIFCLOUD API Documentation
```
# Request Syntax

```
response = client.modify_image_attribute(
   Attribute='description'|'imageName'|'niftyContactUrl'|'detailDescription',
   ImageId='string',
   LaunchPermission={
        'ListOfRequestAdd': [
            {
                'Group': 'string',
                'UserId': 'string'
            },
        ],
        'ListOfRequestRemove': [
            {
                'Group': 'string',
                'UserId': 'string'
            },
        ]
   },
   ProductCode=[
       'string',
   ],
   Value='string'
)
```
## Parameters

• **Attribute** (string) – • **ImageId** (string) – [REQUIRED] • **LaunchPermission** (dict) – – ListOfRequestAdd *(list) –* \* *(dict) –* · Group *(string) –* · UserId *(string) –* – ListOfRequestRemove *(list) –* \* *(dict) –* · Group *(string) –* · UserId *(string) –* • **ProductCode** (list) – – *(string) –*

```
• Value (string) –
Return type dict
Returns
```
### Response Syntax

{ 'RequestId': 'string', 'Return': **True**|**False** }

Response Structure

• *(dict) –* – RequestId *(string) –*

– Return *(boolean) –*

*[computing](#page-6-0)* / Client / modify\_instance\_attribute

# **modify\_instance\_attribute**

```
computing.Client.modify_instance_attribute(**kwargs)
    See also: NIFCLOUD API Documentation
```
## Request Syntax

```
response = client.modify_instance_attribute(
   Attribute='instanceType'|'disableApiTermination'|'instanceName'|'description'|
˓→'ipType'|'groupId'|'accountingType',
   Force=True|False,
   InstanceId='string',
   NiftyReboot='force'|'true'|'false',
   Tenancy='dafault'|'dedicated',
   Value='string'
)
```
## Parameters

- **Attribute** (string) [REQUIRED]
- **Force** (boolean) –
- **InstanceId** (string) [REQUIRED]
- **NiftyReboot** (string) –
- **Tenancy** (string) –
- **Value** (string) [REQUIRED]

Return type dict

Returns

## Response Syntax

```
{
    'RequestId': 'string',
    'Return': True|False
}
```
Response Structure

```
• (dict) –
     – RequestId (string) –
     – Return (boolean) –
```
*[computing](#page-6-0)* / Client / modify\_instance\_backup\_rule\_attribute

# **modify\_instance\_backup\_rule\_attribute**

computing.Client.**modify\_instance\_backup\_rule\_attribute**(*\*\*kwargs*) See also: [NIFCLOUD API Documentation](https://pfs.nifcloud.com/api/rest/ModifyInstanceBackupRuleAttribute.htm)

Request Syntax

```
response = client.modify_instance_backup_rule_attribute(
   BackupInstanceMaxCount=123,
   Description='string',
   InstanceBackupRuleId='string',
   InstanceBackupRuleName='string',
   TimeSlotId='1'|'2'|'3'|'4'|'5'|'6'|'7'|'8'|'9'|'10'|'11'|'12'
)
```
Parameters

- **BackupInstanceMaxCount** (integer) –
- **Description** (string) –
- **InstanceBackupRuleId** (string) [REQUIRED]
- **InstanceBackupRuleName** (string) –
- **TimeSlotId** (string) –

Return type dict Returns

Response Syntax

```
{
    'RequestId': 'string',
    'Return': True|False
}
```
Response Structure

• *(dict) –* – RequestId *(string) –* – Return *(boolean) –*

*[computing](#page-6-0)* / Client / modify\_multi\_ip\_address\_group\_attribute

# **modify\_multi\_ip\_address\_group\_attribute**

```
computing.Client.modify_multi_ip_address_group_attribute(**kwargs)
    See also: NIFCLOUD API Documentation
```
Request Syntax

```
response = client.modify_multi_ip_address_group_attribute(
   Description='string',
   MultiIpAddressGroupId='string',
   MultiIpAddressGroupName='string'
)
```
Parameters

```
• Description (string) –
```

```
• MultiIpAddressGroupId (string) – [REQUIRED]
```

```
• MultiIpAddressGroupName (string) –
```
Return type dict

## Returns

Response Syntax

```
{
    'RequestId': 'string',
    'Return': True|False
}
```
# Response Structure

• *(dict) –* – RequestId *(string) –* – Return *(boolean) –*

*[computing](#page-6-0)* / Client / modify\_network\_interface\_attribute

# **modify\_network\_interface\_attribute**

```
computing.Client.modify_network_interface_attribute(**kwargs)
    See also: NIFCLOUD API Documentation
```
## Request Syntax

```
response = client.modify_network_interface_attribute(
   Description='string',
    IpAddress='string',
   NetworkInterfaceId='string'
)
```
#### Parameters

- **Description** (string) –
- **IpAddress** (string) –
- **NetworkInterfaceId** (string) [REQUIRED]

Return type dict Returns

Response Syntax

```
{
    'RequestId': 'string',
    'Return': True|False
}
```
## Response Structure

• *(dict) –*

- RequestId *(string) –*
- Return *(boolean) –*

*[computing](#page-6-0)* / Client / modify\_remote\_access\_vpn\_gateway\_attribute

# **modify\_remote\_access\_vpn\_gateway\_attribute**

```
computing.Client.modify_remote_access_vpn_gateway_attribute(**kwargs)
    See also: NIFCLOUD API Documentation
```
## Request Syntax

```
response = client.modify_remote_access_vpn_gateway_attribute(
   AccountingType='1'|'2',
   ClientTunnelMode='split'|'full',
   Description='string',
   RemoteAccessVpnGatewayId='string',
   RemoteAccessVpnGatewayName='string',
   RemoteAccessVpnGatewayType='small'|'medium'|'large'
```
### Parameters

)

- **AccountingType** (string) –
- **ClientTunnelMode** (string) –
- **Description** (string) –
- **RemoteAccessVpnGatewayId** (string) [REQUIRED]
- **RemoteAccessVpnGatewayName** (string) –
- **RemoteAccessVpnGatewayType** (string) –

Return type dict

# Returns

Response Syntax

```
{
    'RequestId': 'string',
    'Return': True|False
}
```
Response Structure

• *(dict) –* – RequestId *(string) –* – Return *(boolean) –*

*[computing](#page-6-0)* / Client / modify\_remote\_access\_vpn\_gateway\_user\_attribute

# **modify\_remote\_access\_vpn\_gateway\_user\_attribute**

```
computing.Client.modify_remote_access_vpn_gateway_user_attribute(**kwargs)
    See also: NIFCLOUD API Documentation
```
## Request Syntax

```
response = client.modify_remote_access_vpn_gateway_user_attribute(
   Description='string',
   Password='string',
   RemoteAccessVpnGatewayId='string',
    UserName='string'
)
```
## Parameters

```
• Description (string) –
       • Password (string) –
       • RemoteAccessVpnGatewayId (string) – [REQUIRED]
       • UserName (string) – [REQUIRED]
Return type dict
Returns
```
Response Syntax

```
{
    'RequestId': 'string',
    'Return': True|False
}
```
## Response Structure

• *(dict) –* – RequestId *(string) –* – Return *(boolean) –*

*[computing](#page-6-0)* / Client / modify\_ssl\_certificate\_attribute

# **modify\_ssl\_certificate\_attribute**

```
computing.Client.modify_ssl_certificate_attribute(**kwargs)
    See also: NIFCLOUD API Documentation
```
# Request Syntax

```
response = client.modify_ssl_certificate_attribute(
   Description={
       'Value': 'string'
   },
   FqdnId='string'
)
```
# Parameters

• **Description** (dict) – – Value *(string) –* • **FqdnId** (string) – [REQUIRED] Return type dict Returns

Response Syntax

```
{
    'RequestId': 'string',
    'Return': True|False
}
```
Response Structure

• *(dict) –* – RequestId *(string) –* – Return *(boolean) –*

*[computing](#page-6-0)* / Client / modify\_volume\_attribute

# **modify\_volume\_attribute**

```
computing.Client.modify_volume_attribute(**kwargs)
    See also: NIFCLOUD API Documentation
```
# Request Syntax

```
response = client.modify_volume_attribute(
   Attribute='accountingType'|'volumeName'|'description',
   Value='string',
   VolumeId='string'
)
```
### Parameters

• **Attribute** (string) –

```
• Value (string) –
```
• **VolumeId** (string) – [REQUIRED]

```
Return type dict
Returns
```
Response Syntax

```
{
    'RequestId': 'string',
    'Return': True|False
}
```
# Response Structure

- *(dict) –* – RequestId *(string) –*
	- Return *(boolean) –*

*[computing](#page-6-0)* / Client / nifty\_associate\_image

# **nifty\_associate\_image**

```
computing.Client.nifty_associate_image(**kwargs)
    See also: NIFCLOUD API Documentation
```
# Request Syntax

```
response = client.nifty_associate_image(
   DistributionId=[
        'string',
    ],
    ImageId='string',
    IsPublic=True|False,
    IsRedistribute=True|False
)
```
#### Parameters

- **DistributionId** (list)
	- *(string) –*
- **ImageId** (string) [REQUIRED]
- **IsPublic** (boolean) [REQUIRED]
- **IsRedistribute** (boolean) –

Return type dict

{

Returns

## Response Syntax

```
'RequestId': 'string',
```

```
'Return': True|False
```
Response Structure

```
• (dict) –
```
– RequestId *(string) –*

– Return *(boolean) –*

*[computing](#page-6-0)* / Client / nifty\_associate\_nat\_table

}

## **nifty\_associate\_nat\_table**

```
computing.Client.nifty_associate_nat_table(**kwargs)
    See also: NIFCLOUD API Documentation
```
## Request Syntax

```
response = client.nifty_associate_nat_table(
   Agreement=True|False,
   NatTableId='string',
   RouterId='string',
    RouterName='string'
)
```
#### Parameters

- **Agreement** (boolean) –
- **NatTableId** (string) [REQUIRED]
- **RouterId** (string) –

• **RouterName** (string) –

Return type dict

# Returns

Response Syntax

```
{
    'AssociationId': 'string',
    'RequestId': 'string'
}
```
Response Structure

• *(dict) –*

– AssociationId *(string) –* – RequestId *(string) –*

*[computing](#page-6-0)* / Client / nifty\_associate\_route\_table\_with\_elastic\_load\_balancer

# **nifty\_associate\_route\_table\_with\_elastic\_load\_balancer**

computing.Client.**nifty\_associate\_route\_table\_with\_elastic\_load\_balancer**(*\*\*kwargs*) See also: [NIFCLOUD API Documentation](https://pfs.nifcloud.com/api/rest/NiftyAssociateRouteTableWithElasticLoadBalancer.htm)

## Request Syntax

```
response = client.nifty_associate_route_table_with_elastic_load_balancer(
   ElasticLoadBalancerId='string',
   RouteTableId='string'
)
```
Parameters

```
• ElasticLoadBalancerId (string) – [REQUIRED]
       • RouteTableId (string) – [REQUIRED]
Return type dict
```
Returns

Response Syntax

```
{
    'RequestId': 'string',
    'Return': True|False
}
```
Response Structure

- *(dict) –*
	- RequestId *(string) –*
	- Return *(boolean) –*

*[computing](#page-6-0)* / Client / nifty\_associate\_route\_table\_with\_vpn\_gateway

## **nifty\_associate\_route\_table\_with\_vpn\_gateway**

computing.Client.**nifty\_associate\_route\_table\_with\_vpn\_gateway**(*\*\*kwargs*) See also: [NIFCLOUD API Documentation](https://pfs.nifcloud.com/api/rest/NiftyAssociateRouteTableWithVpnGateway.htm)

#### Request Syntax

```
response = client.nifty_associate_route_table_with_vpn_gateway(
   Agreement=True|False,
   NiftyVpnGatewayName='string',
   RouteTableId='string',
    VpnGatewayId='string'
)
```
#### Parameters

- **Agreement** (boolean) –
- **NiftyVpnGatewayName** (string) –
- **RouteTableId** (string) [REQUIRED]
- **VpnGatewayId** (string) –

Return type dict Returns

Response Syntax

```
{
    'AssociationId': 'string',
    'RequestId': 'string'
}
```
### Response Structure

• *(dict) –*

```
– AssociationId (string) –
```
– RequestId *(string) –*

*[computing](#page-6-0)* / Client / nifty\_configure\_elastic\_load\_balancer\_health\_check

# **nifty\_configure\_elastic\_load\_balancer\_health\_check**

```
computing.Client.nifty_configure_elastic_load_balancer_health_check(**kwargs)
    See also: NIFCLOUD API Documentation
```
Request Syntax

```
response = client.nifty_configure_elastic_load_balancer_health_check(
    ElasticLoadBalancerId='string',
    ElasticLoadBalancerName='string',
    ElasticLoadBalancerPort=123,
    HealthCheck={
        'Interval': 123,
        'ListOfRequestExpectation': [
            {
                 'HttpCode': 'string'
            },
        \frac{1}{2},
        'Path': 'string',
        'Target': 'string',
        'UnhealthyThreshold': 123
    },
    InstancePort=123,
    Protocol='TCP'|'UDP'|'HTTP'|'HTTPS'
)
```
#### Parameters

```
• ElasticLoadBalancerId (string) –
        • ElasticLoadBalancerName (string) –
        • ElasticLoadBalancerPort (integer) – [REQUIRED]
        • HealthCheck (dict) – [REQUIRED]
             – Interval (integer) – [REQUIRED]
             – ListOfRequestExpectation (list) –
                  * (dict) –
                       · HttpCode (string) –
             – Path (string) –
             – Target (string) – [REQUIRED]
             – UnhealthyThreshold (integer) – [REQUIRED]
        • InstancePort (integer) – [REQUIRED]
        • Protocol (string) – [REQUIRED]
Return type dict
Returns
```
# Response Syntax

```
{
    'NiftyConfigureElasticLoadBalancerHealthCheckResult': {
        'HealthCheck': {
            'Expectation': [
                {
                     'HttpCode': 'string'
                },
```

```
],
            'Interval': 123,
            'Path': 'string',
            'Target': 'string',
            'UnhealthyThreshold': 123
        }
   },
    'ResponseMetadata': {
        'RequestId': 'string'
    }
}
```
Response Structure

• *(dict) –*

- NiftyConfigureElasticLoadBalancerHealthCheckResult *(dict) –*
	- \* HealthCheck *(dict) –*
		- · Expectation *(list) –*
		- · *(dict) –*
		- · HttpCode *(string) –*
		- · Interval *(integer) –*
		- · Path *(string) –*
		- · Target *(string) –*
		- · UnhealthyThreshold *(integer) –*
- ResponseMetadata *(dict) –*
	- \* RequestId *(string) –*

*[computing](#page-6-0)* / Client / nifty\_create\_alarm

### **nifty\_create\_alarm**

```
computing.Client.nifty_create_alarm(**kwargs)
    See also: NIFCLOUD API Documentation
```
# Request Syntax

```
response = client.nifty_create_alarm(
   AlarmCondition='and'|'or',
   Description='string',
   ElasticLoadBalancerName=[
        'string',
    \vert,
   ElasticLoadBalancerPort=[
        123,
    ],
   ElasticLoadBalancerProtocol=[
        'string',
   \frac{1}{2}EmailAddress=[
        'string',
    \vert,
   FunctionName='Server'|'LoadBalancer'|'DiskPartition'|'ElasticLoadBalancer',
    InstanceId=[
        'string',
    \vert,
    LoadBalancerName=[
```

```
'string',
    ],
   LoadBalancerPort=[
        123,
    ],
   Partition=[
        'string',
   \, \, \,Rule=[
        {
            'BreachDuration': 123,
            'DataType': 'string',
            'Threshold': 123.0,
            'UpperLowerCondition': 'upper'|'lower'
        },
    ],
   RuleName='string',
    Zone='string'
)
```
## Parameters

```
• AlarmCondition (string) –
        • Description (string) –
        • ElasticLoadBalancerName (list) –
             – (string) –
        • ElasticLoadBalancerPort (list) –
             – (integer) –
        • ElasticLoadBalancerProtocol (list) –
             – (string) –
        • EmailAddress (list) – [REQUIRED]
             – (string) –
        • FunctionName (string) – [REQUIRED]
        • InstanceId (list) –
             – (string) –
        • LoadBalancerName (list) –
             – (string) –
        • LoadBalancerPort (list) –
             – (integer) –
        • Partition (list) –
             – (string) –
        • Rule (list) – [REQUIRED]
             – (dict) –
                  * BreachDuration (integer) – [REQUIRED]
                  * DataType (string) – [REQUIRED]
                  * Threshold (float) –
                  * UpperLowerCondition (string) –
        • RuleName (string) –
        • Zone (string) –
Return type dict
Returns
     Response Syntax
```
(continues on next page)

{

```
'RequestId': 'string',
    'Return': True|False
}
```
Response Structure

• *(dict) –*

– RequestId *(string) –* – Return *(boolean) –*

*[computing](#page-6-0)* / Client / nifty\_create\_auto\_scaling\_group

#### **nifty\_create\_auto\_scaling\_group**

computing.Client.**nifty\_create\_auto\_scaling\_group**(*\*\*kwargs*) See also: [NIFCLOUD API Documentation](https://pfs.nifcloud.com/api/rest/NiftyCreateAutoScalingGroup.htm)

#### Request Syntax

```
response = client.nifty_create_auto_scaling_group(
   AutoScalingGroupName='string',
   ChangeInCapacity=123,
   DefaultCooldown=123,
   Description='string',
   ImageId='string',
   InstanceLifecycleLimit=123,
   InstanceType='e-mini'|'h2-mini'|'mini'|'c-small'|'e-small'|'h2-small'|'small'|
˓→'c-small2'|'e-small2'|'h2-small2'|'small2'|'c-small4'|'e-small4'|'h2-small4'|
˓→'small4'|'e-small8'|'h2-small8'|'small8'|'e-small16'|'h2-small16'|'small16'|'c-
˓→medium'|'e-medium'|'h2-medium'|'medium'|'c-medium4'|'e-medium4'|'h2-medium4'|
˓→'medium4'|'c-medium8'|'e-medium8'|'h2-medium8'|'medium8'|'e-medium16'|'h2-
˓→medium16'|'medium16'|'e-medium24'|'h2-medium24'|'medium24'|'c-large'|'e-large'|
˓→'h2-large'|'large'|'c-large8'|'e-large8'|'h2-large8'|'large8'|'e-large16'|'h2-
˓→large16'|'large16'|'e-large24'|'h2-large24'|'large24'|'e-large32'|'h2-large32'|
˓→'large32'|'e-extra-large8'|'h2-extra-large8'|'extra-large8'|'e-extra-large16'|
˓→'h2-extra-large16'|'extra-large16'|'e-extra-large24'|'h2-extra-large24'|'extra-
˓→large24'|'e-extra-large32'|'h2-extra-large32'|'extra-large32'|'e-extra-large48'|
˓→'h2-extra-large48'|'extra-large48'|'e-double-large16'|'h2-double-large16'|
˓→'double-large16'|'e-double-large24'|'h2-double-large24'|'double-large24'|'e-
˓→double-large32'|'h2-double-large32'|'double-large32'|'e-double-large48'|'h2-
˓→double-large48'|'double-large48'|'e-double-large64'|'h2-double-large64'|'double-
˓→large64'|'e-double-large96'|'h2-double-large96'|'double-large96'|'h2-triple-
˓→large32'|'triple-large32'|'h2-triple-large48'|'triple-large48'|'h2-triple-
˓→large64'|'triple-large64'|'h2-triple-large96'|'triple-large96'|'h2-triple-
˓→large128'|'triple-large128'|'h2-quad-large64'|'quad-large64'|'h2-quad-large96'|
˓→'quad-large96'|'h2-quad-large128'|'quad-large128'|'h2-septa-large128'|'septa-
˓→large128',
   LoadBalancers=[
        {
            'InstancePort': 123,
            'LoadBalancerPort': 123,
            'Name': 'string'
       },
   ],
   MaxSize=123,
   MinSize=123,
   Scaleout=123,
```

```
ScaleoutCondition='or'|'and',
   ScalingSchedule=[
        {
            'RequestDDay': {
                'EndingDDay': 'string',
                'StartingDDay': 'string'
            },
            'RequestDay': {
                'SetFriday': '0'|'1',
                'SetMonday': '0'|'1',
                'SetSaturday': '0'|'1',
                'SetSunday': '0'|'1',
                'SetThursday': '0'|'1',
                'SetTuesday': '0'|'1',
                'SetWednesday': '0'|'1'
            },
            'RequestMonth': {
                'EndingMonth': 'string',
                'StartingMonth': 'string'
            },
            'RequestTimeZone': {
                'EndingTimeZone': 'string',
                'StartingTimeZone': 'string'
            }
        },
   ],
   ScalingTrigger=[
        {
            'BreachDuration': 123,
            'Resource': 'Server-cpu'|'Server-memory'|'Server-network'|
˓→'LoadBalancer-network',
            'UpperThreshold': 123.0
        },
   \frac{1}{2}SecurityGroup=[
       'string',
   ]
)
```
#### Parameters

- **AutoScalingGroupName** (string) [REQUIRED]
- **ChangeInCapacity** (integer) [REQUIRED]
- **DefaultCooldown** (integer) –
- **Description** (string) –
- **ImageId** (string) [REQUIRED]
- **InstanceLifecycleLimit** (integer) –
- **InstanceType** (string) –
- **LoadBalancers** (list) –

### – *(dict) –*

- \* InstancePort *(integer) –*
	- \* LoadBalancerPort *(integer) –*
	- \* Name *(string) –*
- **MaxSize** (integer) [REQUIRED]
- **MinSize** (integer) [REQUIRED]
- **Scaleout** (integer) –
- **ScaleoutCondition** (string) [REQUIRED]

```
• ScalingSchedule (list) –
              – (dict) –
                    * RequestDDay (dict) –
                          · EndingDDay (string) –
                          · StartingDDay (string) –
                    * RequestDay (dict) –
                          · SetFriday (string) –
                          · SetMonday (string) –
                          · SetSaturday (string) –
                          · SetSunday (string) –
                          · SetThursday (string) –
                          · SetTuesday (string) –
                          · SetWednesday (string) –
                    * RequestMonth (dict) –
                          · EndingMonth (string) –
                          · StartingMonth (string) –
                    * RequestTimeZone (dict) –
                          · EndingTimeZone (string) –
                          · StartingTimeZone (string) –
         • ScalingTrigger (list) – [REQUIRED]
              – (dict) –
                    * BreachDuration (integer) –
                    * Resource (string) – [REQUIRED]
                    * UpperThreshold (float) – [REQUIRED]
         • SecurityGroup (list) –
              – (string) –
Return type dict
Returns
```
Response Syntax

{ 'RequestId': 'string', 'Return': **True**|**False** }

Response Structure

• *(dict) –*

– RequestId *(string) –* – Return *(boolean) –*

*[computing](#page-6-0)* / Client / nifty\_create\_dhcp\_config

# **nifty\_create\_dhcp\_config**

```
computing.Client.nifty_create_dhcp_config()
    See also: NIFCLOUD API Documentation
```
Request Syntax

response = client.nifty\_create\_dhcp\_config()

Return type dict Returns

Response Syntax

```
{
    'DhcpConfig': {
        'DhcpConfigId': 'string'
    },
    'RequestId': 'string'
}
```
# Response Structure

```
• (dict) –
     – DhcpConfig (dict) –
           * DhcpConfigId (string) –
     – RequestId (string) –
```
*[computing](#page-6-0)* / Client / nifty\_create\_dhcp\_ip\_address\_pool

# **nifty\_create\_dhcp\_ip\_address\_pool**

```
computing.Client.nifty_create_dhcp_ip_address_pool(**kwargs)
    See also: NIFCLOUD API Documentation
```
## Request Syntax

```
response = client.nifty_create_dhcp_ip_address_pool(
   Description='string',
   DhcpConfigId='string',
    StartIpAddress='string',
    StopIpAddress='string'
)
```
#### Parameters

- **Description** (string) –
- **DhcpConfigId** (string) [REQUIRED]
- **StartIpAddress** (string) [REQUIRED]
- **StopIpAddress** (string) [REQUIRED]

Return type dict

# Returns

Response Syntax

```
{
    'RequestId': 'string',
    'Return': True|False
}
```
Response Structure

• *(dict) –*

– RequestId *(string) –*

– Return *(boolean) –*

*[computing](#page-6-0)* / Client / nifty\_create\_dhcp\_static\_mapping

# **nifty\_create\_dhcp\_static\_mapping**

```
computing.Client.nifty_create_dhcp_static_mapping(**kwargs)
    See also: NIFCLOUD API Documentation
```
## Request Syntax

```
response = client.nifty_create_dhcp_static_mapping(
   Description='string',
   DhcpConfigId='string',
   IpAddress='string',
   MacAddress='string'
)
```
## Parameters

- **Description** (string) –
- **DhcpConfigId** (string) [REQUIRED]
- **IpAddress** (string) [REQUIRED]
- **MacAddress** (string) [REQUIRED]

Return type dict Returns

Response Syntax

```
{
    'RequestId': 'string',
    'Return': True|False
}
```
Response Structure

• *(dict) –*

– RequestId *(string) –* – Return *(boolean) –*

*[computing](#page-6-0)* / Client / nifty\_create\_elastic\_load\_balancer

# **nifty\_create\_elastic\_load\_balancer**

```
computing.Client.nifty_create_elastic_load_balancer(**kwargs)
    See also: NIFCLOUD API Documentation
```
# Request Syntax

```
response = client.nifty_create_elastic_load_balancer(
   AccountingType='1'|'2',
   AvailabilityZones=[
        'string',
   \frac{1}{2}ElasticLoadBalancerName='string',
   Listeners=[
        {
            'BalancingType': 123,
            'Description': 'string',
            'ElasticLoadBalancerPort': 123,
            'InstancePort': 123,
            'ListOfRequestInstances': [
                 {
                     'InstanceId': 'string',
                     'InstanceUniqueId': 'string'
                },
            ],
            'Protocol': 'TCP'|'UDP'|'HTTP'|'HTTPS',
```

```
'RequestHealthCheck': {
             'Interval': 123,
             'ListOfRequestExpectation': [
                  {
                      'HttpCode': '1xx'|'2xx'|'3xx'|'4xx'|'5xx'
                 },
             \, \, \,'Path': 'string',
             'Target': 'string',
             'UnhealthyThreshold': 123
         },
         'RequestSession': {
             'RequestStickinessPolicy': {
                  'Enable': True|False,
                 'ExpirationPeriod': 123,
                  'Method': '1'|'2'
             }
         },
         'RequestSorryPage': {
             'Enable': True|False,
             'RedirectUrl': 'string'
         },
         'SSLCertificateId': 'string'
    },
],
NetworkInterface=[
    {
         'IpAddress': 'string',
         'IsVipNetwork': True|False,
         'ListOfRequestSystemIpAddresses': [
             {
                  'SystemIpAddress': 'string'
             },
        \frac{1}{2},
         'NetworkId': 'string',
         'NetworkName': 'string'
    },
\frac{1}{2},
NetworkVolume=123
```
# Parameters

)

- **AccountingType** (string) –
- **AvailabilityZones** (list) [REQUIRED] – *(string) –*
- **ElasticLoadBalancerName** (string) –
- **Listeners** (list) [REQUIRED]
	- *(dict) –*
		- \* BalancingType *(integer) –*
		- \* Description *(string) –*
		- \* ElasticLoadBalancerPort *(integer) –* [REQUIRED]
		- \* InstancePort *(integer) –*
		- \* ListOfRequestInstances *(list) –*
			- · *(dict) –*
			- · InstanceId *(string) –*
			- · InstanceUniqueId *(string) –*
- \* Protocol *(string) –* [REQUIRED]
- \* RequestHealthCheck *(dict) –*
	- · Interval *(integer) –*
	- · ListOfRequestExpectation *(list) –*
	- · *(dict) –*
	- · HttpCode *(string) –*
	- · Path *(string) –*
	- · Target *(string) –*
	- · UnhealthyThreshold *(integer) –*
- \* RequestSession *(dict) –*
	- · RequestStickinessPolicy *(dict) –*
	- · Enable *(boolean) –*
	- · ExpirationPeriod *(integer) –*
	- · Method *(string) –*
- \* RequestSorryPage *(dict) –*
	- · Enable *(boolean) –*
		- · RedirectUrl *(string) –*
- \* SSLCertificateId *(string) –*
- **NetworkInterface** (list)
	- *(dict) –*
		- \* IpAddress *(string) –*
		- \* IsVipNetwork *(boolean) –*
		- \* ListOfRequestSystemIpAddresses *(list) –*
			- · *(dict) –*
			- · SystemIpAddress *(string) –*
		- \* NetworkId *(string) –*
		- \* NetworkName *(string) –*

```
• NetworkVolume (integer) –
```
Return type dict

Returns

Response Syntax

```
{
    'NiftyCreateElasticLoadBalancerResult': {
        'DNSName': 'string'
   },
    'ResponseMetadata': {
        'RequestId': 'string'
    }
}
```
Response Structure

```
• (dict) –
     – NiftyCreateElasticLoadBalancerResult (dict) –
           * DNSName (string) –
     – ResponseMetadata (dict) –
           * RequestId (string) –
```
*[computing](#page-6-0)* / Client / nifty\_create\_instance\_snapshot

## **nifty\_create\_instance\_snapshot**

```
computing.Client.nifty_create_instance_snapshot(**kwargs)
    See also: NIFCLOUD API Documentation
```
Request Syntax

```
response = client.nifty_create_instance_snapshot(
    Description='string',
    InstanceId='string',
    SnapshotName='string'
)
```
Parameters

```
• Description (string) –
       • InstanceId (string) – [REQUIRED]
        • SnapshotName (string) – [REQUIRED]
Return type dict
Returns
```
Response Syntax

```
{
    'InstanceSet': [
        {
             'InstanceId': 'string',
             'InstanceState': 'string',
             'InstanceUniqueId': 'string'
        },
    \frac{1}{2},
    'RequestId': 'string',
    'SnapshotName': 'string'
}
```
## Response Structure

```
• (dict) –
      – InstanceSet (list) –
            * (dict) –
                  · InstanceId (string) –
                  · InstanceState (string) –
                  · InstanceUniqueId (string) –
     – RequestId (string) –
     – SnapshotName (string) –
```
*[computing](#page-6-0)* / Client / nifty\_create\_nat\_rule

# **nifty\_create\_nat\_rule**

```
computing.Client.nifty_create_nat_rule(**kwargs)
    See also: NIFCLOUD API Documentation
```
Request Syntax

```
response = client.nifty_create_nat_rule(
   Description='string',
   Destination={
        'Port': 123
   },
    InboundInterface={
        'NetworkId': 'string',
        'NetworkName': 'string'
    },
```

```
NatTableId='string',
NatType='snat'|'dnat',
OutboundInterface={
    'NetworkId': 'string',
    'NetworkName': 'string'
},
Protocol='ALL'|'TCP'|'UDP'|'TCP_UDP'|'ICMP',
RuleNumber='string',
Source={
    'Address': 'string',
    'Port': 123
},
Translation={
    'Address': 'string',
    'Port': 123
}
```
#### Parameters

)

- **Description** (string) • **Destination** (dict) –
	- Port *(integer) –*
- **InboundInterface** (dict)
	- NetworkId *(string) –*
	- NetworkName *(string) –*
- **NatTableId** (string) [REQUIRED]
- **NatType** (string) [REQUIRED]
- **OutboundInterface** (dict)
	- NetworkId *(string) –*
	- NetworkName *(string) –*
- **Protocol** (string) [REQUIRED]
- **RuleNumber** (string) [REQUIRED]
- **Source** (dict)
	- Address *(string) –*
	- Port *(integer) –*
- **Translation** (dict)
	- Address *(string) –*
		- Port *(integer) –*

Return type dict Returns

Response Syntax

```
{
    'NatRule': {
        'Description': 'string',
        'Destination': {
            'Port': 123
        },
        'InboundInterface': {
            'NetworkId': 'string',
            'NetworkName': 'string'
        },
        'NatType': 'string',
        'OutboundInterface': {
```

```
'NetworkId': 'string',
            'NetworkName': 'string'
        },
        'Protocol': 'string',
        'RuleNumber': 'string',
        'Source': {
            'Address': 'string',
            'Port': 123
        },
        'Translation': {
            'Address': 'string',
            'Port': 123
        }
   },
    'NatTableId': 'string',
    'RequestId': 'string'
}
```
# Response Structure

• *(dict) –* – NatRule *(dict) –* \* Description *(string) –* \* Destination *(dict) –* · Port *(integer) –* \* InboundInterface *(dict) –* · NetworkId *(string) –* · NetworkName *(string) –* \* NatType *(string) –* \* OutboundInterface *(dict) –* · NetworkId *(string) –* · NetworkName *(string) –* \* Protocol *(string) –* \* RuleNumber *(string) –* \* Source *(dict) –* · Address *(string) –* · Port *(integer) –* \* Translation *(dict) –* · Address *(string) –* · Port *(integer) –* – NatTableId *(string) –* – RequestId *(string) –*

*[computing](#page-6-0)* / Client / nifty\_create\_nat\_table

# **nifty\_create\_nat\_table**

```
computing.Client.nifty_create_nat_table()
    See also: NIFCLOUD API Documentation
```
## Request Syntax

response = client.nifty\_create\_nat\_table()

Return type dict

# Returns

Response Syntax

```
{
    'NatTable': {
        'NatTableId': 'string',
        'TagSet': [
             {
                 'Key': 'string',
                 'Value': 'string'
            },
        ]
    },
    'RequestId': 'string'
}
```
Response Structure

```
• (dict) –
      – NatTable (dict) –
            * NatTableId (string) –
            * TagSet (list) –
                   · (dict) –
                   · Key (string) –
                   · Value (string) –
      – RequestId (string) –
```
*[computing](#page-6-0)* / Client / nifty\_create\_private\_lan

## **nifty\_create\_private\_lan**

```
computing.Client.nifty_create_private_lan(**kwargs)
    See also: NIFCLOUD API Documentation
```
## Request Syntax

```
response = client.nifty_create_private_lan(
   AccountingType='1'|'2',
   AvailabilityZone='string',
   CidrBlock='string',
   Description='string',
    PrivateLanName='string'
)
```
#### Parameters

- **AccountingType** (string) –
- **AvailabilityZone** (string) –
- **CidrBlock** (string) [REQUIRED]
- **Description** (string) –
- **PrivateLanName** (string) –

Return type dict

{

Returns

Response Syntax

'PrivateLan': {

```
'AccountingType': 'string',
'AvailabilityZone': 'string',
'CidrBlock': 'string',
'CreatedTime': datetime(2015, 1, 1),
'Description': 'string',
'ElasticLoadBalancingSet': [
    {
        'ElasticLoadBalancerName': 'string',
        'ElasticLoadBalancerPort': 123,
        'InstancePort': 123,
        'Protocol': 'string'
    },
],
'InstancesSet': [
    {
        'DeviceIndex': 'string',
        'InstanceId': 'string',
        'InstanceUniqueId': 'string',
        'IpAddress': 'string'
    },
],
'NetworkId': 'string',
'NetworkInterfaceSet': [
    {
        'IpAddress': 'string',
        'NetworkInterfaceId': 'string'
    },
],
'NextMonthAccountingType': 'string',
'PrivateLanName': 'string',
'RemoteAccessVpnGatewaySet': [
    {
        'DeviceIndex': 'string',
        'IpAddress': 'string',
        'RemoteAccessVpnGatewayId': 'string',
        'RemoteAccessVpnGatewayName': 'string'
    },
],
'RouterSet': [
    {
        'DeviceIndex': 'string',
        'IpAddress': 'string',
        'RouterId': 'string',
        'RouterName': 'string'
    },
\frac{1}{2}'SharingStatus': 'string',
'State': 'string',
'TagSet': [
    {
        'Key': 'string',
        'Value': 'string'
    },
],
'VpnGatewaySet': [
    {
        'DeviceIndex': 'string',
```

```
'IpAddress': 'string',
            'NiftyVpnGatewayName': 'string',
            'VpnGatewayId': 'string'
        },
    ]
},
'RequestId': 'string'
```
# Response Structure

• *(dict) –*

}

- PrivateLan *(dict) –*
	- \* AccountingType *(string) –*
	- \* AvailabilityZone *(string) –*
	- \* CidrBlock *(string) –*
	- \* CreatedTime *(datetime) –*
	- \* Description *(string) –*
	- \* ElasticLoadBalancingSet *(list) –*
		- · *(dict) –*
		- · ElasticLoadBalancerName *(string) –*
		- · ElasticLoadBalancerPort *(integer) –*
		- · InstancePort *(integer) –*
		- · Protocol *(string) –*
	- \* InstancesSet *(list) –*
		- · *(dict) –*
			- · DeviceIndex *(string) –*
			- · InstanceId *(string) –*
			- · InstanceUniqueId *(string) –*
			- · IpAddress *(string) –*
	- \* NetworkId *(string) –*
	- \* NetworkInterfaceSet *(list) –*
		- · *(dict) –*
			- · IpAddress *(string) –*
		- · NetworkInterfaceId *(string) –*
	- \* NextMonthAccountingType *(string) –*
	- \* PrivateLanName *(string) –*
	- \* RemoteAccessVpnGatewaySet *(list) –*
		- · *(dict) –*
		- · DeviceIndex *(string) –*
		- · IpAddress *(string) –*
		- · RemoteAccessVpnGatewayId *(string) –*
		- · RemoteAccessVpnGatewayName *(string) –*
	- \* RouterSet *(list) –*
		- · *(dict) –*
		- · DeviceIndex *(string) –*
		- · IpAddress *(string) –*
		- · RouterId *(string) –*
		- · RouterName *(string) –*
	- \* SharingStatus *(string) –*
	- \* State *(string) –*
	- \* TagSet *(list) –*
		- · *(dict) –*
		- · Key *(string) –*

```
· Value (string) –
      * VpnGatewaySet (list) –
            · (dict) –
            · DeviceIndex (string) –
            · IpAddress (string) –
            · NiftyVpnGatewayName (string) –
            · VpnGatewayId (string) –
– RequestId (string) –
```
*[computing](#page-6-0)* / Client / nifty\_create\_router

## **nifty\_create\_router**

```
computing.Client.nifty_create_router(**kwargs)
    See also: NIFCLOUD API Documentation
```
## Request Syntax

```
response = client.nifty_create_router(
   AccountingType='1'|'2',
   AvailabilityZone='string',
   Description='string',
   NetworkInterface=[
        {
            'DeviceIndex': 123,
            'Dhcp': True|False,
            'DhcpConfigId': 'string',
            'DhcpOptionsId': 'string',
            'IpAddress': 'string',
            'ListOfRequestSecurityGroupId': [
                'string',
            \frac{1}{2}'NetworkId': 'string',
            'NetworkName': 'string'
        },
    ],
    RouterName='string',
    SecurityGroup=[
        'string',
    \vert,
    Type='small'|'medium'|'large'
)
```
# Parameters

• **AccountingType** (string) –

- **AvailabilityZone** (string) –
- **Description** (string) –
- **NetworkInterface** (list) –

```
– (dict) –
```
- \* DeviceIndex *(integer) –*
- \* Dhcp *(boolean) –*
- \* DhcpConfigId *(string) –*
- \* DhcpOptionsId *(string) –*
- \* IpAddress *(string) –*
- \* ListOfRequestSecurityGroupId *(list) –*
	- · *(string) –*

\* NetworkId *(string) –* \* NetworkName *(string) –* • **RouterName** (string) – • **SecurityGroup** (list) – – *(string) –* • **Type** (string) – Return type dict Returns

Response Syntax

```
{
    'RequestId': 'string',
    'Router': {
        'AccountingType': 'string',
        'AvailabilityZone': 'string',
        'BackupInformation': {
            'IsBackup': True|False
        },
        'Description': 'string',
        'GroupSet': [
            {
                'GroupId': 'string'
            },
        ],
        'NetworkInterfaceSet': [
            {
                'Dhcp': True|False,
                'DhcpConfigId': 'string',
                'DhcpOptionsId': 'string',
                'IpAddress': 'string',
                'NetworkId': 'string',
                'NetworkName': 'string'
            },
        ],
        'NextMonthAccountingType': 'string',
        'RouterId': 'string',
        'RouterName': 'string',
        'State': 'string',
        'Type': 'string',
        'VersionInformation': {
            'IsLatest': True|False,
            'Version': 'string'
        }
   }
}
```
Response Structure

• *(dict) –*

- RequestId *(string) –*
- Router *(dict) –*
	- \* AccountingType *(string) –*
	- \* AvailabilityZone *(string) –*
	- \* BackupInformation *(dict) –*
		- · IsBackup *(boolean) –*
	- \* Description *(string) –*
	- \* GroupSet *(list) –*
		- · *(dict) –*
- · GroupId *(string) –*
- \* NetworkInterfaceSet *(list) –*
	- · *(dict) –*
	- · Dhcp *(boolean) –*
	- · DhcpConfigId *(string) –*
	- · DhcpOptionsId *(string) –*
	- · IpAddress *(string) –*
	- · NetworkId *(string) –*
	- · NetworkName *(string) –*
- \* NextMonthAccountingType *(string) –*
- \* RouterId *(string) –*
- \* RouterName *(string) –*
- \* State *(string) –*
- \* Type *(string) –*
- \* VersionInformation *(dict) –*
	- · IsLatest *(boolean) –*
		- · Version *(string) –*

*[computing](#page-6-0)* / Client / nifty\_create\_separate\_instance\_rule

# **nifty\_create\_separate\_instance\_rule**

```
computing.Client.nifty_create_separate_instance_rule(**kwargs)
    See also: NIFCLOUD API Documentation
```
#### Request Syntax

```
response = client.nifty_create_separate_instance_rule(
   InstanceId=[
        'string',
   ],
   InstanceUniqueId=[
        'string',
   ],
   Placement={
        'AvailabilityZone': 'string'
   },
   SeparateInstanceRuleDescription='string',
    SeparateInstanceRuleName='string'
)
```
#### Parameters

```
• InstanceId (list) –
            – (string) –
        • InstanceUniqueId (list) –
            – (string) –
        • Placement (dict) – [REQUIRED]
            – AvailabilityZone (string) – [REQUIRED]
        • SeparateInstanceRuleDescription (string) –
        • SeparateInstanceRuleName (string) – [REQUIRED]
Return type dict
Returns
    Response Syntax
```

```
{
    'RequestId': 'string',
    'Return': 'string'
}
```
Response Structure

• *(dict) –* – RequestId *(string) –* – Return *(string) –*

*[computing](#page-6-0)* / Client / nifty\_create\_web\_proxy

# **nifty\_create\_web\_proxy**

```
computing.Client.nifty_create_web_proxy(**kwargs)
    See also: NIFCLOUD API Documentation
```
# Request Syntax

```
response = client.nifty_create_web_proxy(
   Agreement=True|False,
   BypassInterface={
        'NetworkId': 'string',
        'NetworkName': 'string'
   },
   Description='string',
   ListenInterface={
       'NetworkId': 'string',
       'NetworkName': 'string'
   },
   ListenPort='string',
   Option={
        'NameServer': 'string'
   },
   RouterId='string',
   RouterName='string'
)
```
# Parameters

- **Agreement** (boolean) –
- **BypassInterface** (dict)
	- NetworkId *(string) –*
	- NetworkName *(string) –*
- **Description** (string) –
- **ListenInterface** (dict)
	- NetworkId *(string) –*
	- NetworkName *(string) –*
- **ListenPort** (string) [REQUIRED]
- **Option** (dict)
	- NameServer *(string) –*
- **RouterId** (string) –
- **RouterName** (string) –

Return type dict

Returns

Response Syntax

```
{
    'RequestId': 'string',
    'WebProxy': {
        'BypassInterface': {
            'NetworkId': 'string',
            'NetworkName': 'string'
        },
        'Description': 'string',
        'ListenInterface': {
            'NetworkId': 'string',
            'NetworkName': 'string'
        },
        'ListenPort': 'string',
        'Option': {
            'NameServer': 'string'
        },
        'RouterId': 'string',
        'RouterName': 'string'
    }
}
```
Response Structure

• *(dict) –*

- RequestId *(string) –*
- WebProxy *(dict) –*
	- \* BypassInterface *(dict) –*
		- · NetworkId *(string) –*
			- · NetworkName *(string) –*
		- \* Description *(string) –*
		- \* ListenInterface *(dict) –*
			- · NetworkId *(string) –*
				- · NetworkName *(string) –*
		- \* ListenPort *(string) –*
		- \* Option *(dict) –*
		- · NameServer *(string) –*
		- \* RouterId *(string) –*
		- \* RouterName *(string) –*

*[computing](#page-6-0)* / Client / nifty\_delete\_alarm

# **nifty\_delete\_alarm**

```
computing.Client.nifty_delete_alarm(**kwargs)
    See also: NIFCLOUD API Documentation
```
# Request Syntax

```
response = client.nifty_delete_alarm(
   FunctionName='Server'|'LoadBalancer'|'DiskPartition'|'ElasticLoadBalancer',
   RuleName='string'
)
```
#### Parameters

```
• FunctionName (string) – [REQUIRED]
```

```
• RuleName (string) – [REQUIRED]
```
Return type dict
# Returns

Response Syntax

```
{
    'RequestId': 'string',
    'Return': True|False
}
```
### Response Structure

• *(dict) –* – RequestId *(string) –* – Return *(boolean) –*

*[computing](#page-6-0)* / Client / nifty\_delete\_auto\_scaling\_group

## **nifty\_delete\_auto\_scaling\_group**

```
computing.Client.nifty_delete_auto_scaling_group(**kwargs)
    See also: NIFCLOUD API Documentation
```
### Request Syntax

```
response = client.nifty_delete_auto_scaling_group(
    AutoScalingGroupName='string'
)
```

```
Parameters AutoScalingGroupName (string) – [REQUIRED]
Return type dict
Returns
```
Response Syntax

```
{
    'RequestId': 'string',
    'Return': True|False
}
```
Response Structure

• *(dict) –* – RequestId *(string) –* – Return *(boolean) –*

*[computing](#page-6-0)* / Client / nifty\_delete\_dhcp\_config

# **nifty\_delete\_dhcp\_config**

computing.Client.**nifty\_delete\_dhcp\_config**(*\*\*kwargs*) See also: [NIFCLOUD API Documentation](https://pfs.nifcloud.com/api/rest/NiftyDeleteDhcpConfig.htm)

Request Syntax

```
response = client.nifty_delete_dhcp_config(
   DhcpConfigId='string'
)
```
Parameters **DhcpConfigId** (string) – [REQUIRED]

Return type dict Returns

Response Syntax

```
{
    'RequestId': 'string',
    'Return': True|False
}
```
Response Structure

• *(dict) –* – RequestId *(string) –* – Return *(boolean) –*

*[computing](#page-6-0)* / Client / nifty\_delete\_dhcp\_ip\_address\_pool

# **nifty\_delete\_dhcp\_ip\_address\_pool**

```
computing.Client.nifty_delete_dhcp_ip_address_pool(**kwargs)
    See also: NIFCLOUD API Documentation
```
## Request Syntax

```
response = client.nifty_delete_dhcp_ip_address_pool(
   DhcpConfigId='string',
   StartIpAddress='string',
   StopIpAddress='string'
)
```
#### Parameters

• **DhcpConfigId** (string) – [REQUIRED] • **StartIpAddress** (string) – [REQUIRED] • **StopIpAddress** (string) – [REQUIRED] Return type dict Returns

Response Syntax

{ 'RequestId': 'string', 'Return': **True**|**False** }

Response Structure

```
• (dict) –
     – RequestId (string) –
```
– Return *(boolean) –*

*[computing](#page-6-0)* / Client / nifty\_delete\_dhcp\_static\_mapping

# **nifty\_delete\_dhcp\_static\_mapping**

```
computing.Client.nifty_delete_dhcp_static_mapping(**kwargs)
    See also: NIFCLOUD API Documentation
```
Request Syntax

```
response = client.nifty_delete_dhcp_static_mapping(
   DhcpConfigId='string',
   IpAddress='string',
   MacAddress='string'
)
```
Parameters

• **DhcpConfigId** (string) – [REQUIRED] • **IpAddress** (string) – [REQUIRED] • **MacAddress** (string) – [REQUIRED] Return type dict Returns

Response Syntax

{ 'RequestId': 'string', 'Return': **True**|**False** }

Response Structure

• *(dict) –* – RequestId *(string) –* – Return *(boolean) –*

*[computing](#page-6-0)* / Client / nifty\_delete\_elastic\_load\_balancer

# **nifty\_delete\_elastic\_load\_balancer**

```
computing.Client.nifty_delete_elastic_load_balancer(**kwargs)
    See also: NIFCLOUD API Documentation
```
Request Syntax

```
response = client.nifty_delete_elastic_load_balancer(
   ElasticLoadBalancerId='string',
   ElasticLoadBalancerName='string',
   ElasticLoadBalancerPort=123,
    InstancePort=123,
    Protocol='TCP'|'UDP'|'HTTP'|'HTTPS'
)
```
#### Parameters

- **ElasticLoadBalancerId** (string) –
- **ElasticLoadBalancerName** (string) –
- **ElasticLoadBalancerPort** (integer) [REQUIRED]
- **InstancePort** (integer) [REQUIRED]
- **Protocol** (string) [REQUIRED]

Return type dict Returns

{

Response Syntax

```
'NiftyDeleteElasticLoadBalancerResult': 'string',
'ResponseMetadata': {
```

```
'RequestId': 'string'
    }
}
```
Response Structure

- *(dict) –*
	- NiftyDeleteElasticLoadBalancerResult *(string) –* – ResponseMetadata *(dict) –*
		- \* RequestId *(string) –*

*[computing](#page-6-0)* / Client / nifty\_delete\_instance\_snapshot

## **nifty\_delete\_instance\_snapshot**

computing.Client.**nifty\_delete\_instance\_snapshot**(*\*\*kwargs*) See also: [NIFCLOUD API Documentation](https://pfs.nifcloud.com/api/rest/NiftyDeleteInstanceSnapshot.htm)

#### Request Syntax

```
response = client.nifty_delete_instance_snapshot(
    InstanceSnapshotId='string',
    SnapshotName='string'
)
```
#### Parameters

```
• InstanceSnapshotId (string) –
        • SnapshotName (string) –
Return type dict
Returns
```
### Response Syntax

```
{
    'RequestId': 'string',
    'SnapshotInfoSet': [
        {
            'CreatedTime': 'string',
            'Difference': 'string',
            'ExpiredTime': 'string',
            'InstanceId': 'string',
            'InstanceSnapshotId': 'string',
            'Memo': 'string',
            'PowerStatus': 'string',
            'SnapshotName': 'string',
            'Status': 'string',
            'UpdatedTime': 'string'
       },
   ]
}
```

```
• (dict) –
     – RequestId (string) –
     – SnapshotInfoSet (list) –
           * (dict) –
                  · CreatedTime (string) –
```
- · Difference *(string) –*
- · ExpiredTime *(string) –*
- · InstanceId *(string) –*
- · InstanceSnapshotId *(string) –*
- · Memo *(string) –*
- · PowerStatus *(string) –*
- · SnapshotName *(string) –*
- · Status *(string) –*
- · UpdatedTime *(string) –*

*[computing](#page-6-0)* / Client / nifty\_delete\_nat\_rule

#### **nifty\_delete\_nat\_rule**

computing.Client.**nifty\_delete\_nat\_rule**(*\*\*kwargs*) See also: [NIFCLOUD API Documentation](https://pfs.nifcloud.com/api/rest/NiftyDeleteNatRule.htm)

### Request Syntax

```
response = client.nifty_delete_nat_rule(
   NatTableId='string',
   NatType='snat'|'dnat',
    RuleNumber='string'
)
```
#### Parameters

• **NatTableId** (string) – [REQUIRED] • **NatType** (string) – [REQUIRED] • **RuleNumber** (string) – [REQUIRED] Return type dict Returns

Response Syntax

```
{
    'RequestId': 'string',
    'Return': True|False
}
```
Response Structure

• *(dict) –* – RequestId *(string) –* – Return *(boolean) –*

*[computing](#page-6-0)* / Client / nifty\_delete\_nat\_table

## **nifty\_delete\_nat\_table**

```
computing.Client.nifty_delete_nat_table(**kwargs)
    See also: NIFCLOUD API Documentation
```
Request Syntax

```
response = client.nifty_delete_nat_table(
   NatTableId='string'
)
```
Parameters **NatTableId** (string) – [REQUIRED] Return type dict Returns

Response Syntax

{ 'RequestId': 'string', 'Return': **True**|**False** }

Response Structure

• *(dict) –* – RequestId *(string) –*

– Return *(boolean) –*

*[computing](#page-6-0)* / Client / nifty\_delete\_private\_lan

# **nifty\_delete\_private\_lan**

```
computing.Client.nifty_delete_private_lan(**kwargs)
    See also: NIFCLOUD API Documentation
```
## Request Syntax

```
response = client.nifty_delete_private_lan(
   NetworkId='string',
   PrivateLanName='string'
)
```
#### Parameters

```
• NetworkId (string) –
        • PrivateLanName (string) –
Return type dict
Returns
```
Response Syntax

```
\overline{1}'RequestId': 'string',
     'Return': True|False
}
```
#### Response Structure

• *(dict) –* – RequestId *(string) –* – Return *(boolean) –*

*[computing](#page-6-0)* / Client / nifty\_delete\_router

## **nifty\_delete\_router**

```
computing.Client.nifty_delete_router(**kwargs)
    See also: NIFCLOUD API Documentation
```
#### Request Syntax

```
response = client.nifty_delete_router(
   RouterId='string',
   RouterName='string'
)
```
Parameters

• **RouterId** (string) – • **RouterName** (string) – Return type dict Returns

Response Syntax

```
{
    'RequestId': 'string',
    'Return': True|False
}
```
Response Structure

• *(dict) –*

– RequestId *(string) –*

– Return *(boolean) –*

*[computing](#page-6-0)* / Client / nifty\_delete\_separate\_instance\_rule

## **nifty\_delete\_separate\_instance\_rule**

```
computing.Client.nifty_delete_separate_instance_rule(**kwargs)
    See also: NIFCLOUD API Documentation
```
Request Syntax

```
response = client.nifty_delete_separate_instance_rule(
    SeparateInstanceRuleName='string'
)
```

```
Parameters SeparateInstanceRuleName (string) – [REQUIRED]
Return type dict
Returns
```
Response Syntax

```
{
    'RequestId': 'string',
    'Return': 'string'
}
```
Response Structure

• *(dict) –*

– RequestId *(string) –* – Return *(string) –*

*[computing](#page-6-0)* / Client / nifty\_delete\_web\_proxy

## **nifty\_delete\_web\_proxy**

computing.Client.**nifty\_delete\_web\_proxy**(*\*\*kwargs*) See also: [NIFCLOUD API Documentation](https://pfs.nifcloud.com/api/rest/NiftyDeleteWebProxy.htm)

### Request Syntax

```
response = client.nifty_delete_web_proxy(
   Agreement=True|False,
   RouterId='string',
   RouterName='string'
)
```
#### Parameters

• **Agreement** (boolean) –

```
• RouterId (string) –
```
• **RouterName** (string) –

Return type dict Returns

Response Syntax

```
{
    'RequestId': 'string',
    'Return': True|False
}
```
Response Structure

• *(dict) –* – RequestId *(string) –* – Return *(boolean) –*

*[computing](#page-6-0)* / Client / nifty\_deregister\_instances\_from\_elastic\_load\_balancer

# **nifty\_deregister\_instances\_from\_elastic\_load\_balancer**

```
computing.Client.nifty_deregister_instances_from_elastic_load_balancer(**kwargs)
    See also: NIFCLOUD API Documentation
```
### Request Syntax

```
response = client.nifty_deregister_instances_from_elastic_load_balancer(
   ElasticLoadBalancerId='string',
   ElasticLoadBalancerName='string',
   ElasticLoadBalancerPort=123,
    InstancePort=123,
   Instances=[
        {
            'InstanceId': 'string',
            'InstanceUniqueId': 'string'
        },
    \frac{1}{2}Protocol='TCP'|'UDP'|'HTTP'|'HTTPS'
)
```
#### Parameters

```
• ElasticLoadBalancerId (string) –
```

```
• ElasticLoadBalancerName (string) –
```

```
• ElasticLoadBalancerPort (integer) – [REQUIRED]
• InstancePort (integer) – [REQUIRED]
• Instances (list) –
    – (dict) –
         * InstanceId (string) –
         * InstanceUniqueId (string) –
```

```
• Protocol (string) – [REQUIRED]
```
Return type dict

# Returns

Response Syntax

```
{
    'NiftyDeregisterInstancesFromElasticLoadBalancerResult': 'string
˓→',
    'ResponseMetadata': {
        'RequestId': 'string'
    }
}
```
Response Structure

- *(dict) –*
	- NiftyDeregisterInstancesFromElasticLoadBalancerResult *(string) –*
	- ResponseMetadata *(dict) –*
		- \* RequestId *(string) –*

*[computing](#page-6-0)* / Client / nifty\_deregister\_instances\_from\_separate\_instance\_rule

# **nifty\_deregister\_instances\_from\_separate\_instance\_rule**

computing.Client.**nifty\_deregister\_instances\_from\_separate\_instance\_rule**(*\*\*kwargs*) See also: [NIFCLOUD API Documentation](https://pfs.nifcloud.com/api/rest/NiftyDeregisterInstancesFromSeparateInstanceRule.htm)

# Request Syntax

```
response = client.nifty_deregister_instances_from_separate_instance_rule(
    InstanceId=[
        'string',
    \frac{1}{2},
    InstanceUniqueId=[
        'string',
    \frac{1}{2}SeparateInstanceRuleName='string'
)
```
### Parameters

```
• InstanceId (list) –
             – (string) –
        • InstanceUniqueId (list) –
             – (string) –
        • SeparateInstanceRuleName (string) – [REQUIRED]
Return type dict
Returns
     Response Syntax
```

```
{
    'InstancesSet': [
         {
              'InstanceId': 'string',
             'InstanceUniqueId': 'string'
        },
    \frac{1}{2},
    'RequestId': 'string'
}
```
Response Structure

• *(dict) –* – InstancesSet *(list) –* \* *(dict) –* · InstanceId *(string) –* · InstanceUniqueId *(string) –* – RequestId *(string) –*

*[computing](#page-6-0)* / Client / nifty\_deregister\_routers\_from\_security\_group

# **nifty\_deregister\_routers\_from\_security\_group**

```
computing.Client.nifty_deregister_routers_from_security_group(**kwargs)
    See also: NIFCLOUD API Documentation
```
## Request Syntax

```
response = client.nifty_deregister_routers_from_security_group(
   GroupName='string',
   RouterSet=[
        {
            'RouterId': 'string',
            'RouterName': 'string'
        },
    ]
)
```
### Parameters

```
• GroupName (string) – [REQUIRED]
• RouterSet (list) –
    – (dict) –
          * RouterId (string) –
          * RouterName (string) –
```
Return type dict Returns

Response Syntax

```
{
    'RequestId': 'string',
    'RouterSet': [
        {
            'RouterId': 'string',
             'RouterName': 'string'
        },
```

```
(continued from previous page)
     ]
}
Response Structure
    • (dict) –
          – RequestId (string) –
          – RouterSet (list) –
                * (dict) –
                       · RouterId (string) –
```
· RouterName *(string) –*

*[computing](#page-6-0)* / Client / nifty\_deregister\_vpn\_gateways\_from\_security\_group

## **nifty\_deregister\_vpn\_gateways\_from\_security\_group**

```
computing.Client.nifty_deregister_vpn_gateways_from_security_group(**kwargs)
    See also: NIFCLOUD API Documentation
```
#### Request Syntax

```
response = client.nifty_deregister_vpn_gateways_from_security_group(
   GroupName='string',
   VpnGatewaySet=[
        {
            'NiftyVpnGatewayName': 'string',
            'VpnGatewayId': 'string'
        },
   ]
)
```
#### Parameters

```
• GroupName (string) – [REQUIRED]
        • VpnGatewaySet (list) –
             – (dict) –
                   * NiftyVpnGatewayName (string) –
                  * VpnGatewayId (string) –
Return type dict
Returns
```
#### Response Syntax

```
{
    'RequestId': 'string',
    'VpnGatewaySet': [
        {
             'NiftyVpnGatewayName': 'string',
             'VpnGatewayId': 'string'
        },
   ]
}
```

```
• (dict) –
     – RequestId (string) –
     – VpnGatewaySet (list) –
            * (dict) –
```
- · NiftyVpnGatewayName *(string) –*
- · VpnGatewayId *(string) –*

*[computing](#page-6-0)* / Client / nifty\_describe\_alarm\_history

## **nifty\_describe\_alarm\_history**

computing.Client.**nifty\_describe\_alarm\_history**(*\*\*kwargs*) See also: [NIFCLOUD API Documentation](https://pfs.nifcloud.com/api/rest/NiftyDescribeAlarmHistory.htm)

#### Request Syntax

```
response = client.nifty_describe_alarm_history(
   Rule=[
        {
            'FromDate': 'string',
            'FunctionName': 'Server'|'LoadBalancer'|'DiskPartition'|
˓→'ElasticLoadBalancer',
            'RuleName': 'string',
            'ToDate': 'string'
       },
   ]
)
```
Parameters Rule (list) -

• *(dict) –* – FromDate *(string) –* – FunctionName *(string) –* – RuleName *(string) –* – ToDate *(string) –*

Return type dict Returns

### Response Syntax

```
{
    'RequestId': 'string',
    'ReservationSet': [
        {
             'AlarmDateHistorySet': [
                  {
                       'AlarmEventHistorySet': [
                           {
                                'AlarmEvent': 'string',
                                'AlarmEventDatetime': datetime(2015, 1,
\rightarrow1)
                           },
                      ],
                       'Date': 'string'
                  },
             \frac{1}{2},
             'FunctionName': 'string',
             'RuleName': 'string'
        },
    ]
}
```

```
• (dict) –
     – RequestId (string) –
     – ReservationSet (list) –
           * (dict) –
                  · AlarmDateHistorySet (list) –
                  · (dict) –
                  · AlarmEventHistorySet (list) –
                  · (dict) –
                  · AlarmEvent (string) –
                  · AlarmEventDatetime (datetime) –
                  · Date (string) –
                  · FunctionName (string) –
                  · RuleName (string) –
```
*[computing](#page-6-0)* / Client / nifty\_describe\_alarm\_rules\_activities

## **nifty\_describe\_alarm\_rules\_activities**

computing.Client.**nifty\_describe\_alarm\_rules\_activities**(*\*\*kwargs*) See also: [NIFCLOUD API Documentation](https://pfs.nifcloud.com/api/rest/NiftyDescribeAlarmRulesActivities.htm)

## Request Syntax

```
response = client.nifty_describe_alarm_rules_activities(
   Rule=[
        {
            'DataType': 'string',
            'FromDate': 'string',
            'FunctionName': 'Server'|'LoadBalancer'|'DiskPartition',
            'RuleName': 'string',
            'ToDate': 'string'
        },
   ]
)
```
Parameters Rule (list) -

• *(dict) –*

- DataType *(string) –*
- FromDate *(string) –*
- FunctionName *(string) –*
- RuleName *(string) –*
- ToDate *(string) –*

Return type dict Returns

{

Response Syntax

```
'RequestId': 'string',
'ReservationSet': [
    {
        'AlarmRulesActivitiesSet': [
            {
                'AlarmRulesActivitiesDateSet': [
                     {
                         'AlarmRulesActivitiesEventSet': [
```

```
{
                                      'AlarmRulesActivitiesEvent':
˓→'string',
˓→'AlarmRulesActivitiesEventDatetime': datetime(2015, 1, 1),
                                      'ResourceName': 'string',
                                      'Value': 'string'
                                  },
                             ],
                              'Date': 'string'
                         },
                     ],
                     'DataType': 'string'
                },
            ],
             'FunctionName': 'string',
             'RuleName': 'string'
        },
   ]
}
```
## Response Structure

• *(dict) –*

- RequestId *(string) –*
- ReservationSet *(list) –*
	- \* *(dict) –*
		- · AlarmRulesActivitiesSet *(list) –*
		- · *(dict) –*
		- · AlarmRulesActivitiesDateSet *(list) –*
		- · *(dict) –*
		- · AlarmRulesActivitiesEventSet *(list) –*
		- · *(dict) –*
		- · AlarmRulesActivitiesEvent *(string) –*
		- · AlarmRulesActivitiesEventDatetime *(datetime) –*
		- · ResourceName *(string) –*
		- · Value *(string) –*
		- · Date *(string) –*
		- · DataType *(string) –*
		- · FunctionName *(string) –*
		- · RuleName *(string) –*

*[computing](#page-6-0)* / Client / nifty\_describe\_alarms

## **nifty\_describe\_alarms**

computing.Client.**nifty\_describe\_alarms**(*\*\*kwargs*) See also: [NIFCLOUD API Documentation](https://pfs.nifcloud.com/api/rest/NiftyDescribeAlarms.htm)

Request Syntax

```
response = client.nifty_describe_alarms(
   Rule=[
        {
            'FunctionName': 'Server'|'LoadBalancer'|'DiskPartition'|
  JElasticLoadBalancer',
```

```
'RuleName': 'string'
    },
]
```
)

```
Parameters Rule (list) -
         • (dict) –
              – FunctionName (string) –
              – RuleName (string) –
Return type dict
Returns
```
Response Syntax

```
{
    'RequestId': 'string',
    'ReservationSet': [
        {
            'AlarmCondition': 'string',
            'AlarmState': 'string',
            'AlarmTargetsSet': [
                {
                     'ResourceName': 'string'
                },
            ],
            'CreatedTime': datetime(2015, 1, 1),
            'Description': 'string',
            'EmailAddressSet': [
                {
                     'EmailAddress': 'string'
                },
            ],
            'FunctionName': 'string',
            'RuleName': 'string',
            'RuleSet': [
                {
                     'AddDatetime': datetime(2015, 1, 1),
                     'BreachDuration': 123,
                     'DataType': 'string',
                     'Threshold': 123.0,
                     'UpperLowerCondition': 'string'
                },
            \, \, \,'Zone': 'string'
        },
   ]
}
```
Response Structure

• *(dict) –* – RequestId *(string) –* – ReservationSet *(list) –* \* *(dict) –* · AlarmCondition *(string) –* · AlarmState *(string) –* · AlarmTargetsSet *(list) –*

- · *(dict) –*
- · ResourceName *(string) –*
- · CreatedTime *(datetime) –*
- · Description *(string) –*
- · EmailAddressSet *(list) –*
- · *(dict) –*
- · EmailAddress *(string) –*
- · FunctionName *(string) –*
- · RuleName *(string) –*
- · RuleSet *(list) –*
- · *(dict) –*
- · AddDatetime *(datetime) –*
- · BreachDuration *(integer) –*
- · DataType *(string) –*
- · Threshold *(float) –*
- · UpperLowerCondition *(string) –*
- · Zone *(string) –*

*[computing](#page-6-0)* / Client / nifty\_describe\_alarms\_partitions

# **nifty\_describe\_alarms\_partitions**

```
computing.Client.nifty_describe_alarms_partitions(**kwargs)
    See also: NIFCLOUD API Documentation
```
### Request Syntax

```
response = client.nifty_describe_alarms_partitions(
   InstanceId=[
        'string',
   ]
)
```

```
Parameters InstanceId (list) -
         • (string) –
Return type dict
Returns
```
Response Syntax

```
{
    'AlarmTargetSet': [
        {
             'InstanceId': 'string',
             'PartitionsSet': [
                 {
                     'Partition': 'string'
                 },
            ]
        },
   ],
    'RequestId': 'string'
}
```

```
• (dict) –
```

```
– AlarmTargetSet (list) –
```
\* *(dict) –* · InstanceId *(string) –* · PartitionsSet *(list) –* · *(dict) –* · Partition *(string) –* – RequestId *(string) –*

*[computing](#page-6-0)* / Client / nifty\_describe\_auto\_scaling\_groups

## **nifty\_describe\_auto\_scaling\_groups**

computing.Client.**nifty\_describe\_auto\_scaling\_groups**(*\*\*kwargs*) See also: [NIFCLOUD API Documentation](https://pfs.nifcloud.com/api/rest/NiftyDescribeAutoScalingGroups.htm)

#### Request Syntax

```
response = client.nifty_describe_auto_scaling_groups(
   AutoScalingGroupName=[
        'string',
    ]
)
```
## Parameters AutoScalingGroupName  $(list)$  -

• *(string) –* Return type dict Returns

{

#### Response Syntax

```
'AutoScalingReservationSet': [
   {
        'Alarm': 'string',
        'AutoScalingGroupName': 'string',
        'ChangeInCapacity': 123,
        'CreatedTime': datetime(2015, 1, 1),
        'DefaultCooldown': 123,
        'Description': 'string',
        'GroupSet': [
            {
                 'GroupId': 'string'
            },
        \frac{1}{2},
        'ImageId': 'string',
        'InstanceLifecycleLimit': 123,
        'InstanceType': 'string',
        'InstancesSet': [
            {
                'DnsName': 'string',
                'ExpireTime': datetime(2015, 1, 1),
                'InstanceId': 'string',
                'InstanceState': {
                    'Code': 123,
                     'Name': 'string'
                },
                'InstanceType': 'string',
                'InstanceUniqueId': 'string'
```

```
},
            ],
            'LoadBalancing': [
                {
                     'InstancePort': 123,
                     'LoadBalancerName': 'string',
                     'LoadBalancerPort': 123
                },
            ],
            'MaxSize': 123,
            'MinSize': 123,
            'Placement': {
                'AvailabilityZone': 'string'
            },
            'Scaleout': 123,
            'ScaleoutCondition': 'string',
            'ScheduleSet': [
                {
                     'DDay': {
                         'EndingDDay': 'string',
                         'StartingDDay': 'string'
                     },
                     'Day': {
                         'SetFriday': 'string',
                         'SetMonday': 'string',
                         'SetSaturday': 'string',
                         'SetSunday': 'string',
                         'SetThursday': 'string',
                         'SetTuesday': 'string',
                         'SetWednesday': 'string'
                     },
                     'Month': {
                         'EndingMonth': 'string',
                         'StartingMonth': 'string'
                     },
                     'TimeZone': {
                         'EndingTimeZone': 'string',
                         'StartingTimeZone': 'string'
                     }
                },
            ],
            'TriggerSet': [
                {
                     'BreachDuration': 123,
                     'Resource': 'string',
                     'UpperThreshold': 123.0
                },
            ]
        },
   \cdot'RequestId': 'string'
}
```

```
• (dict) –
     – AutoScalingReservationSet (list) –
            * (dict) –
```
- · Alarm *(string) –*
- · AutoScalingGroupName *(string) –*
- · ChangeInCapacity *(integer) –*
- · CreatedTime *(datetime) –*
- · DefaultCooldown *(integer) –*
- · Description *(string) –*
- · GroupSet *(list) –*
- · *(dict) –*
- · GroupId *(string) –*
- · ImageId *(string) –*
- · InstanceLifecycleLimit *(integer) –*
- · InstanceType *(string) –*
- · InstancesSet *(list) –*
- · *(dict) –*
- · DnsName *(string) –*
- · ExpireTime *(datetime) –*
- · InstanceId *(string) –*
- · InstanceState *(dict) –*
- · Code *(integer) –*
- · Name *(string) –*
- · InstanceType *(string) –*
- · InstanceUniqueId *(string) –*
- · LoadBalancing *(list) –*
- · *(dict) –*
- · InstancePort *(integer) –*
- · LoadBalancerName *(string) –*
- · LoadBalancerPort *(integer) –*
- · MaxSize *(integer) –*
- · MinSize *(integer) –*
- · Placement *(dict) –*
- · AvailabilityZone *(string) –*
- · Scaleout *(integer) –*
- · ScaleoutCondition *(string) –*
- · ScheduleSet *(list) –*
- · *(dict) –*
- $\cdot$  **DDay**  $(dict)$  –
- · EndingDDay *(string) –*
- · StartingDDay *(string) –*
- $\cdot$  **Day**  $(dict)$  –
- · SetFriday *(string) –*
- · SetMonday *(string) –*
- · SetSaturday *(string) –*
- · SetSunday *(string) –*
- · SetThursday *(string) –*
- · SetTuesday *(string) –*
- · SetWednesday *(string) –*
- · Month *(dict) –*
- · EndingMonth *(string) –*
- · StartingMonth *(string) –*
- · TimeZone *(dict) –*
- · EndingTimeZone *(string) –*
- · StartingTimeZone *(string) –*
- · TriggerSet *(list) –*
- · *(dict) –*
- · BreachDuration *(integer) –*
- · Resource *(string) –*
- · UpperThreshold *(float) –*

```
– RequestId (string) –
```
*[computing](#page-6-0)* / Client / nifty\_describe\_corporate\_info\_for\_certificate

# **nifty\_describe\_corporate\_info\_for\_certificate**

```
computing.Client.nifty_describe_corporate_info_for_certificate()
    See also: NIFCLOUD API Documentation
```
## Request Syntax

```
response = client.nifty_describe_corporate_info_for_certificate()
```
#### Return type dict Returns

Response Syntax

```
{
    'AlphabetName1': 'string',
    'AlphabetName2': 'string',
    'City': 'string',
    'CorpGrade': 'string',
    'CorpName': 'string',
    'DivisionName': 'string',
    'EmailAddress': 'string',
    'KanaName1': 'string',
    'KanaName2': 'string',
    'Name1': 'string',
    'Name2': 'string',
    'PhoneNumber': 'string',
    'PostName': 'string',
    'Pref': 'string',
    'PresidentName1': 'string',
    'PresidentName2': 'string',
    'RequestId': 'string',
    'TdbCode': 'string',
    'Zip1': 'string',
    'Zip2': 'string'
}
```
### Response Structure

• *(dict) –*

- AlphabetName1 *(string) –*
- AlphabetName2 *(string) –*
- City *(string) –*
- CorpGrade *(string) –*
- CorpName *(string) –*
- DivisionName *(string) –*
- EmailAddress *(string) –*
- KanaName1 *(string) –*
- KanaName2 *(string) –*
- Name1 *(string) –*
- Name2 *(string) –*
- PhoneNumber *(string) –*
- PostName *(string) –*
- Pref *(string) –*
- PresidentName1 *(string) –*
- PresidentName2 *(string) –*
- RequestId *(string) –*
- TdbCode *(string) –*
- Zip1 *(string) –*
- Zip2 *(string) –*

*[computing](#page-6-0)* / Client / nifty\_describe\_dhcp\_configs

### **nifty\_describe\_dhcp\_configs**

computing.Client.**nifty\_describe\_dhcp\_configs**(*\*\*kwargs*) See also: [NIFCLOUD API Documentation](https://pfs.nifcloud.com/api/rest/NiftyDescribeDhcpConfigs.htm)

### Request Syntax

```
response = client.nifty_describe_dhcp_configs(
    DhcpConfigId=[
        'string',
    \vert,
    Filter=[
        {
             'ListOfRequestValue': [
                 'string',
            \frac{1}{2},
             'Name': 'dhcp-config-id'|'ipaddress-pool-start'|'ipaddress-pool-stop'|
˓→'ipaddress-pool-description'|'static-mapping-ipaddress'|'static-mapping-
˓→macaddress'|'static-mapping-description'
        },
    ]
)
```
Parameters

```
• DhcpConfigId (list) –
              – (string) –
         • Filter (list) –
              – (dict) –
                    * ListOfRequestValue (list) –
                          · (string) –
                    * Name (string) –
Return type dict
```
# Returns

{

Response Syntax

```
'DhcpConfigsSet': [
   {
        'DhcpConfigId': 'string',
        'IpAddressPoolsSet': [
            {
                'Description': 'string',
                'StartIpAddress': 'string',
```

```
'StopIpAddress': 'string'
             },
        ],
         'StaticMappingsSet': [
             {
                 'Description': 'string',
                 'IpAddress': 'string',
                 'MacAddress': 'string'
             },
        ]
    },
],
'RequestId': 'string'
```
Response Structure

}

```
• (dict) –
      – DhcpConfigsSet (list) –
            * (dict) –
                  · DhcpConfigId (string) –
                  · IpAddressPoolsSet (list) –
                  · (dict) –
                  · Description (string) –
                  · StartIpAddress (string) –
                  · StopIpAddress (string) –
                  · StaticMappingsSet (list) –
                  · (dict) –
                  · Description (string) –
                  · IpAddress (string) –
                  · MacAddress (string) –
     – RequestId (string) –
```
*[computing](#page-6-0)* / Client / nifty\_describe\_dhcp\_status

### **nifty\_describe\_dhcp\_status**

computing.Client.**nifty\_describe\_dhcp\_status**(*\*\*kwargs*) See also: [NIFCLOUD API Documentation](https://pfs.nifcloud.com/api/rest/NiftyDescribeDhcpStatus.htm)

## Request Syntax

```
response = client.nifty_describe_dhcp_status(
   RouterId='string',
    RouterName='string'
)
```
#### Parameters

```
• RouterId (string) –
        • RouterName (string) –
Return type dict
Returns
```

```
{
    'DhcpStatusInformationSet': [
        {
            'DhcpIpAddressInformation': {
                'DhcpIpAddressSet': [
                    {
                         'ClientName': 'string',
                         'Description': 'string',
                         'IpAddress': 'string',
                         'LeaseExpiration': datetime(2015, 1, 1),
                         'LeaseType': 'string',
                         'MacAddress': 'string'
                    },
                ],
                'IpAddressPoolSet': [
                     {
                         'Description': 'string',
                         'StartIpAddress': 'string',
                         'StopIpAddress': 'string'
                     },
                ]
            },
            'NetworkId': 'string',
            'PrivateLanName': 'string'
        },
   ],
    'RequestId': 'string',
    'RouterId': 'string',
    'RouterName': 'string'
}
```
Response Structure

• *(dict) –* – DhcpStatusInformationSet *(list) –* \* *(dict) –* · DhcpIpAddressInformation *(dict) –* · DhcpIpAddressSet *(list) –* · *(dict) –* · ClientName *(string) –* · Description *(string) –* · IpAddress *(string) –* · LeaseExpiration *(datetime) –* · LeaseType *(string) –* · MacAddress *(string) –* · IpAddressPoolSet *(list) –* · *(dict) –* · Description *(string) –* · StartIpAddress *(string) –* · StopIpAddress *(string) –* · NetworkId *(string) –* · PrivateLanName *(string) –* – RequestId *(string) –* – RouterId *(string) –* – RouterName *(string) – [computing](#page-6-0)* / Client / nifty\_describe\_elastic\_load\_balancers

**1.1. computing 199**

# **nifty\_describe\_elastic\_load\_balancers**

```
computing.Client.nifty_describe_elastic_load_balancers(**kwargs)
    See also: NIFCLOUD API Documentation
```
#### Request Syntax

```
response = client.nifty_describe_elastic_load_balancers(
    ElasticLoadBalancers={
         'ListOfRequestElasticLoadBalancerId': [
             'string',
        \frac{1}{2},
         'ListOfRequestElasticLoadBalancerName': [
            'string',
        \frac{1}{2},
         'ListOfRequestElasticLoadBalancerPort': [
             123,
        ],
         'ListOfRequestInstancePort': [
            123,
        \frac{1}{2},
         'ListOfRequestProtocol': [
             'string',
        ]
    },
    Filter=[
         {
             'ListOfRequestValue': [
                 'string',
             \frac{1}{\sqrt{2}}'Name': 'availability-zone'|'state'|'elastic-loadbalancer-id'|
˓→'elastic-loadbalancer-name'|'description'|'accounting-type'|'ip-address'|
˓→'version'
        },
    ]
)
```
### Parameters

```
• ElasticLoadBalancers (dict) –
              – ListOfRequestElasticLoadBalancerId (list) –
                    * (string) –
              – ListOfRequestElasticLoadBalancerName (list) –
                    * (string) –
              – ListOfRequestElasticLoadBalancerPort (list) –
                    * (integer) –
              – ListOfRequestInstancePort (list) –
                    * (integer) –
              – ListOfRequestProtocol (list) –
                    * (string) –
         • Filter (list) –
              – (dict) –
                    * ListOfRequestValue (list) –
                          · (string) –
                    * Name (string) –
Return type dict
Returns
```
Response Syntax

```
'NiftyDescribeElasticLoadBalancersResult': {
        'ElasticLoadBalancerDescriptions': [
            {
                'AccountingType': 'string',
                'AvailabilityZones': [
                    'string',
                ],
                'CreatedTime': datetime(2015, 1, 1),
                'DNSName': 'string',
                'ElasticLoadBalancerId': 'string',
                'ElasticLoadBalancerListenerDescriptions': [
                    {
                         'Listener': {
                             'BalancingType': 123,
                             'Description': 'string',
                             'ElasticLoadBalancerPort': 123,
                             'HealthCheck': {
                                 'Expectation': [
                                      {
                                          'HttpCode': 'string'
                                     },
                                 ],
                                 'InstanceStates': [
                                     {
                                          'Description': 'string',
                                          'InstanceId': 'string',
                                          'InstanceUniqueId': 'string
\hookrightarrow^+,
                                          'ReasonCode': 'string',
                                          'State': 'string'
                                     },
                                 ],
                                 'Interval': 123,
                                 'Path': 'string',
                                 'Target': 'string',
                                 'UnhealthyThreshold': 123
                             },
                             'InstancePort': 123,
                             'Instances': [
                                 {
                                      'InstanceId': 'string',
                                      'InstanceUniqueId': 'string'
                                 },
                             ],
                             'Protocol': 'string',
                             'SSLCertificateId': 'string',
                             'SessionStickinessPolicy': {
                                 'Enabled': True|False,
                                 'ExpirationPeriod': 123,
                                 'Method': 123
                             },
                             'SorryPage': {
                                 'Enabled': True|False,
                                 'RedirectUrl': 'string'
                             }
                         }
```
(continues on next page)

{

```
},
                ],
                 'ElasticLoadBalancerName': 'string',
                 'NetworkInterfaces': [
                     {
                         'Description': 'string',
                         'DeviceIndex': 'string',
                         'IpAddress': 'string',
                         'IsVipNetwork': True|False,
                         'NetworkId': 'string',
                         'NetworkName': 'string',
                         'SystemIpAddresses': [
                             {
                                  'SystemIpAddress': 'string'
                             },
                         ]
                     },
                ],
                'NetworkVolume': 'string',
                 'NextMonthAccountingType': 'string',
                 'RouteTableAssociationId': 'string',
                 'RouteTableId': 'string',
                 'State': 'string',
                 'VersionInformation': {
                     'IsLatest': True|False,
                     'Version': 'string'
                }
            },
        ]
    },
    'ResponseMetadata': {
        'RequestId': 'string'
    }
}
```
Response Structure

• *(dict) –*

- NiftyDescribeElasticLoadBalancersResult *(dict) –*
	- \* ElasticLoadBalancerDescriptions *(list) –*
		- · *(dict) –*
		- · AccountingType *(string) –*
		- · AvailabilityZones *(list) –*
		- · *(string) –*
		- · CreatedTime *(datetime) –*
		- · DNSName *(string) –*
		- · ElasticLoadBalancerId *(string) –*
		- · ElasticLoadBalancerListenerDescriptions *(list) –*
		- · *(dict) –*
		- · Listener *(dict) –*
		- · BalancingType *(integer) –*
		- · Description *(string) –*
		- · ElasticLoadBalancerPort *(integer) –*
		- · HealthCheck *(dict) –*
		- · Expectation *(list) –*
		- · *(dict) –*
- · HttpCode *(string) –*
- · InstanceStates *(list) –*
- · *(dict) –*
- · Description *(string) –*
- · InstanceId *(string) –*
- · InstanceUniqueId *(string) –*
- · ReasonCode *(string) –*
- · State *(string) –*
- · Interval *(integer) –*
- · Path *(string) –*
- · Target *(string) –*
- · UnhealthyThreshold *(integer) –*
- · InstancePort *(integer) –*
- · Instances *(list) –*
- · *(dict) –*
- · InstanceId *(string) –*
- · InstanceUniqueId *(string) –*
- · Protocol *(string) –*
- · SSLCertificateId *(string) –*
- · SessionStickinessPolicy *(dict) –*
- · Enabled *(boolean) –*
- · ExpirationPeriod *(integer) –*
- · Method *(integer) –*
- · SorryPage *(dict) –*
- · Enabled *(boolean) –*
- · RedirectUrl *(string) –*
- · ElasticLoadBalancerName *(string) –*
- · NetworkInterfaces *(list) –*
- · *(dict) –*
- · Description *(string) –*
- · DeviceIndex *(string) –*
- · IpAddress *(string) –*
- · IsVipNetwork *(boolean) –*
- · NetworkId *(string) –*
- · NetworkName *(string) –*
- · SystemIpAddresses *(list) –*
- · *(dict) –*
- · SystemIpAddress *(string) –*
- · NetworkVolume *(string) –*
- · NextMonthAccountingType *(string) –*
- · RouteTableAssociationId *(string) –*
- · RouteTableId *(string) –*
- · State *(string) –*
- · VersionInformation *(dict) –*
- · IsLatest *(boolean) –*
- · Version *(string) –*
- ResponseMetadata *(dict) –*
	- \* RequestId *(string) –*

*[computing](#page-6-0)* / Client / nifty\_describe\_instance\_elastic\_load\_balancer\_health

# **nifty\_describe\_instance\_elastic\_load\_balancer\_health**

computing.Client.**nifty\_describe\_instance\_elastic\_load\_balancer\_health**(*\*\*kwargs*) See also: [NIFCLOUD API Documentation](https://pfs.nifcloud.com/api/rest/NiftyDescribeInstanceElasticLoadBalancerHealth.htm)

## Request Syntax

```
response = client.nifty_describe_instance_elastic_load_balancer_health(
   ElasticLoadBalancerId='string',
   ElasticLoadBalancerName='string',
   ElasticLoadBalancerPort=123,
   InstancePort=123,
   Instances=[
        {
            'InstanceId': 'string',
            'InstanceUniqueId': 'string'
        },
   ],
   Protocol='TCP'|'UDP'|'HTTP'|'HTTPS'
)
```
#### Parameters

- **ElasticLoadBalancerId** (string) –
- **ElasticLoadBalancerName** (string) –
- **ElasticLoadBalancerPort** (integer) [REQUIRED]
- **InstancePort** (integer) [REQUIRED]
- **Instances** (list) – *(dict) –*
	- \* InstanceId *(string) –*
		- \* InstanceUniqueId *(string) –*
- **Protocol** (string) [REQUIRED]

Return type dict Returns

{

Response Syntax

```
'NiftyDescribeInstanceElasticLoadBalancerHealthResult': {
        'InstanceStates': [
            {
                'Description': 'string',
                'InstanceId': 'string',
                'InstanceUniqueId': 'string',
                'ReasonCode': 'string',
                'State': 'string'
            },
        ]
   },
    'ResponseMetadata': {
        'RequestId': 'string'
    }
}
```

```
• (dict) –
     – NiftyDescribeInstanceElasticLoadBalancerHealthResult (dict) –
           * InstanceStates (list) –
                  · (dict) –
```
· Description *(string) –* · InstanceId *(string) –* · InstanceUniqueId *(string) –* · ReasonCode *(string) –* · State *(string) –* – ResponseMetadata *(dict) –* \* RequestId *(string) –*

*[computing](#page-6-0)* / Client / nifty\_describe\_instance\_snapshots

### **nifty\_describe\_instance\_snapshots**

```
computing.Client.nifty_describe_instance_snapshots(**kwargs)
    See also: NIFCLOUD API Documentation
```
#### Request Syntax

```
response = client.nifty_describe_instance_snapshots(
    InstanceSnapshotId=[
        'string',
    \frac{1}{2},
    SnapshotName=[
         'string',
    ]
)
```
#### Parameters

```
• InstanceSnapshotId (list) –
             – (string) –
        • SnapshotName (list) –
             – (string) –
Return type dict
```
### Returns

Response Syntax

```
{
    'RequestId': 'string',
    'SnapshotInfoSet': [
        {
            'CreatedTime': 'string',
            'Difference': 'string',
            'ExpiredTime': 'string',
            'InstanceId': 'string',
            'InstanceSnapshotId': 'string',
            'Memo': 'string',
            'PowerStatus': 'string',
            'SnapshotName': 'string',
            'Status': 'string',
            'UpdatedTime': 'string'
       },
   ]
}
```

```
• (dict) –
```

```
– RequestId (string) –
```
– SnapshotInfoSet *(list) –*

```
* (dict) –
```
- · CreatedTime *(string) –*
- · Difference *(string) –*
- · ExpiredTime *(string) –*
- · InstanceId *(string) –*
- · InstanceSnapshotId *(string) –*
- · Memo *(string) –*
- · PowerStatus *(string) –*
- · SnapshotName *(string) –*
- · Status *(string) –*
- · UpdatedTime *(string) –*

*[computing](#page-6-0)* / Client / nifty\_describe\_load\_balancer\_ssl\_policies

## **nifty\_describe\_load\_balancer\_ssl\_policies**

```
computing.Client.nifty_describe_load_balancer_ssl_policies(**kwargs)
    See also: NIFCLOUD API Documentation
```
## Request Syntax

```
response = client.nifty_describe_load_balancer_ssl_policies(
    LoadBalancerName='string'
)
```

```
Parameters LoadBalancerName (string) – [REQUIRED]
Return type dict
Returns
```
Response Syntax

```
{
    'NiftyDescribeLoadBalancerSSLPoliciesResult': {
        'LoadBalancerName': 'string',
        'SSLPoliciesDescriptions': [
            {
                'SSLPolicyId': 123,
                'SSLPolicyName': 'string',
                 'SSLPolicySet': [
                     {
                         'Cipher': 'string'
                     },
                ]
            },
        ]
   },
    'ResponseMetadata': {
        'RequestId': 'string'
    }
}
```
Response Structure

• *(dict) –*

- NiftyDescribeLoadBalancerSSLPoliciesResult *(dict) –*
	- \* LoadBalancerName *(string) –*
	- \* SSLPoliciesDescriptions *(list) –*

· *(dict) –* · SSLPolicyId *(integer) –* · SSLPolicyName *(string) –* · SSLPolicySet *(list) –* · *(dict) –* · Cipher *(string) –* – ResponseMetadata *(dict) –* \* RequestId *(string) –*

*[computing](#page-6-0)* / Client / nifty\_describe\_nat\_tables

# **nifty\_describe\_nat\_tables**

```
computing.Client.nifty_describe_nat_tables(**kwargs)
    See also: NIFCLOUD API Documentation
```
Request Syntax

```
response = client.nifty_describe_nat_tables(
   Filter=[
        {
            'ListOfRequestValue': [
                'string',
            ],
            'Name': 'association.association-id'|'association.nat-table-id'|
˓→'association.router-id'|'nat-table-id'|'nat-rule.nat-type'|'nat-rule.rule-number
˓→'|'nat-rule.description'|'nat-rule.protocol'|'nat-rule.outbound-interface.
˓→network-id'|'nat-rule.outbound-interface.network-name'|'nat-rule.inbound-
˓→interface.network-id'|'nat-rule.inbound-interface.network-name'|'nat-rule.
˓→destination.address'|'nat-rule.destination.port'|'nat-rule.source.address'|'nat-
˓→rule.source.port'|'nat-rule.translation.address'|'nat-rule.translation.port'
        },
   ],
   NatTableId=[
        'string',
    ]
)
```
### Parameters

```
• Filter (list) –
              – (dict) –
                    * ListOfRequestValue (list) –
                          · (string) –
                    * Name (string) –
         • NatTableId (list) –
              – (string) –
Return type dict
Returns
```
#### Response Syntax

```
{
    'NatTableSet': [
        {
             'AssociationSet': [
                 {
```

```
'AssociationId': 'string',
                     'NatTableId': 'string',
                     'RouterId': 'string',
                     'RouterName': 'string'
                 },
            ],
             'NatRuleSet': [
                 {
                     'Description': 'string',
                     'Destination': {
                         'Port': 123
                     },
                     'InboundInterface': {
                          'NetworkId': 'string',
                          'NetworkName': 'string'
                     },
                     'NatType': 'string',
                     'OutboundInterface': {
                          'NetworkId': 'string',
                          'NetworkName': 'string'
                     },
                     'Protocol': 'string',
                     'RuleNumber': 'string',
                     'Source': {
                          'Address': 'string',
                          'Port': 123
                     },
                     'Translation': {
                          'Address': 'string',
                          'Port': 123
                     }
                 },
            \frac{1}{2}'NatTableId': 'string',
             'TagSet': [
                 {
                     'Key': 'string',
                     'Value': 'string'
                 },
            ]
        },
    \frac{1}{2},
    'RequestId': 'string'
}
```
Response Structure

• *(dict) –*

– NatTableSet *(list) –*

\* *(dict) –*

- · AssociationSet *(list) –*
- · *(dict) –*
- · AssociationId *(string) –*
- · NatTableId *(string) –*
- · RouterId *(string) –*
- · RouterName *(string) –*
- · NatRuleSet *(list) –*
- · *(dict) –*
- · Description *(string) –*
- · Destination *(dict) –*
- · Port *(integer) –*
- · InboundInterface *(dict) –*
- · NetworkId *(string) –*
- · NetworkName *(string) –*
- · NatType *(string) –*
- · OutboundInterface *(dict) –*
- · NetworkId *(string) –*
- · NetworkName *(string) –*
- · Protocol *(string) –*
- · RuleNumber *(string) –*
- · Source *(dict) –*
- · Address *(string) –*
- · Port *(integer) –*
- · Translation *(dict) –*
- · Address *(string) –*
- · Port *(integer) –*
- · NatTableId *(string) –*
- · TagSet *(list) –*
- · *(dict) –*
- · Key *(string) –*
- · Value *(string) –*
- RequestId *(string) –*

*[computing](#page-6-0)* / Client / nifty\_describe\_performance\_chart

#### **nifty\_describe\_performance\_chart**

```
computing.Client.nifty_describe_performance_chart(**kwargs)
    See also: NIFCLOUD API Documentation
```
### Request Syntax

```
response = client.nifty_describe_performance_chart(
    DataType=[
         'string',
    \frac{1}{\sqrt{2}}FromDate='string',
    FunctionName='Server'|'LoadBalancer'|'LB'|'DiskPartition'|'DP'|
˓→'ElasticLoadBalancer'|'ELB',
    ResourceName=[
        'string',
    \frac{1}{2},
    ToDate='string',
    ValueType='1'|'2'
)
```
#### Parameters

• **DataType** (list) – – *(string) –* • **FromDate** (string) – • **FunctionName** (string) – [REQUIRED] • **ResourceName** (list) – [REQUIRED] – *(string) –*

• **ToDate** (string) – • **ValueType** (string) – Return type dict Returns

Response Syntax

```
{
    'FunctionName': 'string',
    'PerformanceChartSet': [
        {
             'DataSet': [
                 {
                      'DateTime': 'string',
                      'Value': 'string'
                 },
             ],
             'DataType': 'string',
             'ResourceName': 'string'
        },
    \frac{1}{2},
    'RequestId': 'string',
    'ValueType': 'string'
}
```
Response Structure

• *(dict) –* – FunctionName *(string) –* – PerformanceChartSet *(list) –* \* *(dict) –* · DataSet *(list) –* · *(dict) –* · DateTime *(string) –* · Value *(string) –* · DataType *(string) –* · ResourceName *(string) –* – RequestId *(string) –* – ValueType *(string) –*

*[computing](#page-6-0)* / Client / nifty\_describe\_private\_lans

# **nifty\_describe\_private\_lans**

```
computing.Client.nifty_describe_private_lans(**kwargs)
    See also: NIFCLOUD API Documentation
```
Request Syntax

```
response = client.nifty_describe_private_lans(
   Filter=[
       {
            'ListOfRequestValue': [
               'string',
            ],
            'Name': 'availabilityZone, availability-zone'|'cidrBlock, cidr, cidr-
˓→block'|'state'|'network-id'|'private-lan-name'|'accountingType'|'description'
        },
```

```
],
NetworkId=[
    'string',
],
PrivateLanName=[
    'string',
]
```
## Parameters

)

```
• Filter (list) –
              – (dict) –
                    * ListOfRequestValue (list) –
                          · (string) –
                    * Name (string) –
         • NetworkId (list) –
              – (string) –
         • PrivateLanName (list) –
              – (string) –
Return type dict
Returns
```
Response Syntax

```
{
    'PrivateLanSet': [
       {
            'AccountingType': 'string',
            'AvailabilityZone': 'string',
            'CidrBlock': 'string',
            'CreatedTime': datetime(2015, 1, 1),
            'Description': 'string',
            'ElasticLoadBalancingSet': [
                {
                    'ElasticLoadBalancerName': 'string',
                    'ElasticLoadBalancerPort': 123,
                    'InstancePort': 123,
                    'Protocol': 'string'
                },
            ],
            'InstancesSet': [
                {
                    'DeviceIndex': 'string',
                    'InstanceId': 'string',
                    'InstanceUniqueId': 'string',
                    'IpAddress': 'string'
                },
            ],
            'NetworkId': 'string',
            'NetworkInterfaceSet': [
                {
                    'IpAddress': 'string',
                    'NetworkInterfaceId': 'string'
                },
            ],
            'NextMonthAccountingType': 'string',
```

```
'PrivateLanName': 'string',
             'RemoteAccessVpnGatewaySet': [
                 {
                     'DeviceIndex': 'string',
                     'IpAddress': 'string',
                     'RemoteAccessVpnGatewayId': 'string',
                     'RemoteAccessVpnGatewayName': 'string'
                 },
            ],
             'RouterSet': [
                {
                     'DeviceIndex': 'string',
                     'IpAddress': 'string',
                     'RouterId': 'string',
                     'RouterName': 'string'
                 },
            ],
             'SharingStatus': 'string',
            'State': 'string',
             'TagSet': [
                 {
                     'Key': 'string',
                     'Value': 'string'
                 },
            ],
             'VpnGatewaySet': [
                 {
                     'DeviceIndex': 'string',
                     'IpAddress': 'string',
                     'NiftyVpnGatewayName': 'string',
                     'VpnGatewayId': 'string'
                 },
            ]
        },
   \frac{1}{2},
    'RequestId': 'string'
}
```
Response Structure

• *(dict) –*

– PrivateLanSet *(list) –*

\* *(dict) –*

- · AccountingType *(string) –*
- · AvailabilityZone *(string) –*
- · CidrBlock *(string) –*
- · CreatedTime *(datetime) –*
- · Description *(string) –*
- · ElasticLoadBalancingSet *(list) –*
- · *(dict) –*
- · ElasticLoadBalancerName *(string) –*
- · ElasticLoadBalancerPort *(integer) –*
- · InstancePort *(integer) –*
- · Protocol *(string) –*
- · InstancesSet *(list) –*
- · *(dict) –*
- · DeviceIndex *(string) –*
- · InstanceId *(string) –*
- · InstanceUniqueId *(string) –*
- · IpAddress *(string) –*
- · NetworkId *(string) –*
- · NetworkInterfaceSet *(list) –*
- · *(dict) –*
- · IpAddress *(string) –*
- · NetworkInterfaceId *(string) –*
- · NextMonthAccountingType *(string) –*
- · PrivateLanName *(string) –*
- · RemoteAccessVpnGatewaySet *(list) –*
- · *(dict) –*
- · DeviceIndex *(string) –*
- · IpAddress *(string) –*
- · RemoteAccessVpnGatewayId *(string) –*
- · RemoteAccessVpnGatewayName *(string) –*
- · RouterSet *(list) –*
- · *(dict) –*
- · DeviceIndex *(string) –*
- · IpAddress *(string) –*
- · RouterId *(string) –*
- · RouterName *(string) –*
- · SharingStatus *(string) –*
- · State *(string) –*
- · TagSet *(list) –*
- · *(dict) –*
- · Key *(string) –*
- · Value *(string) –*
- · VpnGatewaySet *(list) –*
- · *(dict) –*
- · DeviceIndex *(string) –*
- · IpAddress *(string) –*
- · NiftyVpnGatewayName *(string) –*
- · VpnGatewayId *(string) –*
- RequestId *(string) –*

*[computing](#page-6-0)* / Client / nifty\_describe\_routers

### **nifty\_describe\_routers**

computing.Client.**nifty\_describe\_routers**(*\*\*kwargs*) See also: [NIFCLOUD API Documentation](https://pfs.nifcloud.com/api/rest/NiftyDescribeRouters.htm)

#### Request Syntax

```
response = client.nifty_describe_routers(
   Filter=[
        {
            'ListOfRequestValue': [
                'string',
            ],
            'Name': 'availability-zone'|'state'|'router-id'|'router-name'|
˓→'description'|'accountingType'|'type'|'ip-address'|'version'|'latest-version-
˓→information'
```

```
},
],
RouterId=[
    'string',
],
RouterName=[
    'string',
]
```
Parameters

{

)

```
• Filter (list) –
              – (dict) –
                    * ListOfRequestValue (list) –
                          · (string) –
                    * Name (string) –
         • RouterId (list) –
              – (string) –
         • RouterName (list) –
              – (string) –
Return type dict
Returns
```
Response Syntax

```
'RequestId': 'string',
'RouterSet': [
   {
        'AccountingType': 'string',
        'AvailabilityZone': 'string',
        'BackupInformation': {
            'ExpirationDate': datetime(2015, 1, 1),
            'IsBackup': True|False
        },
        'CreatedTime': datetime(2015, 1, 1),
        'Description': 'string',
        'GroupSet': [
            {
                'GroupId': 'string'
            },
        ],
        'NatTableAssociationId': 'string',
        'NatTableId': 'string',
        'NetworkInterfaceSet': [
            {
                'CidrBlock': 'string',
                'Description': 'string',
                'DeviceIndex': 'string',
                'Dhcp': True|False,
                'DhcpConfigId': 'string',
                'DhcpOptionsId': 'string',
                'IpAddress': 'string',
                'NetworkId': 'string',
                'NetworkName': 'string'
            },
```

```
],
        'NextMonthAccountingType': 'string',
        'RouteTableAssociationId': 'string',
        'RouteTableId': 'string',
        'RouterId': 'string',
        'RouterName': 'string',
        'State': 'string',
        'TagSet': [
             {
                 'Key': 'string',
                 'Value': 'string'
             },
        ],
        'Type': 'string',
        'VersionInformation': {
             'IsLatest': True|False,
             'Version': 'string'
        }
    },
]
```
Response Structure

• *(dict) –*

}

- RequestId *(string) –*
- RouterSet *(list) –*
	- \* *(dict) –*
		- · AccountingType *(string) –*
		- · AvailabilityZone *(string) –*
		- · BackupInformation *(dict) –*
		- · ExpirationDate *(datetime) –*
		- · IsBackup *(boolean) –*
		- · CreatedTime *(datetime) –*
		- · Description *(string) –*
		- · GroupSet *(list) –*
		- · *(dict) –*
		- · GroupId *(string) –*
		- · NatTableAssociationId *(string) –*
		- · NatTableId *(string) –*
		- · NetworkInterfaceSet *(list) –*
		- · *(dict) –*
		- · CidrBlock *(string) –*
		- · Description *(string) –*
		- · DeviceIndex *(string) –*
		- · Dhcp *(boolean) –*
		- · DhcpConfigId *(string) –*
		- · DhcpOptionsId *(string) –*
		- · IpAddress *(string) –*
		- · NetworkId *(string) –*
		- · NetworkName *(string) –*
		- · NextMonthAccountingType *(string) –*
		- · RouteTableAssociationId *(string) –*
		- · RouteTableId *(string) –*
		- · RouterId *(string) –*
- · RouterName *(string) –*
- · State *(string) –*
- · TagSet *(list) –*
- · *(dict) –*
- · Key *(string) –*
- · Value *(string) –*
- · Type *(string) –*
- · VersionInformation *(dict) –*
- · IsLatest *(boolean) –*
- · Version *(string) –*

*[computing](#page-6-0)* / Client / nifty\_describe\_scaling\_activities

# **nifty\_describe\_scaling\_activities**

computing.Client.**nifty\_describe\_scaling\_activities**(*\*\*kwargs*) See also: [NIFCLOUD API Documentation](https://pfs.nifcloud.com/api/rest/NiftyDescribeScalingActivities.htm)

#### Request Syntax

```
response = client.nifty_describe_scaling_activities(
   ActivityDateFrom='string',
   ActivityDateTo='string',
   AutoScalingGroupName='string',
   Range={
        'All': True|False,
       'EndNumber': 123,
       'StartNumber': 123
    }
)
```
### Parameters

- **ActivityDateFrom** (string) –
- **ActivityDateTo** (string) –
- **AutoScalingGroupName** (string) [REQUIRED]
- **Range**  $(dict)$ 
	- All *(boolean) –*
	- EndNumber *(integer) –*
	- StartNumber *(integer) –*

Return type dict Returns

Response Syntax

```
{
    'AutoScalingGroupName': 'string',
    'LogSet': [
        {
            'Details': {
                'ChangeInCapacity': 123,
                'CurrentServersCount': 123,
                'Resource': 'string',
                'ResourceValue': 123.0,
                'UpperThreshold': 123.0
            },
            'Process': 'string',
```

```
'Time': datetime(2015, 1, 1)
    },
],
'RequestId': 'string'
```
# Response Structure

}

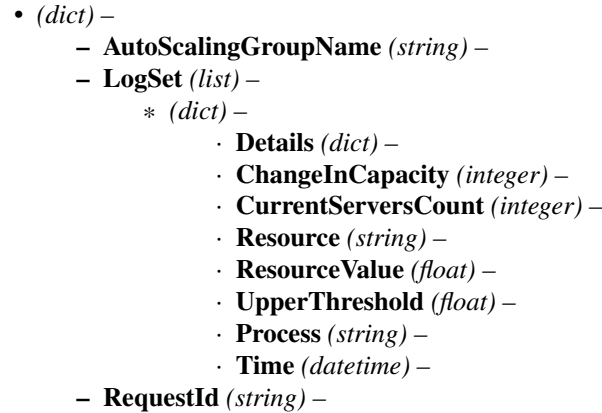

*[computing](#page-6-0)* / Client / nifty\_describe\_separate\_instance\_rules

# **nifty\_describe\_separate\_instance\_rules**

```
computing.Client.nifty_describe_separate_instance_rules(**kwargs)
    See also: NIFCLOUD API Documentation
```
Request Syntax

```
response = client.nifty_describe_separate_instance_rules(
   Filter=[
        {
            'ListOfRequestValue': [
                'string',
            ],
            'Name': 'description'|'instanceId'|'instanceUniqueId'
        },
    ],
   SeparateInstanceRuleName=[
        'string',
    ]
)
```
Parameters

```
• Filter (list) –
              – (dict) –
                    * ListOfRequestValue (list) –
                         · (string) –
                   * Name (string) –
         • SeparateInstanceRuleName (list) –
              – (string) –
Return type dict
Returns
```
#### Response Syntax

```
{
    'RequestId': 'string',
    'SeparateInstanceRulesInfo': [
        {
            'AvailabilityZone': 'string',
            'InstancesSet': [
                {
                     'InstanceId': 'string',
                     'InstanceUniqueId': 'string'
                },
            ],
            'SeparateInstanceRuleDescription': 'string',
            'SeparateInstanceRuleName': 'string',
            'SeparateInstanceRuleStatus': 'string'
        },
   ]
}
```
Response Structure

```
• (dict) –
     – RequestId (string) –
     – SeparateInstanceRulesInfo (list) –
           * (dict) –
                  · AvailabilityZone (string) –
                  · InstancesSet (list) –
                  · (dict) –
                  · InstanceId (string) –
                  · InstanceUniqueId (string) –
                  · SeparateInstanceRuleDescription (string) –
                  · SeparateInstanceRuleName (string) –
                  · SeparateInstanceRuleStatus (string) –
```
*[computing](#page-6-0)* / Client / nifty\_describe\_vpn\_gateway\_activities

# **nifty\_describe\_vpn\_gateway\_activities**

```
computing.Client.nifty_describe_vpn_gateway_activities(**kwargs)
    See also: NIFCLOUD API Documentation
```
### Request Syntax

```
response = client.nifty_describe_vpn_gateway_activities(
   NiftyVpnGatewayName='string',
    VpnGatewayId='string'
)
```
#### Parameters

```
• NiftyVpnGatewayName (string) –
        • VpnGatewayId (string) –
Return type dict
Returns
```
Response Syntax

```
{
    'AnalyzeResultSet': [
        {
             'AnalyzeCode': 'string',
             'Line': 'string'
        },
    \frac{1}{2},
    'Log': 'string',
    'NiftyVpnGatewayName': 'string',
    'RequestId': 'string',
    'VpnGatewayId': 'string'
}
```
Response Structure

• *(dict) –* – AnalyzeResultSet *(list) –* \* *(dict) –* · AnalyzeCode *(string) –* · Line *(string) –* – Log *(string) –* – NiftyVpnGatewayName *(string) –* – RequestId *(string) –* – VpnGatewayId *(string) –*

*[computing](#page-6-0)* / Client / nifty\_describe\_web\_proxies

# **nifty\_describe\_web\_proxies**

```
computing.Client.nifty_describe_web_proxies(**kwargs)
    See also: NIFCLOUD API Documentation
```
Request Syntax

```
response = client.nifty_describe_web_proxies(
   Filter=[
        {
            'ListOfRequestValue': [
                'string',
            ],
            'Name': 'router-id'|'router-name'|'listen-network-id'|'listen-network-
˓→name'|'listen-port'|'proxy-bypass-network-id'|'proxy-bypass-network-name'|
˓→'option-name-server'
        },
    ],
   RouterId=[
        'string',
    \frac{1}{2},
    RouterName=[
        'string',
    ]
)
```
# Parameters

```
• Filter (list) –
     – (dict) –
           * ListOfRequestValue (list) –
```

```
· (string) –
                    * Name (string) –
         • RouterId (list) –
              – (string) –
         • RouterName (list) –
              – (string) –
Return type dict
Returns
```
### Response Syntax

```
{
    'RequestId': 'string',
    'WebProxy': [
        {
            'BypassInterface': {
                'NetworkId': 'string',
                'NetworkName': 'string'
            },
            'Description': 'string',
            'ListenInterface': {
                'NetworkId': 'string',
                'NetworkName': 'string'
            },
            'ListenPort': 'string',
            'Option': {
                'NameServer': 'string'
            },
            'RouterId': 'string',
            'RouterName': 'string'
        },
   ]
}
```
Response Structure

• *(dict) –*

- RequestId *(string) –*
- WebProxy *(list) –*
	- \* *(dict) –*
		- · BypassInterface *(dict) –*
		- · NetworkId *(string) –*
		- · NetworkName *(string) –*
		- · Description *(string) –*
		- · ListenInterface *(dict) –*
		- · NetworkId *(string) –*
		- · NetworkName *(string) –*
		- · ListenPort *(string) –*
		- · Option *(dict) –*
		- · NameServer *(string) –*
		- · RouterId *(string) –*
		- · RouterName *(string) –*

*[computing](#page-6-0)* / Client / nifty\_disable\_dhcp

# **nifty\_disable\_dhcp**

```
computing.Client.nifty_disable_dhcp(**kwargs)
    See also: NIFCLOUD API Documentation
```
# Request Syntax

```
response = client.nifty_disable_dhcp(
   Agreement=True|False,
   NetworkId='string',
   NetworkName='string',
   RouterId='string',
   RouterName='string'
)
```
### Parameters

- **Agreement** (boolean) –
- **NetworkId** (string) –
- **NetworkName** (string) –
- **RouterId** (string) –
- **RouterName** (string) –

Return type dict Returns

Response Syntax

```
{
    'RequestId': 'string',
    'Return': True|False
}
```
# Response Structure

• *(dict) –* – RequestId *(string) –* – Return *(boolean) –*

*[computing](#page-6-0)* / Client / nifty\_disassociate\_nat\_table

# **nifty\_disassociate\_nat\_table**

```
computing.Client.nifty_disassociate_nat_table(**kwargs)
    See also: NIFCLOUD API Documentation
```
Request Syntax

```
response = client.nifty_disassociate_nat_table(
   Agreement=True|False,
   AssociationId='string'
)
```
Parameters

```
• Agreement (boolean) –
        • AssociationId (string) – [REQUIRED]
Return type dict
Returns
```
Response Syntax

```
{
    'RequestId': 'string',
    'Return': True|False
}
```
Response Structure

• *(dict) –* – RequestId *(string) –* – Return *(boolean) –*

*[computing](#page-6-0)* / Client / nifty\_disassociate\_route\_table\_from\_elastic\_load\_balancer

## **nifty\_disassociate\_route\_table\_from\_elastic\_load\_balancer**

```
computing.Client.nifty_disassociate_route_table_from_elastic_load_balancer(**kwargs)
    See also: NIFCLOUD API Documentation
```
## Request Syntax

```
response = client.nifty_disassociate_route_table_from_elastic_load_balancer(
   AssociationId='string'
)
```

```
Parameters AssociationId (string) – [REQUIRED]
Return type dict
Returns
```
Response Syntax

```
{
    'RequestId': 'string',
    'Return': True|False
}
```
#### Response Structure

• *(dict) –*

– RequestId *(string) –*

– Return *(boolean) –*

*[computing](#page-6-0)* / Client / nifty\_disassociate\_route\_table\_from\_vpn\_gateway

### **nifty\_disassociate\_route\_table\_from\_vpn\_gateway**

computing.Client.**nifty\_disassociate\_route\_table\_from\_vpn\_gateway**(*\*\*kwargs*) See also: [NIFCLOUD API Documentation](https://pfs.nifcloud.com/api/rest/NiftyDisassociateRouteTableFromVpnGateway.htm)

#### Request Syntax

```
response = client.nifty_disassociate_route_table_from_vpn_gateway(
   Agreement=True|False,
    AssociationId='string'
)
```
#### Parameters

- **Agreement** (boolean) –
- **AssociationId** (string) [REQUIRED]

## Return type dict Returns

Response Syntax

```
{
    'RequestId': 'string',
    'Return': True|False
}
```
Response Structure

• *(dict) –* – RequestId *(string) –* – Return *(boolean) –*

*[computing](#page-6-0)* / Client / nifty\_enable\_dhcp

# **nifty\_enable\_dhcp**

```
computing.Client.nifty_enable_dhcp(**kwargs)
    See also: NIFCLOUD API Documentation
```
# Request Syntax

```
response = client.nifty_enable_dhcp(
   Agreement=True|False,
   DhcpConfigId='string',
   DhcpOptionsId='string',
   NetworkId='string',
   NetworkName='string',
   RouterId='string',
   RouterName='string'
)
```
### Parameters

- **Agreement** (boolean) –
- **DhcpConfigId** (string) –
- **DhcpOptionsId** (string) –
- **NetworkId** (string) –
- **NetworkName** (string) –
- **RouterId** (string) –
- **RouterName** (string) –

Return type dict

Returns

Response Syntax

```
{
    'RequestId': 'string',
    'Return': True|False
}
```
Response Structure

```
• (dict) –
     – RequestId (string) –
     – Return (boolean) –
```
*[computing](#page-6-0)* / Client / nifty\_modify\_address\_attribute

# **nifty\_modify\_address\_attribute**

```
computing.Client.nifty_modify_address_attribute(**kwargs)
```
See also: [NIFCLOUD API Documentation](https://pfs.nifcloud.com/api/rest/NiftyModifyAddressAttribute.htm)

### Request Syntax

```
response = client.nifty_modify_address_attribute(
   Attribute='description',
   PrivateIpAddress='string',
   PublicIp='string',
   Value='string'
)
```
#### Parameters

```
• Attribute (string) – [REQUIRED]
```
- **PrivateIpAddress** (string) –
- **PublicIp** (string) –
- **Value** (string) [REQUIRED]

# Return type dict

{

}

# Returns

Response Syntax

```
'RequestId': 'string',
'Return': True|False
```
Response Structure

```
• (dict) –
```
– RequestId *(string) –*

– Return *(boolean) –*

*[computing](#page-6-0)* / Client / nifty\_modify\_customer\_gateway\_attribute

### **nifty\_modify\_customer\_gateway\_attribute**

```
computing.Client.nifty_modify_customer_gateway_attribute(**kwargs)
    See also: NIFCLOUD API Documentation
```
### Request Syntax

```
response = client.nifty_modify_customer_gateway_attribute(
   Attribute='niftyCustomerGatewayName'|'niftyCustomerGatewayDescription',
   CustomerGatewayId='string',
   NiftyCustomerGatewayName='string',
   Value='string'
)
```
#### Parameters

- **Attribute** (string) [REQUIRED]
- **CustomerGatewayId** (string) –
- **NiftyCustomerGatewayName** (string) –
- **Value** (string) [REQUIRED]

Return type dict

### Returns

Response Syntax

```
{
    'RequestId': 'string',
    'Return': True|False
}
```
### Response Structure

• *(dict) –* – RequestId *(string) –* – Return *(boolean) –*

*[computing](#page-6-0)* / Client / nifty\_modify\_elastic\_load\_balancer\_attributes

### **nifty\_modify\_elastic\_load\_balancer\_attributes**

```
computing.Client.nifty_modify_elastic_load_balancer_attributes(**kwargs)
    See also: NIFCLOUD API Documentation
```
Request Syntax

```
response = client.nifty_modify_elastic_load_balancer_attributes(
   ElasticLoadBalancerId='string',
   ElasticLoadBalancerName='string',
   ElasticLoadBalancerPort=123,
   InstancePort=123,
   LoadBalancerAttributes={
        'ListOfRequestAdditionalAttributes': [
            {
                'Key': 'protocol'|'elasticLoadBalancerPort'|'instancePort'|
˓→'description'|'balancingType'|'sslCertificateId',
                'Value': 'string'
            },
        \lceil,
        'RequestSession': {
            'RequestStickinessPolicy': {
                'Enable': True|False,
                'ExpirationPeriod': 123,
                'Method': '1'|'2'
            }
        },
        'RequestSorryPage': {
            'Enable': True|False,
            'RedirectUrl': 'string'
        }
    },
    Protocol='TCP'|'UDP'|'HTTP'|'HTTPS'
)
```
#### Parameters

```
• ElasticLoadBalancerId (string) –
```
- **ElasticLoadBalancerName** (string) –
- **ElasticLoadBalancerPort** (integer) [REQUIRED]
- **InstancePort** (integer) [REQUIRED]
- **LoadBalancerAttributes** (dict)
	- ListOfRequestAdditionalAttributes *(list) –*

```
* (dict) –
                           · Key (string) –
                           · Value (string) –
               – RequestSession (dict) –
                    * RequestStickinessPolicy (dict) –
                           · Enable (boolean) –
                           · ExpirationPeriod (integer) –
                           · Method (string) –
               – RequestSorryPage (dict) –
                    * Enable (boolean) –
                    * RedirectUrl (string) –
         • Protocol (string) – [REQUIRED]
Return type dict
Returns
```
#### Response Syntax

```
{
    'ResponseMetadata': {
        'RequestId': 'string'
    }
}
```
Response Structure

• *(dict) –* – ResponseMetadata *(dict) –* \* RequestId *(string) –*

*[computing](#page-6-0)* / Client / nifty\_modify\_instance\_snapshot\_attribute

# **nifty\_modify\_instance\_snapshot\_attribute**

```
computing.Client.nifty_modify_instance_snapshot_attribute(**kwargs)
    See also: NIFCLOUD API Documentation
```
#### Request Syntax

```
response = client.nifty_modify_instance_snapshot_attribute(
   Attribute='description',
   InstanceSnapshotId='string',
   SnapshotName='string',
   Value='string'
)
```
#### Parameters

- **Attribute** (string) [REQUIRED]
- **InstanceSnapshotId** (string) –
- **SnapshotName** (string) –
- **Value** (string) [REQUIRED]

```
Return type dict
```
{

Returns

Response Syntax

```
'RequestId': 'string',
```

```
'Return': True|False
```
Response Structure

```
• (dict) –
```
– RequestId *(string) –*

– Return *(boolean) –*

*[computing](#page-6-0)* / Client / nifty\_modify\_key\_pair\_attribute

## **nifty\_modify\_key\_pair\_attribute**

}

```
computing.Client.nifty_modify_key_pair_attribute(**kwargs)
    See also: NIFCLOUD API Documentation
```
Request Syntax

```
response = client.nifty_modify_key_pair_attribute(
   Attribute='description',
    KeyName='string',
    Value='string'
)
```
#### Parameters

```
• Attribute (string) – [REQUIRED]
```
- **KeyName** (string) [REQUIRED]
- **Value** (string) [REQUIRED]

Return type dict Returns

Response Syntax

{ 'Attribute': 'string', 'RequestId': 'string', 'Return': **True**|**False**, 'Value': 'string' }

Response Structure

- *(dict) –*
	- Attribute *(string) –*
	- RequestId *(string) –*
	- Return *(boolean) –*
	- Value *(string) –*

*[computing](#page-6-0)* / Client / nifty\_modify\_private\_lan\_attribute

## **nifty\_modify\_private\_lan\_attribute**

```
computing.Client.nifty_modify_private_lan_attribute(**kwargs)
    See also: NIFCLOUD API Documentation
```
Request Syntax

```
response = client.nifty_modify_private_lan_attribute(
   Attribute='privateLanName'|'cidrBlock'|'accountingType'|'description',
   NetworkId='string',
   PrivateLanName='string',
   Value='string'
)
```
### Parameters

• **Attribute** (string) – [REQUIRED] • **NetworkId** (string) – • **PrivateLanName** (string) – • **Value** (string) – [REQUIRED] Return type dict Returns Response Syntax

```
{
    'RequestId': 'string',
    'Return': True|False
}
```
Response Structure

• *(dict) –*

```
– RequestId (string) –
– Return (boolean) –
```
*[computing](#page-6-0)* / Client / nifty\_modify\_router\_attribute

# **nifty\_modify\_router\_attribute**

```
computing.Client.nifty_modify_router_attribute(**kwargs)
    See also: NIFCLOUD API Documentation
```
Request Syntax

```
response = client.nifty_modify_router_attribute(
   Agreement=True|False,
   Attribute='routerName'|'description'|'accountingType'|'type'|'groupId',
   RouterId='string',
   RouterName='string',
   Value='string'
)
```
### Parameters

• **Agreement** (boolean) – • **Attribute** (string) – [REQUIRED] • **RouterId** (string) – • **RouterName** (string) – • **Value** (string) – [REQUIRED] Return type dict

Returns

Response Syntax

```
{
    'RequestId': 'string',
    'Return': True|False
}
```
Response Structure

• *(dict) –* – RequestId *(string) –* – Return *(boolean) –*

*[computing](#page-6-0)* / Client / nifty\_modify\_vpn\_gateway\_attribute

## **nifty\_modify\_vpn\_gateway\_attribute**

```
computing.Client.nifty_modify_vpn_gateway_attribute(**kwargs)
    See also: NIFCLOUD API Documentation
```
Request Syntax

```
response = client.nifty_modify_vpn_gateway_attribute(
   Agreement=True|False,
   Attribute='niftyVpnGatewayName'|'niftyVpnGatewayType'|
˓→'niftyVpnGatewayDescription'|'niftyVpnGatewayAccountingType'|'groupId',
   NiftyVpnGatewayName='string',
   Value='string',
   VpnGatewayId='string'
)
```
#### Parameters

- **Agreement** (boolean) –
- **Attribute** (string) [REQUIRED]
- **NiftyVpnGatewayName** (string) –
- **Value** (string) [REQUIRED]
- **VpnGatewayId** (string) –

Return type dict

Returns

Response Syntax

```
{
    'RequestId': 'string',
    'Return': True|False
}
```
Response Structure

• *(dict) –*

– RequestId *(string) –*

– Return *(boolean) –*

*[computing](#page-6-0)* / Client / nifty\_modify\_web\_proxy\_attribute

## **nifty\_modify\_web\_proxy\_attribute**

```
computing.Client.nifty_modify_web_proxy_attribute(**kwargs)
    See also: NIFCLOUD API Documentation
```
### Request Syntax

```
response = client.nifty_modify_web_proxy_attribute(
   Agreement=True|False,
   Attribute='listenInterface.NetworkId'|'listenInterface.NetworkName'|
˓→'listenPort'|'bypassInterface.NetworkId'|'bypassInterface.NetworkName'|'option-
˓→nameServer'|'description',
   RouterId='string',
   RouterName='string',
   Value='string'
)
```
#### Parameters

- **Agreement** (boolean) –
- **Attribute** (string) –
- **RouterId** (string) –
- **RouterName** (string) –
- **Value** (string) [REQUIRED]

Return type dict Returns

Response Syntax

```
{
    'RequestId': 'string',
    'Return': True|False
}
```
Response Structure

• *(dict) –* – RequestId *(string) –* – Return *(boolean) –*

*[computing](#page-6-0)* / Client / nifty\_reboot\_routers

# **nifty\_reboot\_routers**

```
computing.Client.nifty_reboot_routers(**kwargs)
    See also: NIFCLOUD API Documentation
```
Request Syntax

```
response = client.nifty_reboot_routers(
   Router=[
        {
            'NiftyReboot': 'force'|'true',
            'RouterId': 'string',
            'RouterName': 'string'
        },
    ]
)
```
Parameters Router (list) –

• *(dict) –*

– NiftyReboot *(string) –*

```
– RouterId (string) –
```
– RouterName *(string) –*

# Return type dict Returns

Response Syntax

```
{
    'RequestId': 'string',
    'Return': True|False
}
```
Response Structure

• *(dict) –* – RequestId *(string) –* – Return *(boolean) –*

*[computing](#page-6-0)* / Client / nifty\_reboot\_vpn\_gateways

# **nifty\_reboot\_vpn\_gateways**

```
computing.Client.nifty_reboot_vpn_gateways(**kwargs)
    See also: NIFCLOUD API Documentation
```
# Request Syntax

```
response = client.nifty_reboot_vpn_gateways(
   VpnGateway=[
        {
            'NiftyReboot': 'force'|'true',
            'NiftyVpnGatewayName': 'string',
            'VpnGatewayId': 'string'
        },
   ]
)
```
Parameters **VpnGateway** (list) -

• *(dict) –*

```
– NiftyReboot (string) –
```
- NiftyVpnGatewayName *(string) –*
- VpnGatewayId *(string) –*

Return type dict Returns

Response Syntax

```
{
    'RequestId': 'string',
    'Return': True|False
}
```
Response Structure

• *(dict) –*

– RequestId *(string) –* – Return *(boolean) –*

*[computing](#page-6-0)* / Client / nifty\_register\_instances\_with\_elastic\_load\_balancer

# **nifty\_register\_instances\_with\_elastic\_load\_balancer**

computing.Client.**nifty\_register\_instances\_with\_elastic\_load\_balancer**(*\*\*kwargs*) See also: [NIFCLOUD API Documentation](https://pfs.nifcloud.com/api/rest/NiftyRegisterInstancesWithElasticLoadBalancer.htm)

#### Request Syntax

```
response = client.nifty_register_instances_with_elastic_load_balancer(
   ElasticLoadBalancerId='string',
   ElasticLoadBalancerName='string',
   ElasticLoadBalancerPort=123,
   InstancePort=123,
   Instances=[
        {
            'InstanceId': 'string',
            'InstanceUniqueId': 'string'
        },
    ],
   Protocol='TCP'|'UDP'|'HTTP'|'HTTPS'
)
```
#### Parameters

- **ElasticLoadBalancerId** (string) –
- **ElasticLoadBalancerName** (string) –
- **ElasticLoadBalancerPort** (integer) [REQUIRED]
- **InstancePort** (integer) [REQUIRED]
- **Instances** (list) – *(dict) –*
	- - \* InstanceId *(string) –*
- \* InstanceUniqueId *(string) –* • **Protocol** (string) – [REQUIRED]
- Return type dict

### Returns

Response Syntax

```
{
    'NiftyRegisterInstancesWithElasticLoadBalancerResult': 'string',
    'ResponseMetadata': {
        'RequestId': 'string'
    }
}
```
#### Response Structure

- *(dict) –*
	- NiftyRegisterInstancesWithElasticLoadBalancerResult *(string) –*
	- ResponseMetadata *(dict) –*
		- \* RequestId *(string) –*

*[computing](#page-6-0)* / Client / nifty\_register\_instances\_with\_separate\_instance\_rule

## **nifty\_register\_instances\_with\_separate\_instance\_rule**

computing.Client.**nifty\_register\_instances\_with\_separate\_instance\_rule**(*\*\*kwargs*) See also: [NIFCLOUD API Documentation](https://pfs.nifcloud.com/api/rest/NiftyRegisterInstancesWithSeparateInstanceRule.htm)

Request Syntax

```
response = client.nifty_register_instances_with_separate_instance_rule(
    InstanceId=[
        'string',
    \frac{1}{2},
    InstanceUniqueId=[
        'string',
    \frac{1}{2},
    SeparateInstanceRuleName='string'
)
```
Parameters

• **InstanceId** (list) – – *(string) –* • **InstanceUniqueId** (list) – – *(string) –* • **SeparateInstanceRuleName** (string) – [REQUIRED] Return type dict Returns

Response Syntax

```
{
    'InstancesSet': [
        {
            'InstanceId': 'string',
            'InstanceUniqueId': 'string'
        },
   ],
    'RequestId': 'string'
}
```
Response Structure • *(dict) –* – InstancesSet *(list) –* \* *(dict) –* · InstanceId *(string) –* · InstanceUniqueId *(string) –*

– RequestId *(string) –*

*[computing](#page-6-0)* / Client / nifty\_register\_port\_with\_elastic\_load\_balancer

# **nifty\_register\_port\_with\_elastic\_load\_balancer**

computing.Client.**nifty\_register\_port\_with\_elastic\_load\_balancer**(*\*\*kwargs*) See also: [NIFCLOUD API Documentation](https://pfs.nifcloud.com/api/rest/NiftyRegisterPortWithElasticLoadBalancer.htm)

Request Syntax

```
response = client.nifty_register_port_with_elastic_load_balancer(
    ElasticLoadBalancerId='string',
    ElasticLoadBalancerName='string',
    Listeners=[
        {
            'BalancingType': 123,
            'Description': 'string',
            'ElasticLoadBalancerPort': 123,
```

```
'InstancePort': 123,
        'Protocol': 'TCP'|'UDP'|'HTTP'|'HTTPS',
        'SSLCertificateId': 'string'
    },
]
```
#### Parameters

)

- **ElasticLoadBalancerId** (string) –
- **ElasticLoadBalancerName** (string) –
- **Listeners** (list) [REQUIRED]
	- *(dict) –*
		- \* BalancingType *(integer) –*
		- \* Description *(string) –*
		- \* ElasticLoadBalancerPort *(integer) –* [REQUIRED]
		- \* InstancePort *(integer) –* [REQUIRED]
		- \* Protocol *(string) –* [REQUIRED]
		- \* SSLCertificateId *(string) –*

Return type dict Returns

Response Syntax

```
{
    'NiftyRegisterPortWithElasticLoadBalancerResult': {
        'Listeners': [
            {
                'BalancingType': 123,
                'Description': 'string',
                'ElasticLoadBalancerPort': 123,
                'InstancePort': 123,
                'Protocol': 'string',
                'SSLCertificateId': 'string'
            },
        ]
   },
    'ResponseMetadata': {
        'RequestId': 'string'
    }
}
```
Response Structure

• *(dict) –* – NiftyRegisterPortWithElasticLoadBalancerResult *(dict) –* \* Listeners *(list) –* · *(dict) –* · BalancingType *(integer) –* · Description *(string) –* · ElasticLoadBalancerPort *(integer) –* · InstancePort *(integer) –* · Protocol *(string) –* · SSLCertificateId *(string) –* – ResponseMetadata *(dict) –* \* RequestId *(string) –*

*[computing](#page-6-0)* / Client / nifty\_register\_routers\_with\_security\_group

# **nifty\_register\_routers\_with\_security\_group**

computing.Client.**nifty\_register\_routers\_with\_security\_group**(*\*\*kwargs*) See also: [NIFCLOUD API Documentation](https://pfs.nifcloud.com/api/rest/NiftyRegisterRoutersWithSecurityGroup.htm)

### Request Syntax

```
response = client.nifty_register_routers_with_security_group(
   GroupName='string',
   RouterSet=[
        {
            'RouterId': 'string',
            'RouterName': 'string'
        },
   ]
)
```
### Parameters

```
• GroupName (string) – [REQUIRED]
         • RouterSet (list) –
             – (dict) –
                   * RouterId (string) –
                   * RouterName (string) –
Return type dict
```
#### Returns

Response Syntax

```
{
    'RequestId': 'string',
    'RouterSet': [
        {
            'RouterId': 'string',
            'RouterName': 'string'
        },
   ]
}
```
Response Structure

• *(dict) –* – RequestId *(string) –* – RouterSet *(list) –* \* *(dict) –* · RouterId *(string) –* · RouterName *(string) –*

*[computing](#page-6-0)* / Client / nifty\_register\_vpn\_gateways\_with\_security\_group

## **nifty\_register\_vpn\_gateways\_with\_security\_group**

computing.Client.**nifty\_register\_vpn\_gateways\_with\_security\_group**(*\*\*kwargs*) See also: [NIFCLOUD API Documentation](https://pfs.nifcloud.com/api/rest/NiftyRegisterVpnGatewaysWithSecurityGroup.htm)

#### Request Syntax

```
response = client.nifty_register_vpn_gateways_with_security_group(
   GroupName='string',
```

```
VpnGatewaySet=[
        {
             'NiftyVpnGatewayName': 'string',
             'VpnGatewayId': 'string'
        },
    ]
)
```
## Parameters

• **GroupName** (string) – [REQUIRED] • **VpnGatewaySet** (list) – – *(dict) –* \* NiftyVpnGatewayName *(string) –* \* VpnGatewayId *(string) –* Return type dict Returns

Response Syntax

```
{
    'RequestId': 'string',
    'VpnGatewaySet': [
        {
            'NiftyVpnGatewayName': 'string',
            'VpnGatewayId': 'string'
        },
   ]
}
```
Response Structure

```
• (dict) –
     – RequestId (string) –
     – VpnGatewaySet (list) –
           * (dict) –
                 · NiftyVpnGatewayName (string) –
                 · VpnGatewayId (string) –
```
*[computing](#page-6-0)* / Client / nifty\_release\_router\_backup\_state

# **nifty\_release\_router\_backup\_state**

computing.Client.**nifty\_release\_router\_backup\_state**(*\*\*kwargs*) See also: [NIFCLOUD API Documentation](https://pfs.nifcloud.com/api/rest/NiftyReleaseRouterBackupState.htm)

Request Syntax

```
response = client.nifty_release_router_backup_state(
   RouterId='string',
   RouterName='string'
)
```
### Parameters

```
• RouterId (string) –
        • RouterName (string) –
Return type dict
```
# Returns

Response Syntax

```
{
    'RequestId': 'string',
    'Return': True|False
}
```
### Response Structure

• *(dict) –* – RequestId *(string) –* – Return *(boolean) –*

*[computing](#page-6-0)* / Client / nifty\_release\_vpn\_gateway\_backup\_state

### **nifty\_release\_vpn\_gateway\_backup\_state**

```
computing.Client.nifty_release_vpn_gateway_backup_state(**kwargs)
    See also: NIFCLOUD API Documentation
```
Request Syntax

```
response = client.nifty_release_vpn_gateway_backup_state(
   NiftyVpnGatewayName='string',
    VpnGatewayId='string'
)
```
#### Parameters

```
• NiftyVpnGatewayName (string) –
        • VpnGatewayId (string) –
Return type dict
Returns
```
Response Syntax

```
{
    'RequestId': 'string',
    'Return': True|False
}
```
Response Structure

• *(dict) –* – RequestId *(string) –* – Return *(boolean) –*

*[computing](#page-6-0)* / Client / nifty\_replace\_dhcp\_config

# **nifty\_replace\_dhcp\_config**

computing.Client.**nifty\_replace\_dhcp\_config**(*\*\*kwargs*) See also: [NIFCLOUD API Documentation](https://pfs.nifcloud.com/api/rest/NiftyReplaceDhcpConfig.htm)

Request Syntax

```
response = client.nifty_replace_dhcp_config(
   Agreement=True|False,
   DhcpConfigId='string',
   NetworkId='string',
   NetworkName='string',
   RouterId='string',
   RouterName='string'
)
```
### Parameters

- **Agreement** (boolean) –
- **DhcpConfigId** (string) [REQUIRED]
- **NetworkId** (string) –
- **NetworkName** (string) –
- **RouterId** (string) –
- **RouterName** (string) –

Return type dict

# Returns

Response Syntax

```
{
    'RequestId': 'string',
    'Return': True|False
}
```
Response Structure

• *(dict) –*

– RequestId *(string) –*

– Return *(boolean) –*

*[computing](#page-6-0)* / Client / nifty\_replace\_dhcp\_option

# **nifty\_replace\_dhcp\_option**

```
computing.Client.nifty_replace_dhcp_option(**kwargs)
    See also: NIFCLOUD API Documentation
```
# Request Syntax

```
response = client.nifty_replace_dhcp_option(
   Agreement=True|False,
   DhcpOptionsId='string',
   NetworkId='string',
   NetworkName='string',
   RouterId='string',
   RouterName='string'
)
```
### Parameters

- **Agreement** (boolean) –
- **DhcpOptionsId** (string) [REQUIRED]
- **NetworkId** (string) –
- **NetworkName** (string) –
- **RouterId** (string) –
- **RouterName** (string) –

## Return type dict Returns

Response Syntax

```
{
    'RequestId': 'string',
    'Return': True|False
}
```
# Response Structure

• *(dict) –* – RequestId *(string) –* – Return *(boolean) –*

*[computing](#page-6-0)* / Client / nifty\_replace\_elastic\_load\_balancer\_latest\_version

### **nifty\_replace\_elastic\_load\_balancer\_latest\_version**

```
computing.Client.nifty_replace_elastic_load_balancer_latest_version(**kwargs)
    See also: NIFCLOUD API Documentation
```
## Request Syntax

```
response = client.nifty_replace_elastic_load_balancer_latest_version(
   ElasticLoadBalancerId='string',
   ElasticLoadBalancerName='string',
   NetworkInterface=[
        {
            'ListOfRequestSystemIpAddresses': [
                {
                     'SystemIpAddress': 'string'
                },
            ],
            'NetworkId': 'string'
        },
    ]
)
```
Parameters

```
• ElasticLoadBalancerId (string) –
        • ElasticLoadBalancerName (string) –
        • NetworkInterface (list) –
             – (dict) –
                  * ListOfRequestSystemIpAddresses (list) –
                        · (dict) –
                        · SystemIpAddress (string) –
                  * NetworkId (string) –
Return type dict
```
Returns

### Response Syntax

```
{
    'NiftyReplaceElasticLoadBalancerLatestVersionResult': 'string',
    'ResponseMetadata': {
        'RequestId': 'string'
```
Response Structure

• *(dict) –*

– NiftyReplaceElasticLoadBalancerLatestVersionResult *(string) –*

– ResponseMetadata *(dict) –*

\* RequestId *(string) –*

*[computing](#page-6-0)* / Client / nifty\_replace\_elastic\_load\_balancer\_listener\_ssl\_certificate

#### **nifty\_replace\_elastic\_load\_balancer\_listener\_ssl\_certificate**

computing.Client.**nifty\_replace\_elastic\_load\_balancer\_listener\_ssl\_certificate**(*\*\*kwargs*) See also: [NIFCLOUD API Documentation](https://pfs.nifcloud.com/api/rest/NiftyReplaceElasticLoadBalancerListenerSSLCertificate.htm)

Request Syntax

```
response = client.nifty_replace_elastic_load_balancer_listener_ssl_certificate(
   ElasticLoadBalancerId='string',
   ElasticLoadBalancerName='string',
   ElasticLoadBalancerPort=123,
   InstancePort=123,
   Protocol='HTTPS',
   SSLCertificateId='string'
)
```
#### Parameters

• **ElasticLoadBalancerId** (string) –

- **ElasticLoadBalancerName** (string) –
- **ElasticLoadBalancerPort** (integer) [REQUIRED]
- **InstancePort** (integer) [REQUIRED]
- **Protocol** (string) [REQUIRED]
- **SSLCertificateId** (string) [REQUIRED]

Return type dict Returns

#### Response Syntax

```
{
    'NiftyReplaceElasticLoadBalancerListenerSSLCertificateResult':
˓→'string',
    'ResponseMetadata': {
        'RequestId': 'string'
    }
}
```
Response Structure

• *(dict) –*

– NiftyReplaceElasticLoadBalancerListenerSSLCertificateResult *(string) –* – ResponseMetadata *(dict) –*

```
* RequestId (string) –
```
*[computing](#page-6-0)* / Client / nifty\_replace\_nat\_rule

### **nifty\_replace\_nat\_rule**

```
computing.Client.nifty_replace_nat_rule(**kwargs)
    See also: NIFCLOUD API Documentation
```
#### Request Syntax

```
response = client.nifty_replace_nat_rule(
   Description='string',
   Destination={
       'Port': 123
   },
   InboundInterface={
       'NetworkId': 'string',
       'NetworkName': 'string'
   },
   NatTableId='string',
   NatType='snat'|'dnat',
   OutboundInterface={
       'NetworkId': 'string',
        'NetworkName': 'string'
   },
   Protocol='ALL'|'TCP'|'UDP'|'TCP_UDP'|'ICMP',
   RuleNumber='string',
   Source={
       'Address': 'string',
       'Port': 123
   },
   Translation={
       'Address': 'string',
        'Port': 123
    }
)
```
#### Parameters

```
• Description (string) –
        • Destination (dict) –
             – Port (integer) –
        • InboundInterface (dict) –
             – NetworkId (string) –
             – NetworkName (string) –
        • NatTableId (string) – [REQUIRED]
        • NatType (string) – [REQUIRED]
        • OutboundInterface (dict) –
             – NetworkId (string) –
             – NetworkName (string) –
        • Protocol (string) – [REQUIRED]
        • RuleNumber (string) – [REQUIRED]
        • Source (dict) –
             – Address (string) –
             – Port (integer) –
        • Translation (dict) –
             – Address (string) –
             – Port (integer) –
Return type dict
Returns
```
Response Syntax

```
{
    'NatRule': {
        'Description': 'string',
        'Destination': {
            'Port': 123
        },
        'InboundInterface': {
            'NetworkId': 'string',
            'NetworkName': 'string'
        },
        'NatType': 'string',
        'OutboundInterface': {
            'NetworkId': 'string',
            'NetworkName': 'string'
        },
        'Protocol': 'string',
        'RuleNumber': 'string',
        'Source': {
            'Address': 'string',
            'Port': 123
        },
        'Translation': {
            'Address': 'string',
            'Port': 123
        }
    },
    'NatTableId': 'string',
    'RequestId': 'string'
}
```
Response Structure

• *(dict) –* – NatRule *(dict) –* \* Description *(string) –* \* Destination *(dict) –* · Port *(integer) –* \* InboundInterface *(dict) –* · NetworkId *(string) –* · NetworkName *(string) –* \* NatType *(string) –* \* OutboundInterface *(dict) –* · NetworkId *(string) –* · NetworkName *(string) –* \* Protocol *(string) –* \* RuleNumber *(string) –* \* Source *(dict) –* · Address *(string) –* · Port *(integer) –* \* Translation *(dict) –* · Address *(string) –* · Port *(integer) –* – NatTableId *(string) –* – RequestId *(string) –*

*[computing](#page-6-0)* / Client / nifty\_replace\_nat\_table\_association

# **nifty\_replace\_nat\_table\_association**

```
computing.Client.nifty_replace_nat_table_association(**kwargs)
    See also: NIFCLOUD API Documentation
```
#### Request Syntax

```
response = client.nifty_replace_nat_table_association(
   Agreement=True|False,
   AssociationId='string',
   NatTableId='string'
)
```
#### Parameters

```
• Agreement (boolean) –
        • AssociationId (string) – [REQUIRED]
        • NatTableId (string) – [REQUIRED]
Return type dict
Returns
```
Response Syntax

```
{
    'NewAssociationId': 'string',
    'RequestId': 'string'
}
```
Response Structure

• *(dict) –* – NewAssociationId *(string) –* – RequestId *(string) –*

*[computing](#page-6-0)* / Client / nifty\_replace\_route\_table\_association\_with\_elastic\_load\_balancer

### **nifty\_replace\_route\_table\_association\_with\_elastic\_load\_balancer**

```
computing.Client.nifty_replace_route_table_association_with_elastic_load_balancer(**kwargs)
    See also: NIFCLOUD API Documentation
```
### Request Syntax

```
response = client.nifty_replace_route_table_association_with_elastic_load_
˓→balancer(
   AssociationId='string',
   RouteTableId='string'
)
```
#### Parameters

{

```
• AssociationId (string) – [REQUIRED]
       • RouteTableId (string) – [REQUIRED]
Return type dict
Returns
```
Response Syntax

'RequestId': 'string',

```
'Return': True|False
}
```
Response Structure

• *(dict) –*

– RequestId *(string) –*

– Return *(boolean) –*

*[computing](#page-6-0)* / Client / nifty\_replace\_route\_table\_association\_with\_vpn\_gateway

## **nifty\_replace\_route\_table\_association\_with\_vpn\_gateway**

```
computing.Client.nifty_replace_route_table_association_with_vpn_gateway(**kwargs)
    See also: NIFCLOUD API Documentation
```
Request Syntax

```
response = client.nifty_replace_route_table_association_with_vpn_gateway(
   Agreement=True|False,
    AssociationId='string',
    RouteTableId='string'
)
```
#### Parameters

- **Agreement** (boolean) –
- **AssociationId** (string) [REQUIRED]
- **RouteTableId** (string) [REQUIRED]

Return type dict Returns

Response Syntax

```
{
    'NewAssociationId': 'string',
    'RequestId': 'string'
}
```
Response Structure

• *(dict) –*

– NewAssociationId *(string) –* – RequestId *(string) –*

*[computing](#page-6-0)* / Client / nifty\_replace\_router\_latest\_version

### **nifty\_replace\_router\_latest\_version**

```
computing.Client.nifty_replace_router_latest_version(**kwargs)
    See also: NIFCLOUD API Documentation
```
#### Request Syntax

```
response = client.nifty_replace_router_latest_version(
   Agreement=True|False,
   RouterId='string',
```

```
RouterName='string'
```
**Parameters** 

)

• **Agreement** (boolean) – • **RouterId** (string) – • **RouterName** (string) – Return type dict

Returns

Response Syntax

```
{
    'RequestId': 'string',
    'Return': True|False
}
```
Response Structure

• *(dict) –* – RequestId *(string) –* – Return *(boolean) –*

*[computing](#page-6-0)* / Client / nifty\_replace\_vpn\_gateway\_latest\_version

# **nifty\_replace\_vpn\_gateway\_latest\_version**

```
computing.Client.nifty_replace_vpn_gateway_latest_version(**kwargs)
    See also: NIFCLOUD API Documentation
```
#### Request Syntax

```
response = client.nifty_replace_vpn_gateway_latest_version(
   Agreement=True|False,
   NiftyVpnGatewayName='string',
   VpnGatewayId='string'
)
```
#### **Parameters**

- **Agreement** (boolean) –
- **NiftyVpnGatewayName** (string) –
- **VpnGatewayId** (string) –

Return type dict

{

}

Returns

Response Syntax

```
'RequestId': 'string',
'Return': True|False
```
Response Structure

• *(dict) –* – RequestId *(string) –* – Return *(boolean) –*

*[computing](#page-6-0)* / Client / nifty\_restore\_instance\_snapshot

# **nifty\_restore\_instance\_snapshot**

```
computing.Client.nifty_restore_instance_snapshot(**kwargs)
```
See also: [NIFCLOUD API Documentation](https://pfs.nifcloud.com/api/rest/NiftyRestoreInstanceSnapshot.htm)

# Request Syntax

```
response = client.nifty_restore_instance_snapshot(
   InstanceSnapshotId='string',
   SnapshotName='string'
)
```
#### Parameters

```
• InstanceSnapshotId (string) –
        • SnapshotName (string) –
Return type dict
Returns
```
### Response Syntax

```
{
    'RequestId': 'string',
    'Return': True|False
}
```
### Response Structure

• *(dict) –*

– RequestId *(string) –* – Return *(boolean) –*

*[computing](#page-6-0)* / Client / nifty\_restore\_router\_previous\_version

### **nifty\_restore\_router\_previous\_version**

computing.Client.**nifty\_restore\_router\_previous\_version**(*\*\*kwargs*) See also: [NIFCLOUD API Documentation](https://pfs.nifcloud.com/api/rest/NiftyRestoreRouterPreviousVersion.htm)

## Request Syntax

```
response = client.nifty_restore_router_previous_version(
   RouterId='string',
    RouterName='string'
)
```
#### Parameters

```
• RouterId (string) –
        • RouterName (string) –
Return type dict
Returns
```
Response Syntax

```
{
    'RequestId': 'string',
    'Return': True|False
}
```
Response Structure

• *(dict) –* – RequestId *(string) –* – Return *(boolean) –*

*[computing](#page-6-0)* / Client / nifty\_restore\_vpn\_gateway\_previous\_version

### **nifty\_restore\_vpn\_gateway\_previous\_version**

```
computing.Client.nifty_restore_vpn_gateway_previous_version(**kwargs)
    See also: NIFCLOUD API Documentation
```
# Request Syntax

```
response = client.nifty_restore_vpn_gateway_previous_version(
   NiftyVpnGatewayName='string',
   VpnGatewayId='string'
)
```
#### Parameters

```
• NiftyVpnGatewayName (string) –
        • VpnGatewayId (string) –
Return type dict
Returns
```
Response Syntax

{ 'RequestId': 'string', 'Return': **True**|**False** }

#### Response Structure

• *(dict) –* – RequestId *(string) –*

```
– Return (boolean) –
```
*[computing](#page-6-0)* / Client / nifty\_retry\_import\_instance

### **nifty\_retry\_import\_instance**

```
computing.Client.nifty_retry_import_instance(**kwargs)
    See also: NIFCLOUD API Documentation
```
#### Request Syntax

```
response = client.nifty_retry_import_instance(
   InstanceId='string',
    InstanceUniqueId='string'
)
```
Parameters

```
• InstanceId (string) –
        • InstanceUniqueId (string) –
Return type dict
Returns
```
Response Syntax

```
{
    'InstanceId': 'string',
    'InstanceState': 'string',
    'InstanceUniqueId': 'string',
    'RequestId': 'string'
}
```
# Response Structure

• *(dict) –*

- InstanceId *(string) –*
- InstanceState *(string) –*
- InstanceUniqueId *(string) –*
- RequestId *(string) –*

*[computing](#page-6-0)* / Client / nifty\_set\_load\_balancer\_ssl\_policies\_of\_listener

# **nifty\_set\_load\_balancer\_ssl\_policies\_of\_listener**

```
computing.Client.nifty_set_load_balancer_ssl_policies_of_listener(**kwargs)
    See also: NIFCLOUD API Documentation
```
# Request Syntax

```
response = client.nifty_set_load_balancer_ssl_policies_of_listener(
   InstancePort=123,
   LoadBalancerName='string',
   LoadBalancerPort=123,
   SSLPolicyId='string',
   SSLPolicyName='string'
)
```
### Parameters

- **InstancePort** (integer) [REQUIRED]
- **LoadBalancerName** (string) [REQUIRED]
- **LoadBalancerPort** (integer) [REQUIRED]
- **SSLPolicyId** (string) –
- **SSLPolicyName** (string) –

Return type dict

Returns

# Response Syntax

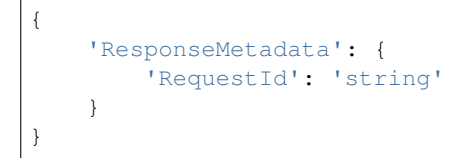

Response Structure

• *(dict) –* – ResponseMetadata *(dict) –*

\* RequestId *(string) –*

*[computing](#page-6-0)* / Client / nifty\_unset\_load\_balancer\_ssl\_policies\_of\_listener
# **nifty\_unset\_load\_balancer\_ssl\_policies\_of\_listener**

computing.Client.**nifty\_unset\_load\_balancer\_ssl\_policies\_of\_listener**(*\*\*kwargs*) See also: [NIFCLOUD API Documentation](https://pfs.nifcloud.com/api/rest/NiftyUnsetLoadBalancerSSLPoliciesOfListener.htm)

# Request Syntax

```
response = client.nifty_unset_load_balancer_ssl_policies_of_listener(
   InstancePort=123,
   LoadBalancerName='string',
   LoadBalancerPort=123
)
```
#### Parameters

```
• InstancePort (integer) – [REQUIRED]
        • LoadBalancerName (string) – [REQUIRED]
        • LoadBalancerPort (integer) – [REQUIRED]
Return type dict
Returns
    Response Syntax
```

```
{
    'ResponseMetadata': {
        'RequestId': 'string'
    }
}
```
Response Structure

• *(dict) –* – ResponseMetadata *(dict) –* \* RequestId *(string) –*

*[computing](#page-6-0)* / Client / nifty\_update\_alarm

# **nifty\_update\_alarm**

```
computing.Client.nifty_update_alarm(**kwargs)
    See also: NIFCLOUD API Documentation
```
Request Syntax

```
response = client.nifty_update_alarm(
    AlarmCondition='and'|'or',
    Description='string',
    ElasticLoadBalancerName=[
         'string',
    \frac{1}{2}ElasticLoadBalancerPort=[
        123,
    \frac{1}{2}ElasticLoadBalancerProtocol=[
        'string',
    \vert,
    EmailAddress=[
         'string',
    \vert,
```

```
FunctionName='Server'|'LoadBalancer'|'DiskPartition'|'ElasticLoadBalancer',
InstanceId=[
    'string',
],
LoadBalancerName=[
    'string',
\vert,
LoadBalancerPort=[
    123,
],
Partition=[
    'string',
],
Rule=[
    {
        'BreachDuration': 123,
        'DataType': 'string',
        'Threshold': 123.0,
         'UpperLowerCondition': 'upper'|'lower'
    },
\vert,
RuleName='string',
RuleNameUpdate='string'
```
#### Parameters

)

```
• AlarmCondition (string) –
        • Description (string) –
        • ElasticLoadBalancerName (list) –
             – (string) –
        • ElasticLoadBalancerPort (list) –
             – (integer) –
        • ElasticLoadBalancerProtocol (list) –
             – (string) –
        • EmailAddress (list) –
             – (string) –
        • FunctionName (string) – [REQUIRED]
        • InstanceId (list) –
             – (string) –
        • LoadBalancerName (list) –
             – (string) –
        • LoadBalancerPort (list) –
             – (integer) –
        • Partition (list) –
             – (string) –
        • Rule (list) – [REQUIRED]
             – (dict) –
                  * BreachDuration (integer) – [REQUIRED]
                  * DataType (string) –
                  * Threshold (float) –
                  * UpperLowerCondition (string) –
        • RuleName (string) – [REQUIRED]
        • RuleNameUpdate (string) –
Return type dict
Returns
```
Response Syntax

```
{
    'RequestId': 'string',
    'Return': True|False
}
```
Response Structure

• *(dict) –* – RequestId *(string) –* – Return *(boolean) –*

*[computing](#page-6-0)* / Client / nifty\_update\_auto\_scaling\_group

# **nifty\_update\_auto\_scaling\_group**

computing.Client.**nifty\_update\_auto\_scaling\_group**(*\*\*kwargs*) See also: [NIFCLOUD API Documentation](https://pfs.nifcloud.com/api/rest/NiftyUpdateAutoScalingGroup.htm)

#### Request Syntax

```
response = client.nifty_update_auto_scaling_group(
   AutoScalingGroupName='string',
   AutoScalingGroupNameUpdate='string',
   ChangeInCapacity=123,
   DefaultCooldown=123,
   Description='string',
   ImageId='string',
   InstanceLifecycleLimit=123,
   InstanceType='e-mini'|'h2-mini'|'mini'|'c-small'|'e-small'|'h2-small'|'small'|
˓→'c-small2'|'e-small2'|'h2-small2'|'small2'|'c-small4'|'e-small4'|'h2-small4'|
˓→'small4'|'e-small8'|'h2-small8'|'small8'|'e-small16'|'h2-small16'|'small16'|'c-
˓→medium'|'e-medium'|'h2-medium'|'medium'|'c-medium4'|'e-medium4'|'h2-medium4'|
˓→'medium4'|'c-medium8'|'e-medium8'|'h2-medium8'|'medium8'|'e-medium16'|'h2-
˓→medium16'|'medium16'|'e-medium24'|'h2-medium24'|'medium24'|'c-large'|'e-large'|
˓→'h2-large'|'large'|'c-large8'|'e-large8'|'h2-large8'|'large8'|'e-large16'|'h2-
˓→large16'|'large16'|'e-large24'|'h2-large24'|'large24'|'e-large32'|'h2-large32'|
˓→'large32'|'e-extra-large8'|'h2-extra-large8'|'extra-large8'|'e-extra-large16'|
˓→'h2-extra-large16'|'extra-large16'|'e-extra-large24'|'h2-extra-large24'|'extra-
˓→large24'|'e-extra-large32'|'h2-extra-large32'|'extra-large32'|'e-extra-large48'|
˓→'h2-extra-large48'|'extra-large48'|'e-double-large16'|'h2-double-large16'|
˓→'double-large16'|'e-double-large24'|'h2-double-large24'|'double-large24'|'e-
˓→double-large32'|'h2-double-large32'|'double-large32'|'e-double-large48'|'h2-
˓→double-large48'|'double-large48'|'e-double-large64'|'h2-double-large64'|'double-
˓→large64'|'e-double-large96'|'h2-double-large96'|'double-large96'|'h2-triple-
˓→large32'|'triple-large32'|'h2-triple-large48'|'triple-large48'|'h2-triple-
˓→large64'|'triple-large64'|'h2-triple-large96'|'triple-large96'|'h2-triple-
˓→large128'|'triple-large128'|'h2-quad-large64'|'quad-large64'|'h2-quad-large96'|
˓→'quad-large96'|'h2-quad-large128'|'quad-large128'|'h2-septa-large128'|'septa-
˓→large128',
   LoadBalancers=[
        {
            'InstancePort': 123,
            'LoadBalancerPort': 123,
            'Name': 'string'
       },
   ],
```

```
MaxSize=123,
   MinSize=123,
   Scaleout=123,
    ScaleoutCondition='or'|'and',
    ScalingSchedule=[
        {
             'RequestDDay': {
                 'EndingDDay': 'string',
                'StartingDDay': 'string'
            },
            'RequestDay': {
                'SetFriday': '0'|'1',
                'SetMonday': '0'|'1',
                'SetSaturday': '0'|'1',
                'SetSunday': '0'|'1',
                'SetThursday': '0'|'1',
                'SetTuesday': '0'|'1',
                'SetWednesday': '0'|'1'
            },
            'RequestMonth': {
                'EndingMonth': 'string',
                'StartingMonth': 'string'
            },
            'RequestTimeZone': {
                'EndingTimeZone': 'string',
                'StartingTimeZone': 'string'
            }
        },
   \frac{1}{2},
   ScalingTrigger=[
        {
            'BreachDuration': 123,
            'Resource': 'Server-cpu'|'Server-memory'|'Server-network'|
˓→'LoadBalancer-network',
            'UpperThreshold': 123.0
        },
    \vert,
    SecurityGroup=[
        'string',
    ]
)
```
### Parameters

- **AutoScalingGroupName** (string) [REQUIRED]
- **AutoScalingGroupNameUpdate** (string) –
- **ChangeInCapacity** (integer) [REQUIRED]
- **DefaultCooldown** (integer) –
- **Description** (string) –
- **ImageId** (string) –
- **InstanceLifecycleLimit** (integer) –
- **InstanceType** (string) –
- **LoadBalancers** (list) –

# – *(dict) –*

- \* InstancePort *(integer) –*
- \* LoadBalancerPort *(integer) –*
- \* Name *(string) –*

```
• MaxSize (integer) – [REQUIRED]
         • MinSize (integer) – [REQUIRED]
         • Scaleout (integer) –
         • ScaleoutCondition (string) – [REQUIRED]
         • ScalingSchedule (list) –
              – (dict) –
                   * RequestDDay (dict) –
                         · EndingDDay (string) –
                         · StartingDDay (string) –
                   * RequestDay (dict) –
                         · SetFriday (string) –
                         · SetMonday (string) –
                         · SetSaturday (string) –
                         · SetSunday (string) –
                         · SetThursday (string) –
                         · SetTuesday (string) –
                         · SetWednesday (string) –
                   * RequestMonth (dict) –
                         · EndingMonth (string) –
                         · StartingMonth (string) –
                   * RequestTimeZone (dict) –
                         · EndingTimeZone (string) –
                         · StartingTimeZone (string) –
         • ScalingTrigger (list) – [REQUIRED]
              – (dict) –
                   * BreachDuration (integer) –
                   * Resource (string) – [REQUIRED]
                   * UpperThreshold (float) – [REQUIRED]
         • SecurityGroup (list) –
              – (string) –
Return type dict
Returns
```
Response Syntax

```
{
    'RequestId': 'string',
    'Return': True|False
}
```
Response Structure

• *(dict) –* – RequestId *(string) –* – Return *(boolean) –*

*[computing](#page-6-0)* / Client / nifty\_update\_elastic\_load\_balancer

# **nifty\_update\_elastic\_load\_balancer**

```
computing.Client.nifty_update_elastic_load_balancer(**kwargs)
    See also: NIFCLOUD API Documentation
```
### Request Syntax

```
response = client.nifty_update_elastic_load_balancer(
   AccountingTypeUpdate=123,
   ElasticLoadBalancerId='string',
   ElasticLoadBalancerName='string',
   ElasticLoadBalancerNameUpdate='string',
   NetworkVolumeUpdate=123
)
```
#### Parameters

- **AccountingTypeUpdate** (integer) –
- **ElasticLoadBalancerId** (string) –
- **ElasticLoadBalancerName** (string) –
- **ElasticLoadBalancerNameUpdate** (string) –
- **NetworkVolumeUpdate** (integer) –

Return type dict Returns

### Response Syntax

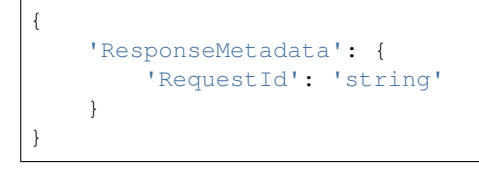

```
Response Structure
```

```
• (dict) –
     – ResponseMetadata (dict) –
           * RequestId (string) –
```
*[computing](#page-6-0)* / Client / nifty\_update\_instance\_network\_interfaces

# **nifty\_update\_instance\_network\_interfaces**

```
computing.Client.nifty_update_instance_network_interfaces(**kwargs)
    See also: NIFCLOUD API Documentation
```
# Request Syntax

```
response = client.nifty_update_instance_network_interfaces(
    InstanceId='string',
    NetworkInterface=[
        {
             'DeviceIndex': 123,
             'IpAddress': 'string',
             'ListOfRequestSecurityGroupId': [
                 'string',
             \frac{1}{2},
             'NetworkId': 'string',
             'NetworkName': 'string'
        },
    ],
    NiftyReboot='force'|'true'|'false'
)
```
### Parameters

• **InstanceId** (string) – [REQUIRED]

• **NetworkInterface** (list) –

```
– (dict) –
```
- \* DeviceIndex *(integer) –*
- \* IpAddress *(string) –*
- \* ListOfRequestSecurityGroupId *(list) –*
	- · *(string) –*
- \* NetworkId *(string) –*
- \* NetworkName *(string) –*

```
• NiftyReboot (string) –
```
Return type dict Returns

Response Syntax

{ 'RequestId': 'string', 'Return': **True**|**False** }

### Response Structure

• *(dict) –* – RequestId *(string) –* – Return *(boolean) –*

*[computing](#page-6-0)* / Client / nifty\_update\_router\_network\_interfaces

# **nifty\_update\_router\_network\_interfaces**

```
computing.Client.nifty_update_router_network_interfaces(**kwargs)
    See also: NIFCLOUD API Documentation
```
Request Syntax

```
response = client.nifty_update_router_network_interfaces(
   Agreement=True|False,
   NetworkInterface=[
        {
            'DeviceIndex': 123,
            'Dhcp': True|False,
            'DhcpConfigId': 'string',
            'DhcpOptionsId': 'string',
            'IpAddress': 'string',
             'ListOfRequestSecurityGroupId': [
                 'string',
            \frac{1}{\sqrt{2}}'NetworkId': 'string',
            'NetworkName': 'string'
        },
    ],
   NiftyReboot='force'|'true',
   RouterId='string',
    RouterName='string'
```
### Parameters

- **Agreement** (boolean) –
- **NetworkInterface** (list) –

)

– *(dict) –* \* DeviceIndex *(integer) –* \* Dhcp *(boolean) –* \* DhcpConfigId *(string) –* \* DhcpOptionsId *(string) –* \* IpAddress *(string) –* \* ListOfRequestSecurityGroupId *(list) –* · *(string) –* \* NetworkId *(string) –* \* NetworkName *(string) –* • **NiftyReboot** (string) – • **RouterId** (string) – • **RouterName** (string) –

Return type dict Returns

{

}

Response Syntax

```
'RequestId': 'string',
'Return': True|False
```
Response Structure

• *(dict) –*

- RequestId *(string) –*
- Return *(boolean) –*

*[computing](#page-6-0)* / Client / nifty\_update\_separate\_instance\_rule

### **nifty\_update\_separate\_instance\_rule**

```
computing.Client.nifty_update_separate_instance_rule(**kwargs)
    See also: NIFCLOUD API Documentation
```
# Request Syntax

```
response = client.nifty_update_separate_instance_rule(
   SeparateInstanceRuleDescriptionUpdate='string',
   SeparateInstanceRuleName='string',
   SeparateInstanceRuleNameUpdate='string'
)
```
#### Parameters

- **SeparateInstanceRuleDescriptionUpdate** (string) –
- **SeparateInstanceRuleName** (string) [REQUIRED]
- **SeparateInstanceRuleNameUpdate** (string) –

Return type dict Returns

#### Response Syntax

```
{
    'RequestId': 'string',
    'Return': 'string'
}
```
# Response Structure

• *(dict) –* – RequestId *(string) –* – Return *(string) –*

*[computing](#page-6-0)* / Client / nifty\_update\_vpn\_gateway\_network\_interfaces

# **nifty\_update\_vpn\_gateway\_network\_interfaces**

```
computing.Client.nifty_update_vpn_gateway_network_interfaces(**kwargs)
    See also: NIFCLOUD API Documentation
```
# Request Syntax

```
response = client.nifty_update_vpn_gateway_network_interfaces(
   Agreement=True|False,
   NetworkInterface={
        'IpAddress': 'string'
   },
   NiftyReboot='force'|'true',
   NiftyVpnGatewayName='string',
   VpnGatewayId='string'
)
```
### Parameters

- **Agreement** (boolean) –
- **NetworkInterface** (dict)
	- IpAddress *(string) –*
- **NiftyReboot** (string) –
- **NiftyVpnGatewayName** (string) –
- **VpnGatewayId** (string) –

Return type dict Returns

Response Syntax

```
{
    'RequestId': 'string',
    'Return': True|False
}
```
Response Structure

```
• (dict) –
     – RequestId (string) –
     – Return (boolean) –
```
*[computing](#page-6-0)* / Client / reboot\_instances

# **reboot\_instances**

computing.Client.**reboot\_instances**(*\*\*kwargs*) See also: [NIFCLOUD API Documentation](https://pfs.nifcloud.com/api/rest/RebootInstances.htm)

# Request Syntax

```
response = client.reboot_instances(
   Force=True|False,
   InstanceId=[
       'string',
   \frac{1}{2},
   NiftyIsBios=True|False,
   Tenancy=[
       'string',
   ],
   UserData={
        'Content': 'string',
        'Encoding': 'string'
    }
)
```
#### Parameters

```
• Force (boolean) –
        • InstanceId (list) – [REQUIRED]
             – (string) –
        • NiftyIsBios (boolean) –
        • Tenancy (llist) –
             – (string) –
        • UserData (dict) –
             – Content (string) –
             – Encoding (string) –
Return type dict
```
#### Returns

Response Syntax

```
{
    'RequestId': 'string',
    'Return': True|False
}
```
Response Structure

• *(dict) –*

– RequestId *(string) –*

– Return *(boolean) –*

*[computing](#page-6-0)* / Client / reboot\_remote\_access\_vpn\_gateway

# **reboot\_remote\_access\_vpn\_gateway**

```
computing.Client.reboot_remote_access_vpn_gateway(**kwargs)
    See also: NIFCLOUD API Documentation
```
Request Syntax

```
response = client.reboot_remote_access_vpn_gateway(
   NiftyReboot='force'|'true',
   RemoteAccessVpnGatewayId='string'
)
```
# Parameters

```
• NiftyReboot (string) –
```

```
• RemoteAccessVpnGatewayId (string) – [REQUIRED]
Return type dict
Returns
```
Response Syntax

{ 'RequestId': 'string', 'Return': **True**|**False** }

Response Structure

• *(dict) –*

– RequestId *(string) –* – Return *(boolean) –*

*[computing](#page-6-0)* / Client / refresh\_instance\_backup\_rule

### **refresh\_instance\_backup\_rule**

```
computing.Client.refresh_instance_backup_rule(**kwargs)
    See also: NIFCLOUD API Documentation
```
#### Request Syntax

```
response = client.refresh_instance_backup_rule(
    InstanceBackupRuleId='string'
)
```

```
Parameters InstanceBackupRuleId (string) – [REQUIRED]
Return type dict
Returns
```
Response Syntax

```
{
    'RequestId': 'string',
    'Return': True|False
}
```
Response Structure

• *(dict) –* – RequestId *(string) –* – Return *(boolean) –*

*[computing](#page-6-0)* / Client / register\_corporate\_info\_for\_certificate

### **register\_corporate\_info\_for\_certificate**

```
computing.Client.register_corporate_info_for_certificate(**kwargs)
    See also: NIFCLOUD API Documentation
```
# Request Syntax

```
response = client.register_corporate_info_for_certificate(
   Agreement=True|False,
   AlphabetName1='string',
```

```
AlphabetName2='string',
City='string',
CorpGrade='string',
CorpName='string',
DivisionName='string',
EmailAddress='string',
KanaName1='string',
KanaName2='string',
Name1='string',
Name2='string',
PhoneNumber='string',
PostName='string',
Pref='string',
PresidentName1='string',
PresidentName2='string',
TdbCode='string',
Zip1='string',
Zip2='string'
```
#### Parameters

)

- **Agreement** (boolean) [REQUIRED]
- **AlphabetName1** (string) [REQUIRED]
- **AlphabetName2** (string) [REQUIRED]
- **City** (string) [REQUIRED]
- **CorpGrade** (string) [REQUIRED]
- **CorpName** (string) [REQUIRED]
- **DivisionName** (string) [REQUIRED]
- **EmailAddress** (string) [REQUIRED]
- **KanaName1** (string) [REQUIRED]
- **KanaName2** (string) [REQUIRED]
- **Name1** (string) [REQUIRED]
- **Name2** (string) [REQUIRED]
- **PhoneNumber** (string) [REQUIRED]
- **PostName** (string) [REQUIRED]
- **Pref** (string) [REQUIRED]
- **PresidentName1** (string) [REQUIRED]
- **PresidentName2** (string) [REQUIRED]
- **TdbCode** (string) –
- **Zip1** (string) [REQUIRED]
- **Zip2** (string) [REQUIRED]

Return type dict Returns

{

Response Syntax

```
'AlphabetName1': 'string',
'AlphabetName2': 'string',
'City': 'string',
'CorpGrade': 'string',
'CorpName': 'string',
'DivisionName': 'string',
'EmailAddress': 'string',
'KanaName1': 'string',
```

```
'KanaName2': 'string',
    'Name1': 'string',
    'Name2': 'string',
    'PhoneNumber': 'string',
    'PostName': 'string',
    'Pref': 'string',
    'PresidentName1': 'string',
    'PresidentName2': 'string',
    'RequestId': 'string',
    'TdbCode': 'string',
    'Zip1': 'string',
    'Zip2': 'string'
}
```
Response Structure

• *(dict) –*

- AlphabetName1 *(string) –*
- AlphabetName2 *(string) –*
- City *(string) –*
- CorpGrade *(string) –*
- CorpName *(string) –*
- DivisionName *(string) –*
- EmailAddress *(string) –*
- KanaName1 *(string) –*
- KanaName2 *(string) –*
- Name1 *(string) –*
- Name2 *(string) –*
- PhoneNumber *(string) –*
- PostName *(string) –*
- Pref *(string) –*
- PresidentName1 *(string) –*
- PresidentName2 *(string) –*
- RequestId *(string) –*
- TdbCode *(string) –*
- Zip1 *(string) –*
- Zip2 *(string) –*

*[computing](#page-6-0)* / Client / register\_instances\_with\_load\_balancer

### **register\_instances\_with\_load\_balancer**

computing.Client.**register\_instances\_with\_load\_balancer**(*\*\*kwargs*) See also: [NIFCLOUD API Documentation](https://pfs.nifcloud.com/api/rest/RegisterInstancesWithLoadBalancer.htm)

Request Syntax

```
response = client.register_instances_with_load_balancer(
    InstancePort=123,
    Instances=[
        {
             'InstanceId': 'string'
        },
    \frac{1}{2}LoadBalancerName='string',
```

```
LoadBalancerPort=123
```
#### **Parameters**

)

```
• InstancePort (integer) – [REQUIRED]
        • Instances (list) – [REQUIRED]
            – (dict) –
                 * InstanceId (string) – [REQUIRED]
        • LoadBalancerName (string) – [REQUIRED]
        • LoadBalancerPort (integer) – [REQUIRED]
Return type dict
Returns
```
Response Syntax

```
{
    'RegisterInstancesWithLoadBalancerResult': {
        'Instances': [
            {
                 'InstanceId': 'string',
                'InstanceUniqueId': 'string'
            },
        ]
   },
    'ResponseMetadata': {
        'RequestId': 'string'
    }
}
```
Response Structure

```
• (dict) –
      – RegisterInstancesWithLoadBalancerResult (dict) –
           * Instances (list) –
                  · (dict) –
                  · InstanceId (string) –
                  · InstanceUniqueId (string) –
     – ResponseMetadata (dict) –
           * RequestId (string) –
```
*[computing](#page-6-0)* / Client / register\_instances\_with\_security\_group

# **register\_instances\_with\_security\_group**

```
computing.Client.register_instances_with_security_group(**kwargs)
    See also: NIFCLOUD API Documentation
```
#### Request Syntax

```
response = client.register_instances_with_security_group(
   GroupName='string',
   InstanceId=[
        'string',
    ]
)
```
Parameters

```
• GroupName (string) – [REQUIRED]
        • InstanceId (list) – [REQUIRED]
            – (string) –
Return type dict
Returns
```
Response Syntax

```
{
    'InstancesSet': [
        {
             'InstanceId': 'string'
        },
    ],
    'RequestId': 'string'
}
```
Response Structure

```
• (dict) –
      – InstancesSet (list) –
            * (dict) –
                   · InstanceId (string) –
      – RequestId (string) –
```
*[computing](#page-6-0)* / Client / register\_port\_with\_load\_balancer

# **register\_port\_with\_load\_balancer**

```
computing.Client.register_port_with_load_balancer(**kwargs)
    See also: NIFCLOUD API Documentation
```
Request Syntax

```
response = client.register_port_with_load_balancer(
   Listeners=[
        {
            'BalancingType': 123,
            'InstancePort': 123,
            'LoadBalancerPort': 123,
            'Protocol': 'HTTP'|'HTTPS'|'FTP'
        },
   ],
   LoadBalancerName='string'
)
```
# Parameters

```
• Listeners (list) –
             – (dict) –
                   * BalancingType (integer) –
                   * InstancePort (integer) –
                   * LoadBalancerPort (integer) –
                   * Protocol (string) –
        • LoadBalancerName (string) – [REQUIRED]
Return type dict
Returns
```
Response Syntax

```
{
    'RegisterPortWithLoadBalancerResult': {
        'Listeners': [
            {
                'BalancingType': 123,
                'InstancePort': 123,
                'LoadBalancerPort': 123,
                'Protocol': 'string'
            },
        ]
   },
    'ResponseMetadata': {
        'RequestId': 'string'
    }
}
```
Response Structure

```
• (dict) –
     – RegisterPortWithLoadBalancerResult (dict) –
           * Listeners (list) –
                  · (dict) –
                  · BalancingType (integer) –
                  · InstancePort (integer) –
                  · LoadBalancerPort (integer) –
```
- · Protocol *(string) –*
- ResponseMetadata *(dict) –*
	- \* RequestId *(string) –*

*[computing](#page-6-0)* / Client / release\_address

# **release\_address**

```
computing.Client.release_address(**kwargs)
    See also: NIFCLOUD API Documentation
```
#### Request Syntax

```
response = client.release_address(
   AllocationId='string',
   PrivateIpAddress='string',
   PublicIp='string'
)
```
#### Parameters

- **AllocationId** (string) –
- **PrivateIpAddress** (string) –
- **PublicIp** (string) –

Return type dict

{

}

Returns

### Response Syntax

```
'RequestId': 'string',
'Return': True|False
```
Response Structure • *(dict) –*

– RequestId *(string) –*

– Return *(boolean) –*

*[computing](#page-6-0)* / Client / release\_multi\_ip\_addresses

# **release\_multi\_ip\_addresses**

```
computing.Client.release_multi_ip_addresses(**kwargs)
    See also: NIFCLOUD API Documentation
```
# Request Syntax

```
response = client.release_multi_ip_addresses(
   IpAddress=[
       'string',
   ],
   MultiIpAddressGroupId='string'
)
```
### Parameters

```
• IpAddress (list) – [REQUIRED]
            – (string) –
        • MultiIpAddressGroupId (string) – [REQUIRED]
Return type dict
Returns
```
{

}

Response Syntax

```
'RequestId': 'string',
'Return': True|False
```
# Response Structure

• *(dict) –*

- RequestId *(string) –*
- Return *(boolean) –*

*[computing](#page-6-0)* / Client / replace\_remote\_access\_vpn\_gateway\_latest\_version

### **replace\_remote\_access\_vpn\_gateway\_latest\_version**

```
computing.Client.replace_remote_access_vpn_gateway_latest_version(**kwargs)
    See also: NIFCLOUD API Documentation
```
# Request Syntax

```
response = client.replace_remote_access_vpn_gateway_latest_version(
   RemoteAccessVpnGatewayId='string'
)
```
Parameters **RemoteAccessVpnGatewayId** (string) – [REQUIRED] Return type dict

# Returns

{

}

Response Syntax

```
'RequestId': 'string',
'Return': True|False
```
Response Structure

- *(dict) –* – RequestId *(string) –*
	- Return *(boolean) –*

*[computing](#page-6-0)* / Client / replace\_route

# **replace\_route**

```
computing.Client.replace_route(**kwargs)
    See also: NIFCLOUD API Documentation
```
# Request Syntax

```
response = client.replace_route(
   DestinationCidrBlock='string',
   GatewayId='string',
   InstanceId='string',
   IpAddress='string',
   NetworkId='string',
   NetworkInterfaceId='string',
   NetworkName='string',
   RouteTableId='string',
    VpcPeeringConnectionId='string'
)
```
#### Parameters

- **DestinationCidrBlock** (string) [REQUIRED]
- **GatewayId** (string) –
- **InstanceId** (string) –
- **IpAddress** (string) –
- **NetworkId** (string) –
- **NetworkInterfaceId** (string) –
- **NetworkName** (string) –
- **RouteTableId** (string) [REQUIRED]
- **VpcPeeringConnectionId** (string) –

Return type dict Returns

{

}

Response Syntax

```
'RequestId': 'string',
'Return': True|False
```
Response Structure

• *(dict) –*

– RequestId *(string) –* – Return *(boolean) –*

*[computing](#page-6-0)* / Client / replace\_route\_table\_association

# **replace\_route\_table\_association**

```
computing.Client.replace_route_table_association(**kwargs)
```
See also: [NIFCLOUD API Documentation](https://pfs.nifcloud.com/api/rest/ReplaceRouteTableAssociation.htm)

# Request Syntax

```
response = client.replace_route_table_association(
   Agreement=True|False,
   AssociationId='string',
   RouteTableId='string'
)
```
### Parameters

```
• Agreement (boolean) –
```
- **AssociationId** (string) [REQUIRED] • **RouteTableId** (string) – [REQUIRED]
- Return type dict

# Returns

Response Syntax

```
{
    'NewAssociationId': 'string',
    'RequestId': 'string'
}
```
#### Response Structure

• *(dict) –*

- NewAssociationId *(string) –*
- RequestId *(string) –*

*[computing](#page-6-0)* / Client / revoke\_security\_group\_ingress

# **revoke\_security\_group\_ingress**

```
computing.Client.revoke_security_group_ingress(**kwargs)
    See also: NIFCLOUD API Documentation
```
Request Syntax

```
response = client.revoke_security_group_ingress(
   GroupName='string',
   IpPermissions=[
        {
            'FromPort': 123,
            'InOut': 'IN'|'OUT',
            'IpProtocol': 'ANY'|'TCP'|'UDP'|'ICMP'|'SSH'|'HTTP'|'HTTPS'|'RDP'|'GRE
˓→'|'ESP'|'AH'|'VRRP'|'L2TP'|'ICMPv6-all',
            'ListOfRequestGroups': [
                {
```

```
'GroupName': 'string',
                 'UserId': 'string'
             },
        ],
        'ListOfRequestIpRanges': [
             {
                 'CidrIp': 'string'
             },
        ],
        'ToPort': 123
    },
],
UserId='string'
```
#### Parameters

)

```
• GroupName (string) – [REQUIRED]
         • IpPermissions (list) –
              – (dict) –
                    * FromPort (integer) –
                    * InOut (string) –
                    * IpProtocol (string) –
                    * ListOfRequestGroups (list) –
                          · (dict) –
                          · GroupName (string) –
                          · UserId (string) –
                    * ListOfRequestIpRanges (list) –
                          · (dict) –
                          · CidrIp (string) –
                    * ToPort (integer) –
         • UserId (string) –
Return type dict
Returns
```
Response Syntax

```
{
    'RequestId': 'string',
    'Return': True|False
}
```
Response Structure

• *(dict) –* – RequestId *(string) –* – Return *(boolean) –*

*[computing](#page-6-0)* / Client / run\_instances

# **run\_instances**

```
computing.Client.run_instances(**kwargs)
    See also: NIFCLOUD API Documentation
```
# Request Syntax

```
response = client.run_instances(
   AccountingType='1'|'2',
   AddressingType='string',
   Admin='string',
   Agreement=True|False,
   BlockDeviceMapping=[
       {
            'DeviceName': 'string',
            'RequestEbs': {
                'DeleteOnTermination': True|False,
                'NoDevice': True|False,
                'SnapshotId': 'string',
                'VolumeSize': 123
            },
            'VirtualName': 'string'
       },
   ],
   Description='string',
   DisableApiTermination=True|False,
   ImageId='string',
   InstanceId='string',
   InstanceInitiatedShutdownBehavior='string',
   InstanceType='e-mini'|'h2-mini'|'mini'|'c-small'|'e-small'|'h2-small'|'small'|
˓→'c-small2'|'e-small2'|'h2-small2'|'small2'|'c-small4'|'e-small4'|'h2-small4'|
˓→'small4'|'e-small8'|'h2-small8'|'small8'|'e-small16'|'h2-small16'|'small16'|'c-
˓→medium'|'e-medium'|'h2-medium'|'medium'|'c-medium4'|'e-medium4'|'h2-medium4'|
˓→'medium4'|'c-medium8'|'e-medium8'|'h2-medium8'|'medium8'|'e-medium16'|'h2-
˓→medium16'|'medium16'|'e-medium24'|'h2-medium24'|'medium24'|'c-large'|'e-large'|
˓→'h2-large'|'large'|'c-large8'|'e-large8'|'h2-large8'|'large8'|'e-large16'|'h2-
˓→large16'|'large16'|'e-large24'|'h2-large24'|'large24'|'e-large32'|'h2-large32'|
˓→'large32'|'e-extra-large8'|'h2-extra-large8'|'extra-large8'|'e-extra-large16'|
˓→'h2-extra-large16'|'extra-large16'|'e-extra-large24'|'h2-extra-large24'|'extra-
˓→large24'|'e-extra-large32'|'h2-extra-large32'|'extra-large32'|'e-extra-large48'|
˓→'h2-extra-large48'|'extra-large48'|'e-double-large16'|'h2-double-large16'|
˓→'double-large16'|'e-double-large24'|'h2-double-large24'|'double-large24'|'e-
˓→double-large32'|'h2-double-large32'|'double-large32'|'e-double-large48'|'h2-
˓→double-large48'|'double-large48'|'e-double-large64'|'h2-double-large64'|'double-
˓→large64'|'e-double-large96'|'h2-double-large96'|'double-large96'|'h2-triple-
˓→large32'|'triple-large32'|'h2-triple-large48'|'triple-large48'|'h2-triple-
˓→large64'|'triple-large64'|'h2-triple-large96'|'triple-large96'|'h2-triple-
˓→large128'|'triple-large128'|'h2-quad-large64'|'quad-large64'|'h2-quad-large96'|
˓→'quad-large96'|'h2-quad-large128'|'quad-large128'|'h2-septa-large128'|'septa-
˓→large128',
   IpType='static'|'elastic'|'none',
   KernelId='string',
   KeyName='string',
   License=[
        {
            'LicenseName': 'RDS'|'Office(Std)'|'Office(Pro Plus)',
            'LicenseNum': 'string'
       },
   \frac{1}{2},
   MaxCount=123,
   MinCount=123,
   Monitoring={
       'Enabled': True|False
    },
```

```
NetworkInterface=[
    {
        'DeviceIndex': 123,
         'IpAddress': 'string',
        'ListOfRequestSecurityGroupId': [
             'string',
        \frac{1}{2},
        'NetworkId': 'string',
        'NetworkName': 'string'
    },
],
Password='string',
Placement={
    'AvailabilityZone': 'string',
    'GroupName': 'string'
},
PublicIp='string',
RamdiskId='string',
SecurityGroup=[
    'string',
],
SubnetId='string',
UserData={
    'Content': 'string',
    'Encoding': 'string'
}
```
# Parameters

)

- **AccountingType** (string) –
- **AddressingType** (string) –
- **Admin** (string) –
- **Agreement** (boolean) –
- **BlockDeviceMapping** (list)
	- *(dict) –*
		- \* DeviceName *(string) –*
		- \* RequestEbs *(dict) –*
			- · DeleteOnTermination *(boolean) –*
			- · NoDevice *(boolean) –*
			- · SnapshotId *(string) –*
			- · VolumeSize *(integer) –*
		- \* VirtualName *(string) –*
- **Description** (string) –
- **DisableApiTermination** (boolean) –
- **ImageId** (string) [REQUIRED]
- **InstanceId** (string) –
- **InstanceInitiatedShutdownBehavior** (string) –
- **InstanceType** (string) –
- **IpType** (string) –
- **KernelId** (string) –
- **KeyName** (string) –
- **License** (list)
	- *(dict) –*
		- \* LicenseName *(string) –*
		- \* LicenseNum *(string) –*

```
• MaxCount (integer) –
        • MinCount (integer) –
        • Monitoring (dict) –
             – Enabled (boolean) –
        • NetworkInterface (list) –
             – (dict) –
                   * DeviceIndex (integer) –
                   * IpAddress (string) –
                   * ListOfRequestSecurityGroupId (list) –
                         · (string) –
                   * NetworkId (string) –
                   * NetworkName (string) –
        • Password (string) –
        • Placement (dict) –
             – AvailabilityZone (string) –
             – GroupName (string) –
        • PublicIp (string) –
        • RamdiskId (string) –
        • SecurityGroup (list) –
             – (string) –
        • SubnetId (string) –
        • UserData (dict) –
             – Content (string) –
             – Encoding (string) –
Return type dict
Returns
```
Response Syntax

```
{
    'GroupSet': [
        {
             'GroupId': 'string'
        },
    \frac{1}{2},
    'InstancesSet': [
        {
             'AccountingType': 'string',
             'Admin': 'string',
             'Architecture': 'string',
             'BlockDeviceMapping': [
                 {
                      'DeviceName': 'string',
                      'Ebs': {
                          'DeleteOnTermination': 'string',
                          'Status': 'string',
                          'VolumeId': 'string',
                          'VolumeUniqueId': 'string'
                      }
                 },
             \frac{1}{2},
             'Description': 'string',
             'DnsName': 'string',
             'ImageId': 'string',
             'InstanceId': 'string',
             'InstanceState': {
```

```
'Code': 123,
    'Name': 'string'
},
'InstanceType': 'string',
'InstanceUniqueId': 'string',
'IpAddress': 'string',
'IpAddressV6': 'string',
'IpType': 'string',
'IsoImage': [
    {
        'IsoImageId': 'string',
        'IsoImageName': 'string'
    },
],
'KeyName': 'string',
'LaunchTime': datetime(2015, 1, 1),
'Monitoring': {
    'State': 'string'
},
'NetworkInterfaceSet': [
    {
        'Association': {
            'IpOwnerId': 'string',
            'PublicDnsName': 'string',
            'PublicIp': 'string'
        },
        'Attachment': {
            'AttachTime': 'string',
            'AttachmentID': 'string',
            'DeleteOnTermination': 'string',
            'DeviceIndex': 'string',
            'Status': 'string'
        },
        'Description': 'string',
        'GroupSet': [
            {
                 'GroupId': 'string'
            },
        ],
        'NetworkInterfaceId': 'string',
        'NiftyNetworkId': 'string',
        'NiftyNetworkName': 'string',
        'OwnerId': 'string',
        'PrivateDnsName': 'string',
        'PrivateIpAddressesSet': [
            {
                 'Association': {
                     'IpOwnerId': 'string',
                     'PublicDnsName': 'string',
                     'PublicIp': 'string'
                },
                'Primary': True|False,
                'PrivateDnsName': 'string',
                'PrivateIpAddress': 'string'
            },
        ],
        'SourceDestCheck': 'string',
```

```
'Status': 'string',
                      'SubnetId': 'string',
                      'VpcId': 'string'
                 },
             ],
             'NiftyPrivateIpType': 'string',
             'Placement': {
                 'AvailabilityZone': 'string'
             },
             'Platform': 'string',
             'PrivateDnsName': 'string',
             'PrivateIpAddress': 'string',
             'PrivateIpAddressV6': 'string',
             'Reason': 'string',
             'RootDeviceType': 'string'
        },
    \frac{1}{\sqrt{2}}'OwnerId': 'string',
    'RequestId': 'string',
    'ReservationId': 'string'
}
```
Response Structure

• *(dict) –*

- GroupSet *(list) –*
	- \* *(dict) –*
		- · GroupId *(string) –*
- InstancesSet *(list) –*
	- \* *(dict) –*
		- · AccountingType *(string) –*
		- · Admin *(string) –*
		- · Architecture *(string) –*
		- · BlockDeviceMapping *(list) –*
		- · *(dict) –*
		- · DeviceName *(string) –*
		- $\cdot$  **Ebs** (dict) –
		- · DeleteOnTermination *(string) –*
		- · Status *(string) –*
		- · VolumeId *(string) –*
		- · VolumeUniqueId *(string) –*
		- · Description *(string) –*
		- · DnsName *(string) –*
		- · ImageId *(string) –*
		- · InstanceId *(string) –*
		- · InstanceState *(dict) –*
		- · Code *(integer) –*
		- · Name *(string) –*
		- · InstanceType *(string) –*
		- · InstanceUniqueId *(string) –*
		- · IpAddress *(string) –*
		- · IpAddressV6 *(string) –*
		- · IpType *(string) –*
		- · IsoImage *(list) –*
		- · *(dict) –*
- · IsoImageId *(string) –*
- · IsoImageName *(string) –*
- · KeyName *(string) –*
- · LaunchTime *(datetime) –*
- · Monitoring *(dict) –*
- · State *(string) –*
- · NetworkInterfaceSet *(list) –*
- · *(dict) –*
- · Association *(dict) –*
- · IpOwnerId *(string) –*
- · PublicDnsName *(string) –*
- · PublicIp *(string) –*
- · Attachment *(dict) –*
- · AttachTime *(string) –*
- · AttachmentID *(string) –*
- · DeleteOnTermination *(string) –*
- · DeviceIndex *(string) –*
- · Status *(string) –*
- · Description *(string) –*
- · GroupSet *(list) –*
- · *(dict) –*
- · GroupId *(string) –*
- · NetworkInterfaceId *(string) –*
- · NiftyNetworkId *(string) –*
- · NiftyNetworkName *(string) –*
- · OwnerId *(string) –*
- · PrivateDnsName *(string) –*
- · PrivateIpAddressesSet *(list) –*
- · *(dict) –*
- · Association *(dict) –*
- · IpOwnerId *(string) –*
- · PublicDnsName *(string) –*
- · PublicIp *(string) –*
- · Primary *(boolean) –*
- · PrivateDnsName *(string) –*
- · PrivateIpAddress *(string) –*
- · SourceDestCheck *(string) –*
- · Status *(string) –*
- · SubnetId *(string) –*
- · VpcId *(string) –*
- · NiftyPrivateIpType *(string) –*
- · Placement *(dict) –*
- · AvailabilityZone *(string) –*
- · Platform *(string) –*
- · PrivateDnsName *(string) –*
- · PrivateIpAddress *(string) –*
- · PrivateIpAddressV6 *(string) –*
- · Reason *(string) –*
- · RootDeviceType *(string) –*
- OwnerId *(string) –*
- RequestId *(string) –*
- ReservationId *(string) –*

*[computing](#page-6-0)* / Client / set\_filter\_for\_load\_balancer

# set filter for load balancer

```
computing.Client.set_filter_for_load_balancer(**kwargs)
    See also: NIFCLOUD API Documentation
```
# Request Syntax

```
response = client.set_filter_for_load_balancer(
   FilterType='1'|'2',
   IPAddresses=[
        {
            'AddOnFilter': True|False,
            'IPAddress': 'string'
        },
   ],
   InstancePort=123,
   LoadBalancerName='string',
   LoadBalancerPort=123
)
```
# Parameters

• **FilterType** (string) – • **IPAddresses** (list) – – *(dict) –* \* AddOnFilter *(boolean) –* \* IPAddress *(string) –* • **InstancePort** (integer) – [REQUIRED] • **LoadBalancerName** (string) – [REQUIRED] • **LoadBalancerPort** (integer) – [REQUIRED] Return type dict Returns

Response Syntax

```
{
    'ResponseMetadata': {
        'RequestId': 'string'
   },
    'SetFilterForLoadBalancerResult': {
        'Filter': {
            'FilterType': 'string',
            'IPAddresses': [
                 {
                     'IPAddress': 'string'
                },
            ]
        }
   }
}
```
Response Structure

```
• (dict) –
     – ResponseMetadata (dict) –
           * RequestId (string) –
     – SetFilterForLoadBalancerResult (dict) –
           * Filter (dict) –
                  · FilterType (string) –
```

```
· IPAddresses (list) –
```
· *(dict) –* · IPAddress *(string) –*

*[computing](#page-6-0)* / Client / set\_load\_balancer\_listener\_ssl\_certificate

# **set\_load\_balancer\_listener\_ssl\_certificate**

```
computing.Client.set_load_balancer_listener_ssl_certificate(**kwargs)
```
See also: [NIFCLOUD API Documentation](https://pfs.nifcloud.com/api/rest/SetLoadBalancerListenerSSLCertificate.htm)

### Request Syntax

```
response = client.set_load_balancer_listener_ssl_certificate(
   InstancePort=123,
   LoadBalancerName='string',
   LoadBalancerPort=123,
   SSLCertificateId='string'
)
```
#### Parameters

- **InstancePort** (integer) [REQUIRED]
- **LoadBalancerName** (string) [REQUIRED]
- **LoadBalancerPort** (integer) [REQUIRED]
- **SSLCertificateId** (string) [REQUIRED]

Return type dict Returns

Response Syntax

```
{
    'ResponseMetadata': {
        'RequestId': 'string'
    },
    'SetLoadBalancerListenerSSLCertificateResult': 'string'
}
```
# Response Structure

• *(dict) –* – ResponseMetadata *(dict) –* \* RequestId *(string) –* – SetLoadBalancerListenerSSLCertificateResult *(string) –*

*[computing](#page-6-0)* / Client / set\_remote\_access\_vpn\_gateway\_ca\_certificate

#### **set\_remote\_access\_vpn\_gateway\_ca\_certificate**

computing.Client.**set\_remote\_access\_vpn\_gateway\_ca\_certificate**(*\*\*kwargs*) See also: [NIFCLOUD API Documentation](https://pfs.nifcloud.com/api/rest/SetRemoteAccessVpnGatewayCACertificate.htm)

### Request Syntax

```
response = client.set_remote_access_vpn_gateway_ca_certificate(
    CACertificateId='string',
    RemoteAccessVpnGatewayId='string'
)
```
#### **Parameters**

```
• CACertificateId (string) – [REQUIRED]
       • RemoteAccessVpnGatewayId (string) – [REQUIRED]
Return type dict
Returns
```
Response Syntax

```
{
    'RequestId': 'string',
    'Return': True|False
}
```
Response Structure

• *(dict) –*

– RequestId *(string) –*

– Return *(boolean) –*

*[computing](#page-6-0)* / Client / set\_remote\_access\_vpn\_gateway\_ssl\_certificate

# **set\_remote\_access\_vpn\_gateway\_ssl\_certificate**

```
computing.Client.set_remote_access_vpn_gateway_ssl_certificate(**kwargs)
    See also: NIFCLOUD API Documentation
```
### Request Syntax

```
response = client.set_remote_access_vpn_gateway_ssl_certificate(
   RemoteAccessVpnGatewayId='string',
   SSLCertificateId='string'
)
```
Parameters

```
• RemoteAccessVpnGatewayId (string) – [REQUIRED]
       • SSLCertificateId (string) – [REQUIRED]
Return type dict
Returns
```
Response Syntax

```
{
    'RequestId': 'string',
    'Return': True|False
}
```
Response Structure

• *(dict) –* – RequestId *(string) –*

– Return *(boolean) –*

*[computing](#page-6-0)* / Client / start\_instances

### **start\_instances**

```
computing.Client.start_instances(**kwargs)
    See also: NIFCLOUD API Documentation
```
Request Syntax

```
response = client.start_instances(
    AccountingType=[
        'string',
    \frac{1}{2},
    InstanceId=[
        'string',
    \frac{1}{2},
    InstanceType=[
        'string',
    \vert,
    NiftyIsBios=True|False,
    Tenancy=[
        'string',
    \vert,
    UserData={
         'Content': 'string',
         'Encoding': 'string'
    }
)
```
#### Parameters

```
• AccountingType (list) –
             – (string) –
        • InstanceId (list) – [REQUIRED]
             – (string) –
        • InstanceType (list) –
             – (string) –
        • NiftyIsBios (boolean) –
        • Tenancy (list) –
             – (string) –
        • UserData (dict) –
             – Content (string) –
             – Encoding (string) –
Return type dict
Returns
```
Response Syntax

```
{
    'InstancesSet': [
        {
            'CurrentState': {
                'Code': 123,
                'Name': 'string'
            },
            'InstanceId': 'string',
            'InstanceUniqueId': 'string',
            'PreviousState': {
                'Code': 123,
                'Name': 'string'
            },
            'Tenancy': 'string'
        },
   \vert,
    'RequestId': 'string'
}
```
Response Structure

```
• (dict) –
      – InstancesSet (list) –
            * (dict) –
                   · CurrentState (dict) –
                  · Code (integer) –
                  · Name (string) –
                  · InstanceId (string) –
                  · InstanceUniqueId (string) –
                  · PreviousState (dict) –
                  · Code (integer) –
                  · Name (string) –
                  · Tenancy (string) –
     – RequestId (string) –
```
*[computing](#page-6-0)* / Client / stop\_instances

### **stop\_instances**

```
computing.Client.stop_instances(**kwargs)
    See also: NIFCLOUD API Documentation
```
# Request Syntax

```
response = client.stop_instances(
    Force=True|False,
    InstanceId=[
        'string',
    \frac{1}{2}Tenancy=[
        'string',
    ]
)
```
### Parameters

```
• Force (boolean) –
        • InstanceId (list) – [REQUIRED]
             – (string) –
        • Tenancy (list) –
             – (string) –
Return type dict
Returns
```
# Response Syntax

```
{
    'InstancesSet': [
        {
            'CurrentState': {
                'Code': 123,
                'Name': 'string'
            },
            'InstanceId': 'string',
            'InstanceUniqueId': 'string',
            'PreviousState': {
                'Code': 123,
```

```
'Name': 'string'
             },
             'Tenancy': 'string'
        },
   ],
    'RequestId': 'string'
}
```
Response Structure • *(dict) –* – InstancesSet *(list) –* \* *(dict) –* · CurrentState *(dict) –* · Code *(integer) –* · Name *(string) –* · InstanceId *(string) –* · InstanceUniqueId *(string) –* · PreviousState *(dict) –* · Code *(integer) –* · Name *(string) –* · Tenancy *(string) –* – RequestId *(string) –*

*[computing](#page-6-0)* / Client / terminate\_instances

# **terminate\_instances**

computing.Client.**terminate\_instances**(*\*\*kwargs*) See also: [NIFCLOUD API Documentation](https://pfs.nifcloud.com/api/rest/TerminateInstances.htm)

### Request Syntax

```
response = client.terminate_instances(
    InstanceId=[
        'string',
    ]
)
```
Parameters **InstanceId** (list) – [REQUIRED]

• *(string) –* Return type dict Returns

{

# Response Syntax

```
'InstancesSet': [
   {
        'CurrentState': {
            'Code': 123,
            'Name': 'string'
        },
        'InstanceId': 'string',
        'InstanceUniqueId': 'string',
        'PreviousState': {
```

```
'Code': 123,
                 'Name': 'string'
             }
        },
    ],
    'RequestId': 'string'
}
```
Response Structure • *(dict) –* – InstancesSet *(list) –* \* *(dict) –* · CurrentState *(dict) –* · Code *(integer) –* · Name *(string) –* · InstanceId *(string) –* · InstanceUniqueId *(string) –* · PreviousState *(dict) –* · Code *(integer) –* · Name *(string) –*

– RequestId *(string) –*

*[computing](#page-6-0)* / Client / unset\_load\_balancer\_listener\_ssl\_certificate

# **unset\_load\_balancer\_listener\_ssl\_certificate**

computing.Client.**unset\_load\_balancer\_listener\_ssl\_certificate**(*\*\*kwargs*) See also: [NIFCLOUD API Documentation](https://pfs.nifcloud.com/api/rest/UnsetLoadBalancerListenerSSLCertificate.htm)

Request Syntax

```
response = client.unset_load_balancer_listener_ssl_certificate(
   InstancePort=123,
   LoadBalancerName='string',
    LoadBalancerPort=123
)
```
Parameters

- **InstancePort** (integer) [REQUIRED]
- **LoadBalancerName** (string) [REQUIRED]
- **LoadBalancerPort** (integer) [REQUIRED]

Return type dict Returns

Response Syntax

```
{
    'ResponseMetadata': {
        'RequestId': 'string'
    },
    'UnsetLoadBalancerListenerSSLCertificateResult': 'string'
}
```
Response Structure

• *(dict) –*

– ResponseMetadata *(dict) –* \* RequestId *(string) –* – UnsetLoadBalancerListenerSSLCertificateResult *(string) –*

*[computing](#page-6-0)* / Client / unset\_remote\_access\_vpn\_gateway\_ca\_certificate

### **unset\_remote\_access\_vpn\_gateway\_ca\_certificate**

```
computing.Client.unset_remote_access_vpn_gateway_ca_certificate(**kwargs)
    See also: NIFCLOUD API Documentation
```
Request Syntax

)

```
response = client.unset_remote_access_vpn_gateway_ca_certificate(
   RemoteAccessVpnGatewayId='string'
```

```
Parameters RemoteAccessVpnGatewayId (string) – [REQUIRED]
Return type dict
Returns
```
Response Syntax

```
{
    'RequestId': 'string',
    'Return': True|False
}
```
Response Structure

• *(dict) –* – RequestId *(string) –* – Return *(boolean) –*

*[computing](#page-6-0)* / Client / unset\_remote\_access\_vpn\_gateway\_ssl\_certificate

# **unset\_remote\_access\_vpn\_gateway\_ssl\_certificate**

```
computing.Client.unset_remote_access_vpn_gateway_ssl_certificate(**kwargs)
    See also: NIFCLOUD API Documentation
```
Request Syntax

```
response = client.unset_remote_access_vpn_gateway_ssl_certificate(
   RemoteAccessVpnGatewayId='string'
)
```
Parameters **RemoteAccessVpnGatewayId** (string) – [REQUIRED] Return type dict Returns

Response Syntax

```
{
    'RequestId': 'string',
    'Return': True|False
}
```
#### Response Structure

• *(dict) –* – RequestId *(string) –* – Return *(boolean) –*

*[computing](#page-6-0)* / Client / update\_load\_balancer

# **update\_load\_balancer**

```
computing.Client.update_load_balancer(**kwargs)
    See also: NIFCLOUD API Documentation
```
# Request Syntax

```
response = client.update_load_balancer(
   AccountingTypeUpdate=123,
   ListenerUpdate={
       'InstancePort': 123,
       'LoadBalancerPort': 123,
        'RequestListener': {
            'BalancingType': 123,
            'InstancePort': 123,
            'LoadBalancerPort': 123,
            'Protocol': 'HTTP'|'HTTPS'|'FTP'|'custom'
        }
    },
   LoadBalancerName='string',
   LoadBalancerNameUpdate='string',
   NetworkVolumeUpdate=123
)
```
### Parameters

- **AccountingTypeUpdate** (integer) –
- **ListenerUpdate** (dict)
	- InstancePort *(integer) –*
	- LoadBalancerPort *(integer) –*
	- RequestListener *(dict) –*
		- \* BalancingType *(integer) –*
		- \* InstancePort *(integer) –*
		- \* LoadBalancerPort *(integer) –*
		- \* Protocol *(string) –*
- **LoadBalancerName** (string) [REQUIRED]
- **LoadBalancerNameUpdate** (string) –
- **NetworkVolumeUpdate** (integer) –

Return type dict Returns

Response Syntax

```
{
    'ResponseMetadata': {
        'RequestId': 'string'
    }
}
```
Response Structure

• *(dict) –*

– ResponseMetadata *(dict) –*

\* RequestId *(string) –*

*[computing](#page-6-0)* / Client / update\_load\_balancer\_option

# **update\_load\_balancer\_option**

```
computing.Client.update_load_balancer_option(**kwargs)
    See also: NIFCLOUD API Documentation
```
# Request Syntax

```
response = client.update_load_balancer_option(
   InstancePort=123,
   LoadBalancerName='string',
   LoadBalancerPort=123,
   SessionStickinessPolicyUpdate={
        'Enable': True|False,
        'ExpirationPeriod': 123
    },
    SorryPageUpdate={
        'Enable': True|False,
        'StatusCode': 123
    }
)
```
#### Parameters

- **InstancePort** (integer) [REQUIRED]
- **LoadBalancerName** (string) [REQUIRED]
- **LoadBalancerPort** (integer) [REQUIRED]
- **SessionStickinessPolicyUpdate** (dict)
	- Enable *(boolean) –*
- ExpirationPeriod *(integer) –*
- **SorryPageUpdate** (dict)
	- Enable *(boolean) –*
	- StatusCode *(integer) –*

Return type dict Returns

Response Syntax

```
{
    'ResponseMetadata': {
        'RequestId': 'string'
    }
}
```

```
Response Structure
```
• *(dict) –*

– ResponseMetadata *(dict) –* \* RequestId *(string) –*

*[computing](#page-6-0)* / Client / update\_security\_group

# **update\_security\_group**

```
computing.Client.update_security_group(**kwargs)
    See also: NIFCLOUD API Documentation
```
### Request Syntax

```
response = client.update_security_group(
   GroupDescriptionUpdate='string',
   GroupLogFilterBroadcast=True|False,
   GroupLogFilterNetBios=True|False,
   GroupLogLimitUpdate=123,
   GroupName='string',
   GroupNameUpdate='string',
   GroupRuleLimitUpdate=123
)
```
#### Parameters

- **GroupDescriptionUpdate** (string) –
- **GroupLogFilterBroadcast** (boolean) –
- **GroupLogFilterNetBios** (boolean) –
- **GroupLogLimitUpdate** (integer) –
- **GroupName** (string) [REQUIRED]
- **GroupNameUpdate** (string) –
- **GroupRuleLimitUpdate** (integer) –

Return type dict Returns

Response Syntax

```
{
    'RequestId': 'string',
    'Return': True|False
}
```
Response Structure

• *(dict) –* – RequestId *(string) –* – Return *(boolean) –*

*[computing](#page-6-0)* / Client / upload\_iso\_image

# **upload\_iso\_image**

```
computing.Client.upload_iso_image(**kwargs)
    See also: NIFCLOUD API Documentation
```
#### Request Syntax

```
response = client.upload_iso_image(
   AvailabilityZone='string',
   Description='string',
   IsoImageName='string',
   IsoUrl='string'
)
```
#### Parameters

```
• AvailabilityZone (string) –
```
- **Description** (string) –
- **IsoImageName** (string) –
- **IsoUrl** (string) [REQUIRED]

Return type dict

## Returns

Response Syntax

{ 'RequestId': 'string', 'Return': **True**|**False** }

#### Response Structure

• *(dict) –* – RequestId *(string) –* – Return *(boolean) –*

*[computing](#page-6-0)* / Client / upload\_ssl\_certificate

# **upload\_ssl\_certificate**

```
computing.Client.upload_ssl_certificate(**kwargs)
    See also: NIFCLOUD API Documentation
```
# Request Syntax

```
response = client.upload_ssl_certificate(
   Certificate='string',
   CertificateAuthority='string',
   Key='string'
)
```
#### Parameters

- **Certificate** (string) [REQUIRED]
- **CertificateAuthority** (string) –
- **Key** (string) [REQUIRED]

Return type dict Returns

Response Syntax

```
{
    'Fqdn': 'string',
    'FqdnId': 'string',
    'KeyFingerprint': 'string',
    'RequestId': 'string'
}
```
Response Structure

• *(dict) –*

- Fqdn *(string) –*
- FqdnId *(string) –*
- KeyFingerprint *(string) –*
- RequestId *(string) –*

# **1.1.2 Client Exceptions**

Client exceptions are available on a client instance via the exceptions property. For more detailed instructions and examples on the exact usage of client exceptions, see the error handling [user guide.](https://boto3.amazonaws.com/v1/documentation/api/latest/guide/error-handling.html)

This client has no modeled exception classes.

# **1.1.3 Waiters**

Waiters are available on a client instance via the get\_waiter method. For more detailed instructions and examples on the usage or waiters, see the waiters [user guide.](https://boto3.amazonaws.com/v1/documentation/api/latest/guide/clients.html#waiters)

The available waiters are:

*[computing](#page-6-0)* / Waiter / CustomerGatewayAvailable

# **CustomerGatewayAvailable**

```
class computing.Waiter.CustomerGatewayAvailable
```
waiter = client.get\_waiter('customer\_gateway\_available')

```
wait(**kwargs)
```
Polls computing. Client.describe\_customer\_gateways() every 20 seconds until a successful state is reached. An error is returned after 40 failed checks.

See also: [AWS API Documentation](https://docs.aws.amazon.com/goto/WebAPI/computing-2016-11-15/DescribeCustomerGateways)

# Request Syntax

```
waiter.wait(
    CustomerGatewayId=[
        'string',
    ],
    Filter=[
        {
             'ListOfRequestValue': [
                 'string',
            ],
             'Name': 'customer-gateway-id'|'nifty-customer-gateway-name'|'ip-
˓→address'|'state'|'nifty-customer-gateway-description'
        },
    ],
    NiftyCustomerGatewayName=[
        'string',
    \frac{1}{2},
    WaiterConfig={
        'Delay': 123,
        'MaxAttempts': 123
    }
)
```

```
• CustomerGatewayId (list) –
    – (string) –
• Filter (list) –
    – (dict) –
          * ListOfRequestValue (list) –
                · (string) –
          * Name (string) –
• NiftyCustomerGatewayName (list) –
```

```
– (string) –
```
- **WaiterConfig** (dict) A dictionary that provides parameters to control waiting behavior.
	- Delay *(integer) –*
	- The amount of time in seconds to wait between attempts. Default: 20
	- MaxAttempts *(integer) –*
	- The maximum number of attempts to be made. Default: 40

#### Returns None

*[computing](#page-6-0)* / Waiter / CustomerGatewayDeleted

#### **CustomerGatewayDeleted**

**class** computing.Waiter.**CustomerGatewayDeleted**

waiter = client.get\_waiter('customer\_gateway\_deleted')

```
wait(**kwargs)
```
Polls computing. Client.describe\_customer\_gateways() every 20 seconds until a successful state is reached. An error is returned after 40 failed checks.

See also: [AWS API Documentation](https://docs.aws.amazon.com/goto/WebAPI/computing-2016-11-15/DescribeCustomerGateways)

## Request Syntax

```
waiter.wait(
   CustomerGatewayId=[
        'string',
   ],
   Filter=[
        {
            'ListOfRequestValue': [
                'string',
            ],
            'Name': 'customer-gateway-id'|'nifty-customer-gateway-name'|'ip-
˓→address'|'state'|'nifty-customer-gateway-description'
        },
   ],
   NiftyCustomerGatewayName=[
        'string',
   ],
   WaiterConfig={
        'Delay': 123,
        'MaxAttempts': 123
    }
)
```

```
• CustomerGatewayId (list) –
     – (string) –
• Filter (list) –
     – (dict) –
           * ListOfRequestValue (list) –
                 · (string) –
           * Name (string) –
```
• **NiftyCustomerGatewayName** (list) –

```
– (string) –
```
- **WaiterConfig** (dict) A dictionary that provides parameters to control waiting behavior.
	- Delay *(integer) –*
		- The amount of time in seconds to wait between attempts. Default: 20
		- MaxAttempts *(integer) –*

The maximum number of attempts to be made. Default: 40

## Returns None

*[computing](#page-6-0)* / Waiter / CustomerGatewayExists

# **CustomerGatewayExists**

```
class computing.Waiter.CustomerGatewayExists
```
waiter = client.get\_waiter('customer\_gateway\_exists')

### **wait**(*\*\*kwargs*)

Polls computing. Client.describe\_customer\_gateways() every 20 seconds until a successful state is reached. An error is returned after 40 failed checks.

See also: [AWS API Documentation](https://docs.aws.amazon.com/goto/WebAPI/computing-2016-11-15/DescribeCustomerGateways)

#### Request Syntax

```
waiter.wait(
    CustomerGatewayId=[
        'string',
    ],
    Filter=[
        {
             'ListOfRequestValue': [
                 'string',
             \frac{1}{2},
             'Name': 'customer-gateway-id'|'nifty-customer-gateway-name'|'ip-
˓→address'|'state'|'nifty-customer-gateway-description'
        },
    ],
    NiftyCustomerGatewayName=[
        'string',
    \frac{1}{2},
    WaiterConfig={
        'Delay': 123,
         'MaxAttempts': 123
    }
)
```

```
• CustomerGatewayId (list) –
     – (string) –
• Filter (list) –
     – (dict) –
           * ListOfRequestValue (list) –
                 · (string) –
```
\* Name *(string) –*

• **NiftyCustomerGatewayName** (list) –

```
– (string) –
```
- **WaiterConfig** (dict) A dictionary that provides parameters to control waiting behavior.
	- Delay *(integer) –*
		- The amount of time in seconds to wait between attempts. Default: 20
	- MaxAttempts *(integer) –*

The maximum number of attempts to be made. Default: 40

Returns None

*[computing](#page-6-0)* / Waiter / CustomerGatewayStopped

# **CustomerGatewayStopped**

```
class computing.Waiter.CustomerGatewayStopped
```
waiter = client.get\_waiter('customer\_gateway\_stopped')

## **wait**(*\*\*kwargs*)

Polls computing. Client.describe\_customer\_gateways() every 20 seconds until a successful state is reached. An error is returned after 40 failed checks.

See also: [AWS API Documentation](https://docs.aws.amazon.com/goto/WebAPI/computing-2016-11-15/DescribeCustomerGateways)

#### Request Syntax

```
waiter.wait(
    CustomerGatewayId=[
        'string',
    ],
    Filter=[
        {
             'ListOfRequestValue': [
                 'string',
             \frac{1}{2},
             'Name': 'customer-gateway-id'|'nifty-customer-gateway-name'|'ip-
˓→address'|'state'|'nifty-customer-gateway-description'
        },
    \frac{1}{2}NiftyCustomerGatewayName=[
        'string',
    \vert,
    WaiterConfig={
        'Delay': 123,
         'MaxAttempts': 123
    }
)
```

```
• CustomerGatewayId (list) –
    – (string) –
• Filter (list) –
    – (dict) –
          * ListOfRequestValue (list) –
```

```
· (string) –
          * Name (string) –
• NiftyCustomerGatewayName (list) –
     – (string) –
• WaiterConfig (dict) – A dictionary that provides parameters to control
 waiting behavior.
```
- Delay *(integer) –*
- The amount of time in seconds to wait between attempts. Default: 20
- MaxAttempts *(integer) –*

The maximum number of attempts to be made. Default: 40

Returns None

*[computing](#page-6-0)* / Waiter / CustomerGatewayWarning

# **CustomerGatewayWarning**

```
class computing.Waiter.CustomerGatewayWarning
```
waiter = client.get\_waiter('customer\_gateway\_warning')

# **wait**(*\*\*kwargs*)

Polls computing. Client.describe\_customer\_gateways() every 20 seconds until a successful state is reached. An error is returned after 40 failed checks.

See also: [AWS API Documentation](https://docs.aws.amazon.com/goto/WebAPI/computing-2016-11-15/DescribeCustomerGateways)

# Request Syntax

```
waiter.wait(
    CustomerGatewayId=[
        'string',
    ],
    Filter=[
        {
             'ListOfRequestValue': [
                 'string',
             \frac{1}{2},
             'Name': 'customer-gateway-id'|'nifty-customer-gateway-name'|'ip-
˓→address'|'state'|'nifty-customer-gateway-description'
        },
    \frac{1}{2},
    NiftyCustomerGatewayName=[
        'string',
    ],
    WaiterConfig={
        'Delay': 123,
         'MaxAttempts': 123
    }
)
```

```
• CustomerGatewayId (list) –
    – (string) –
• Filter (list) –
    – (dict) –
```
- \* ListOfRequestValue *(list) –*
	- · *(string) –*
- \* Name *(string) –*
- **NiftyCustomerGatewayName** (list)
	- *(string) –*
- **WaiterConfig** (dict) A dictionary that provides parameters to control waiting behavior.
	- Delay *(integer) –*
	- The amount of time in seconds to wait between attempts. Default: 20
	- MaxAttempts *(integer) –*

The maximum number of attempts to be made. Default: 40

#### Returns None

*[computing](#page-6-0)* / Waiter / ElasticLoadBalancerAvailable

# **ElasticLoadBalancerAvailable**

**class** computing.Waiter.**ElasticLoadBalancerAvailable**

waiter = client.get\_waiter('elastic\_load\_balancer\_available')

# **wait**(*\*\*kwargs*)

```
Polls computing. Client.nifty_describe_elastic_load_balancers() every 20 sec-
onds until a successful state is reached. An error is returned after 40 failed checks.
```
See also: [AWS API Documentation](https://docs.aws.amazon.com/goto/WebAPI/computing-2016-11-15/NiftyDescribeElasticLoadBalancers)

## Request Syntax

```
waiter.wait(
    ElasticLoadBalancers={
         'ListOfRequestElasticLoadBalancerId': [
             'string',
         \frac{1}{2},
         'ListOfRequestElasticLoadBalancerName': [
             'string',
         \frac{1}{\sqrt{2}}'ListOfRequestElasticLoadBalancerPort': [
             123,
         \frac{1}{2},
         'ListOfRequestInstancePort': [
             123,
         \frac{1}{2},
         'ListOfRequestProtocol': [
             'string',
         ]
    },
    Filter=[
         {
              'ListOfRequestValue': [
                  'string',
             \vert,
              'Name': 'availability-zone'|'state'|'elastic-loadbalancer-id'|
˓→'elastic-loadbalancer-name'|'description'|'accounting-type'|'ip-address'|
˓→'version'
```

```
},
],
WaiterConfig={
    'Delay': 123,
    'MaxAttempts': 123
}
```
Parameters

)

- **ElasticLoadBalancers** (dict) – ListOfRequestElasticLoadBalancerId *(list) –*
	- \* *(string) –*
	- ListOfRequestElasticLoadBalancerName *(list) –*
		- \* *(string) –*
	- ListOfRequestElasticLoadBalancerPort *(list) –* \* *(integer) –*
	- ListOfRequestInstancePort *(list) –*
		- \* *(integer) –*
	- ListOfRequestProtocol *(list) –*
	- \* *(string) –*
- **Filter** (list)
	- *(dict) –*
		- \* ListOfRequestValue *(list) –*
			- · *(string) –*
		- \* Name *(string) –*
- **WaiterConfig** (dict) A dictionary that provides parameters to control waiting behavior.
	- Delay *(integer) –*
		- The amount of time in seconds to wait between attempts. Default: 20
	- MaxAttempts *(integer) –*

The maximum number of attempts to be made. Default: 40

Returns None

*[computing](#page-6-0)* / Waiter / ElasticLoadBalancerDeleted

# **ElasticLoadBalancerDeleted**

**class** computing.Waiter.**ElasticLoadBalancerDeleted**

waiter = client.get\_waiter('elastic\_load\_balancer\_deleted')

**wait**(*\*\*kwargs*)

Polls computing. Client.nifty describe elastic load balancers() every 20 seconds until a successful state is reached. An error is returned after 40 failed checks.

See also: [AWS API Documentation](https://docs.aws.amazon.com/goto/WebAPI/computing-2016-11-15/NiftyDescribeElasticLoadBalancers)

## Request Syntax

```
waiter.wait(
   ElasticLoadBalancers={
        'ListOfRequestElasticLoadBalancerId': [
```

```
'string',
        ],
        'ListOfRequestElasticLoadBalancerName': [
             'string',
        ],
        'ListOfRequestElasticLoadBalancerPort': [
            123,
        \frac{1}{2},
        'ListOfRequestInstancePort': [
            123,
        \frac{1}{\sqrt{2}}'ListOfRequestProtocol': [
             'string',
        ]
    },
    Filter=[
        {
             'ListOfRequestValue': [
                 'string',
             ],
             'Name': 'availability-zone'|'state'|'elastic-loadbalancer-id'|
˓→'elastic-loadbalancer-name'|'description'|'accounting-type'|'ip-address'|
˓→'version'
        },
    ],
    WaiterConfig={
        'Delay': 123,
        'MaxAttempts': 123
    }
)
```
Parameters

- **ElasticLoadBalancers** (dict)
	- ListOfRequestElasticLoadBalancerId *(list) –*
		- \* *(string) –*
	- ListOfRequestElasticLoadBalancerName *(list) –* \* *(string) –*
	- ListOfRequestElasticLoadBalancerPort *(list) –*
		- \* *(integer) –*
	- ListOfRequestInstancePort *(list) –*
		- \* *(integer) –*
	- ListOfRequestProtocol *(list) –*
		- \* *(string) –*
- **Filter** (list)
	- *(dict) –*
		- \* ListOfRequestValue *(list) –*
			- · *(string) –*
		- \* Name *(string) –*
- **WaiterConfig** (dict) A dictionary that provides parameters to control waiting behavior.
	- Delay *(integer) –*
	- The amount of time in seconds to wait between attempts. Default: 20
	- MaxAttempts *(integer) –*

The maximum number of attempts to be made. Default: 40

Returns None

*[computing](#page-6-0)* / Waiter / ElasticLoadBalancerExists

## **ElasticLoadBalancerExists**

```
class computing.Waiter.ElasticLoadBalancerExists
```
waiter = client.get\_waiter('elastic\_load\_balancer\_exists')

#### **wait**(*\*\*kwargs*)

Polls computing. Client.nifty\_describe\_elastic\_load\_balancers() every 20 seconds until a successful state is reached. An error is returned after 40 failed checks.

```
See also: AWS API Documentation
```
#### Request Syntax

```
waiter.wait(
    ElasticLoadBalancers={
         'ListOfRequestElasticLoadBalancerId': [
             'string',
         ],
         'ListOfRequestElasticLoadBalancerName': [
             'string',
         \frac{1}{2},
         'ListOfRequestElasticLoadBalancerPort': [
             123,
         \frac{1}{2},
         'ListOfRequestInstancePort': [
             123,
         \frac{1}{\sqrt{2}}'ListOfRequestProtocol': [
             'string',
         ]
    },
    Filter=[
         {
             'ListOfRequestValue': [
                  'string',
             \frac{1}{2},
             'Name': 'availability-zone'|'state'|'elastic-loadbalancer-id'|
˓→'elastic-loadbalancer-name'|'description'|'accounting-type'|'ip-address'|
˓→'version'
         },
    ],
    WaiterConfig={
         'Delay': 123,
         'MaxAttempts': 123
    }
)
```
## Parameters

```
• ElasticLoadBalancers (dict) –
    – ListOfRequestElasticLoadBalancerId (list) –
```

```
* (string) –
```
– ListOfRequestElasticLoadBalancerName *(list) –*

\* *(string) –* – ListOfRequestElasticLoadBalancerPort *(list) –* \* *(integer) –* – ListOfRequestInstancePort *(list) –* \* *(integer) –* – ListOfRequestProtocol *(list) –* \* *(string) –* • **Filter** (list) – – *(dict) –* \* ListOfRequestValue *(list) –* · *(string) –* \* Name *(string) –* • **WaiterConfig** (dict) – A dictionary that provides parameters to control waiting behavior. – Delay *(integer) –*

- The amount of time in seconds to wait between attempts. Default: 20
- MaxAttempts *(integer) –*

The maximum number of attempts to be made. Default: 40

Returns None

*[computing](#page-6-0)* / Waiter / InstanceDeleted

# **InstanceDeleted**

**class** computing.Waiter.**InstanceDeleted**

```
waiter = client.get_waiter('instance_deleted')
```

```
wait(**kwargs)
```
Polls computing. Client.describe\_instances() every 20 seconds until a successful state is reached. An error is returned after 40 failed checks.

See also: [AWS API Documentation](https://docs.aws.amazon.com/goto/WebAPI/computing-2016-11-15/DescribeInstances)

# Request Syntax

```
waiter.wait(
    InstanceId=[
          'string',
    \frac{1}{2},
    Tenancy=[
         'string',
    \frac{1}{2},
    WaiterConfig={
          'Delay': 123,
          'MaxAttempts': 123
     }
)
```

```
• InstanceId (list) –
     – (string) –
• Tenancy (list) –
    – (string) –
```
- **WaiterConfig** (dict) A dictionary that provides parameters to control waiting behavior.
	- Delay *(integer) –*
		- The amount of time in seconds to wait between attempts. Default: 20
	- MaxAttempts *(integer) –*

The maximum number of attempts to be made. Default: 40

#### Returns None

*[computing](#page-6-0)* / Waiter / InstanceExists

## **InstanceExists**

```
class computing.Waiter.InstanceExists
```

```
waiter = client.get_waiter('instance_exists')
```
#### **wait**(*\*\*kwargs*)

Polls computing. Client.describe\_instances() every 20 seconds until a successful state is reached. An error is returned after 40 failed checks.

See also: [AWS API Documentation](https://docs.aws.amazon.com/goto/WebAPI/computing-2016-11-15/DescribeInstances)

### Request Syntax

```
waiter.wait(
    InstanceId=[
         'string',
    \frac{1}{2},
    Tenancy=[
         'string',
    ],
    WaiterConfig={
         'Delay': 123,
         'MaxAttempts': 123
    }
)
```
## Parameters

- **InstanceId** (list)
	- *(string) –*
- **Tenancy** (list) – *(string) –*
	-
- **WaiterConfig** (dict) A dictionary that provides parameters to control waiting behavior.
	- Delay *(integer) –*
		- The amount of time in seconds to wait between attempts. Default: 20
	- MaxAttempts *(integer) –*

The maximum number of attempts to be made. Default: 40

Returns None

*[computing](#page-6-0)* / Waiter / InstanceImportError

# **InstanceImportError**

```
class computing.Waiter.InstanceImportError
```

```
waiter = client.get_waiter('instance_import_error')
```
#### **wait**(*\*\*kwargs*)

Polls computing. Client. describe\_instances() every 20 seconds until a successful state is reached. An error is returned after 40 failed checks.

See also: [AWS API Documentation](https://docs.aws.amazon.com/goto/WebAPI/computing-2016-11-15/DescribeInstances)

## Request Syntax

```
waiter.wait(
    InstanceId=[
        'string',
    \frac{1}{2}Tenancy=[
         'string',
    ],
    WaiterConfig={
         'Delay': 123,
         'MaxAttempts': 123
    }
)
```
#### Parameters

```
• InstanceId (list) –
    – (string) –
• Tenancy (list) –
    – (string) –
```
- **WaiterConfig** (dict) A dictionary that provides parameters to control waiting behavior.
	- Delay *(integer) –*
		- The amount of time in seconds to wait between attempts. Default: 20
	- MaxAttempts *(integer) –*

The maximum number of attempts to be made. Default: 40

Returns None

*[computing](#page-6-0)* / Waiter / InstanceRunning

# **InstanceRunning**

**class** computing.Waiter.**InstanceRunning**

waiter = client.get\_waiter('instance\_running')

```
wait(**kwargs)
```
Polls computing. Client.describe\_instances() every 20 seconds until a successful state is reached. An error is returned after 40 failed checks.

See also: [AWS API Documentation](https://docs.aws.amazon.com/goto/WebAPI/computing-2016-11-15/DescribeInstances)

#### Request Syntax

```
waiter.wait(
    InstanceId=[
         'string',
    \frac{1}{2},
    Tenancy=[
         'string',
    \frac{1}{2}WaiterConfig={
         'Delay': 123,
         'MaxAttempts': 123
    }
)
```
Parameters

• **InstanceId** (list) –

```
– (string) –
```

```
• Tenancy (list) –
```

```
– (string) –
```
- **WaiterConfig** (dict) A dictionary that provides parameters to control waiting behavior.
	- Delay *(integer) –*
	- The amount of time in seconds to wait between attempts. Default: 20
	- MaxAttempts *(integer) –*

The maximum number of attempts to be made. Default: 40

## Returns None

*[computing](#page-6-0)* / Waiter / InstanceStopped

## **InstanceStopped**

**class** computing.Waiter.**InstanceStopped**

waiter = client.get\_waiter('instance\_stopped')

```
wait(**kwargs)
```
Polls computing. Client.describe\_instances() every 20 seconds until a successful state is reached. An error is returned after 40 failed checks.

See also: [AWS API Documentation](https://docs.aws.amazon.com/goto/WebAPI/computing-2016-11-15/DescribeInstances)

# Request Syntax

```
waiter.wait(
    InstanceId=[
         'string',
    \frac{1}{2},
    Tenancy=[
         'string',
    \frac{1}{2}WaiterConfig={
         'Delay': 123,
         'MaxAttempts': 123
    }
)
```
Parameters

- **InstanceId** (list) –
- *(string) –* • **Tenancy** (list) –
	- *(string) –*
- **WaiterConfig** (dict) A dictionary that provides parameters to control waiting behavior.
	- Delay *(integer) –*
	- The amount of time in seconds to wait between attempts. Default: 20
	- MaxAttempts *(integer) –*

The maximum number of attempts to be made. Default: 40

#### Returns None

*[computing](#page-6-0)* / Waiter / InstanceSuspending

## **InstanceSuspending**

**class** computing.Waiter.**InstanceSuspending**

waiter = client.get\_waiter('instance\_suspending')

#### **wait**(*\*\*kwargs*)

Polls computing. Client.describe\_instances() every 20 seconds until a successful state is reached. An error is returned after 40 failed checks.

See also: [AWS API Documentation](https://docs.aws.amazon.com/goto/WebAPI/computing-2016-11-15/DescribeInstances)

## Request Syntax

```
waiter.wait(
    InstanceId=[
         'string',
    \frac{1}{2},
    Tenancy=[
         'string',
    ],
    WaiterConfig={
         'Delay': 123,
         'MaxAttempts': 123
    }
)
```
# Parameters

- **InstanceId** (list)
	- *(string) –*
- **Tenancy** (list)
	- *(string) –*
- **WaiterConfig** (dict) A dictionary that provides parameters to control waiting behavior.
	- Delay *(integer) –*
	- The amount of time in seconds to wait between attempts. Default: 20
	- MaxAttempts *(integer) –*

The maximum number of attempts to be made. Default: 40

Returns None

*[computing](#page-6-0)* / Waiter / InstanceWarning

#### **InstanceWarning**

**class** computing.Waiter.**InstanceWarning**

waiter = client.get\_waiter('instance\_warning')

#### **wait**(*\*\*kwargs*)

Polls computing. Client.describe\_instances() every 20 seconds until a successful state is reached. An error is returned after 40 failed checks.

See also: [AWS API Documentation](https://docs.aws.amazon.com/goto/WebAPI/computing-2016-11-15/DescribeInstances)

#### Request Syntax

```
waiter.wait(
    InstanceId=[
         'string',
    ],
    Tenancy=[
        'string',
    \frac{1}{2},
    WaiterConfig={
         'Delay': 123,
         'MaxAttempts': 123
    }
)
```
#### Parameters

- **InstanceId** (list) –
- *(string) –* • **Tenancy** (list) –
	- *(string) –*
- **WaiterConfig** (dict) A dictionary that provides parameters to control waiting behavior.
	- Delay *(integer) –*

The amount of time in seconds to wait between attempts. Default: 20 – MaxAttempts *(integer) –*

The maximum number of attempts to be made. Default: 40

# Returns None

*[computing](#page-6-0)* / Waiter / LoadBalancerDeleted

# **LoadBalancerDeleted**

```
class computing.Waiter.LoadBalancerDeleted
```
waiter = client.get\_waiter('load\_balancer\_deleted')

## **wait**(*\*\*kwargs*)

Polls computing. Client.describe\_load\_balancers() every 20 seconds until a successful state is reached. An error is returned after 40 failed checks.

See also: [AWS API Documentation](https://docs.aws.amazon.com/goto/WebAPI/computing-2016-11-15/DescribeLoadBalancers)

#### Request Syntax

```
waiter.wait(
    LoadBalancerNames=[
        {
            'InstancePort': 123,
            'LoadBalancerName': 'string',
            'LoadBalancerPort': 123
        },
    ],
    Owner='self'|'other'|'all',
    WaiterConfig={
        'Delay': 123,
        'MaxAttempts': 123
    }
)
```
# Parameters

```
• LoadBalancerNames (list) –
     – (dict) –
          * InstancePort (integer) –
          * LoadBalancerName (string) –
          * LoadBalancerPort (integer) –
• Owner (string) –
```

```
• WaiterConfig (dict) – A dictionary that provides parameters to control
 waiting behavior.
```
- Delay *(integer) –*
	- The amount of time in seconds to wait between attempts. Default: 20
- MaxAttempts *(integer) –*

The maximum number of attempts to be made. Default: 40

# Returns None

*[computing](#page-6-0)* / Waiter / LoadBalancerExists

## **LoadBalancerExists**

**class** computing.Waiter.**LoadBalancerExists**

waiter = client.get\_waiter('load\_balancer\_exists')

```
wait(**kwargs)
```
Polls computing. Client.describe\_load\_balancers() every 20 seconds until a successful state is reached. An error is returned after 40 failed checks.

See also: [AWS API Documentation](https://docs.aws.amazon.com/goto/WebAPI/computing-2016-11-15/DescribeLoadBalancers)

#### Request Syntax

```
waiter.wait(
   LoadBalancerNames=[
        {
            'InstancePort': 123,
            'LoadBalancerName': 'string',
            'LoadBalancerPort': 123
        },
   ],
   Owner='self'|'other'|'all',
   WaiterConfig={
        'Delay': 123,
        'MaxAttempts': 123
    }
)
```
#### Parameters

• **LoadBalancerNames** (list) –

```
– (dict) –
```
\* InstancePort *(integer) –*

- \* LoadBalancerName *(string) –*
- \* LoadBalancerPort *(integer) –*
- **Owner** (string) –
- **WaiterConfig** (dict) A dictionary that provides parameters to control waiting behavior.

– Delay *(integer) –*

The amount of time in seconds to wait between attempts. Default: 20

– MaxAttempts *(integer) –*

The maximum number of attempts to be made. Default: 40

Returns None

*[computing](#page-6-0)* / Waiter / LoadBalancerInService

# **LoadBalancerInService**

**class** computing.Waiter.**LoadBalancerInService**

waiter = client.get\_waiter('load\_balancer\_in\_service')

**wait**(*\*\*kwargs*)

Polls computing. Client.describe\_load\_balancers() every 20 seconds until a successful state is reached. An error is returned after 40 failed checks.

See also: [AWS API Documentation](https://docs.aws.amazon.com/goto/WebAPI/computing-2016-11-15/DescribeLoadBalancers)

### Request Syntax

```
waiter.wait(
    LoadBalancerNames=[
        {
            'InstancePort': 123,
            'LoadBalancerName': 'string',
            'LoadBalancerPort': 123
        },
    ],
```

```
Owner='self'|'other'|'all',
WaiterConfig={
    'Delay': 123,
    'MaxAttempts': 123
}
```
#### Parameters

)

• **LoadBalancerNames** (list) –

– *(dict) –*

- \* InstancePort *(integer) –*
- \* LoadBalancerName *(string) –*
- \* LoadBalancerPort *(integer) –*
- **Owner** (string) –
- **WaiterConfig** (dict) A dictionary that provides parameters to control waiting behavior.
	- Delay *(integer) –*
	- The amount of time in seconds to wait between attempts. Default: 20
	- MaxAttempts *(integer) –*

The maximum number of attempts to be made. Default: 40

Returns None

*[computing](#page-6-0)* / Waiter / PrivateLanAvailable

## **PrivateLanAvailable**

**class** computing.Waiter.**PrivateLanAvailable**

waiter = client.get\_waiter('private\_lan\_available')

```
wait(**kwargs)
```
Polls [computing.Client.nifty\\_describe\\_private\\_lans\(\)](#page-213-0) every 20 seconds until a successful state is reached. An error is returned after 40 failed checks.

See also: [AWS API Documentation](https://docs.aws.amazon.com/goto/WebAPI/computing-2016-11-15/NiftyDescribePrivateLans)

# Request Syntax

```
waiter.wait(
   Filter=[
        {
            'ListOfRequestValue': [
                'string',
            ],
            'Name': 'availabilityZone, availability-zone'|'cidrBlock, cidr,
˓→cidr-block'|'state'|'network-id'|'private-lan-name'|'accountingType'|
˓→'description'
        },
    ],
    NetworkId=[
        'string',
    ],
    PrivateLanName=[
```

```
'string',
],
WaiterConfig={
    'Delay': 123,
    'MaxAttempts': 123
}
```
Parameters

)

```
• Filter (list) –
     – (dict) –
           * ListOfRequestValue (list) –
                 · (string) –
           * Name (string) –
• NetworkId (list) –
     – (string) –
• PrivateLanName (list) –
     – (string) –
• WaiterConfig (dict) – A dictionary that provides parameters to control
  waiting behavior.
     – Delay (integer) –
```
The amount of time in seconds to wait between attempts. Default: 20

– MaxAttempts *(integer) –*

The maximum number of attempts to be made. Default: 40

Returns None

*[computing](#page-6-0)* / Waiter / PrivateLanDeleted

# **PrivateLanDeleted**

**class** computing.Waiter.**PrivateLanDeleted**

waiter = client.get\_waiter('private\_lan\_deleted')

```
wait(**kwargs)
```
Polls [computing.Client.nifty\\_describe\\_private\\_lans\(\)](#page-213-0) every 20 seconds until a successful state is reached. An error is returned after 40 failed checks.

See also: [AWS API Documentation](https://docs.aws.amazon.com/goto/WebAPI/computing-2016-11-15/NiftyDescribePrivateLans)

## Request Syntax

```
waiter.wait(
    Filter=[
        {
             'ListOfRequestValue': [
                 'string',
            \frac{1}{2},
             'Name': 'availabilityZone, availability-zone'|'cidrBlock, cidr,
˓→cidr-block'|'state'|'network-id'|'private-lan-name'|'accountingType'|
˓→'description'
        },
    ],
```

```
NetworkId=[
        'string',
    ],
    PrivateLanName=[
        'string',
    ],
    WaiterConfig={
        'Delay': 123,
        'MaxAttempts': 123
    }
)
```
Parameters

• **Filter** (list) – – *(dict) –* \* ListOfRequestValue *(list) –* · *(string) –* \* Name *(string) –* • **NetworkId** (list) – – *(string) –* • **PrivateLanName** (list) – – *(string) –* • **WaiterConfig** (dict) – A dictionary that provides parameters to control waiting behavior. – Delay *(integer) –*

The amount of time in seconds to wait between attempts. Default: 20

– MaxAttempts *(integer) –*

The maximum number of attempts to be made. Default: 40

Returns None

*[computing](#page-6-0)* / Waiter / PrivateLanExists

# **PrivateLanExists**

**class** computing.Waiter.**PrivateLanExists**

```
waiter = client.get_waiter('private_lan_exists')
```
**wait**(*\*\*kwargs*)

Polls [computing.Client.nifty\\_describe\\_private\\_lans\(\)](#page-213-0) every 20 seconds until a successful state is reached. An error is returned after 40 failed checks.

See also: [AWS API Documentation](https://docs.aws.amazon.com/goto/WebAPI/computing-2016-11-15/NiftyDescribePrivateLans)

#### Request Syntax

```
waiter.wait(
    Filter=[
        {
             'ListOfRequestValue': [
                'string',
            ],
             'Name': 'availabilityZone, availability-zone'|'cidrBlock, cidr,
→cidr-block'|'state'|'network-id'|'private-lan-name'|'accounti(cgiffmees'on next page)
˓→'description'
```

```
},
],
NetworkId=[
    'string',
],
PrivateLanName=[
    'string',
],
WaiterConfig={
    'Delay': 123,
    'MaxAttempts': 123
}
```

```
Parameters
         • Filter (list) –
              – (dict) –
                    * ListOfRequestValue (list) –
                           · (string) –
                    * Name (string) –
         • NetworkId (list) –
              – (string) –
         • PrivateLanName (list) –
              – (string) –
         • WaiterConfig (dict) – A dictionary that provides parameters to control
           waiting behavior.
              – Delay (integer) –
                 The amount of time in seconds to wait between attempts. Default: 20
```

```
– MaxAttempts (integer) –
```
The maximum number of attempts to be made. Default: 40

Returns None

*[computing](#page-6-0)* / Waiter / RemoteAccessVpnGatewayAvailable

## **RemoteAccessVpnGatewayAvailable**

**class** computing.Waiter.**RemoteAccessVpnGatewayAvailable**

waiter = client.get\_waiter('remote\_access\_vpn\_gateway\_available')

```
wait(**kwargs)
```
)

Polls [computing.Client.describe\\_remote\\_access\\_vpn\\_gateways\(\)](#page-99-0) every 20 seconds until a successful state is reached. An error is returned after 40 failed checks.

See also: [AWS API Documentation](https://docs.aws.amazon.com/goto/WebAPI/computing-2016-11-15/DescribeRemoteAccessVpnGateways)

#### Request Syntax

```
waiter.wait(
    RemoteAccessVpnGatewayId=[
         'string',
    \frac{1}{2},
    WaiterConfig={
```

```
'Delay': 123,
    'MaxAttempts': 123
}
```
## Parameters

)

- **RemoteAccessVpnGatewayId**  $(llist)$  -
	- *(string) –*
	- **WaiterConfig** (dict) A dictionary that provides parameters to control waiting behavior.
		- Delay *(integer) –*
			- The amount of time in seconds to wait between attempts. Default: 20
		- MaxAttempts *(integer) –*

The maximum number of attempts to be made. Default: 40

#### Returns None

*[computing](#page-6-0)* / Waiter / RemoteAccessVpnGatewayDeleted

# **RemoteAccessVpnGatewayDeleted**

## **class** computing.Waiter.**RemoteAccessVpnGatewayDeleted**

```
waiter = client.get_waiter('remote_access_vpn_gateway_deleted')
```
## **wait**(*\*\*kwargs*)

Polls computing. Client.describe\_remote\_access\_vpn\_gateways() every 20 seconds until a successful state is reached. An error is returned after 40 failed checks.

See also: [AWS API Documentation](https://docs.aws.amazon.com/goto/WebAPI/computing-2016-11-15/DescribeRemoteAccessVpnGateways)

### Request Syntax

```
waiter.wait(
    RemoteAccessVpnGatewayId=[
        'string',
    ],
    WaiterConfig={
        'Delay': 123,
        'MaxAttempts': 123
    }
)
```
Parameters

- **RemoteAccessVpnGatewayId** (list)
	- *(string) –*
- **WaiterConfig** (dict) A dictionary that provides parameters to control waiting behavior.
	- Delay *(integer) –*

The amount of time in seconds to wait between attempts. Default: 20

– MaxAttempts *(integer) –*

The maximum number of attempts to be made. Default: 40

Returns None

*[computing](#page-6-0)* / Waiter / RemoteAccessVpnGatewayExists

# **RemoteAccessVpnGatewayExists**

```
class computing.Waiter.RemoteAccessVpnGatewayExists
```
waiter = client.get\_waiter('remote\_access\_vpn\_gateway\_exists')

#### **wait**(*\*\*kwargs*)

Polls computing. Client.describe\_remote\_access\_vpn\_gateways() every 20 seconds until a successful state is reached. An error is returned after 40 failed checks.

See also: [AWS API Documentation](https://docs.aws.amazon.com/goto/WebAPI/computing-2016-11-15/DescribeRemoteAccessVpnGateways)

# Request Syntax

```
waiter.wait(
    RemoteAccessVpnGatewayId=[
        'string',
    ],
    WaiterConfig={
        'Delay': 123,
        'MaxAttempts': 123
    }
)
```
#### Parameters

```
• RemoteAccessVpnGatewayId (list) –
```

```
– (string) –
```
- **WaiterConfig** (dict) A dictionary that provides parameters to control waiting behavior.
	- Delay *(integer) –*
	- The amount of time in seconds to wait between attempts. Default: 20
	- MaxAttempts *(integer) –*

The maximum number of attempts to be made. Default: 40

# Returns None

*[computing](#page-6-0)* / Waiter / RouterAvailable

# **RouterAvailable**

**class** computing.Waiter.**RouterAvailable**

waiter = client.get\_waiter('router\_available')

```
wait(**kwargs)
```
Polls [computing.Client.nifty\\_describe\\_routers\(\)](#page-216-0) every 20 seconds until a successful state is reached. An error is returned after 40 failed checks.

See also: [AWS API Documentation](https://docs.aws.amazon.com/goto/WebAPI/computing-2016-11-15/NiftyDescribeRouters)

Request Syntax

```
waiter.wait(
    Filter=[
        {
             'ListOfRequestValue': [
                 'string',
             \frac{1}{\sqrt{2}}'Name': 'availability-zone'|'state'|'router-id'|'router-name'|
˓→'description'|'accountingType'|'type'|'ip-address'|'version'|'latest-
˓→version-information'
        },
    \frac{1}{2},
    RouterId=[
        'string',
    ],
    RouterName=[
        'string',
    \,,
    WaiterConfig={
        'Delay': 123,
        'MaxAttempts': 123
    }
)
```

```
Parameters
```

```
• Filter (list) –
     – (dict) –
           * ListOfRequestValue (list) –
                 · (string) –
           * Name (string) –
• RouterId (list) –
     – (string) –
• RouterName (list) –
     – (string) –
• WaiterConfig (dict) – A dictionary that provides parameters to control
  waiting behavior.
     – Delay (integer) –
       The amount of time in seconds to wait between attempts. Default: 20
```
– MaxAttempts *(integer) –*

The maximum number of attempts to be made. Default: 40

Returns None

*[computing](#page-6-0)* / Waiter / RouterDeleted

# **RouterDeleted**

**class** computing.Waiter.**RouterDeleted**

```
waiter = client.get_waiter('router_deleted')
```

```
wait(**kwargs)
```
Polls computing. Client.nifty\_describe\_routers() every 20 seconds until a successful state is reached. An error is returned after 40 failed checks.

See also: [AWS API Documentation](https://docs.aws.amazon.com/goto/WebAPI/computing-2016-11-15/NiftyDescribeRouters)

#### Request Syntax

```
waiter.wait(
   Filter=[
        {
            'ListOfRequestValue': [
                'string',
            ],
            'Name': 'availability-zone'|'state'|'router-id'|'router-name'|
˓→'description'|'accountingType'|'type'|'ip-address'|'version'|'latest-
˓→version-information'
       },
   ],
   RouterId=[
        'string',
   ],
   RouterName=[
        'string',
   ],
   WaiterConfig={
        'Delay': 123,
        'MaxAttempts': 123
    }
)
```
Parameters

```
• Filter (list) –
     – (dict) –
           * ListOfRequestValue (list) –
                 · (string) –
           * Name (string) –
• RouterId (list) –
     – (string) –
• RouterName (list) –
     – (string) –
• WaiterConfig (dict) – A dictionary that provides parameters to control
  waiting behavior.
     – Delay (integer) –
```
The amount of time in seconds to wait between attempts. Default: 20

– MaxAttempts *(integer) –*

The maximum number of attempts to be made. Default: 40

Returns None

*[computing](#page-6-0)* / Waiter / RouterExists

# **RouterExists**

**class** computing.Waiter.**RouterExists**

waiter = client.get\_waiter('router\_exists')

```
wait(**kwargs)
```
Polls computing. Client.nifty describe routers() every 20 seconds until a successful state is reached. An error is returned after 40 failed checks.

See also: [AWS API Documentation](https://docs.aws.amazon.com/goto/WebAPI/computing-2016-11-15/NiftyDescribeRouters)

#### Request Syntax

```
waiter.wait(
    Filter=[
        {
             'ListOfRequestValue': [
                'string',
            ],
             'Name': 'availability-zone'|'state'|'router-id'|'router-name'|
˓→'description'|'accountingType'|'type'|'ip-address'|'version'|'latest-
˓→version-information'
        },
    ],
    RouterId=[
        'string',
    ],
    RouterName=[
        'string',
    \frac{1}{2}WaiterConfig={
        'Delay': 123,
        'MaxAttempts': 123
    }
)
```
#### Parameters

```
• Filter (list) –
     – (dict) –
           * ListOfRequestValue (list) –
                 · (string) –
           * Name (string) –
• RouterId (list) –
     – (string) –
• RouterName (list) –
     – (string) –
• WaiterConfig (dict) – A dictionary that provides parameters to control
 waiting behavior.
     – Delay (integer) –
       The amount of time in seconds to wait between attempts. Default: 20
```

```
– MaxAttempts (integer) –
```
The maximum number of attempts to be made. Default: 40

#### Returns None

*[computing](#page-6-0)* / Waiter / RouterStopped

## **RouterStopped**

**class** computing.Waiter.**RouterStopped**

```
waiter = client.get_waiter('router_stopped')
```

```
wait(**kwargs)
```
Polls computing. Client.nifty\_describe\_routers() every 20 seconds until a successful

state is reached. An error is returned after 40 failed checks.

See also: [AWS API Documentation](https://docs.aws.amazon.com/goto/WebAPI/computing-2016-11-15/NiftyDescribeRouters)

## Request Syntax

```
waiter.wait(
    Filter=[
         {
             'ListOfRequestValue': [
                 'string',
             ],
             'Name': 'availability-zone'|'state'|'router-id'|'router-name'|
˓→'description'|'accountingType'|'type'|'ip-address'|'version'|'latest-
˓→version-information'
        },
    \frac{1}{2},
    RouterId=[
        'string',
    \frac{1}{2},
    RouterName=[
         'string',
    \frac{1}{2},
    WaiterConfig={
         'Delay': 123,
         'MaxAttempts': 123
    }
)
```
#### Parameters

```
• Filter (list) –
     – (dict) –
           * ListOfRequestValue (list) –
                 · (string) –
           * Name (string) –
• RouterId (list) –
     – (string) –
• RouterName (list) –
     – (string) –
• WaiterConfig (dict) – A dictionary that provides parameters to control
  waiting behavior.
     – Delay (integer) –
       The amount of time in seconds to wait between attempts. Default: 20
     – MaxAttempts (integer) –
       The maximum number of attempts to be made. Default: 40
```
Returns None

*[computing](#page-6-0)* / Waiter / RouterWarning

# **RouterWarning**

```
class computing.Waiter.RouterWarning
```

```
waiter = client.get_waiter('router_warning')
```
## **wait**(*\*\*kwargs*)

Polls computing. Client.nifty\_describe\_routers() every 20 seconds until a successful state is reached. An error is returned after 40 failed checks.

See also: [AWS API Documentation](https://docs.aws.amazon.com/goto/WebAPI/computing-2016-11-15/NiftyDescribeRouters)

```
Request Syntax
```

```
waiter.wait(
   Filter=[
        {
             'ListOfRequestValue': [
                'string',
            ],
             'Name': 'availability-zone'|'state'|'router-id'|'router-name'|
˓→'description'|'accountingType'|'type'|'ip-address'|'version'|'latest-
˓→version-information'
        },
    ],
    RouterId=[
        'string',
    ],
    RouterName=[
        'string',
    \frac{1}{2}WaiterConfig={
        'Delay': 123,
        'MaxAttempts': 123
    }
)
```
Parameters

```
• Filter (list) –
              – (dict) –
                    * ListOfRequestValue (list) –
                          · (string) –
                    * Name (string) –
         • RouterId (list) –
              – (string) –
         • RouterName (list) –
              – (string) –
         • WaiterConfig (dict) – A dictionary that provides parameters to control
           waiting behavior.
              – Delay (integer) –
                 The amount of time in seconds to wait between attempts. Default: 20
              – MaxAttempts (integer) –
                 The maximum number of attempts to be made. Default: 40
Returns None
```
*[computing](#page-6-0)* / Waiter / SecurityGroupApplied

# **SecurityGroupApplied**

**class** computing.Waiter.**SecurityGroupApplied**

```
waiter = client.get_waiter('security_group_applied')
```
## **wait**(*\*\*kwargs*)

Polls computing. Client.describe\_security\_groups() every 20 seconds until a successful state is reached. An error is returned after 40 failed checks.

See also: [AWS API Documentation](https://docs.aws.amazon.com/goto/WebAPI/computing-2016-11-15/DescribeSecurityGroups)

## Request Syntax

```
waiter.wait(
    Filter=[
         {
              'ListOfRequestValue': [
                  'string',
             \vert,
              'Name': 'description'|'group-name'
         },
    ],
    GroupName=[
         'string',
    \frac{1}{2},
    WaiterConfig={
         'Delay': 123,
         'MaxAttempts': 123
    }
)
```
## Parameters

```
• Filter (list) –
     – (dict) –
           * ListOfRequestValue (list) –
                 · (string) –
           * Name (string) –
• GroupName (list) –
     – (string) –
• WaiterConfig (dict) – A dictionary that provides parameters to control
 waiting behavior.
     – Delay (integer) –
```
The amount of time in seconds to wait between attempts. Default: 20

– MaxAttempts *(integer) –*

The maximum number of attempts to be made. Default: 40

Returns None

*[computing](#page-6-0)* / Waiter / SecurityGroupDeleted

## **SecurityGroupDeleted**

**class** computing.Waiter.**SecurityGroupDeleted**

waiter = client.get\_waiter('security\_group\_deleted')

# **wait**(*\*\*kwargs*)

Polls computing. Client.describe\_security\_groups() every 20 seconds until a successful

state is reached. An error is returned after 40 failed checks.

See also: [AWS API Documentation](https://docs.aws.amazon.com/goto/WebAPI/computing-2016-11-15/DescribeSecurityGroups)

## Request Syntax

```
waiter.wait(
    Filter=[
         {
              'ListOfRequestValue': [
                 'string',
              \frac{1}{2},
              'Name': 'description'|'group-name'
         },
    ],
    GroupName=[
         'string',
    \frac{1}{2},
    WaiterConfig={
         'Delay': 123,
         'MaxAttempts': 123
    }
)
```
Parameters

```
• Filter (list) –
     – (dict) –
           * ListOfRequestValue (list) –
                 · (string) –
           * Name (string) –
• GroupName (list) –
     – (string) –
• WaiterConfig (dict) - A dictionary that provides parameters to control
  waiting behavior.
     – Delay (integer) –
```
The amount of time in seconds to wait between attempts. Default: 20

```
– MaxAttempts (integer) –
```
The maximum number of attempts to be made. Default: 40

Returns None

*[computing](#page-6-0)* / Waiter / SecurityGroupExists

# **SecurityGroupExists**

**class** computing.Waiter.**SecurityGroupExists**

waiter = client.get\_waiter('security\_group\_exists')

**wait**(*\*\*kwargs*)

Polls computing. Client.describe\_security\_groups() every 20 seconds until a successful state is reached. An error is returned after 40 failed checks.

See also: [AWS API Documentation](https://docs.aws.amazon.com/goto/WebAPI/computing-2016-11-15/DescribeSecurityGroups)

Request Syntax

```
waiter.wait(
    Filter=[
         {
             'ListOfRequestValue': [
                 'string',
             \frac{1}{\sqrt{2}}'Name': 'description'|'group-name'
         },
    ],
    GroupName=[
         'string',
    ],
    WaiterConfig={
         'Delay': 123,
         'MaxAttempts': 123
    }
)
```
Parameters

• **Filter** (list) – – *(dict) –* \* ListOfRequestValue *(list) –* · *(string) –* \* Name *(string) –* • **GroupName** (list) – – *(string) –* • **WaiterConfig** (dict) – A dictionary that provides parameters to control waiting behavior. – Delay *(integer) –* The amount of time in seconds to wait between attempts. Default: 20 – MaxAttempts *(integer) –* The maximum number of attempts to be made. Default: 40

Returns None

*[computing](#page-6-0)* / Waiter / SnapshotDeleted

## **SnapshotDeleted**

```
class computing.Waiter.SnapshotDeleted
```
waiter = client.get waiter('snapshot deleted')

**wait**(*\*\*kwargs*)

Polls computing. Client.nifty\_describe\_instance\_snapshots() every 20 seconds until a successful state is reached. An error is returned after 40 failed checks.

See also: [AWS API Documentation](https://docs.aws.amazon.com/goto/WebAPI/computing-2016-11-15/NiftyDescribeInstanceSnapshots)

Request Syntax

```
waiter.wait(
    InstanceSnapshotId=[
        'string',
    ],
```

```
SnapshotName=[
        'string',
    ],
    WaiterConfig={
        'Delay': 123,
        'MaxAttempts': 123
    }
)
```
Parameters

- **InstanceSnapshotId** (list) – *(string) –* • **SnapshotName** (list) – – *(string) –*
- **WaiterConfig** (dict) A dictionary that provides parameters to control waiting behavior.
	- Delay *(integer) –*
		- The amount of time in seconds to wait between attempts. Default: 20
	- MaxAttempts *(integer) –*

The maximum number of attempts to be made. Default: 40

Returns None

*[computing](#page-6-0)* / Waiter / SnapshotExists

# **SnapshotExists**

**class** computing.Waiter.**SnapshotExists**

waiter = client.get\_waiter('snapshot\_exists')

```
wait(**kwargs)
```
Polls computing. Client.nifty\_describe\_instance\_snapshots() every 20 seconds until a successful state is reached. An error is returned after 40 failed checks.

See also: [AWS API Documentation](https://docs.aws.amazon.com/goto/WebAPI/computing-2016-11-15/NiftyDescribeInstanceSnapshots)

# Request Syntax

```
waiter.wait(
    InstanceSnapshotId=[
         'string',
    ],
    SnapshotName=[
         'string',
    \frac{1}{2},
    WaiterConfig={
         'Delay': 123,
         'MaxAttempts': 123
    }
)
```

```
• InstanceSnapshotId (list) –
    – (string) –
```
- **SnapshotName** (list)
	- *(string) –*
- **WaiterConfig**  $(dict) A$  dictionary that provides parameters to control waiting behavior.
	- Delay *(integer) –*
		- The amount of time in seconds to wait between attempts. Default: 20
		- MaxAttempts *(integer) –*

The maximum number of attempts to be made. Default: 40

## Returns None

*[computing](#page-6-0)* / Waiter / SnapshotNormal

# **SnapshotNormal**

**class** computing.Waiter.**SnapshotNormal**

```
waiter = client.get_waiter('snapshot_normal')
```
### **wait**(*\*\*kwargs*)

Polls computing. Client.nifty\_describe\_instance\_snapshots() every 20 seconds until a successful state is reached. An error is returned after 40 failed checks.

See also: [AWS API Documentation](https://docs.aws.amazon.com/goto/WebAPI/computing-2016-11-15/NiftyDescribeInstanceSnapshots)

## Request Syntax

```
waiter.wait(
    InstanceSnapshotId=[
         'string',
    \frac{1}{2}SnapshotName=[
         'string',
    ],
    WaiterConfig={
         'Delay': 123,
         'MaxAttempts': 123
    }
)
```
## Parameters

• **InstanceSnapshotId** (list) –

```
– (string) –
```
• **SnapshotName** (list) –

```
– (string) –
```
- **WaiterConfig** (dict) A dictionary that provides parameters to control waiting behavior.
	- Delay *(integer) –*
	- The amount of time in seconds to wait between attempts. Default: 20
	- MaxAttempts *(integer) –*

The maximum number of attempts to be made. Default: 40

# Returns None

*[computing](#page-6-0)* / Waiter / VolumeAttached

# **VolumeAttached**

```
class computing.Waiter.VolumeAttached
```

```
waiter = client.get_waiter('volume_attached')
```
#### **wait**(*\*\*kwargs*)

Polls computing. Client. describe volumes () every 20 seconds until a successful state is reached. An error is returned after 40 failed checks.

See also: [AWS API Documentation](https://docs.aws.amazon.com/goto/WebAPI/computing-2016-11-15/DescribeVolumes)

# Request Syntax

```
waiter.wait(
    VolumeId=[
         'string',
    \frac{1}{2},
    WaiterConfig={
         'Delay': 123,
         'MaxAttempts': 123
     }
)
```
## Parameters

• **VolumeId** (list) –

```
– (string) –
```
- **WaiterConfig** (dict) A dictionary that provides parameters to control waiting behavior.
	- Delay *(integer) –*
	- The amount of time in seconds to wait between attempts. Default: 20
	- MaxAttempts *(integer) –*

The maximum number of attempts to be made. Default: 40

Returns None

*[computing](#page-6-0)* / Waiter / VolumeAvailable

# **VolumeAvailable**

```
class computing.Waiter.VolumeAvailable
```
waiter = client.get\_waiter('volume\_available')

```
wait(**kwargs)
```
Polls computing. Client.describe\_volumes() every 20 seconds until a successful state is reached. An error is returned after 40 failed checks.

See also: [AWS API Documentation](https://docs.aws.amazon.com/goto/WebAPI/computing-2016-11-15/DescribeVolumes)

## Request Syntax

```
waiter.wait(
    VolumeId=[
        'string',
```
```
],
    WaiterConfig={
        'Delay': 123,
        'MaxAttempts': 123
    }
)
```
#### Parameters

• **VolumeId** (list) –

– *(string) –*

- **WaiterConfig** (dict) A dictionary that provides parameters to control waiting behavior.
	- Delay *(integer) –*
	- The amount of time in seconds to wait between attempts. Default: 20
	- MaxAttempts *(integer) –*

The maximum number of attempts to be made. Default: 40

### Returns None

*[computing](#page-6-0)* / Waiter / VolumeDeleted

# **VolumeDeleted**

**class** computing.Waiter.**VolumeDeleted**

```
waiter = client.get_waiter('volume_deleted')
```
### **wait**(*\*\*kwargs*)

Polls computing. Client.describe\_volumes() every 20 seconds until a successful state is reached. An error is returned after 40 failed checks.

See also: [AWS API Documentation](https://docs.aws.amazon.com/goto/WebAPI/computing-2016-11-15/DescribeVolumes)

### Request Syntax

```
waiter.wait(
    VolumeId=[
         'string',
    \frac{1}{2},
    WaiterConfig={
         'Delay': 123,
         'MaxAttempts': 123
     }
)
```
### Parameters

• **VolumeId** (list) –

– *(string) –*

- **WaiterConfig** (dict) A dictionary that provides parameters to control waiting behavior.
	- Delay *(integer) –*
		- The amount of time in seconds to wait between attempts. Default: 20
	- MaxAttempts *(integer) –*

The maximum number of attempts to be made. Default: 40

# Returns None

*[computing](#page-6-0)* / Waiter / VolumeExists

# **VolumeExists**

**class** computing.Waiter.**VolumeExists**

waiter = client.get\_waiter('volume\_exists')

### **wait**(*\*\*kwargs*)

Polls computing. Client.describe\_volumes() every 20 seconds until a successful state is reached. An error is returned after 40 failed checks.

See also: [AWS API Documentation](https://docs.aws.amazon.com/goto/WebAPI/computing-2016-11-15/DescribeVolumes)

### Request Syntax

```
waiter.wait(
    VolumeId=[
         'string',
    \frac{1}{2},
    WaiterConfig={
         'Delay': 123,
         'MaxAttempts': 123
     }
)
```
### Parameters

- **VolumeId** (list)
	- *(string) –*
- **WaiterConfig** (dict) A dictionary that provides parameters to control waiting behavior.
	- Delay *(integer) –*

The amount of time in seconds to wait between attempts. Default: 20

– MaxAttempts *(integer) –*

The maximum number of attempts to be made. Default: 40

# Returns None

*[computing](#page-6-0)* / Waiter / VolumeInUse

# **VolumeInUse**

**class** computing.Waiter.**VolumeInUse**

waiter = client.get\_waiter('volume\_in\_use')

### **wait**(*\*\*kwargs*)

Polls computing. Client.describe\_volumes() every 20 seconds until a successful state is reached. An error is returned after 40 failed checks.

See also: [AWS API Documentation](https://docs.aws.amazon.com/goto/WebAPI/computing-2016-11-15/DescribeVolumes)

### Request Syntax

```
waiter.wait(
    VolumeId=[
        'string',
    \cdotWaiterConfig={
        'Delay': 123,
         'MaxAttempts': 123
    }
)
```
Parameters

• **VolumeId** (list) –

- *(string) –*
- **WaiterConfig** (dict) A dictionary that provides parameters to control waiting behavior.
	- Delay *(integer) –*

The amount of time in seconds to wait between attempts. Default: 20

– MaxAttempts *(integer) –*

The maximum number of attempts to be made. Default: 40

Returns None

*[computing](#page-6-0)* / Waiter / VpnConnectionAvailable

# **VpnConnectionAvailable**

**class** computing.Waiter.**VpnConnectionAvailable**

waiter = client.get\_waiter('vpn\_connection\_available')

**wait**(*\*\*kwargs*)

Polls computing. Client.describe\_vpn\_connections() every 20 seconds until a successful state is reached. An error is returned after 40 failed checks.

See also: [AWS API Documentation](https://docs.aws.amazon.com/goto/WebAPI/computing-2016-11-15/DescribeVpnConnections)

### Request Syntax

```
waiter.wait(
   Filter=[
        {
            'ListOfRequestValue': [
                'string',
            ],
            'Name': 'customer-gateway-configuration'|'customer-gateway-id'|
˓→'nifty-customer-gateway-name'|'state'|'option.static-routes-only'|'route.
˓→destination-cidr-block'|'type'|'vpn-connection-id'|'vpn-gateway-id'|'nifty-
˓→vpn-gateway-name'|'nifty-vpn-connection-description'|'nifty-internet-key-
˓→exchange'
        },
    ],
    VpnConnectionId=[
        'string',
    ],
```

```
WaiterConfig={
        'Delay': 123,
        'MaxAttempts': 123
    }
)
```
Parameters

```
• Filter (list) –
     – (dict) –
           * ListOfRequestValue (list) –
                 · (string) –
           * Name (string) –
• VpnConnectionId (list) –
     – (string) –
• WaiterConfig (dict) – A dictionary that provides parameters to control
 waiting behavior.
     – Delay (integer) –
       The amount of time in seconds to wait between attempts. Default: 20
     – MaxAttempts (integer) –
       The maximum number of attempts to be made. Default: 40
```
Returns None

*[computing](#page-6-0)* / Waiter / VpnConnectionDeleted

### **VpnConnectionDeleted**

**class** computing.Waiter.**VpnConnectionDeleted**

waiter = client.get\_waiter('vpn\_connection\_deleted')

```
wait(**kwargs)
```
Polls computing. Client.describe\_vpn\_connections() every 20 seconds until a successful state is reached. An error is returned after 40 failed checks.

See also: [AWS API Documentation](https://docs.aws.amazon.com/goto/WebAPI/computing-2016-11-15/DescribeVpnConnections)

### Request Syntax

```
waiter.wait(
    Filter=[
        {
             'ListOfRequestValue': [
                'string',
            \frac{1}{\sqrt{2}}'Name': 'customer-gateway-configuration'|'customer-gateway-id'|
˓→'nifty-customer-gateway-name'|'state'|'option.static-routes-only'|'route.
˓→destination-cidr-block'|'type'|'vpn-connection-id'|'vpn-gateway-id'|'nifty-
˓→vpn-gateway-name'|'nifty-vpn-connection-description'|'nifty-internet-key-
˓→exchange'
        },
    ],
    VpnConnectionId=[
        'string',
```

```
],
WaiterConfig={
    'Delay': 123,
    'MaxAttempts': 123
}
```
Parameters

)

```
• Filter (list) –
     – (dict) –
           * ListOfRequestValue (list) –
                 · (string) –
           * Name (string) –
• VpnConnectionId (list) –
     – (string) –
• WaiterConfig (dict) – A dictionary that provides parameters to control
 waiting behavior.
     – Delay (integer) –
       The amount of time in seconds to wait between attempts. Default: 20
     – MaxAttempts (integer) –
```
The maximum number of attempts to be made. Default: 40

Returns None

*[computing](#page-6-0)* / Waiter / VpnConnectionExists

### **VpnConnectionExists**

```
class computing.Waiter.VpnConnectionExists
```
waiter = client.get\_waiter('vpn\_connection\_exists')

**wait**(*\*\*kwargs*)

Polls computing. Client.describe\_vpn\_connections() every 20 seconds until a successful state is reached. An error is returned after 40 failed checks.

See also: [AWS API Documentation](https://docs.aws.amazon.com/goto/WebAPI/computing-2016-11-15/DescribeVpnConnections)

### Request Syntax

```
waiter.wait(
   Filter=[
        {
            'ListOfRequestValue': [
                'string',
            ],
            'Name': 'customer-gateway-configuration'|'customer-gateway-id'|
˓→'nifty-customer-gateway-name'|'state'|'option.static-routes-only'|'route.
˓→destination-cidr-block'|'type'|'vpn-connection-id'|'vpn-gateway-id'|'nifty-
˓→vpn-gateway-name'|'nifty-vpn-connection-description'|'nifty-internet-key-
˓→exchange'
        },
    ],
    VpnConnectionId=[
```

```
'string',
    ],
    WaiterConfig={
        'Delay': 123,
        'MaxAttempts': 123
    }
)
```
Parameters

```
• Filter (list) –
     – (dict) –
           * ListOfRequestValue (list) –
                 · (string) –
           * Name (string) –
• VpnConnectionId (list) –
     – (string) –
• WaiterConfig (dict) – A dictionary that provides parameters to control
 waiting behavior.
     – Delay (integer) –
```
The amount of time in seconds to wait between attempts. Default: 20 – MaxAttempts *(integer) –*

The maximum number of attempts to be made. Default: 40

Returns None

*[computing](#page-6-0)* / Waiter / VpnGatewayAvailable

# **VpnGatewayAvailable**

**class** computing.Waiter.**VpnGatewayAvailable**

waiter = client.get\_waiter('vpn\_gateway\_available')

```
wait(**kwargs)
```
Polls [computing.Client.describe\\_vpn\\_gateways\(\)](#page-136-0) every 20 seconds until a successful state is reached. An error is returned after 40 failed checks.

See also: [AWS API Documentation](https://docs.aws.amazon.com/goto/WebAPI/computing-2016-11-15/DescribeVpnGateways)

### Request Syntax

```
waiter.wait(
    Filter=[
        {
            'ListOfRequestValue': [
                'string',
            ],
            'Name': 'attachment.state'|'attachment.vpc-id'|'availability-zone
˓→'|'state'|'type'|'vpn-gateway-id'|'nifty-vpn-gateway-name'|'nifty-vpn-
˓→gateway-type'|'nifty-vpn-gateway-description'|'nifty-vpn-gateway-
˓→accountingType'|'ip-address'|'latest-version-information'|'version'
        },
    ],
    NiftyVpnGatewayName=[
```

```
'string',
],
VpnGatewayId=[
    'string',
],
WaiterConfig={
    'Delay': 123,
    'MaxAttempts': 123
}
```
Parameters • **Filter** (list) – – *(dict) –* \* ListOfRequestValue *(list) –* · *(string) –* \* Name *(string) –* • **NiftyVpnGatewayName** (list) – – *(string) –* • **VpnGatewayId** (list) – – *(string) –* • **WaiterConfig** (dict) – A dictionary that provides parameters to control waiting behavior.

– Delay *(integer) –*

The amount of time in seconds to wait between attempts. Default: 20

– MaxAttempts *(integer) –*

The maximum number of attempts to be made. Default: 40

Returns None

*[computing](#page-6-0)* / Waiter / VpnGatewayDeleted

### **VpnGatewayDeleted**

)

**class** computing.Waiter.**VpnGatewayDeleted**

waiter = client.get\_waiter('vpn\_gateway\_deleted')

**wait**(*\*\*kwargs*)

Polls computing. Client.describe\_vpn\_gateways() every 20 seconds until a successful state is reached. An error is returned after 40 failed checks.

See also: [AWS API Documentation](https://docs.aws.amazon.com/goto/WebAPI/computing-2016-11-15/DescribeVpnGateways)

### Request Syntax

```
waiter.wait(
    Filter=[
        {
            'ListOfRequestValue': [
                'string',
            ],
            'Name': 'attachment.state'|'attachment.vpc-id'|'availability-zone
˓→'|'state'|'type'|'vpn-gateway-id'|'nifty-vpn-gateway-name'|'nifty-vpn-
→gateway-type'|'nifty-vpn-gateway-description'|'nifty-vpn-gate(continues on next page)
˓→accountingType'|'ip-address'|'latest-version-information'|'version'
```

```
},
],
NiftyVpnGatewayName=[
    'string',
],
VpnGatewayId=[
    'string',
],
WaiterConfig={
    'Delay': 123,
    'MaxAttempts': 123
}
```

```
Parameters
         • Filter (list) –
              – (dict) –
                    * ListOfRequestValue (list) –
                          · (string) –
                    * Name (string) –
         • NiftyVpnGatewayName (list) –
              – (string) –
         • VpnGatewayId (list) –
              – (string) –
         • WaiterConfig (dict) – A dictionary that provides parameters to control
           waiting behavior.
              – Delay (integer) –
                 The amount of time in seconds to wait between attempts. Default: 20
```
– MaxAttempts *(integer) –*

The maximum number of attempts to be made. Default: 40

Returns None

*[computing](#page-6-0)* / Waiter / VpnGatewayExists

# **VpnGatewayExists**

)

**class** computing.Waiter.**VpnGatewayExists**

waiter = client.get\_waiter('vpn\_gateway\_exists')

```
wait(**kwargs)
```

```
Polls computing. Client.describe_vpn_gateways() every 20 seconds until a successful
state is reached. An error is returned after 40 failed checks.
```
See also: [AWS API Documentation](https://docs.aws.amazon.com/goto/WebAPI/computing-2016-11-15/DescribeVpnGateways)

Request Syntax

```
waiter.wait(
    Filter=[
        {
             'ListOfRequestValue': [
                 'string',
```

```
],
            'Name': 'attachment.state'|'attachment.vpc-id'|'availability-zone
˓→'|'state'|'type'|'vpn-gateway-id'|'nifty-vpn-gateway-name'|'nifty-vpn-
˓→gateway-type'|'nifty-vpn-gateway-description'|'nifty-vpn-gateway-
˓→accountingType'|'ip-address'|'latest-version-information'|'version'
        },
   ],
   NiftyVpnGatewayName=[
        'string',
   \frac{1}{2},
   VpnGatewayId=[
        'string',
   \cdotWaiterConfig={
        'Delay': 123,
        'MaxAttempts': 123
    }
)
```
### Parameters

```
• Filter (list) –
     – (dict) –
           * ListOfRequestValue (list) –
                 · (string) –
           * Name (string) –
• NiftyVpnGatewayName (list) –
     – (string) –
• VpnGatewayId (list) –
     – (string) –
• WaiterConfig (dict) – A dictionary that provides parameters to control
 waiting behavior.
     – Delay (integer) –
       The amount of time in seconds to wait between attempts. Default: 20
```
– MaxAttempts *(integer) –*

The maximum number of attempts to be made. Default: 40

# Returns None

*[computing](#page-6-0)* / Waiter / VpnGatewayStopped

# **VpnGatewayStopped**

**class** computing.Waiter.**VpnGatewayStopped**

waiter = client.get\_waiter('vpn\_gateway\_stopped')

```
wait(**kwargs)
```
Polls computing. Client.describe\_vpn\_gateways() every 20 seconds until a successful state is reached. An error is returned after 40 failed checks.

See also: [AWS API Documentation](https://docs.aws.amazon.com/goto/WebAPI/computing-2016-11-15/DescribeVpnGateways)

Request Syntax

```
waiter.wait(
   Filter=[
        {
            'ListOfRequestValue': [
                'string',
            \vert,
            'Name': 'attachment.state'|'attachment.vpc-id'|'availability-zone
˓→'|'state'|'type'|'vpn-gateway-id'|'nifty-vpn-gateway-name'|'nifty-vpn-
˓→gateway-type'|'nifty-vpn-gateway-description'|'nifty-vpn-gateway-
˓→accountingType'|'ip-address'|'latest-version-information'|'version'
       },
   ],
   NiftyVpnGatewayName=[
        'string',
   ],
   VpnGatewayId=[
        'string',
   \cdotWaiterConfig={
        'Delay': 123,
        'MaxAttempts': 123
    }
)
```
**Parameters** 

```
• Filter (list) –
     – (dict) –
          * ListOfRequestValue (list) –
                · (string) –
          * Name (string) –
• NiftyVpnGatewayName (list) –
     – (string) –
• VpnGatewayId (list) –
     – (string) –
• WaiterConfig (dict) - A dictionary that provides parameters to control
 waiting behavior.
```
- Delay *(integer) –*
- The amount of time in seconds to wait between attempts. Default: 20
- MaxAttempts *(integer) –*

The maximum number of attempts to be made. Default: 40

Returns None

*[computing](#page-6-0)* / Waiter / VpnGatewayWarning

# **VpnGatewayWarning**

**class** computing.Waiter.**VpnGatewayWarning**

waiter = client.get\_waiter('vpn\_gateway\_warning')

```
wait(**kwargs)
```
Polls computing. Client.describe\_vpn\_gateways() every 20 seconds until a successful state is reached. An error is returned after 40 failed checks.

```
See also: AWS API Documentation
```
# Request Syntax

```
waiter.wait(
   Filter=[
        {
            'ListOfRequestValue': [
                'string',
            ],
            'Name': 'attachment.state'|'attachment.vpc-id'|'availability-zone
˓→'|'state'|'type'|'vpn-gateway-id'|'nifty-vpn-gateway-name'|'nifty-vpn-
˓→gateway-type'|'nifty-vpn-gateway-description'|'nifty-vpn-gateway-
˓→accountingType'|'ip-address'|'latest-version-information'|'version'
        },
    ],
    NiftyVpnGatewayName=[
        'string',
    \cdotVpnGatewayId=[
        'string',
    ],
    WaiterConfig={
        'Delay': 123,
        'MaxAttempts': 123
    }
)
```
### Parameters

```
• Filter (list) –
     – (dict) –
           * ListOfRequestValue (list) –
                 · (string) –
           * Name (string) –
• NiftyVpnGatewayName (list) –
     – (string) –
• VpnGatewayId (list) –
     – (string) –
• WaiterConfig (dict) – A dictionary that provides parameters to control
  waiting behavior.
     – Delay (integer) –
       The amount of time in seconds to wait between attempts. Default: 20
```
– MaxAttempts *(integer) –*

The maximum number of attempts to be made. Default: 40

Returns None

# <span id="page-334-0"></span>**1.2 dns**

# **1.2.1 Client**

```
class dns.Client
```
A low-level client representing NIFCLOUD DNS

client = session.create\_client('dns')

These are the available methods:

*[dns](#page-334-0)* / Client / can\_paginate

### **can\_paginate**

dns.Client.**can\_paginate**(*operation\_name*)

Check if an operation can be paginated.

Parameters **operation\_name** (string) – The operation name. This is the same name as the method name on the client. For example, if the method name is create\_foo, and you'd normally invoke the operation as client.create\_foo(\*\*kwargs), if the create\_foo operation can be paginated, you can use the call client. get paginator("create foo").

Returns True if the operation can be paginated, False otherwise.

*[dns](#page-334-0)* / Client / change\_resource\_record\_sets

### **change\_resource\_record\_sets**

```
dns.Client.change_resource_record_sets(**kwargs)
    See also: NIFCLOUD API Documentation
```
### Request Syntax

```
response = client.change_resource_record_sets(
   Comment='string',
   RequestChangeBatch={
        'ListOfRequestChanges': [
            {
                'RequestChange': {
                     'Action': 'CREATE'|'DELETE',
                     'RequestResourceRecordSet': {
                         'Failover': 'PRIMARY'|'SECONDARY',
                         'ListOfRequestResourceRecords': [
                             {
                                 'RequestResourceRecord': {
                                     'Value': 'string'
                                 }
                             },
                        ],
                         'Name': 'string',
                         'Region': 'string',
                         'RequestXniftyHealthCheckConfig': {
                             'FullyQualifiedDomainName': 'string',
                             'IPAddress': 'string',
                             'Port': 123,
                             'Protocol': 'HTTP'|'HTTPS'|'TCP',
                             'ResourcePath': 'string'
                         },
                         'SetIdentifier': 'string',
                         'TTL': 123,
                         'Type': 'NS'|'A'|'AAAA'|'CNAME'|'MX'|'TXT'|'PTR',
                         'Weight': 123,
```

```
'XniftyComment': 'string'
                  }
             }
         },
    ]
},
ZoneID='string'
```
#### Parameters

)

- **Comment** (string) –
- **RequestChangeBatch** (dict) [REQUIRED]
	- ListOfRequestChanges *(list) –* [REQUIRED]

\* *(dict) –*

- · RequestChange *(dict) –* [REQUIRED]
- · Action *(string) –* [REQUIRED]
- · RequestResourceRecordSet *(dict) –*
- · Failover *(string) –*
- · ListOfRequestResourceRecords *(list) –*
- · *(dict) –*
- · RequestResourceRecord *(dict) –*
- · Value *(string) –*
- · Name *(string) –*
- · Region *(string) –*
- · RequestXniftyHealthCheckConfig *(dict) –*
- · FullyQualifiedDomainName *(string) –*
- · IPAddress *(string) –*
- · Port *(integer) –*
- · Protocol *(string) –*
- · ResourcePath *(string) –*
- · SetIdentifier *(string) –*
- · TTL *(integer) –*
- · Type *(string) –*
- · Weight *(integer) –*
- · XniftyComment *(string) –*
- **ZoneID** (string) [REQUIRED]

Return type dict

### Returns

Response Syntax

```
{
    'ChangeInfo': {
        'Id': 'string',
        'Status': 'string',
        'SubmittedAt': 'string'
    }
}
```
Response Structure

```
• (dict) –
```

```
– ChangeInfo (dict) –
```

```
* Id (string) –
```
- \* Status *(string) –*
- \* SubmittedAt *(string) –*

*[dns](#page-334-0)* / Client / close

### **close**

```
dns.Client.close()
     Closes underlying endpoint connections.
```
*[dns](#page-334-0)* / Client / create\_hosted\_zone

# **create\_hosted\_zone**

```
dns.Client.create_hosted_zone(**kwargs)
    See also: NIFCLOUD API Documentation
```
# Request Syntax

```
response = client.create_hosted_zone(
   CallerReference='string',
   Name='string',
   RequestHostedZoneConfig={
        'Comment': 'string'
    }
)
```
### Parameters

```
• CallerReference (string) –
```
- **Name** (string) [REQUIRED]
- **RequestHostedZoneConfig** (dict) –
- Comment *(string) –*

Return type dict Returns

### Response Syntax

```
{
    'ChangeInfo': {
       'Id': 'string',
       'Status': 'string',
       'SubmittedAt': 'string'
    },
    'DelegationSet': {
       'NameServers': [
           'string',
       ]
   },
    'HostedZone': {
       'CallerReference': 'string',
        'Config': {
           'Comment': 'string'
        },
        'Id': 'string',
       'Name': 'string',
        'ResourceRecordSetCount': 123
    }
}
```
### Response Structure

- *(dict) –*
	- ChangeInfo *(dict) –*
		- \* Id *(string) –*
		- \* Status *(string) –*
		- \* SubmittedAt *(string) –*
	- DelegationSet *(dict) –*
		- \* NameServers *(list) –*
		- · *(string) –*
	- HostedZone *(dict) –*
		- \* CallerReference *(string) –*
		- \* Config *(dict) –*
			- · Comment *(string) –*
		- \* Id *(string) –*
		- \* Name *(string) –*
		- \* ResourceRecordSetCount *(integer) –*

*[dns](#page-334-0)* / Client / delete\_hosted\_zone

# **delete\_hosted\_zone**

```
dns.Client.delete_hosted_zone(**kwargs)
    See also: NIFCLOUD API Documentation
```
### Request Syntax

```
response = client.delete_hosted_zone(
    ZoneID='string'
)
```

```
Parameters ZoneID (string) – [REQUIRED]
Return type dict
Returns
```
Response Syntax

```
{
    'ChangeInfo': {
        'Id': 'string',
        'Status': 'string',
        'SubmittedAt': 'string'
    }
}
```
# Response Structure

```
• (dict) –
     – ChangeInfo (dict) –
            * Id (string) –
            * Status (string) –
            * SubmittedAt (string) –
```
*[dns](#page-334-0)* / Client / get\_change

### **get\_change**

```
dns.Client.get_change(**kwargs)
    See also: NIFCLOUD API Documentation
```
### Request Syntax

```
response = client.get_change(
    ChangeID='string'
)
```
Parameters **ChangeID** (string) – [REQUIRED] Return type dict Returns

Response Syntax

```
{
    'ChangeInfo': {
        'Id': 'string',
        'Status': 'string',
        'SubmittedAt': 'string'
    }
}
```
Response Structure

```
• (dict) –
     – ChangeInfo (dict) –
            * Id (string) –
            * Status (string) –
            * SubmittedAt (string) –
```
*[dns](#page-334-0)* / Client / get\_hosted\_zone

# **get\_hosted\_zone**

```
dns.Client.get_hosted_zone(**kwargs)
    See also: NIFCLOUD API Documentation
```
Request Syntax

```
response = client.get_hosted_zone(
    ZoneID='string'
)
```
Parameters **ZoneID** (string) – [REQUIRED] Return type dict Returns

Response Syntax

```
{
    'DelegationSet': {
        'NameServers': [
            'string',
        ]
    },
    'HostedZone': {
        'CallerReference': 'string',
        'Config': {
            'Comment': 'string'
        },
```

```
'Id': 'string',
    'Name': 'string',
    'ResourceRecordSetCount': 123
}
```
Response Structure

}

• *(dict) –* – DelegationSet *(dict) –* \* NameServers *(list) –* · *(string) –* – HostedZone *(dict) –* \* CallerReference *(string) –* \* Config *(dict) –* · Comment *(string) –* \* Id *(string) –* \* Name *(string) –*

\* ResourceRecordSetCount *(integer) –*

*[dns](#page-334-0)* / Client / get\_paginator

# **get\_paginator**

dns.Client.**get\_paginator**(*operation\_name*)

Create a paginator for an operation.

```
Parameters operation name (string) – The operation name. This is the same name
     as the method name on the client. For example, if the method name is create_foo,
     and you'd normally invoke the operation as client.create foo(***kwargs),
     if the create_foo operation can be paginated, you can use the call client.
     get paginator("create foo").
```
Raises **OperationNotPageableError** – Raised if the operation is not pageable. You can use the client.can\_paginate method to check if an operation is pageable. Return type L{botocore.paginate.Paginator}

Returns A paginator object.

*[dns](#page-334-0)* / Client / get\_waiter

### **get\_waiter**

```
dns.Client.get_waiter(waiter_name)
```
Returns an object that can wait for some condition.

Parameters waiter\_name  $(str)$  – The name of the waiter to get. See the waiters section of the service docs for a list of available waiters.

Returns The specified waiter object. Return type botocore.waiter.Waiter

*[dns](#page-334-0)* / Client / list\_hosted\_zones

### **list\_hosted\_zones**

dns.Client.**list\_hosted\_zones**(*\*\*kwargs*) See also: [NIFCLOUD API Documentation](https://pfs.nifcloud.com/api/dns/ListHostedZones.htm)

Request Syntax

```
response = client.list_hosted_zones(
   Marker='string',
   Maxitems=123
)
```
Parameters

{

}

```
• Marker (string) –
        • Maxitems (integer) –
Return type dict
Returns
```
Response Syntax

```
'HostedZones': [
    {
        'CallerReference': 'string',
        'Config': {
            'Comment': 'string'
        },
        'Id': 'string',
        'Name': 'string',
        'ResourceRecordSetCount': 123
    },
\frac{1}{2},
'IsTruncated': True|False,
'Marker': 'string',
'MaxItems': 123,
'NextMarker': 'string'
```
Response Structure

```
• (dict) –
     – HostedZones (list) –
           * (dict) –
                 · CallerReference (string) –
                 · Config (dict) –
                 · Comment (string) –
                 · Id (string) –
                 · Name (string) –
                 · ResourceRecordSetCount (integer) –
     – IsTruncated (boolean) –
     – Marker (string) –
     – MaxItems (integer) –
     – NextMarker (string) –
```
*[dns](#page-334-0)* / Client / list\_resource\_record\_sets

### **list\_resource\_record\_sets**

```
dns.Client.list_resource_record_sets(**kwargs)
    See also: NIFCLOUD API Documentation
```
### Request Syntax

```
response = client.list_resource_record_sets(
   Identifier='string',
   Maxitems=123,
   Name='string',
   Type='NS'|'A'|'AAAA'|'CNAME'|'MX'|'TXT'|'PTR',
   ZoneID='string'
)
```
### Parameters

- **Identifier** (string) –
- **Maxitems** (integer) –
- **Name** (string) –
- **Type** (string) –
- **ZoneID** (string) [REQUIRED]

Return type dict Returns

# Response Syntax

```
{
    'IsTruncated': True|False,
    'MaxItems': 123,
    'NextRecordIdentifier': 'string',
    'NextRecordName': 'string',
    'NextRecordType': 'string',
    'ResourceRecordSets': [
        {
            'Failover': 'string',
            'Name': 'string',
            'Region': 'string',
            'ResourceRecords': [
                {
                     'Value': 'string'
                },
            ],
            'SetIdentifier': 'string',
            'TTL': 123,
            'Type': 'string',
            'Weight': 123,
            'XniftyComment': 'string',
            'XniftyHealthCheckConfig': {
                'FullyQualifiedDomainName': 'string',
                'IPAddress': 'string',
                'Port': 123,
                'Protocol': 'string',
                'ResourcePath': 'string'
            }
        },
   ]
}
```
### Response Structure

- *(dict) –*
	- IsTruncated *(boolean) –*
	- MaxItems *(integer) –*
	- NextRecordIdentifier *(string) –*
	- NextRecordName *(string) –*
- NextRecordType *(string) –*
- ResourceRecordSets *(list) –*
	- \* *(dict) –*
		- · Failover *(string) –*
		- · Name *(string) –*
		- · Region *(string) –*
		- · ResourceRecords *(list) –*
		- · *(dict) –*
		- · Value *(string) –*
		- · SetIdentifier *(string) –*
		- · TTL *(integer) –*
		- · Type *(string) –*
		- · Weight *(integer) –*
		- · XniftyComment *(string) –*
		- · XniftyHealthCheckConfig *(dict) –*
		- · FullyQualifiedDomainName *(string) –*
		- · IPAddress *(string) –*
		- · Port *(integer) –*
		- · Protocol *(string) –*
		- · ResourcePath *(string) –*

# **1.2.2 Client Exceptions**

Client exceptions are available on a client instance via the exceptions property. For more detailed instructions and examples on the exact usage of client exceptions, see the error handling [user guide.](https://boto3.amazonaws.com/v1/documentation/api/latest/guide/error-handling.html)

This client has no modeled exception classes.

# <span id="page-343-0"></span>**1.3 ess**

# **1.3.1 Client**

**class** ess.**Client**

A low-level client representing NIFCLOUD ESS

client = session.create\_client('ess')

These are the available methods:

*[ess](#page-343-0)* / Client / can\_paginate

### **can\_paginate**

```
ess.Client.can_paginate(operation_name)
```
Check if an operation can be paginated.

Parameters **operation\_name** (string) – The operation name. This is the same name as the method name on the client. For example, if the method name is create\_foo, and you'd normally invoke the operation as client.create foo $(**kwargs)$ , if the create\_foo operation can be paginated, you can use the call client. get\_paginator("create\_foo").

Returns True if the operation can be paginated, False otherwise.

*[ess](#page-343-0)* / Client / close

### **close**

```
ess.Client.close()
     Closes underlying endpoint connections.
```
*[ess](#page-343-0)* / Client / delete\_identity

# **delete\_identity**

```
ess.Client.delete_identity(**kwargs)
    See also: NIFCLOUD API Documentation
```
### Request Syntax

```
response = client.delete_identity(
    Identity='string'
)
```

```
Parameters Identity (string) – [REQUIRED]
Return type dict
Returns
```
Response Syntax

```
{
    'DeleteIdentityResult': 'string',
    'ResponseMetadata': {
        'RequestId': 'string'
    }
}
```
### Response Structure

• *(dict) –*

```
– DeleteIdentityResult (string) –
– ResponseMetadata (dict) –
     * RequestId (string) –
```
*[ess](#page-343-0)* / Client / get\_delivery\_log

# **get\_delivery\_log**

```
ess.Client.get_delivery_log(**kwargs)
    See also: NIFCLOUD API Documentation
```
Request Syntax

```
response = client.get_delivery_log(
   EndDate=datetime(2015, 1, 1),
   MaxItems=123,
   NextToken='string',
    StartDate=datetime(2015, 1, 1),
    Status=123
)
```
Parameters

- **EndDate** (datetime) [REQUIRED]
- **MaxItems** (integer) –
- **NextToken** (string) –
- **StartDate** (datetime) [REQUIRED]

```
• Status (integer) –
```
Return type dict

Returns

### Response Syntax

```
{
    'Log': 'string',
    'LogCount': 'string',
    'NextToken': 'string',
    'ResponseMetadata': {
        'RequestId': 'string'
    }
}
```
Response Structure

- *(dict) –* – Log *(string) –* – LogCount *(string) –* – NextToken *(string) –* – ResponseMetadata *(dict) –*
	- \* RequestId *(string) –*

*[ess](#page-343-0)* / Client / get\_identity\_dkim\_attributes

# **get\_identity\_dkim\_attributes**

```
ess.Client.get_identity_dkim_attributes(**kwargs)
    NIFCLOUD API Documentation
```
Request Syntax

```
response = client.get_identity_dkim_attributes(
   Identities=[
        'string',
   ]
)
```

```
Parameters Identities (list) – [REQUIRED]
        • (string) –
Return type dict
```
Returns

{

Response Syntax

```
'DkimAttributes': [
   {
        'Key': 'string',
        'Value': {
            'DkimEnabled': True|False,
            'DkimTokens': [
```

```
'string',
                 ],
                 'DkimVerificationStatus': 'string'
             }
        },
    ],
    'ResponseMetadata': {
        'RequestId': 'string'
    }
}
```
Response Structure

• *(dict) –* – DkimAttributes *(list) –* \* *(dict) –* · Key *(string) –* · Value *(dict) –* · DkimEnabled *(boolean) –* · DkimTokens *(list) –* · *(string) –* · DkimVerificationStatus *(string) –* – ResponseMetadata *(dict) –* \* RequestId *(string) –*

*[ess](#page-343-0)* / Client / get\_identity\_verification\_attributes

# **get\_identity\_verification\_attributes**

```
ess.Client.get_identity_verification_attributes(**kwargs)
    See also: NIFCLOUD API Documentation
```
Request Syntax

```
response = client.get_identity_verification_attributes(
   Identities=[
        'string',
    ]
)
```
Parameters **Identities** (list) – [REQUIRED]

• *(string) –* Return type dict Returns

{

Response Syntax

```
'ResponseMetadata': {
    'RequestId': 'string'
},
'VerificationAttributes': [
    {
        'Key': 'string',
        'Value': {
            'VerificationStatus': 'string',
```
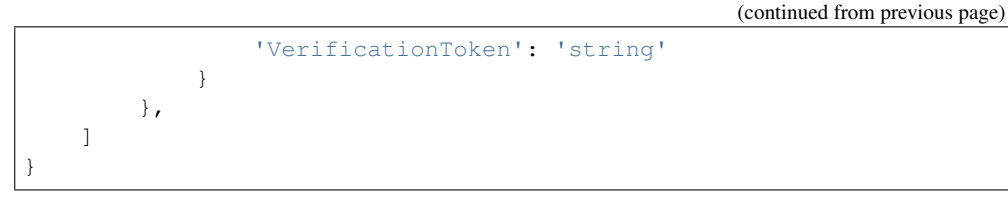

### Response Structure

```
• (dict) –
      – ResponseMetadata (dict) –
            * RequestId (string) –
      – VerificationAttributes (list) –
            * (dict) –
                   · Key (string) –
                   · Value (dict) –
                   · VerificationStatus (string) –
                   · VerificationToken (string) –
```
*[ess](#page-343-0)* / Client / get\_paginator

### **get\_paginator**

```
ess.Client.get_paginator(operation_name)
```
Create a paginator for an operation.

**Parameters operation\_name** (string) – The operation name. This is the same name as the method name on the client. For example, if the method name is create\_foo, and you'd normally invoke the operation as client.create\_foo(\*\*kwargs), if the create\_foo operation can be paginated, you can use the call client. get paginator("create foo").

Raises **OperationNotPageableError** – Raised if the operation is not pageable. You can use the client.can\_paginate method to check if an operation is pageable. Return type L{botocore.paginate.Paginator}

Returns A paginator object.

*[ess](#page-343-0)* / Client / get\_send\_quota

## **get\_send\_quota**

```
ess.Client.get_send_quota()
    See also: NIFCLOUD API Documentation
```
# Request Syntax

response = client.get\_send\_quota()

Return type dict Returns

{

Response Syntax

```
'Max24HourSend': 123.0,
'MaxSendRate': 123.0,
'ResponseMetadata': {
    'RequestId': 'string'
```

```
},
    'SentLast24Hours': 123.0
}
```
# Response Structure

- *(dict) –*
	- Max24HourSend *(float) –*
	- MaxSendRate *(float) –*
	- ResponseMetadata *(dict) –*
		- \* RequestId *(string) –*
	- SentLast24Hours *(float) –*

*[ess](#page-343-0)* / Client / get\_send\_statistics

# **get\_send\_statistics**

```
ess.Client.get_send_statistics()
```
See also: [NIFCLOUD API Documentation](https://pfs.nifcloud.com/api/ess/GetSendStatistics.htm)

# Request Syntax

response = client.get\_send\_statistics()

Return type dict Returns

Response Syntax

```
{
    'ResponseMetadata': {
        'RequestId': 'string'
    },
    'SendDataPoints': [
        {
            'Bounces': 123,
            'Complaints': 123,
            'DeliveryAttempts': 123,
            'Rejects': 123,
            'Timestamp': datetime(2015, 1, 1)
        },
   ]
}
```
# Response Structure

```
• (dict) –
      – ResponseMetadata (dict) –
            * RequestId (string) –
     – SendDataPoints (list) –
           * (dict) –
                  · Bounces (integer) –
                  · Complaints (integer) –
                  · DeliveryAttempts (integer) –
                  · Rejects (integer) –
                  · Timestamp (datetime) –
```
*[ess](#page-343-0)* / Client / get\_waiter

# **get\_waiter**

```
ess.Client.get_waiter(waiter_name)
```
Returns an object that can wait for some condition. **Parameters waiter\_name** (str) – The name of the waiter to get. See the waiters section of the service docs for a list of available waiters. Returns The specified waiter object. Return type botocore.waiter.Waiter

*[ess](#page-343-0)* / Client / list\_identities

### **list\_identities**

ess.Client.**list\_identities**(*\*\*kwargs*) See also: [NIFCLOUD API Documentation](https://pfs.nifcloud.com/api/ess/ListIdentities.htm)

# Request Syntax

```
response = client.list_identities(
   IdentityType='EmailAddress'|'Domain',
   MaxItems=123,
   NextToken='string'
)
```
#### Parameters

• **IdentityType** (string) –

```
• MaxItems (integer) –
```

```
• NextToken (string) –
```
Return type dict Returns

Response Syntax

```
{
    'Identities': [
        'string',
    \frac{1}{2},
    'NextToken': 'string',
    'ResponseMetadata': {
        'RequestId': 'string'
    }
}
```
Response Structure

• *(dict) –* – Identities *(list) –* \* *(string) –* – NextToken *(string) –* – ResponseMetadata *(dict) –* \* RequestId *(string) –*

*[ess](#page-343-0)* / Client / send\_email

# **send\_email**

```
ess.Client.send_email(**kwargs)
    See also: NIFCLOUD API Documentation
```
### Request Syntax

```
response = client.send_email(
   Destination={
        'ListOfRequestBccAddresses': [
            'string',
       ],
        'ListOfRequestCcAddresses': [
            'string',
        ],
        'ListOfRequestToAddresses': [
            'string',
        ]
   },
   Message={
        'RequestBody': {
            'RequestHtml': {
                'Charset': 'string',
                'Data': 'string'
            },
            'RequestText': {
                'Charset': 'string',
                'Data': 'string'
            }
        },
        'RequestSubject': {
            'Charset': 'string',
            'Data': 'string'
        }
   },
   ReplyToAddresses=[
        'string',
   ],
   ReturnPath='string',
   Source='string'
)
```
### Parameters

```
• Destination (dict) –
     – ListOfRequestBccAddresses (list) –
           * (string) –
     – ListOfRequestCcAddresses (list) –
           * (string) –
     – ListOfRequestToAddresses (list) –
           * (string) –
• Message (dict) –
     – RequestBody (dict) –
           * RequestHtml (dict) –
                 · Charset (string) –
                 · Data (string) –
           * RequestText (dict) –
                 · Charset (string) –
```

```
· Data (string) –
             – RequestSubject (dict) –
                   * Charset (string) –
                   * Data (string) –
        • ReplyToAddresses (list) –
              – (string) –
        • ReturnPath (string) –
        • Source (string) – [REQUIRED]
Return type dict
```
Returns

Response Syntax

```
{
    'MessageId': 'string',
    'ResponseMetadata': {
        'RequestId': 'string'
    }
}
```
Response Structure

- *(dict) –*
	- MessageId *(string) –*
	- ResponseMetadata *(dict) –*
		- \* RequestId *(string) –*

*[ess](#page-343-0)* / Client / send\_raw\_email

# **send\_raw\_email**

```
ess.Client.send_raw_email(**kwargs)
    See also: NIFCLOUD API Documentation
```
### Request Syntax

```
response = client.send raw email(Destinations=[
        'string',
    \frac{1}{2},
    RawMessage={
        'Data': 'string'
    },
    Source='string'
)
```
### Parameters

```
• Destinations (list) –
             – (string) –
        • RawMessage (dict) – [REQUIRED]
             – Data (string) – [REQUIRED]
        • Source (string) –
Return type dict
Returns
    Response Syntax
```

```
{
    'MessageId': 'string',
    'ResponseMetadata': {
        'RequestId': 'string'
    }
}
```
# Response Structure

```
• (dict) –
     – MessageId (string) –
     – ResponseMetadata (dict) –
           * RequestId (string) –
```
*[ess](#page-343-0)* / Client / set\_identity\_dkim\_enabled

# **set\_identity\_dkim\_enabled**

```
ess.Client.set_identity_dkim_enabled(**kwargs)
    See also: NIFCLOUD API Documentation
```
# Request Syntax

```
response = client.set_identity_dkim_enabled(
    DkimEnabled='true'|'false',
    Identity='string'
)
```
### Parameters

```
• DkimEnabled (string) – [REQUIRED]
        • Identity (string) – [REQUIRED]
Return type dict
Returns
```
Response Syntax

```
{
    'ResponseMetadata': {
        'RequestId': 'string'
    },
    'SetIdentityDkimEnabledResult': 'string'
}
```
### Response Structure

```
• (dict) –
     – ResponseMetadata (dict) –
           * RequestId (string) –
     – SetIdentityDkimEnabledResult (string) –
```
*[ess](#page-343-0)* / Client / verify\_domain\_dkim

# **verify\_domain\_dkim**

```
ess.Client.verify_domain_dkim(**kwargs)
    See also: NIFCLOUD API Documentation
```
# Request Syntax

```
response = client.verify_domain_dkim(
   Domain='string'
)
```

```
Parameters Domain (string) – [REQUIRED]
Return type dict
Returns
```
Response Syntax

```
{
     'DkimTokens': [
         'string',
    \frac{1}{2},
    'ResponseMetadata': {
         'RequestId': 'string'
    }
}
```
Response Structure

```
• (dict) –
     – DkimTokens (list) –
           * (string) –
     – ResponseMetadata (dict) –
           * RequestId (string) –
```
*[ess](#page-343-0)* / Client / verify\_domain\_identity

# **verify\_domain\_identity**

```
ess.Client.verify_domain_identity(**kwargs)
    See also: NIFCLOUD API Documentation
```
# Request Syntax

```
response = client.verify_domain_identity(
    Domain='string'
)
```
Parameters **Domain** (string) – [REQUIRED] Return type dict Returns

Response Syntax

```
{
    'ResponseMetadata': {
        'RequestId': 'string'
    },
    'VerificationToken': 'string'
}
```
Response Structure

```
• (dict) –
     – ResponseMetadata (dict) –
           * RequestId (string) –
     – VerificationToken (string) –
```
*[ess](#page-343-0)* / Client / verify\_email\_identity

# **verify\_email\_identity**

```
ess.Client.verify_email_identity(**kwargs)
    See also: NIFCLOUD API Documentation
```
Request Syntax

```
response = client.verify_email_identity(
   EmailAddress='string'
)
```
Parameters **EmailAddress** (string) – [REQUIRED] Return type dict Returns

Response Syntax

```
{
    'ResponseMetadata': {
        'RequestId': 'string'
    },
    'VerifyEmailIdentityResult': 'string'
}
```
Response Structure

• *(dict) –* – ResponseMetadata *(dict) –* \* RequestId *(string) –* – VerifyEmailIdentityResult *(string) –*

# **1.3.2 Client Exceptions**

Client exceptions are available on a client instance via the exceptions property. For more detailed instructions and examples on the exact usage of client exceptions, see the error handling [user guide.](https://boto3.amazonaws.com/v1/documentation/api/latest/guide/error-handling.html)

This client has no modeled exception classes.

# <span id="page-354-0"></span>**1.4 hatoba**

# **1.4.1 Client**

```
class hatoba.Client
```
A low-level client representing NIFCLOUD Kubernetes Service Hatoba

```
client = session.create_client('hatoba')
```
These are the available methods:

*[hatoba](#page-354-0)* / Client / attach\_disk

# **attach\_disk**

hatoba.Client.**attach\_disk**(*\*\*kwargs*) See also: [NIFCLOUD API Documentation](https://pfs.nifcloud.com/api/hatoba/AttachDisk.htm)

### Request Syntax

```
response = client.attach_disk(
   DiskName='string',
   NodeName='string'
)
```
### Parameters

```
• DiskName (string) – [REQUIRED]
        • NodeName (string) – [REQUIRED]
Return type dict
Returns
```
Response Syntax

```
{
    'Disk': {
        'Attachments': [
            {
                'AttachTime': 'string',
                'DevicePath': 'string',
                'NodeName': 'string',
                'Status': 'string'
            },
        ],
        'AvailabilityZone': 'string',
        'Cluster': {
            'Name': 'string'
        },
        'CreateTime': 'string',
        'Description': 'string',
        'Name': 'string',
        'Nrn': 'string',
        'Size': 123,
        'Status': 'string',
        'Tags': [
            {
                'Id': 'string',
                'Key': 'string',
                'Value': 'string'
            },
        \cdot'Type': 'string'
    }
}
```
Response Structure

• *(dict) –* – Disk *(dict) –* \* Attachments *(list) –* · *(dict) –* · AttachTime *(string) –* · DevicePath *(string) –*

- · NodeName *(string) –*
- · Status *(string) –*
- \* AvailabilityZone *(string) –*
- \* Cluster *(dict) –*
- · Name *(string) –*
- \* CreateTime *(string) –*
- \* Description *(string) –*
- \* Name *(string) –*
- \* Nrn *(string) –*
- \* Size *(integer) –*
- \* Status *(string) –*
- \* Tags *(list) –*
	- · *(dict) –*
		- · Id *(string) –*
		- · Key *(string) –*
		- · Value *(string) –*
- \* Type *(string) –*

*[hatoba](#page-354-0)* / Client / authorize\_firewall\_group

# **authorize\_firewall\_group**

hatoba.Client.**authorize\_firewall\_group**(*\*\*kwargs*) See also: [NIFCLOUD API Documentation](https://pfs.nifcloud.com/api/hatoba/AuthorizeFirewallGroup.htm)

### Request Syntax

```
response = client.authorize_firewall_group(
   FirewallGroupName='string',
   Rules=[
        {
            'CidrIp': 'string',
            'Description': 'string',
            'Direction': 'IN'|'OUT',
            'FromPort': 123,
            'Protocol': 'ANY'|'TCP'|'UDP'|'ICMP'|'SSH'|'HTTP'|'HTTPS'|'RDP'|'GRE'|
˓→'ESP'|'AH'|'VRRP'|'L2TP',
            'ToPort': 123
        },
   ]
)
```
### Parameters

• **FirewallGroupName** (string) – [REQUIRED] • **Rules** (list) – [REQUIRED] – *(dict) –* \* CidrIp *(string) –* [REQUIRED] \* Description *(string) –* \* Direction *(string) –* \* FromPort *(integer) –* \* Protocol *(string) –* \* ToPort *(integer) –* Return type dict Returns Response Syntax

**1.4. hatoba 353**

```
{
    'FirewallGroup': {
        'Description': 'string',
        'Name': 'string',
        'Nrn': 'string',
        'Rules': [
            {
                'CidrIp': 'string',
                'Description': 'string',
                'Direction': 'string',
                'FromPort': 123,
                'Id': 'string',
                'Protocol': 'string',
                'Status': 'string',
                'ToPort': 123
            },
        ],
        'Tags': [
            {
                'Id': 'string',
                'Key': 'string',
                'Value': 'string'
            },
        ]
    }
}
```
Response Structure

• *(dict) –*

- FirewallGroup *(dict) –*
	- \* Description *(string) –*
	- \* Name *(string) –*
	- \* Nrn *(string) –*
	- \* Rules *(list) –*
		- · *(dict) –*
		- · CidrIp *(string) –*
		- · Description *(string) –*
		- · Direction *(string) –*
		- · FromPort *(integer) –*
		- · Id *(string) –*
		- · Protocol *(string) –*
		- · Status *(string) –*
		- · ToPort *(integer) –*
	- \* Tags *(list) –*
		- · *(dict) –*
			- · Id *(string) –*
			- · Key *(string) –*
			- · Value *(string) –*

*[hatoba](#page-354-0)* / Client / can\_paginate

# **can\_paginate**

hatoba.Client.**can\_paginate**(*operation\_name*) Check if an operation can be paginated.

**Parameters operation name**  $(string)$  – The operation name. This is the same name as the method name on the client. For example, if the method name is create\_foo, and you'd normally invoke the operation as client.create  $f \circ \circ (* \star k \leq r)$ , if the create\_foo operation can be paginated, you can use the call client. get paginator("create foo").

Returns True if the operation can be paginated, False otherwise.

*[hatoba](#page-354-0)* / Client / close

# **close**

hatoba.Client.**close**() Closes underlying endpoint connections.

*[hatoba](#page-354-0)* / Client / create\_cluster

### **create\_cluster**

```
hatoba.Client.create_cluster(**kwargs)
    See also: NIFCLOUD API Documentation
```
### Request Syntax

```
response = client.create_cluster(
   Cluster={
        'Description': 'string',
        'FirewallGroup': 'string',
        'KubernetesVersion': 'v1.23.3'|'v1.23.9'|'v1.24.3',
        'ListOfRequestLocations': [
            'string',
        ],
        'ListOfRequestNodePools': [
            {
                'InstanceType': 'c-medium'|'e-medium'|'medium'|'c-medium4'|'e-
˓→medium4'|'medium4'|'c-medium8'|'e-medium8'|'medium8'|'e-medium16'|'medium16'|'e-
˓→medium24'|'medium24'|'c-large'|'e-large'|'large'|'c-large8'|'e-large8'|'large8'|
˓→'e-large16'|'large16'|'e-large24'|'large24'|'e-large32'|'large32'|'e-extra-
˓→large8'|'extra-large8'|'e-extra-large16'|'extra-large16'|'e-extra-large24'|
˓→'extra-large24'|'e-extra-large32'|'extra-large32'|'e-extra-large48'|'extra-
˓→large48'|'e-double-large16'|'double-large16'|'e-double-large24'|'double-large24
˓→'|'e-double-large32'|'double-large32'|'e-double-large48'|'double-large48'|'e-
˓→double-large64'|'double-large64'|'e-double-large96'|'double-large96',
                'ListOfRequestTags': [
                    {
                         'Key': 'string',
                         'Value': 'string'
                    },
                \frac{1}{2}'Name': 'string',
                'NodeCount': 123
            },
        ],
        'ListOfRequestTags': [
            {
                'Key': 'string',
                'Value': 'string'
```

```
},
    ],
    'Name': 'string',
    'RequestAddonsConfig': {
        'RequestHttpLoadBalancing': {
            'Disabled': True|False
        }
    },
    'RequestNetworkConfig': {
        'NetworkId': 'string'
    }
}
```
Parameters **Cluster** (dict) – [REQUIRED]

```
• Description (string) –
```
- FirewallGroup *(string) –* [REQUIRED]
- KubernetesVersion *(string) –*
- ListOfRequestLocations *(list) –* [REQUIRED]

```
– (string) –
```
- ListOfRequestNodePools *(list) –* [REQUIRED]
	- *(dict) –*
		- \* InstanceType *(string) –* [REQUIRED]
		- \* ListOfRequestTags *(list) –*
			- · *(dict) –*
			- · Key *(string) –*
			- · Value *(string) –*
		- \* Name *(string) –* [REQUIRED]
		- \* NodeCount *(integer) –*
- ListOfRequestTags *(list) –*

```
– (dict) –
```

```
* Key (string) –
```
- \* Value *(string) –*
- Name *(string) –* [REQUIRED]
- RequestAddonsConfig *(dict) –*
	- RequestHttpLoadBalancing *(dict) –*
	- \* Disabled *(boolean) –*
- RequestNetworkConfig *(dict) –*
- NetworkId *(string) –*

Return type dict Returns

)

Response Syntax

```
{
    'Cluster': {
        'AddonsConfig': {
            'HttpLoadBalancing': {
                 'Disabled': True|False
            }
        },
        'CreateTime': 'string',
        'Description': 'string',
        'FirewallGroup': 'string',
        'InitialKubernetesVersion': 'string',
```
```
'InitialNodeCount': 123,
        'KubernetesVersion': 'string',
        'Locations': [
            'string',
        ],
        'Name': 'string',
        'NetworkConfig': {
            'NetworkId': 'string'
        },
        'NodeCount': 123,
        'NodePools': [
            {
                'InitialNodeCount': 123,
                 'InstanceType': 'string',
                 'Name': 'string',
                 'NodeCount': 123,
                 'Nodes': [
                     {
                         'AvailabilityZone': 'string',
                         'Name': 'string',
                         'PrivateIpAddress': 'string',
                         'PublicIpAddress': 'string',
                         'Status': 'string'
                     },
                ],
                 'Nrn': 'string',
                 'Status': 'string',
                 'Tags': [
                     {
                         'Id': 'string',
                         'Key': 'string',
                         'Value': 'string'
                     },
                ]
            },
        \frac{1}{2}'Nrn': 'string',
        'Status': 'string',
        'Tags': [
            {
                 'Id': 'string',
                 'Key': 'string',
                 'Value': 'string'
            },
        ]
    }
}
```
Response Structure

• *(dict) –* – Cluster *(dict) –* \* AddonsConfig *(dict) –* · HttpLoadBalancing *(dict) –* · Disabled *(boolean) –*

- \* CreateTime *(string) –*
- \* Description *(string) –*
- \* FirewallGroup *(string) –*
- \* InitialKubernetesVersion *(string) –*
- \* InitialNodeCount *(integer) –*
- \* KubernetesVersion *(string) –*
- \* Locations *(list) –*
	- · *(string) –*
- \* Name *(string) –*
- \* NetworkConfig *(dict) –*
	- · NetworkId *(string) –*
- \* NodeCount *(integer) –*
- \* NodePools *(list) –*
	- · *(dict) –*
	- · InitialNodeCount *(integer) –*
	- · InstanceType *(string) –*
	- · Name *(string) –*
	- · NodeCount *(integer) –*
	- · Nodes *(list) –*
	- · *(dict) –*
	- · AvailabilityZone *(string) –*
	- · Name *(string) –*
	- · PrivateIpAddress *(string) –*
	- · PublicIpAddress *(string) –*
	- · Status *(string) –*
	- · Nrn *(string) –*
	- · Status *(string) –*
	- · Tags *(list) –*
	- · *(dict) –*
	- · Id *(string) –*
	- · Key *(string) –*
	- · Value *(string) –*
- \* Nrn *(string) –*
- \* Status *(string) –*
- \* **Tags**  $(list)$ 
	- · *(dict) –*
	- $\cdot$  **Id**  $(\text{string})$  –
	- · Key *(string) –*
	- · Value *(string) –*

*[hatoba](#page-354-0)* / Client / create\_disk

### **create\_disk**

```
hatoba.Client.create_disk(**kwargs)
    See also: NIFCLOUD API Documentation
```
#### Request Syntax

```
response = client.create_disk(
   Disk={
        'AvailabilityZone': 'string',
        'Description': 'string',
        'ListOfRequestTags': [
            {
                'Key': 'string',
                'Value': 'string'
```

```
},
        ],
        'Name': 'string',
        'Size': 123,
        'Type': 'standard-flash-a'|'standard-flash-b'|'high-speed-flash-a'|'high-
˓→speed-flash-b'
   }
)
```
Parameters **Disk** (dict) – [REQUIRED]

```
• AvailabilityZone (string) –
         • Description (string) –
         • ListOfRequestTags (list) –
              – (dict) –
                    * Key (string) –
                    * Value (string) –
         • Name (string) – [REQUIRED]
         • Size (integer) – [REQUIRED]
         • Type (string) – [REQUIRED]
Return type dict
Returns
```
Response Syntax

```
{
    'Disk': {
        'Attachments': [
            {
                 'AttachTime': 'string',
                 'DevicePath': 'string',
                 'NodeName': 'string',
                 'Status': 'string'
            },
        ],
        'AvailabilityZone': 'string',
        'Cluster': {
            'Name': 'string'
        },
        'CreateTime': 'string',
        'Description': 'string',
        'Name': 'string',
        'Nrn': 'string',
        'Size': 123,
        'Status': 'string',
        'Tags': [
            {
                'Id': 'string',
                'Key': 'string',
                'Value': 'string'
            },
        ],
        'Type': 'string'
    }
}
```
Response Structure

• *(dict) –*

- Disk *(dict) –*
	- \* Attachments *(list) –*
		- · *(dict) –*
			- · AttachTime *(string) –*
			- · DevicePath *(string) –*
		- · NodeName *(string) –*
		- · Status *(string) –*
	- \* AvailabilityZone *(string) –*
	- \* Cluster *(dict) –*
		- · Name *(string) –*
	- \* CreateTime *(string) –*
	- \* Description *(string) –*
	- \* Name *(string) –*
	- \* Nrn *(string) –*
	- \* Size *(integer) –*
	- \* Status *(string) –*
	- \* Tags *(list) –*
		- · *(dict) –*
		- · Id *(string) –*
		- · Key *(string) –*
		- · Value *(string) –*
	- \* Type *(string) –*

*[hatoba](#page-354-0)* / Client / create\_firewall\_group

## **create\_firewall\_group**

```
hatoba.Client.create_firewall_group(**kwargs)
    See also: NIFCLOUD API Documentation
```
### Request Syntax

```
response = client.create_firewall_group(
   FirewallGroup={
        'Description': 'string',
        'ListOfRequestTags': [
            {
                'Key': 'string',
                'Value': 'string'
            },
        ],
        'Name': 'string'
    }
)
```

```
Parameters FirewallGroup (dict) – [REQUIRED]
         • Description (string) –
         • ListOfRequestTags (list) –
              – (dict) –
                    * Key (string) –
                    * Value (string) –
         • Name (string) – [REQUIRED]
Return type dict
Returns
```
Response Syntax

```
{
    'FirewallGroup': {
        'Description': 'string',
        'Name': 'string',
        'Nrn': 'string',
        'Rules': [
            {
                'CidrIp': 'string',
                'Description': 'string',
                'Direction': 'string',
                'FromPort': 123,
                'Id': 'string',
                'Protocol': 'string',
                'Status': 'string',
                'ToPort': 123
            },
        ],
        'Tags': [
            {
                'Id': 'string',
                'Key': 'string',
                'Value': 'string'
            },
        ]
    }
}
```
Response Structure

• *(dict) –*

- FirewallGroup *(dict) –*
	- \* Description *(string) –*
	- \* Name *(string) –*
	- \* Nrn *(string) –*
	- \* Rules *(list) –*
		- · *(dict) –*
		- · CidrIp *(string) –*
		- · Description *(string) –*
		- · Direction *(string) –*
		- · FromPort *(integer) –*
		- · Id *(string) –*
		-
		- · Protocol *(string) –*
		- · Status *(string) –*
		- · ToPort *(integer) –*
	- \* Tags *(list) –*
		- · *(dict) –*
			- · Id *(string) –*
			- · Key *(string) –*
			- · Value *(string) –*

*[hatoba](#page-354-0)* / Client / create\_node\_pool

# **create\_node\_pool**

```
hatoba.Client.create_node_pool(**kwargs)
    See also: NIFCLOUD API Documentation
```
#### Request Syntax

```
response = client.create_node_pool(
   ClusterName='string',
   NodePool={
        'InstanceType': 'c-medium'|'e-medium'|'medium'|'c-medium4'|'e-medium4'|
˓→'medium4'|'c-medium8'|'e-medium8'|'medium8'|'e-medium16'|'medium16'|'e-medium24
˓→'|'medium24'|'c-large'|'e-large'|'large'|'c-large8'|'e-large8'|'large8'|'e-
˓→large16'|'large16'|'e-large24'|'large24'|'e-large32'|'large32'|'e-extra-large8'|
˓→'extra-large8'|'e-extra-large16'|'extra-large16'|'e-extra-large24'|'extra-
˓→large24'|'e-extra-large32'|'extra-large32'|'e-extra-large48'|'extra-large48'|'e-
˓→double-large16'|'double-large16'|'e-double-large24'|'double-large24'|'e-double-
˓→large32'|'double-large32'|'e-double-large48'|'double-large48'|'e-double-large64
˓→'|'double-large64'|'e-double-large96'|'double-large96',
        'ListOfRequestTags': [
            {
                'Key': 'string',
                'Value': 'string'
            },
       ],
        'Name': 'string',
        'NodeCount': 123
    }
)
```
**Parameters** 

```
• ClusterName (string) – [REQUIRED]
        • NodePool (dict) – [REQUIRED]
              – InstanceType (string) – [REQUIRED]
              – ListOfRequestTags (list) –
                   * (dict) –
                         · Key (string) –
                         · Value (string) –
             – Name (string) – [REQUIRED]
             – NodeCount (integer) –
Return type dict
Returns
```
Response Syntax

```
{
    'NodePool': {
        'InitialNodeCount': 123,
        'InstanceType': 'string',
        'Name': 'string',
        'NodeCount': 123,
        'Nodes': [
            {
                'AvailabilityZone': 'string',
                'Name': 'string',
                'PrivateIpAddress': 'string',
                'PublicIpAddress': 'string',
                'Status': 'string'
            },
        ],
        'Nrn': 'string',
        'Status': 'string',
```

```
'Tags': [
             {
                  'Id': 'string',
                  'Key': 'string',
                  'Value': 'string'
             },
        ]
    }
}
```
Response Structure

• *(dict) –*

- NodePool *(dict) –*
	- \* InitialNodeCount *(integer) –*
	- \* InstanceType *(string) –*
	- \* Name *(string) –*
	- \* NodeCount *(integer) –*
	- \* Nodes *(list) –*
		- · *(dict) –*
			- · AvailabilityZone *(string) –*
		- · Name *(string) –*
		- · PrivateIpAddress *(string) –*
		- · PublicIpAddress *(string) –*
		- · Status *(string) –*
	- \* Nrn *(string) –*
	- \* Status *(string) –*
	- \* Tags *(list) –*
		- · *(dict) –*
			- · Id *(string) –*
			- · Key *(string) –*
			- · Value *(string) –*

*[hatoba](#page-354-0)* / Client / create\_snapshot

#### **create\_snapshot**

hatoba.Client.**create\_snapshot**(*\*\*kwargs*) See also: [NIFCLOUD API Documentation](https://pfs.nifcloud.com/api/hatoba/CreateSnapshot.htm)

### Request Syntax

```
response = client.create_snapshot(
    Snapshot={
        'Description': 'string',
        'ExpirationTime': 'string',
        'ListOfRequestTags': [
            {
                 'Key': 'string',
                 'Value': 'string'
            },
        ],
        'Name': 'string',
        'RequestCluster': {
            'Name': 'string'
```

```
Parameters Snapshot (dict) – [REQUIRED]
```
- Description *(string) –*
- ExpirationTime *(string) –*
- ListOfRequestTags *(list) –*

– *(dict) –*

- \* Key *(string) –*
- \* Value *(string) –*
- Name *(string) –* [REQUIRED]
- RequestCluster *(dict) –* [REQUIRED]
- Name *(string) –* [REQUIRED]

Return type dict

# Returns

}

}

)

Response Syntax

```
{
    'Snapshot': {
        'Cluster': {
            'KubernetesVersion': 'string',
            'Name': 'string',
            'NodePools': [
                 {
                     'InstanceType': 'string',
                     'Name': 'string',
                     'NodeCount': 123
                },
            ]
        },
        'CreateTime': 'string',
        'Description': 'string',
        'ExpirationTime': 'string',
        'Name': 'string',
        'Nrn': 'string',
        'ResourceVersion': 'string',
        'Status': 'string',
        'Tags': [
            {
                 'Id': 'string',
                 'Key': 'string',
                 'Value': 'string'
            },
        ]
    }
}
```
Response Structure

• *(dict) –*

– Snapshot *(dict) –* \* Cluster *(dict) –* · KubernetesVersion *(string) –*

- · Name *(string) –*
- · NodePools *(list) –*
- · *(dict) –*
- · InstanceType *(string) –*
- · Name *(string) –*
- · NodeCount *(integer) –*
- \* CreateTime *(string) –*
- \* Description *(string) –*
- \* ExpirationTime *(string) –*
- \* Name *(string) –*
- \* Nrn *(string) –*
- \* ResourceVersion *(string) –*
- \* Status *(string) –*
- \* Tags *(list) –*
	- · *(dict) –*
		- · Id *(string) –*
		- · Key *(string) –*
		- · Value *(string) –*

*[hatoba](#page-354-0)* / Client / create\_tags

#### **create\_tags**

hatoba.Client.**create\_tags**(*\*\*kwargs*) See also: [NIFCLOUD API Documentation](https://pfs.nifcloud.com/api/hatoba/CreateTags.htm)

### Request Syntax

```
response = client.create_tags(
    Tags=[
        {
             'Key': 'string',
             'Nrn': 'string',
             'Value': 'string'
        },
    ]
)
```
Parameters **Tags** (list) – [REQUIRED]

• *(dict) –* – Key *(string) –* [REQUIRED] – Nrn *(string) –* [REQUIRED] – Value *(string) –* [REQUIRED]

Return type dict Returns

#### Response Syntax

```
{
    'Tags': [
        {
             'Id': 'string',
             'Key': 'string',
             'Nrn': 'string',
             'Value': 'string'
        },
    ]
}
```
#### Response Structure

```
• (dict) –
      – Tags (list) –
            * (dict) –
                    · Id (string) –
                    · Key (string) –
                    · Nrn (string) –
                    · Value (string) –
```
*[hatoba](#page-354-0)* / Client / delete\_cluster

## **delete\_cluster**

```
hatoba.Client.delete_cluster(**kwargs)
    See also: NIFCLOUD API Documentation
```
### Request Syntax

```
response = client.delete_cluster(
    ClusterName='string'
)
```

```
Parameters ClusterName (string) – [REQUIRED]
Return type dict
Returns
```
## Response Syntax

```
{
    'Cluster': {
        'AddonsConfig': {
            'HttpLoadBalancing': {
                 'Disabled': True|False
            }
        },
        'CreateTime': 'string',
        'Description': 'string',
        'FirewallGroup': 'string',
        'InitialKubernetesVersion': 'string',
        'InitialNodeCount': 123,
        'KubernetesVersion': 'string',
        'Locations': [
            'string',
        ],
        'Name': 'string',
        'NetworkConfig': {
            'NetworkId': 'string'
        },
        'NodeCount': 123,
        'NodePools': [
            {
                'InitialNodeCount': 123,
                'InstanceType': 'string',
                'Name': 'string',
                'NodeCount': 123,
                'Nodes': [
                    {
```

```
'AvailabilityZone': 'string',
                         'Name': 'string',
                         'PrivateIpAddress': 'string',
                         'PublicIpAddress': 'string',
                          'Status': 'string'
                     },
                 ],
                 'Nrn': 'string',
                 'Status': 'string',
                 'Tags': [
                     {
                         'Id': 'string',
                         'Key': 'string',
                         'Value': 'string'
                     },
                 ]
            },
        ],
        'Nrn': 'string',
        'Status': 'string',
        'Tags': [
            {
                 'Id': 'string',
                 'Key': 'string',
                 'Value': 'string'
            },
        ]
   }
}
```
Response Structure

• *(dict) –*

– Cluster *(dict) –*

- \* AddonsConfig *(dict) –*
	- · HttpLoadBalancing *(dict) –*
	- · Disabled *(boolean) –*
	- \* CreateTime *(string) –*
	- \* Description *(string) –*
	- \* FirewallGroup *(string) –*
	- \* InitialKubernetesVersion *(string) –*
	- \* InitialNodeCount *(integer) –*
	- \* KubernetesVersion *(string) –*
	- \* Locations *(list) –*
		- · *(string) –*
	- \* Name *(string) –*
	- \* NetworkConfig *(dict) –*
	- - · NetworkId *(string) –*
	- \* NodeCount *(integer) –*
	- \* NodePools *(list) –*
		- · *(dict) –*
		- · InitialNodeCount *(integer) –*
		- · InstanceType *(string) –*
		- · Name *(string) –*
		- · NodeCount *(integer) –*
		- · Nodes *(list) –*
- · *(dict) –*
- · AvailabilityZone *(string) –*
- · Name *(string) –*
- · PrivateIpAddress *(string) –*
- · PublicIpAddress *(string) –*
- · Status *(string) –*
- · Nrn *(string) –*
- · Status *(string) –*
- $\cdot$  **Tags** (*list*) –
- · *(dict) –*
- · Id *(string) –*
- · Key *(string) –*
- · Value *(string) –*
- \* Nrn *(string) –*
- \* Status *(string) –*
- \* Tags *(list) –*
	- · *(dict) –*
		- · Id *(string) –*
		- · Key *(string) –*
		- · Value *(string) –*

*[hatoba](#page-354-0)* / Client / delete\_clusters

#### **delete\_clusters**

hatoba.Client.**delete\_clusters**(*\*\*kwargs*) See also: [NIFCLOUD API Documentation](https://pfs.nifcloud.com/api/hatoba/DeleteClusters.htm)

Request Syntax

```
response = client.delete_clusters(
   Names='string'
)
```
Parameters **Names** (string) – [REQUIRED] Return type dict Returns

#### Response Syntax

```
{
    'Clusters': [
        {
            'AddonsConfig': {
                'HttpLoadBalancing': {
                    'Disabled': True|False
                }
            },
            'CreateTime': 'string',
            'Description': 'string',
            'FirewallGroup': 'string',
            'InitialKubernetesVersion': 'string',
            'InitialNodeCount': 123,
            'KubernetesVersion': 'string',
            'Locations': [
                'string',
```

```
],
             'Name': 'string',
             'NetworkConfig': {
                 'NetworkId': 'string'
             },
             'NodeCount': 123,
             'NodePools': [
                 {
                     'InitialNodeCount': 123,
                     'InstanceType': 'string',
                     'Name': 'string',
                     'NodeCount': 123,
                     'Nodes': [
                         {
                              'AvailabilityZone': 'string',
                              'Name': 'string',
                              'PrivateIpAddress': 'string',
                              'PublicIpAddress': 'string',
                              'Status': 'string'
                         },
                     ],
                     'Nrn': 'string',
                     'Status': 'string',
                     'Tags': [
                         {
                              'Id': 'string',
                              'Key': 'string',
                              'Value': 'string'
                         },
                     ]
                 },
            \frac{1}{2},
             'Nrn': 'string',
             'Status': 'string',
             'Tags': [
                 {
                     'Id': 'string',
                     'Key': 'string',
                     'Value': 'string'
                 },
            ]
        },
   ]
}
```
Response Structure

• *(dict) –*

– Clusters *(list) –*

\* *(dict) –*

· AddonsConfig *(dict) –*

- · HttpLoadBalancing *(dict) –*
- · Disabled *(boolean) –*
- · CreateTime *(string) –*
- · Description *(string) –*
- · FirewallGroup *(string) –*
- · InitialKubernetesVersion *(string) –*
- · InitialNodeCount *(integer) –*
- · KubernetesVersion *(string) –*
- · Locations *(list) –*
- · *(string) –*
- · Name *(string) –*
- · NetworkConfig *(dict) –*
- · NetworkId *(string) –*
- · NodeCount *(integer) –*
- · NodePools *(list) –*
- · *(dict) –*
- · InitialNodeCount *(integer) –*
- · InstanceType *(string) –*
- · Name *(string) –*
- · NodeCount *(integer) –*
- · Nodes *(list) –*
- · *(dict) –*
- · AvailabilityZone *(string) –*
- · Name *(string) –*
- · PrivateIpAddress *(string) –*
- · PublicIpAddress *(string) –*
- · Status *(string) –*
- · Nrn *(string) –*
- · Status *(string) –*
- $\cdot$  **Tags** (*list*) –
- · *(dict) –*
- · Id *(string) –*
- · Key *(string) –*
- · Value *(string) –*
- · Nrn *(string) –*
- · Status *(string) –*
- · Tags *(list) –*
- · *(dict) –*
- $\cdot$  **Id**  $(\text{string})$  –
- · Key *(string) –*
- · Value *(string) –*

*[hatoba](#page-354-0)* / Client / delete\_disk

### **delete\_disk**

```
hatoba.Client.delete_disk(**kwargs)
    See also: NIFCLOUD API Documentation
```
#### Request Syntax

```
response = client.delete_disk(
    DiskName='string'
)
```
Parameters **DiskName** (string) – [REQUIRED] Return type dict Returns

Response Syntax

```
{
    'Disk': {
        'Attachments': [
            {
                'AttachTime': 'string',
                'DevicePath': 'string',
                'NodeName': 'string',
                'Status': 'string'
            },
        ],
        'AvailabilityZone': 'string',
        'Cluster': {
            'Name': 'string'
        },
        'CreateTime': 'string',
        'Description': 'string',
        'Name': 'string',
        'Nrn': 'string',
        'Size': 123,
        'Status': 'string',
        'Tags': [
            {
                'Id': 'string',
                'Key': 'string',
                'Value': 'string'
            },
        ],
        'Type': 'string'
   }
}
```
Response Structure

• *(dict) –* – Disk *(dict) –* \* Attachments *(list) –* · *(dict) –* · AttachTime *(string) –* · DevicePath *(string) –* · NodeName *(string) –* · Status *(string) –* \* AvailabilityZone *(string) –* \* Cluster *(dict) –* · Name *(string) –* \* CreateTime *(string) –* \* Description *(string) –* \* Name *(string) –* \* Nrn *(string) –* \* Size *(integer) –* \* Status *(string) –* \* Tags *(list) –* · *(dict) –* · Id *(string) –* · Key *(string) –* · Value *(string) –* \* Type *(string) –*

*[hatoba](#page-354-0)* / Client / delete\_disks

### **delete\_disks**

hatoba.Client.**delete\_disks**(*\*\*kwargs*) See also: [NIFCLOUD API Documentation](https://pfs.nifcloud.com/api/hatoba/DeleteDisks.htm)

Request Syntax

```
response = client.delete_disks(
   Names='string'
)
```
Parameters **Names** (string) – [REQUIRED] Return type dict Returns

Response Syntax

```
{
    'Disks': [
        {
             'Attachments': [
                 {
                      'AttachTime': 'string',
                      'DevicePath': 'string',
                      'NodeName': 'string',
                      'Status': 'string'
                 },
             \frac{1}{2},
             'AvailabilityZone': 'string',
             'Cluster': {
                 'Name': 'string'
             },
             'CreateTime': 'string',
             'Description': 'string',
             'Name': 'string',
             'Nrn': 'string',
             'Size': 123,
             'Status': 'string',
             'Tags': [
                 {
                      'Id': 'string',
                      'Key': 'string',
                      'Value': 'string'
                 },
            ],
             'Type': 'string'
        },
    ]
}
```
Response Structure

```
• (dict) –
      – Disks (list) –
            * (dict) –
                    · Attachments (list) –
                   · (dict) –
```
- · AttachTime *(string) –*
- · DevicePath *(string) –*
- · NodeName *(string) –*
- · Status *(string) –*
- · AvailabilityZone *(string) –*
- · Cluster *(dict) –*
- · Name *(string) –*
- · CreateTime *(string) –*
- · Description *(string) –*
- · Name *(string) –*
- · Nrn *(string) –*
- · Size *(integer) –*
- · Status *(string) –*
- $\cdot$  **Tags** (*list*) –
- · *(dict) –*
- · Id *(string) –*
- · Key *(string) –*
- · Value *(string) –*
- · Type *(string) –*

*[hatoba](#page-354-0)* / Client / delete\_firewall\_group

### **delete\_firewall\_group**

```
hatoba.Client.delete_firewall_group(**kwargs)
    See also: NIFCLOUD API Documentation
```
#### Request Syntax

```
response = client.delete_firewall_group(
   FirewallGroupName='string'
)
```
#### Parameters **FirewallGroupName** (string) – [REQUIRED] Return type dict Returns

#### Response Syntax

```
{
    'FirewallGroup': {
        'Description': 'string',
        'Name': 'string',
        'Nrn': 'string',
        'Rules': [
            {
                'CidrIp': 'string',
                'Description': 'string',
                'Direction': 'string',
                'FromPort': 123,
                'Id': 'string',
                'Protocol': 'string',
                'Status': 'string',
                'ToPort': 123
            },
        ],
```

```
'Tags': [
             {
                  'Id': 'string',
                  'Key': 'string',
                  'Value': 'string'
             },
        ]
    }
}
```
Response Structure

• *(dict) –*

– FirewallGroup *(dict) –*

- \* Description *(string) –*
- \* Name *(string) –*
- \* Nrn *(string) –*
- \* Rules *(list) –*
	- · *(dict) –*
		- · CidrIp *(string) –*
		- · Description *(string) –*
		- · Direction *(string) –*
		- · FromPort *(integer) –*
		- · Id *(string) –*
		- · Protocol *(string) –*
		- · Status *(string) –*
	- · ToPort *(integer) –*
- \* Tags *(list) –*
	- · *(dict) –*
		- · Id *(string) –*
		- · Key *(string) –*
		- · Value *(string) –*

*[hatoba](#page-354-0)* / Client / delete\_firewall\_groups

#### **delete\_firewall\_groups**

```
hatoba.Client.delete_firewall_groups(**kwargs)
    See also: NIFCLOUD API Documentation
```
### Request Syntax

```
response = client.delete_firewall_groups(
    Names='string'
)
```
Parameters **Names** (string) – Return type dict Returns

### Response Syntax

{ 'FirewallGroups': [ {

```
'Description': 'string',
            'Name': 'string',
            'Nrn': 'string',
            'Rules': [
                {
                     'CidrIp': 'string',
                     'Description': 'string',
                     'Direction': 'string',
                     'FromPort': 123,
                     'Id': 'string',
                     'Protocol': 'string',
                     'Status': 'string',
                     'ToPort': 123
                },
            ],
            'Tags': [
                {
                     'Id': 'string',
                     'Key': 'string',
                     'Value': 'string'
                },
            ]
        },
   ]
}
```
Response Structure

• *(dict) –*

– FirewallGroups *(list) –*

\* *(dict) –*

- · Description *(string) –*
- · Name *(string) –*
- · Nrn *(string) –*
- · Rules *(list) –*
- · *(dict) –*
- · CidrIp *(string) –*
- · Description *(string) –*
- · Direction *(string) –*
- · FromPort *(integer) –*
- · Id *(string) –*
- · Protocol *(string) –*
- · Status *(string) –*
- · ToPort *(integer) –*
- · Tags *(list) –*
- · *(dict) –*
- · Id *(string) –*
- · Key *(string) –*
- · Value *(string) –*

*[hatoba](#page-354-0)* / Client / delete\_node\_pool

#### **delete\_node\_pool**

hatoba.Client.**delete\_node\_pool**(*\*\*kwargs*) See also: [NIFCLOUD API Documentation](https://pfs.nifcloud.com/api/hatoba/DeleteNodePool.htm)

#### Request Syntax

```
response = client.delete_node_pool(
   ClusterName='string',
   NodePoolName='string'
)
```
**Parameters** 

• **ClusterName** (string) – [REQUIRED] • **NodePoolName** (string) – [REQUIRED] Return type dict Returns

Response Syntax

```
{
    'NodePool': {
        'InitialNodeCount': 123,
        'InstanceType': 'string',
        'Name': 'string',
        'NodeCount': 123,
        'Nodes': [
            {
                'AvailabilityZone': 'string',
                'Name': 'string',
                'PrivateIpAddress': 'string',
                'PublicIpAddress': 'string',
                'Status': 'string'
            },
        ],
        'Nrn': 'string',
        'Status': 'string',
        'Tags': [
            {
                'Id': 'string',
                'Key': 'string',
                'Value': 'string'
            },
        ]
    }
}
```
Response Structure

- *(dict) –*
	- NodePool *(dict) –*
		- \* InitialNodeCount *(integer) –*
		- \* InstanceType *(string) –*
		- \* Name *(string) –*
		- \* NodeCount *(integer) –*
		- \* Nodes *(list) –*
			- · *(dict) –*
				- · AvailabilityZone *(string) –*
				- · Name *(string) –*
				- · PrivateIpAddress *(string) –*
				- · PublicIpAddress *(string) –*
				- · Status *(string) –*
		- \* Nrn *(string) –*
- \* Status *(string) –*
- \* Tags *(list) –*
	- · *(dict) –*
		- · Id *(string) –*
		- · Key *(string) –*
		- · Value *(string) –*

*[hatoba](#page-354-0)* / Client / delete\_node\_pools

## **delete\_node\_pools**

hatoba.Client.**delete\_node\_pools**(*\*\*kwargs*) See also: [NIFCLOUD API Documentation](https://pfs.nifcloud.com/api/hatoba/DeleteNodePools.htm)

#### Request Syntax

```
response = client.delete_node_pools(
   ClusterName='string',
   Names='string'
)
```
### Parameters

```
• ClusterName (string) – [REQUIRED]
        • Names (string) – [REQUIRED]
Return type dict
Returns
```
Response Syntax

```
{
    'NodePools': [
        {
            'InitialNodeCount': 123,
            'InstanceType': 'string',
            'Name': 'string',
            'NodeCount': 123,
            'Nodes': [
                {
                     'AvailabilityZone': 'string',
                     'Name': 'string',
                     'PrivateIpAddress': 'string',
                     'PublicIpAddress': 'string',
                     'Status': 'string'
                },
            ],
            'Nrn': 'string',
            'Status': 'string',
            'Tags': [
                {
                    'Id': 'string',
                    'Key': 'string',
                     'Value': 'string'
                },
            ]
       },
   ]
}
```
Response Structure

• *(dict) –*

– NodePools *(list) –*

```
* (dict) –
```
- · InitialNodeCount *(integer) –*
- · InstanceType *(string) –*
- · Name *(string) –*
- · NodeCount *(integer) –*
- · Nodes *(list) –*
- · *(dict) –*
- · AvailabilityZone *(string) –*
- · Name *(string) –*
- · PrivateIpAddress *(string) –*
- · PublicIpAddress *(string) –*
- · Status *(string) –*
- · Nrn *(string) –*
- · Status *(string) –*
- $\cdot$  **Tags** (*list*) –
- · *(dict) –*
- · Id *(string) –*
- · Key *(string) –*
- · Value *(string) –*

*[hatoba](#page-354-0)* / Client / delete\_snapshot

### **delete\_snapshot**

```
hatoba.Client.delete_snapshot(**kwargs)
    See also: NIFCLOUD API Documentation
```
### Request Syntax

```
response = client.delete_snapshot(
   SnapshotName='string'
)
```
Parameters **SnapshotName** (string) – [REQUIRED] Return type dict Returns

#### Response Syntax

```
{
    'Snapshot': {
        'Cluster': {
             'KubernetesVersion': 'string',
             'Name': 'string',
             'NodePools': [
                 {
                      'InstanceType': 'string',
                      'Name': 'string',
                      'NodeCount': 123
                 },
             \overline{1}},
        'CreateTime': 'string',
```

```
'Description': 'string',
        'ExpirationTime': 'string',
        'Name': 'string',
        'Nrn': 'string',
        'ResourceVersion': 'string',
        'Status': 'string',
        'Tags': [
            {
                 'Id': 'string',
                'Key': 'string',
                'Value': 'string'
            },
        ]
    }
}
```
Response Structure

• *(dict) –*

– Snapshot *(dict) –*

- \* Cluster *(dict) –*
	- · KubernetesVersion *(string) –*
	- · Name *(string) –*
	- · NodePools *(list) –*
	- · *(dict) –*
	- · InstanceType *(string) –*
	- · Name *(string) –*
	- · NodeCount *(integer) –*
	- \* CreateTime *(string) –*
	- \* Description *(string) –*
	- \* ExpirationTime *(string) –*
	- \* Name *(string) –*
	- \* Nrn *(string) –*
	- \* ResourceVersion *(string) –*
	- \* Status *(string) –*
	- \* Tags *(list) –*
		- · *(dict) –*
		- · Id *(string) –*
		- · Key *(string) –*
		- · Value *(string) –*

*[hatoba](#page-354-0)* / Client / delete\_snapshots

## **delete\_snapshots**

hatoba.Client.**delete\_snapshots**(*\*\*kwargs*) See also: [NIFCLOUD API Documentation](https://pfs.nifcloud.com/api/hatoba/DeleteSnapshots.htm)

### Request Syntax

```
response = client.delete_snapshots(
   Names='string'
```
Parameters **Names** (string) – Return type dict

)

### Returns

Response Syntax

```
{
    'Snapshots': [
        {
            'Cluster': {
                'KubernetesVersion': 'string',
                'Name': 'string',
                 'NodePools': [
                     {
                         'InstanceType': 'string',
                         'Name': 'string',
                         'NodeCount': 123
                     },
                ]
            },
            'CreateTime': 'string',
            'Description': 'string',
            'ExpirationTime': 'string',
            'Name': 'string',
            'Nrn': 'string',
            'ResourceVersion': 'string',
            'Status': 'string',
            'Tags': [
                {
                     'Id': 'string',
                     'Key': 'string',
                     'Value': 'string'
                },
            ]
        },
   ]
}
```
Response Structure

• *(dict) –*

– Snapshots *(list) –*

\* *(dict) –*

- · Cluster *(dict) –*
- · KubernetesVersion *(string) –*
- · Name *(string) –*
- · NodePools *(list) –*
- · *(dict) –*
- · InstanceType *(string) –*
- · Name *(string) –*
- · NodeCount *(integer) –*
- · CreateTime *(string) –*
- · Description *(string) –*
- · ExpirationTime *(string) –*
- · Name *(string) –*
- · Nrn *(string) –*
- · ResourceVersion *(string) –*
- · Status *(string) –*
- · Tags *(list) –*
- · *(dict) –*
- · Id *(string) –*
- · Key *(string) –*
- · Value *(string) –*

*[hatoba](#page-354-0)* / Client / delete\_tags

## **delete\_tags**

```
hatoba.Client.delete_tags(**kwargs)
    See also: NIFCLOUD API Documentation
```
### Request Syntax

```
response = client.delete_tags(
    Ids='string'
)
```

```
Parameters Ids (string) – [REQUIRED]
Return type dict
Returns
```
### Response Syntax

```
{
    'Tags': [
        {
             'Id': 'string',
             'Key': 'string',
             'Nrn': 'string',
             'Value': 'string'
        },
    ]
}
```
## Response Structure

```
• (dict) –
      – Tags (list) –
            * (dict) –
                    · Id (string) –
                    · Key (string) –
                    · Nrn (string) –
                    · Value (string) –
```
*[hatoba](#page-354-0)* / Client / detach\_disk

## **detach\_disk**

```
hatoba.Client.detach_disk(**kwargs)
    See also: NIFCLOUD API Documentation
```
### Request Syntax

```
response = client.detach_disk(
    DiskName='string',
    NodeName='string'
)
```
Parameters • **DiskName** (string) – [REQUIRED] • **NodeName** (string) – [REQUIRED] Return type dict Returns

Response Syntax

```
{
    'Disk': {
        'Attachments': [
            {
                'AttachTime': 'string',
                'DevicePath': 'string',
                'NodeName': 'string',
                'Status': 'string'
            },
        ],
        'AvailabilityZone': 'string',
        'Cluster': {
            'Name': 'string'
        },
        'CreateTime': 'string',
        'Description': 'string',
        'Name': 'string',
        'Nrn': 'string',
        'Size': 123,
        'Status': 'string',
        'Tags': [
            {
                'Id': 'string',
                 'Key': 'string',
                 'Value': 'string'
            },
        ],
        'Type': 'string'
    }
}
```
Response Structure

• *(dict) –*

– Disk *(dict) –*

- \* Attachments *(list) –*
	- · *(dict) –*
		- · AttachTime *(string) –*
		- · DevicePath *(string) –*
		- · NodeName *(string) –*
		- · Status *(string) –*
- \* AvailabilityZone *(string) –*
- \* Cluster *(dict) –*
- · Name *(string) –*
- \* CreateTime *(string) –*
- \* Description *(string) –*
- \* Name *(string) –*
- \* Nrn *(string) –*
- \* Size *(integer) –*
- \* Status *(string) –*
- \* Tags *(list) –*
	- · *(dict) –*
		- · Id *(string) –*
		- · Key *(string) –*
		- · Value *(string) –*
- \* Type *(string) –*

*[hatoba](#page-354-0)* / Client / get\_cluster

# **get\_cluster**

hatoba.Client.**get\_cluster**(*\*\*kwargs*) See also: [NIFCLOUD API Documentation](https://pfs.nifcloud.com/api/hatoba/GetCluster.htm)

#### Request Syntax

```
response = client.get_cluster(
   ClusterName='string'
)
```
## Parameters **ClusterName** (string) – [REQUIRED] Return type dict Returns

Response Syntax

```
{
    'Cluster': {
        'AddonsConfig': {
            'HttpLoadBalancing': {
                 'Disabled': True|False
            }
        },
        'CreateTime': 'string',
        'Description': 'string',
        'FirewallGroup': 'string',
        'InitialKubernetesVersion': 'string',
        'InitialNodeCount': 123,
        'KubernetesVersion': 'string',
        'Locations': [
            'string',
        ],
        'Name': 'string',
        'NetworkConfig': {
            'NetworkId': 'string'
        },
        'NodeCount': 123,
        'NodePools': [
            {
                'InitialNodeCount': 123,
                'InstanceType': 'string',
                'Name': 'string',
                'NodeCount': 123,
                'Nodes': [
                    {
                         'AvailabilityZone': 'string',
                         'Name': 'string',
```

```
'PrivateIpAddress': 'string',
                          'PublicIpAddress': 'string',
                          'Status': 'string'
                     },
                 ],
                 'Nrn': 'string',
                 'Status': 'string',
                 'Tags': [
                     {
                          'Id': 'string',
                          'Key': 'string',
                          'Value': 'string'
                     },
                 ]
            },
        ],
        'Nrn': 'string',
        'Status': 'string',
        'Tags': [
             {
                 'Id': 'string',
                 'Key': 'string',
                 'Value': 'string'
            },
        ]
    }
}
```
Response Structure

• *(dict) –*

- Cluster *(dict) –*
	- \* AddonsConfig *(dict) –*
		- · HttpLoadBalancing *(dict) –*
	- · Disabled *(boolean) –*
	- \* CreateTime *(string) –*
	- \* Description *(string) –*
	- \* FirewallGroup *(string) –*
	- \* InitialKubernetesVersion *(string) –*
	- \* InitialNodeCount *(integer) –*
	- \* KubernetesVersion *(string) –*
	- \* Locations *(list) –*
		- · *(string) –*
	- \* Name *(string) –*
	- \* NetworkConfig *(dict) –*
	- · NetworkId *(string) –*
	- \* NodeCount *(integer) –*
	- \* NodePools *(list) –*
		- · *(dict) –*
		- · InitialNodeCount *(integer) –*
		- · InstanceType *(string) –*
		- · Name *(string) –*
		- · NodeCount *(integer) –*
		- · Nodes *(list) –*
		- · *(dict) –*
		- · AvailabilityZone *(string) –*
- · Name *(string) –*
- · PrivateIpAddress *(string) –*
- · PublicIpAddress *(string) –*
- · Status *(string) –*
- · Nrn *(string) –*
- · Status *(string) –*
- $\cdot$  **Tags** (*list*) –
- · *(dict) –*
- · Id *(string) –*
- · Key *(string) –*
- · Value *(string) –*
- \* Nrn *(string) –*
- \* Status *(string) –*
- \* Tags *(list) –*
	- · *(dict) –*
		- $\cdot$  **Id**  $(\text{string})$  –
		- · Key *(string) –*
		- · Value *(string) –*

*[hatoba](#page-354-0)* / Client / get\_cluster\_credentials

#### **get\_cluster\_credentials**

```
hatoba.Client.get_cluster_credentials(**kwargs)
    See also: NIFCLOUD API Documentation
```
### Request Syntax

```
response = client.get_cluster_credentials(
   ClusterName='string'
)
```

```
Parameters ClusterName (string) – [REQUIRED]
Return type dict
Returns
```
Response Syntax

{

'Credentials': 'string' }

Response Structure

```
• (dict) –
```
– Credentials *(string) –*

*[hatoba](#page-354-0)* / Client / get\_disk

## **get\_disk**

```
hatoba.Client.get_disk(**kwargs)
    See also: NIFCLOUD API Documentation
```
Request Syntax

```
response = client.get_disk(
   DiskName='string'
)
```
Parameters **DiskName** (string) – [REQUIRED] Return type dict Returns

Response Syntax

```
{
    'Disk': {
        'Attachments': [
            {
                'AttachTime': 'string',
                'DevicePath': 'string',
                'NodeName': 'string',
                 'Status': 'string'
            },
        ],
        'AvailabilityZone': 'string',
        'Cluster': {
            'Name': 'string'
        },
        'CreateTime': 'string',
        'Description': 'string',
        'Name': 'string',
        'Nrn': 'string',
        'Size': 123,
        'Status': 'string',
        'Tags': [
            {
                'Id': 'string',
                'Key': 'string',
                'Value': 'string'
            },
        ],
        'Type': 'string'
    }
}
```
Response Structure

• *(dict) –* – Disk *(dict) –* \* Attachments *(list) –* · *(dict) –* · AttachTime *(string) –* · DevicePath *(string) –* · NodeName *(string) –* · Status *(string) –* \* AvailabilityZone *(string) –* \* Cluster *(dict) –* · Name *(string) –* \* CreateTime *(string) –* \* Description *(string) –* \* Name *(string) –* \* Nrn *(string) –*

\* Size *(integer) –* \* Status *(string) –* \* Tags *(list) –* · *(dict) –* · Id *(string) –* · Key *(string) –* · Value *(string) –* \* Type *(string) –*

*[hatoba](#page-354-0)* / Client / get\_firewall\_group

### **get\_firewall\_group**

```
hatoba.Client.get_firewall_group(**kwargs)
    See also: NIFCLOUD API Documentation
```
Request Syntax

```
response = client.get_firewall_group(
    FirewallGroupName='string'
)
```
### Parameters **FirewallGroupName** (string) – [REQUIRED] Return type dict Returns

Response Syntax

```
{
    'FirewallGroup': {
        'Description': 'string',
        'Name': 'string',
        'Nrn': 'string',
        'Rules': [
            {
                'CidrIp': 'string',
                'Description': 'string',
                'Direction': 'string',
                'FromPort': 123,
                'Id': 'string',
                'Protocol': 'string',
                'Status': 'string',
                'ToPort': 123
            },
        ],
        'Tags': [
            {
                'Id': 'string',
                'Key': 'string',
                'Value': 'string'
            },
        ]
    }
}
```
Response Structure

```
• (dict) –
```

```
– FirewallGroup (dict) –
```
- \* Description *(string) –*
- \* Name *(string) –*
- \* Nrn *(string) –*
- \* Rules *(list) –*
	- · *(dict) –*
		- · CidrIp *(string) –*
		- · Description *(string) –*
		- · Direction *(string) –*
		- · FromPort *(integer) –*
		- · Id *(string) –*
		- · Protocol *(string) –*
		- · Status *(string) –*
		- · ToPort *(integer) –*
- \* Tags *(list) –*
	- · *(dict) –*
		- · Id *(string) –*
		- · Key *(string) –*
		- · Value *(string) –*

*[hatoba](#page-354-0)* / Client / get\_load\_balancer

# **get\_load\_balancer**

)

```
hatoba.Client.get_load_balancer(**kwargs)
    See also: NIFCLOUD API Documentation
```
### Request Syntax

```
response = client.get_load_balancer(
   InstancePort=123,
   LoadBalancerName='string',
   LoadBalancerPort=123
```
## Parameters

- **InstancePort** (integer) [REQUIRED]
- **LoadBalancerName** (string) [REQUIRED]
- **LoadBalancerPort** (integer) [REQUIRED]

Return type dict

{

Returns

Response Syntax

```
'LoadBalancers': {
    'AccountingType': 123,
    'AvailabilityZones': [
        'string',
    ],
    'Clusters': [
        {
            'Name': 'string',
            'NodePools': [
                {
                     'Name': 'string',
                     'NodeCount': 123,
```

```
(continued from previous page)
```

```
'Nodes': [
                             {
                                  'AvailabilityZone': 'string',
                                 'HealthCheckState': 'string',
                                 'Name': 'string',
                                 'PublicIpAddress': 'string'
                             },
                        ]
                    },
                ]
            },
        ],
        'CreatedTime': 'string',
        'Description': 'string',
        'DnsName': 'string',
        'Filter': {
            'FilterType': 'string',
            'IpAddresses': 'string'
        },
        'HealthCheck': {
            'HealthyThreshold': 123,
            'Interval': 123,
            'Target': 'string',
            'Timeout': 123,
            'UnhealthyThreshold': 123
        },
        'ListenerDescriptions': [
            {
                 'Listener': {
                    'BalancingType': 'string',
                     'InstancePort': 'string',
                     'LoadBalancerPort': 'string',
                     'Protocol': 'string',
                     'SslCertificateId': 'string'
                }
            },
        ],
        'LoadBalancerName': 'string',
        'NetworkVolume': 'string',
        'NextMonthAccountingType': 123,
        'Option': {
            'SessionStickinessPolicy': {
                'Enabled': True|False,
                'ExpirationPeriod': 123
            },
            'SorryPage': {
                'Enabled': True|False,
                'StatusCode': 123
            }
        },
        'PolicyType': 'string'
   }
}
```
Response Structure

• *(dict) –* – LoadBalancers *(dict) –*

- \* AccountingType *(integer) –*
- \* AvailabilityZones *(list) –*
	- · *(string) –*
- \* Clusters *(list) –*
	- · *(dict) –*
		- · Name *(string) –*
		- · NodePools *(list) –*
		- · *(dict) –*
		- · Name *(string) –*
		- · NodeCount *(integer) –*
		- · Nodes *(list) –*
		- · *(dict) –*
		- · AvailabilityZone *(string) –*
		- · HealthCheckState *(string) –*
		- · Name *(string) –*
		- · PublicIpAddress *(string) –*
- \* CreatedTime *(string) –*
- \* Description *(string) –*
- \* DnsName *(string) –*
- \* Filter *(dict) –*
	- · FilterType *(string) –*
	- · IpAddresses *(string) –*
- \* HealthCheck *(dict) –*
	- · HealthyThreshold *(integer) –*
	- · Interval *(integer) –*
	- · Target *(string) –*
	- · Timeout *(integer) –*
	- · UnhealthyThreshold *(integer) –*
- \* ListenerDescriptions *(list) –*
	- · *(dict) –*
	- · Listener *(dict) –*
	- · BalancingType *(string) –*
	- · InstancePort *(string) –*
	- · LoadBalancerPort *(string) –*
	- · Protocol *(string) –*
	- · SslCertificateId *(string) –*
- \* LoadBalancerName *(string) –*
- \* NetworkVolume *(string) –*
- \* NextMonthAccountingType *(integer) –*
- \* Option *(dict) –*
	- · SessionStickinessPolicy *(dict) –*
		- · Enabled *(boolean) –*
		- · ExpirationPeriod *(integer) –*
	- · SorryPage *(dict) –*
	- · Enabled *(boolean) –*
	- · StatusCode *(integer) –*
- \* PolicyType *(string) –*

*[hatoba](#page-354-0)* / Client / get\_node\_pool

#### **get\_node\_pool**

hatoba.Client.**get\_node\_pool**(*\*\*kwargs*) See also: [NIFCLOUD API Documentation](https://pfs.nifcloud.com/api/hatoba/GetNodePool.htm)

#### Request Syntax

```
response = client.get_node_pool(
   ClusterName='string',
   NodePoolName='string'
)
```
**Parameters** 

• **ClusterName** (string) – [REQUIRED] • **NodePoolName** (string) – [REQUIRED] Return type dict Returns

Response Syntax

```
{
    'NodePool': {
        'InitialNodeCount': 123,
        'InstanceType': 'string',
        'Name': 'string',
        'NodeCount': 123,
        'Nodes': [
            {
                'AvailabilityZone': 'string',
                'Name': 'string',
                'PrivateIpAddress': 'string',
                'PublicIpAddress': 'string',
                'Status': 'string'
            },
        ],
        'Nrn': 'string',
        'Status': 'string',
        'Tags': [
            {
                'Id': 'string',
                'Key': 'string',
                'Value': 'string'
            },
        ]
    }
}
```
Response Structure

- *(dict) –*
	- NodePool *(dict) –*
		- \* InitialNodeCount *(integer) –*
		- \* InstanceType *(string) –*
		- \* Name *(string) –*
		- \* NodeCount *(integer) –*
		- \* Nodes *(list) –*
			- · *(dict) –*
				- · AvailabilityZone *(string) –*
				- · Name *(string) –*
				- · PrivateIpAddress *(string) –*
				- · PublicIpAddress *(string) –*
				- · Status *(string) –*
		- \* Nrn *(string) –*
- \* Status *(string) –*
- \* Tags *(list) –*
	- · *(dict) –*
		- · Id *(string) –*
		- · Key *(string) –*
		- · Value *(string) –*

*[hatoba](#page-354-0)* / Client / get\_paginator

# **get\_paginator**

hatoba.Client.**get\_paginator**(*operation\_name*)

Create a paginator for an operation.

Parameters **operation\_name** (string) – The operation name. This is the same name as the method name on the client. For example, if the method name is create\_foo, and you'd normally invoke the operation as client.create\_foo(\*\*kwargs), if the create\_foo operation can be paginated, you can use the call client. get\_paginator("create\_foo").

Raises **OperationNotPageableError** – Raised if the operation is not pageable. You can use the client.can\_paginate method to check if an operation is pageable.

Return type L{botocore.paginate.Paginator}

Returns A paginator object.

*[hatoba](#page-354-0)* / Client / get\_server\_config

## **get\_server\_config**

```
hatoba.Client.get_server_config()
    See also: NIFCLOUD API Documentation
```
#### Request Syntax

response = client.get\_server\_config()

Return type dict Returns

Response Syntax

```
{
    'ServerConfig': {
        'DefaultKubernetesVersion': 'string',
        'ValidKubernetesVersions': [
            'string',
        ]
    }
}
```
Response Structure

- *(dict) –*
	- ServerConfig *(dict) –*
		- \* DefaultKubernetesVersion *(string) –*
		- \* ValidKubernetesVersions *(list) –*
			- · *(string) –*

*[hatoba](#page-354-0)* / Client / get\_snapshot
## **get\_snapshot**

)

```
hatoba.Client.get_snapshot(**kwargs)
    See also: NIFCLOUD API Documentation
```
## Request Syntax

```
response = client.get_snapshot(
   SnapshotName='string'
```

```
Parameters SnapshotName (string) – [REQUIRED]
Return type dict
Returns
```
## Response Syntax

```
{
    'Snapshot': {
        'Cluster': {
            'KubernetesVersion': 'string',
            'Name': 'string',
            'NodePools': [
                {
                     'InstanceType': 'string',
                     'Name': 'string',
                     'NodeCount': 123
                },
            ]
        },
        'CreateTime': 'string',
        'Description': 'string',
        'ExpirationTime': 'string',
        'Name': 'string',
        'Nrn': 'string',
        'ResourceVersion': 'string',
        'Status': 'string',
        'Tags': [
            {
                'Id': 'string',
                'Key': 'string',
                'Value': 'string'
            },
        ]
   }
}
```
Response Structure

• *(dict) –*

```
– Snapshot (dict) –
```
\* Cluster *(dict) –*

- · KubernetesVersion *(string) –*
- · Name *(string) –*
- · NodePools *(list) –*
- · *(dict) –*
- · InstanceType *(string) –*
- · Name *(string) –*
- · NodeCount *(integer) –*
- \* CreateTime *(string) –*
- \* Description *(string) –*
- \* ExpirationTime *(string) –*
- \* Name *(string) –*
- \* Nrn *(string) –*
- \* ResourceVersion *(string) –*
- \* Status *(string) –*
- \* Tags *(list) –*
	- · *(dict) –*
		- · Id *(string) –*
		- · Key *(string) –*
		- · Value *(string) –*

*[hatoba](#page-354-0)* / Client / get\_waiter

## **get\_waiter**

hatoba.Client.**get\_waiter**(*waiter\_name*)

Returns an object that can wait for some condition.

**Parameters waiter\_name** ( $str$ ) – The name of the waiter to get. See the waiters section of the service docs for a list of available waiters. Returns The specified waiter object.

Return type botocore.waiter.Waiter

*[hatoba](#page-354-0)* / Client / list\_clusters

## **list\_clusters**

```
hatoba.Client.list_clusters(**kwargs)
    See also: NIFCLOUD API Documentation
```
## Request Syntax

```
response = client.list_clusters(
   Filters='string'
)
```

```
Parameters Filters (string) –
Return type dict
Returns
```
Response Syntax

```
{
    'Clusters': [
        {
            'AddonsConfig': {
                'HttpLoadBalancing': {
                     'Disabled': True|False
                }
            },
            'CreateTime': 'string',
            'Description': 'string',
            'FirewallGroup': 'string',
            'InitialKubernetesVersion': 'string',
```

```
'InitialNodeCount': 123,
            'KubernetesVersion': 'string',
            'Locations': [
                'string',
            ],
            'Name': 'string',
            'NetworkConfig': {
                'NetworkId': 'string'
            },
            'NodeCount': 123,
            'NodePools': [
                {
                     'InitialNodeCount': 123,
                     'InstanceType': 'string',
                     'Name': 'string',
                     'NodeCount': 123,
                     'Nodes': [
                         {
                             'AvailabilityZone': 'string',
                             'Name': 'string',
                             'PrivateIpAddress': 'string',
                             'PublicIpAddress': 'string',
                             'Status': 'string'
                         },
                     ],
                     'Nrn': 'string',
                     'Status': 'string',
                     'Tags': [
                         {
                             'Id': 'string',
                             'Key': 'string',
                             'Value': 'string'
                         },
                     ]
                },
            ],
            'Nrn': 'string',
            'Status': 'string',
            'Tags': [
                {
                     'Id': 'string',
                     'Key': 'string',
                     'Value': 'string'
                },
            ]
        },
   ]
}
```
Response Structure

• *(dict) –* – Clusters *(list) –* \* *(dict) –* · AddonsConfig *(dict) –* · HttpLoadBalancing *(dict) –* · Disabled *(boolean) –*

· CreateTime *(string) –*

- · Description *(string) –*
- · FirewallGroup *(string) –*
- · InitialKubernetesVersion *(string) –*
- · InitialNodeCount *(integer) –*
- · KubernetesVersion *(string) –*
- · Locations *(list) –*
- · *(string) –*
- · Name *(string) –*
- · NetworkConfig *(dict) –*
- · NetworkId *(string) –*
- · NodeCount *(integer) –*
- · NodePools *(list) –*
- · *(dict) –*
- · InitialNodeCount *(integer) –*
- · InstanceType *(string) –*
- · Name *(string) –*
- · NodeCount *(integer) –*
- · Nodes *(list) –*
- · *(dict) –*
- · AvailabilityZone *(string) –*
- · Name *(string) –*
- · PrivateIpAddress *(string) –*
- · PublicIpAddress *(string) –*
- · Status *(string) –*
- · Nrn *(string) –*
- · Status *(string) –*
- · Tags *(list) –*
- · *(dict) –*
- · Id *(string) –*
- · Key *(string) –*
- · Value *(string) –*
- · Nrn *(string) –*
- · Status *(string) –*
- · Tags *(list) –*
- · *(dict) –*
- · Id *(string) –*
- · Key *(string) –*
- · Value *(string) –*

*[hatoba](#page-354-0)* / Client / list\_disks

## **list\_disks**

hatoba.Client.**list\_disks**(*\*\*kwargs*) See also: [NIFCLOUD API Documentation](https://pfs.nifcloud.com/api/hatoba/ListDisks.htm)

#### Request Syntax

```
response = client.list_disks(
    Filters='string'
)
```
Parameters **Filters** (string) – Return type dict Returns

```
Response Syntax
```

```
{
    'Disks': [
        {
            'Attachments': [
                 {
                     'AttachTime': 'string',
                     'DevicePath': 'string',
                     'NodeName': 'string',
                     'Status': 'string'
                },
            ],
            'AvailabilityZone': 'string',
            'Cluster': {
                'Name': 'string'
            },
            'CreateTime': 'string',
            'Description': 'string',
            'Name': 'string',
            'Nrn': 'string',
            'Size': 123,
            'Status': 'string',
            'Tags': [
                 {
                     'Id': 'string',
                     'Key': 'string',
                     'Value': 'string'
                },
            ],
            'Type': 'string'
        },
   ]
}
```
Response Structure

• *(dict) –*

– Disks *(list) –*

\* *(dict) –*

- · Attachments *(list) –*
- · *(dict) –*
- · AttachTime *(string) –*
- · DevicePath *(string) –*
- · NodeName *(string) –*
- · Status *(string) –*
- · AvailabilityZone *(string) –*
- · Cluster *(dict) –*
- · Name *(string) –*
- · CreateTime *(string) –*
- · Description *(string) –*
- · Name *(string) –*
- · Nrn *(string) –*
- · Size *(integer) –*
- · Status *(string) –*
- · Tags *(list) –*
- · *(dict) –*
- · Id *(string) –*
- · Key *(string) –*
- · Value *(string) –*
- · Type *(string) –*

*[hatoba](#page-354-0)* / Client / list\_firewall\_groups

## **list\_firewall\_groups**

```
hatoba.Client.list_firewall_groups(**kwargs)
    See also: NIFCLOUD API Documentation
```
## Request Syntax

```
response = client.list_firewall_groups(
   Filters='string'
)
```
Parameters **Filters** (string) – Return type dict Returns

Response Syntax

```
{
    'FirewallGroups': [
        {
            'Description': 'string',
            'Name': 'string',
            'Nrn': 'string',
             'Rules': [
                {
                     'CidrIp': 'string',
                     'Description': 'string',
                     'Direction': 'string',
                     'FromPort': 123,
                     'Id': 'string',
                     'Protocol': 'string',
                     'Status': 'string',
                     'ToPort': 123
                },
            ],
             'Tags': [
                {
                     'Id': 'string',
                     'Key': 'string',
                     'Value': 'string'
                },
            ]
        },
   ]
}
```
Response Structure

```
• (dict) –
     – FirewallGroups (list) –
            * (dict) –
                   · Description (string) –
                  · Name (string) –
```
- · Nrn *(string) –*
- · Rules *(list) –*
- · *(dict) –*
- · CidrIp *(string) –*
- · Description *(string) –*
- · Direction *(string) –*
- · FromPort *(integer) –*
- · Id *(string) –*
- · Protocol *(string) –*
- · Status *(string) –*
- · ToPort *(integer) –*
- $\cdot$  **Tags** (*list*) –
- · *(dict) –*
- · Id *(string) –*
- · Key *(string) –*
- · Value *(string) –*

*[hatoba](#page-354-0)* / Client / list\_load\_balancers

## **list\_load\_balancers**

hatoba.Client.**list\_load\_balancers**() See also: [NIFCLOUD API Documentation](https://pfs.nifcloud.com/api/hatoba/ListLoadBalancers.htm)

## Request Syntax

```
response = client.list_load_balancers()
```
## Return type dict Returns

#### Response Syntax

```
{
    'LoadBalancers': [
        {
             'AccountingType': 123,
             'AvailabilityZones': [
                 'string',
            \, \, \,'Clusters': [
                 {
                      'Name': 'string',
                      'NodePools': [
                          {
                              'Name': 'string',
                              'NodeCount': 123,
                              'Nodes': [
                                   {
                                       'AvailabilityZone': 'string',
                                       'HealthCheckState': 'string',
                                       'Name': 'string',
                                       'PublicIpAddress': 'string'
                                  },
                              ]
                          },
```

```
]
            },
        ],
        'CreatedTime': 'string',
        'Description': 'string',
        'DnsName': 'string',
        'Filter': {
            'FilterType': 'string',
            'IpAddresses': 'string'
        },
        'HealthCheck': {
            'HealthyThreshold': 123,
            'Interval': 123,
            'Target': 'string',
            'Timeout': 123,
            'UnhealthyThreshold': 123
        },
        'ListenerDescriptions': [
            {
                 'Listener': {
                     'BalancingType': 'string',
                     'InstancePort': 'string',
                     'LoadBalancerPort': 'string',
                     'Protocol': 'string',
                     'SslCertificateId': 'string'
                 }
            },
        ],
        'LoadBalancerName': 'string',
        'NetworkVolume': 'string',
        'NextMonthAccountingType': 123,
        'Option': {
            'SessionStickinessPolicy': {
                'Enabled': True|False,
                 'ExpirationPeriod': 123
            },
            'SorryPage': {
                'Enabled': True|False,
                 'StatusCode': 123
            }
        },
        'PolicyType': 'string'
    },
]
```
Response Structure

}

• *(dict) –* – LoadBalancers *(list) –* \* *(dict) –* · AccountingType *(integer) –* · AvailabilityZones *(list) –* · *(string) –* · Clusters *(list) –* · *(dict) –* · Name *(string) –*

- · NodePools *(list) –*
- · *(dict) –*
- · Name *(string) –*
- · NodeCount *(integer) –*
- · Nodes *(list) –*
- · *(dict) –*
- · AvailabilityZone *(string) –*
- · HealthCheckState *(string) –*
- · Name *(string) –*
- · PublicIpAddress *(string) –*
- · CreatedTime *(string) –*
- · Description *(string) –*
- · DnsName *(string) –*
- · Filter *(dict) –*
- · FilterType *(string) –*
- · IpAddresses *(string) –*
- · HealthCheck *(dict) –*
- · HealthyThreshold *(integer) –*
- · Interval *(integer) –*
- · Target *(string) –*
- · Timeout *(integer) –*
- · UnhealthyThreshold *(integer) –*
- · ListenerDescriptions *(list) –*
- · *(dict) –*
- · Listener *(dict) –*
- · BalancingType *(string) –*
- · InstancePort *(string) –*
- · LoadBalancerPort *(string) –*
- · Protocol *(string) –*
- · SslCertificateId *(string) –*
- · LoadBalancerName *(string) –*
- · NetworkVolume *(string) –*
- · NextMonthAccountingType *(integer) –*
- · Option *(dict) –*
- · SessionStickinessPolicy *(dict) –*
- · Enabled *(boolean) –*
- · ExpirationPeriod *(integer) –*
- · SorryPage *(dict) –*
- · Enabled *(boolean) –*
- · StatusCode *(integer) –*
- · PolicyType *(string) –*

*[hatoba](#page-354-0)* / Client / list\_node\_pools

#### **list\_node\_pools**

```
hatoba.Client.list_node_pools(**kwargs)
    See also: NIFCLOUD API Documentation
```
#### Request Syntax

```
response = client.list_node_pools(
   ClusterName='string',
```

```
Filters='string'
```
Parameters

)

```
• ClusterName (string) – [REQUIRED]
        • Filters (string) –
Return type dict
Returns
```
Response Syntax

```
{
    'NodePools': [
        {
            'InitialNodeCount': 123,
            'InstanceType': 'string',
            'Name': 'string',
            'NodeCount': 123,
            'Nodes': [
                \{'AvailabilityZone': 'string',
                     'Name': 'string',
                     'PrivateIpAddress': 'string',
                     'PublicIpAddress': 'string',
                     'Status': 'string'
                },
            ],
            'Nrn': 'string',
            'Status': 'string',
            'Tags': [
                {
                     'Id': 'string',
                     'Key': 'string',
                     'Value': 'string'
                },
            ]
        },
   ]
}
```
Response Structure

• *(dict) –*

– NodePools *(list) –*

\* *(dict) –*

- · InitialNodeCount *(integer) –*
- · InstanceType *(string) –*
- · Name *(string) –*
- · NodeCount *(integer) –*
- · Nodes *(list) –*
- · *(dict) –*
- · AvailabilityZone *(string) –*
- · Name *(string) –*
- · PrivateIpAddress *(string) –*
- · PublicIpAddress *(string) –*
- · Status *(string) –*
- · Nrn *(string) –*
- · Status *(string) –*
- $\cdot$  **Tags** (*list*) –
- · *(dict) –*
- · Id *(string) –*
- · Key *(string) –*
- · Value *(string) –*

*[hatoba](#page-354-0)* / Client / list\_snapshots

## **list\_snapshots**

hatoba.Client.**list\_snapshots**(*\*\*kwargs*) See also: [NIFCLOUD API Documentation](https://pfs.nifcloud.com/api/hatoba/ListSnapshots.htm)

#### Request Syntax

```
response = client.list_snapshots(
   Filters='string'
)
```

```
Parameters Filters (string) –
Return type dict
Returns
```
Response Syntax

```
{
    'Snapshots': [
        {
            'Cluster': {
                'KubernetesVersion': 'string',
                'Name': 'string',
                 'NodePools': [
                     {
                         'InstanceType': 'string',
                         'Name': 'string',
                         'NodeCount': 123
                     },
                ]
            },
            'CreateTime': 'string',
            'Description': 'string',
            'ExpirationTime': 'string',
            'Name': 'string',
            'Nrn': 'string',
            'ResourceVersion': 'string',
            'Status': 'string',
            'Tags': [
                {
                     'Id': 'string',
                     'Key': 'string',
                     'Value': 'string'
                },
            ]
       },
   ]
}
```
Response Structure

• *(dict) –*

– Snapshots *(list) –*

\* *(dict) –*

· Cluster *(dict) –*

- · KubernetesVersion *(string) –*
- · Name *(string) –*
- · NodePools *(list) –*
- · *(dict) –*
- · InstanceType *(string) –*
- · Name *(string) –*
- · NodeCount *(integer) –*
- · CreateTime *(string) –*
- · Description *(string) –*
- · ExpirationTime *(string) –*
- · Name *(string) –*
- · Nrn *(string) –*
- · ResourceVersion *(string) –*
- · Status *(string) –*
- $\cdot$  **Tags** (*list*) –
- · *(dict) –*
- · Id *(string) –*
- · Key *(string) –*
- · Value *(string) –*

*[hatoba](#page-354-0)* / Client / list\_tags

#### **list\_tags**

hatoba.Client.**list\_tags**(*\*\*kwargs*) See also: [NIFCLOUD API Documentation](https://pfs.nifcloud.com/api/hatoba/ListTags.htm)

#### Request Syntax

```
response = client.list_tags(
    Nrn='string'
)
```
Parameters **Nrn** (string) – Return type dict Returns

## Response Syntax

```
{
    'Tags': [
        {
             'Id': 'string',
             'Key': 'string',
             'Nrn': 'string',
             'Value': 'string'
        },
    ]
}
```
Response Structure

```
• (dict) –
      – Tags (list) –
            * (dict) –
                    · Id (string) –
                   · Key (string) –
                   · Nrn (string) –
                   · Value (string) –
```
*[hatoba](#page-354-0)* / Client / reboot\_node

## **reboot\_node**

```
hatoba.Client.reboot_node(**kwargs)
    See also: NIFCLOUD API Documentation
```
#### Request Syntax

```
response = client.reboot_node(
   ClusterName='string',
   Force=True|False,
   NodeName='string',
   NodePoolName='string'
)
```
#### Parameters

- **ClusterName** (string) [REQUIRED]
- **Force** (boolean) –
- **NodeName** (string) [REQUIRED]
- **NodePoolName** (string) [REQUIRED]

Return type dict Returns

#### Response Syntax

```
{
    'Node': {
       'AvailabilityZone': 'string',
        'Name': 'string',
       'PrivateIpAddress': 'string',
       'PublicIpAddress': 'string',
       'Status': 'string'
    }
}
```
## Response Structure

```
• (dict) –
      – Node (dict) –
            * AvailabilityZone (string) –
            * Name (string) –
            * PrivateIpAddress (string) –
            * PublicIpAddress (string) –
            * Status (string) –
```
*[hatoba](#page-354-0)* / Client / restore\_cluster\_from\_snapshot

## **restore\_cluster\_from\_snapshot**

hatoba.Client.**restore\_cluster\_from\_snapshot**(*\*\*kwargs*) See also: [NIFCLOUD API Documentation](https://pfs.nifcloud.com/api/hatoba/RestoreClusterFromSnapshot.htm)

#### Request Syntax

```
response = client.restore_cluster_from_snapshot(
    Cluster={
        'Description': 'string',
        'FirewallGroup': 'string',
        'ListOfRequestLocations': [
            'string',
        ],
        'ListOfRequestTags': [
            {
                 'Key': 'string',
                 'Value': 'string'
            },
        \frac{1}{2},
        'Name': 'string',
        'RequestAddonsConfig': {
            'RequestHttpLoadBalancing': {
                 'Disabled': True|False
            }
        },
        'RequestNetworkConfig': {
            'NetworkId': 'string'
        }
    },
    SnapshotName='string'
)
```
#### Parameters

```
• Cluster (dict) – [REQUIRED]
              – Description (string) –
              – FirewallGroup (string) – [REQUIRED]
              – ListOfRequestLocations (list) – [REQUIRED]
                    * (string) –
              – ListOfRequestTags (list) –
                   * (dict) –
                          · Key (string) –
                         · Value (string) –
              – Name (string) – [REQUIRED]
              – RequestAddonsConfig (dict) –
                   * RequestHttpLoadBalancing (dict) –
                          · Disabled (boolean) –
              – RequestNetworkConfig (dict) –
                   * NetworkId (string) –
         • SnapshotName (string) – [REQUIRED]
Return type dict
Returns
```
Response Syntax

{

'Cluster': {

```
'AddonsConfig': {
            'HttpLoadBalancing': {
                 'Disabled': True|False
            }
        },
        'CreateTime': 'string',
        'Description': 'string',
        'FirewallGroup': 'string',
        'InitialKubernetesVersion': 'string',
        'InitialNodeCount': 123,
        'KubernetesVersion': 'string',
        'Locations': [
            'string',
        ],
        'Name': 'string',
        'NetworkConfig': {
            'NetworkId': 'string'
        },
        'NodeCount': 123,
        'NodePools': [
            {
                 'InitialNodeCount': 123,
                'InstanceType': 'string',
                'Name': 'string',
                'NodeCount': 123,
                'Nodes': [
                     {
                         'AvailabilityZone': 'string',
                         'Name': 'string',
                         'PrivateIpAddress': 'string',
                         'PublicIpAddress': 'string',
                         'Status': 'string'
                    },
                \frac{1}{2},
                'Nrn': 'string',
                 'Status': 'string',
                'Tags': [
                     {
                         'Id': 'string',
                         'Key': 'string',
                         'Value': 'string'
                     },
                ]
            },
        ],
        'Nrn': 'string',
        'Status': 'string',
        'Tags': [
            {
                'Id': 'string',
                'Key': 'string',
                'Value': 'string'
            },
        ]
   }
}
```
Response Structure

• *(dict) –*

– Cluster *(dict) –*

- \* AddonsConfig *(dict) –*
	- · HttpLoadBalancing *(dict) –*
	- · Disabled *(boolean) –*
	- \* CreateTime *(string) –*
	- \* Description *(string) –*
	- \* FirewallGroup *(string) –*
	- \* InitialKubernetesVersion *(string) –*
	- \* InitialNodeCount *(integer) –*
	- \* KubernetesVersion *(string) –*
	- \* Locations *(list) –*
		- · *(string) –*
	- \* Name *(string) –*
	- \* NetworkConfig *(dict) –*
		- · NetworkId *(string) –*
	- \* NodeCount *(integer) –*
	- \* NodePools *(list) –*
		- · *(dict) –*
		- · InitialNodeCount *(integer) –*
		- · InstanceType *(string) –*
		- · Name *(string) –*
		- · NodeCount *(integer) –*
		- · Nodes *(list) –*
		- · *(dict) –*
		- · AvailabilityZone *(string) –*
		- · Name *(string) –*
		- · PrivateIpAddress *(string) –*
		- · PublicIpAddress *(string) –*
		- · Status *(string) –*
		- · Nrn *(string) –*
		- · Status *(string) –*
		- · Tags *(list) –*
		- · *(dict) –*
		- · Id *(string) –*
		- · Key *(string) –*
		- · Value *(string) –*
	- \* Nrn *(string) –*
	- \* Status *(string) –*
	- \* Tags *(list) –*
		- · *(dict) –*
		- · Id *(string) –*
		- · Key *(string) –*
		- · Value *(string) –*

*[hatoba](#page-354-0)* / Client / revoke\_firewall\_group

#### **revoke\_firewall\_group**

```
hatoba.Client.revoke_firewall_group(**kwargs)
    See also: NIFCLOUD API Documentation
```
#### Request Syntax

```
response = client.revoke_firewall_group(
   FirewallGroupName='string',
   Ids='string'
)
```
Parameters

```
• FirewallGroupName (string) – [REQUIRED]
        • Ids (string) –
Return type dict
Returns
```
Response Syntax

```
{
    'FirewallGroup': {
        'Description': 'string',
        'Name': 'string',
        'Nrn': 'string',
        'Rules': [
            {
                 'CidrIp': 'string',
                 'Description': 'string',
                 'Direction': 'string',
                 'FromPort': 123,
                 'Id': 'string',
                 'Protocol': 'string',
                 'Status': 'string',
                 'ToPort': 123
            },
        \frac{1}{2},
        'Tags': [
            {
                 'Id': 'string',
                 'Key': 'string',
                 'Value': 'string'
            },
        ]
    }
}
```
Response Structure

- *(dict) –*
	- FirewallGroup *(dict) –*
		- \* Description *(string) –*
		- \* Name *(string) –*
		- \* Nrn *(string) –*
		- \* Rules *(list) –*
			- · *(dict) –*
				- · CidrIp *(string) –*
				- · Description *(string) –*
				- · Direction *(string) –*
				- · FromPort *(integer) –*
				- · Id *(string) –*
				- · Protocol *(string) –*
				- · Status *(string) –*
				- · ToPort *(integer) –*
		- \* Tags *(list) –*
- · *(dict) –*
- · Id *(string) –*
- · Key *(string) –*
- · Value *(string) –*

*[hatoba](#page-354-0)* / Client / set\_node\_pool\_size

## **set\_node\_pool\_size**

```
hatoba.Client.set_node_pool_size(**kwargs)
    See also: NIFCLOUD API Documentation
```
## Request Syntax

```
response = client.set_node_pool_size(
   ClusterName='string',
   NodeCount=123,
   NodePoolName='string'
)
```
#### Parameters

```
• ClusterName (string) – [REQUIRED]
```
- **NodeCount** (integer) [REQUIRED]
- **NodePoolName** (string) [REQUIRED]

Return type dict Returns

Response Syntax

```
{
    'NodePool': {
        'InitialNodeCount': 123,
        'InstanceType': 'string',
        'Name': 'string',
        'NodeCount': 123,
        'Nodes': [
            {
                'AvailabilityZone': 'string',
                'Name': 'string',
                'PrivateIpAddress': 'string',
                'PublicIpAddress': 'string',
                'Status': 'string'
            },
        ],
        'Nrn': 'string',
        'Status': 'string',
        'Tags': [
            {
                'Id': 'string',
                'Key': 'string',
                'Value': 'string'
            },
        ]
    }
}
```
Response Structure

• *(dict) –*

- NodePool *(dict) –*
	- \* InitialNodeCount *(integer) –*
	- \* InstanceType *(string) –*
	- \* Name *(string) –*
	- \* NodeCount *(integer) –*
	- \* Nodes *(list) –*
		- · *(dict) –*
		- · AvailabilityZone *(string) –*
		- · Name *(string) –*
		- · PrivateIpAddress *(string) –*
		- · PublicIpAddress *(string) –*
		- · Status *(string) –*
	- \* Nrn *(string) –*
	- \* Status *(string) –*
	- \* Tags *(list) –*
		- · *(dict) –*
			- · Id *(string) –*
			- · Key *(string) –*
			- · Value *(string) –*

*[hatoba](#page-354-0)* / Client / update\_cluster

#### **update\_cluster**

```
hatoba.Client.update_cluster(**kwargs)
    See also: NIFCLOUD API Documentation
```
#### Request Syntax

```
response = client.update_cluster(
    Cluster={
        'Description': 'string',
        'KubernetesVersion': 'v1.23.3'|'v1.23.9'|'v1.24.3',
        'ListOfRequestTags': [
             {
                 'Key': 'string',
                 'Value': 'string'
             },
        \frac{1}{2},
        'Name': 'string',
        'RequestAddonsConfig': {
             'RequestHttpLoadBalancing': {
                 'Disabled': True|False
             }
        }
    },
    ClusterName='string'
)
```
## Parameters

```
• Cluster (dict) –
     – Description (string) –
     – KubernetesVersion (string) –
     – ListOfRequestTags (list) –
           * (dict) –
                 · Key (string) –
```
· Value *(string) –* – Name *(string) –* – RequestAddonsConfig *(dict) –* \* RequestHttpLoadBalancing *(dict) –* · Disabled *(boolean) –* • **ClusterName** (string) – [REQUIRED] Return type dict Returns

Response Syntax

```
{
    'Cluster': {
        'AddonsConfig': {
            'HttpLoadBalancing': {
                 'Disabled': True|False
            }
        },
        'CreateTime': 'string',
        'Description': 'string',
        'FirewallGroup': 'string',
        'InitialKubernetesVersion': 'string',
        'InitialNodeCount': 123,
        'KubernetesVersion': 'string',
        'Locations': [
            'string',
        \vert,
        'Name': 'string',
        'NetworkConfig': {
            'NetworkId': 'string'
        },
        'NodeCount': 123,
        'NodePools': [
            {
                 'InitialNodeCount': 123,
                'InstanceType': 'string',
                'Name': 'string',
                 'NodeCount': 123,
                 'Nodes': [
                     {
                         'AvailabilityZone': 'string',
                         'Name': 'string',
                         'PrivateIpAddress': 'string',
                         'PublicIpAddress': 'string',
                         'Status': 'string'
                    },
                ],
                'Nrn': 'string',
                'Status': 'string',
                 'Tags': [
                     {
                         'Id': 'string',
                         'Key': 'string',
                         'Value': 'string'
                     },
                ]
            },
        ],
```

```
'Nrn': 'string',
        'Status': 'string',
        'Tags': [
             {
                  'Id': 'string',
                 'Key': 'string',
                 'Value': 'string'
             },
        ]
    }
}
```
Response Structure

• *(dict) –*

– Cluster *(dict) –*

- \* AddonsConfig *(dict) –*
	- · HttpLoadBalancing *(dict) –*
	- · Disabled *(boolean) –*
	- \* CreateTime *(string) –*
	- \* Description *(string) –*
	- \* FirewallGroup *(string) –*
	- \* InitialKubernetesVersion *(string) –*
	- \* InitialNodeCount *(integer) –*
	- \* KubernetesVersion *(string) –*
	- \* Locations *(list) –*
		- · *(string) –*
	- \* Name *(string) –*
	- \* NetworkConfig *(dict) –*
		- · NetworkId *(string) –*
	- \* NodeCount *(integer) –*
	- \* NodePools *(list) –*
		- · *(dict) –*
		- · InitialNodeCount *(integer) –*
		- · InstanceType *(string) –*
		- · Name *(string) –*
		- · NodeCount *(integer) –*
		- · Nodes *(list) –*
		- · *(dict) –*
		- · AvailabilityZone *(string) –*
		- · Name *(string) –*
		- · PrivateIpAddress *(string) –*
		- · PublicIpAddress *(string) –*
		- · Status *(string) –*
		- · Nrn *(string) –*
		- · Status *(string) –*
		- · Tags *(list) –*
		- · *(dict) –*
		- · Id *(string) –*
		- · Key *(string) –*
		- · Value *(string) –*
	- \* Nrn *(string) –*
	- \* Status *(string) –*
	- \* Tags *(list) –*
		- · *(dict) –*
- · Id *(string) –*
- · Key *(string) –*
- · Value *(string) –*

*[hatoba](#page-354-0)* / Client / update\_disk

## **update\_disk**

hatoba.Client.**update\_disk**(*\*\*kwargs*) See also: [NIFCLOUD API Documentation](https://pfs.nifcloud.com/api/hatoba/UpdateDisk.htm)

## Request Syntax

```
response = client.update_disk(
   Disk={
        'Description': 'string',
        'ListOfRequestTags': [
            {
                 'Key': 'string',
                 'Value': 'string'
            },
        ],
        'Name': 'string',
        'Size': 123
    },
    DiskName='string'
)
```
#### Parameters

```
• \text{Disk}(dict) –
               – Description (string) –
               – ListOfRequestTags (list) –
                     * (dict) –
                           · Key (string) –
                           · Value (string) –
               – Name (string) –
               – Size (integer) –
         • DiskName (string) – [REQUIRED]
Return type dict
Returns
```
Response Syntax

```
{
    'Disk': {
        'Attachments': [
            {
                 'AttachTime': 'string',
                 'DevicePath': 'string',
                 'NodeName': 'string',
                 'Status': 'string'
            },
        ],
        'AvailabilityZone': 'string',
        'Cluster': {
            'Name': 'string'
        },
```

```
'CreateTime': 'string',
        'Description': 'string',
        'Name': 'string',
        'Nrn': 'string',
        'Size': 123,
        'Status': 'string',
        'Tags': [
            {
                 'Id': 'string',
                 'Key': 'string',
                 'Value': 'string'
            },
        ],
        'Type': 'string'
    }
}
```
Response Structure

• *(dict) –* – Disk *(dict) –* \* Attachments *(list) –* · *(dict) –* · AttachTime *(string) –* · DevicePath *(string) –* · NodeName *(string) –* · Status *(string) –* \* AvailabilityZone *(string) –* \* Cluster *(dict) –* · Name *(string) –* \* CreateTime *(string) –* \* Description *(string) –* \* Name *(string) –* \* Nrn *(string) –* \* Size *(integer) –* \* Status *(string) –* \* Tags *(list) –* · *(dict) –* · Id *(string) –* · Key *(string) –* · Value *(string) –* \* Type *(string) –*

*[hatoba](#page-354-0)* / Client / update\_firewall\_group

## **update\_firewall\_group**

```
hatoba.Client.update_firewall_group(**kwargs)
    See also: NIFCLOUD API Documentation
```
#### Request Syntax

```
response = client.update_firewall_group(
   FirewallGroup={
        'Description': 'string',
```

```
'ListOfRequestTags': [
            {
                 'Key': 'string',
                 'Value': 'string'
            },
        ],
        'Name': 'string'
    },
   FirewallGroupName='string'
)
```
Parameters

```
• FirewallGroup (dict) –
              – Description (string) –
              – ListOfRequestTags (list) –
                   * (dict) –
                          · Key (string) –
                         · Value (string) –
              – Name (string) –
         • FirewallGroupName (string) – [REQUIRED]
Return type dict
Returns
```
Response Syntax

```
{
    'FirewallGroup': {
        'Description': 'string',
        'Name': 'string',
        'Nrn': 'string',
        'Rules': [
            {
                'CidrIp': 'string',
                'Description': 'string',
                'Direction': 'string',
                'FromPort': 123,
                'Id': 'string',
                'Protocol': 'string',
                'Status': 'string',
                'ToPort': 123
            },
        ],
        'Tags': [
            {
                 'Id': 'string',
                'Key': 'string',
                'Value': 'string'
            },
        ]
    }
}
```
Response Structure

```
• (dict) –
      – FirewallGroup (dict) –
            * Description (string) –
```
- \* Name *(string) –*
- \* Nrn *(string) –*
- \* Rules *(list) –*
	- · *(dict) –*
	- · CidrIp *(string) –*
	- · Description *(string) –*
	- · Direction *(string) –*
	- · FromPort *(integer) –*
	- · Id *(string) –*
	- · Protocol *(string) –*
	- · Status *(string) –*
	- · ToPort *(integer) –*
- \* Tags *(list) –*
	- · *(dict) –*
	- $\cdot$  **Id**  $(\text{string})$  –
	- · Key *(string) –*
	- · Value *(string) –*

*[hatoba](#page-354-0)* / Client / update\_node\_pool

## **update\_node\_pool**

```
hatoba.Client.update_node_pool(**kwargs)
    See also: NIFCLOUD API Documentation
```
## Request Syntax

```
response = client.update_node_pool(
    ClusterName='string',
    NodePool={
        'ListOfRequestTags': [
            {
                 'Key': 'string',
                 'Value': 'string'
            },
        ]
    },
    NodePoolName='string'
)
```
#### Parameters

{

• **ClusterName** (string) – [REQUIRED] • **NodePool** (dict) – – ListOfRequestTags *(list) –* \* *(dict) –* · Key *(string) –* · Value *(string) –* • **NodePoolName** (string) – [REQUIRED] Return type dict Returns

#### Response Syntax

```
'NodePool': {
   'InitialNodeCount': 123,
```

```
'InstanceType': 'string',
        'Name': 'string',
        'NodeCount': 123,
        'Nodes': [
            {
                 'AvailabilityZone': 'string',
                'Name': 'string',
                'PrivateIpAddress': 'string',
                'PublicIpAddress': 'string',
                'Status': 'string'
            },
        ],
        'Nrn': 'string',
        'Status': 'string',
        'Tags': [
            {
                 'Id': 'string',
                'Key': 'string',
                 'Value': 'string'
            },
        ]
   }
}
```
Response Structure

• *(dict) –*

– NodePool *(dict) –*

- \* InitialNodeCount *(integer) –*
- \* InstanceType *(string) –*
- \* Name *(string) –*
- \* NodeCount *(integer) –*
- \* Nodes *(list) –*
	- · *(dict) –*
	- · AvailabilityZone *(string) –*
	- · Name *(string) –*
	- · PrivateIpAddress *(string) –*
	- · PublicIpAddress *(string) –*
	- · Status *(string) –*
- \* Nrn *(string) –*
- \* Status *(string) –*
- \* Tags *(list) –*
	- · *(dict) –*
	- · Id *(string) –*
	- · Key *(string) –*
	- · Value *(string) –*

*[hatoba](#page-354-0)* / Client / update\_snapshot

#### **update\_snapshot**

```
hatoba.Client.update_snapshot(**kwargs)
    See also: NIFCLOUD API Documentation
```
#### Request Syntax

```
response = client.update_snapshot(
   Snapshot={
        'Description': 'string',
        'ExpirationTime': 'string',
        'ListOfRequestTags': [
            {
                'Key': 'string',
                'Value': 'string'
            },
        ],
        'Name': 'string'
    },
   SnapshotName='string'
)
```
#### Parameters

```
• Snapshot (dict) –
              – Description (string) –
              – ExpirationTime (string) –
              – ListOfRequestTags (list) –
                    * (dict) –
                          · Key (string) –
                          · Value (string) –
              – Name (string) –
         • SnapshotName (string) – [REQUIRED]
Return type dict
Returns
```
Response Syntax

```
{
    'Snapshot': {
        'Cluster': {
            'KubernetesVersion': 'string',
            'Name': 'string',
            'NodePools': [
                {
                     'InstanceType': 'string',
                     'Name': 'string',
                     'NodeCount': 123
                },
            ]
        },
        'CreateTime': 'string',
        'Description': 'string',
        'ExpirationTime': 'string',
        'Name': 'string',
        'Nrn': 'string',
        'ResourceVersion': 'string',
        'Status': 'string',
        'Tags': [
            {
                 'Id': 'string',
                'Key': 'string',
                'Value': 'string'
            },
        ]
```
(continued from previous page) } } Response Structure • *(dict) –* – Snapshot *(dict) –* \* Cluster *(dict) –* · KubernetesVersion *(string) –* · Name *(string) –* · NodePools *(list) –* · *(dict) –* · InstanceType *(string) –* · Name *(string) –* · NodeCount *(integer) –* \* CreateTime *(string) –* \* Description *(string) –* \* ExpirationTime *(string) –* \* Name *(string) –* \* Nrn *(string) –* \* ResourceVersion *(string) –* \* Status *(string) –* \* Tags *(list) –* · *(dict) –* · Id *(string) –* · Key *(string) –* · Value *(string) –*

*[hatoba](#page-354-0)* / Client / update\_tags

#### **update\_tags**

hatoba.Client.**update\_tags**(*\*\*kwargs*) See also: [NIFCLOUD API Documentation](https://pfs.nifcloud.com/api/hatoba/UpdateTags.htm)

## Request Syntax

```
response = client.update_tags(
    Tags=[
        {
             'Key': 'string',
             'Nrn': 'string',
             'Value': 'string'
        },
    ]
)
```
Parameters **Tags** (list) – [REQUIRED]

• *(dict) –* – Key *(string) –* [REQUIRED] – Nrn *(string) –* [REQUIRED] – Value *(string) –* [REQUIRED] Return type dict Returns

Response Syntax

```
{
    'Tags': [
        {
             'Id': 'string',
             'Key': 'string',
             'Nrn': 'string',
             'Value': 'string'
        },
    ]
}
```
Response Structure

• *(dict) –* – Tags *(list) –* \* *(dict) –* · Id *(string) –* · Key *(string) –* · Nrn *(string) –* · Value *(string) –*

# **1.4.2 Client Exceptions**

Client exceptions are available on a client instance via the exceptions property. For more detailed instructions and examples on the exact usage of client exceptions, see the error handling [user guide.](https://boto3.amazonaws.com/v1/documentation/api/latest/guide/error-handling.html)

This client has no modeled exception classes.

## **1.4.3 Waiters**

Waiters are available on a client instance via the get\_waiter method. For more detailed instructions and examples on the usage or waiters, see the waiters [user guide.](https://boto3.amazonaws.com/v1/documentation/api/latest/guide/clients.html#waiters)

The available waiters are:

*[hatoba](#page-354-0)* / Waiter / ClusterDeleted

## **ClusterDeleted**

**class** hatoba.Waiter.**ClusterDeleted**

waiter = client.get\_waiter('cluster\_deleted')

**wait**(*\*\*kwargs*)

Polls hatoba. Client.get\_cluster() every 30 seconds until a successful state is reached. An error is returned after 40 failed checks.

See also: [AWS API Documentation](https://docs.aws.amazon.com/goto/WebAPI/hatoba-2019-03-27/GetCluster)

#### Request Syntax

```
waiter.wait(
    ClusterName='string',
    WaiterConfig={
```

```
'Delay': 123,
        'MaxAttempts': 123
    }
)
```
Parameters

- **ClusterName** (string) [REQUIRED]
- **WaiterConfig** (dict) A dictionary that provides parameters to control waiting behavior.
	- Delay *(integer) –*
	- The amount of time in seconds to wait between attempts. Default: 30
	- MaxAttempts *(integer) –*
	- The maximum number of attempts to be made. Default: 40

Returns None

*[hatoba](#page-354-0)* / Waiter / ClusterRunning

## **ClusterRunning**

**class** hatoba.Waiter.**ClusterRunning**

waiter = client.get\_waiter('cluster\_running')

#### **wait**(*\*\*kwargs*)

Polls hatoba. Client.get\_cluster() every 60 seconds until a successful state is reached. An error is returned after 40 failed checks.

See also: [AWS API Documentation](https://docs.aws.amazon.com/goto/WebAPI/hatoba-2019-03-27/GetCluster)

## Request Syntax

```
waiter.wait(
    ClusterName='string',
    WaiterConfig={
        'Delay': 123,
        'MaxAttempts': 123
    }
)
```
#### Parameters

- **ClusterName** (string) [REQUIRED]
- **WaiterConfig** (dict) A dictionary that provides parameters to control waiting behavior.
	- Delay *(integer) –*

The amount of time in seconds to wait between attempts. Default: 60

– MaxAttempts *(integer) –*

The maximum number of attempts to be made. Default: 40

Returns None

*[hatoba](#page-354-0)* / Waiter / FirewallRuleAuthorized

## **FirewallRuleAuthorized**

```
class hatoba.Waiter.FirewallRuleAuthorized
```

```
waiter = client.get waiter('firewall rule authorized')
```
#### **wait**(*\*\*kwargs*)

Polls hatoba. Client.get\_firewall\_group() every 20 seconds until a successful state is reached. An error is returned after 20 failed checks.

See also: [AWS API Documentation](https://docs.aws.amazon.com/goto/WebAPI/hatoba-2019-03-27/GetFirewallGroup)

#### Request Syntax

```
waiter.wait(
    FirewallGroupName='string',
    WaiterConfig={
        'Delay': 123,
        'MaxAttempts': 123
    }
)
```
#### Parameters

## • **FirewallGroupName** (string) – [REQUIRED]

- **WaiterConfig** (dict) A dictionary that provides parameters to control waiting behavior.
	- Delay *(integer) –*
		- The amount of time in seconds to wait between attempts. Default: 20
	- MaxAttempts *(integer) –*

The maximum number of attempts to be made. Default: 20

Returns None

*[hatoba](#page-354-0)* / Waiter / SnapshotAvailable

## **SnapshotAvailable**

```
class hatoba.Waiter.SnapshotAvailable
```
waiter = client.get\_waiter('snapshot\_available')

**wait**(*\*\*kwargs*)

Polls hatoba. Client.get\_snapshot() every 20 seconds until a successful state is reached. An error is returned after 40 failed checks.

See also: [AWS API Documentation](https://docs.aws.amazon.com/goto/WebAPI/hatoba-2019-03-27/GetSnapshot)

## Request Syntax

```
waiter.wait(
    SnapshotName='string',
    WaiterConfig={
        'Delay': 123,
        'MaxAttempts': 123
    }
)
```
#### **Parameters**

- **SnapshotName** (string) [REQUIRED]
- **WaiterConfig** (dict) A dictionary that provides parameters to control waiting behavior.
	- Delay *(integer) –*
		- The amount of time in seconds to wait between attempts. Default: 20
		- MaxAttempts *(integer) –*

The maximum number of attempts to be made. Default: 40

#### Returns None

# <span id="page-427-0"></span>**1.5 nas**

# **1.5.1 Client**

## **class** nas.**Client**

A low-level client representing NIFCLOUD NAS

```
client = session.create_client('nas')
```
These are the available methods:

*[nas](#page-427-0)* / Client / authorize\_nas\_security\_group\_ingress

## **authorize\_nas\_security\_group\_ingress**

```
nas.Client.authorize_nas_security_group_ingress(**kwargs)
    See also: NIFCLOUD API Documentation
```
#### Request Syntax

```
response = client.authorize_nas_security_group_ingress(
   CIDRIP='string',
   NASSecurityGroupName='string',
    SecurityGroupName='string'
)
```
#### Parameters

```
• CIDRIP (string) –
```
- **NASSecurityGroupName** (string) [REQUIRED]
- **SecurityGroupName** (string) –

Return type dict Returns

## Response Syntax

```
{
    'NASSecurityGroup': {
        'AvailabilityZone': 'string',
        'IPRanges': [
            {
                 'CIDRIP': 'string',
                 'Status': 'string'
            },
```

```
],
    'NASSecurityGroupDescription': 'string',
    'NASSecurityGroupName': 'string',
    'OwnerId': 'string',
    'SecurityGroups': [
        {
             'SecurityGroupName': 'string',
            'SecurityGroupOwnerId': 'string',
            'Status': 'string'
        },
    ]
},
'ResponseMetadata': {
    'RequestId': 'string'
}
```
Response Structure

}

• *(dict) –* – NASSecurityGroup *(dict) –* \* AvailabilityZone *(string) –* \* IPRanges *(list) –* · *(dict) –* · CIDRIP *(string) –* · Status *(string) –* \* NASSecurityGroupDescription *(string) –* \* NASSecurityGroupName *(string) –* \* OwnerId *(string) –* \* SecurityGroups *(list) –* · *(dict) –* · SecurityGroupName *(string) –* · SecurityGroupOwnerId *(string) –* · Status *(string) –* – ResponseMetadata *(dict) –* \* RequestId *(string) –*

*[nas](#page-427-0)* / Client / can\_paginate

## **can\_paginate**

nas.Client.**can\_paginate**(*operation\_name*)

Check if an operation can be paginated.

Parameters **operation\_name** (string) – The operation name. This is the same name as the method name on the client. For example, if the method name is create\_foo, and you'd normally invoke the operation as client.create\_foo(\*\*kwargs), if the create\_foo operation can be paginated, you can use the call client. get\_paginator("create\_foo").

Returns True if the operation can be paginated, False otherwise.

*[nas](#page-427-0)* / Client / clear\_nas\_session

#### **clear\_nas\_session**

)

```
nas.Client.clear_nas_session(**kwargs)
```
See also: [NIFCLOUD API Documentation](https://pfs.nifcloud.com/api/nas/ClearNASSession.htm)

## Request Syntax

```
response = client.clear_nas_session(
   NASInstanceIdentifier='string',
   SessionClearType='0'|'1'
```
#### Parameters

```
• NASInstanceIdentifier (string) – [REQUIRED]
       • SessionClearType (string) –
Return type dict
Returns
```
Response Syntax

```
{
    'NASInstance': {
        'AllocatedStorage': 123,
        'AuthenticationType': 123,
        'AvailabilityZone': 'string',
        'Endpoint': {
            'Address': 'string',
            'PrivateAddress': 'string'
        },
        'MasterUsername': 'string',
        'NASInstanceClass': 'string',
        'NASInstanceDescription': 'string',
        'NASInstanceErrorInfo': {
            'NASInstanceErrorCode': 'string',
            'NASInstanceErrorMessage': 'string'
        },
        'NASInstanceIdentifier': 'string',
        'NASInstanceStatus': 'string',
        'NASInstanceType': 123,
        'NASSecurityGroups': [
            {
                'NASSecurityGroupName': 'string',
                'Status': 'string'
            },
        ],
        'NetworkId': 'string',
        'NoRootSquash': True|False,
        'Protocol': 'string',
        'StorageType': 123,
        'UpgradeRequired': True|False
   },
    'ResponseMetadata': {
        'RequestId': 'string'
    }
}
```
Response Structure

```
• (dict) –
```

```
– NASInstance (dict) –
```
- \* AllocatedStorage *(integer) –*
- \* AuthenticationType *(integer) –*
- \* AvailabilityZone *(string) –*
- \* Endpoint *(dict) –*
	- · Address *(string) –*
		- · PrivateAddress *(string) –*
- \* MasterUsername *(string) –*
- \* NASInstanceClass *(string) –*
- \* NASInstanceDescription *(string) –*
- \* NASInstanceErrorInfo *(dict) –*
	- · NASInstanceErrorCode *(string) –*
	- · NASInstanceErrorMessage *(string) –*
- \* NASInstanceIdentifier *(string) –*
- \* NASInstanceStatus *(string) –*
- \* NASInstanceType *(integer) –*
- \* NASSecurityGroups *(list) –*
	- · *(dict) –*
		- · NASSecurityGroupName *(string) –*
- · Status *(string) –*
- \* NetworkId *(string) –*
- \* NoRootSquash *(boolean) –*
- \* Protocol *(string) –*
- \* StorageType *(integer) –*
- \* UpgradeRequired *(boolean) –*
- ResponseMetadata *(dict) –*
	- \* RequestId *(string) –*

*[nas](#page-427-0)* / Client / close

#### **close**

```
nas.Client.close()
     Closes underlying endpoint connections.
```
*[nas](#page-427-0)* / Client / create\_nas\_instance

#### **create\_nas\_instance**

```
nas.Client.create_nas_instance(**kwargs)
    See also: NIFCLOUD API Documentation
```
#### Request Syntax

```
response = client.create_nas_instance(
   AllocatedStorage=123,
   AvailabilityZone='string',
   MasterPrivateAddress='string',
   MasterUserPassword='string',
   MasterUsername='string',
   NASInstanceDescription='string',
   NASInstanceIdentifier='string',
   NASInstanceType=123,
   NASSecurityGroups=[
        'string',
```

```
],
NetworkId='string',
Protocol='nfs'|'cifs'
```
#### Parameters

)

- **AllocatedStorage** (integer) [REQUIRED]
- **AvailabilityZone** (string) –
- **MasterPrivateAddress** (string) –
- **MasterUserPassword** (string) –
- **MasterUsername** (string) –
- **NASInstanceDescription** (string) –
- **NASInstanceIdentifier** (string) [REQUIRED]
- **NASInstanceType** (integer) –
- **NASSecurityGroups** (list) –
- *(string) –*
- **NetworkId** (string) –
- **Protocol** (string) [REQUIRED]

Return type dict Returns

Response Syntax

```
{
    'NASInstance': {
        'AllocatedStorage': 123,
        'AuthenticationType': 123,
        'AvailabilityZone': 'string',
        'Endpoint': {
            'Address': 'string',
            'PrivateAddress': 'string'
        },
        'MasterUsername': 'string',
        'NASInstanceClass': 'string',
        'NASInstanceDescription': 'string',
        'NASInstanceErrorInfo': {
            'NASInstanceErrorCode': 'string',
            'NASInstanceErrorMessage': 'string'
        },
        'NASInstanceIdentifier': 'string',
        'NASInstanceStatus': 'string',
        'NASInstanceType': 123,
        'NASSecurityGroups': [
            {
                'NASSecurityGroupName': 'string',
                'Status': 'string'
            },
        ],
        'NetworkId': 'string',
        'NoRootSquash': True|False,
        'Protocol': 'string',
        'StorageType': 123,
        'UpgradeRequired': True|False
   },
    'ResponseMetadata': {
        'RequestId': 'string'
```
# Response Structure

#### • *(dict) –*

}

}

- NASInstance *(dict) –*
	- \* AllocatedStorage *(integer) –*
	- \* AuthenticationType *(integer) –*
	- \* AvailabilityZone *(string) –*
	- \* Endpoint *(dict) –*
		- · Address *(string) –*
			- · PrivateAddress *(string) –*
	- \* MasterUsername *(string) –*
	- \* NASInstanceClass *(string) –*
	- \* NASInstanceDescription *(string) –*
	- \* NASInstanceErrorInfo *(dict) –*
		- · NASInstanceErrorCode *(string) –*
		- · NASInstanceErrorMessage *(string) –*
	- \* NASInstanceIdentifier *(string) –*
	- \* NASInstanceStatus *(string) –*
	- \* NASInstanceType *(integer) –*
	- \* NASSecurityGroups *(list) –*
		- · *(dict) –*
		- · NASSecurityGroupName *(string) –*
		- · Status *(string) –*
	- \* NetworkId *(string) –*
	- \* NoRootSquash *(boolean) –*
	- \* Protocol *(string) –*
	- \* StorageType *(integer) –*
	- \* UpgradeRequired *(boolean) –*
- ResponseMetadata *(dict) –*
	- \* RequestId *(string) –*

*[nas](#page-427-0)* / Client / create\_nas\_security\_group

# **create\_nas\_security\_group**

```
nas.Client.create_nas_security_group(**kwargs)
    See also: NIFCLOUD API Documentation
```
# Request Syntax

```
response = client.create_nas_security_group(
   AvailabilityZone='string',
   NASSecurityGroupDescription='string',
   NASSecurityGroupName='string'
)
```
#### Parameters

- **AvailabilityZone** (string) [REQUIRED]
- **NASSecurityGroupDescription** (string) –
- **NASSecurityGroupName** (string) [REQUIRED]

Return type dict

# Returns

{

Response Syntax

```
'NASSecurityGroup': {
    'AvailabilityZone': 'string',
    'IPRanges': [
        {
             'CIDRIP': 'string',
             'Status': 'string'
        },
    \frac{1}{2},
    'NASSecurityGroupDescription': 'string',
    'NASSecurityGroupName': 'string',
    'OwnerId': 'string',
    'SecurityGroups': [
        {
             'SecurityGroupName': 'string',
             'SecurityGroupOwnerId': 'string',
             'Status': 'string'
        },
    ]
},
'ResponseMetadata': {
    'RequestId': 'string'
}
```
Response Structure

}

#### • *(dict) –*

– NASSecurityGroup *(dict) –* \* AvailabilityZone *(string) –* \* IPRanges *(list) –* · *(dict) –* · CIDRIP *(string) –* · Status *(string) –* \* NASSecurityGroupDescription *(string) –* \* NASSecurityGroupName *(string) –* \* OwnerId *(string) –* \* SecurityGroups *(list) –* · *(dict) –* · SecurityGroupName *(string) –* · SecurityGroupOwnerId *(string) –* · Status *(string) –* – ResponseMetadata *(dict) –* \* RequestId *(string) –*

*[nas](#page-427-0)* / Client / delete\_nas\_instance

# **delete\_nas\_instance**

```
nas.Client.delete_nas_instance(**kwargs)
    See also: NIFCLOUD API Documentation
```
#### Request Syntax

```
response = client.delete_nas_instance(
   NASInstanceIdentifier='string'
)
```

```
Parameters NASInstanceIdentifier (string) – [REQUIRED]
Return type dict
Returns
```
Response Syntax

{

```
'NASInstance': {
    'AllocatedStorage': 123,
    'AuthenticationType': 123,
    'AvailabilityZone': 'string',
    'Endpoint': {
        'Address': 'string',
        'PrivateAddress': 'string'
    },
    'MasterUsername': 'string',
    'NASInstanceClass': 'string',
    'NASInstanceDescription': 'string',
    'NASInstanceErrorInfo': {
        'NASInstanceErrorCode': 'string',
        'NASInstanceErrorMessage': 'string'
    },
    'NASInstanceIdentifier': 'string',
    'NASInstanceStatus': 'string',
    'NASInstanceType': 123,
    'NASSecurityGroups': [
        {
            'NASSecurityGroupName': 'string',
            'Status': 'string'
        },
    \frac{1}{2}'NetworkId': 'string',
    'NoRootSquash': True|False,
    'Protocol': 'string',
    'StorageType': 123,
    'UpgradeRequired': True|False
},
'ResponseMetadata': {
    'RequestId': 'string'
}
```
Response Structure

• *(dict) –*

}

- NASInstance *(dict) –*
	- \* AllocatedStorage *(integer) –*
	- \* AuthenticationType *(integer) –*
	- \* AvailabilityZone *(string) –*
	- \* Endpoint *(dict) –*
		- · Address *(string) –*
			- · PrivateAddress *(string) –*
	- \* MasterUsername *(string) –*
	- \* NASInstanceClass *(string) –*
- \* NASInstanceDescription *(string) –*
- \* NASInstanceErrorInfo *(dict) –*
	- · NASInstanceErrorCode *(string) –*
	- · NASInstanceErrorMessage *(string) –*
- \* NASInstanceIdentifier *(string) –*
- \* NASInstanceStatus *(string) –*
- \* NASInstanceType *(integer) –*
- \* NASSecurityGroups *(list) –*
	- · *(dict) –*
	- · NASSecurityGroupName *(string) –*
	- · Status *(string) –*
- \* NetworkId *(string) –*
- \* NoRootSquash *(boolean) –*
- \* Protocol *(string) –*
- \* StorageType *(integer) –*
- \* UpgradeRequired *(boolean) –*
- ResponseMetadata *(dict) –*
	- \* RequestId *(string) –*

*[nas](#page-427-0)* / Client / delete\_nas\_security\_group

## **delete\_nas\_security\_group**

```
nas.Client.delete_nas_security_group(**kwargs)
    See also: NIFCLOUD API Documentation
```
# Request Syntax

```
response = client.delete_nas_security_group(
   NASSecurityGroupName='string'
)
```
# Parameters **NASSecurityGroupName** (string) – [REQUIRED] Return type dict Returns

Response Syntax

{ 'ResponseMetadata': { 'RequestId': 'string' } }

# Response Structure

• *(dict) –* – ResponseMetadata *(dict) –*

\* RequestId *(string) –*

*[nas](#page-427-0)* / Client / describe\_nas\_instances

# **describe\_nas\_instances**

```
nas.Client.describe_nas_instances(**kwargs)
    See also: NIFCLOUD API Documentation
```
# Request Syntax

```
response = client.describe_nas_instances(
   NASInstanceIdentifier='string'
)
```
Parameters **NASInstanceIdentifier** (string) – Return type dict Returns

#### Response Syntax

```
{
    'NASInstances': [
        {
            'AllocatedStorage': 123,
            'AuthenticationType': 123,
            'AvailabilityZone': 'string',
            'Endpoint': {
                'Address': 'string',
                'PrivateAddress': 'string'
            },
            'MasterUsername': 'string',
            'NASInstanceClass': 'string',
            'NASInstanceDescription': 'string',
            'NASInstanceErrorInfo': {
                'NASInstanceErrorCode': 'string',
                'NASInstanceErrorMessage': 'string'
            },
            'NASInstanceIdentifier': 'string',
            'NASInstanceStatus': 'string',
            'NASInstanceType': 123,
            'NASSecurityGroups': [
                {
                     'NASSecurityGroupName': 'string',
                     'Status': 'string'
                },
            ],
            'NetworkId': 'string',
            'NoRootSquash': True|False,
            'Protocol': 'string',
            'StorageType': 123,
            'UpgradeRequired': True|False
        },
   ],
    'ResponseMetadata': {
        'RequestId': 'string'
    }
}
```
Response Structure

• *(dict) –* – NASInstances *(list) –* \* *(dict) –*

- · AllocatedStorage *(integer) –*
- · AuthenticationType *(integer) –*
- · AvailabilityZone *(string) –*
- · Endpoint *(dict) –*
- · Address *(string) –*
- · PrivateAddress *(string) –*
- · MasterUsername *(string) –*
- · NASInstanceClass *(string) –*
- · NASInstanceDescription *(string) –*
- · NASInstanceErrorInfo *(dict) –*
- · NASInstanceErrorCode *(string) –*
- · NASInstanceErrorMessage *(string) –*
- · NASInstanceIdentifier *(string) –*
- · NASInstanceStatus *(string) –*
- · NASInstanceType *(integer) –*
- · NASSecurityGroups *(list) –*
- · *(dict) –*
- · NASSecurityGroupName *(string) –*
- · Status *(string) –*
- · NetworkId *(string) –*
- · NoRootSquash *(boolean) –*
- · Protocol *(string) –*
- · StorageType *(integer) –*
- · UpgradeRequired *(boolean) –*
- ResponseMetadata *(dict) –*
	- \* RequestId *(string) –*

*[nas](#page-427-0)* / Client / describe\_nas\_security\_groups

# **describe\_nas\_security\_groups**

```
nas.Client.describe_nas_security_groups(**kwargs)
    See also: NIFCLOUD API Documentation
```
Request Syntax

```
response = client.describe_nas_security_groups(
   NASSecurityGroupName='string'
)
```
Parameters **NASSecurityGroupName** (string) – Return type dict Returns

Response Syntax

```
{
    'NASSecurityGroups': [
        {
            'AvailabilityZone': 'string',
            'IPRanges': [
                {
                     'CIDRIP': 'string',
                     'Status': 'string'
                },
            ],
            'NASSecurityGroupDescription': 'string',
            'NASSecurityGroupName': 'string',
            'OwnerId': 'string',
            'SecurityGroups': [
```

```
{
                       'SecurityGroupName': 'string',
                       'SecurityGroupOwnerId': 'string',
                       'Status': 'string'
                  },
             ]
         },
    \frac{1}{2},
    'ResponseMetadata': {
         'RequestId': 'string'
    }
}
```
Response Structure

• *(dict) –* – NASSecurityGroups *(list) –* \* *(dict) –* · AvailabilityZone *(string) –* · IPRanges *(list) –* · *(dict) –* · CIDRIP *(string) –* · Status *(string) –* · NASSecurityGroupDescription *(string) –* · NASSecurityGroupName *(string) –* · OwnerId *(string) –* · SecurityGroups *(list) –* · *(dict) –* · SecurityGroupName *(string) –* · SecurityGroupOwnerId *(string) –* · Status *(string) –* – ResponseMetadata *(dict) –* \* RequestId *(string) –*

*[nas](#page-427-0)* / Client / get\_metric\_statistics

# **get\_metric\_statistics**

nas.Client.**get\_metric\_statistics**(*\*\*kwargs*) See also: [NIFCLOUD API Documentation](https://pfs.nifcloud.com/api/nas/GetMetricStatistics.htm)

Request Syntax

```
response = client.get_metric_statistics(
   Dimensions=[
        {
            'Name': 'string',
            'Value': 'string'
        },
   ],
   EndTime=datetime(2015, 1, 1),
   MetricName='FreeStorageSpace'|'UsedStorageSpace'|'ReadIOPS'|'WriteIOPS'|
˓→'ReadThroughput'|'WriteThroughput'|'ActiveConnections'|'GlobalReadTraffic'|
˓→'PrivateReadTraffic'|'GlobalWriteTraffic'|'PrivateWriteTraffic',
   StartTime=datetime(2015, 1, 1)
)
```
Parameters

```
• Dimensions (list) – [REQUIRED]
    – (dict) –
         * Name (string) – [REQUIRED]
         * Value (string) – [REQUIRED]
• EndTime (datetime) –
• MetricName (string) – [REQUIRED]
• StartTime (datetime) –
```
Return type dict

Returns

Response Syntax

```
{
    'Datapoints': [
        {
            'SampleCount': 123,
            'Sum': 123.0,
            'TargetName': 'string',
            'Timestamp': datetime(2015, 1, 1)
        },
   ],
    'Label': 'string',
    'ResponseMetadata': {
        'RequestId': 'string'
    }
}
```
Response Structure

• *(dict) –* – Datapoints *(list) –* \* *(dict) –* · SampleCount *(integer) –* · Sum *(float) –* · TargetName *(string) –* · Timestamp *(datetime) –* – Label *(string) –* – ResponseMetadata *(dict) –* \* RequestId *(string) –*

*[nas](#page-427-0)* / Client / get\_paginator

# **get\_paginator**

```
nas.Client.get_paginator(operation_name)
     Create a paginator for an operation.
          Parameters operation_name (string) – The operation name. This is the same name
               as the method name on the client. For example, if the method name is create_foo,
               and you'd normally invoke the operation as client.create_foo(**kwargs),
               if the create foo operation can be paginated, you can use the call client.
               get paginator("create foo").
          Raises OperationNotPageableError – Raised if the operation is not pageable. You can
               use the client.can_paginate method to check if an operation is pageable.
          Return type L{botocore.paginate.Paginator}
          Returns A paginator object.
```
*[nas](#page-427-0)* / Client / get\_waiter

# **get\_waiter**

```
nas.Client.get_waiter(waiter_name)
```
Returns an object that can wait for some condition.

Parameters **waiter\_name** (str) – The name of the waiter to get. See the waiters section of the service docs for a list of available waiters. Returns The specified waiter object.

Return type botocore.waiter.Waiter

*[nas](#page-427-0)* / Client / modify\_nas\_instance

# **modify\_nas\_instance**

```
nas.Client.modify_nas_instance(**kwargs)
    See also: NIFCLOUD API Documentation
```
# Request Syntax

```
response = client.modify_nas_instance(
   AllocatedStorage=123,
   AuthenticationType=123,
   MasterPrivateAddress='string',
   MasterUserPassword='string',
   NASInstanceDescription='string',
   NASInstanceIdentifier='string',
   NASSecurityGroups=[
        'string',
   ],
   NetworkId='string',
   NewNASInstanceIdentifier='string',
   NoRootSquash=True|False
)
```
#### **Parameters**

- **AllocatedStorage** (integer) –
- **AuthenticationType** (integer) –
- **MasterPrivateAddress** (string) –
- **MasterUserPassword** (string) –
- **NASInstanceDescription** (string) –
- **NASInstanceIdentifier** (string) [REQUIRED]
- **NASSecurityGroups** (list) –

```
– (string) –
```
- **NetworkId** (string) –
- **NewNASInstanceIdentifier** (string) –
- **NoRootSquash** (boolean) –

Return type dict Returns

{

#### Response Syntax

```
'NASInstance': {
   'AllocatedStorage': 123,
```

```
'AuthenticationType': 123,
    'AvailabilityZone': 'string',
    'Endpoint': {
        'Address': 'string',
        'PrivateAddress': 'string'
    },
    'MasterUsername': 'string',
    'NASInstanceClass': 'string',
    'NASInstanceDescription': 'string',
    'NASInstanceErrorInfo': {
        'NASInstanceErrorCode': 'string',
        'NASInstanceErrorMessage': 'string'
    },
    'NASInstanceIdentifier': 'string',
    'NASInstanceStatus': 'string',
    'NASInstanceType': 123,
    'NASSecurityGroups': [
        {
            'NASSecurityGroupName': 'string',
            'Status': 'string'
        },
    ],
    'NetworkId': 'string',
    'NoRootSquash': True|False,
    'Protocol': 'string',
    'StorageType': 123,
    'UpgradeRequired': True|False
},
'ResponseMetadata': {
    'RequestId': 'string'
}
```
## Response Structure

• *(dict) –*

}

- NASInstance *(dict) –*
	- \* AllocatedStorage *(integer) –*
	- \* AuthenticationType *(integer) –*
	- \* AvailabilityZone *(string) –*
	- \* Endpoint *(dict) –*
		- · Address *(string) –*
			- · PrivateAddress *(string) –*
	- \* MasterUsername *(string) –*
	- \* NASInstanceClass *(string) –*
	- \* NASInstanceDescription *(string) –*
	- \* NASInstanceErrorInfo *(dict) –*
		- · NASInstanceErrorCode *(string) –*
		- · NASInstanceErrorMessage *(string) –*
	- \* NASInstanceIdentifier *(string) –*
	- \* NASInstanceStatus *(string) –*
	- \* NASInstanceType *(integer) –*
	- \* NASSecurityGroups *(list) –*
		- · *(dict) –*
		- · NASSecurityGroupName *(string) –*
		- · Status *(string) –*
- \* NetworkId *(string) –*
- \* NoRootSquash *(boolean) –*
- \* Protocol *(string) –*
- \* StorageType *(integer) –*
- \* UpgradeRequired *(boolean) –*
- ResponseMetadata *(dict) –*
	- \* RequestId *(string) –*

*[nas](#page-427-0)* / Client / modify\_nas\_security\_group

#### **modify\_nas\_security\_group**

```
nas.Client.modify_nas_security_group(**kwargs)
    See also: NIFCLOUD API Documentation
```
#### Request Syntax

```
response = client.modify_nas_security_group(
   NASSecurityGroupDescription='string',
   NASSecurityGroupName='string',
   NewNASSecurityGroupName='string'
)
```
#### Parameters

```
• NASSecurityGroupDescription (string) –
```
- **NASSecurityGroupName** (string) [REQUIRED]
- **NewNASSecurityGroupName** (string) –

# Return type dict

# Returns

Response Syntax

```
{
    'NASSecurityGroup': {
        'AvailabilityZone': 'string',
        'IPRanges': [
             {
                 'CIDRIP': 'string',
                 'Status': 'string'
            },
        \frac{1}{2},
        'NASSecurityGroupDescription': 'string',
        'NASSecurityGroupName': 'string',
        'OwnerId': 'string',
        'SecurityGroups': [
             {
                 'SecurityGroupName': 'string',
                 'SecurityGroupOwnerId': 'string',
                 'Status': 'string'
            },
        ]
    },
    'ResponseMetadata': {
        'RequestId': 'string'
    }
}
```
#### Response Structure

- *(dict) –*
	- NASSecurityGroup *(dict) –*
		- \* AvailabilityZone *(string) –*
		- \* IPRanges *(list) –*
			- · *(dict) –*
				- · CIDRIP *(string) –*
				- · Status *(string) –*
		- \* NASSecurityGroupDescription *(string) –*
		- \* NASSecurityGroupName *(string) –*
		- \* OwnerId *(string) –*
		- \* SecurityGroups *(list) –*
			- · *(dict) –*
				- · SecurityGroupName *(string) –*
			- · SecurityGroupOwnerId *(string) –*
		- · Status *(string) –*
	- ResponseMetadata *(dict) –*
		- \* RequestId *(string) –*

*[nas](#page-427-0)* / Client / revoke\_nas\_security\_group\_ingress

# **revoke\_nas\_security\_group\_ingress**

```
nas.Client.revoke_nas_security_group_ingress(**kwargs)
    See also: NIFCLOUD API Documentation
```
#### Request Syntax

```
response = client.revoke_nas_security_group_ingress(
   CIDRIP='string',
   NASSecurityGroupName='string',
    SecurityGroupName='string'
)
```
#### Parameters

```
• CIDRIP (string) –
       • NASSecurityGroupName (string) – [REQUIRED]
        • SecurityGroupName (string) –
Return type dict
Returns
```
# Response Syntax

```
{
    'NASSecurityGroup': {
        'AvailabilityZone': 'string',
        'IPRanges': [
            {
                'CIDRIP': 'string',
                'Status': 'string'
            },
        ],
        'NASSecurityGroupDescription': 'string',
        'NASSecurityGroupName': 'string',
        'OwnerId': 'string',
        'SecurityGroups': [
            {
```

```
'SecurityGroupName': 'string',
                 'SecurityGroupOwnerId': 'string',
                 'Status': 'string'
            },
        ]
    },
    'ResponseMetadata': {
        'RequestId': 'string'
    }
}
```
Response Structure

• *(dict) –* – NASSecurityGroup *(dict) –* \* AvailabilityZone *(string) –* \* IPRanges *(list) –* · *(dict) –* · CIDRIP *(string) –* · Status *(string) –* \* NASSecurityGroupDescription *(string) –* \* NASSecurityGroupName *(string) –* \* OwnerId *(string) –* \* SecurityGroups *(list) –* · *(dict) –* · SecurityGroupName *(string) –* · SecurityGroupOwnerId *(string) –* · Status *(string) –*

– ResponseMetadata *(dict) –*

\* RequestId *(string) –*

*[nas](#page-427-0)* / Client / upgrade\_nas\_instance

# **upgrade\_nas\_instance**

```
nas.Client.upgrade_nas_instance(**kwargs)
    See also: NIFCLOUD API Documentation
```
#### Request Syntax

```
response = client.upgrade_nas_instance(
    NASInstanceIdentifier='string'
)
```
# Parameters **NASInstanceIdentifier** (string) – [REQUIRED] Return type dict

Returns

{

# Response Syntax

```
'NASInstance': {
   'AllocatedStorage': 123,
   'AuthenticationType': 123,
   'AvailabilityZone': 'string',
   'Endpoint': {
```

```
'Address': 'string',
        'PrivateAddress': 'string'
    },
    'MasterUsername': 'string',
    'NASInstanceClass': 'string',
    'NASInstanceDescription': 'string',
    'NASInstanceErrorInfo': {
        'NASInstanceErrorCode': 'string',
        'NASInstanceErrorMessage': 'string'
    },
    'NASInstanceIdentifier': 'string',
    'NASInstanceStatus': 'string',
    'NASInstanceType': 123,
    'NASSecurityGroups': [
        {
            'NASSecurityGroupName': 'string',
            'Status': 'string'
        },
    ],
    'NetworkId': 'string',
    'NoRootSquash': True|False,
    'Protocol': 'string',
    'StorageType': 123,
    'UpgradeRequired': True|False
},
'ResponseMetadata': {
    'RequestId': 'string'
}
```
Response Structure

• *(dict) –*

}

- NASInstance *(dict) –*
	- \* AllocatedStorage *(integer) –*
	- \* AuthenticationType *(integer) –*
	- \* AvailabilityZone *(string) –*
	- \* Endpoint *(dict) –*
		- · Address *(string) –*
			- · PrivateAddress *(string) –*
	- \* MasterUsername *(string) –*
	- \* NASInstanceClass *(string) –*
	- \* NASInstanceDescription *(string) –*
	- \* NASInstanceErrorInfo *(dict) –*
		- · NASInstanceErrorCode *(string) –*
		- · NASInstanceErrorMessage *(string) –*
	- \* NASInstanceIdentifier *(string) –*
	- \* NASInstanceStatus *(string) –*
	- \* NASInstanceType *(integer) –*
	- \* NASSecurityGroups *(list) –*
		- · *(dict) –*
		- · NASSecurityGroupName *(string) –*
		- · Status *(string) –*
	- \* NetworkId *(string) –*
	- \* NoRootSquash *(boolean) –*
	- \* Protocol *(string) –*

```
* StorageType (integer) –
      * UpgradeRequired (boolean) –
– ResponseMetadata (dict) –
     * RequestId (string) –
```
# **1.5.2 Client Exceptions**

Client exceptions are available on a client instance via the exceptions property. For more detailed instructions and examples on the exact usage of client exceptions, see the error handling [user guide.](https://boto3.amazonaws.com/v1/documentation/api/latest/guide/error-handling.html)

This client has no modeled exception classes.

# **1.5.3 Waiters**

Waiters are available on a client instance via the get waiter method. For more detailed instructions and examples on the usage or waiters, see the waiters [user guide.](https://boto3.amazonaws.com/v1/documentation/api/latest/guide/clients.html#waiters)

The available waiters are:

*[nas](#page-427-0)* / Waiter / NASInstanceAvailable

# **NASInstanceAvailable**

```
class nas.Waiter.NASInstanceAvailable
```

```
waiter = client.get_waiter('nas_instance_available')
```
# **wait**(*\*\*kwargs*)

Polls nas. Client.describe\_nas\_instances() every 40 seconds until a successful state is reached. An error is returned after 80 failed checks.

See also: [AWS API Documentation](https://docs.aws.amazon.com/goto/WebAPI/nas-N2016-02-24/DescribeNASInstances)

# Request Syntax

```
waiter.wait(
    NASInstanceIdentifier='string',
    WaiterConfig={
        'Delay': 123,
        'MaxAttempts': 123
    }
)
```
# Parameters

- **NASInstanceIdentifier** (string) –
- **WaiterConfig** (dict) A dictionary that provides parameters to control waiting behavior.
	- Delay *(integer) –*

The amount of time in seconds to wait between attempts. Default: 40

– MaxAttempts *(integer) –*

The maximum number of attempts to be made. Default: 80

# Returns None

*[nas](#page-427-0)* / Waiter / NASInstanceDeleted

# **NASInstanceDeleted**

```
class nas.Waiter.NASInstanceDeleted
```

```
waiter = client.get waiter('nas instance deleted')
```
#### **wait**(*\*\*kwargs*)

Polls [nas.Client.describe\\_nas\\_instances\(\)](#page-435-0) every 40 seconds until a successful state is reached. An error is returned after 80 failed checks.

See also: [AWS API Documentation](https://docs.aws.amazon.com/goto/WebAPI/nas-N2016-02-24/DescribeNASInstances)

# Request Syntax

```
waiter.wait(
   NASInstanceIdentifier='string',
    WaiterConfig={
        'Delay': 123,
        'MaxAttempts': 123
    }
)
```
#### Parameters

- **NASInstanceIdentifier** (string) –
- **WaiterConfig** (dict) A dictionary that provides parameters to control waiting behavior.
	- Delay *(integer) –*
		- The amount of time in seconds to wait between attempts. Default: 40
	- MaxAttempts *(integer) –*

The maximum number of attempts to be made. Default: 80

# Returns None

*[nas](#page-427-0)* / Waiter / NASInstanceExists

# **NASInstanceExists**

```
class nas.Waiter.NASInstanceExists
```
waiter = client.get\_waiter('nas\_instance\_exists')

**wait**(*\*\*kwargs*)

Polls [nas.Client.describe\\_nas\\_instances\(\)](#page-435-0) every 40 seconds until a successful state is reached. An error is returned after 80 failed checks.

See also: [AWS API Documentation](https://docs.aws.amazon.com/goto/WebAPI/nas-N2016-02-24/DescribeNASInstances)

# Request Syntax

```
waiter.wait(
   NASInstanceIdentifier='string',
   WaiterConfig={
        'Delay': 123,
        'MaxAttempts': 123
    }
)
```
## Parameters

- **NASInstanceIdentifier** (string)
	- **WaiterConfig**  $(dict) A$  dictionary that provides parameters to control waiting behavior.
		- Delay *(integer) –*
			- The amount of time in seconds to wait between attempts. Default: 40
			- MaxAttempts *(integer) –*

The maximum number of attempts to be made. Default: 80

# Returns None

*[nas](#page-427-0)* / Waiter / NASInstanceFailed

# **NASInstanceFailed**

```
class nas.Waiter.NASInstanceFailed
```
waiter = client.get\_waiter('nas\_instance\_failed')

# **wait**(*\*\*kwargs*)

Polls [nas.Client.describe\\_nas\\_instances\(\)](#page-435-0) every 40 seconds until a successful state is reached. An error is returned after 80 failed checks.

See also: [AWS API Documentation](https://docs.aws.amazon.com/goto/WebAPI/nas-N2016-02-24/DescribeNASInstances)

#### Request Syntax

```
waiter.wait(
    NASInstanceIdentifier='string',
    WaiterConfig={
        'Delay': 123,
        'MaxAttempts': 123
    }
)
```
#### Parameters

- **NASInstanceIdentifier** (string) –
- **WaiterConfig** (dict) A dictionary that provides parameters to control waiting behavior.
	- Delay *(integer) –*

The amount of time in seconds to wait between attempts. Default: 40

– MaxAttempts *(integer) –*

The maximum number of attempts to be made. Default: 80

# Returns None

*[nas](#page-427-0)* / Waiter / NASInstanceStorageFull

# **NASInstanceStorageFull**

```
class nas.Waiter.NASInstanceStorageFull
```

```
waiter = client.get_waiter('nas_instance_storage_full')
```
#### **wait**(*\*\*kwargs*)

Polls [nas.Client.describe\\_nas\\_instances\(\)](#page-435-0) every 40 seconds until a successful state is reached. An error is returned after 80 failed checks.

See also: [AWS API Documentation](https://docs.aws.amazon.com/goto/WebAPI/nas-N2016-02-24/DescribeNASInstances)

# Request Syntax

```
waiter.wait(
   NASInstanceIdentifier='string',
    WaiterConfig={
        'Delay': 123,
        'MaxAttempts': 123
    }
)
```
# Parameters

- **NASInstanceIdentifier** (string) –
- **WaiterConfig** (dict) A dictionary that provides parameters to control waiting behavior.
	- Delay *(integer) –*
	- The amount of time in seconds to wait between attempts. Default: 40
	- MaxAttempts *(integer) –*

The maximum number of attempts to be made. Default: 80

# Returns None

```
nas / Waiter / NASSecurityGroupDeleted
```
# **NASSecurityGroupDeleted**

**class** nas.Waiter.**NASSecurityGroupDeleted**

waiter = client.get\_waiter('nas\_security\_group\_deleted')

```
wait(**kwargs)
```
Polls nas. Client.describe\_nas\_security\_groups() every 20 seconds until a successful state is reached. An error is returned after 40 failed checks.

See also: [AWS API Documentation](https://docs.aws.amazon.com/goto/WebAPI/nas-N2016-02-24/DescribeNASSecurityGroups)

# Request Syntax

```
waiter.wait(
   NASSecurityGroupName='string',
    WaiterConfig={
        'Delay': 123,
        'MaxAttempts': 123
    }
)
```
#### Parameters

- **NASSecurityGroupName** (string)
	- **WaiterConfig** (dict) A dictionary that provides parameters to control waiting behavior.
- Delay *(integer) –*
- The amount of time in seconds to wait between attempts. Default: 20
- MaxAttempts *(integer) –*

The maximum number of attempts to be made. Default: 40

# Returns None

*[nas](#page-427-0)* / Waiter / NASSecurityGroupExists

# **NASSecurityGroupExists**

# **class** nas.Waiter.**NASSecurityGroupExists**

```
waiter = client.get_waiter('nas_security_group_exists')
```
#### **wait**(*\*\*kwargs*)

Polls nas. Client.describe\_nas\_security\_groups() every 20 seconds until a successful state is reached. An error is returned after 40 failed checks.

See also: [AWS API Documentation](https://docs.aws.amazon.com/goto/WebAPI/nas-N2016-02-24/DescribeNASSecurityGroups)

# Request Syntax

```
waiter.wait(
   NASSecurityGroupName='string',
   WaiterConfig={
        'Delay': 123,
        'MaxAttempts': 123
    }
)
```
# Parameters

- **NASSecurityGroupName** (string) –
- **WaiterConfig** (dict) A dictionary that provides parameters to control waiting behavior.
	- Delay *(integer) –*

The amount of time in seconds to wait between attempts. Default: 20

– MaxAttempts *(integer) –*

The maximum number of attempts to be made. Default: 40

# Returns None

*[nas](#page-427-0)* / Waiter / NASSecurityGroupIPRangesAuthFailed

# **NASSecurityGroupIPRangesAuthFailed**

# **class** nas.Waiter.**NASSecurityGroupIPRangesAuthFailed**

waiter = client.get\_waiter('nas\_security\_group\_ip\_ranges\_auth\_failed')

```
wait(**kwargs)
```
Polls [nas.Client.describe\\_nas\\_security\\_groups\(\)](#page-437-0) every 20 seconds until a successful state is reached. An error is returned after 40 failed checks.

See also: [AWS API Documentation](https://docs.aws.amazon.com/goto/WebAPI/nas-N2016-02-24/DescribeNASSecurityGroups)

#### Request Syntax

```
waiter.wait(
   NASSecurityGroupName='string',
    WaiterConfig={
        'Delay': 123,
        'MaxAttempts': 123
    }
)
```
#### Parameters

- **NASSecurityGroupName** (string) –
- **WaiterConfig** (dict) A dictionary that provides parameters to control waiting behavior.
	- Delay *(integer) –*
		- The amount of time in seconds to wait between attempts. Default: 20
	- MaxAttempts *(integer) –*

The maximum number of attempts to be made. Default: 40

Returns None

*[nas](#page-427-0)* / Waiter / NASSecurityGroupIPRangesAuthorized

# **NASSecurityGroupIPRangesAuthorized**

```
class nas.Waiter.NASSecurityGroupIPRangesAuthorized
```
waiter = client.get\_waiter('nas\_security\_group\_ip\_ranges\_authorized')

# **wait**(*\*\*kwargs*)

Polls nas. Client.describe\_nas\_security\_groups() every 20 seconds until a successful state is reached. An error is returned after 40 failed checks.

```
See also: AWS API Documentation
```
#### Request Syntax

```
waiter.wait(
   NASSecurityGroupName='string',
    WaiterConfig={
        'Delay': 123,
        'MaxAttempts': 123
    }
)
```
# Parameters

- **NASSecurityGroupName** (string) –
- **WaiterConfig** (dict) A dictionary that provides parameters to control waiting behavior.
	- Delay *(integer) –*

The amount of time in seconds to wait between attempts. Default: 20

– MaxAttempts *(integer) –*

The maximum number of attempts to be made. Default: 40

Returns None

*[nas](#page-427-0)* / Waiter / NASSecurityGroupIPRangesEmptied

# **NASSecurityGroupIPRangesEmptied**

```
class nas.Waiter.NASSecurityGroupIPRangesEmptied
```
waiter = client.get\_waiter('nas\_security\_group\_ip\_ranges\_emptied')

# **wait**(*\*\*kwargs*)

Polls [nas.Client.describe\\_nas\\_security\\_groups\(\)](#page-437-0) every 20 seconds until a successful state is reached. An error is returned after 40 failed checks.

See also: [AWS API Documentation](https://docs.aws.amazon.com/goto/WebAPI/nas-N2016-02-24/DescribeNASSecurityGroups)

Request Syntax

```
waiter.wait(
    NASSecurityGroupName='string',
    WaiterConfig={
        'Delay': 123,
        'MaxAttempts': 123
    }
)
```
# Parameters

```
• NASSecurityGroupName (string) –
```
- **WaiterConfig**  $(dict) A$  dictionary that provides parameters to control waiting behavior.
	- Delay *(integer) –*
	- The amount of time in seconds to wait between attempts. Default: 20
	- MaxAttempts *(integer) –*

The maximum number of attempts to be made. Default: 40

Returns None

*[nas](#page-427-0)* / Waiter / NASSecurityGroupIPRangesRevokeFailed

# **NASSecurityGroupIPRangesRevokeFailed**

**class** nas.Waiter.**NASSecurityGroupIPRangesRevokeFailed**

waiter = client.get\_waiter('nas\_security\_group\_ip\_ranges\_revoke\_failed')

**wait**(*\*\*kwargs*)

Polls [nas.Client.describe\\_nas\\_security\\_groups\(\)](#page-437-0) every 20 seconds until a successful state is reached. An error is returned after 40 failed checks.

See also: [AWS API Documentation](https://docs.aws.amazon.com/goto/WebAPI/nas-N2016-02-24/DescribeNASSecurityGroups)

Request Syntax

```
waiter.wait(
   NASSecurityGroupName='string',
    WaiterConfig={
        'Delay': 123,
        'MaxAttempts': 123
    }
)
```
## Parameters

- **NASSecurityGroupName** (string) –
- **WaiterConfig** (dict) A dictionary that provides parameters to control waiting behavior.
	- Delay *(integer) –*
		- The amount of time in seconds to wait between attempts. Default: 20
	- MaxAttempts *(integer) –*

The maximum number of attempts to be made. Default: 40

# Returns None

*[nas](#page-427-0)* / Waiter / NASSecurityGroupSecurityGroupsAuthFailed

# **NASSecurityGroupSecurityGroupsAuthFailed**

#### **class** nas.Waiter.**NASSecurityGroupSecurityGroupsAuthFailed**

waiter = client.get\_waiter('nas\_security\_group\_security\_groups\_auth\_failed')

# **wait**(*\*\*kwargs*)

Polls [nas.Client.describe\\_nas\\_security\\_groups\(\)](#page-437-0) every 20 seconds until a successful state is reached. An error is returned after 40 failed checks.

See also: [AWS API Documentation](https://docs.aws.amazon.com/goto/WebAPI/nas-N2016-02-24/DescribeNASSecurityGroups)

#### Request Syntax

```
waiter.wait(
   NASSecurityGroupName='string',
    WaiterConfig={
        'Delay': 123,
        'MaxAttempts': 123
    }
)
```
#### Parameters

- **NASSecurityGroupName** (string) –
- **WaiterConfig**  $(dict) A$  dictionary that provides parameters to control waiting behavior.
	- Delay *(integer) –*

The amount of time in seconds to wait between attempts. Default: 20

– MaxAttempts *(integer) –*

The maximum number of attempts to be made. Default: 40

Returns None

*[nas](#page-427-0)* / Waiter / NASSecurityGroupSecurityGroupsAuthorized

# **NASSecurityGroupSecurityGroupsAuthorized**

```
class nas.Waiter.NASSecurityGroupSecurityGroupsAuthorized
```
waiter = client.get waiter('nas security group security groups authorized')

#### **wait**(*\*\*kwargs*)

Polls [nas.Client.describe\\_nas\\_security\\_groups\(\)](#page-437-0) every 20 seconds until a successful state is reached. An error is returned after 40 failed checks.

See also: [AWS API Documentation](https://docs.aws.amazon.com/goto/WebAPI/nas-N2016-02-24/DescribeNASSecurityGroups)

# Request Syntax

```
waiter.wait(
   NASSecurityGroupName='string',
    WaiterConfig={
        'Delay': 123,
        'MaxAttempts': 123
    }
)
```
#### Parameters

- **NASSecurityGroupName** (string) –
- **WaiterConfig** (dict) A dictionary that provides parameters to control waiting behavior.
	- Delay *(integer) –*
		- The amount of time in seconds to wait between attempts. Default: 20
	- MaxAttempts *(integer) –*

The maximum number of attempts to be made. Default: 40

# Returns None

*[nas](#page-427-0)* / Waiter / NASSecurityGroupSecurityGroupsEmptied

# **NASSecurityGroupSecurityGroupsEmptied**

```
class nas.Waiter.NASSecurityGroupSecurityGroupsEmptied
```
waiter = client.get\_waiter('nas\_security\_group\_security\_groups\_emptied')

# **wait**(*\*\*kwargs*)

Polls nas. Client.describe\_nas\_security\_groups() every 20 seconds until a successful state is reached. An error is returned after 40 failed checks.

See also: [AWS API Documentation](https://docs.aws.amazon.com/goto/WebAPI/nas-N2016-02-24/DescribeNASSecurityGroups)

# Request Syntax

```
waiter.wait(
   NASSecurityGroupName='string',
   WaiterConfig={
        'Delay': 123,
        'MaxAttempts': 123
    }
)
```
## Parameters

- **NASSecurityGroupName** (string)
	- **WaiterConfig** (dict) A dictionary that provides parameters to control waiting behavior.
		- Delay *(integer) –*
			- The amount of time in seconds to wait between attempts. Default: 20
			- MaxAttempts *(integer) –*

The maximum number of attempts to be made. Default: 40

# Returns None

*[nas](#page-427-0)* / Waiter / NASSecurityGroupSecurityGroupsRevokeFailed

# **NASSecurityGroupSecurityGroupsRevokeFailed**

```
class nas.Waiter.NASSecurityGroupSecurityGroupsRevokeFailed
```
waiter = client.get\_waiter('nas\_security\_group\_security\_groups\_revoke\_failed')

#### **wait**(*\*\*kwargs*)

Polls [nas.Client.describe\\_nas\\_security\\_groups\(\)](#page-437-0) every 20 seconds until a successful state is reached. An error is returned after 40 failed checks.

See also: [AWS API Documentation](https://docs.aws.amazon.com/goto/WebAPI/nas-N2016-02-24/DescribeNASSecurityGroups)

#### Request Syntax

```
waiter.wait(
    NASSecurityGroupName='string',
    WaiterConfig={
        'Delay': 123,
        'MaxAttempts': 123
    }
)
```
# Parameters

- **NASSecurityGroupName** (string) –
- **WaiterConfig** (dict) A dictionary that provides parameters to control waiting behavior.
	- Delay *(integer) –*

The amount of time in seconds to wait between attempts. Default: 20

– MaxAttempts *(integer) –*

The maximum number of attempts to be made. Default: 40

Returns None

# <span id="page-455-0"></span>**1.6 rdb**

# **1.6.1 Client**

- **class** rdb.**Client**
	- A low-level client representing NIFCLOUD RDB

client = session.create\_client('rdb')

These are the available methods:

*[rdb](#page-455-0)* / Client / add\_source\_identifier\_to\_subscription

# **add\_source\_identifier\_to\_subscription**

```
rdb.Client.add_source_identifier_to_subscription(**kwargs)
    See also: NIFCLOUD API Documentation
```
Request Syntax

```
response = client.add_source_identifier_to_subscription(
    SourceIdentifier='string',
    SubscriptionName='string'
)
```
#### Parameters

```
• SourceIdentifier (string) – [REQUIRED]
        • SubscriptionName (string) – [REQUIRED]
Return type dict
Returns
```
Response Syntax

```
{
    'EventSubscription': {
        'CustSubscriptionId': 'string',
        'Enabled': True|False,
        'EventCategoriesList': [
             'string',
        \frac{1}{2},
        'NiftyDescription': 'string',
        'NiftyEmailAddressesList': [
             'string',
        ],
        'SourceIdsList': [
            'string',
        \frac{1}{2},
        'SourceType': 'string',
        'Status': 'string',
        'SubscriptionCreationTime': 'string'
    },
    'ResponseMetadata': {
        'RequestId': 'string'
    }
}
```
Response Structure

• *(dict) –*

- EventSubscription *(dict) –*
	- \* CustSubscriptionId *(string) –*
	- \* Enabled *(boolean) –*
	- \* EventCategoriesList *(list) –*
		- · *(string) –*
	- \* NiftyDescription *(string) –*

```
* NiftyEmailAddressesList (list) –
            · (string) –
      * SourceIdsList (list) –
            · (string) –
      * SourceType (string) –
      * Status (string) –
      * SubscriptionCreationTime (string) –
– ResponseMetadata (dict) –
      * RequestId (string) –
```
*[rdb](#page-455-0)* / Client / authorize\_db\_security\_group\_ingress

# **authorize\_db\_security\_group\_ingress**

```
rdb.Client.authorize_db_security_group_ingress(**kwargs)
    See also: NIFCLOUD API Documentation
```
# Request Syntax

```
response = client.authorize_db_security_group_ingress(
   CIDRIP='string',
   DBSecurityGroupName='string',
   EC2SecurityGroupId='string',
    EC2SecurityGroupName='string',
    EC2SecurityGroupOwnerId='string'
)
```
#### Parameters

```
• CIDRIP (string) –
```
- **DBSecurityGroupName** (string) [REQUIRED]
- **EC2SecurityGroupId** (string) –
- **EC2SecurityGroupName** (string) –
- **EC2SecurityGroupOwnerId** (string) –

Return type dict Returns

Response Syntax {

```
'DBSecurityGroup': {
   'DBSecurityGroupDescription': 'string',
   'DBSecurityGroupName': 'string',
   'EC2SecurityGroups': [
        {
            'EC2SecurityGroupName': 'string',
            'EC2SecurityGroupOwnerId': 'string',
            'Status': 'string'
        },
   ],
   'IPRanges': [
        {
            'CIDRIP': 'string',
            'Status': 'string'
        },
   ],
   'NiftyAvailabilityZone': 'string',
```

```
'OwnerId': 'string'
    },
    'ResponseMetadata': {
        'RequestId': 'string'
    }
}
```
Response Structure

• *(dict) –*

- DBSecurityGroup *(dict) –*
	- \* DBSecurityGroupDescription *(string) –*
	- \* DBSecurityGroupName *(string) –*
	- \* EC2SecurityGroups *(list) –*
		- · *(dict) –*
			- · EC2SecurityGroupName *(string) –*
			- · EC2SecurityGroupOwnerId *(string) –*
		- · Status *(string) –*
	- \* IPRanges *(list) –*
		- · *(dict) –*
		- · CIDRIP *(string) –*
		- · Status *(string) –*
	- \* NiftyAvailabilityZone *(string) –*
	- \* OwnerId *(string) –*
- ResponseMetadata *(dict) –*
	- \* RequestId *(string) –*

*[rdb](#page-455-0)* / Client / can\_paginate

# **can\_paginate**

```
rdb.Client.can_paginate(operation_name)
     Check if an operation can be paginated.
```
Parameters **operation\_name** (string) – The operation name. This is the same name as the method name on the client. For example, if the method name is create\_foo, and you'd normally invoke the operation as client.create foo(\*\*kwargs), if the create\_foo operation can be paginated, you can use the call client. get paginator("create foo").

Returns True if the operation can be paginated, False otherwise.

*[rdb](#page-455-0)* / Client / close

# **close**

```
rdb.Client.close()
     Closes underlying endpoint connections.
```
*[rdb](#page-455-0)* / Client / copy\_db\_snapshot

# **copy\_db\_snapshot**

```
rdb.Client.copy_db_snapshot(**kwargs)
    See also: NIFCLOUD API Documentation
```
# Request Syntax

```
response = client.copy_db_snapshot(
   SourceDBSnapshotIdentifier='string',
    TargetDBSnapshotIdentifier='string'
)
```
**Parameters** 

{

```
• SourceDBSnapshotIdentifier (string) – [REQUIRED]
       • TargetDBSnapshotIdentifier (string) – [REQUIRED]
Return type dict
Returns
```
Response Syntax

```
'DBSnapshot': {
    'AllocatedStorage': 123,
    'AvailabilityZone': 'string',
    'DBInstanceIdentifier': 'string',
    'DBSnapshotIdentifier': 'string',
    'Engine': 'string',
    'EngineVersion': 'string',
    'InstanceCreateTime': datetime(2015, 1, 1),
    'LicenseModel': 'string',
    'MasterUsername': 'string',
    'OptionGroupName': 'string',
    'Port': 123,
    'SnapshotCreateTime': datetime(2015, 1, 1),
    'SnapshotType': 'string',
    'Status': 'string'
},
'ResponseMetadata': {
    'RequestId': 'string'
}
```
Response Structure

• *(dict) –*

}

- DBSnapshot *(dict) –*
	- \* AllocatedStorage *(integer) –*
	- \* AvailabilityZone *(string) –*
	- \* DBInstanceIdentifier *(string) –*
	- \* DBSnapshotIdentifier *(string) –*
	- \* Engine *(string) –*
	- \* EngineVersion *(string) –*
	- \* InstanceCreateTime *(datetime) –*
	- \* LicenseModel *(string) –*
	- \* MasterUsername *(string) –*
	- \* OptionGroupName *(string) –*
	- \* Port *(integer) –*
	- \* SnapshotCreateTime *(datetime) –*
	- \* SnapshotType *(string) –*
	- \* Status *(string) –*
- ResponseMetadata *(dict) –*
	- \* RequestId *(string) –*

#### *[rdb](#page-455-0)* / Client / create\_db\_instance

# **create\_db\_instance**

```
rdb.Client.create_db_instance(**kwargs)
    See also: NIFCLOUD API Documentation
```
Request Syntax

```
response = client.create_db_instance(
   AccountingType='1'|'2',
   AllocatedStorage=123,
   AutoMinorVersionUpgrade=True|False,
   AvailabilityZone='string',
   BackupRetentionPeriod=123,
   CharacterSetName='string',
   DBInstanceClass='db.mini'|'db.e-small'|'db.small'|'db.e-small2'|'db.small2'|
˓→'db.e-small4'|'db.small4'|'db.e-small8'|'db.small8'|'db.e-small16'|'db.small16'|
˓→'db.e-medium'|'db.medium'|'db.e-medium4'|'db.medium4'|'db.e-medium8'|'db.medium8
˓→'|'db.e-medium16'|'db.medium16'|'db.e-medium24'|'db.medium24'|'db.e-large'|'db.
˓→large'|'db.e-large8'|'db.large8'|'db.e-large16'|'db.large16'|'db.e-large24'|'db.
˓→large24'|'db.e-large32'|'db.large32'|'db.e-extra-large8'|'db.extra-large8'|'db.
˓→e-extra-large16'|'db.extra-large16'|'db.e-extra-large24'|'db.extra-large24'|'db.
˓→e-extra-large32'|'db.extra-large32'|'db.e-extra-large48'|'db.extra-large48'|'db.
˓→e-double-large16'|'db.double-large16'|'db.e-double-large24'|'db.double-large24'|
˓→'db.e-double-large32'|'db.double-large32'|'db.e-double-large48'|'db.double-
˓→large48'|'db.e-double-large64'|'db.double-large64'|'db.e-double-large96'|'db.
˓→double-large96'|'db.triple-large32'|'db.triple-large48'|'db.triple-large64'|'db.
˓→triple-large96'|'db.triple-large128'|'db.quad-large64'|'db.quad-large96'|'db.
˓→quad-large128'|'db.septa-large128',
   DBInstanceIdentifier='string',
   DBName='string',
   DBParameterGroupName='string',
   DBSecurityGroups=[
        'string',
   \vert,
   DBSubnetGroupName='string',
   Engine='MySQL'|'postgres',
   EngineVersion='string',
   Iops=123,
   LicenseModel='string',
   MasterUserPassword='string',
   MasterUsername='string',
   MultiAZ=True|False,
   NiftyMasterPrivateAddress='string',
   NiftyMultiAZType=123,
   NiftyNetworkId='string',
   NiftySlavePrivateAddress='string',
   NiftyStorageType=123,
   NiftyVirtualPrivateAddress='string',
   OptionGroupName='string',
   Port=123,
   PreferredBackupWindow='string',
   PreferredMaintenanceWindow='string',
   PubliclyAccessible=True|False,
   VpcSecurityGroupIds=[
        'string',
```
#### **Parameters**

]

)

```
• AccountingType (string) –
       • AllocatedStorage (integer) – [REQUIRED]
       • AutoMinorVersionUpgrade (boolean) –
       • AvailabilityZone (string) –
       • BackupRetentionPeriod (integer) –
       • CharacterSetName (string) –
       • DBInstanceClass (string) – [REQUIRED]
       • DBInstanceIdentifier (string) – [REQUIRED]
       • DBName (string) –
       • DBParameterGroupName (string) –
       • DBSecurityGroups (list) –
            – (string) –
       • DBSubnetGroupName (string) –
       • Engine (string) – [REQUIRED]
       • EngineVersion (string) –
       • Iops (integer) –
       • LicenseModel (string) –
       • MasterUserPassword (string) – [REQUIRED]
       • MasterUsername (string) – [REQUIRED]
       • MultiAZ (boolean) –
       • NiftyMasterPrivateAddress (string) –
       • NiftyMultiAZType (integer) –
       • NiftyNetworkId (string) –
       • NiftySlavePrivateAddress (string) –
       • NiftyStorageType (integer) –
       • NiftyVirtualPrivateAddress (string) –
       • OptionGroupName (string) –
       • Port (integer) –
       • PreferredBackupWindow (string) –
       • PreferredMaintenanceWindow (string) –
       • PubliclyAccessible (boolean) –
       • VpcSecurityGroupIds (list) –
            – (string) –
Return type dict
Returns
```
Response Syntax

```
{
    'DBInstance': {
        'AccountingType': 'string',
        'AllocatedStorage': 123,
        'AutoMinorVersionUpgrade': True|False,
        'AvailabilityZone': 'string',
        'BackupRetentionPeriod': 123,
        'BinlogRetentionPeriod': 123,
        'CACertificateIdentifier': 'string',
        'DBInstanceClass': 'string',
        'DBInstanceIdentifier': 'string',
        'DBInstanceStatus': 'string',
```

```
'DBName': 'string',
'DBParameterGroups': [
    {
        'DBParameterGroupName': 'string',
        'ParameterApplyStatus': 'string'
    },
],
'DBSecurityGroups': [
    {
        'DBSecurityGroupName': 'string',
        'Status': 'string'
    },
],
'Endpoint': {
    'Address': 'string',
    'NiftyPrivateAddress': 'string',
    'Port': 123
},
'Engine': 'string',
'EngineVersion': 'string',
'ExternalReplicationInfo': {
    'ExternalMasterAddress': 'string',
    'ExternalReplicationMessage': 'string',
    'ExternalReplicationStatus': 'string',
    'ReplicationAddresses': [
        'string',
    ],
    'ReplicationPrivateAddresses': [
        'string',
    ]
},
'InstanceCreateTime': datetime(2015, 1, 1),
'LatestRestorableTime': datetime(2015, 1, 1),
'LicenseModel': 'string',
'MasterUsername': 'string',
'MultiAZ': True|False,
'NextMonthAccountingType': 'string',
'NiftyMasterPrivateAddress': 'string',
'NiftyMultiAZType': 'string',
'NiftyNetworkId': 'string',
'NiftySlavePrivateAddress': 'string',
'NiftyStorageType': 123,
'OptionGroupMemberships': [
    {
        'OptionGroupName': 'string',
        'Status': 'string'
    },
\frac{1}{2},
'PendingModifiedValues': {
    'AllocatedStorage': 123,
    'BackupRetentionPeriod': 123,
    'DBInstanceClass': 'string',
    'DBInstanceIdentifier': 'string',
    'EngineVersion': 'string',
    'MasterUserPassword': 'string',
    'MultiAZ': True|False,
    'Port': 123
```

```
},
        'PreferredBackupWindow': 'string',
        'PreferredMaintenanceWindow': 'string',
        'PubliclyAccessible': True|False,
        'ReadReplicaDBInstanceIdentifiers': [
            'string',
        \frac{1}{2},
        'ReadReplicaSourceDBInstanceIdentifier': 'string',
        'SecondaryAvailabilityZone': 'string',
        'StatusInfos': [
            {
                 'Message': 'string',
                 'Normal': True|False,
                 'Status': 'string',
                 'StatusType': 'string'
            },
        ],
        'VpcSecurityGroups': 'string'
    },
    'ResponseMetadata': {
        'RequestId': 'string'
    }
}
```
Response Structure

• *(dict) –*

– DBInstance *(dict) –*

- \* AccountingType *(string) –*
	- \* AllocatedStorage *(integer) –*
	- \* AutoMinorVersionUpgrade *(boolean) –*
- \* AvailabilityZone *(string) –*
- \* BackupRetentionPeriod *(integer) –*
- \* BinlogRetentionPeriod *(integer) –*
- \* CACertificateIdentifier *(string) –*
- \* DBInstanceClass *(string) –*
- \* DBInstanceIdentifier *(string) –*
- \* DBInstanceStatus *(string) –*
- \* DBName *(string) –*
- \* DBParameterGroups *(list) –*
	- · *(dict) –*
		- · DBParameterGroupName *(string) –*
	- · ParameterApplyStatus *(string) –*
- \* DBSecurityGroups *(list) –*
	- · *(dict) –*
	- · DBSecurityGroupName *(string) –*
	- · Status *(string) –*
- \* Endpoint *(dict) –*
	- · Address *(string) –*
	- · NiftyPrivateAddress *(string) –*
	- · Port *(integer) –*
- \* Engine *(string) –*
- \* EngineVersion *(string) –*
- \* ExternalReplicationInfo *(dict) –*
	- · ExternalMasterAddress *(string) –*
	- · ExternalReplicationMessage *(string) –*
- · ExternalReplicationStatus *(string) –*
- · ReplicationAddresses *(list) –*
- · *(string) –*
- · ReplicationPrivateAddresses *(list) –*
- · *(string) –*
- \* InstanceCreateTime *(datetime) –*
- \* LatestRestorableTime *(datetime) –*
- \* LicenseModel *(string) –*
- \* MasterUsername *(string) –*
- \* MultiAZ *(boolean) –*
- \* NextMonthAccountingType *(string) –*
- \* NiftyMasterPrivateAddress *(string) –*
- \* NiftyMultiAZType *(string) –*
- \* NiftyNetworkId *(string) –*
- \* NiftySlavePrivateAddress *(string) –*
- \* NiftyStorageType *(integer) –*
- \* OptionGroupMemberships *(list) –*
	- · *(dict) –*
	- · OptionGroupName *(string) –*
	- · Status *(string) –*
- \* PendingModifiedValues *(dict) –*
	- · AllocatedStorage *(integer) –*
	- · BackupRetentionPeriod *(integer) –*
	- · DBInstanceClass *(string) –*
	- · DBInstanceIdentifier *(string) –*
	- · EngineVersion *(string) –*
	- · MasterUserPassword *(string) –*
	- · MultiAZ *(boolean) –*
	- · Port *(integer) –*
- \* PreferredBackupWindow *(string) –*
- \* PreferredMaintenanceWindow *(string) –*
- \* PubliclyAccessible *(boolean) –*
- \* ReadReplicaDBInstanceIdentifiers *(list) –*
	- · *(string) –*
- \* ReadReplicaSourceDBInstanceIdentifier *(string) –*
- \* SecondaryAvailabilityZone *(string) –*
- \* StatusInfos *(list) –*
	- · *(dict) –*
	- · Message *(string) –*
	- · Normal *(boolean) –*
	- · Status *(string) –*
	- · StatusType *(string) –*
- \* VpcSecurityGroups *(string) –*
- ResponseMetadata *(dict) –*
	- \* RequestId *(string) –*

*[rdb](#page-455-0)* / Client / create\_db\_instance\_read\_replica

# **create\_db\_instance\_read\_replica**

```
rdb.Client.create_db_instance_read_replica(**kwargs)
    See also: NIFCLOUD API Documentation
```
#### Request Syntax

```
response = client.create_db_instance_read_replica(
   AccountingType='1'|'2',
   AutoMinorVersionUpgrade=True|False,
   AvailabilityZone='string',
   DBInstanceClass='db.mini'|'db.e-small'|'db.small'|'db.e-small2'|'db.small2'|
˓→'db.e-small4'|'db.small4'|'db.e-small8'|'db.small8'|'db.e-small16'|'db.small16'|
˓→'db.e-medium'|'db.medium'|'db.e-medium4'|'db.medium4'|'db.e-medium8'|'db.medium8
˓→'|'db.e-medium16'|'db.medium16'|'db.e-medium24'|'db.medium24'|'db.e-large'|'db.
˓→large'|'db.e-large8'|'db.large8'|'db.e-large16'|'db.large16'|'db.e-large24'|'db.
˓→large24'|'db.e-large32'|'db.large32'|'db.e-extra-large8'|'db.extra-large8'|'db.
˓→e-extra-large16'|'db.extra-large16'|'db.e-extra-large24'|'db.extra-large24'|'db.
˓→e-extra-large32'|'db.extra-large32'|'db.e-extra-large48'|'db.extra-large48'|'db.
˓→e-double-large16'|'db.double-large16'|'db.e-double-large24'|'db.double-large24'|
˓→'db.e-double-large32'|'db.double-large32'|'db.e-double-large48'|'db.double-
˓→large48'|'db.e-double-large64'|'db.double-large64'|'db.e-double-large96'|'db.
˓→double-large96'|'db.triple-large32'|'db.triple-large48'|'db.triple-large64'|'db.
˓→triple-large96'|'db.triple-large128'|'db.quad-large64'|'db.quad-large96'|'db.
˓→quad-large128'|'db.septa-large128',
   DBInstanceIdentifier='string',
   Iops=123,
   NiftyReadReplicaPrivateAddress='string',
   NiftyStorageType=123,
   OptionGroupName='string',
   Port=123,
   PubliclyAccessible=True|False,
   SourceDBInstanceIdentifier='string'
)
```
#### Parameters

- **AccountingType** (string) –
- **AutoMinorVersionUpgrade** (boolean) –
- **AvailabilityZone** (string) –
- **DBInstanceClass** (string) –
- **DBInstanceIdentifier** (string) [REQUIRED]
- **Iops** (integer) –
- **NiftyReadReplicaPrivateAddress** (string) –
- **NiftyStorageType** (integer) –
- **OptionGroupName** (string) –
- **Port** (integer) –
- **PubliclyAccessible** (boolean) –
- **SourceDBInstanceIdentifier** (string) [REQUIRED]

Return type dict Returns

#### Response Syntax

```
{
    'DBInstance': {
        'AccountingType': 'string',
        'AllocatedStorage': 123,
        'AutoMinorVersionUpgrade': True|False,
        'AvailabilityZone': 'string',
        'BackupRetentionPeriod': 123,
        'BinlogRetentionPeriod': 123,
        'CACertificateIdentifier': 'string',
        'DBInstanceClass': 'string',
```

```
'DBInstanceIdentifier': 'string',
'DBInstanceStatus': 'string',
'DBName': 'string',
'DBParameterGroups': [
    {
        'DBParameterGroupName': 'string',
        'ParameterApplyStatus': 'string'
    },
],
'DBSecurityGroups': [
    {
        'DBSecurityGroupName': 'string',
        'Status': 'string'
    },
],
'Endpoint': {
    'Address': 'string',
    'NiftyPrivateAddress': 'string',
    'Port': 123
},
'Engine': 'string',
'EngineVersion': 'string',
'ExternalReplicationInfo': {
    'ExternalMasterAddress': 'string',
    'ExternalReplicationMessage': 'string',
    'ExternalReplicationStatus': 'string',
    'ReplicationAddresses': [
        'string',
    ],
    'ReplicationPrivateAddresses': [
        'string',
    ]
},
'InstanceCreateTime': datetime(2015, 1, 1),
'LatestRestorableTime': datetime(2015, 1, 1),
'LicenseModel': 'string',
'MasterUsername': 'string',
'MultiAZ': True|False,
'NextMonthAccountingType': 'string',
'NiftyMasterPrivateAddress': 'string',
'NiftyMultiAZType': 'string',
'NiftyNetworkId': 'string',
'NiftySlavePrivateAddress': 'string',
'NiftyStorageType': 123,
'OptionGroupMemberships': [
    {
        'OptionGroupName': 'string',
        'Status': 'string'
    },
\,,
'PendingModifiedValues': {
    'AllocatedStorage': 123,
    'BackupRetentionPeriod': 123,
    'DBInstanceClass': 'string',
    'DBInstanceIdentifier': 'string',
    'EngineVersion': 'string',
    'MasterUserPassword': 'string',
```

```
'MultiAZ': True|False,
            'Port': 123
        },
        'PreferredBackupWindow': 'string',
        'PreferredMaintenanceWindow': 'string',
        'PubliclyAccessible': True|False,
        'ReadReplicaDBInstanceIdentifiers': [
            'string',
        ],
        'ReadReplicaSourceDBInstanceIdentifier': 'string',
        'SecondaryAvailabilityZone': 'string',
        'StatusInfos': [
            {
                'Message': 'string',
                'Normal': True|False,
                'Status': 'string',
                'StatusType': 'string'
            },
        \cdot'VpcSecurityGroups': 'string'
   },
    'ResponseMetadata': {
        'RequestId': 'string'
    }
}
```
Response Structure

• *(dict) –*

- DBInstance *(dict) –*
	- \* AccountingType *(string) –*
	- \* AllocatedStorage *(integer) –*
	- \* AutoMinorVersionUpgrade *(boolean) –*
	- \* AvailabilityZone *(string) –*
	- \* BackupRetentionPeriod *(integer) –*
	- \* BinlogRetentionPeriod *(integer) –*
	- \* CACertificateIdentifier *(string) –*
	- \* DBInstanceClass *(string) –*
	- \* DBInstanceIdentifier *(string) –*
	- \* DBInstanceStatus *(string) –*
	- \* DBName *(string) –*
	- \* DBParameterGroups *(list) –*
		- · *(dict) –*
		- · DBParameterGroupName *(string) –*
		- · ParameterApplyStatus *(string) –*
	- \* DBSecurityGroups *(list) –*
		- · *(dict) –*
		- · DBSecurityGroupName *(string) –*
		- · Status *(string) –*
	- \* Endpoint *(dict) –*
		- · Address *(string) –*
		- · NiftyPrivateAddress *(string) –*
		- · Port *(integer) –*
	- \* Engine *(string) –*
	- \* EngineVersion *(string) –*
	- \* ExternalReplicationInfo *(dict) –*
- · ExternalMasterAddress *(string) –*
- · ExternalReplicationMessage *(string) –*
- · ExternalReplicationStatus *(string) –*
- · ReplicationAddresses *(list) –*
- · *(string) –*
- · ReplicationPrivateAddresses *(list) –*
- · *(string) –*
- \* InstanceCreateTime *(datetime) –*
- \* LatestRestorableTime *(datetime) –*
- \* LicenseModel *(string) –*
- \* MasterUsername *(string) –*
- \* MultiAZ *(boolean) –*
- \* NextMonthAccountingType *(string) –*
- \* NiftyMasterPrivateAddress *(string) –*
- \* NiftyMultiAZType *(string) –*
- \* NiftyNetworkId *(string) –*
- \* NiftySlavePrivateAddress *(string) –*
- \* NiftyStorageType *(integer) –*
- \* OptionGroupMemberships *(list) –*
	- · *(dict) –*
	- · OptionGroupName *(string) –*
	- · Status *(string) –*
- \* PendingModifiedValues *(dict) –*
	- · AllocatedStorage *(integer) –*
	- · BackupRetentionPeriod *(integer) –*
	- · DBInstanceClass *(string) –*
	- · DBInstanceIdentifier *(string) –*
	- · EngineVersion *(string) –*
	- · MasterUserPassword *(string) –*
	- · MultiAZ *(boolean) –*
	- · Port *(integer) –*
- \* PreferredBackupWindow *(string) –*
- \* PreferredMaintenanceWindow *(string) –*
- \* PubliclyAccessible *(boolean) –*
- \* ReadReplicaDBInstanceIdentifiers *(list) –*
	- · *(string) –*
- \* ReadReplicaSourceDBInstanceIdentifier *(string) –*
- \* SecondaryAvailabilityZone *(string) –*
- \* StatusInfos *(list) –*
	- · *(dict) –*
	- · Message *(string) –*
	- · Normal *(boolean) –*
	- · Status *(string) –*
	- · StatusType *(string) –*
- \* VpcSecurityGroups *(string) –*
- ResponseMetadata *(dict) –*
	- \* RequestId *(string) –*

*[rdb](#page-455-0)* / Client / create db parameter group

#### **create\_db\_parameter\_group**

```
rdb.Client.create_db_parameter_group(**kwargs)
    See also: NIFCLOUD API Documentation
```
Request Syntax

```
response = client.create_db_parameter_group(
   DBParameterGroupFamily='string',
   DBParameterGroupName='string',
   Description='string'
)
```
Parameters

```
• DBParameterGroupFamily (string) – [REQUIRED]
```

```
• DBParameterGroupName (string) – [REQUIRED]
```

```
• Description (string) – [REQUIRED]
```
Return type dict Returns

Response Syntax

```
{
    'DBParameterGroup': {
       'DBParameterGroupFamily': 'string',
       'DBParameterGroupName': 'string',
       'Description': 'string'
    },
    'ResponseMetadata': {
        'RequestId': 'string'
    }
}
```
Response Structure

```
• (dict) –
     – DBParameterGroup (dict) –
          * DBParameterGroupFamily (string) –
           * DBParameterGroupName (string) –
           * Description (string) –
     – ResponseMetadata (dict) –
          * RequestId (string) –
```
*[rdb](#page-455-0)* / Client / create\_db\_security\_group

## **create\_db\_security\_group**

```
rdb.Client.create_db_security_group(**kwargs)
    See also: NIFCLOUD API Documentation
```
## Request Syntax

```
response = client.create_db_security_group(
   DBSecurityGroupDescription='string',
   DBSecurityGroupName='string',
   NiftyAvailabilityZone='string'
)
```
#### Parameters

• **DBSecurityGroupDescription** (string) – [REQUIRED]

```
• DBSecurityGroupName (string) – [REQUIRED]
```

```
• NiftyAvailabilityZone (string) – [REQUIRED]
```
Return type dict

## Returns

{

Response Syntax

```
'DBSecurityGroup': {
        'DBSecurityGroupDescription': 'string',
        'DBSecurityGroupName': 'string',
        'EC2SecurityGroups': [
            {
                 'EC2SecurityGroupName': 'string',
                 'EC2SecurityGroupOwnerId': 'string',
                 'Status': 'string'
            },
        ],
        'IPRanges': [
            {
                 'CIDRIP': 'string',
                 'Status': 'string'
            },
        \frac{1}{2},
        'NiftyAvailabilityZone': 'string',
        'OwnerId': 'string'
    },
    'ResponseMetadata': {
        'RequestId': 'string'
    }
}
```
Response Structure

#### • *(dict) –*

- DBSecurityGroup *(dict) –*
	- \* DBSecurityGroupDescription *(string) –*
	- \* DBSecurityGroupName *(string) –*
	- \* EC2SecurityGroups *(list) –*
		- · *(dict) –*
		- · EC2SecurityGroupName *(string) –*
		- · EC2SecurityGroupOwnerId *(string) –*
		- · Status *(string) –*
	- \* IPRanges *(list) –*
		- · *(dict) –*
			- · CIDRIP *(string) –*
			- · Status *(string) –*
	- \* NiftyAvailabilityZone *(string) –*
	- \* OwnerId *(string) –*
- ResponseMetadata *(dict) –*
	- \* RequestId *(string) –*

*[rdb](#page-455-0)* / Client / create\_db\_snapshot

## **create\_db\_snapshot**

```
rdb.Client.create_db_snapshot(**kwargs)
    See also: NIFCLOUD API Documentation
```
#### Request Syntax

```
response = client.create_db_snapshot(
   DBInstanceIdentifier='string',
   DBSnapshotIdentifier='string'
)
```
Parameters

{

```
• DBInstanceIdentifier (string) – [REQUIRED]
        • DBSnapshotIdentifier (string) – [REQUIRED]
Return type dict
Returns
```
Response Syntax

```
'DBSnapshot': {
    'AllocatedStorage': 123,
    'AvailabilityZone': 'string',
   'DBInstanceIdentifier': 'string',
    'DBSnapshotIdentifier': 'string',
    'Engine': 'string',
    'EngineVersion': 'string',
    'InstanceCreateTime': datetime(2015, 1, 1),
    'LicenseModel': 'string',
    'MasterUsername': 'string',
    'OptionGroupName': 'string',
    'Port': 123,
    'SnapshotCreateTime': datetime(2015, 1, 1),
    'SnapshotType': 'string',
    'Status': 'string'
},
'ResponseMetadata': {
    'RequestId': 'string'
}
```
Response Structure

• *(dict) –*

}

- DBSnapshot *(dict) –*
	- \* AllocatedStorage *(integer) –*
	- \* AvailabilityZone *(string) –*
	- \* DBInstanceIdentifier *(string) –*
	- \* DBSnapshotIdentifier *(string) –*
	- \* Engine *(string) –*
	- \* EngineVersion *(string) –*
	- \* InstanceCreateTime *(datetime) –*
	- \* LicenseModel *(string) –*
	- \* MasterUsername *(string) –*
	- \* OptionGroupName *(string) –*
	- \* Port *(integer) –*
	- \* SnapshotCreateTime *(datetime) –*
	- \* SnapshotType *(string) –*
	- \* Status *(string) –*
- ResponseMetadata *(dict) –*
	- \* RequestId *(string) –*

*[rdb](#page-455-0)* / Client / create\_event\_subscription

## **create\_event\_subscription**

```
rdb.Client.create_event_subscription(**kwargs)
    See also: NIFCLOUD API Documentation
```
## Request Syntax

```
response = client.create_event_subscription(
   Enabled=True|False,
   EventCategories=[
        'string',
   ],
   NiftyDescription='string',
   NiftyEmailAddresses=[
        'string',
   ],
   SourceIds=[
       'string',
   \vert,
   SourceType='db-instance'|'db-parameter-group'|'db-security-group'|'db-snapshot
˓→',
   SubscriptionName='string'
)
```
### Parameters

- **Enabled** (boolean) –
- **EventCategories** (list) – *(string) –*
- **NiftyDescription** (string) –
- **NiftyEmailAddresses** (list) [REQUIRED]
	- *(string) –*
- **SourceIds** (list)
	- *(string) –*
- **SourceType** (string) –
- **SubscriptionName** (string) [REQUIRED]

# Return type dict

## Returns

Response Syntax

```
{
    'EventSubscription': {
        'CustSubscriptionId': 'string',
        'Enabled': True|False,
        'EventCategoriesList': [
             'string',
        \frac{1}{2},
        'NiftyDescription': 'string',
        'NiftyEmailAddressesList': [
             'string',
        \frac{1}{2}'SourceIdsList': [
            'string',
        \,,
        'SourceType': 'string',
        'Status': 'string',
        'SubscriptionCreationTime': 'string'
```

```
},
'ResponseMetadata': {
    'RequestId': 'string'
}
```
Response Structure

}

• *(dict) –* – EventSubscription *(dict) –* \* CustSubscriptionId *(string) –* \* Enabled *(boolean) –* \* EventCategoriesList *(list) –* · *(string) –* \* NiftyDescription *(string) –* \* NiftyEmailAddressesList *(list) –* · *(string) –* \* SourceIdsList *(list) –* · *(string) –* \* SourceType *(string) –* \* Status *(string) –* \* SubscriptionCreationTime *(string) –* – ResponseMetadata *(dict) –* \* RequestId *(string) –*

*[rdb](#page-455-0)* / Client / delete\_db\_instance

## **delete\_db\_instance**

```
rdb.Client.delete_db_instance(**kwargs)
    See also: NIFCLOUD API Documentation
```
### Request Syntax

```
response = client.delete_db_instance(
   DBInstanceIdentifier='string',
   FinalDBSnapshotIdentifier='string',
    SkipFinalSnapshot=True|False
)
```
Parameters

```
• DBInstanceIdentifier (string) – [REQUIRED]
```

```
• FinalDBSnapshotIdentifier (string) –
```

```
• SkipFinalSnapshot (boolean) –
```
Return type dict Returns

{

Response Syntax

```
'DBInstance': {
   'AccountingType': 'string',
   'AllocatedStorage': 123,
   'AutoMinorVersionUpgrade': True|False,
   'AvailabilityZone': 'string',
```

```
'BackupRetentionPeriod': 123,
'BinlogRetentionPeriod': 123,
'CACertificateIdentifier': 'string',
'DBInstanceClass': 'string',
'DBInstanceIdentifier': 'string',
'DBInstanceStatus': 'string',
'DBName': 'string',
'DBParameterGroups': [
    {
        'DBParameterGroupName': 'string',
        'ParameterApplyStatus': 'string'
    },
],
'DBSecurityGroups': [
    {
        'DBSecurityGroupName': 'string',
        'Status': 'string'
    },
],
'Endpoint': {
    'Address': 'string',
    'NiftyPrivateAddress': 'string',
    'Port': 123
},
'Engine': 'string',
'EngineVersion': 'string',
'ExternalReplicationInfo': {
    'ExternalMasterAddress': 'string',
    'ExternalReplicationMessage': 'string',
    'ExternalReplicationStatus': 'string',
    'ReplicationAddresses': [
        'string',
    \frac{1}{2},
    'ReplicationPrivateAddresses': [
        'string',
    ]
},
'InstanceCreateTime': datetime(2015, 1, 1),
'LatestRestorableTime': datetime(2015, 1, 1),
'LicenseModel': 'string',
'MasterUsername': 'string',
'MultiAZ': True|False,
'NextMonthAccountingType': 'string',
'NiftyMasterPrivateAddress': 'string',
'NiftyMultiAZType': 'string',
'NiftyNetworkId': 'string',
'NiftySlavePrivateAddress': 'string',
'NiftyStorageType': 123,
'OptionGroupMemberships': [
    {
        'OptionGroupName': 'string',
        'Status': 'string'
    },
],
'PendingModifiedValues': {
    'AllocatedStorage': 123,
    'BackupRetentionPeriod': 123,
```

```
'DBInstanceClass': 'string',
        'DBInstanceIdentifier': 'string',
        'EngineVersion': 'string',
        'MasterUserPassword': 'string',
        'MultiAZ': True|False,
        'Port': 123
    },
    'PreferredBackupWindow': 'string',
    'PreferredMaintenanceWindow': 'string',
    'PubliclyAccessible': True|False,
    'ReadReplicaDBInstanceIdentifiers': [
        'string',
    ],
    'ReadReplicaSourceDBInstanceIdentifier': 'string',
    'SecondaryAvailabilityZone': 'string',
    'StatusInfos': [
        {
            'Message': 'string',
            'Normal': True|False,
            'Status': 'string',
            'StatusType': 'string'
        },
    ],
    'VpcSecurityGroups': 'string'
},
'ResponseMetadata': {
    'RequestId': 'string'
}
```
Response Structure

• *(dict) –*

}

- DBInstance *(dict) –*
	- \* AccountingType *(string) –*
		- \* AllocatedStorage *(integer) –*
		- \* AutoMinorVersionUpgrade *(boolean) –*
		- \* AvailabilityZone *(string) –*
		- \* BackupRetentionPeriod *(integer) –*
		- \* BinlogRetentionPeriod *(integer) –*
		- \* CACertificateIdentifier *(string) –*
		- \* DBInstanceClass *(string) –*
		- \* DBInstanceIdentifier *(string) –*
		- \* DBInstanceStatus *(string) –*
	- \* DBName *(string) –*
	- \* DBParameterGroups *(list) –*
		- · *(dict) –*
		- · DBParameterGroupName *(string) –*
		- · ParameterApplyStatus *(string) –*
	- \* DBSecurityGroups *(list) –*
		- · *(dict) –*
		- · DBSecurityGroupName *(string) –*
		- · Status *(string) –*
	- \* Endpoint *(dict) –*
		- · Address *(string) –*
		- · NiftyPrivateAddress *(string) –*
- · Port *(integer) –*
- \* Engine *(string) –*
- \* EngineVersion *(string) –*
- \* ExternalReplicationInfo *(dict) –*
	- · ExternalMasterAddress *(string) –*
	- · ExternalReplicationMessage *(string) –*
	- · ExternalReplicationStatus *(string) –*
	- · ReplicationAddresses *(list) –*
	- · *(string) –*
	- · ReplicationPrivateAddresses *(list) –*
	- · *(string) –*
- \* InstanceCreateTime *(datetime) –*
- \* LatestRestorableTime *(datetime) –*
- \* LicenseModel *(string) –*
- \* MasterUsername *(string) –*
- \* MultiAZ *(boolean) –*
- \* NextMonthAccountingType *(string) –*
- \* NiftyMasterPrivateAddress *(string) –*
- \* NiftyMultiAZType *(string) –*
- \* NiftyNetworkId *(string) –*
- \* NiftySlavePrivateAddress *(string) –*
- \* NiftyStorageType *(integer) –*
- \* OptionGroupMemberships *(list) –*
	- · *(dict) –*
	- · OptionGroupName *(string) –*
	- · Status *(string) –*
- \* PendingModifiedValues *(dict) –*
	- · AllocatedStorage *(integer) –*
	- · BackupRetentionPeriod *(integer) –*
	- · DBInstanceClass *(string) –*
	- · DBInstanceIdentifier *(string) –*
	- · EngineVersion *(string) –*
	- · MasterUserPassword *(string) –*
	- · MultiAZ *(boolean) –*
	- · Port *(integer) –*
- \* PreferredBackupWindow *(string) –*
- \* PreferredMaintenanceWindow *(string) –*
- \* PubliclyAccessible *(boolean) –*
- \* ReadReplicaDBInstanceIdentifiers *(list) –*
	- · *(string) –*
- \* ReadReplicaSourceDBInstanceIdentifier *(string) –*
- \* SecondaryAvailabilityZone *(string) –*
- \* StatusInfos *(list) –*
	- · *(dict) –*
		- · Message *(string) –*
		- · Normal *(boolean) –*
		- · Status *(string) –*
		- · StatusType *(string) –*
- \* VpcSecurityGroups *(string) –*
- ResponseMetadata *(dict) –*
	- \* RequestId *(string) –*

*[rdb](#page-455-0)* / Client / delete\_db\_parameter\_group

## **delete\_db\_parameter\_group**

```
rdb.Client.delete_db_parameter_group(**kwargs)
    See also: NIFCLOUD API Documentation
```
## Request Syntax

```
response = client.delete_db_parameter_group(
   DBParameterGroupName='string'
)
```
## Parameters **DBParameterGroupName** (string) – [REQUIRED] Return type dict Returns

Response Syntax

```
{
    'ResponseMetadata': {
        'RequestId': 'string'
    }
}
```
#### Response Structure

• *(dict) –*

```
– ResponseMetadata (dict) –
     * RequestId (string) –
```
*[rdb](#page-455-0)* / Client / delete\_db\_security\_group

## **delete\_db\_security\_group**

```
rdb.Client.delete_db_security_group(**kwargs)
    See also: NIFCLOUD API Documentation
```
## Request Syntax

```
response = client.delete_db_security_group(
    DBSecurityGroupName='string'
)
```
Parameters **DBSecurityGroupName** (string) – [REQUIRED] Return type dict Returns

Response Syntax

```
{
    'ResponseMetadata': {
        'RequestId': 'string'
    }
}
```
Response Structure

```
• (dict) –
     – ResponseMetadata (dict) –
           * RequestId (string) –
```
*[rdb](#page-455-0)* / Client / delete\_db\_snapshot

## **delete\_db\_snapshot**

```
rdb.Client.delete_db_snapshot(**kwargs)
    See also: NIFCLOUD API Documentation
```
## Request Syntax

```
response = client.delete_db_snapshot(
   DBSnapshotIdentifier='string'
)
```
## Parameters **DBSnapshotIdentifier** (string) – [REQUIRED] Return type dict Returns

Response Syntax

```
{
    'DBSnapshot': {
       'AllocatedStorage': 123,
        'AvailabilityZone': 'string',
        'DBInstanceIdentifier': 'string',
        'DBSnapshotIdentifier': 'string',
        'Engine': 'string',
        'EngineVersion': 'string',
        'InstanceCreateTime': datetime(2015, 1, 1),
        'LicenseModel': 'string',
        'MasterUsername': 'string',
        'OptionGroupName': 'string',
        'Port': 123,
        'SnapshotCreateTime': datetime(2015, 1, 1),
        'SnapshotType': 'string',
        'Status': 'string'
   },
    'ResponseMetadata': {
        'RequestId': 'string'
   }
}
```
Response Structure

• *(dict) –*

– DBSnapshot *(dict) –*

- \* AllocatedStorage *(integer) –*
- \* AvailabilityZone *(string) –*
- \* DBInstanceIdentifier *(string) –*
- \* DBSnapshotIdentifier *(string) –*
- \* Engine *(string) –*
- \* EngineVersion *(string) –*
- \* InstanceCreateTime *(datetime) –*
- \* LicenseModel *(string) –*
- \* MasterUsername *(string) –*
- \* OptionGroupName *(string) –*
- \* Port *(integer) –*
- \* SnapshotCreateTime *(datetime) –*
- \* SnapshotType *(string) –*
- \* Status *(string) –*
- ResponseMetadata *(dict) –*

\* RequestId *(string) –*

*[rdb](#page-455-0)* / Client / delete\_event\_subscription

#### **delete\_event\_subscription**

```
rdb.Client.delete_event_subscription(**kwargs)
    See also: NIFCLOUD API Documentation
```
Request Syntax

```
response = client.delete_event_subscription(
    SubscriptionName='string'
)
```

```
Parameters SubscriptionName (string) – [REQUIRED]
Return type dict
Returns
```
Response Syntax

```
{
    'EventSubscription': {
        'CustSubscriptionId': 'string',
        'Enabled': True|False,
        'EventCategoriesList': [
            'string',
        ],
        'NiftyDescription': 'string',
        'NiftyEmailAddressesList': [
            'string',
        \frac{1}{2}'SourceIdsList': [
            'string',
        ],
        'SourceType': 'string',
        'Status': 'string',
        'SubscriptionCreationTime': 'string'
   },
    'ResponseMetadata': {
        'RequestId': 'string'
    }
}
```
Response Structure

• *(dict) –* – EventSubscription *(dict) –*

- \* CustSubscriptionId *(string) –*
- \* Enabled *(boolean) –*
- \* EventCategoriesList *(list) –*
	- · *(string) –*
- \* NiftyDescription *(string) –*
- \* NiftyEmailAddressesList *(list) –*
- · *(string) –*
- \* SourceIdsList *(list) –*

· *(string) –*

\* SourceType *(string) –*

```
* Status (string) –
      * SubscriptionCreationTime (string) –
– ResponseMetadata (dict) –
     * RequestId (string) –
```
*[rdb](#page-455-0)* / Client / describe\_certificates

## **describe\_certificates**

```
rdb.Client.describe_certificates(**kwargs)
    See also: NIFCLOUD API Documentation
```
## Request Syntax

```
response = client.describe_certificates(
   CertificateIdentifier='string',
   Filter='string',
   FilterName='string',
   FilterValue='string',
   Filters=[
        'string',
    \vert,
   Marker='string',
   MaxRecords=123
)
```
#### Parameters

```
• CertificateIdentifier (string) –
        • Filter (string) –
       • FilterName (string) –
        • FilterValue (string) –
        • Filters (list) –
            – (string) –
        • Marker (string) –
        • MaxRecords (integer) –
Return type dict
```
Returns

Response Syntax

```
{
    'Certificates': [
        {
            'CertificateIdentifier': 'string',
            'CertificateType': 'string',
            'Thumbprint': 'string',
            'ValidFrom': datetime(2015, 1, 1),
            'ValidTill': datetime(2015, 1, 1)
        },
   \cdot'Marker': 'string',
    'ResponseMetadata': {
        'RequestId': 'string'
    }
}
```
Response Structure

```
• (dict) –
     – Certificates (list) –
           * (dict) –
                  · CertificateIdentifier (string) –
                  · CertificateType (string) –
                  · Thumbprint (string) –
                  · ValidFrom (datetime) –
                  · ValidTill (datetime) –
     – Marker (string) –
     – ResponseMetadata (dict) –
            * RequestId (string) –
```
*[rdb](#page-455-0)* / Client / describe\_db\_engine\_versions

## **describe\_db\_engine\_versions**

```
rdb.Client.describe_db_engine_versions(**kwargs)
    See also: NIFCLOUD API Documentation
```
## Request Syntax

```
response = client.describe_db_engine_versions(
   DBParameterGroupFamily='mysql5.6'|'mysql5.7'|'postgres9.3'|'postgres9.6'|
˓→'postgres11'|'postgres13',
   DefaultOnly=True|False,
   Engine='MySQL'|'postgres',
   EngineVersion='string',
   IncludeAll=True|False,
   ListSupportedCharacterSets=True|False,
   Marker='string',
   MaxRecords=123
)
```
#### Parameters

- **DBParameterGroupFamily** (string) –
- **DefaultOnly** (boolean) –
- **Engine** (string) –
- **EngineVersion** (string) –
- **IncludeAll** (boolean) –
- **ListSupportedCharacterSets** (boolean) –
- **Marker** (string) –
- **MaxRecords** (integer) –

Return type dict Returns

{

Response Syntax

```
'DBEngineVersions': [
   {
        'DBEngineDescription': 'string',
        'DBEngineVersionDescription': 'string',
        'DBParameterGroupFamily': 'string',
        'Engine': 'string',
        'EngineVersion': 'string',
        'Status': 'string',
```

```
'ValidUpgradeTarget': [
                 {
                     'AutoUpgrade': True|False,
                     'DBParameterGroupFamily': 'string',
                     'Description': 'string',
                     'Engine': 'string',
                     'EngineVersion': 'string',
                     'IsMajorVersionUpgrade': True|False
                },
            ]
        },
   ],
    'Marker': 'string',
    'ResponseMetadata': {
        'RequestId': 'string'
    }
}
```
Response Structure

• *(dict) –*

– DBEngineVersions *(list) –*

- \* *(dict) –*
	- · DBEngineDescription *(string) –*
	- · DBEngineVersionDescription *(string) –*
	- · DBParameterGroupFamily *(string) –*
	- · Engine *(string) –*
	- · EngineVersion *(string) –*
	- · Status *(string) –*
	- · ValidUpgradeTarget *(list) –*
	- · *(dict) –*
	- · AutoUpgrade *(boolean) –*
	- · DBParameterGroupFamily *(string) –*
	- · Description *(string) –*
	- · Engine *(string) –*
	- · EngineVersion *(string) –*
	- · IsMajorVersionUpgrade *(boolean) –*
- Marker *(string) –*
- ResponseMetadata *(dict) –*
	- \* RequestId *(string) –*

*[rdb](#page-455-0)* / Client / describe\_db\_instances

#### **describe\_db\_instances**

```
rdb.Client.describe_db_instances(**kwargs)
    See also: NIFCLOUD API Documentation
```
### Request Syntax

```
response = client.describe_db_instances(
   DBInstanceIdentifier='string',
   Filter='string',
   FilterName='string',
   FilterValue='string',
```

```
Filters=[
    'string',
],
Marker='string',
MaxRecords=123
```
#### Parameters

)

- **DBInstanceIdentifier** (string) –
- **Filter** (string) –
- **FilterName** (string) –
- **FilterValue** (string) –
- **Filters** (list)
	- *(string) –*
- **Marker** (string) –
- **MaxRecords** (integer) –

```
Return type dict
Returns
```
Response Syntax

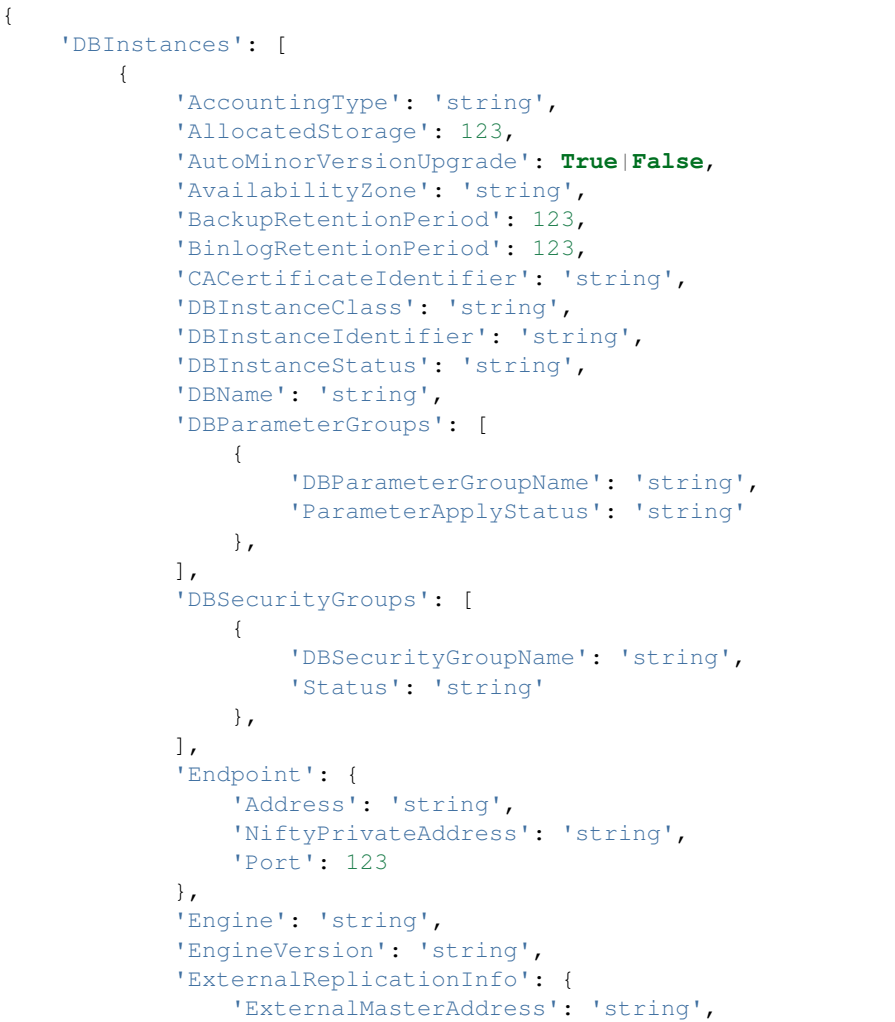

```
(continued from previous page)
```

```
'ExternalReplicationMessage': 'string',
            'ExternalReplicationStatus': 'string',
            'ReplicationAddresses': [
                 'string',
            ],
            'ReplicationPrivateAddresses': [
                 'string',
            ]
        },
        'InstanceCreateTime': datetime(2015, 1, 1),
        'LatestRestorableTime': datetime(2015, 1, 1),
        'LicenseModel': 'string',
        'MasterUsername': 'string',
        'MultiAZ': True|False,
        'NextMonthAccountingType': 'string',
        'NiftyMasterPrivateAddress': 'string',
        'NiftyMultiAZType': 'string',
        'NiftyNetworkId': 'string',
        'NiftySlavePrivateAddress': 'string',
        'NiftyStorageType': 123,
        'OptionGroupMemberships': [
            {
                 'OptionGroupName': 'string',
                 'Status': 'string'
            },
        ],
        'PendingModifiedValues': {
            'AllocatedStorage': 123,
            'BackupRetentionPeriod': 123,
            'DBInstanceClass': 'string',
            'DBInstanceIdentifier': 'string',
            'EngineVersion': 'string',
            'MasterUserPassword': 'string',
            'MultiAZ': True|False,
            'Port': 123
        },
        'PreferredBackupWindow': 'string',
        'PreferredMaintenanceWindow': 'string',
        'PubliclyAccessible': True|False,
        'ReadReplicaDBInstanceIdentifiers': [
            'string',
        \frac{1}{2},
        'ReadReplicaSourceDBInstanceIdentifier': 'string',
        'SecondaryAvailabilityZone': 'string',
        'StatusInfos': [
            {
                 'Message': 'string',
                 'Normal': True|False,
                 'Status': 'string',
                 'StatusType': 'string'
            },
        ],
        'VpcSecurityGroups': 'string'
    },
],
'Marker': 'string',
'ResponseMetadata': {
```

```
'RequestId': 'string'
}
```
Response Structure

}

• *(dict) –*

– DBInstances *(list) –*

\* *(dict) –*

- · AccountingType *(string) –*
- · AllocatedStorage *(integer) –*
- · AutoMinorVersionUpgrade *(boolean) –*
- · AvailabilityZone *(string) –*
- · BackupRetentionPeriod *(integer) –*
- · BinlogRetentionPeriod *(integer) –*
- · CACertificateIdentifier *(string) –*
- · DBInstanceClass *(string) –*
- · DBInstanceIdentifier *(string) –*
- · DBInstanceStatus *(string) –*
- · DBName *(string) –*
- · DBParameterGroups *(list) –*
- · *(dict) –*
- · DBParameterGroupName *(string) –*
- · ParameterApplyStatus *(string) –*
- · DBSecurityGroups *(list) –*
- · *(dict) –*
- · DBSecurityGroupName *(string) –*
- · Status *(string) –*
- · Endpoint *(dict) –*
- · Address *(string) –*
- · NiftyPrivateAddress *(string) –*
- · Port *(integer) –*
- · Engine *(string) –*
- · EngineVersion *(string) –*
- · ExternalReplicationInfo *(dict) –*
- · ExternalMasterAddress *(string) –*
- · ExternalReplicationMessage *(string) –*
- · ExternalReplicationStatus *(string) –*
- · ReplicationAddresses *(list) –*
- · *(string) –*
- · ReplicationPrivateAddresses *(list) –*
- · *(string) –*
- · InstanceCreateTime *(datetime) –*
- · LatestRestorableTime *(datetime) –*
- · LicenseModel *(string) –*
- · MasterUsername *(string) –*
- · MultiAZ *(boolean) –*
- · NextMonthAccountingType *(string) –*
- · NiftyMasterPrivateAddress *(string) –*
- · NiftyMultiAZType *(string) –*
- · NiftyNetworkId *(string) –*
- · NiftySlavePrivateAddress *(string) –*
- · NiftyStorageType *(integer) –*
- · OptionGroupMemberships *(list) –*
- · *(dict) –*
- · OptionGroupName *(string) –*
- · Status *(string) –*
- · PendingModifiedValues *(dict) –*
- · AllocatedStorage *(integer) –*
- · BackupRetentionPeriod *(integer) –*
- · DBInstanceClass *(string) –*
- · DBInstanceIdentifier *(string) –*
- · EngineVersion *(string) –*
- · MasterUserPassword *(string) –*
- · MultiAZ *(boolean) –*
- · Port *(integer) –*
- · PreferredBackupWindow *(string) –*
- · PreferredMaintenanceWindow *(string) –*
- · PubliclyAccessible *(boolean) –*
- · ReadReplicaDBInstanceIdentifiers *(list) –*
- · *(string) –*
- · ReadReplicaSourceDBInstanceIdentifier *(string) –*
- · SecondaryAvailabilityZone *(string) –*
- · StatusInfos *(list) –*
- · *(dict) –*
- · Message *(string) –*
- · Normal *(boolean) –*
- · Status *(string) –*
- · StatusType *(string) –*
- · VpcSecurityGroups *(string) –*
- Marker *(string) –*
- ResponseMetadata *(dict) –*
	- \* RequestId *(string) –*

*[rdb](#page-455-0)* / Client / describe\_db\_log\_files

### **describe\_db\_log\_files**

```
rdb.Client.describe_db_log_files(**kwargs)
    See also: NIFCLOUD API Documentation
```
## Request Syntax

```
response = client.describe_db_log_files(
   DBInstanceIdentifier='string',
   FileLastWritten=123,
   FileSize=123,
   FilenameContains='string',
   Marker='string',
   MaxRecords=123
)
```
#### Parameters

- **DBInstanceIdentifier** (string) [REQUIRED]
- **FileLastWritten** (integer) –
- **FileSize** (integer) –
- **FilenameContains** (string) –
- **Marker** (string) –
- **MaxRecords** (integer) –

## Return type dict Returns

Response Syntax

```
{
    'DescribeDBLogFiles': [
        {
             'LastWritten': 123,
             'LogFileName': 'string',
             'Size': 123
        },
    \lceil,
    'Marker': 'string',
    'ResponseMetadata': {
        'RequestId': 'string'
    }
}
```
Response Structure

• *(dict) –* – DescribeDBLogFiles *(list) –* \* *(dict) –* · LastWritten *(integer) –* · LogFileName *(string) –* · Size *(integer) –* – Marker *(string) –* – ResponseMetadata *(dict) –* \* RequestId *(string) –*

*[rdb](#page-455-0)* / Client / describe\_db\_parameter\_groups

## **describe\_db\_parameter\_groups**

```
rdb.Client.describe_db_parameter_groups(**kwargs)
    See also: NIFCLOUD API Documentation
```
## Request Syntax

```
response = client.describe_db_parameter_groups(
   DBParameterGroupName='string',
   Filter='string',
   FilterName='string',
   FilterValue='string',
   Filters=[
        'string',
   \vert,
   Marker='string',
   MaxRecords=123
)
```
### Parameters

- **DBParameterGroupName** (string) –
- **Filter** (string) –
- **FilterName** (string) –
- **FilterValue** (string) –
- **Filters** (list) –

```
– (string) –
        • Marker (string) –
        • MaxRecords (integer) –
Return type dict
Returns
```
Response Syntax

```
{
    'DBParameterGroups': [
        {
            'DBParameterGroupFamily': 'string',
            'DBParameterGroupName': 'string',
            'Description': 'string'
        },
   ],
    'Marker': 'string',
    'ResponseMetadata': {
        'RequestId': 'string'
    }
}
```
Response Structure

```
• (dict) –
     – DBParameterGroups (list) –
           * (dict) –
                 · DBParameterGroupFamily (string) –
                 · DBParameterGroupName (string) –
                 · Description (string) –
     – Marker (string) –
     – ResponseMetadata (dict) –
           * RequestId (string) –
```
*[rdb](#page-455-0)* / Client / describe\_db\_parameters

## **describe\_db\_parameters**

```
rdb.Client.describe_db_parameters(**kwargs)
    See also: NIFCLOUD API Documentation
```
### Request Syntax

```
response = client.describe_db_parameters(
   DBParameterGroupName='string',
   Marker='string',
   MaxRecords=123,
    Source='user'|'system'|'engine-default'
)
```
#### Parameters

• **DBParameterGroupName** (string) – [REQUIRED]

```
• Marker (string) –
```
• **MaxRecords** (integer) –

```
• Source (string) –
```
Return type dict Returns

Response Syntax

{

}

```
'Marker': 'string',
'Parameters': [
    {
        'AllowedValues': 'string',
        'ApplyMethod': 'string',
        'ApplyType': 'string',
        'DataType': 'string',
        'Description': 'string',
        'IsModifiable': True|False,
        'MinimumEngineVersion': 'string',
        'ParameterName': 'string',
        'ParameterValue': 'string',
        'Source': 'string'
    },
],
'ResponseMetadata': {
    'RequestId': 'string'
}
```
Response Structure

• *(dict) –* – Marker *(string) –* – Parameters *(list) –* \* *(dict) –* · AllowedValues *(string) –* · ApplyMethod *(string) –* · ApplyType *(string) –* · DataType *(string) –* · Description *(string) –* · IsModifiable *(boolean) –* · MinimumEngineVersion *(string) –* · ParameterName *(string) –* · ParameterValue *(string) –* · Source *(string) –* – ResponseMetadata *(dict) –* \* RequestId *(string) –*

*[rdb](#page-455-0)* / Client / describe db security groups

## **describe\_db\_security\_groups**

```
rdb.Client.describe_db_security_groups(**kwargs)
    See also: NIFCLOUD API Documentation
```
Request Syntax

```
response = client.describe_db_security_groups(
   DBSecurityGroupName='string',
   Filter='string',
   FilterName='string',
   FilterValue='string',
    Filters=[
```

```
'string',
],
Marker='string',
MaxRecords=123
```
#### Parameters

)

- **DBSecurityGroupName** (string) –
- **Filter** (string) –
- **FilterName** (string) –
- **FilterValue** (string) –
- **Filters** (list)
	- *(string) –*
- **Marker** (string) –
- **MaxRecords** (integer) –

Return type dict Returns

Response Syntax

```
{
    'DBSecurityGroups': [
        {
             'DBSecurityGroupDescription': 'string',
             'DBSecurityGroupName': 'string',
             'EC2SecurityGroups': [
                 {
                     'EC2SecurityGroupName': 'string',
                     'EC2SecurityGroupOwnerId': 'string',
                      'Status': 'string'
                 },
            ],
             'IPRanges': [
                 {
                     'CIDRIP': 'string',
                      'Status': 'string'
                 },
            ],
             'NiftyAvailabilityZone': 'string',
             'OwnerId': 'string'
        },
    \frac{1}{\sqrt{2}}'Marker': 'string',
    'ResponseMetadata': {
        'RequestId': 'string'
    }
}
```
Response Structure

```
• (dict) –
     – DBSecurityGroups (list) –
           * (dict) –
                  · DBSecurityGroupDescription (string) –
                 · DBSecurityGroupName (string) –
                 · EC2SecurityGroups (list) –
                 · (dict) –
```
- · EC2SecurityGroupName *(string) –*
- · EC2SecurityGroupOwnerId *(string) –*
- · Status *(string) –*
- · IPRanges *(list) –*
- · *(dict) –*
- · CIDRIP *(string) –*
- · Status *(string) –*
- · NiftyAvailabilityZone *(string) –*
- · OwnerId *(string) –*
- Marker *(string) –*
- ResponseMetadata *(dict) –*
	- \* RequestId *(string) –*

*[rdb](#page-455-0)* / Client / describe\_db\_snapshots

## **describe\_db\_snapshots**

```
rdb.Client.describe_db_snapshots(**kwargs)
    See also: NIFCLOUD API Documentation
```
## Request Syntax

```
response = client.describe_db_snapshots(
    DBInstanceIdentifier='string',
   DBSnapshotIdentifier='string',
   Filter='string',
   FilterName='string',
   FilterValue='string',
   Filters=[
        'string',
    \frac{1}{2},
    Marker='string',
    MaxRecords=123,
    SnapshotType='automated'|'manual'
)
```
#### Parameters

- **DBInstanceIdentifier** (string) –
- **DBSnapshotIdentifier** (string) –
- **Filter** (string) –
- **FilterName** (string) –
- **FilterValue** (string) –
- **Filters** (list)
	- *(string) –*
- **Marker** (string) • **MaxRecords** (integer) –
- **SnapshotType** (string) –
- Return type dict

Returns

Response Syntax

```
{
    'DBSnapshots': [
        {
            'AllocatedStorage': 123,
```

```
'AvailabilityZone': 'string',
            'DBInstanceIdentifier': 'string',
            'DBSnapshotIdentifier': 'string',
            'Engine': 'string',
            'EngineVersion': 'string',
            'InstanceCreateTime': datetime(2015, 1, 1),
            'LicenseModel': 'string',
            'MasterUsername': 'string',
            'OptionGroupName': 'string',
            'Port': 123,
            'SnapshotCreateTime': datetime(2015, 1, 1),
            'SnapshotType': 'string',
            'Status': 'string'
        },
   ],
    'Marker': 'string',
    'ResponseMetadata': {
        'RequestId': 'string'
    }
}
```
#### Response Structure

• *(dict) –*

- DBSnapshots *(list) –*
	- \* *(dict) –*
		- · AllocatedStorage *(integer) –*
		- · AvailabilityZone *(string) –*
		- · DBInstanceIdentifier *(string) –*
		- · DBSnapshotIdentifier *(string) –*
		- · Engine *(string) –*
		- · EngineVersion *(string) –*
		- · InstanceCreateTime *(datetime) –*
		- · LicenseModel *(string) –*
		- · MasterUsername *(string) –*
		- · OptionGroupName *(string) –*
		- · Port *(integer) –*
		- · SnapshotCreateTime *(datetime) –*
		- · SnapshotType *(string) –*
		- · Status *(string) –*
- Marker *(string) –*
- ResponseMetadata *(dict) –*
	- \* RequestId *(string) –*

*[rdb](#page-455-0)* / Client / describe\_engine\_default\_parameters

#### **describe\_engine\_default\_parameters**

```
rdb.Client.describe_engine_default_parameters(**kwargs)
    See also: NIFCLOUD API Documentation
```
#### Request Syntax

```
response = client.describe_engine_default_parameters(
   DBParameterGroupFamily='string',
```

```
Marker='string',
MaxRecords=123
```
Parameters

)

```
• DBParameterGroupFamily (string) – [REQUIRED]
```
• **Marker** (string) –

• **MaxRecords** (integer) –

Return type dict Returns

Response Syntax

```
{
    'EngineDefaults': {
        'DBParameterGroupFamily': 'string',
        'Marker': 'string',
        'Parameters': [
            {
                'AllowedValues': 'string',
                'ApplyMethod': 'string',
                'ApplyType': 'string',
                'DataType': 'string',
                'Description': 'string',
                'IsModifiable': True|False,
                'MinimumEngineVersion': 'string',
                'ParameterName': 'string',
                'ParameterValue': 'string',
                'Source': 'string'
            },
        ]
    },
    'ResponseMetadata': {
        'RequestId': 'string'
    }
}
```
Response Structure

• *(dict) –*

– EngineDefaults *(dict) –*

- \* DBParameterGroupFamily *(string) –*
- \* Marker *(string) –*
- \* Parameters *(list) –*
	- · *(dict) –*
	- · AllowedValues *(string) –*
	- · ApplyMethod *(string) –*
	- · ApplyType *(string) –*
	- · DataType *(string) –*
	- · Description *(string) –*
	- · IsModifiable *(boolean) –*
	- · MinimumEngineVersion *(string) –*
	- · ParameterName *(string) –*
	- · ParameterValue *(string) –*
	- · Source *(string) –*
- ResponseMetadata *(dict) –*
	- \* RequestId *(string) –*

*[rdb](#page-455-0)* / Client / describe\_event\_categories

## **describe\_event\_categories**

```
rdb.Client.describe_event_categories(**kwargs)
    See also: NIFCLOUD API Documentation
```
Request Syntax

```
response = client.describe_event_categories(
    SourceType='db-instance'|'db-parameter-group'|'db-security-group'|'db-snapshot
˓→'
)
```

```
Parameters SourceType (string) –
Return type dict
Returns
```
Response Syntax

```
{
    'EventCategoriesMapList': [
        {
             'EventCategories': [
                 'string',
             ],
             'SourceType': 'string'
        },
    \frac{1}{2},
    'ResponseMetadata': {
        'RequestId': 'string'
    }
}
```
Response Structure

```
• (dict) –
     – EventCategoriesMapList (list) –
           * (dict) –
                  · EventCategories (list) –
                  · (string) –
                  · SourceType (string) –
     – ResponseMetadata (dict) –
           * RequestId (string) –
```
*[rdb](#page-455-0)* / Client / describe\_event\_subscriptions

## **describe\_event\_subscriptions**

```
rdb.Client.describe_event_subscriptions(**kwargs)
    See also: NIFCLOUD API Documentation
```
## Request Syntax

```
response = client.describe_event_subscriptions(
   Marker='string',
   MaxRecords=123,
```

```
NIftySortKey='SubscriptionName'|'SourceType'|'Enabled'|
˓→'SubscriptionCreationTime',
   NiftyFilters={
        'ListOfRequestFilter': [
            {
                'FilterName': 'SubscriptionName'|'SourceType'|'Enabled'|
˓→'NiftyDescription',
                'FilterValue': 'string'
            },
       ]
   },
   NiftySortDesc=123,
   SubscriptionName='string'
)
```
Parameters

```
• Marker (string) –
        • MaxRecords (integer) –
        • NIftySortKey (string) –
        • NiftyFilters (dict) –
             – ListOfRequestFilter (list) –
                  * (dict) –
                        · FilterName (string) –
                        · FilterValue (string) –
        • NiftySortDesc (integer) –
        • SubscriptionName (string) –
Return type dict
Returns
```
Response Syntax

```
{
    'EventSubscriptionsList': [
        {
             'CustSubscriptionId': 'string',
             'Enabled': True|False,
             'EventCategoriesList': [
                 'string',
             ],
             'NiftyDescription': 'string',
             'NiftyEmailAddressesList': [
                 'string',
             \frac{1}{2}'SourceIdsList': [
                 'string',
             ],
             'SourceType': 'string',
             'Status': 'string',
             'SubscriptionCreationTime': 'string'
        },
    \frac{1}{2},
    'Marker': 'string',
    'ResponseMetadata': {
        'RequestId': 'string'
    }
}
```
Response Structure

```
• (dict) –
```
– EventSubscriptionsList *(list) –*

```
* (dict) –
```
- · CustSubscriptionId *(string) –*
- · Enabled *(boolean) –*
- · EventCategoriesList *(list) –*
- · *(string) –*
- · NiftyDescription *(string) –*
- · NiftyEmailAddressesList *(list) –*
- · *(string) –*
- · SourceIdsList *(list) –*
- · *(string) –*
- · SourceType *(string) –*
- · Status *(string) –*
- · SubscriptionCreationTime *(string) –*
- Marker *(string) –*
- ResponseMetadata *(dict) –*

\* RequestId *(string) –*

*[rdb](#page-455-0)* / Client / describe\_events

### **describe\_events**

```
rdb.Client.describe_events(**kwargs)
    See also: NIFCLOUD API Documentation
```
### Request Syntax

```
response = client.describe_events(
   Duration=123,
   EndTime=datetime(2015, 1, 1),
   EventCategories=[
        'string',
   ],
   Marker='string',
   MaxRecords=123,
   SourceIdentifier='string',
   SourceType='db-instance'|'db-parameter-group'|'db-security-group'|'db-snapshot
˓→',
   StartTime=datetime(2015, 1, 1)
)
```
### Parameters

- **Duration** (integer) –
- **EndTime** (datetime) –
- **EventCategories** (list) – *(string) –*
- **Marker** (string) –
- **MaxRecords** (integer) –
- **SourceIdentifier** (string) –
- **SourceType** (string) –
- **StartTime** (datetime) –

Return type dict Returns

Response Syntax

```
{
    'Events': [
        {
             'Date': datetime(2015, 1, 1),
             'EventCategories': [
                  'string',
             \frac{1}{2},
             'Message': 'string',
             'SourceIdentifier': 'string',
             'SourceType': 'string'
        },
    ],
    'Marker': 'string',
    'ResponseMetadata': {
         'RequestId': 'string'
    }
}
```

```
Response Structure
   • (dict) –
         – Events (list) –
               * (dict) –
                      · Date (datetime) –
                      · EventCategories (list) –
                      · (string) –
                      · Message (string) –
                      · SourceIdentifier (string) –
                      · SourceType (string) –
         – Marker (string) –
         – ResponseMetadata (dict) –
                * RequestId (string) –
```
*[rdb](#page-455-0)* / Client / describe\_orderable\_db\_instance\_options

### **describe\_orderable\_db\_instance\_options**

```
rdb.Client.describe_orderable_db_instance_options(**kwargs)
    See also: NIFCLOUD API Documentation
```
### Request Syntax

```
response = client.describe_orderable_db_instance_options(
   DBInstanceClass='db.mini'|'db.e-small'|'db.small'|'db.e-small2'|'db.small2'|
˓→'db.e-small4'|'db.small4'|'db.e-small8'|'db.small8'|'db.e-small16'|'db.small16'|
˓→'db.e-medium'|'db.medium'|'db.e-medium4'|'db.medium4'|'db.e-medium8'|'db.medium8
˓→'|'db.e-medium16'|'db.medium16'|'db.e-medium24'|'db.medium24'|'db.e-large'|'db.
˓→large'|'db.e-large8'|'db.large8'|'db.e-large16'|'db.large16'|'db.e-large24'|'db.
˓→large24'|'db.e-large32'|'db.large32'|'db.e-extra-large8'|'db.extra-large8'|'db.
˓→e-extra-large16'|'db.extra-large16'|'db.e-extra-large24'|'db.extra-large24'|'db.
˓→e-extra-large32'|'db.extra-large32'|'db.e-extra-large48'|'db.extra-large48'|'db.
˓→e-double-large16'|'db.double-large16'|'db.e-double-large24'|'db.double-large24'|
˓→'db.e-double-large32'|'db.double-large32'|'db.e-double-large48'|'db.double-
˓→large48'|'db.e-double-large64'|'db.double-large64'|'db.e-double-large96'|'db.
˓→double-large96'|'db.triple-large32'|'db.triple-large48'|'db.triple-large64'|'db.
˓→triple-large96'|'db.triple-large128'|'db.quad-large64'|'db.quad-large96'|'db.
→quad-large128'|'db.septa-large128',
```

```
Engine='MySQL'|'postgres',
EngineVersion='string',
LicenseModel='string',
Marker='string',
MaxRecords=123,
Vpc=True|False
```
## Parameters

)

- **DBInstanceClass** (string) –
- **Engine** (string) –
- **EngineVersion** (string) –
- **LicenseModel** (string) –
- **Marker** (string) –
- **MaxRecords** (integer) –
- **Vpc** (boolean) –

```
Return type dict
```
## Returns

Response Syntax

```
{
    'Marker': 'string',
    'OrderableDBInstanceOptions': [
        {
            'AvailabilityZones': [
                {
                     'Name': 'string',
                     'NiftyStorageTypes': [
                         123,
                     ],
                     'ProvisionedIopsCapable': True|False
                },
            ],
             'DBInstanceClass': 'string',
            'Engine': 'string',
            'EngineVersion': 'string',
            'LicenseModel': 'string',
            'MultiAZCapable': True|False,
            'ReadReplicaCapable': True|False,
            'Vpc': True|False
        },
    \frac{1}{2}'ResponseMetadata': {
        'RequestId': 'string'
    }
}
```
Response Structure

• *(dict) –* – Marker *(string) –* – OrderableDBInstanceOptions *(list) –* \* *(dict) –* · AvailabilityZones *(list) –* · *(dict) –* · Name *(string) –*

- · NiftyStorageTypes *(list) –*
- · *(integer) –*
- · ProvisionedIopsCapable *(boolean) –*
- · DBInstanceClass *(string) –*
- · Engine *(string) –*
- · EngineVersion *(string) –*
- · LicenseModel *(string) –*
- · MultiAZCapable *(boolean) –*
- · ReadReplicaCapable *(boolean) –*
- · Vpc *(boolean) –*
- ResponseMetadata *(dict) –*
	- \* RequestId *(string) –*

*[rdb](#page-455-0)* / Client / download\_db\_log\_file\_portion

## **download\_db\_log\_file\_portion**

```
rdb.Client.download_db_log_file_portion(**kwargs)
    See also: NIFCLOUD API Documentation
```
## Request Syntax

```
response = client.download_db_log_file_portion(
   DBInstanceIdentifier='string',
   LogFileName='string',
   Marker='string',
   NumberOfLines=123
)
```
#### Parameters

```
• DBInstanceIdentifier (string) – [REQUIRED]
```
- **LogFileName** (string) –
- **Marker** (string) –
- **NumberOfLines** (integer) –

## Return type dict

#### Returns

#### Response Syntax

```
{
    'AdditionalDataPending': True|False,
    'LogFileData': 'string',
    'Marker': 'string',
    'ResponseMetadata': {
        'RequestId': 'string'
    }
}
```
### Response Structure

- *(dict) –*
	- AdditionalDataPending *(boolean) –*
	- LogFileData *(string) –*
	- Marker *(string) –*
	- ResponseMetadata *(dict) –*
		- \* RequestId *(string) –*

*[rdb](#page-455-0)* / Client / get\_paginator

## **get\_paginator**

rdb.Client.**get\_paginator**(*operation\_name*)

Create a paginator for an operation.

- Parameters **operation\_name** (string) The operation name. This is the same name as the method name on the client. For example, if the method name is create\_foo, and you'd normally invoke the operation as client.create\_foo(\*\*kwargs), if the create\_foo operation can be paginated, you can use the call client. get\_paginator("create\_foo").
- Raises **OperationNotPageableError** Raised if the operation is not pageable. You can use the client.can\_paginate method to check if an operation is pageable. Return type L{botocore.paginate.Paginator}

Returns A paginator object.

*[rdb](#page-455-0)* / Client / get\_waiter

### **get\_waiter**

rdb.Client.**get\_waiter**(*waiter\_name*)

Returns an object that can wait for some condition.

**Parameters waiter name**  $(str)$  – The name of the waiter to get. See the waiters section of the service docs for a list of available waiters.

Returns The specified waiter object. Return type botocore.waiter.Waiter

*[rdb](#page-455-0)* / Client / modify\_db\_instance

#### **modify\_db\_instance**

rdb.Client.**modify\_db\_instance**(*\*\*kwargs*) See also: [NIFCLOUD API Documentation](https://pfs.nifcloud.com/api/rdb/ModifyDBInstance.htm)

#### Request Syntax

```
response = client.modify_db_instance(
   AccountingType='1'|'2',
   AllocatedStorage=123,
   AllowMajorVersionUpgrade=True|False,
   ApplyImmediately=True|False,
   AutoMinorVersionUpgrade=True|False,
   BackupRetentionPeriod=123,
   BinlogRetentionPeriod=123,
   CACertificateIdentifier='string',
   CustomBinlogRetentionPeriod=True|False,
   DBInstanceClass='db.mini'|'db.e-small'|'db.small'|'db.e-small2'|'db.small2'|
˓→'db.e-small4'|'db.small4'|'db.e-small8'|'db.small8'|'db.e-small16'|'db.small16'|
˓→'db.e-medium'|'db.medium'|'db.e-medium4'|'db.medium4'|'db.e-medium8'|'db.medium8
˓→'|'db.e-medium16'|'db.medium16'|'db.e-medium24'|'db.medium24'|'db.e-large'|'db.
˓→large'|'db.e-large8'|'db.large8'|'db.e-large16'|'db.large16'|'db.e-large24'|'db.
˓→large24'|'db.e-large32'|'db.large32'|'db.e-extra-large8'|'db.extra-large8'|'db.
˓→e-extra-large16'|'db.extra-large16'|'db.e-extra-large24'|'db.extra-large24'|'db.
˓→e-extra-large32'|'db.extra-large32'|'db.e-extra-large48'|'db.extra-large48'|'db.
˓→e-double-large16'|'db.double-large16'|'db.e-double-large24'|'db.double-large24'|
˓→'db.e-double-large32'|'db.double-large32'|'db.e-double-large48'|'db.double-
˓→large48'|'db.e-double-large64'|'db.double-large64'|'db.e-double-large96'|'db.
˓→double-large96'|'db.triple-large32'|'db.triple-large48'|'db.triple-large64'|'db.
→triple-large96'|'db.triple-large128'|'db.quad-large64'|'db.quad-large96'|'db.
˓→quad-large128'|'db.septa-large128',
```

```
DBInstanceIdentifier='string',
DBParameterGroupName='string',
DBSecurityGroups=[
    'string',
],
EngineVersion='string',
Iops=123,
MasterUserPassword='string',
MultiAZ=True|False,
NewDBInstanceIdentifier='string',
NiftyMultiAZType=123,
NiftySlavePrivateAddress='string',
OptionGroupName='string',
PreferredBackupWindow='string',
PreferredMaintenanceWindow='string',
VpcSecurityGroupIds=[
    'string',
]
```
#### Parameters

)

- **AccountingType** (string) –
- **AllocatedStorage** (integer) –
- **AllowMajorVersionUpgrade** (boolean) –
- **ApplyImmediately** (boolean) –
- **AutoMinorVersionUpgrade** (boolean) –
- **BackupRetentionPeriod** (integer) –
- **BinlogRetentionPeriod** (integer) –
- **CACertificateIdentifier** (string) –
- **CustomBinlogRetentionPeriod** (boolean) –
- **DBInstanceClass** (string) –
- **DBInstanceIdentifier** (string) [REQUIRED]
- **DBParameterGroupName** (string) –
- **DBSecurityGroups** (list) –

```
– (string) –
```
- **EngineVersion** (string) –
- **Iops** (integer) –
- **MasterUserPassword** (string) –
- **MultiAZ** (boolean) –
- **NewDBInstanceIdentifier** (string) –
- **NiftyMultiAZType** (integer) –
- **NiftySlavePrivateAddress** (string) –
- **OptionGroupName** (string) –
- **PreferredBackupWindow** (string) –
- **PreferredMaintenanceWindow** (string) –
- **VpcSecurityGroupIds** (list) –

– *(string) –*

Return type dict

#### Returns

{

Response Syntax

'DBInstance': {

```
'AccountingType': 'string',
'AllocatedStorage': 123,
'AutoMinorVersionUpgrade': True|False,
'AvailabilityZone': 'string',
'BackupRetentionPeriod': 123,
'BinlogRetentionPeriod': 123,
'CACertificateIdentifier': 'string',
'DBInstanceClass': 'string',
'DBInstanceIdentifier': 'string',
'DBInstanceStatus': 'string',
'DBName': 'string',
'DBParameterGroups': [
    {
        'DBParameterGroupName': 'string',
        'ParameterApplyStatus': 'string'
    },
],
'DBSecurityGroups': [
    {
        'DBSecurityGroupName': 'string',
        'Status': 'string'
    },
\frac{1}{2}'Endpoint': {
    'Address': 'string',
    'NiftyPrivateAddress': 'string',
    'Port': 123
},
'Engine': 'string',
'EngineVersion': 'string',
'ExternalReplicationInfo': {
    'ExternalMasterAddress': 'string',
    'ExternalReplicationMessage': 'string',
    'ExternalReplicationStatus': 'string',
    'ReplicationAddresses': [
        'string',
    \frac{1}{2},
    'ReplicationPrivateAddresses': [
        'string',
    ]
},
'InstanceCreateTime': datetime(2015, 1, 1),
'LatestRestorableTime': datetime(2015, 1, 1),
'LicenseModel': 'string',
'MasterUsername': 'string',
'MultiAZ': True|False,
'NextMonthAccountingType': 'string',
'NiftyMasterPrivateAddress': 'string',
'NiftyMultiAZType': 'string',
'NiftyNetworkId': 'string',
'NiftySlavePrivateAddress': 'string',
'NiftyStorageType': 123,
'OptionGroupMemberships': [
    {
        'OptionGroupName': 'string',
        'Status': 'string'
    },
```

```
],
    'PendingModifiedValues': {
        'AllocatedStorage': 123,
        'BackupRetentionPeriod': 123,
        'DBInstanceClass': 'string',
        'DBInstanceIdentifier': 'string',
        'EngineVersion': 'string',
        'MasterUserPassword': 'string',
        'MultiAZ': True|False,
        'Port': 123
    },
    'PreferredBackupWindow': 'string',
    'PreferredMaintenanceWindow': 'string',
    'PubliclyAccessible': True|False,
    'ReadReplicaDBInstanceIdentifiers': [
        'string',
    ],
    'ReadReplicaSourceDBInstanceIdentifier': 'string',
    'SecondaryAvailabilityZone': 'string',
    'StatusInfos': [
        {
            'Message': 'string',
            'Normal': True|False,
            'Status': 'string',
            'StatusType': 'string'
        },
    ],
    'VpcSecurityGroups': 'string'
},
'ResponseMetadata': {
    'RequestId': 'string'
}
```
Response Structure

• *(dict) –*

}

- DBInstance *(dict) –*
	- \* AccountingType *(string) –*
	- \* AllocatedStorage *(integer) –*
	- \* AutoMinorVersionUpgrade *(boolean) –*
	- \* AvailabilityZone *(string) –*
	- \* BackupRetentionPeriod *(integer) –*
	- \* BinlogRetentionPeriod *(integer) –*
	- \* CACertificateIdentifier *(string) –*
	- \* DBInstanceClass *(string) –*
	- \* DBInstanceIdentifier *(string) –*
	- \* DBInstanceStatus *(string) –*
	- \* DBName *(string) –*
	- \* DBParameterGroups *(list) –*
		- · *(dict) –*
		- · DBParameterGroupName *(string) –*
		- · ParameterApplyStatus *(string) –*
	- \* DBSecurityGroups *(list) –*
		- · *(dict) –*
		- · DBSecurityGroupName *(string) –*
- · Status *(string) –*
- \* Endpoint *(dict) –*
	- · Address *(string) –*
	- · NiftyPrivateAddress *(string) –*
	- · Port *(integer) –*
- \* Engine *(string) –*
- \* EngineVersion *(string) –*
- \* ExternalReplicationInfo *(dict) –*
	- · ExternalMasterAddress *(string) –*
	- · ExternalReplicationMessage *(string) –*
	- · ExternalReplicationStatus *(string) –*
	- · ReplicationAddresses *(list) –*
	- · *(string) –*
	- · ReplicationPrivateAddresses *(list) –*
	- · *(string) –*
- \* InstanceCreateTime *(datetime) –*
- \* LatestRestorableTime *(datetime) –*
- \* LicenseModel *(string) –*
- \* MasterUsername *(string) –*
- \* MultiAZ *(boolean) –*
- \* NextMonthAccountingType *(string) –*
- \* NiftyMasterPrivateAddress *(string) –*
- \* NiftyMultiAZType *(string) –*
- \* NiftyNetworkId *(string) –*
- \* NiftySlavePrivateAddress *(string) –*
- \* NiftyStorageType *(integer) –*
- \* OptionGroupMemberships *(list) –*
	- · *(dict) –*
	- · OptionGroupName *(string) –*
	- · Status *(string) –*
- \* PendingModifiedValues *(dict) –*
	- · AllocatedStorage *(integer) –*
	- · BackupRetentionPeriod *(integer) –*
	- · DBInstanceClass *(string) –*
	- · DBInstanceIdentifier *(string) –*
	- · EngineVersion *(string) –*
	- · MasterUserPassword *(string) –*
	- · MultiAZ *(boolean) –*
	- · Port *(integer) –*
- \* PreferredBackupWindow *(string) –*
- \* PreferredMaintenanceWindow *(string) –*
- \* PubliclyAccessible *(boolean) –*
- \* ReadReplicaDBInstanceIdentifiers *(list) –*
	- · *(string) –*
- \* ReadReplicaSourceDBInstanceIdentifier *(string) –*
- \* SecondaryAvailabilityZone *(string) –*
- \* StatusInfos *(list) –*
	- · *(dict) –*
	- · Message *(string) –*
	- · Normal *(boolean) –*
	- · Status *(string) –*
	- · StatusType *(string) –*
- \* VpcSecurityGroups *(string) –*
- ResponseMetadata *(dict) –*

\* RequestId *(string) –*

*[rdb](#page-455-0)* / Client / modify\_db\_instance\_network

## **modify\_db\_instance\_network**

```
rdb.Client.modify_db_instance_network(**kwargs)
    See also: NIFCLOUD API Documentation
```
# Request Syntax

```
response = client.modify_db_instance_network(
    DBInstanceIdentifier='string',
   NiftyMasterPrivateAddress='string',
   NiftyNetworkId='string',
    NiftySlavePrivateAddress='string',
    NiftyVirtualPrivateAddress='string'
)
```
#### Parameters

- **DBInstanceIdentifier** (string) [REQUIRED]
- **NiftyMasterPrivateAddress** (string) –
- **NiftyNetworkId** (string) –
- **NiftySlavePrivateAddress** (string) –
- **NiftyVirtualPrivateAddress** (string) –

Return type dict Returns

Response Syntax

```
{
    'DBInstance': {
        'AccountingType': 'string',
        'AllocatedStorage': 123,
        'AutoMinorVersionUpgrade': True|False,
        'AvailabilityZone': 'string',
        'BackupRetentionPeriod': 123,
        'BinlogRetentionPeriod': 123,
        'CACertificateIdentifier': 'string',
        'DBInstanceClass': 'string',
        'DBInstanceIdentifier': 'string',
        'DBInstanceStatus': 'string',
        'DBName': 'string',
        'DBParameterGroups': [
            {
                'DBParameterGroupName': 'string',
                'ParameterApplyStatus': 'string'
            },
        ],
        'DBSecurityGroups': [
            {
                'DBSecurityGroupName': 'string',
                'Status': 'string'
            },
        \frac{1}{2}'Endpoint': {
            'Address': 'string',
```

```
'NiftyPrivateAddress': 'string',
    'Port': 123
},
'Engine': 'string',
'EngineVersion': 'string',
'ExternalReplicationInfo': {
    'ExternalMasterAddress': 'string',
    'ExternalReplicationMessage': 'string',
    'ExternalReplicationStatus': 'string',
    'ReplicationAddresses': [
        'string',
    \frac{1}{2},
    'ReplicationPrivateAddresses': [
        'string',
    ]
},
'InstanceCreateTime': datetime(2015, 1, 1),
'LatestRestorableTime': datetime(2015, 1, 1),
'LicenseModel': 'string',
'MasterUsername': 'string',
'MultiAZ': True|False,
'NextMonthAccountingType': 'string',
'NiftyMasterPrivateAddress': 'string',
'NiftyMultiAZType': 'string',
'NiftyNetworkId': 'string',
'NiftySlavePrivateAddress': 'string',
'NiftyStorageType': 123,
'OptionGroupMemberships': [
    {
        'OptionGroupName': 'string',
        'Status': 'string'
    },
],
'PendingModifiedValues': {
    'AllocatedStorage': 123,
    'BackupRetentionPeriod': 123,
    'DBInstanceClass': 'string',
    'DBInstanceIdentifier': 'string',
    'EngineVersion': 'string',
    'MasterUserPassword': 'string',
    'MultiAZ': True|False,
    'Port': 123
},
'PreferredBackupWindow': 'string',
'PreferredMaintenanceWindow': 'string',
'PubliclyAccessible': True|False,
'ReadReplicaDBInstanceIdentifiers': [
    'string',
],
'ReadReplicaSourceDBInstanceIdentifier': 'string',
'SecondaryAvailabilityZone': 'string',
'StatusInfos': [
    {
        'Message': 'string',
        'Normal': True|False,
        'Status': 'string',
        'StatusType': 'string'
```

```
},
        ],
        'VpcSecurityGroups': 'string'
    },
    'ResponseMetadata': {
        'RequestId': 'string'
    }
}
```
## Response Structure

• *(dict) –*

- DBInstance *(dict) –*
	- \* AccountingType *(string) –*
		- \* AllocatedStorage *(integer) –*
		- \* AutoMinorVersionUpgrade *(boolean) –*
		- \* AvailabilityZone *(string) –*
		- \* BackupRetentionPeriod *(integer) –*
		- \* BinlogRetentionPeriod *(integer) –*
		- \* CACertificateIdentifier *(string) –*
		- \* DBInstanceClass *(string) –*
		- \* DBInstanceIdentifier *(string) –*
		- \* DBInstanceStatus *(string) –*
		- \* DBName *(string) –*
		- \* DBParameterGroups *(list) –*
			- · *(dict) –*
				- · DBParameterGroupName *(string) –*
			- · ParameterApplyStatus *(string) –*
		- \* DBSecurityGroups *(list) –*
			- · *(dict) –*
			- · DBSecurityGroupName *(string) –*
			- · Status *(string) –*
		- \* Endpoint *(dict) –*
			- · Address *(string) –*
			- · NiftyPrivateAddress *(string) –*
			- · Port *(integer) –*
		- \* Engine *(string) –*
		- \* EngineVersion *(string) –*
		- \* ExternalReplicationInfo *(dict) –*
			- · ExternalMasterAddress *(string) –*
			- · ExternalReplicationMessage *(string) –*
			- · ExternalReplicationStatus *(string) –*
			- · ReplicationAddresses *(list) –*
			- · *(string) –*
			- · ReplicationPrivateAddresses *(list) –*
			- · *(string) –*
		- \* InstanceCreateTime *(datetime) –*
		- \* LatestRestorableTime *(datetime) –*
		- \* LicenseModel *(string) –*
		- \* MasterUsername *(string) –*
		- \* MultiAZ *(boolean) –*
		- \* NextMonthAccountingType *(string) –*
		- \* NiftyMasterPrivateAddress *(string) –*
		- \* NiftyMultiAZType *(string) –*
- \* NiftyNetworkId *(string) –*
- \* NiftySlavePrivateAddress *(string) –*
- \* NiftyStorageType *(integer) –*
- \* OptionGroupMemberships *(list) –*
	- · *(dict) –*
		- · OptionGroupName *(string) –*
		- · Status *(string) –*
- \* PendingModifiedValues *(dict) –*
	- · AllocatedStorage *(integer) –*
	- · BackupRetentionPeriod *(integer) –*
	- · DBInstanceClass *(string) –*
	- · DBInstanceIdentifier *(string) –*
	- · EngineVersion *(string) –*
	- · MasterUserPassword *(string) –*
	- · MultiAZ *(boolean) –*
	- · Port *(integer) –*
- \* PreferredBackupWindow *(string) –*
- \* PreferredMaintenanceWindow *(string) –*
- \* PubliclyAccessible *(boolean) –*
- \* ReadReplicaDBInstanceIdentifiers *(list) –* · *(string) –*
- \* ReadReplicaSourceDBInstanceIdentifier *(string) –*
- \* SecondaryAvailabilityZone *(string) –*
- \* StatusInfos *(list) –*
	- · *(dict) –*
	- · Message *(string) –*
	- · Normal *(boolean) –*
	- · Status *(string) –*
	- · StatusType *(string) –*
- \* VpcSecurityGroups *(string) –*
- ResponseMetadata *(dict) –*
	- \* RequestId *(string) –*

*[rdb](#page-455-0)* / Client / modify\_db\_parameter\_group

# **modify\_db\_parameter\_group**

```
rdb.Client.modify_db_parameter_group(**kwargs)
    See also: NIFCLOUD API Documentation
```
Request Syntax

```
response = client.modify_db_parameter_group(
   DBParameterGroupName='string',
   Parameters=[
        {
            'ApplyMethod': 'immediate'|'pending-reboot',
            'ParameterName': 'string',
            'ParameterValue': 'string'
        },
   ]
)
```
## Parameters

• **DBParameterGroupName** (string) – [REQUIRED]

• **Parameters** (list) – [REQUIRED] – *(dict) –* \* ApplyMethod *(string) –* [REQUIRED] \* ParameterName *(string) –* [REQUIRED] \* ParameterValue *(string) –* [REQUIRED]

### Return type dict Returns

Response Syntax

```
{
    'DBParameterGroupName': 'string',
    'ResponseMetadata': {
        'RequestId': 'string'
    }
}
```
Response Structure

```
• (dict) –
```

```
– DBParameterGroupName (string) –
– ResponseMetadata (dict) –
     * RequestId (string) –
```
*[rdb](#page-455-0)* / Client / modify\_event\_subscription

# **modify\_event\_subscription**

```
rdb.Client.modify_event_subscription(**kwargs)
    See also: NIFCLOUD API Documentation
```
## Request Syntax

```
response = client.modify_event_subscription(
   Enabled=True|False,
   EventCategories=[
        'string',
   ],
   NiftyDescription='string',
   NiftyEmailAddresses=[
        'string',
   ],
   NiftySourceIds=[
        'string',
    ],
    SourceType='string',
    SubscriptionName='string'
)
```
#### Parameters

```
• Enabled (boolean) –
• EventCategories (list) –
    – (string) –
• NiftyDescription (string) –
• NiftyEmailAddresses (list) –
    – (string) –
• NiftySourceIds (list) –
    – (string) –
```

```
• SourceType (string) –
        • SubscriptionName (string) – [REQUIRED]
Return type dict
Returns
```
### Response Syntax

```
{
    'EventSubscription': {
        'CustSubscriptionId': 'string',
        'Enabled': True|False,
        'EventCategoriesList': [
            'string',
        ],
        'NiftyDescription': 'string',
        'NiftyEmailAddressesList': [
            'string',
        ],
        'SourceIdsList': [
            'string',
        \frac{1}{2},
        'SourceType': 'string',
        'Status': 'string',
        'SubscriptionCreationTime': 'string'
   },
    'ResponseMetadata': {
        'RequestId': 'string'
    }
}
```
# Response Structure

• *(dict) –* – EventSubscription *(dict) –* \* CustSubscriptionId *(string) –* \* Enabled *(boolean) –* \* EventCategoriesList *(list) –* · *(string) –* \* NiftyDescription *(string) –* \* NiftyEmailAddressesList *(list) –* · *(string) –* \* SourceIdsList *(list) –* · *(string) –* \* SourceType *(string) –* \* Status *(string) –* \* SubscriptionCreationTime *(string) –* – ResponseMetadata *(dict) –* \* RequestId *(string) –*

*[rdb](#page-455-0)* / Client / nifty\_get\_metric\_statistics

# **nifty\_get\_metric\_statistics**

```
rdb.Client.nifty_get_metric_statistics(**kwargs)
    See also: NIFCLOUD API Documentation
```
#### Request Syntax

```
response = client.nifty_get_metric_statistics(
   Dimensions=[
        {
            'Name': 'string',
            'Value': 'string'
        },
   \frac{1}{2},
   EndTime=datetime(2015, 1, 1),
   MetricName='BinLogDiskUsage'|'CPUUtilization'|'DatabaseConnections'|
˓→'DiskQueueDepth'|'FreeableMemory'|'FreeStorageSpace'|'ReplicaLag'|'SwapUsage'|
˓→'ReadIOPS'|'WriteIOPS'|'ReadThroughput'|'WriteThroughput',
    StartTime=datetime(2015, 1, 1)
)
```
#### Parameters

```
• Dimensions (list) – [REQUIRED]
             – (dict) –
                  * Name (string) – [REQUIRED]
                  * Value (string) – [REQUIRED]
        • EndTime (datetime) –
        • MetricName (string) – [REQUIRED]
        • StartTime (datetime) –
Return type dict
Returns
```
Response Syntax

```
{
    'Datapoints': [
        {
            'NiftyTargetName': 'string',
            'SampleCount': 123,
            'Sum': 123.0,
            'Timestamp': datetime(2015, 1, 1)
        },
   ],
    'Label': 'string',
   'ResponseMetadata': {
        'RequestId': 'string'
    }
}
```
## Response Structure

```
• (dict) –
     – Datapoints (list) –
           * (dict) –
                  · NiftyTargetName (string) –
                  · SampleCount (integer) –
                  · Sum (float) –
                  · Timestamp (datetime) –
     – Label (string) –
     – ResponseMetadata (dict) –
           * RequestId (string) –
```
*[rdb](#page-455-0)* / Client / reboot\_db\_instance

# **reboot\_db\_instance**

)

```
rdb.Client.reboot_db_instance(**kwargs)
    See also: NIFCLOUD API Documentation
```
## Request Syntax

```
response = client.reboot_db_instance(
   DBInstanceIdentifier='string',
   ForceFailover=True|False,
   NiftyRebootType='0'|'1'|'2'|'3'
```
#### Parameters

```
• DBInstanceIdentifier (string) – [REQUIRED]
```

```
• ForceFailover (boolean) –
```

```
• NiftyRebootType (string) –
```
Return type dict Returns

Response Syntax

```
{
    'DBInstance': {
        'AccountingType': 'string',
        'AllocatedStorage': 123,
        'AutoMinorVersionUpgrade': True|False,
        'AvailabilityZone': 'string',
        'BackupRetentionPeriod': 123,
        'BinlogRetentionPeriod': 123,
        'CACertificateIdentifier': 'string',
        'DBInstanceClass': 'string',
        'DBInstanceIdentifier': 'string',
        'DBInstanceStatus': 'string',
        'DBName': 'string',
        'DBParameterGroups': [
            {
                'DBParameterGroupName': 'string',
                'ParameterApplyStatus': 'string'
            },
        \cdot'DBSecurityGroups': [
            {
                'DBSecurityGroupName': 'string',
                'Status': 'string'
            },
        ],
        'Endpoint': {
            'Address': 'string',
            'NiftyPrivateAddress': 'string',
            'Port': 123
        },
        'Engine': 'string',
        'EngineVersion': 'string',
        'ExternalReplicationInfo': {
            'ExternalMasterAddress': 'string',
            'ExternalReplicationMessage': 'string',
            'ExternalReplicationStatus': 'string',
```

```
'ReplicationAddresses': [
            'string',
        ],
        'ReplicationPrivateAddresses': [
            'string',
        ]
    },
    'InstanceCreateTime': datetime(2015, 1, 1),
    'LatestRestorableTime': datetime(2015, 1, 1),
    'LicenseModel': 'string',
    'MasterUsername': 'string',
    'MultiAZ': True|False,
    'NextMonthAccountingType': 'string',
    'NiftyMasterPrivateAddress': 'string',
    'NiftyMultiAZType': 'string',
    'NiftyNetworkId': 'string',
    'NiftySlavePrivateAddress': 'string',
    'NiftyStorageType': 123,
    'OptionGroupMemberships': [
        {
            'OptionGroupName': 'string',
            'Status': 'string'
        },
    ],
    'PendingModifiedValues': {
        'AllocatedStorage': 123,
        'BackupRetentionPeriod': 123,
        'DBInstanceClass': 'string',
        'DBInstanceIdentifier': 'string',
        'EngineVersion': 'string',
        'MasterUserPassword': 'string',
        'MultiAZ': True|False,
        'Port': 123
    },
    'PreferredBackupWindow': 'string',
    'PreferredMaintenanceWindow': 'string',
    'PubliclyAccessible': True|False,
    'ReadReplicaDBInstanceIdentifiers': [
        'string',
    \frac{1}{2}'ReadReplicaSourceDBInstanceIdentifier': 'string',
    'SecondaryAvailabilityZone': 'string',
    'StatusInfos': [
        {
            'Message': 'string',
            'Normal': True|False,
            'Status': 'string',
            'StatusType': 'string'
        },
    \,,
    'VpcSecurityGroups': 'string'
},
'ResponseMetadata': {
    'RequestId': 'string'
}
```
}

Response Structure

• *(dict) –*

- DBInstance *(dict) –*
	- \* AccountingType *(string) –*
	- \* AllocatedStorage *(integer) –*
	- \* AutoMinorVersionUpgrade *(boolean) –*
	- \* AvailabilityZone *(string) –*
	- \* BackupRetentionPeriod *(integer) –*
	- \* BinlogRetentionPeriod *(integer) –*
	- \* CACertificateIdentifier *(string) –*
	- \* DBInstanceClass *(string) –*
	- \* DBInstanceIdentifier *(string) –*
	- \* DBInstanceStatus *(string) –*
	- \* DBName *(string) –*
	- \* DBParameterGroups *(list) –*
		- · *(dict) –*
			- · DBParameterGroupName *(string) –*
			- · ParameterApplyStatus *(string) –*
	- \* DBSecurityGroups *(list) –*
		- · *(dict) –*
		- · DBSecurityGroupName *(string) –*
		- · Status *(string) –*
	- \* Endpoint *(dict) –*
		- · Address *(string) –*
		- · NiftyPrivateAddress *(string) –*
		- · Port *(integer) –*
	- \* Engine *(string) –*
	- \* EngineVersion *(string) –*
	- \* ExternalReplicationInfo *(dict) –*
		- · ExternalMasterAddress *(string) –*
		- · ExternalReplicationMessage *(string) –*
		- · ExternalReplicationStatus *(string) –*
		- · ReplicationAddresses *(list) –*
		- · *(string) –*
		- · ReplicationPrivateAddresses *(list) –*
		- · *(string) –*
	- \* InstanceCreateTime *(datetime) –*
	- \* LatestRestorableTime *(datetime) –*
	- \* LicenseModel *(string) –*
	- \* MasterUsername *(string) –*
	- \* MultiAZ *(boolean) –*
	- \* NextMonthAccountingType *(string) –*
	- \* NiftyMasterPrivateAddress *(string) –*
	- \* NiftyMultiAZType *(string) –*
	- \* NiftyNetworkId *(string) –*
	- \* NiftySlavePrivateAddress *(string) –*
	- \* NiftyStorageType *(integer) –*
	- \* OptionGroupMemberships *(list) –*
		- · *(dict) –*
		- · OptionGroupName *(string) –*
		- · Status *(string) –*
	- \* PendingModifiedValues *(dict) –*
		- · AllocatedStorage *(integer) –*
			- · BackupRetentionPeriod *(integer) –*
- · DBInstanceClass *(string) –*
- · DBInstanceIdentifier *(string) –*
- · EngineVersion *(string) –*
- · MasterUserPassword *(string) –*
- · MultiAZ *(boolean) –*
- · Port *(integer) –*
- \* PreferredBackupWindow *(string) –*
- \* PreferredMaintenanceWindow *(string) –*
- \* PubliclyAccessible *(boolean) –*
- \* ReadReplicaDBInstanceIdentifiers *(list) –*
	- · *(string) –*
- \* ReadReplicaSourceDBInstanceIdentifier *(string) –*
- \* SecondaryAvailabilityZone *(string) –*
- \* StatusInfos *(list) –*
	- · *(dict) –*
	- · Message *(string) –*
	- · Normal *(boolean) –*
	- · Status *(string) –*
	- · StatusType *(string) –*
- \* VpcSecurityGroups *(string) –*
- ResponseMetadata *(dict) –*
	- \* RequestId *(string) –*

*[rdb](#page-455-0)* / Client / remove\_source\_identifier\_from\_subscription

# **remove\_source\_identifier\_from\_subscription**

```
rdb.Client.remove_source_identifier_from_subscription(**kwargs)
    See also: NIFCLOUD API Documentation
```
Request Syntax

```
response = client.remove_source_identifier_from_subscription(
   SourceIdentifier='string',
    SubscriptionName='string'
)
```
Parameters

```
• SourceIdentifier (string) – [REQUIRED]
       • SubscriptionName (string) – [REQUIRED]
Return type dict
Returns
```
Response Syntax

```
{
    'EventSubscription': {
        'CustSubscriptionId': 'string',
        'Enabled': True|False,
        'EventCategoriesList': [
            'string',
        \,,
        'NiftyDescription': 'string',
        'NiftyEmailAddressesList': [
            'string',
        ],
```

```
'SourceIdsList': [
            'string',
        ],
        'SourceType': 'string',
        'Status': 'string',
        'SubscriptionCreationTime': 'string'
   },
    'ResponseMetadata': {
        'RequestId': 'string'
    }
}
```
Response Structure

• *(dict) –*

- EventSubscription *(dict) –*
	- \* CustSubscriptionId *(string) –*
	- \* Enabled *(boolean) –*
	- \* EventCategoriesList *(list) –*
		- · *(string) –*
	- \* NiftyDescription *(string) –*
	- \* NiftyEmailAddressesList *(list) –*
		- · *(string) –*
	- \* SourceIdsList *(list) –*
		- · *(string) –*
	- \* SourceType *(string) –*
	- \* Status *(string) –*
	- \* SubscriptionCreationTime *(string) –*
- ResponseMetadata *(dict) –*
	- \* RequestId *(string) –*

*[rdb](#page-455-0)* / Client / reset\_db\_parameter\_group

# **reset\_db\_parameter\_group**

```
rdb.Client.reset_db_parameter_group(**kwargs)
    See also: NIFCLOUD API Documentation
```
# Request Syntax

```
response = client.reset_db_parameter_group(
    DBParameterGroupName='string',
    Parameters=[
        {
            'ApplyMethod': 'immediate'|'pending-reboot',
            'ParameterName': 'string'
        },
    ],
    ResetAllParameters=True|False
)
```
#### Parameters

```
• DBParameterGroupName (string) – [REQUIRED]
• Parameters (list) –
    – (dict) –
         * ApplyMethod (string) –
```
\* ParameterName *(string) –* • **ResetAllParameters** (boolean) – Return type dict Returns

#### Response Syntax

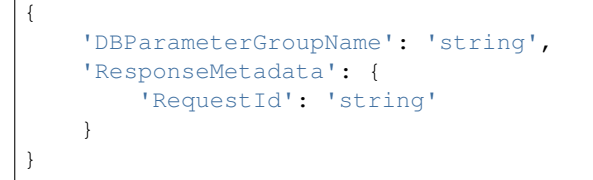

Response Structure

```
• (dict) –
     – DBParameterGroupName (string) –
     – ResponseMetadata (dict) –
           * RequestId (string) –
```
*[rdb](#page-455-0)* / Client / reset\_external\_master

# **reset\_external\_master**

```
rdb.Client.reset_external_master(**kwargs)
    See also: NIFCLOUD API Documentation
```
#### Request Syntax

```
response = client.reset_external_master(
    DBInstanceIdentifier='string'
)
```
# Parameters **DBInstanceIdentifier** (string) – [REQUIRED] Return type dict Returns

#### Response Syntax

```
{
    'DBInstance': {
       'AccountingType': 'string',
        'AllocatedStorage': 123,
       'AutoMinorVersionUpgrade': True|False,
        'AvailabilityZone': 'string',
        'BackupRetentionPeriod': 123,
        'BinlogRetentionPeriod': 123,
        'CACertificateIdentifier': 'string',
        'DBInstanceClass': 'string',
        'DBInstanceIdentifier': 'string',
        'DBInstanceStatus': 'string',
        'DBName': 'string',
        'DBParameterGroups': [
            {
                'DBParameterGroupName': 'string',
                'ParameterApplyStatus': 'string'
            },
```

```
],
'DBSecurityGroups': [
    {
        'DBSecurityGroupName': 'string',
        'Status': 'string'
    },
],
'Endpoint': {
    'Address': 'string',
    'NiftyPrivateAddress': 'string',
    'Port': 123
},
'Engine': 'string',
'EngineVersion': 'string',
'ExternalReplicationInfo': {
    'ExternalMasterAddress': 'string',
    'ExternalReplicationMessage': 'string',
    'ExternalReplicationStatus': 'string',
    'ReplicationAddresses': [
        'string',
    \frac{1}{2},
    'ReplicationPrivateAddresses': [
        'string',
    ]
},
'InstanceCreateTime': datetime(2015, 1, 1),
'LatestRestorableTime': datetime(2015, 1, 1),
'LicenseModel': 'string',
'MasterUsername': 'string',
'MultiAZ': True|False,
'NextMonthAccountingType': 'string',
'NiftyMasterPrivateAddress': 'string',
'NiftyMultiAZType': 'string',
'NiftyNetworkId': 'string',
'NiftySlavePrivateAddress': 'string',
'NiftyStorageType': 123,
'OptionGroupMemberships': [
    {
        'OptionGroupName': 'string',
        'Status': 'string'
    },
\frac{1}{2}'PendingModifiedValues': {
    'AllocatedStorage': 123,
    'BackupRetentionPeriod': 123,
    'DBInstanceClass': 'string',
    'DBInstanceIdentifier': 'string',
    'EngineVersion': 'string',
    'MasterUserPassword': 'string',
    'MultiAZ': True|False,
    'Port': 123
},
'PreferredBackupWindow': 'string',
'PreferredMaintenanceWindow': 'string',
'PubliclyAccessible': True|False,
'ReadReplicaDBInstanceIdentifiers': [
    'string',
```

```
],
    'ReadReplicaSourceDBInstanceIdentifier': 'string',
    'SecondaryAvailabilityZone': 'string',
    'StatusInfos': [
        {
            'Message': 'string',
            'Normal': True|False,
             'Status': 'string',
            'StatusType': 'string'
        },
    ],
    'VpcSecurityGroups': 'string'
},
'ResponseMetadata': {
    'RequestId': 'string'
}
```
# Response Structure

• *(dict) –*

}

- DBInstance *(dict) –*
	- \* AccountingType *(string) –*
	- \* AllocatedStorage *(integer) –*
	- \* AutoMinorVersionUpgrade *(boolean) –*
	- \* AvailabilityZone *(string) –*
	- \* BackupRetentionPeriod *(integer) –*
	- \* BinlogRetentionPeriod *(integer) –*
	- \* CACertificateIdentifier *(string) –*
	- \* DBInstanceClass *(string) –*
	- \* DBInstanceIdentifier *(string) –*
	- \* DBInstanceStatus *(string) –*
	- \* DBName *(string) –*
	- \* DBParameterGroups *(list) –*
		- · *(dict) –*
		- · DBParameterGroupName *(string) –*
		- · ParameterApplyStatus *(string) –*
	- \* DBSecurityGroups *(list) –*
		- · *(dict) –*
		- · DBSecurityGroupName *(string) –*
		- · Status *(string) –*
	- \* Endpoint *(dict) –*
		- · Address *(string) –*
		- · NiftyPrivateAddress *(string) –*
		- · Port *(integer) –*
	- \* Engine *(string) –*
	- \* EngineVersion *(string) –*
	- \* ExternalReplicationInfo *(dict) –*
		- · ExternalMasterAddress *(string) –*
		- · ExternalReplicationMessage *(string) –*
		- · ExternalReplicationStatus *(string) –*
		- · ReplicationAddresses *(list) –*
		- · *(string) –*
		- · ReplicationPrivateAddresses *(list) –*
		- · *(string) –*
- \* InstanceCreateTime *(datetime) –*
- \* LatestRestorableTime *(datetime) –*
- \* LicenseModel *(string) –*
- \* MasterUsername *(string) –*
- \* MultiAZ *(boolean) –*
- \* NextMonthAccountingType *(string) –*
- \* NiftyMasterPrivateAddress *(string) –*
- \* NiftyMultiAZType *(string) –*
- \* NiftyNetworkId *(string) –*
- \* NiftySlavePrivateAddress *(string) –*
- \* NiftyStorageType *(integer) –*
- \* OptionGroupMemberships *(list) –*
	- · *(dict) –*
	- · OptionGroupName *(string) –*
	- · Status *(string) –*
- \* PendingModifiedValues *(dict) –*
	- · AllocatedStorage *(integer) –*
		- · BackupRetentionPeriod *(integer) –*
	- · DBInstanceClass *(string) –*
	- · DBInstanceIdentifier *(string) –*
	- · EngineVersion *(string) –*
	- · MasterUserPassword *(string) –*
	- · MultiAZ *(boolean) –*
	- · Port *(integer) –*
- \* PreferredBackupWindow *(string) –*
- \* PreferredMaintenanceWindow *(string) –*
- \* PubliclyAccessible *(boolean) –*
- \* ReadReplicaDBInstanceIdentifiers *(list) –*
	- · *(string) –*
- \* ReadReplicaSourceDBInstanceIdentifier *(string) –*
- \* SecondaryAvailabilityZone *(string) –*
- \* StatusInfos *(list) –*
	- · *(dict) –*
	- · Message *(string) –*
	- · Normal *(boolean) –*
	- · Status *(string) –*
	- · StatusType *(string) –*
- \* VpcSecurityGroups *(string) –*
- ResponseMetadata *(dict) –*
	- \* RequestId *(string) –*

*[rdb](#page-455-0)* / Client / restore\_db\_instance\_from\_db\_snapshot

# **restore\_db\_instance\_from\_db\_snapshot**

```
rdb.Client.restore_db_instance_from_db_snapshot(**kwargs)
    See also: NIFCLOUD API Documentation
```
#### Request Syntax

```
response = client.restore_db_instance_from_db_snapshot(
   AccountingType='1'|'2',
   AutoMinorVersionUpgrade=True|False,
   AvailabilityZone='string',
```

```
DBInstanceClass='db.mini'|'db.e-small'|'db.small'|'db.e-small2'|'db.small2'|
˓→'db.e-small4'|'db.small4'|'db.e-small8'|'db.small8'|'db.e-small16'|'db.small16'|
˓→'db.e-medium'|'db.medium'|'db.e-medium4'|'db.medium4'|'db.e-medium8'|'db.medium8
˓→'|'db.e-medium16'|'db.medium16'|'db.e-medium24'|'db.medium24'|'db.e-large'|'db.
˓→large'|'db.e-large8'|'db.large8'|'db.e-large16'|'db.large16'|'db.e-large24'|'db.
˓→large24'|'db.e-large32'|'db.large32'|'db.e-extra-large8'|'db.extra-large8'|'db.
˓→e-extra-large16'|'db.extra-large16'|'db.e-extra-large24'|'db.extra-large24'|'db.
˓→e-extra-large32'|'db.extra-large32'|'db.e-extra-large48'|'db.extra-large48'|'db.
˓→e-double-large16'|'db.double-large16'|'db.e-double-large24'|'db.double-large24'|
˓→'db.e-double-large32'|'db.double-large32'|'db.e-double-large48'|'db.double-
˓→large48'|'db.e-double-large64'|'db.double-large64'|'db.e-double-large96'|'db.
˓→double-large96'|'db.triple-large32'|'db.triple-large48'|'db.triple-large64'|'db.
˓→triple-large96'|'db.triple-large128'|'db.quad-large64'|'db.quad-large96'|'db.
˓→quad-large128'|'db.septa-large128',
   DBInstanceIdentifier='string',
   DBName='string',
   DBSnapshotIdentifier='string',
   DBSubnetGroupName='string',
   Engine='string',
   Iops=123,
   LicenseModel='string',
   MultiAZ=True|False,
   NiftyDBParameterGroupName='string',
   NiftyDBSecurityGroups=[
        'string',
   \frac{1}{2},
   NiftyMasterPrivateAddress='string',
   NiftyMultiAZType=123,
   NiftyNetworkId='string',
   NiftySlavePrivateAddress='string',
   NiftyStorageType=123,
   NiftyVirtualPrivateAddress='string',
   OptionGroupName='string',
   Port=123,
   PubliclyAccessible=True|False
)
```
#### **Parameters**

- **AccountingType** (string) –
- **AutoMinorVersionUpgrade** (boolean) –
- **AvailabilityZone** (string) –
- **DBInstanceClass** (string) [REQUIRED]
- **DBInstanceIdentifier** (string) [REQUIRED]
- **DBName** (string) –
- **DBSnapshotIdentifier** (string) [REQUIRED]
- **DBSubnetGroupName** (string) –
- **Engine** (string) –
- **Iops** (integer) –
- **LicenseModel** (string) –
- **MultiAZ** (boolean) –
- **NiftyDBParameterGroupName** (string) –
- **NiftyDBSecurityGroups** (list) – *(string) –*
- **NiftyMasterPrivateAddress** (string) –
- **NiftyMultiAZType** (integer) –
- **NiftyNetworkId** (string) –

```
• NiftySlavePrivateAddress (string) –
```

```
• NiftyStorageType (integer) –
```

```
• NiftyVirtualPrivateAddress (string) –
```

```
• OptionGroupName (string) –
```

```
• Port (integer) –
```
• **PubliclyAccessible** (boolean) –

Return type dict Returns

{

# Response Syntax

```
'DBInstance': {
   'AccountingType': 'string',
   'AllocatedStorage': 123,
   'AutoMinorVersionUpgrade': True|False,
   'AvailabilityZone': 'string',
   'BackupRetentionPeriod': 123,
   'BinlogRetentionPeriod': 123,
   'CACertificateIdentifier': 'string',
   'DBInstanceClass': 'string',
   'DBInstanceIdentifier': 'string',
   'DBInstanceStatus': 'string',
   'DBName': 'string',
   'DBParameterGroups': [
        {
            'DBParameterGroupName': 'string',
            'ParameterApplyStatus': 'string'
        },
   ],
    'DBSecurityGroups': [
        {
            'DBSecurityGroupName': 'string',
            'Status': 'string'
       },
   ],
   'Endpoint': {
        'Address': 'string',
        'NiftyPrivateAddress': 'string',
        'Port': 123
   },
   'Engine': 'string',
   'EngineVersion': 'string',
   'ExternalReplicationInfo': {
        'ExternalMasterAddress': 'string',
        'ExternalReplicationMessage': 'string',
        'ExternalReplicationStatus': 'string',
        'ReplicationAddresses': [
            'string',
        \frac{1}{2},
        'ReplicationPrivateAddresses': [
            'string',
        ]
   },
   'InstanceCreateTime': datetime(2015, 1, 1),
   'LatestRestorableTime': datetime(2015, 1, 1),
   'LicenseModel': 'string',
   'MasterUsername': 'string',
```

```
'MultiAZ': True|False,
    'NextMonthAccountingType': 'string',
    'NiftyMasterPrivateAddress': 'string',
    'NiftyMultiAZType': 'string',
    'NiftyNetworkId': 'string',
    'NiftySlavePrivateAddress': 'string',
    'NiftyStorageType': 123,
    'OptionGroupMemberships': [
        {
             'OptionGroupName': 'string',
             'Status': 'string'
        },
    ],
    'PendingModifiedValues': {
        'AllocatedStorage': 123,
        'BackupRetentionPeriod': 123,
        'DBInstanceClass': 'string',
        'DBInstanceIdentifier': 'string',
        'EngineVersion': 'string',
        'MasterUserPassword': 'string',
        'MultiAZ': True|False,
        'Port': 123
    },
    'PreferredBackupWindow': 'string',
    'PreferredMaintenanceWindow': 'string',
    'PubliclyAccessible': True|False,
    'ReadReplicaDBInstanceIdentifiers': [
        'string',
    ],
    'ReadReplicaSourceDBInstanceIdentifier': 'string',
    'SecondaryAvailabilityZone': 'string',
    'StatusInfos': [
        {
             'Message': 'string',
            'Normal': True|False,
             'Status': 'string',
            'StatusType': 'string'
        },
    ],
    'VpcSecurityGroups': 'string'
},
'ResponseMetadata': {
    'RequestId': 'string'
}
```
Response Structure

• *(dict) –*

}

- DBInstance *(dict) –*
	- \* AccountingType *(string) –*
	- \* AllocatedStorage *(integer) –*
	- \* AutoMinorVersionUpgrade *(boolean) –*
	- \* AvailabilityZone *(string) –*
	- \* BackupRetentionPeriod *(integer) –*
	- \* BinlogRetentionPeriod *(integer) –*
	- \* CACertificateIdentifier *(string) –*
- \* DBInstanceClass *(string) –*
- \* DBInstanceIdentifier *(string) –*
- \* DBInstanceStatus *(string) –*
- \* DBName *(string) –*
- \* DBParameterGroups *(list) –*
	- · *(dict) –*
		- · DBParameterGroupName *(string) –*
	- · ParameterApplyStatus *(string) –*
- \* DBSecurityGroups *(list) –*
	- · *(dict) –*
	- · DBSecurityGroupName *(string) –*
	- · Status *(string) –*
- \* Endpoint *(dict) –*
	- · Address *(string) –*
	- · NiftyPrivateAddress *(string) –*
	- · Port *(integer) –*
- \* Engine *(string) –*
- \* EngineVersion *(string) –*
- \* ExternalReplicationInfo *(dict) –*
	- · ExternalMasterAddress *(string) –*
	- · ExternalReplicationMessage *(string) –*
	- · ExternalReplicationStatus *(string) –*
	- · ReplicationAddresses *(list) –*
	- · *(string) –*
	- · ReplicationPrivateAddresses *(list) –*
	- · *(string) –*
- \* InstanceCreateTime *(datetime) –*
- \* LatestRestorableTime *(datetime) –*
- \* LicenseModel *(string) –*
- \* MasterUsername *(string) –*
- \* MultiAZ *(boolean) –*
- \* NextMonthAccountingType *(string) –*
- \* NiftyMasterPrivateAddress *(string) –*
- \* NiftyMultiAZType *(string) –*
- \* NiftyNetworkId *(string) –*
- \* NiftySlavePrivateAddress *(string) –*
- \* NiftyStorageType *(integer) –*
- \* OptionGroupMemberships *(list) –*
	- · *(dict) –*
	- · OptionGroupName *(string) –*
	- · Status *(string) –*
- \* PendingModifiedValues *(dict) –*
	- · AllocatedStorage *(integer) –*
	- · BackupRetentionPeriod *(integer) –*
	- · DBInstanceClass *(string) –*
	- · DBInstanceIdentifier *(string) –*
	- · EngineVersion *(string) –*
	- · MasterUserPassword *(string) –*
	- · MultiAZ *(boolean) –*
	- · Port *(integer) –*
- \* PreferredBackupWindow *(string) –*
- \* PreferredMaintenanceWindow *(string) –*
	- \* PubliclyAccessible *(boolean) –*
- \* ReadReplicaDBInstanceIdentifiers *(list) –*

```
· (string) –
     * ReadReplicaSourceDBInstanceIdentifier (string) –
      * SecondaryAvailabilityZone (string) –
      * StatusInfos (list) –
            · (dict) –
            · Message (string) –
            · Normal (boolean) –
            · Status (string) –
            · StatusType (string) –
      * VpcSecurityGroups (string) –
– ResponseMetadata (dict) –
      * RequestId (string) –
```
*[rdb](#page-455-0)* / Client / restore\_db\_instance\_to\_point\_in\_time

## **restore\_db\_instance\_to\_point\_in\_time**

```
rdb.Client.restore_db_instance_to_point_in_time(**kwargs)
    See also: NIFCLOUD API Documentation
```
# Request Syntax

```
response = client.restore_db_instance_to_point_in_time(
   AccountingType='1'|'2',
   AutoMinorVersionUpgrade=True|False,
   AvailabilityZone='string',
   DBInstanceClass='db.mini'|'db.e-small'|'db.small'|'db.e-small2'|'db.small2'|
˓→'db.e-small4'|'db.small4'|'db.e-small8'|'db.small8'|'db.e-small16'|'db.small16'|
˓→'db.e-medium'|'db.medium'|'db.e-medium4'|'db.medium4'|'db.e-medium8'|'db.medium8
˓→'|'db.e-medium16'|'db.medium16'|'db.e-medium24'|'db.medium24'|'db.e-large'|'db.
˓→large'|'db.e-large8'|'db.large8'|'db.e-large16'|'db.large16'|'db.e-large24'|'db.
˓→large24'|'db.e-large32'|'db.large32'|'db.e-extra-large8'|'db.extra-large8'|'db.
˓→e-extra-large16'|'db.extra-large16'|'db.e-extra-large24'|'db.extra-large24'|'db.
˓→e-extra-large32'|'db.extra-large32'|'db.e-extra-large48'|'db.extra-large48'|'db.
˓→e-double-large16'|'db.double-large16'|'db.e-double-large24'|'db.double-large24'|
˓→'db.e-double-large32'|'db.double-large32'|'db.e-double-large48'|'db.double-
˓→large48'|'db.e-double-large64'|'db.double-large64'|'db.e-double-large96'|'db.
˓→double-large96'|'db.triple-large32'|'db.triple-large48'|'db.triple-large64'|'db.
˓→triple-large96'|'db.triple-large128'|'db.quad-large64'|'db.quad-large96'|'db.
˓→quad-large128'|'db.septa-large128',
   DBName='string',
   DBSubnetGroupName='string',
   Engine='string',
   Iops=123,
   LicenseModel='string',
   MultiAZ=True|False,
   NiftyDBParameterGroupName='string',
   NiftyDBSecurityGroups=[
        'string',
   ],
   NiftyMasterPrivateAddress='string',
   NiftyMultiAZType=123,
   NiftyNetworkId='string',
   NiftySlavePrivateAddress='string',
   NiftyStorageType=123,
   NiftyVirtualPrivateAddress='string',
   OptionGroupName='string',
```

```
Port=123,
PubliclyAccessible=True|False,
RestoreTime=datetime(2015, 1, 1),
SourceDBInstanceIdentifier='string',
TargetDBInstanceIdentifier='string',
UseLatestRestorableTime=True|False
```
## Parameters

)

- **AccountingType** (string) –
- **AutoMinorVersionUpgrade** (boolean) –
- **AvailabilityZone** (string) –
- **DBInstanceClass** (string) –
- **DBName** (string) –
- **DBSubnetGroupName** (string) –
- **Engine** (string) –
- **Iops** (integer) –
- **LicenseModel** (string) –
- **MultiAZ** (boolean) –
- **NiftyDBParameterGroupName** (string) –
- **NiftyDBSecurityGroups** (list) – *(string) –*
- **NiftyMasterPrivateAddress** (string) –
- **NiftyMultiAZType** (integer) –
- **NiftyNetworkId** (string) –
- **NiftySlavePrivateAddress** (string) –
- **NiftyStorageType** (integer) –
- **NiftyVirtualPrivateAddress** (string) –
- **OptionGroupName** (string) –
- **Port** (integer) –
- **PubliclyAccessible** (boolean) –
- **RestoreTime** (datetime) –
- **SourceDBInstanceIdentifier** (string) [REQUIRED]
- **TargetDBInstanceIdentifier** (string) [REQUIRED]
- **UseLatestRestorableTime** (boolean) –

Return type dict Returns

#### Response Syntax

```
{
    'DBInstance': {
       'AccountingType': 'string',
        'AllocatedStorage': 123,
        'AutoMinorVersionUpgrade': True|False,
        'AvailabilityZone': 'string',
        'BackupRetentionPeriod': 123,
        'BinlogRetentionPeriod': 123,
        'CACertificateIdentifier': 'string',
        'DBInstanceClass': 'string',
        'DBInstanceIdentifier': 'string',
        'DBInstanceStatus': 'string',
        'DBName': 'string',
        'DBParameterGroups': [
```

```
{
        'DBParameterGroupName': 'string',
        'ParameterApplyStatus': 'string'
    },
],
'DBSecurityGroups': [
    {
        'DBSecurityGroupName': 'string',
        'Status': 'string'
    },
],
'Endpoint': {
    'Address': 'string',
    'NiftyPrivateAddress': 'string',
    'Port': 123
},
'Engine': 'string',
'EngineVersion': 'string',
'ExternalReplicationInfo': {
    'ExternalMasterAddress': 'string',
    'ExternalReplicationMessage': 'string',
    'ExternalReplicationStatus': 'string',
    'ReplicationAddresses': [
        'string',
    \frac{1}{2},
    'ReplicationPrivateAddresses': [
        'string',
    ]
},
'InstanceCreateTime': datetime(2015, 1, 1),
'LatestRestorableTime': datetime(2015, 1, 1),
'LicenseModel': 'string',
'MasterUsername': 'string',
'MultiAZ': True|False,
'NextMonthAccountingType': 'string',
'NiftyMasterPrivateAddress': 'string',
'NiftyMultiAZType': 'string',
'NiftyNetworkId': 'string',
'NiftySlavePrivateAddress': 'string',
'NiftyStorageType': 123,
'OptionGroupMemberships': [
    {
        'OptionGroupName': 'string',
        'Status': 'string'
    },
],
'PendingModifiedValues': {
    'AllocatedStorage': 123,
    'BackupRetentionPeriod': 123,
    'DBInstanceClass': 'string',
    'DBInstanceIdentifier': 'string',
    'EngineVersion': 'string',
    'MasterUserPassword': 'string',
    'MultiAZ': True|False,
    'Port': 123
},
'PreferredBackupWindow': 'string',
```

```
'PreferredMaintenanceWindow': 'string',
    'PubliclyAccessible': True|False,
    'ReadReplicaDBInstanceIdentifiers': [
        'string',
    ],
    'ReadReplicaSourceDBInstanceIdentifier': 'string',
    'SecondaryAvailabilityZone': 'string',
    'StatusInfos': [
        {
            'Message': 'string',
            'Normal': True|False,
            'Status': 'string',
            'StatusType': 'string'
        },
    ],
    'VpcSecurityGroups': 'string'
},
'ResponseMetadata': {
    'RequestId': 'string'
}
```
Response Structure

• *(dict) –*

}

- DBInstance *(dict) –*
	- \* AccountingType *(string) –*
	- \* AllocatedStorage *(integer) –*
	- \* AutoMinorVersionUpgrade *(boolean) –*
	- \* AvailabilityZone *(string) –*
	- \* BackupRetentionPeriod *(integer) –*
	- \* BinlogRetentionPeriod *(integer) –*
	- \* CACertificateIdentifier *(string) –*
	- \* DBInstanceClass *(string) –*
	- \* DBInstanceIdentifier *(string) –*
	- \* DBInstanceStatus *(string) –*
	- \* DBName *(string) –*
	- \* DBParameterGroups *(list) –*
		- · *(dict) –*
		- · DBParameterGroupName *(string) –*
		- · ParameterApplyStatus *(string) –*
	- \* DBSecurityGroups *(list) –*
		- · *(dict) –*
		- · DBSecurityGroupName *(string) –*
		- · Status *(string) –*
	- \* Endpoint *(dict) –*
		- · Address *(string) –*
		- · NiftyPrivateAddress *(string) –*
		- · Port *(integer) –*
	- \* Engine *(string) –*
	- \* EngineVersion *(string) –*
	- \* ExternalReplicationInfo *(dict) –*
		- · ExternalMasterAddress *(string) –*
		- · ExternalReplicationMessage *(string) –*
		- · ExternalReplicationStatus *(string) –*
- · ReplicationAddresses *(list) –*
- · *(string) –*
- · ReplicationPrivateAddresses *(list) –*
- · *(string) –*
- \* InstanceCreateTime *(datetime) –*
- \* LatestRestorableTime *(datetime) –*
- \* LicenseModel *(string) –*
- \* MasterUsername *(string) –*
- \* MultiAZ *(boolean) –*
- \* NextMonthAccountingType *(string) –*
- \* NiftyMasterPrivateAddress *(string) –*
- \* NiftyMultiAZType *(string) –*
- \* NiftyNetworkId *(string) –*
- \* NiftySlavePrivateAddress *(string) –*
- \* NiftyStorageType *(integer) –*
- \* OptionGroupMemberships *(list) –*
	- · *(dict) –*
	- · OptionGroupName *(string) –*
	- · Status *(string) –*
- \* PendingModifiedValues *(dict) –*
	- · AllocatedStorage *(integer) –*
		- · BackupRetentionPeriod *(integer) –*
	- · DBInstanceClass *(string) –*
	- · DBInstanceIdentifier *(string) –*
	- · EngineVersion *(string) –*
	- · MasterUserPassword *(string) –*
	- · MultiAZ *(boolean) –*
	- · Port *(integer) –*
- \* PreferredBackupWindow *(string) –*
- \* PreferredMaintenanceWindow *(string) –*
- \* PubliclyAccessible *(boolean) –*
- \* ReadReplicaDBInstanceIdentifiers *(list) –*
	- · *(string) –*
- \* ReadReplicaSourceDBInstanceIdentifier *(string) –*
- \* SecondaryAvailabilityZone *(string) –*
- \* StatusInfos *(list) –*
	- · *(dict) –*
	- · Message *(string) –*
	- · Normal *(boolean) –*
	- · Status *(string) –*
	- · StatusType *(string) –*
- \* VpcSecurityGroups *(string) –*
- ResponseMetadata *(dict) –*
	- \* RequestId *(string) –*

*[rdb](#page-455-0)* / Client / revoke\_db\_security\_group\_ingress

# **revoke\_db\_security\_group\_ingress**

```
rdb.Client.revoke_db_security_group_ingress(**kwargs)
    See also: NIFCLOUD API Documentation
```
#### Request Syntax

```
response = client.revoke_db_security_group_ingress(
   CIDRIP='string',
   DBSecurityGroupName='string',
   EC2SecurityGroupId='string',
   EC2SecurityGroupName='string',
   EC2SecurityGroupOwnerId='string'
```
## Parameters

)

- **CIDRIP** (string) –
- **DBSecurityGroupName** (string) [REQUIRED]
- **EC2SecurityGroupId** (string) –
- **EC2SecurityGroupName** (string) –
- **EC2SecurityGroupOwnerId** (string) –

Return type dict Returns

Response Syntax

```
{
    'DBSecurityGroup': {
        'DBSecurityGroupDescription': 'string',
        'DBSecurityGroupName': 'string',
        'EC2SecurityGroups': [
            {
                'EC2SecurityGroupName': 'string',
                'EC2SecurityGroupOwnerId': 'string',
                'Status': 'string'
            },
        ],
        'IPRanges': [
            {
                'CIDRIP': 'string',
                'Status': 'string'
            },
        ],
        'NiftyAvailabilityZone': 'string',
        'OwnerId': 'string'
   },
    'ResponseMetadata': {
        'RequestId': 'string'
    }
}
```
Response Structure

• *(dict) –*

- DBSecurityGroup *(dict) –*
	- \* DBSecurityGroupDescription *(string) –*
	- \* DBSecurityGroupName *(string) –*
	- \* EC2SecurityGroups *(list) –*
		- · *(dict) –*
		- · EC2SecurityGroupName *(string) –*
		- · EC2SecurityGroupOwnerId *(string) –*
		- · Status *(string) –*
	- \* IPRanges *(list) –*

· *(dict) –*

· CIDRIP *(string) –*

· Status *(string) –* \* NiftyAvailabilityZone *(string) –* \* OwnerId *(string) –* – ResponseMetadata *(dict) –* \* RequestId *(string) –*

*[rdb](#page-455-0)* / Client / set\_external\_master

### **set\_external\_master**

rdb.Client.**set\_external\_master**(*\*\*kwargs*) See also: [NIFCLOUD API Documentation](https://pfs.nifcloud.com/api/rdb/SetExternalMaster.htm)

# Request Syntax

```
response = client.set_external_master(
   BinlogFileName='string',
   BinlogPosition=123,
   DBInstanceIdentifier='string',
   MasterHost='string',
   MasterPort=123,
   ReplicationUserName='string',
   ReplicationUserPassword='string'
)
```
#### Parameters

- **BinlogFileName** (string) [REQUIRED]
- **BinlogPosition** (integer) [REQUIRED]
- **DBInstanceIdentifier** (string) [REQUIRED]
- **MasterHost** (string) [REQUIRED]
- **MasterPort** (integer) –
- **ReplicationUserName** (string) [REQUIRED]
- **ReplicationUserPassword** (string) [REQUIRED]

#### Return type dict Returns

{

Response Syntax

```
'DBInstance': {
   'AccountingType': 'string',
   'AllocatedStorage': 123,
   'AutoMinorVersionUpgrade': True|False,
   'AvailabilityZone': 'string',
   'BackupRetentionPeriod': 123,
   'BinlogRetentionPeriod': 123,
   'CACertificateIdentifier': 'string',
   'DBInstanceClass': 'string',
   'DBInstanceIdentifier': 'string',
   'DBInstanceStatus': 'string',
   'DBName': 'string',
    'DBParameterGroups': [
        {
            'DBParameterGroupName': 'string',
            'ParameterApplyStatus': 'string'
       },
   ],
```

```
'DBSecurityGroups': [
    {
        'DBSecurityGroupName': 'string',
        'Status': 'string'
    },
\cdot'Endpoint': {
    'Address': 'string',
    'NiftyPrivateAddress': 'string',
    'Port': 123
},
'Engine': 'string',
'EngineVersion': 'string',
'ExternalReplicationInfo': {
    'ExternalMasterAddress': 'string',
    'ExternalReplicationMessage': 'string',
    'ExternalReplicationStatus': 'string',
    'ReplicationAddresses': [
        'string',
    ],
    'ReplicationPrivateAddresses': [
        'string',
    ]
},
'InstanceCreateTime': datetime(2015, 1, 1),
'LatestRestorableTime': datetime(2015, 1, 1),
'LicenseModel': 'string',
'MasterUsername': 'string',
'MultiAZ': True|False,
'NextMonthAccountingType': 'string',
'NiftyMasterPrivateAddress': 'string',
'NiftyMultiAZType': 'string',
'NiftyNetworkId': 'string',
'NiftySlavePrivateAddress': 'string',
'NiftyStorageType': 123,
'OptionGroupMemberships': [
    {
        'OptionGroupName': 'string',
        'Status': 'string'
    },
],
'PendingModifiedValues': {
    'AllocatedStorage': 123,
    'BackupRetentionPeriod': 123,
    'DBInstanceClass': 'string',
    'DBInstanceIdentifier': 'string',
    'EngineVersion': 'string',
    'MasterUserPassword': 'string',
    'MultiAZ': True|False,
    'Port': 123
},
'PreferredBackupWindow': 'string',
'PreferredMaintenanceWindow': 'string',
'PubliclyAccessible': True|False,
'ReadReplicaDBInstanceIdentifiers': [
    'string',
],
```

```
'ReadReplicaSourceDBInstanceIdentifier': 'string',
    'SecondaryAvailabilityZone': 'string',
    'StatusInfos': [
        {
             'Message': 'string',
             'Normal': True|False,
             'Status': 'string',
             'StatusType': 'string'
        },
    ],
    'VpcSecurityGroups': 'string'
},
'ResponseMetadata': {
    'RequestId': 'string'
}
```
Response Structure

}

• *(dict) –*

- DBInstance *(dict) –*
	- \* AccountingType *(string) –*
	- \* AllocatedStorage *(integer) –*
	- \* AutoMinorVersionUpgrade *(boolean) –*
	- \* AvailabilityZone *(string) –*
	- \* BackupRetentionPeriod *(integer) –*
	- \* BinlogRetentionPeriod *(integer) –*
	- \* CACertificateIdentifier *(string) –*
	- \* DBInstanceClass *(string) –*
	- \* DBInstanceIdentifier *(string) –*
	- \* DBInstanceStatus *(string) –*
	- \* DBName *(string) –*
	- \* DBParameterGroups *(list) –*
		- · *(dict) –*
		- · DBParameterGroupName *(string) –*
		- · ParameterApplyStatus *(string) –*
	- \* DBSecurityGroups *(list) –*
		- · *(dict) –*
		- · DBSecurityGroupName *(string) –*
		- · Status *(string) –*
	- \* Endpoint *(dict) –*
		- · Address *(string) –*
		- · NiftyPrivateAddress *(string) –*
		- · Port *(integer) –*
	- \* Engine *(string) –*
	- \* EngineVersion *(string) –*
	- \* ExternalReplicationInfo *(dict) –*
		- · ExternalMasterAddress *(string) –*
		- · ExternalReplicationMessage *(string) –*
		- · ExternalReplicationStatus *(string) –*
		- · ReplicationAddresses *(list) –*
		- · *(string) –*
		- · ReplicationPrivateAddresses *(list) –*
		- · *(string) –*
	- \* InstanceCreateTime *(datetime) –*
- \* LatestRestorableTime *(datetime) –*
- \* LicenseModel *(string) –*
- \* MasterUsername *(string) –*
- \* MultiAZ *(boolean) –*
- \* NextMonthAccountingType *(string) –*
- \* NiftyMasterPrivateAddress *(string) –*
- \* NiftyMultiAZType *(string) –*
- \* NiftyNetworkId *(string) –*
- \* NiftySlavePrivateAddress *(string) –*
- \* NiftyStorageType *(integer) –*
- \* OptionGroupMemberships *(list) –*
	- · *(dict) –*
	- · OptionGroupName *(string) –*
	- · Status *(string) –*
- \* PendingModifiedValues *(dict) –*
	- · AllocatedStorage *(integer) –*
		- · BackupRetentionPeriod *(integer) –*
		- · DBInstanceClass *(string) –*
		- · DBInstanceIdentifier *(string) –*
	- · EngineVersion *(string) –*
	- · MasterUserPassword *(string) –*
	- · MultiAZ *(boolean) –*
	- · Port *(integer) –*
- \* PreferredBackupWindow *(string) –*
- \* PreferredMaintenanceWindow *(string) –*
- \* PubliclyAccessible *(boolean) –*
- \* ReadReplicaDBInstanceIdentifiers *(list) –*
	- · *(string) –*
- \* ReadReplicaSourceDBInstanceIdentifier *(string) –*
- \* SecondaryAvailabilityZone *(string) –*
- \* StatusInfos *(list) –*
	- · *(dict) –*
	- · Message *(string) –*
	- · Normal *(boolean) –*
	- · Status *(string) –*
	- · StatusType *(string) –*
- \* VpcSecurityGroups *(string) –*
- ResponseMetadata *(dict) –*
	- \* RequestId *(string) –*

*[rdb](#page-455-0)* / Client / start\_replication

# **start\_replication**

```
rdb.Client.start_replication(**kwargs)
    See also: NIFCLOUD API Documentation
```
#### Request Syntax

```
response = client.start_replication(
    DBInstanceIdentifier='string'
```
Parameters **DBInstanceIdentifier** (string) – [REQUIRED] Return type dict

)

# Returns

{

Response Syntax

```
'DBInstance': {
   'AccountingType': 'string',
   'AllocatedStorage': 123,
   'AutoMinorVersionUpgrade': True|False,
    'AvailabilityZone': 'string',
    'BackupRetentionPeriod': 123,
    'BinlogRetentionPeriod': 123,
    'CACertificateIdentifier': 'string',
    'DBInstanceClass': 'string',
    'DBInstanceIdentifier': 'string',
    'DBInstanceStatus': 'string',
    'DBName': 'string',
    'DBParameterGroups': [
        {
            'DBParameterGroupName': 'string',
            'ParameterApplyStatus': 'string'
        },
   ],
    'DBSecurityGroups': [
        {
            'DBSecurityGroupName': 'string',
            'Status': 'string'
        },
    \frac{1}{2},
    'Endpoint': {
        'Address': 'string',
        'NiftyPrivateAddress': 'string',
        'Port': 123
   },
    'Engine': 'string',
    'EngineVersion': 'string',
    'ExternalReplicationInfo': {
        'ExternalMasterAddress': 'string',
        'ExternalReplicationMessage': 'string',
        'ExternalReplicationStatus': 'string',
        'ReplicationAddresses': [
            'string',
       ],
        'ReplicationPrivateAddresses': [
            'string',
        ]
   },
    'InstanceCreateTime': datetime(2015, 1, 1),
    'LatestRestorableTime': datetime(2015, 1, 1),
    'LicenseModel': 'string',
    'MasterUsername': 'string',
    'MultiAZ': True|False,
    'NextMonthAccountingType': 'string',
    'NiftyMasterPrivateAddress': 'string',
    'NiftyMultiAZType': 'string',
    'NiftyNetworkId': 'string',
    'NiftySlavePrivateAddress': 'string',
    'NiftyStorageType': 123,
```

```
'OptionGroupMemberships': [
        {
             'OptionGroupName': 'string',
            'Status': 'string'
        },
    \cdot'PendingModifiedValues': {
        'AllocatedStorage': 123,
        'BackupRetentionPeriod': 123,
        'DBInstanceClass': 'string',
        'DBInstanceIdentifier': 'string',
        'EngineVersion': 'string',
        'MasterUserPassword': 'string',
        'MultiAZ': True|False,
        'Port': 123
    },
    'PreferredBackupWindow': 'string',
    'PreferredMaintenanceWindow': 'string',
    'PubliclyAccessible': True|False,
    'ReadReplicaDBInstanceIdentifiers': [
        'string',
    ],
    'ReadReplicaSourceDBInstanceIdentifier': 'string',
    'SecondaryAvailabilityZone': 'string',
    'StatusInfos': [
        {
            'Message': 'string',
            'Normal': True|False,
            'Status': 'string',
            'StatusType': 'string'
        },
    \cdot'VpcSecurityGroups': 'string'
},
'ResponseMetadata': {
    'RequestId': 'string'
}
```
Response Structure

#### • *(dict) –*

}

- DBInstance *(dict) –*
	- \* AccountingType *(string) –*
	- \* AllocatedStorage *(integer) –*
	- \* AutoMinorVersionUpgrade *(boolean) –*
	- \* AvailabilityZone *(string) –*
	- \* BackupRetentionPeriod *(integer) –*
	- \* BinlogRetentionPeriod *(integer) –*
	- \* CACertificateIdentifier *(string) –*
	- \* DBInstanceClass *(string) –*
	- \* DBInstanceIdentifier *(string) –*
	- \* DBInstanceStatus *(string) –*
	- \* DBName *(string) –*
	- \* DBParameterGroups *(list) –*
		- · *(dict) –*
		- · DBParameterGroupName *(string) –*
- · ParameterApplyStatus *(string) –*
- \* DBSecurityGroups *(list) –*
	- · *(dict) –*
		- · DBSecurityGroupName *(string) –*
	- · Status *(string) –*
- \* Endpoint *(dict) –*
	- · Address *(string) –*
	- · NiftyPrivateAddress *(string) –*
	- · Port *(integer) –*
- \* Engine *(string) –*
- \* EngineVersion *(string) –*
- \* ExternalReplicationInfo *(dict) –*
	- · ExternalMasterAddress *(string) –*
	- · ExternalReplicationMessage *(string) –*
	- · ExternalReplicationStatus *(string) –*
	- · ReplicationAddresses *(list) –*
	- · *(string) –*
	- · ReplicationPrivateAddresses *(list) –*
	- · *(string) –*
- \* InstanceCreateTime *(datetime) –*
- \* LatestRestorableTime *(datetime) –*
- \* LicenseModel *(string) –*
- \* MasterUsername *(string) –*
- \* MultiAZ *(boolean) –*
- \* NextMonthAccountingType *(string) –*
- \* NiftyMasterPrivateAddress *(string) –*
- \* NiftyMultiAZType *(string) –*
- \* NiftyNetworkId *(string) –*
- \* NiftySlavePrivateAddress *(string) –*
- \* NiftyStorageType *(integer) –*
- \* OptionGroupMemberships *(list) –*
	- · *(dict) –*
	- · OptionGroupName *(string) –*
	- · Status *(string) –*
- \* PendingModifiedValues *(dict) –*
	- · AllocatedStorage *(integer) –*
	- · BackupRetentionPeriod *(integer) –*
	- · DBInstanceClass *(string) –*
	- · DBInstanceIdentifier *(string) –*
	- · EngineVersion *(string) –*
	- · MasterUserPassword *(string) –*
	- · MultiAZ *(boolean) –*
	- · Port *(integer) –*
- \* PreferredBackupWindow *(string) –*
- \* PreferredMaintenanceWindow *(string) –*
- \* PubliclyAccessible *(boolean) –*
- \* ReadReplicaDBInstanceIdentifiers *(list) –*
	- · *(string) –*
- \* ReadReplicaSourceDBInstanceIdentifier *(string) –*
- \* SecondaryAvailabilityZone *(string) –*
- \* StatusInfos *(list) –*
	- · *(dict) –*
	- · Message *(string) –*
	- · Normal *(boolean) –*

· Status *(string) –* · StatusType *(string) –* \* VpcSecurityGroups *(string) –* – ResponseMetadata *(dict) –* \* RequestId *(string) –*

*[rdb](#page-455-0)* / Client / stop\_replication

# **stop\_replication**

rdb.Client.**stop\_replication**(*\*\*kwargs*) See also: [NIFCLOUD API Documentation](https://pfs.nifcloud.com/api/rdb/StopReplication.htm)

## Request Syntax

```
response = client.stop_replication(
    DBInstanceIdentifier='string'
)
```
Parameters **DBInstanceIdentifier** (string) – [REQUIRED] Return type dict Returns

Response Syntax

```
{
    'DBInstance': {
       'AccountingType': 'string',
       'AllocatedStorage': 123,
       'AutoMinorVersionUpgrade': True|False,
       'AvailabilityZone': 'string',
        'BackupRetentionPeriod': 123,
        'BinlogRetentionPeriod': 123,
        'CACertificateIdentifier': 'string',
        'DBInstanceClass': 'string',
        'DBInstanceIdentifier': 'string',
        'DBInstanceStatus': 'string',
        'DBName': 'string',
        'DBParameterGroups': [
            {
                'DBParameterGroupName': 'string',
                'ParameterApplyStatus': 'string'
            },
        ],
        'DBSecurityGroups': [
            {
                'DBSecurityGroupName': 'string',
                'Status': 'string'
            },
        ],
        'Endpoint': {
            'Address': 'string',
            'NiftyPrivateAddress': 'string',
            'Port': 123
        },
        'Engine': 'string',
        'EngineVersion': 'string',
```

```
'ExternalReplicationInfo': {
        'ExternalMasterAddress': 'string',
        'ExternalReplicationMessage': 'string',
        'ExternalReplicationStatus': 'string',
        'ReplicationAddresses': [
            'string',
        ],
        'ReplicationPrivateAddresses': [
            'string',
        ]
   },
    'InstanceCreateTime': datetime(2015, 1, 1),
    'LatestRestorableTime': datetime(2015, 1, 1),
    'LicenseModel': 'string',
    'MasterUsername': 'string',
    'MultiAZ': True|False,
    'NextMonthAccountingType': 'string',
    'NiftyMasterPrivateAddress': 'string',
    'NiftyMultiAZType': 'string',
    'NiftyNetworkId': 'string',
    'NiftySlavePrivateAddress': 'string',
    'NiftyStorageType': 123,
    'OptionGroupMemberships': [
        {
            'OptionGroupName': 'string',
            'Status': 'string'
        },
   ],
    'PendingModifiedValues': {
        'AllocatedStorage': 123,
        'BackupRetentionPeriod': 123,
        'DBInstanceClass': 'string',
        'DBInstanceIdentifier': 'string',
        'EngineVersion': 'string',
        'MasterUserPassword': 'string',
        'MultiAZ': True|False,
        'Port': 123
    },
    'PreferredBackupWindow': 'string',
    'PreferredMaintenanceWindow': 'string',
    'PubliclyAccessible': True|False,
    'ReadReplicaDBInstanceIdentifiers': [
        'string',
   ],
    'ReadReplicaSourceDBInstanceIdentifier': 'string',
    'SecondaryAvailabilityZone': 'string',
    'StatusInfos': [
        {
            'Message': 'string',
            'Normal': True|False,
            'Status': 'string',
            'StatusType': 'string'
        },
   ],
    'VpcSecurityGroups': 'string'
},
'ResponseMetadata': {
```
```
'RequestId': 'string'
}
```
Response Structure

• *(dict) –*

}

- DBInstance *(dict) –*
	- \* AccountingType *(string) –*
	- \* AllocatedStorage *(integer) –*
	- \* AutoMinorVersionUpgrade *(boolean) –*
	- \* AvailabilityZone *(string) –*
	- \* BackupRetentionPeriod *(integer) –*
	- \* BinlogRetentionPeriod *(integer) –*
	- \* CACertificateIdentifier *(string) –*
	- \* DBInstanceClass *(string) –*
	- \* DBInstanceIdentifier *(string) –*
	- \* DBInstanceStatus *(string) –*
	- \* DBName *(string) –*
	- \* DBParameterGroups *(list) –*
		- · *(dict) –*
		- · DBParameterGroupName *(string) –*
		- · ParameterApplyStatus *(string) –*
	- \* DBSecurityGroups *(list) –*
		- · *(dict) –*
		- · DBSecurityGroupName *(string) –*
		- · Status *(string) –*
	- \* Endpoint *(dict) –*
		- · Address *(string) –*
		- · NiftyPrivateAddress *(string) –*
		- · Port *(integer) –*
	- \* Engine *(string) –*
	- \* EngineVersion *(string) –*
	- \* ExternalReplicationInfo *(dict) –*
		- · ExternalMasterAddress *(string) –*
		- · ExternalReplicationMessage *(string) –*
		- · ExternalReplicationStatus *(string) –*
		- · ReplicationAddresses *(list) –*
		- · *(string) –*
		- · ReplicationPrivateAddresses *(list) –*
		- · *(string) –*
	- \* InstanceCreateTime *(datetime) –*
	- \* LatestRestorableTime *(datetime) –*
	- \* LicenseModel *(string) –*
	- \* MasterUsername *(string) –*
	- \* MultiAZ *(boolean) –*
	- \* NextMonthAccountingType *(string) –*
	- \* NiftyMasterPrivateAddress *(string) –*
	- \* NiftyMultiAZType *(string) –*
	- \* NiftyNetworkId *(string) –*
	- \* NiftySlavePrivateAddress *(string) –*
	- \* NiftyStorageType *(integer) –*
	- \* OptionGroupMemberships *(list) –*
		- · *(dict) –*
- · OptionGroupName *(string) –*
- · Status *(string) –*
- \* PendingModifiedValues *(dict) –*
	- · AllocatedStorage *(integer) –*
	- · BackupRetentionPeriod *(integer) –*
	- · DBInstanceClass *(string) –*
	- · DBInstanceIdentifier *(string) –*
	- · EngineVersion *(string) –*
	- · MasterUserPassword *(string) –*
	- · MultiAZ *(boolean) –*
	- · Port *(integer) –*
- \* PreferredBackupWindow *(string) –*
- \* PreferredMaintenanceWindow *(string) –*
- \* PubliclyAccessible *(boolean) –*
- \* ReadReplicaDBInstanceIdentifiers *(list) –*
	- · *(string) –*
- \* ReadReplicaSourceDBInstanceIdentifier *(string) –*
- \* SecondaryAvailabilityZone *(string) –*
- \* StatusInfos *(list) –*
	- · *(dict) –*
	- · Message *(string) –*
	- · Normal *(boolean) –*
	- · Status *(string) –*
	- · StatusType *(string) –*
- \* VpcSecurityGroups *(string) –*
- ResponseMetadata *(dict) –*
	- \* RequestId *(string) –*

*[rdb](#page-455-0)* / Client / upgrade\_db\_engine\_version

# **upgrade\_db\_engine\_version**

```
rdb.Client.upgrade_db_engine_version(**kwargs)
    See also: NIFCLOUD API Documentation
```
## Request Syntax

```
response = client.upgrade_db_engine_version(
   AllowMajorVersionUpgrade=True|False,
   DBInstanceIdentifier='string',
   DBParameterGroupName='string',
   EngineVersion='string',
   PreUpgradeDBSnapshotIdentifier='string',
   SkipPreUpgradeSnapshot=True|False
)
```
#### Parameters

- **AllowMajorVersionUpgrade** (boolean) –
- **DBInstanceIdentifier** (string) [REQUIRED]
- **DBParameterGroupName** (string) –
- **EngineVersion** (string) [REQUIRED]
- **PreUpgradeDBSnapshotIdentifier** (string) –
- **SkipPreUpgradeSnapshot** (boolean) –

Return type dict Returns

Response Syntax

{

```
'DBInstance': {
   'AccountingType': 'string',
    'AllocatedStorage': 123,
    'AutoMinorVersionUpgrade': True|False,
   'AvailabilityZone': 'string',
   'BackupRetentionPeriod': 123,
   'BinlogRetentionPeriod': 123,
   'CACertificateIdentifier': 'string',
   'DBInstanceClass': 'string',
   'DBInstanceIdentifier': 'string',
   'DBInstanceStatus': 'string',
   'DBName': 'string',
   'DBParameterGroups': [
        {
            'DBParameterGroupName': 'string',
            'ParameterApplyStatus': 'string'
        },
   ],
    'DBSecurityGroups': [
        {
            'DBSecurityGroupName': 'string',
            'Status': 'string'
       },
   ],
   'Endpoint': {
        'Address': 'string',
        'NiftyPrivateAddress': 'string',
        'Port': 123
   },
   'Engine': 'string',
   'EngineVersion': 'string',
   'ExternalReplicationInfo': {
        'ExternalMasterAddress': 'string',
        'ExternalReplicationMessage': 'string',
        'ExternalReplicationStatus': 'string',
        'ReplicationAddresses': [
            'string',
        ],
        'ReplicationPrivateAddresses': [
           'string',
        ]
   },
   'InstanceCreateTime': datetime(2015, 1, 1),
   'LatestRestorableTime': datetime(2015, 1, 1),
   'LicenseModel': 'string',
   'MasterUsername': 'string',
   'MultiAZ': True|False,
   'NextMonthAccountingType': 'string',
   'NiftyMasterPrivateAddress': 'string',
   'NiftyMultiAZType': 'string',
   'NiftyNetworkId': 'string',
   'NiftySlavePrivateAddress': 'string',
   'NiftyStorageType': 123,
    'OptionGroupMemberships': [
        {
```

```
'OptionGroupName': 'string',
                 'Status': 'string'
            },
        ],
        'PendingModifiedValues': {
            'AllocatedStorage': 123,
            'BackupRetentionPeriod': 123,
            'DBInstanceClass': 'string',
            'DBInstanceIdentifier': 'string',
            'EngineVersion': 'string',
            'MasterUserPassword': 'string',
            'MultiAZ': True|False,
            'Port': 123
        },
        'PreferredBackupWindow': 'string',
        'PreferredMaintenanceWindow': 'string',
        'PubliclyAccessible': True|False,
        'ReadReplicaDBInstanceIdentifiers': [
            'string',
        \frac{1}{2},
        'ReadReplicaSourceDBInstanceIdentifier': 'string',
        'SecondaryAvailabilityZone': 'string',
        'StatusInfos': [
            {
                'Message': 'string',
                'Normal': True|False,
                'Status': 'string',
                'StatusType': 'string'
            },
        ],
        'VpcSecurityGroups': 'string'
    },
    'Marker': 'string',
    'ResponseMetadata': {
        'RequestId': 'string'
    }
}
```
#### Response Structure

• *(dict) –*

- DBInstance *(dict) –*
	- \* AccountingType *(string) –*
	- \* AllocatedStorage *(integer) –*
	- \* AutoMinorVersionUpgrade *(boolean) –*
	- \* AvailabilityZone *(string) –*
	- \* BackupRetentionPeriod *(integer) –*
	- \* BinlogRetentionPeriod *(integer) –*
	- \* CACertificateIdentifier *(string) –*
	- \* DBInstanceClass *(string) –*
	- \* DBInstanceIdentifier *(string) –*
	- \* DBInstanceStatus *(string) –*
	- \* DBName *(string) –*
	- \* DBParameterGroups *(list) –*
		- · *(dict) –*
		- · DBParameterGroupName *(string) –*
		- · ParameterApplyStatus *(string) –*
- \* DBSecurityGroups *(list) –*
	- · *(dict) –*
	- · DBSecurityGroupName *(string) –*
	- · Status *(string) –*
- \* Endpoint *(dict) –*
	- · Address *(string) –*
		- · NiftyPrivateAddress *(string) –*
	- · Port *(integer) –*
- \* Engine *(string) –*
- \* EngineVersion *(string) –*
- \* ExternalReplicationInfo *(dict) –*
	- · ExternalMasterAddress *(string) –*
	- · ExternalReplicationMessage *(string) –*
	- · ExternalReplicationStatus *(string) –*
	- · ReplicationAddresses *(list) –*
	- · *(string) –*
	- · ReplicationPrivateAddresses *(list) –*
	- · *(string) –*
- \* InstanceCreateTime *(datetime) –*
- \* LatestRestorableTime *(datetime) –*
- \* LicenseModel *(string) –*
- \* MasterUsername *(string) –*
- \* MultiAZ *(boolean) –*
- \* NextMonthAccountingType *(string) –*
- \* NiftyMasterPrivateAddress *(string) –*
- \* NiftyMultiAZType *(string) –*
- \* NiftyNetworkId *(string) –*
- \* NiftySlavePrivateAddress *(string) –*
- \* NiftyStorageType *(integer) –*
- \* OptionGroupMemberships *(list) –*
	- · *(dict) –*
	- · OptionGroupName *(string) –*
	- · Status *(string) –*
- \* PendingModifiedValues *(dict) –*
	- · AllocatedStorage *(integer) –*
		- · BackupRetentionPeriod *(integer) –*
	- · DBInstanceClass *(string) –*
	- · DBInstanceIdentifier *(string) –*
	- · EngineVersion *(string) –*
	- · MasterUserPassword *(string) –*
	- · MultiAZ *(boolean) –*
	- · Port *(integer) –*
- \* PreferredBackupWindow *(string) –*
- \* PreferredMaintenanceWindow *(string) –*
- \* PubliclyAccessible *(boolean) –*
- \* ReadReplicaDBInstanceIdentifiers *(list) –*
	- · *(string) –*
- \* ReadReplicaSourceDBInstanceIdentifier *(string) –*
- \* SecondaryAvailabilityZone *(string) –*
- \* StatusInfos *(list) –*
	- · *(dict) –*
	- · Message *(string) –*
	- · Normal *(boolean) –*
	- · Status *(string) –*

· StatusType *(string) –* \* VpcSecurityGroups *(string) –* – Marker *(string) –* – ResponseMetadata *(dict) –* \* RequestId *(string) –*

# **1.6.2 Client Exceptions**

Client exceptions are available on a client instance via the exceptions property. For more detailed instructions and examples on the exact usage of client exceptions, see the error handling [user guide.](https://boto3.amazonaws.com/v1/documentation/api/latest/guide/error-handling.html)

This client has no modeled exception classes.

# **1.6.3 Waiters**

Waiters are available on a client instance via the get\_waiter method. For more detailed instructions and examples on the usage or waiters, see the waiters [user guide.](https://boto3.amazonaws.com/v1/documentation/api/latest/guide/clients.html#waiters)

The available waiters are:

*[rdb](#page-455-0)* / Waiter / DBInstanceAvailable

# **DBInstanceAvailable**

```
class rdb.Waiter.DBInstanceAvailable
```
waiter = client.get\_waiter('db\_instance\_available')

**wait**(*\*\*kwargs*)

Polls [rdb.Client.describe\\_db\\_instances\(\)](#page-482-0) every 40 seconds until a successful state is reached. An error is returned after 80 failed checks.

See also: [AWS API Documentation](https://docs.aws.amazon.com/goto/WebAPI/rdb-2013-05-15N2013-12-16/DescribeDBInstances)

## Request Syntax

```
waiter.wait(
   DBInstanceIdentifier='string',
    Filter='string',
    FilterName='string',
    FilterValue='string',
    Filters=[
        'string',
    \frac{1}{2},
    Marker='string',
    MaxRecords=123,
    WaiterConfig={
        'Delay': 123,
        'MaxAttempts': 123
    }
)
```
- **DBInstanceIdentifier** (string)
	- **Filter** (string) –
- **FilterName** (string) –
- **FilterValue** (string) –
- **Filters** (list)
	- *(string) –*
- **Marker** (string) –
- **MaxRecords** (integer) –
- **WaiterConfig** (dict) A dictionary that provides parameters to control waiting behavior.
	- Delay *(integer) –*

The amount of time in seconds to wait between attempts. Default: 40

– MaxAttempts *(integer) –*

The maximum number of attempts to be made. Default: 80

#### Returns None

*[rdb](#page-455-0)* / Waiter / DBInstanceDeleted

# **DBInstanceDeleted**

# **class** rdb.Waiter.**DBInstanceDeleted**

waiter = client.get\_waiter('db\_instance\_deleted')

#### **wait**(*\*\*kwargs*)

Polls [rdb.Client.describe\\_db\\_instances\(\)](#page-482-0) every 40 seconds until a successful state is reached. An error is returned after 80 failed checks.

See also: [AWS API Documentation](https://docs.aws.amazon.com/goto/WebAPI/rdb-2013-05-15N2013-12-16/DescribeDBInstances)

#### Request Syntax

```
waiter.wait(
   DBInstanceIdentifier='string',
   Filter='string',
   FilterName='string',
   FilterValue='string',
    Filters=[
        'string',
    ],
   Marker='string',
   MaxRecords=123,
    WaiterConfig={
        'Delay': 123,
        'MaxAttempts': 123
    }
)
```
- **DBInstanceIdentifier** (string) –
- **Filter** (string) –
- **FilterName** (string) –
- **FilterValue** (string) –
- **Filters** (list)
	- *(string) –*
- **Marker** (string) –
- **MaxRecords** (integer) –
- **WaiterConfig** (dict) A dictionary that provides parameters to control waiting behavior.
	- Delay *(integer) –*
	- The amount of time in seconds to wait between attempts. Default: 40
	- MaxAttempts *(integer) –*
	- The maximum number of attempts to be made. Default: 80

#### Returns None

*[rdb](#page-455-0)* / Waiter / DBInstanceExists

#### **DBInstanceExists**

```
class rdb.Waiter.DBInstanceExists
```
waiter = client.get\_waiter('db\_instance\_exists')

# **wait**(*\*\*kwargs*)

Polls [rdb.Client.describe\\_db\\_instances\(\)](#page-482-0) every 40 seconds until a successful state is reached. An error is returned after 80 failed checks.

See also: [AWS API Documentation](https://docs.aws.amazon.com/goto/WebAPI/rdb-2013-05-15N2013-12-16/DescribeDBInstances)

# Request Syntax

```
waiter.wait(
    DBInstanceIdentifier='string',
    Filter='string',
    FilterName='string',
    FilterValue='string',
    Filters=[
        'string',
    \frac{1}{2},
    Marker='string',
    MaxRecords=123,
    WaiterConfig={
        'Delay': 123,
        'MaxAttempts': 123
    }
)
```
#### Parameters

- **DBInstanceIdentifier** (string) –
- **Filter** (string) –
- **FilterName** (string) –
- **FilterValue** (string) –
- **Filters** (list)
	- *(string) –*
- **Marker** (string) –
- **MaxRecords** (integer) –
- **WaiterConfig** (dict) A dictionary that provides parameters to control waiting behavior.
	- Delay *(integer) –*

The amount of time in seconds to wait between attempts. Default: 40

```
– MaxAttempts (integer) –
```
The maximum number of attempts to be made. Default: 80

## Returns None

*[rdb](#page-455-0)* / Waiter / DBInstanceFailed

# **DBInstanceFailed**

**class** rdb.Waiter.**DBInstanceFailed**

waiter = client.get\_waiter('db\_instance\_failed')

#### **wait**(*\*\*kwargs*)

Polls rdb. Client.describe\_db\_instances() every 40 seconds until a successful state is reached. An error is returned after 80 failed checks.

See also: [AWS API Documentation](https://docs.aws.amazon.com/goto/WebAPI/rdb-2013-05-15N2013-12-16/DescribeDBInstances)

# Request Syntax

```
waiter.wait(
    DBInstanceIdentifier='string',
    Filter='string',
    FilterName='string',
    FilterValue='string',
    Filters=[
        'string',
    ],
   Marker='string',
    MaxRecords=123,
    WaiterConfig={
        'Delay': 123,
        'MaxAttempts': 123
    }
)
```
#### Parameters

- **DBInstanceIdentifier** (string) –
- **Filter** (string) –
- **FilterName** (string) –
- **FilterValue** (string) –
- **Filters** (list)
	- *(string) –*
- **Marker** (string) –
- **MaxRecords** (integer) –
- **WaiterConfig** (dict) A dictionary that provides parameters to control waiting behavior.
	- Delay *(integer) –*
	- The amount of time in seconds to wait between attempts. Default: 40
	- MaxAttempts *(integer) –*

The maximum number of attempts to be made. Default: 80

#### Returns None

*[rdb](#page-455-0)* / Waiter / DBInstanceStorageFull

# **DBInstanceStorageFull**

```
class rdb.Waiter.DBInstanceStorageFull
```

```
waiter = client.get_waiter('db_instance_storage_full')
```
#### **wait**(*\*\*kwargs*)

Polls rdb. Client. describe db instances() every 40 seconds until a successful state is reached. An error is returned after 80 failed checks.

See also: [AWS API Documentation](https://docs.aws.amazon.com/goto/WebAPI/rdb-2013-05-15N2013-12-16/DescribeDBInstances)

# Request Syntax

```
waiter.wait(
   DBInstanceIdentifier='string',
   Filter='string',
   FilterName='string',
   FilterValue='string',
    Filters=[
        'string',
    \frac{1}{2},
   Marker='string',
   MaxRecords=123,
   WaiterConfig={
        'Delay': 123,
        'MaxAttempts': 123
    }
)
```
#### Parameters

- **DBInstanceIdentifier** (string) –
- **Filter** (string) –
- **FilterName** (string) –
- **FilterValue** (string) –
- **Filters** (list)
	- *(string) –*
- **Marker** (string) –
- **MaxRecords** (integer) –
- **WaiterConfig** (dict) A dictionary that provides parameters to control waiting behavior.
	- Delay *(integer) –*
	- The amount of time in seconds to wait between attempts. Default: 40 – MaxAttempts *(integer) –*

The maximum number of attempts to be made. Default: 80

# Returns None

```
rdb / Waiter / DBSecurityGroupDeleted
```
# **DBSecurityGroupDeleted**

```
class rdb.Waiter.DBSecurityGroupDeleted
```

```
waiter = client.get_waiter('db_security_group_deleted')
```
#### **wait**(*\*\*kwargs*)

Polls [rdb.Client.describe\\_db\\_security\\_groups\(\)](#page-489-0) every 20 seconds until a successful state is reached. An error is returned after 40 failed checks.

See also: [AWS API Documentation](https://docs.aws.amazon.com/goto/WebAPI/rdb-2013-05-15N2013-12-16/DescribeDBSecurityGroups)

# Request Syntax

```
waiter.wait(
    DBSecurityGroupName='string',
    Filter='string',
    FilterName='string',
    FilterValue='string',
    Filters=[
        'string',
    \frac{1}{2},
    Marker='string',
    MaxRecords=123,
    WaiterConfig={
        'Delay': 123,
        'MaxAttempts': 123
    }
)
```
#### Parameters

- **DBSecurityGroupName** (string) –
- **Filter** (string) –
- **FilterName** (string) –
- **FilterValue** (string) –
- **Filters** (list)
	- *(string) –*
- **Marker** (string) –
- **MaxRecords** (integer) –
- **WaiterConfig** (dict) A dictionary that provides parameters to control waiting behavior.
	- Delay *(integer) –*

The amount of time in seconds to wait between attempts. Default: 20

– MaxAttempts *(integer) –*

The maximum number of attempts to be made. Default: 40

## Returns None

*[rdb](#page-455-0)* / Waiter / DBSecurityGroupEC2SecurityGroupsAuthFailed

#### **DBSecurityGroupEC2SecurityGroupsAuthFailed**

# **class** rdb.Waiter.**DBSecurityGroupEC2SecurityGroupsAuthFailed**

waiter = client.get\_waiter('db\_security\_group\_ec2\_security\_groups\_auth\_failed')

```
wait(**kwargs)
```
Polls [rdb.Client.describe\\_db\\_security\\_groups\(\)](#page-489-0) every 20 seconds until a successful state is reached. An error is returned after 40 failed checks.

See also: [AWS API Documentation](https://docs.aws.amazon.com/goto/WebAPI/rdb-2013-05-15N2013-12-16/DescribeDBSecurityGroups)

#### Request Syntax

```
waiter.wait(
   DBSecurityGroupName='string',
   Filter='string',
    FilterName='string',
    FilterValue='string',
    Filters=[
        'string',
    \,,
   Marker='string',
    MaxRecords=123,
    WaiterConfig={
        'Delay': 123,
        'MaxAttempts': 123
    }
)
```
#### **Parameters**

- **DBSecurityGroupName** (string) –
- **Filter** (string) –
- **FilterName** (string) –
- **FilterValue** (string) –
- **Filters** (list) – *(string) –*
- **Marker** (string) –
- **MaxRecords** (integer) –
- **WaiterConfig** (dict) A dictionary that provides parameters to control waiting behavior.
	- Delay *(integer) –*
	- The amount of time in seconds to wait between attempts. Default: 20
	- MaxAttempts *(integer) –*

The maximum number of attempts to be made. Default: 40

#### Returns None

*[rdb](#page-455-0)* / Waiter / DBSecurityGroupEC2SecurityGroupsAuthorized

# **DBSecurityGroupEC2SecurityGroupsAuthorized**

**class** rdb.Waiter.**DBSecurityGroupEC2SecurityGroupsAuthorized**

waiter = client.get\_waiter('db\_security\_group\_ec2\_security\_groups\_authorized')

**wait**(*\*\*kwargs*)

Polls [rdb.Client.describe\\_db\\_security\\_groups\(\)](#page-489-0) every 20 seconds until a successful state is reached. An error is returned after 40 failed checks.

See also: [AWS API Documentation](https://docs.aws.amazon.com/goto/WebAPI/rdb-2013-05-15N2013-12-16/DescribeDBSecurityGroups)

# Request Syntax

```
waiter.wait(
   DBSecurityGroupName='string',
   Filter='string',
   FilterName='string',
   FilterValue='string',
   Filters=[
        'string',
    \frac{1}{2}Marker='string',
   MaxRecords=123,
    WaiterConfig={
        'Delay': 123,
        'MaxAttempts': 123
    }
)
```
#### Parameters

- **DBSecurityGroupName** (string) –
- **Filter** (string) –
- **FilterName** (string) –
- **FilterValue** (string) –
- **Filters** (list)
	- *(string) –*
- **Marker** (string) –
- **MaxRecords** (integer) –
- **WaiterConfig**  $(dict) A$  dictionary that provides parameters to control waiting behavior.
	- Delay *(integer) –*
	- The amount of time in seconds to wait between attempts. Default: 20
	- MaxAttempts *(integer) –*

The maximum number of attempts to be made. Default: 40

#### Returns None

*[rdb](#page-455-0)* / Waiter / DBSecurityGroupEC2SecurityGroupsEmptied

# **DBSecurityGroupEC2SecurityGroupsEmptied**

```
class rdb.Waiter.DBSecurityGroupEC2SecurityGroupsEmptied
```
waiter = client.get\_waiter('db\_security\_group\_ec2\_security\_groups\_emptied')

```
wait(**kwargs)
```
Polls rdb.Client.describe db security groups() every 20 seconds until a successful state is reached. An error is returned after 40 failed checks.

See also: [AWS API Documentation](https://docs.aws.amazon.com/goto/WebAPI/rdb-2013-05-15N2013-12-16/DescribeDBSecurityGroups)

#### Request Syntax

```
waiter.wait(
    DBSecurityGroupName='string',
    Filter='string',
    FilterName='string',
```

```
FilterValue='string',
Filters=[
    'string',
],
Marker='string',
MaxRecords=123,
WaiterConfig={
    'Delay': 123,
    'MaxAttempts': 123
}
```
# Parameters

)

- **DBSecurityGroupName** (string) –
- **Filter** (string) –
- **FilterName** (string) –
- **FilterValue** (string) –
- **Filters** (list) – *(string) –*
- **Marker** (string) –
- **MaxRecords** (integer) –
- **WaiterConfig** (dict) A dictionary that provides parameters to control waiting behavior.
	- Delay *(integer) –*

The amount of time in seconds to wait between attempts. Default: 20

– MaxAttempts *(integer) –*

The maximum number of attempts to be made. Default: 40

# Returns None

*[rdb](#page-455-0)* / Waiter / DBSecurityGroupEC2SecurityGroupsRevokeFailed

### **DBSecurityGroupEC2SecurityGroupsRevokeFailed**

**class** rdb.Waiter.**DBSecurityGroupEC2SecurityGroupsRevokeFailed**

waiter = client.get\_waiter('db\_security\_group\_ec2\_security\_groups\_revoke\_failed')

**wait**(*\*\*kwargs*)

Polls [rdb.Client.describe\\_db\\_security\\_groups\(\)](#page-489-0) every 20 seconds until a successful state is reached. An error is returned after 40 failed checks.

See also: [AWS API Documentation](https://docs.aws.amazon.com/goto/WebAPI/rdb-2013-05-15N2013-12-16/DescribeDBSecurityGroups)

#### Request Syntax

```
waiter.wait(
   DBSecurityGroupName='string',
    Filter='string',
    FilterName='string',
    FilterValue='string',
    Filters=[
        'string',
    ],
```

```
Marker='string',
MaxRecords=123,
WaiterConfig={
    'Delay': 123,
    'MaxAttempts': 123
}
```
#### Parameters

)

- **DBSecurityGroupName** (string) –
- **Filter** (string) –
- **FilterName** (string) –
- **FilterValue** (string) –
- **Filters** (list)
	- *(string) –*
- **Marker** (string) –
- **MaxRecords** (integer) –
- **WaiterConfig** (dict) A dictionary that provides parameters to control waiting behavior.
	- Delay *(integer) –*
	- The amount of time in seconds to wait between attempts. Default: 20
	- MaxAttempts *(integer) –*
	- The maximum number of attempts to be made. Default: 40

# Returns None

*[rdb](#page-455-0)* / Waiter / DBSecurityGroupExists

# **DBSecurityGroupExists**

**class** rdb.Waiter.**DBSecurityGroupExists**

waiter = client.get\_waiter('db\_security\_group\_exists')

```
wait(**kwargs)
```
Polls [rdb.Client.describe\\_db\\_security\\_groups\(\)](#page-489-0) every 20 seconds until a successful state is reached. An error is returned after 40 failed checks.

See also: [AWS API Documentation](https://docs.aws.amazon.com/goto/WebAPI/rdb-2013-05-15N2013-12-16/DescribeDBSecurityGroups)

# Request Syntax

```
waiter.wait(
   DBSecurityGroupName='string',
   Filter='string',
   FilterName='string',
   FilterValue='string',
    Filters=[
        'string',
    ],
   Marker='string',
   MaxRecords=123,
    WaiterConfig={
        'Delay': 123,
```

```
'MaxAttempts': 123
}
```
### Parameters

)

- **DBSecurityGroupName** (string) –
- **Filter** (string) –
- **FilterName** (string) –
- **FilterValue** (string) –
- **Filters** (list) –
- *(string) –*
- **Marker** (string) –
- **MaxRecords** (integer) –
- **WaiterConfig** (dict) A dictionary that provides parameters to control waiting behavior.
	- Delay *(integer) –*

The amount of time in seconds to wait between attempts. Default: 20

– MaxAttempts *(integer) –*

The maximum number of attempts to be made. Default: 40

Returns None

```
rdb / Waiter / DBSecurityGroupIPRangesAuthFailed
```
# **DBSecurityGroupIPRangesAuthFailed**

```
class rdb.Waiter.DBSecurityGroupIPRangesAuthFailed
```
waiter = client.get\_waiter('db\_security\_group\_ip\_ranges\_auth\_failed')

# **wait**(*\*\*kwargs*)

Polls [rdb.Client.describe\\_db\\_security\\_groups\(\)](#page-489-0) every 20 seconds until a successful state is reached. An error is returned after 40 failed checks.

See also: [AWS API Documentation](https://docs.aws.amazon.com/goto/WebAPI/rdb-2013-05-15N2013-12-16/DescribeDBSecurityGroups)

#### Request Syntax

```
waiter.wait(
   DBSecurityGroupName='string',
   Filter='string',
   FilterName='string',
   FilterValue='string',
   Filters=[
        'string',
    ],
   Marker='string',
   MaxRecords=123,
    WaiterConfig={
        'Delay': 123,
        'MaxAttempts': 123
    }
)
```
- **DBSecurityGroupName** (string) –
- **Filter** (string) –
- **FilterName** (string) –
- **FilterValue** (string) –
- **Filters** (list)
	- *(string) –*
- **Marker** (string) –
- **MaxRecords** (integer) –
- **WaiterConfig** (dict) A dictionary that provides parameters to control waiting behavior.
	- Delay *(integer) –*
	- The amount of time in seconds to wait between attempts. Default: 20
	- MaxAttempts *(integer) –*
	- The maximum number of attempts to be made. Default: 40

#### Returns None

*[rdb](#page-455-0)* / Waiter / DBSecurityGroupIPRangesAuthorized

# **DBSecurityGroupIPRangesAuthorized**

#### **class** rdb.Waiter.**DBSecurityGroupIPRangesAuthorized**

waiter = client.get\_waiter('db\_security\_group\_ip\_ranges\_authorized')

**wait**(*\*\*kwargs*)

Polls [rdb.Client.describe\\_db\\_security\\_groups\(\)](#page-489-0) every 20 seconds until a successful state is reached. An error is returned after 40 failed checks.

See also: [AWS API Documentation](https://docs.aws.amazon.com/goto/WebAPI/rdb-2013-05-15N2013-12-16/DescribeDBSecurityGroups)

#### Request Syntax

```
waiter.wait(
    DBSecurityGroupName='string',
    Filter='string',
   FilterName='string',
    FilterValue='string',
   Filters=[
        'string',
    ],
   Marker='string',
   MaxRecords=123,
    WaiterConfig={
        'Delay': 123,
        'MaxAttempts': 123
    }
)
```
#### Parameters

• **DBSecurityGroupName** (string) –

- **Filter** (string) –
- **FilterName** (string) –
- **FilterValue** (string) –
- **Filters** (list) –
- *(string) –*
- **Marker** (string) –
- **MaxRecords** (integer) –
- **WaiterConfig** (dict) A dictionary that provides parameters to control waiting behavior.
	- Delay *(integer) –*
		- The amount of time in seconds to wait between attempts. Default: 20
	- MaxAttempts *(integer) –*

The maximum number of attempts to be made. Default: 40

Returns None

*[rdb](#page-455-0)* / Waiter / DBSecurityGroupIPRangesEmptied

# **DBSecurityGroupIPRangesEmptied**

```
class rdb.Waiter.DBSecurityGroupIPRangesEmptied
```
waiter = client.get\_waiter('db\_security\_group\_ip\_ranges\_emptied')

#### **wait**(*\*\*kwargs*)

Polls [rdb.Client.describe\\_db\\_security\\_groups\(\)](#page-489-0) every 20 seconds until a successful state is reached. An error is returned after 40 failed checks.

See also: [AWS API Documentation](https://docs.aws.amazon.com/goto/WebAPI/rdb-2013-05-15N2013-12-16/DescribeDBSecurityGroups)

#### Request Syntax

```
waiter.wait(
   DBSecurityGroupName='string',
   Filter='string',
   FilterName='string',
    FilterValue='string',
    Filters=[
        'string',
    \vert,
   Marker='string',
   MaxRecords=123,
   WaiterConfig={
        'Delay': 123,
        'MaxAttempts': 123
    }
)
```
- **DBSecurityGroupName** (string) –
- **Filter** (string) –
- **FilterName** (string) –
- **FilterValue** (string) –
- **Filters** (list) – *(string) –*
- **Marker** (string) –
- **MaxRecords** (integer) –
- **WaiterConfig**  $(dict) A$  dictionary that provides parameters to control waiting behavior.
- Delay *(integer) –*
- The amount of time in seconds to wait between attempts. Default: 20
- MaxAttempts *(integer) –*

The maximum number of attempts to be made. Default: 40

# Returns None

*[rdb](#page-455-0)* / Waiter / DBSecurityGroupIPRangesRevokeFailed

### **DBSecurityGroupIPRangesRevokeFailed**

#### **class** rdb.Waiter.**DBSecurityGroupIPRangesRevokeFailed**

```
waiter = client.get_waiter('db_security_group_ip_ranges_revoke_failed')
```
#### **wait**(*\*\*kwargs*)

Polls rdb. Client.describe\_db\_security\_groups() every 20 seconds until a successful state is reached. An error is returned after 40 failed checks.

See also: [AWS API Documentation](https://docs.aws.amazon.com/goto/WebAPI/rdb-2013-05-15N2013-12-16/DescribeDBSecurityGroups)

#### Request Syntax

```
waiter.wait(
    DBSecurityGroupName='string',
    Filter='string',
    FilterName='string',
    FilterValue='string',
    Filters=[
        'string',
    \frac{1}{2},
   Marker='string',
   MaxRecords=123,
    WaiterConfig={
        'Delay': 123,
        'MaxAttempts': 123
    }
)
```
#### Parameters

- **DBSecurityGroupName** (string) –
- **Filter** (string) –
- **FilterName** (string) –
- **FilterValue** (string) –
- **Filters** (list)
	- *(string) –*
- **Marker** (string) –
- **MaxRecords** (integer) –
- **WaiterConfig** (dict) A dictionary that provides parameters to control waiting behavior.
	- Delay *(integer) –*
		- The amount of time in seconds to wait between attempts. Default: 20
	- MaxAttempts *(integer) –*

The maximum number of attempts to be made. Default: 40

Returns None

# <span id="page-559-0"></span>**1.7 script**

# **1.7.1 Client**

**class** script.**Client**

A low-level client representing NIFCLOUD Script

client = session.create\_client('script')

These are the available methods:

*[script](#page-559-0)* / Client / can\_paginate

#### **can\_paginate**

script.Client.**can\_paginate**(*operation\_name*)

#### Check if an operation can be paginated.

**Parameters operation\_name** (string) – The operation name. This is the same name as the method name on the client. For example, if the method name is create\_foo, and you'd normally invoke the operation as client.create foo $(**kwargs)$ , if the create\_foo operation can be paginated, you can use the call client. get\_paginator("create\_foo").

Returns True if the operation can be paginated, False otherwise.

*[script](#page-559-0)* / Client / close

# **close**

```
script.Client.close()
     Closes underlying endpoint connections.
```
*[script](#page-559-0)* / Client / execute\_script

#### **execute\_script**

```
script.Client.execute_script(**kwargs)
    See also: NIFCLOUD API Documentation
```
# Request Syntax

```
response = client.execute_script(
   Body='string',
    Header='string',
   Method='string',
    Query='string',
    ScriptIdentifier='string'
)
```
- **Body** (string) –
- **Header** (string) –
- **Method** (string) [REQUIRED]
- **Query** (string) –
- **ScriptIdentifier** (string) [REQUIRED]

# Return type dict Returns

Response Syntax

```
{
    'Result': {
        'RequestBody': 'string',
        'RequestHeader': 'string',
        'RequestQuery': 'string',
        'ResponseData': 'string',
        'ResponseHeader': 'string',
        'ResponseStatus': 123,
        'ScriptIdentifier': 'string'
    }
}
```
Response Structure

• *(dict) –*

- Result *(dict) –*
	- \* RequestBody *(string) –*
	- \* RequestHeader *(string) –*
	- \* RequestQuery *(string) –*
	- \* ResponseData *(string) –*
	- \* ResponseHeader *(string) –*
	- \* ResponseStatus *(integer) –*
	- \* ScriptIdentifier *(string) –*

*[script](#page-559-0)* / Client / get\_paginator

# **get\_paginator**

script.Client.**get\_paginator**(*operation\_name*)

Create a paginator for an operation.

**Parameters operation name**  $(string)$  – The operation name. This is the same name as the method name on the client. For example, if the method name is create\_foo, and you'd normally invoke the operation as client.create\_foo(\*\*kwargs), if the create\_foo operation can be paginated, you can use the call client. get\_paginator("create\_foo").

Raises **OperationNotPageableError** – Raised if the operation is not pageable. You can use the client.can\_paginate method to check if an operation is pageable. Return type L{botocore.paginate.Paginator}

Returns A paginator object.

*[script](#page-559-0)* / Client / get\_waiter

# **get\_waiter**

script.Client.**get\_waiter**(*waiter\_name*)

Returns an object that can wait for some condition.

**Parameters waiter name** (str) – The name of the waiter to get. See the waiters section of the service docs for a list of available waiters.

Returns The specified waiter object.

Return type botocore.waiter.Waiter

# **1.7.2 Client Exceptions**

Client exceptions are available on a client instance via the exceptions property. For more detailed instructions and examples on the exact usage of client exceptions, see the error handling [user guide.](https://boto3.amazonaws.com/v1/documentation/api/latest/guide/error-handling.html)

This client has no modeled exception classes.

# <span id="page-561-0"></span>**1.8 serviceactivity**

# **1.8.1 Client**

```
class serviceactivity.Client
```
A low-level client representing NIFCLOUD Service Activity (service-activity)

client = session.create\_client('service-activity')

These are the available methods:

*[serviceactivity](#page-561-0)* / Client / can\_paginate

#### **can\_paginate**

```
serviceactivity.Client.can_paginate(operation_name)
```
Check if an operation can be paginated.

**Parameters operation\_name** (string) – The operation name. This is the same name as the method name on the client. For example, if the method name is create\_foo, and you'd normally invoke the operation as client.create\_foo(\*\*kwargs), if the create\_foo operation can be paginated, you can use the call client. get\_paginator("create\_foo").

Returns True if the operation can be paginated, False otherwise.

*[serviceactivity](#page-561-0)* / Client / close

# **close**

```
serviceactivity.Client.close()
     Closes underlying endpoint connections.
```
*[serviceactivity](#page-561-0)* / Client / describe\_event\_attributes

# **describe\_event\_attributes**

```
serviceactivity.Client.describe_event_attributes(**kwargs)
    See also: NIFCLOUD API Documentation
```
#### Request Syntax

```
response = client.describe_event_attributes(
   Location='string',
   Mode='user'|'all',
   YearMonth='string'
)
```
Parameters

```
• Location (string) –
```

```
• Mode (string) –
```
• **YearMonth** (string) – [REQUIRED]

Return type dict

# Returns

Response Syntax

```
{
    'Data': {
        'Event': [
            {
                 'AffectedServices': [
                     {
                         'EndAt': 'string',
                         'Influence': 'string',
                         'Location': 'string',
                         'Menu': 'string',
                         'Number': 123,
                         'Resources': [
                             {
                                 'DiskName': 'string',
                                 'ResourceName': 'string',
                                 'ResourceType': 'string'
                             },
                         ],
                         'Service': 'string',
                         'StartAt': 'string',
                         'Status': 'string'
                    },
                ],
                 'EndAt': 'string',
                 'EventHistories': [
                    {
                         'Date': 'string',
                         'Message': 'string'
                    },
                ],
                'EventID': 'string',
                'EventStatus': 'string',
                'StartAt': 'string'
            },
        ],
        'Mode': 'string',
        'TargetDate': 'string'
   },
    'Datetime': 'string',
    'RequestID': 'string'
}
```
Response Structure

```
• (dict) –
      – Data (dict) –
            * Event (list) –
                   · (dict) –
                   · AffectedServices (list) –
                   · (dict) –
```
- · EndAt *(string) –*
- · Influence *(string) –*
- · Location *(string) –*
- · Menu *(string) –*
- · Number *(integer) –*
- · Resources *(list) –*
- · *(dict) –*
- · DiskName *(string) –*
- · ResourceName *(string) –*
- · ResourceType *(string) –*
- · Service *(string) –*
- · StartAt *(string) –*
- · Status *(string) –*
- · EndAt *(string) –*
- · EventHistories *(list) –*
- · *(dict) –*
- · Date *(string) –*
- · Message *(string) –*
- · EventID *(string) –*
- · EventStatus *(string) –*
- · StartAt *(string) –*
- \* Mode *(string) –*
- \* TargetDate *(string) –*
- Datetime *(string) –*
- RequestID *(string) –*

*[serviceactivity](#page-561-0)* / Client / describe\_event\_calendar

# **describe\_event\_calendar**

```
serviceactivity.Client.describe_event_calendar(**kwargs)
    See also: NIFCLOUD API Documentation
```
#### Request Syntax

```
response = client.describe_event_calendar(
   Mode='user'|'all',
   YearMonth='string'
)
```
#### Parameters

```
• Mode (string) –
        • YearMonth (string) – [REQUIRED]
Return type dict
Returns
```
#### Response Syntax

```
{
    'Data': {
        'Calendar': [
            {
                'CancelMaintenance': 'string',
                'CompletedMaintenance': 'string',
                'Day': 'string',
```

```
'DayOfWeek': 'string',
            'Information': 'string',
            'Maintenance': 'string',
            'NoTroubleImpact': 'string',
            'RecoveredTrouble': 'string',
            'Trouble': 'string'
        },
    ],
    'Mode': 'string',
    'TargetDate': 'string'
},
'Datetime': 'string',
'RequestID': 'string'
```
Response Structure

}

• *(dict) –* – Data *(dict) –* \* Calendar *(list) –* · *(dict) –* · CancelMaintenance *(string) –* · CompletedMaintenance *(string) –* · Day *(string) –* · DayOfWeek *(string) –* · Information *(string) –* · Maintenance *(string) –* · NoTroubleImpact *(string) –* · RecoveredTrouble *(string) –* · Trouble *(string) –* \* Mode *(string) –* \* TargetDate *(string) –* – Datetime *(string) –* – RequestID *(string) –*

*[serviceactivity](#page-561-0)* / Client / describe\_service\_statuses

# **describe\_service\_statuses**

```
serviceactivity.Client.describe_service_statuses(**kwargs)
    See also: NIFCLOUD API Documentation
```
Request Syntax

```
response = client.describe_service_statuses(
   Mode='user'|'all'
)
```
Parameters **Mode** (string) – Return type dict Returns

Response Syntax

{

'Data': {

```
'ServiceMenu': [
            {
                 'MaintenanceStatus': 'string',
                 'Name': 'string',
                 'NormalStatus': 'string',
                 'Services': [
                     {
                         'Name': 'string',
                         'Statuses': [
                             {
                                  'Location': 'string',
                                  'MaintenanceStatus': 'string',
                                  'NormalStatus': 'string',
                                  'TroubleStatus': 'string'
                             },
                         ]
                     },
                ],
                 'TroubleStatus': 'string'
            },
        ]
    },
    'Datetime': 'string',
    'RequestID': 'string'
}
```
Response Structure

• *(dict) –* – Data *(dict) –* \* ServiceMenu *(list) –* · *(dict) –* · MaintenanceStatus *(string) –* · Name *(string) –* · NormalStatus *(string) –* · Services *(list) –* · *(dict) –* · Name *(string) –* · Statuses *(list) –* · *(dict) –* · Location *(string) –* · MaintenanceStatus *(string) –* · NormalStatus *(string) –* · TroubleStatus *(string) –* · TroubleStatus *(string) –* – Datetime *(string) –* – RequestID *(string) –*

*[serviceactivity](#page-561-0)* / Client / get\_paginator

# **get\_paginator**

```
serviceactivity.Client.get_paginator(operation_name)
```
# Create a paginator for an operation.

**Parameters operation\_name** (string) – The operation name. This is the same name as the method name on the client. For example, if the method name is create\_foo,

and you'd normally invoke the operation as client.create foo(\*\*kwargs), if the create\_foo operation can be paginated, you can use the call client. get paginator("create foo").

Raises **OperationNotPageableError** – Raised if the operation is not pageable. You can use the client.can\_paginate method to check if an operation is pageable. Return type L{botocore.paginate.Paginator} Returns A paginator object.

*[serviceactivity](#page-561-0)* / Client / get\_waiter

#### **get\_waiter**

serviceactivity.Client.**get\_waiter**(*waiter\_name*)

Returns an object that can wait for some condition.

Parameters waiter\_name  $(str)$  – The name of the waiter to get. See the waiters section of the service docs for a list of available waiters. Returns The specified waiter object. Return type botocore.waiter.Waiter

# **1.8.2 Client Exceptions**

Client exceptions are available on a client instance via the exceptions property. For more detailed instructions and examples on the exact usage of client exceptions, see the error handling [user guide.](https://boto3.amazonaws.com/v1/documentation/api/latest/guide/error-handling.html)

This client has no modeled exception classes.

# <span id="page-566-0"></span>**1.9 storage**

# **1.9.1 Client**

**class** storage.**Client**

A low-level client representing NIFCLOUD Object Storage Service

client = session.create\_client('storage')

These are the available methods:

*[storage](#page-566-0)* / Client / abort\_multipart\_upload

# **abort\_multipart\_upload**

```
storage.Client.abort_multipart_upload(**kwargs)
    See also: NIFCLOUD API Documentation
```
Request Syntax

```
response = client.abort_multipart_upload(
   Bucket='string',
   Object='string',
   UploadId='string'
)
```
• **Bucket** (string) – [REQUIRED] • **Object** (string) – [REQUIRED] • **UploadId** (string) – [REQUIRED]

# Returns None

*[storage](#page-566-0)* / Client / can\_paginate

# **can\_paginate**

storage.Client.**can\_paginate**(*operation\_name*) Check if an operation can be paginated.

> **Parameters operation\_name** (string) – The operation name. This is the same name as the method name on the client. For example, if the method name is create\_foo, and you'd normally invoke the operation as client.create\_foo(\*\*kwargs), if the create\_foo operation can be paginated, you can use the call client. get\_paginator("create\_foo").

Returns True if the operation can be paginated, False otherwise.

*[storage](#page-566-0)* / Client / close

#### **close**

storage.Client.**close**() Closes underlying endpoint connections.

*[storage](#page-566-0)* / Client / complete\_multipart\_upload

# **complete\_multipart\_upload**

```
storage.Client.complete_multipart_upload(**kwargs)
    See also: NIFCLOUD API Documentation
```
Request Syntax

```
response = client.complete_multipart_upload(
   Bucket='string',
   CompleteMultipartUpload={
        'ListOfRequestPart': [
            {
                 'ETag': 'string',
                 'PartNumber': 123
            },
        ]
    },
    Object='string',
    UploadId='string'
)
```
- **Bucket** (string) [REQUIRED]
- **CompleteMultipartUpload** (dict) [REQUIRED]
	- ListOfRequestPart *(list) –* [REQUIRED]

```
* (dict) –
```
- · ETag *(string) –* [REQUIRED]
- · PartNumber *(integer) –* [REQUIRED]

```
• Object (string) – [REQUIRED]
        • UploadId (string) – [REQUIRED]
Return type dict
Returns
```
#### Response Syntax

```
{
    'Bucket': 'string',
   'ContentType': 'string',
   'ETag': 'string',
   'Key': 'string',
   'Location': 'string',
   'XAmzExpiration': 'string',
   'XAmzServerSideEncryption': 'string',
    'XAmzServerSideEncryptionAwsKmsKeyId': 'string',
    'XAmzServerSideEncryptionCustomerAlgorithm': 'string',
    'XAmzVersionId': 'string'
}
```
Response Structure

• *(dict) –*

- Bucket *(string) –*
- ContentType *(string) –*
- ETag *(string) –*
- Key *(string) –*
- Location *(string) –*
- XAmzExpiration *(string) –*
- XAmzServerSideEncryption *(string) –*
- XAmzServerSideEncryptionAwsKmsKeyId *(string) –*
- XAmzServerSideEncryptionCustomerAlgorithm *(string) –*
- XAmzVersionId *(string) –*

*[storage](#page-566-0)* / Client / delete\_bucket

# **delete\_bucket**

storage.Client.**delete\_bucket**(*\*\*kwargs*) See also: [NIFCLOUD API Documentation](https://pfs.nifcloud.com/api/object-storage-service/DeleteBucket.htm)

#### Request Syntax

```
response = client.delete_bucket(
   Bucket='string'
)
```
Parameters **Bucket** (string) – [REQUIRED] Returns None

*[storage](#page-566-0)* / Client / delete\_bucket\_cors

# **delete\_bucket\_cors**

```
storage.Client.delete_bucket_cors(**kwargs)
    See also: NIFCLOUD API Documentation
```
#### Request Syntax

```
response = client.delete_bucket_cors(
   Bucket='string'
)
```
Parameters **Bucket** (string) – [REQUIRED] Returns None

*[storage](#page-566-0)* / Client / delete\_bucket\_lifecycle

## **delete\_bucket\_lifecycle**

```
storage.Client.delete_bucket_lifecycle(**kwargs)
    See also: NIFCLOUD API Documentation
```
Request Syntax

```
response = client.delete_bucket_lifecycle(
    Bucket='string'
)
```
Parameters **Bucket** (string) – [REQUIRED] Returns None

*[storage](#page-566-0)* / Client / delete\_bucket\_policy

# **delete\_bucket\_policy**

```
storage.Client.delete_bucket_policy(**kwargs)
    See also: NIFCLOUD API Documentation
```
Request Syntax

```
response = client.delete_bucket_policy(
   Bucket='string'
)
```
Parameters **Bucket** (string) – [REQUIRED] Returns None

*[storage](#page-566-0)* / Client / delete\_bucket\_tagging

# **delete\_bucket\_tagging**

```
storage.Client.delete_bucket_tagging(**kwargs)
    See also: NIFCLOUD API Documentation
```
Request Syntax

```
response = client.delete_bucket_tagging(
    Bucket='string'
)
```
Parameters **Bucket** (string) – [REQUIRED] Returns None

*[storage](#page-566-0)* / Client / delete\_multiple\_objects

# **delete\_multiple\_objects**

```
storage.Client.delete_multiple_objects(**kwargs)
    See also: NIFCLOUD API Documentation
```
# Request Syntax

```
response = client.delete_multiple_objects(
   Bucket='string',
   ContentMd5='string',
   Delete={
        'ListOfRequestObject': [
            {
                'Key': 'string',
                'Quiet': True|False,
                'VersionId': 'string'
            },
        ]
    }
)
```
#### Parameters

```
• Bucket (string) – [REQUIRED]
• ContentMd5 (string) – [REQUIRED]
• Delete (dict) – [REQUIRED]
     – ListOfRequestObject (list) – [REQUIRED]
          * (dict) –
                · Key (string) – [REQUIRED]
                · Quiet (boolean) –
                · VersionId (string) –
```
Return type dict Returns

Response Syntax

```
{
    'ContentType': 'string',
    'Deleted': [
        {
             'Key': 'string',
             'VersionId': 'string'
        },
   ]
}
```
Response Structure

```
• (dict) –
      – ContentType (string) –
      – Deleted (list) –
            * (dict) –
                   · Key (string) –
                   · VersionId (string) –
```
*[storage](#page-566-0)* / Client / delete\_object

# **delete\_object**

storage.Client.**delete\_object**(*\*\*kwargs*) See also: [NIFCLOUD API Documentation](https://pfs.nifcloud.com/api/object-storage-service/DeleteObject.htm)

# Request Syntax

```
response = client.delete_object(
   Bucket='string',
   Object='string',
   VersionId='string'
)
```
#### Parameters

```
• Bucket (string) – [REQUIRED]
        • Object (string) – [REQUIRED]
        • VersionId (string) –
Return type dict
Returns
    Response Syntax
```
{ 'XAmzVersionId': 'string' }

Response Structure

• *(dict) –*

– XAmzVersionId *(string) –*

*[storage](#page-566-0)* / Client / delete\_object\_tagging

# **delete\_object\_tagging**

```
storage.Client.delete_object_tagging(**kwargs)
    See also: NIFCLOUD API Documentation
```
# Request Syntax

)

```
response = client.delete_object_tagging(
   Bucket='string',
   Object='string',
   VersionId='string'
```
#### Parameters

```
• Bucket (string) – [REQUIRED]
• Object (string) – [REQUIRED]
• VersionId (string) –
```
Return type dict Returns

{

}

Response Syntax

'XAmzVersionId': 'string'

Response Structure • *(dict) –* – XAmzVersionId *(string) –*

*[storage](#page-566-0)* / Client / get\_bucket

# **get\_bucket**

storage.Client.**get\_bucket**(*\*\*kwargs*) See also: [NIFCLOUD API Documentation](https://pfs.nifcloud.com/api/object-storage-service/GetBucket.htm)

### Request Syntax

```
response = client.get_bucket(
   Bucket='string',
   Delimiter='string',
   EncodingType='string',
   Marker='string',
   MaxKeys='string',
   Prefix='string'
)
```
#### Parameters

- **Bucket** (string) [REQUIRED]
- **Delimiter** (string) –
- **EncodingType** (string) –
- **Marker** (string) –
- **MaxKeys** (string) –
- **Prefix** (string) –

Return type dict Returns

Response Syntax

```
{
    'CommonPrefixes': 'string',
    'ContentType': 'string',
    'Contents': [
        {
             'DisplayName': 'string',
             'ETag': 'string',
             'ID': 'string',
             'Key': 'string',
             'LastModified': datetime(2015, 1, 1),
             'Owner': {
                 'DisplayName': 'string',
                'ID': 'string'
             },
             'Size': 'string',
             'StorageClass': 'string'
        },
    \frac{1}{\sqrt{2}}'Delimiter': 'string',
    'EncodingType': 'string',
    'IsTruncated': True|False,
    'Marker': 'string',
    'MaxKeys': 'string',
```

```
'Name': 'string',
    'NextMarker': 'string',
    'Prefix': 'string'
}
```
Response Structure

• *(dict) –*

- CommonPrefixes *(string) –*
- ContentType *(string) –*
- Contents *(list) –*

\* *(dict) –*

- · DisplayName *(string) –*
- · ETag *(string) –*
- · ID *(string) –*
- · Key *(string) –*
- · LastModified *(datetime) –*
- · Owner *(dict) –*
- · DisplayName *(string) –*
- · ID *(string) –*
- · Size *(string) –*
- · StorageClass *(string) –*
- Delimiter *(string) –*
- EncodingType *(string) –*
- IsTruncated *(boolean) –*
- Marker *(string) –*
- MaxKeys *(string) –*
- Name *(string) –*
- NextMarker *(string) –*
- Prefix *(string) –*

*[storage](#page-566-0)* / Client / get\_bucket\_acl

# **get\_bucket\_acl**

```
storage.Client.get_bucket_acl(**kwargs)
    See also: NIFCLOUD API Documentation
```
# Request Syntax

```
response = client.get_bucket_acl(
   Bucket='string'
)
```
Parameters **Bucket** (string) – [REQUIRED] Return type dict Returns

#### Response Syntax

```
{
    'AccessControlList': [
        {
            'Grantee': {
                 'DisplayName': 'string',
```

```
'ID': 'string'
            },
             'Permission': 'string'
        },
   ],
    'ContentType': 'string',
    'Owner': {
        'DisplayName': 'string',
        'ID': 'string'
   }
}
```
Response Structure

• *(dict) –* – AccessControlList *(list) –* \* *(dict) –* · Grantee *(dict) –* · DisplayName *(string) –* · ID *(string) –* · Permission *(string) –* – ContentType *(string) –* – Owner *(dict) –* \* DisplayName *(string) –* \* ID *(string) –*

*[storage](#page-566-0)* / Client / get\_bucket\_consistency

# **get\_bucket\_consistency**

```
storage.Client.get_bucket_consistency(**kwargs)
    See also: NIFCLOUD API Documentation
```
Request Syntax

```
response = client.get_bucket_consistency(
    Bucket='string'
)
```
Parameters **Bucket** (string) – [REQUIRED] Return type dict Returns

Response Syntax

```
{
    'Consistency': 'string',
    'ContentType': 'string'
}
```
Response Structure

• *(dict) –* – Consistency *(string) –*

– ContentType *(string) –*

*[storage](#page-566-0)* / Client / get\_bucket\_cors

# **get\_bucket\_cors**

```
storage.Client.get_bucket_cors(**kwargs)
    See also: NIFCLOUD API Documentation
```
#### Request Syntax

```
response = client.get_bucket_cors(
   Bucket='string'
)
```
# Parameters **Bucket** (string) – [REQUIRED] Return type dict Returns

Response Syntax

```
{
    'CORSRule': [
         {
              'AllowedHeader': 'string',
              'AllowedMethod': [
                  'string',
             \frac{1}{2},
              'AllowedOrigin': 'string',
              'ExposeHeader': 'string',
              'MaxAgeSeconds': 123
        },
    \frac{1}{2},
    'ContentType': 'string'
}
```
Response Structure

```
• (dict) –
     – CORSRule (list) –
           * (dict) –
                  · AllowedHeader (string) –
                  · AllowedMethod (list) –
                  · (string) –
                  · AllowedOrigin (string) –
                  · ExposeHeader (string) –
                  · MaxAgeSeconds (integer) –
     – ContentType (string) –
```
*[storage](#page-566-0)* / Client / get\_bucket\_lifecycle\_configuration

#### **get\_bucket\_lifecycle\_configuration**

```
storage.Client.get_bucket_lifecycle_configuration(**kwargs)
    See also: NIFCLOUD API Documentation
```
Request Syntax

```
response = client.get_bucket_lifecycle_configuration(
    Bucket='string'
)
```
Parameters **Bucket** (string) – [REQUIRED]
#### <span id="page-576-0"></span>Return type dict Returns

Response Syntax

```
{
    'Rule': {
        'Expiration': {
            'Date': datetime(2015, 1, 1),
            'Days': 123
        },
        'Filter': {
            'And': {
                 'Tag': {
                     'Key': 'string',
                     'Value': 'string'
                 }
            }
        },
        'ID': 'string',
        'NoncurrentVersionExpiration': {
            'NoncurrentDays': 123
        },
        'Prefix': 'string',
        'Status': 'string'
    }
}
```
Response Structure

• *(dict) –* – Rule *(dict) –* \* Expiration *(dict) –* · Date *(datetime) –* · Days *(integer) –* \* Filter *(dict) –*  $\cdot$  **And**  $(dict)$  –  $\cdot$  **Tag**  $(dict)$  – · Key *(string) –* · Value *(string) –* \* ID *(string) –* \* NoncurrentVersionExpiration *(dict) –* · NoncurrentDays *(integer) –* \* Prefix *(string) –* \* Status *(string) –*

*[storage](#page-566-0)* / Client / get\_bucket\_object\_versions

#### **get\_bucket\_object\_versions**

storage.Client.**get\_bucket\_object\_versions**(*\*\*kwargs*) See also: [NIFCLOUD API Documentation](https://pfs.nifcloud.com/api/object-storage-service/GetBucketObjectVersions.htm)

#### Request Syntax

```
response = client.get_bucket_object_versions(
   Bucket='string',
```
(continues on next page)

(continued from previous page)

```
Delimiter='string',
EncodingType='string',
KeyMarker='string',
MaxKeys='string',
Prefix='string',
VersionIdMarker='string'
```
#### Parameters

)

- **Bucket** (string) [REQUIRED]
- **Delimiter** (string) –
- **EncodingType** (string) –
- **KeyMarker** (string) –
- **MaxKeys** (string) –
- **Prefix** (string) –
- **VersionIdMarker** (string) –

### Return type dict

### Returns

Response Syntax

```
{
    'ContentType': 'string',
    'IsTruncated': True|False,
    'KeyMarker': 'string',
    'MaxKeys': 'string',
    'Name': 'string',
    'Prefix': 'string',
    'Version': [
        {
            'DisplayName': 'string',
            'ETag': 'string',
            'ID': 'string',
            'IsLatest': True|False,
            'Key': 'string',
            'LastModified': datetime(2015, 1, 1),
            'Owner': {
                'DisplayName': 'string',
                'ID': 'string'
            },
            'Size': 'string',
            'StorageClass': 'string',
            'VersionId': 'string'
        },
    \frac{1}{2},
    'VersionIdMarker': 'string'
}
```
Response Structure

• *(dict) –*

- ContentType *(string) –*
- IsTruncated *(boolean) –*
- KeyMarker *(string) –*
- MaxKeys *(string) –*
- Name *(string) –*
- Prefix *(string) –*

<span id="page-578-0"></span>– Version *(list) –*

\* *(dict) –*

- · DisplayName *(string) –*
- · ETag *(string) –*
- · ID *(string) –*
- · IsLatest *(boolean) –*
- · Key *(string) –*
- · LastModified *(datetime) –*
- · Owner *(dict) –*
- · DisplayName *(string) –*
- · ID *(string) –*
- · Size *(string) –*
- · StorageClass *(string) –*
- · VersionId *(string) –*
- VersionIdMarker *(string) –*

*[storage](#page-566-0)* / Client / get\_bucket\_policy

#### **get\_bucket\_policy**

)

```
storage.Client.get_bucket_policy(**kwargs)
    See also: NIFCLOUD API Documentation
```
#### Request Syntax

```
response = client.get_bucket_policy(
   Bucket='string'
```
Parameters **Bucket** (string) – [REQUIRED] Return type dict Returns

Response Syntax

```
{
    'ContentType': 'string',
    'Policy': 'string'
}
```
Response Structure

- *(dict) –* – ContentType *(string) –*
	- Policy *(string) –*

*[storage](#page-566-0)* / Client / get\_bucket\_tagging

#### **get\_bucket\_tagging**

```
storage.Client.get_bucket_tagging(**kwargs)
    See also: NIFCLOUD API Documentation
```
#### Request Syntax

```
response = client.get_bucket_tagging(
   Bucket='string'
)
```

```
Parameters Bucket (string) – [REQUIRED]
Return type dict
Returns
```
Response Syntax

```
{
    'ContentType': 'string',
    'TagSet': [
        {
             'Key': 'string',
             'Value': 'string'
        },
   ]
}
```
Response Structure

```
• (dict) –
     – ContentType (string) –
     – TagSet (list) –
            * (dict) –
                   · Key (string) –
                   · Value (string) –
```
*[storage](#page-566-0)* / Client / get\_bucket\_version2

#### **get\_bucket\_version2**

```
storage.Client.get_bucket_version2(**kwargs)
    See also: NIFCLOUD API Documentation
```
Request Syntax

```
response = client.get_bucket_version2(
   Bucket='string',
   ContinuationToken='string',
   Delimiter='string',
   EncodingType='string',
   FetchOwner='string',
   ListType='string',
   Marker='string',
   MaxKeys='string',
   Prefix='string',
   StartAfter='string'
)
```
#### Parameters

- **Bucket** (string) [REQUIRED]
- **ContinuationToken** (string) –
- **Delimiter** (string) –
- **EncodingType** (string) –
- **FetchOwner** (string) –
- **ListType** (string) [REQUIRED]

• **Marker** (string) – • **MaxKeys** (string) – • **Prefix** (string) – • **StartAfter** (string) – Return type dict

#### Returns

Response Syntax

```
{
    'CommonPrefixes': 'string',
    'ContentType': 'string',
    'Contents': [
        {
            'DisplayName': 'string',
            'ETag': 'string',
             'ID': 'string',
             'Key': 'string',
            'LastModified': datetime(2015, 1, 1),
            'Owner': {
                'DisplayName': 'string',
                'ID': 'string'
            },
            'Size': 'string',
            'StorageClass': 'string'
        },
   \frac{1}{2},
    'ContinuationToken': 'string',
    'Delimiter': 'string',
    'EncodingType': 'string',
    'IsTruncated': True|False,
    'KeyCount': 'string',
    'MaxKeys': 'string',
    'Name': 'string',
    'NextContinuationToken': 'string',
    'Prefix': 'string',
    'StartAfter': 'string'
}
```
Response Structure

• *(dict) –*

- CommonPrefixes *(string) –*
- ContentType *(string) –*
- Contents *(list) –*
	- \* *(dict) –*
		- · DisplayName *(string) –*
		- · ETag *(string) –*
		- · ID *(string) –*
		- · Key *(string) –*
		- · LastModified *(datetime) –*
		- · Owner *(dict) –*
		- · DisplayName *(string) –*
		- · ID *(string) –*
		- · Size *(string) –*
		- · StorageClass *(string) –*
- ContinuationToken *(string) –*
- Delimiter *(string) –*
- <span id="page-581-0"></span>– EncodingType *(string) –*
- IsTruncated *(boolean) –*
- KeyCount *(string) –*
- MaxKeys *(string) –*
- Name *(string) –*
- NextContinuationToken *(string) –*
- Prefix *(string) –*
- StartAfter *(string) –*

*[storage](#page-566-0)* / Client / get\_bucket\_versioning

#### **get\_bucket\_versioning**

```
storage.Client.get_bucket_versioning(**kwargs)
    See also: NIFCLOUD API Documentation
```
#### Request Syntax

```
response = client.get_bucket_versioning(
    Bucket='string'
)
```
#### Parameters **Bucket** (string) – [REQUIRED] Return type dict Returns

Response Syntax

```
{
    'ContentType': 'string',
    'Status': 'string'
}
```
Response Structure

• *(dict) –*

```
– ContentType (string) –
```

```
– Status (string) –
```
*[storage](#page-566-0)* / Client / get\_object

#### **get\_object**

storage.Client.**get\_object**(*\*\*kwargs*) See also: [NIFCLOUD API Documentation](https://pfs.nifcloud.com/api/object-storage-service/GetObject.htm)

#### Request Syntax

```
response = client.get_object(
   Bucket='string',
   Object='string',
   PartNumber='string',
   Range='string',
   ResponseContentDisposition='string',
   ResponseContentEncoding='string',
   ResponseContentType='string',
    VersionId='string',
```
(continues on next page)

(continued from previous page)

```
XAmzServerSideEncryptionCustomerAlgorithm='AES256',
XAmzServerSideEncryptionCustomerKey='string',
XAmzServerSideEncryptionCustomerKeyMd5='string'
```
#### **Parameters**

)

- **Bucket** (string) [REQUIRED]
- **Object** (string) [REQUIRED]
- **PartNumber** (string) –
- **Range** (string) –
- **ResponseContentDisposition** (string) –
- **ResponseContentEncoding** (string) –
- **ResponseContentType** (string) –
- **VersionId** (string) –
- **XAmzServerSideEncryptionCustomerAlgorithm** (string) –
- **XAmzServerSideEncryptionCustomerKey** (string) –
- **XAmzServerSideEncryptionCustomerKeyMd5** (string) –

#### Return type dict

#### Returns

Response Syntax

```
{
    'AcceptRanges': 'string',
    'Body': StreamingBody(),
    'ContentRange': 'string',
    'ContentType': 'string',
    'ETag': 'string',
    'LastModified': 'string',
    'XAmzExpiration': 'string',
    'XAmzMpPartsCount': 'string',
    'XAmzServerSideEncryption': 'string'
}
```
Response Structure

- *(dict) –*
	- AcceptRanges *(string) –*
	- $-$  Body (StreamingBody) -
	- ContentRange *(string) –*
	- ContentType *(string) –*
	- ETag *(string) –*
	- LastModified *(string) –*
	- XAmzExpiration *(string) –*
	- XAmzMpPartsCount *(string) –*
	- XAmzServerSideEncryption *(string) –*

*[storage](#page-566-0)* / Client / get\_object\_acl

#### **get\_object\_acl**

```
storage.Client.get_object_acl(**kwargs)
    See also: NIFCLOUD API Documentation
```
#### Request Syntax

```
response = client.get_object_acl(
   Bucket='string',
   Object='string',
   VersionId='string'
)
```
Parameters

• **Bucket** (string) – [REQUIRED] • **Object** (string) – [REQUIRED] • **VersionId** (string) – Return type dict Returns

Response Syntax

```
{
    'AccessControlList': {
        'Grant': {
            'Grantee': {
                'DisplayName': 'string',
                'ID': 'string'
            },
            'Permission': 'string'
        }
   },
    'ContentType': 'string',
    'Owner': {
        'DisplayName': 'string',
        'ID': 'string'
    }
}
```
Response Structure

```
• (dict) –
      – AccessControlList (dict) –
            * Grant (dict) –
                  · Grantee (dict) –
                  · DisplayName (string) –
                  \cdot ID (string) –
                  · Permission (string) –
     – ContentType (string) –
     – Owner (dict) –
            * DisplayName (string) –
            * ID (string) –
```
*[storage](#page-566-0)* / Client / get\_object\_tagging

#### **get\_object\_tagging**

storage.Client.**get\_object\_tagging**(*\*\*kwargs*) See also: [NIFCLOUD API Documentation](https://pfs.nifcloud.com/api/object-storage-service/GetObjectTagging.htm)

#### Request Syntax

```
response = client.get_object_tagging(
   Bucket='string',
```
(continues on next page)

(continued from previous page)

```
Object='string',
VersionId='string'
```
Parameters

)

• **Bucket** (string) – [REQUIRED] • **Object** (string) – [REQUIRED] • **VersionId** (string) – Return type dict Returns Response Syntax

```
{
    'ContentType': 'string',
    'TagSet': {
        'Tag': {
             'Key': 'string',
             'Value': 'string'
        }
    },
    'XAmzVersionId': 'string'
}
```
Response Structure

• *(dict) –* – ContentType *(string) –* – TagSet *(dict) –* \* Tag *(dict) –* · Key *(string) –* · Value *(string) –* – XAmzVersionId *(string) –*

*[storage](#page-566-0)* / Client / get\_paginator

#### **get\_paginator**

storage.Client.**get\_paginator**(*operation\_name*)

- Create a paginator for an operation.
	- **Parameters operation name**  $(st \text{ring})$  The operation name. This is the same name. as the method name on the client. For example, if the method name is create\_foo, and you'd normally invoke the operation as client.create\_foo(\*\*kwargs), if the create\_foo operation can be paginated, you can use the call client. get\_paginator("create\_foo").
	- Raises **OperationNotPageableError** Raised if the operation is not pageable. You can use the client.can\_paginate method to check if an operation is pageable. Return type L{botocore.paginate.Paginator}

Returns A paginator object.

*[storage](#page-566-0)* / Client / get\_service

#### <span id="page-585-0"></span>**get\_service**

```
storage.Client.get_service()
    See also: NIFCLOUD API Documentation
```
#### Request Syntax

```
response = client.get_service()
```
#### Return type dict Returns

#### Response Syntax

```
{
    'Buckets': [
         {
             'CreationDate': datetime(2015, 1, 1),
             'Name': 'string'
        },
    \frac{1}{2}'Owner': {
        'DisplayName': 'string',
         'ID': 'string'
    }
}
```
Response Structure

```
• (dict) –
     – Buckets (list) –
            * (dict) –
                   · CreationDate (datetime) –
                  · Name (string) –
     – Owner (dict) –
            * DisplayName (string) –
            * ID (string) –
```
*[storage](#page-566-0)* / Client / get\_waiter

#### **get\_waiter**

```
storage.Client.get_waiter(waiter_name)
```
Returns an object that can wait for some condition.

**Parameters waiter\_name** (str) – The name of the waiter to get. See the waiters section of the service docs for a list of available waiters. Returns The specified waiter object.

Return type botocore.waiter.Waiter

*[storage](#page-566-0)* / Client / head\_bucket

#### **head\_bucket**

```
storage.Client.head_bucket(**kwargs)
    See also: NIFCLOUD API Documentation
```
Request Syntax

```
response = client.head_bucket(
   Bucket='string'
)
```
Parameters **Bucket** (string) – [REQUIRED] Returns None

*[storage](#page-566-0)* / Client / head\_object

#### **head\_object**

storage.Client.**head\_object**(*\*\*kwargs*) See also: [NIFCLOUD API Documentation](https://pfs.nifcloud.com/api/object-storage-service/HeadObject.htm)

#### Request Syntax

```
response = client.head_object(
   Bucket='string',
   ConsistencyControl='string',
   Object='string',
   PartNumber='string',
   VersionId='string',
   XAmzServerSideEncryptionCustomerAlgorithm='AES256',
   XAmzServerSideEncryptionCustomerKey='string',
    XAmzServerSideEncryptionCustomerKeyMd5='string'
)
```
#### Parameters

- **Bucket** (string) [REQUIRED]
- **ConsistencyControl** (string) –
- **Object** (string) [REQUIRED]
- **PartNumber** (string) –
- **VersionId** (string) –
- **XAmzServerSideEncryptionCustomerAlgorithm** (string) –
- **XAmzServerSideEncryptionCustomerKey** (string) –
- **XAmzServerSideEncryptionCustomerKeyMd5** (string) –

Return type dict Returns

Response Syntax

```
{
    'AcceptRanges': 'string',
    'ContentType': 'string',
    'ETag': 'string',
    'LastModified': 'string',
    'XAmzExpiration': 'string',
    'XAmzMpPartsCount': 'string',
    'XAmzServerSideEncryption': 'string',
    'XAmzVersionId': 'string'
}
```
#### Response Structure

- *(dict) –*
	- AcceptRanges *(string) –*
	- ContentType *(string) –*
- ETag *(string) –*
- LastModified *(string) –*
- XAmzExpiration *(string) –*
- XAmzMpPartsCount *(string) –*
- XAmzServerSideEncryption *(string) –*
- XAmzVersionId *(string) –*

<span id="page-587-0"></span>*[storage](#page-566-0)* / Client / initiate\_multipart\_upload

#### **initiate\_multipart\_upload**

storage.Client.**initiate\_multipart\_upload**(*\*\*kwargs*) See also: [NIFCLOUD API Documentation](https://pfs.nifcloud.com/api/object-storage-service/InitiateMultipartUpload.htm)

#### Request Syntax

```
response = client.initiate_multipart_upload(
   Bucket='string',
   ContentDisposition='string',
   ContentEncoding='string',
   ContentType='string',
   Object='string',
   XAmzMeta='string',
   XAmzServerSideEncryption='string',
   XAmzServerSideEncryptionCustomerAlgorithm='AES256',
   XAmzServerSideEncryptionCustomerKey='string',
   XAmzServerSideEncryptionCustomerKeyMd5='string',
   XAmzStorageClass='STANDARD'|'REDUCED_REDUNDANCY',
   XAmzTagging='COPY'|'REPLACE'
)
```
#### Parameters

- **Bucket** (string) [REQUIRED]
- **ContentDisposition** (string) –
- **ContentEncoding** (string) –
- **ContentType** (string) –
- **Object** (string) [REQUIRED]
- **XAmzMeta** (string) –
- **XAmzServerSideEncryption** (string) –
- **XAmzServerSideEncryptionCustomerAlgorithm** (string) –
- **XAmzServerSideEncryptionCustomerKey** (string) –
- **XAmzServerSideEncryptionCustomerKeyMd5** (string) –
- **XAmzStorageClass** (string) –
- **XAmzTagging** (string) –

Return type dict Returns

Response Syntax

```
{
    'Bucket': 'string',
    'ContentType': 'string',
    'Key': 'string',
    'UploadId': 'string'
}
```
Response Structure

<span id="page-588-0"></span>• *(dict) –*

- Bucket *(string) –*
- ContentType *(string) –*
- Key *(string) –*
- UploadId *(string) –*

*[storage](#page-566-0)* / Client / list\_multipart\_uploads

#### **list\_multipart\_uploads**

storage.Client.**list\_multipart\_uploads**(*\*\*kwargs*) See also: [NIFCLOUD API Documentation](https://pfs.nifcloud.com/api/object-storage-service/ListMultipartUploads.htm)

#### Request Syntax

```
response = client.list_multipart_uploads(
   Bucket='string',
   EncodingType='string',
   KeyMarker='string',
   MaxUploads=123,
   Prefix='string',
   UploadIdMarker='string'
)
```
#### Parameters

- **Bucket** (string) [REQUIRED]
- **EncodingType** (string) –
- **KeyMarker** (string) –
- **MaxUploads** (integer) –
- **Prefix** (string) –
- **UploadIdMarker** (string) –

Return type dict Returns

Response Syntax

```
{
    'Bucket': 'string',
    'ContentType': 'string',
    'IsTruncated': True|False,
    'KeyMarker': 'string',
    'MaxUploads': 123,
    'NextKeyMarker': 'string',
    'NextUploadIdMarker': 'string',
    'Upload': [
        {
            'DisplayName': 'string',
            'ID': 'string',
            'Initiated': datetime(2015, 1, 1),
            'Initiator': {
                'DisplayName': 'string',
                'ID': 'string'
            },
            'Key': 'string',
            'Owner': {
                'DisplayName': 'string',
                'ID': 'string'
```
(continues on next page)

(continued from previous page)

```
},
             'StorageClass': 'string',
             'UploadId': 'string'
        },
    ],
    'UploadIdMarker': 'string'
}
```
Response Structure

• *(dict) –*

- Bucket *(string) –*
- ContentType *(string) –*
- IsTruncated *(boolean) –*
- KeyMarker *(string) –*
- MaxUploads *(integer) –*
- NextKeyMarker *(string) –*
- NextUploadIdMarker *(string) –*
- Upload *(list) –*
	- \* *(dict) –*
		- · DisplayName *(string) –*
		- · ID *(string) –*
		- · Initiated *(datetime) –*
		- · Initiator *(dict) –*
		- · DisplayName *(string) –*
		- · ID *(string) –*
		- · Key *(string) –*
		- · Owner *(dict) –*
		- · DisplayName *(string) –*
		- · ID *(string) –*
		- · StorageClass *(string) –*
		- · UploadId *(string) –*
- UploadIdMarker *(string) –*

*[storage](#page-566-0)* / Client / list\_parts

#### **list\_parts**

```
storage.Client.list_parts(**kwargs)
    See also: NIFCLOUD API Documentation
```
#### Request Syntax

```
response = client.list_parts(
   Bucket='string',
   EncodingType='string',
   MaxParts='string',
   Object='string',
   PartNumberMarker='string',
    UploadId='string'
)
```
#### Parameters

- **Bucket** (string) [REQUIRED]
- **EncodingType** (string) –

```
• MaxParts (string) –
        • Object (string) – [REQUIRED]
        • PartNumberMarker (string) –
        • UploadId (string) – [REQUIRED]
Return type dict
Returns
```
Response Syntax

```
{
    'Bucket': 'string',
    'ContentType': 'string',
    'EncodingType': 'string',
    'Initiator': {
        'DisplayName': 'string',
        'ID': 'string'
    },
    'IsTruncated': True|False,
    'Key': 'string',
    'MaxParts': 123,
    'NextPartNumberMarker': 123,
    'Owner': {
        'DisplayName': 'string',
        'ID': 'string'
    },
    'Part': [
        {
            'ETag': 'string',
            'LastModified': datetime(2015, 1, 1),
            'PartNumber': 123,
            'Size': 123
        },
    \frac{1}{\sqrt{2}}'PartNumberMarker': 123,
    'StorageClass': 'string',
    'UploadId': 'string'
}
```
Response Structure

• *(dict) –*

- Bucket *(string) –*
- ContentType *(string) –*
- EncodingType *(string) –*
- Initiator *(dict) –*
	- \* DisplayName *(string) –*
	- \* ID *(string) –*
- IsTruncated *(boolean) –*
- Key *(string) –*
- MaxParts *(integer) –*
- NextPartNumberMarker *(integer) –*
- Owner *(dict) –*
	- \* DisplayName *(string) –*
	- \* ID *(string) –*
- Part *(list) –*
	- \* *(dict) –*
		- · ETag *(string) –*
		- · LastModified *(datetime) –*
- · PartNumber *(integer) –*
- · Size *(integer) –*
- PartNumberMarker *(integer) –*
- StorageClass *(string) –*
- UploadId *(string) –*

<span id="page-591-0"></span>*[storage](#page-566-0)* / Client / put\_bucket

#### **put\_bucket**

storage.Client.**put\_bucket**(*\*\*kwargs*) See also: [NIFCLOUD API Documentation](https://pfs.nifcloud.com/api/object-storage-service/PutBucket.htm)

#### Request Syntax

```
response = client.put_bucket(
    Bucket='string'
)
```
Parameters **Bucket** (string) – [REQUIRED] Return type dict Returns

Response Syntax

{ 'Location': 'string' }

Response Structure • *(dict) –* – Location *(string) –*

*[storage](#page-566-0)* / Client / put\_bucket\_consistency

#### **put\_bucket\_consistency**

```
storage.Client.put_bucket_consistency(**kwargs)
    See also: NIFCLOUD API Documentation
```
#### Request Syntax

```
response = client.put_bucket_consistency(
   Bucket='string',
   XNtapSgConsistency='read-after-new-write'|'available'
)
```
#### Parameters

```
• Bucket (string) – [REQUIRED]
        • XNtapSgConsistency (string) – [REQUIRED]
Return type dict
Returns
```
Response Syntax

```
{
    'ComtentType': 'string'
}
```
Response Structure • *(dict) –* – ComtentType *(string) –*

*[storage](#page-566-0)* / Client / put\_bucket\_cors

#### **put\_bucket\_cors**

storage.Client.**put\_bucket\_cors**(*\*\*kwargs*) See also: [NIFCLOUD API Documentation](https://pfs.nifcloud.com/api/object-storage-service/PutBucketCors.htm)

#### Request Syntax

```
response = client.put_bucket_cors(
   Bucket='string',
   CORSConfiguration={
        'ListOfRequestCORSRule': [
            {
                'AllowedHeader': 'string',
                'AllowedOrigin': 'string',
                'ExposeHeader': 'string',
                'ID': 'string',
                'ListOfRequestAllowedMethod': [
                     'string',
                ],
                'MaxAgeSeconds': 123
            },
        ]
    }
)
```
#### Parameters

```
• Bucket (string) – [REQUIRED]
```
- **CORSConfiguration** (dict) [REQUIRED]
	- ListOfRequestCORSRule *(list) –* [REQUIRED]
		- \* *(dict) –*
			- · AllowedHeader *(string) –*
			- · AllowedOrigin *(string) –* [REQUIRED]
			- · ExposeHeader *(string) –*
			- · ID *(string) –*
			- · ListOfRequestAllowedMethod *(list) –* [REQUIRED]
			- · *(string) –*
			- · MaxAgeSeconds *(integer) –*

#### Returns None

*[storage](#page-566-0)* / Client / put\_bucket\_lifecycle\_configuration

#### **put\_bucket\_lifecycle\_configuration**

```
storage.Client.put_bucket_lifecycle_configuration(**kwargs)
    See also: NIFCLOUD API Documentation
```
#### <span id="page-593-0"></span>Request Syntax

```
response = client.put_bucket_lifecycle_configuration(
    Bucket='string',
    LifecycleConfiguration={
        'ListOfRequestRule': [
            {
                 'ID': 'string',
                'Prefix': 'string',
                'RequestExpiration': {
                     'Date': datetime(2015, 1, 1),
                     'Days': 123
                },
                 'RequestFilter': {
                     'RequestAnd': {
                         'RequestTag': {
                             'Key': 'string',
                             'Value': 'string'
                         }
                     }
                },
                 'RequestNoncurrentVersionExpiration': {
                     'NoncurrentDays': 123
                },
                'Status': 'Enabled'|'Disabled'
            },
        ]
    }
)
```
Parameters

```
• Bucket (string) – [REQUIRED]
• LifecycleConfiguration (dict) – [REQUIRED]
    – ListOfRequestRule (list) – [REQUIRED]
         * (dict) –
```
- · ID *(string) –* [REQUIRED]
- · Prefix *(string) –*
- · RequestExpiration *(dict) –*
- · Date *(datetime) –*
- · Days *(integer) –*
- · RequestFilter *(dict) –*
- · RequestAnd *(dict) –*
- · RequestTag *(dict) –*
- · Key *(string) –*
- · Value *(string) –*
- · RequestNoncurrentVersionExpiration *(dict) –*
- · NoncurrentDays *(integer) –*
- · Status *(string) –*

#### Returns None

*[storage](#page-566-0)* / Client / put\_bucket\_policy

#### **put\_bucket\_policy**

```
storage.Client.put_bucket_policy(**kwargs)
    See also: NIFCLOUD API Documentation
```
<span id="page-594-0"></span>Request Syntax

```
response = client.put_bucket_policy(
   Bucket='string',
   ContentMd5='string',
   Policy='string'
)
```
Parameters

• **Bucket** (string) – [REQUIRED]

• **ContentMd5** (string) –

• **Policy** (string) –

Returns None

*[storage](#page-566-0)* / Client / put\_bucket\_tagging

#### **put\_bucket\_tagging**

```
storage.Client.put_bucket_tagging(**kwargs)
    See also: NIFCLOUD API Documentation
```
#### Request Syntax

```
response = client.put_bucket_tagging(
   Bucket='string',
   ContentMd5='string',
   Tagging={
        'ListOfRequestTagSet': [
            {
                 'RequestTag': {
                     'Key': 'string',
                     'Value': 'string'
                }
            },
        ]
    }
)
```
#### Parameters

• **Bucket** (string) – [REQUIRED]

• **ContentMd5** (string) –

```
• Tagging (dict) –
```
– ListOfRequestTagSet *(list) –*

\* *(dict) –*

```
· RequestTag (dict) –
```
- · Key *(string) –*
- · Value *(string) –*

Returns None

```
storage / Client / put_bucket_versioning
```
#### **put\_bucket\_versioning**

```
storage.Client.put_bucket_versioning(**kwargs)
    See also: NIFCLOUD API Documentation
```
#### Request Syntax

```
response = client.put_bucket_versioning(
   Bucket='string',
   ContentMd5='string',
   VersioningConfiguration={
        'Status': 'Suspended'|'Enabled'
    }
)
```
#### Parameters

- **Bucket** (string) [REQUIRED]
- **ContentMd5** (string) –
- **VersioningConfiguration** (dict) –
- Status *(string) –*

Returns None

*[storage](#page-566-0)* / Client / put\_object

### **put\_object**

```
storage.Client.put_object(**kwargs)
    See also: NIFCLOUD API Documentation
```
#### Request Syntax

```
response = client.put_object(
   Body=b'bytes'|file,
   Bucket='string',
   ContentDisposition='string',
   ContentEncoding='aws-chunked',
   ContentMd5='string',
   ContentType='string',
   Object='string',
   XAmzMeta='string',
   XAmzServerSideEncryption='AES256',
   XAmzServerSideEncryptionCustomerAlgorithm='AES256',
   XAmzServerSideEncryptionCustomerKey='string',
   XAmzServerSideEncryptionCustomerKeyMd5='string',
   XAmzStorageClass='STANDARD'|'REDUCED_REDUNDANCY',
   XAmzTagging='string'
)
```
#### **Parameters**

- **Body** (bytes or seekable file-like object) –
- **Bucket** (string) [REQUIRED]
- **ContentDisposition** (string) –
- **ContentEncoding** (string) –
- **ContentMd5** (string) –
- **ContentType** (string) –
- **Object** (string) [REQUIRED]
- **XAmzMeta** (string) –
- **XAmzServerSideEncryption** (string) –
- **XAmzServerSideEncryptionCustomerAlgorithm** (string) –
- **XAmzServerSideEncryptionCustomerKey** (string) –
- **XAmzServerSideEncryptionCustomerKeyMd5** (string) –
- **XAmzStorageClass** (string) –
- **XAmzTagging** (string) –

#### <span id="page-596-0"></span>Return type dict Returns

Response Syntax

```
{
    'ETag': 'string',
    'XAmzVersionId': 'string'
}
```
Response Structure

• *(dict) –* – ETag *(string) –* – XAmzVersionId *(string) –*

*[storage](#page-566-0)* / Client / put\_object\_copy

#### **put\_object\_copy**

```
storage.Client.put_object_copy(**kwargs)
    See also: NIFCLOUD API Documentation
```
#### Request Syntax

```
response = client.put_object_copy(
   Bucket='string',
   Object='string',
   XAmzCopySource='string',
   XAmzCopySourceIfMatch='string',
   XAmzCopySourceIfModifiedSince='string',
   XAmzCopySourceIfNoneMatch='string',
   XAmzCopySourceIfUnmodifiedSince='string',
   XAmzCopySourceServerSideEncryptionCustomerAlgorithm='AES256',
   XAmzCopySourceServerSideEncryptionCustomerKey='string',
   XAmzCopySourceServerSideEncryptionCustomerKeyMd5='string',
   XAmzMetadataDirective='COPY'|'REPLACE',
   XAmzServerSideEncryption='string',
   XAmzServerSideEncryptionCustomerAlgorithm='AES256',
   XAmzServerSideEncryptionCustomerKey='string',
   XAmzServerSideEncryptionCustomerKeyMd5='string',
   XAmzStorageClass='STANDARD'|'REDUCED_REDUNDANCY',
   XAmzTagging='string',
   XAmzTaggingDirective='COPY'|'REPLACE'
)
```
#### Parameters

- **Bucket** (string) [REQUIRED]
- **Object** (string) [REQUIRED]
- **XAmzCopySource** (string) [REQUIRED]
- **XAmzCopySourceIfMatch** (string) –
- **XAmzCopySourceIfModifiedSince** (string) –
- **XAmzCopySourceIfNoneMatch** (string) –
- **XAmzCopySourceIfUnmodifiedSince** (string) –
- **XAmzCopySourceServerSideEncryptionCustomerAlgorithm** (string) –
- **XAmzCopySourceServerSideEncryptionCustomerKey** (string) –
- **XAmzCopySourceServerSideEncryptionCustomerKeyMd5** (string) –
- <span id="page-597-0"></span>• **XAmzMetadataDirective** (string) –
- **XAmzServerSideEncryption** (string) –
- **XAmzServerSideEncryptionCustomerAlgorithm** (string) –
- **XAmzServerSideEncryptionCustomerKey** (string) –
- **XAmzServerSideEncryptionCustomerKeyMd5** (string) –
- **XAmzStorageClass** (string) –
- **XAmzTagging** (string) –
- **XAmzTaggingDirective** (string) –

Return type dict Returns

Response Syntax

```
{
    'ContentType': 'string',
    'ETag': 'string',
    'LastModified': datetime(2015, 1, 1)
}
```
#### Response Structure

- *(dict) –*
	- ContentType *(string) –*
	- ETag *(string) –*
	- LastModified *(datetime) –*

*[storage](#page-566-0)* / Client / put\_object\_tagging

#### **put\_object\_tagging**

```
storage.Client.put_object_tagging(**kwargs)
    See also: NIFCLOUD API Documentation
```
#### Request Syntax

```
response = client.put_object_tagging(
   Bucket='string',
   ContentMd5='string',
   Object='string',
   Tagging={
        'RequestTagSet': {
            'RequestTag': {
                'Key': 'string',
                'Value': 'string'
            }
        }
    },
    VersionId='string'
)
```
#### Parameters

- **Bucket** (string) [REQUIRED]
- **ContentMd5** (string) –
- **Object** (string) [REQUIRED]
- **Tagging** (dict)
	- RequestTagSet *(dict) –*

```
* RequestTag (dict) –
```
· Key *(string) –*

```
· Value (string) –
         • VersionId (string) –
Return type dict
Returns
```
Response Syntax

```
{
    'XAmzVersionId': 'string'
}
```
Response Structure

```
• (dict) –
```
– XAmzVersionId *(string) –*

*[storage](#page-566-0)* / Client / upload\_part

#### **upload\_part**

storage.Client.**upload\_part**(*\*\*kwargs*) See also: [NIFCLOUD API Documentation](https://pfs.nifcloud.com/api/object-storage-service/UploadPart.htm)

#### Request Syntax

```
response = client.upload_part(
   Body=b'bytes'|file,
   Bucket='string',
   ContentMd5='string',
   Object='string',
   PartNumber='string',
   UploadId='string',
   XAmzServerSideEncryptionCustomerAlgorithm='AES256',
   XAmzServerSideEncryptionCustomerKey='string',
   XAmzServerSideEncryptionCustomerKeyMd5='string'
)
```
#### Parameters

- **Body** (bytes or seekable file-like object) –
- **Bucket** (string) [REQUIRED]
- **ContentMd5** (string) –
- **Object** (string) [REQUIRED]
- **PartNumber** (string) [REQUIRED]
- **UploadId** (string) [REQUIRED]
- **XAmzServerSideEncryptionCustomerAlgorithm** (string) –
- **XAmzServerSideEncryptionCustomerKey** (string) –
- **XAmzServerSideEncryptionCustomerKeyMd5** (string) –

Return type dict

Returns

Response Syntax

```
{
    'ETag': 'string'
}
```
Response Structure

• *(dict) –*

– ETag *(string) –*

*[storage](#page-566-0)* / Client / upload\_part\_copy

#### **upload\_part\_copy**

```
storage.Client.upload_part_copy(**kwargs)
    See also: NIFCLOUD API Documentation
```
#### Request Syntax

```
response = client.upload_part_copy(
   Bucket='string',
   Object='string',
   PartNumber='string',
   UploadId='string',
   XAmzCopySource='string',
   XAmzCopySourceIfMatch='string',
   XAmzCopySourceIfModifiedSince='string',
   XAmzCopySourceIfNoneMatch='string',
   XAmzCopySourceIfUnmodifiedSince='string',
   XAmzCopySourceRange='string',
   XAmzCopySourceServerSideEncryptionCustomerAlgorithm='AES256',
   XAmzCopySourceServerSideEncryptionCustomerKey='string',
   XAmzCopySourceServerSideEncryptionCustomerKeyMd5='string',
   XAmzServerSideEncryptionCustomerAlgorithm='AES256',
   XAmzServerSideEncryptionCustomerKey='string',
   XAmzServerSideEncryptionCustomerKeyMd5='string'
)
```
#### **Parameters**

- **Bucket** (string) [REQUIRED]
- **Object** (string) [REQUIRED]
- **PartNumber** (string) [REQUIRED]
- **UploadId** (string) [REQUIRED]
- **XAmzCopySource** (string) [REQUIRED]
- **XAmzCopySourceIfMatch** (string) –
- **XAmzCopySourceIfModifiedSince** (string) –
- **XAmzCopySourceIfNoneMatch** (string) –
- **XAmzCopySourceIfUnmodifiedSince** (string) –
- **XAmzCopySourceRange** (string) –
- **XAmzCopySourceServerSideEncryptionCustomerAlgorithm**  $(string)$  –
- **XAmzCopySourceServerSideEncryptionCustomerKey** (string) –
- **XAmzCopySourceServerSideEncryptionCustomerKeyMd5** (string) –
- **XAmzServerSideEncryptionCustomerAlgorithm** (string) –
- **XAmzServerSideEncryptionCustomerKey** (string) –
- **XAmzServerSideEncryptionCustomerKeyMd5** (string) –

Return type dict Returns

{

#### Response Syntax

```
'ContentType': 'string',
'ETag': 'string',
```
(continues on next page)

(continued from previous page)

```
'LastModified': datetime(2015, 1, 1),
'XAmzCopySourceVersionId': 'string',
'XAmzServerSideEncryption': 'string'
```
Response Structure

• *(dict) –*

- ContentType *(string) –*
- ETag *(string) –*
- LastModified *(datetime) –*
- XAmzCopySourceVersionId *(string) –*
- XAmzServerSideEncryption *(string) –*

### **1.9.2 Client Exceptions**

}

Client exceptions are available on a client instance via the exceptions property. For more detailed instructions and examples on the exact usage of client exceptions, see the error handling [user guide.](https://boto3.amazonaws.com/v1/documentation/api/latest/guide/error-handling.html)

This client has no modeled exception classes.

# CHAPTER 2

Indices and tables

- genindex
- search

### Index

### A

abort\_multipart\_upload() (*storage.Client method*), [563](#page-566-1) add\_source\_identifier\_to\_subscription() (*rdb.Client method*), [453](#page-456-0) allocate\_address() (*computing.Client method*), [3](#page-6-0) associate\_address() (*computing.Client method*), [4](#page-7-0) associate\_multi\_ip\_address\_group() (*computing.Client method*), [5](#page-8-0) associate\_route\_table() (*computing.Client method*), [6](#page-9-0) associate\_users() (*computing.Client method*), [6](#page-9-0) attach\_disk() (*hatoba.Client method*), [352](#page-355-0) attach\_iso\_image() (*computing.Client method*), [7](#page-10-0) attach\_network\_interface() (*computing.Client method*), [8](#page-11-0) attach\_volume() (*computing.Client method*), [9](#page-12-0) authorize\_db\_security\_group\_ingress() (*rdb.Client method*), [454](#page-457-0) authorize\_firewall\_group() (*hatoba.Client method*), [353](#page-356-0) authorize\_nas\_security\_group\_ingress() (*nas.Client method*), [424](#page-427-0) authorize\_security\_group\_ingress() (*computing.Client method*), [10](#page-13-0)

### C

can\_paginate() (*computing.Client method*), [11](#page-14-0) can\_paginate() (*dns.Client method*), [332](#page-335-0) can\_paginate() (*ess.Client method*), [340](#page-343-0) can\_paginate() (*hatoba.Client method*), [354](#page-357-0) can\_paginate() (*nas.Client method*), [425](#page-428-0) can\_paginate() (*rdb.Client method*), [455](#page-458-0) can\_paginate() (*script.Client method*), [556](#page-559-0) can\_paginate() (*serviceactivity.Client method*), [558](#page-561-0) can\_paginate() (*storage.Client method*), [564](#page-567-0) cancel\_copy\_instances() (*computing.Client method*), [11](#page-14-0)

cancel\_upload() (*computing.Client method*), [12](#page-15-0) change\_resource\_record\_sets() (*dns.Client method*), [332](#page-335-0) clear\_load\_balancer\_session() (*computing.Client method*), [12](#page-15-0) clear\_nas\_session() (*nas.Client method*), [426](#page-429-0) close() (*computing.Client method*), [13](#page-16-0) close() (*dns.Client method*), [334](#page-337-0) close() (*ess.Client method*), [341](#page-344-0) close() (*hatoba.Client method*), [355](#page-358-0) close() (*nas.Client method*), [427](#page-430-0) close() (*rdb.Client method*), [455](#page-458-0) close() (*script.Client method*), [556](#page-559-0) close() (*serviceactivity.Client method*), [558](#page-561-0) close() (*storage.Client method*), [564](#page-567-0) complete\_multipart\_upload() (*storage.Client method*), [564](#page-567-0) computing.Client (*built-in class*), [3](#page-6-0) computing.Waiter.CustomerGatewayAvailable (*built-in class*), [287](#page-290-0) computing.Waiter.CustomerGatewayDeleted (*built-in class*), [288](#page-291-0) computing.Waiter.CustomerGatewayExists (*built-in class*), [289](#page-292-0) computing.Waiter.CustomerGatewayStopped (*built-in class*), [290](#page-293-0) computing.Waiter.CustomerGatewayWarning (*built-in class*), [291](#page-294-0) computing.Waiter.ElasticLoadBalancerAvailable (*built-in class*), [292](#page-295-0) computing.Waiter.ElasticLoadBalancerDeleted (*built-in class*), [293](#page-296-0) computing.Waiter.ElasticLoadBalancerExists (*built-in class*), [295](#page-298-0) computing.Waiter.InstanceDeleted (*built-in class*), [296](#page-299-0) computing.Waiter.InstanceExists (*built-in class*), [297](#page-300-0) computing.Waiter.InstanceImportError (*built-in class*), [298](#page-301-0)

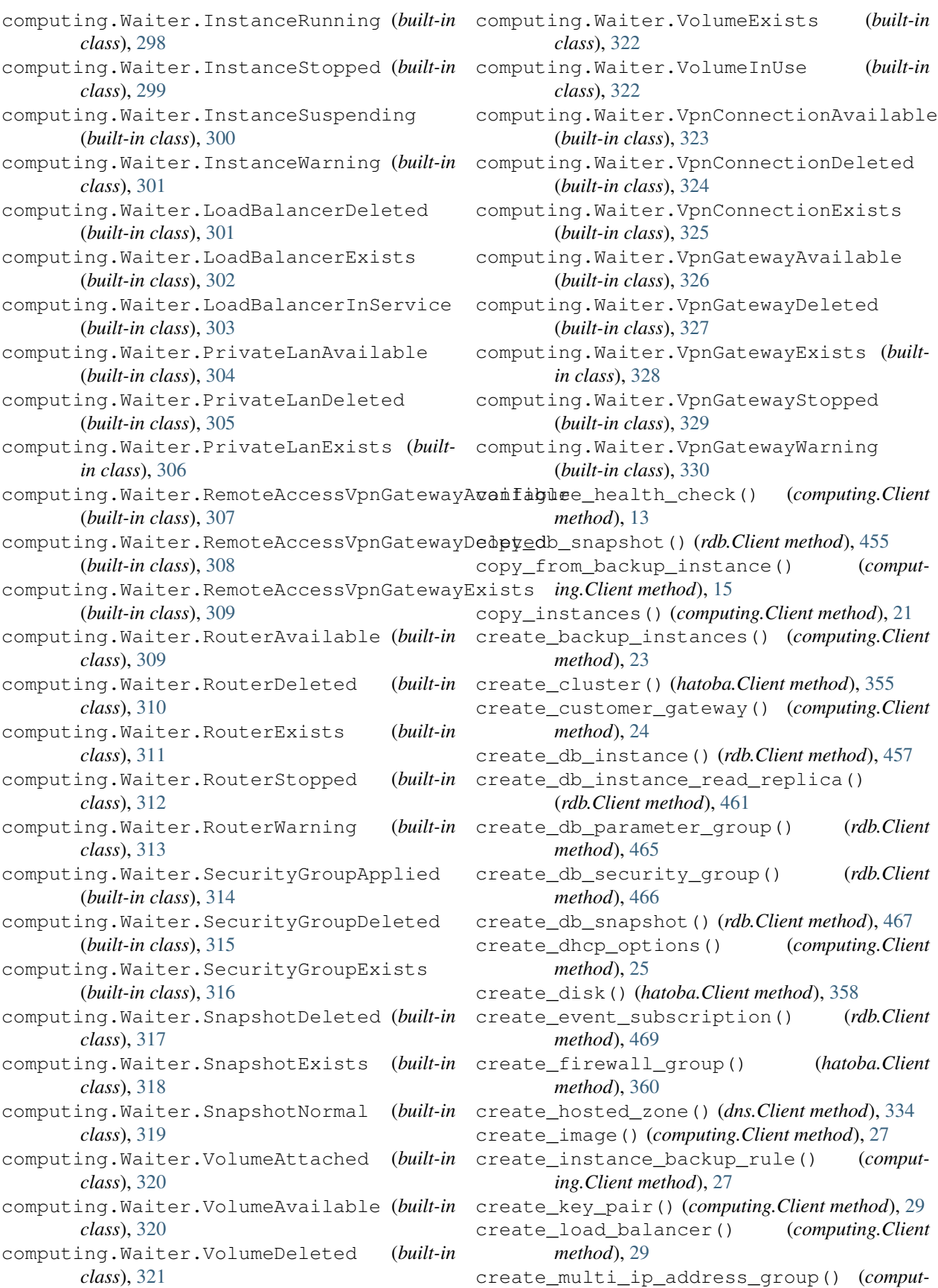

*ing.Client method*), [31](#page-34-0) create\_nas\_instance() (*nas.Client method*), [427](#page-430-0) create\_nas\_security\_group() (*nas.Client method*), [429](#page-432-0) create\_network\_interface() (*computing.Client method*), [32](#page-35-0) create\_node\_pool() (*hatoba.Client method*), [361](#page-364-0) create\_remote\_access\_vpn\_gateway() (*computing.Client method*), [35](#page-38-0) create\_remote\_access\_vpn\_gateway\_users() delete\_key\_pair() (*computing.Client method*), [52](#page-55-0) (*computing.Client method*), [38](#page-41-0) create\_route() (*computing.Client method*), [39](#page-42-0) create\_route\_table() (*computing.Client method*), [40](#page-43-0) create\_security\_group() (*computing.Client method*), [41](#page-44-0) create\_snapshot() (*hatoba.Client method*), [363](#page-366-0) create\_ssl\_certificate() (*computing.Client method*), [42](#page-45-0) create\_tags() (*hatoba.Client method*), [365](#page-368-0) create\_volume() (*computing.Client method*), [43](#page-46-0) create\_vpn\_connection() (*computing.Client method*), [44](#page-47-0) create\_vpn\_gateway() (*computing.Client method*), [47](#page-50-0)

### D

delete\_bucket() (*storage.Client method*), [565](#page-568-0) delete\_bucket\_cors() (*storage.Client method*), [565](#page-568-0) delete\_bucket\_lifecycle() (*storage.Client method*), [566](#page-569-0) delete\_bucket\_policy() (*storage.Client method*), [566](#page-569-0) delete\_bucket\_tagging() (*storage.Client method*), [566](#page-569-0) delete\_cluster() (*hatoba.Client method*), [366](#page-369-0) delete\_clusters() (*hatoba.Client method*), [368](#page-371-0) delete\_customer\_gateway() (*computing.Client method*), [49](#page-52-0) delete\_db\_instance() (*rdb.Client method*), [470](#page-473-0) delete\_db\_parameter\_group() (*rdb.Client method*), [474](#page-477-0) delete\_db\_security\_group() (*rdb.Client method*), [474](#page-477-0) delete\_db\_snapshot() (*rdb.Client method*), [475](#page-478-0) delete\_dhcp\_options() (*computing.Client method*), [50](#page-53-0) delete\_disk() (*hatoba.Client method*), [370](#page-373-0) delete\_disks() (*hatoba.Client method*), [372](#page-375-0) delete\_event\_subscription() (*rdb.Client method*), [476](#page-479-0) delete\_firewall\_group() (*hatoba.Client method*), [373](#page-376-0)

delete\_firewall\_groups() (*hatoba.Client method*), [374](#page-377-0) delete\_hosted\_zone() (*dns.Client method*), [335](#page-338-0) delete\_identity() (*ess.Client method*), [341](#page-344-0) delete\_image() (*computing.Client method*), [50](#page-53-0) delete\_instance\_backup\_rule() (*computing.Client method*), [51](#page-54-0) delete\_iso\_image() (*computing.Client method*), [51](#page-54-0) delete\_load\_balancer() (*computing.Client method*), [52](#page-55-0) delete\_multi\_ip\_address\_group() (*computing.Client method*), [53](#page-56-0) delete\_multiple\_objects() (*storage.Client method*), [567](#page-570-0) delete\_nas\_instance() (*nas.Client method*), [430](#page-433-0) delete\_nas\_security\_group() (*nas.Client method*), [432](#page-435-0) delete\_network\_interface() (*computing.Client method*), [53](#page-56-0) delete\_node\_pool() (*hatoba.Client method*), [375](#page-378-0) delete\_node\_pools() (*hatoba.Client method*), [377](#page-380-0) delete\_object() (*storage.Client method*), [568](#page-571-0) delete\_object\_tagging() (*storage.Client method*), [568](#page-571-0) delete\_remote\_access\_vpn\_gateway() (*computing.Client method*), [54](#page-57-0) delete\_remote\_access\_vpn\_gateway\_connections() (*computing.Client method*), [54](#page-57-0) delete\_remote\_access\_vpn\_gateway\_users() (*computing.Client method*), [55](#page-58-0) delete\_route() (*computing.Client method*), [56](#page-59-0) delete\_route\_table() (*computing.Client method*), [56](#page-59-0) delete\_security\_group() (*computing.Client method*), [57](#page-60-0) delete\_snapshot() (*hatoba.Client method*), [378](#page-381-0) delete\_snapshots() (*hatoba.Client method*), [379](#page-382-0) delete\_ssl\_certificate() (*computing.Client method*), [57](#page-60-0) delete\_tags() (*hatoba.Client method*), [381](#page-384-0) delete\_volume() (*computing.Client method*), [58](#page-61-0) delete\_vpn\_connection() (*computing.Client method*), [58](#page-61-0) delete\_vpn\_gateway() (*computing.Client method*), [59](#page-62-0) deregister\_instances\_from\_load\_balancer() (*computing.Client method*), [59](#page-62-0) deregister\_instances\_from\_security\_group() (*computing.Client method*), [60](#page-63-0) describe\_addresses() (*computing.Client method*), [61](#page-64-0) describe\_associated\_users() (*comput-*

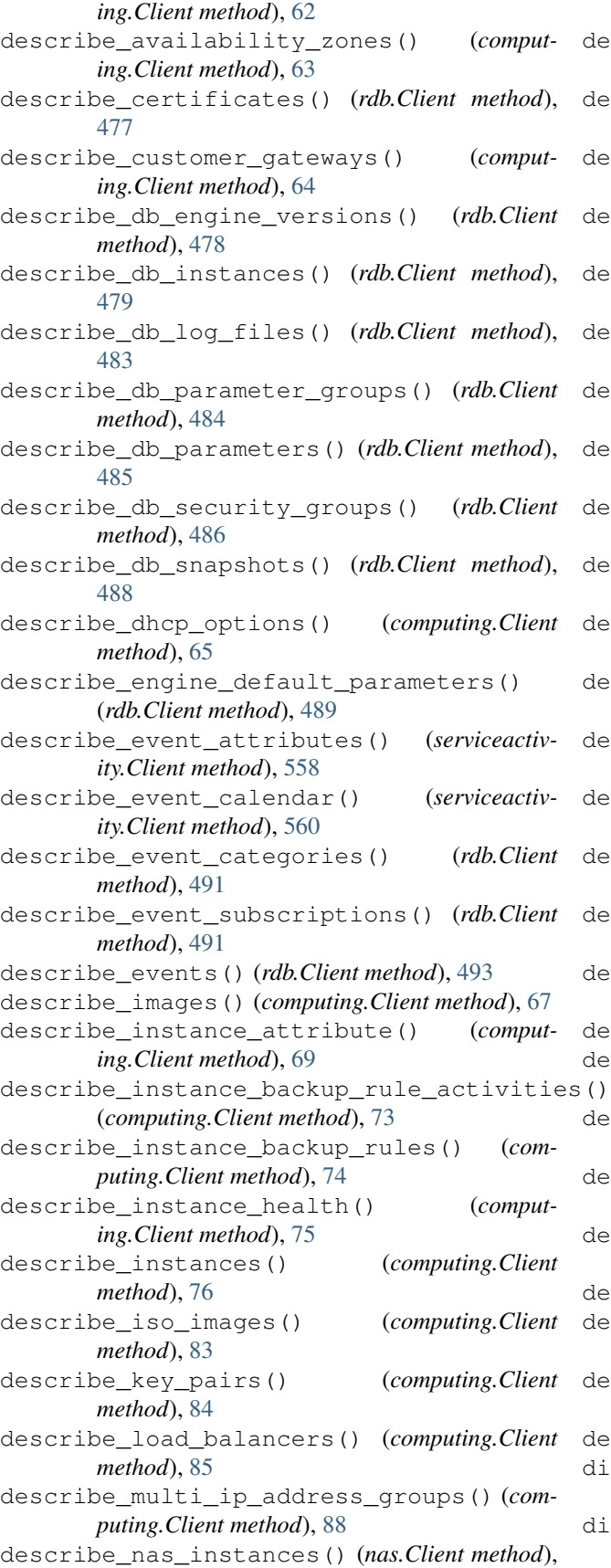

[432](#page-435-0) describe\_nas\_security\_groups() (*nas.Client method*), [434](#page-437-0) describe\_network\_interfaces() (*computing.Client method*), [90](#page-93-0) describe orderable db instance options() (*rdb.Client method*), [494](#page-497-0) describe\_regions() (*computing.Client method*), [93](#page-96-0) describe\_remote\_access\_vpn\_gateway\_activities() (*computing.Client method*), [94](#page-97-0) describe\_remote\_access\_vpn\_gateway\_client\_config() (*computing.Client method*), [94](#page-97-0) describe\_remote\_access\_vpn\_gateway\_connections() (*computing.Client method*), [95](#page-98-0) describe\_remote\_access\_vpn\_gateways() (*computing.Client method*), [96](#page-99-0) describe\_resources() (*computing.Client method*), [99](#page-102-0) describe\_route\_tables() (*computing.Client method*), [102](#page-105-0) describe\_security\_activities() (*computing.Client method*), [104](#page-107-0) describe\_security\_groups() (*computing.Client method*), [105](#page-108-0) describe\_service\_status() (*computing.Client method*), [107](#page-110-0) describe\_service\_statuses() (*serviceactivity.Client method*), [561](#page-564-0) describe\_ssl\_certificate\_attribute() (*computing.Client method*), [108](#page-111-0) describe\_ssl\_certificates() (*computing.Client method*), [110](#page-113-0) describe\_uploads() (*computing.Client method*), [111](#page-114-0) describe\_usage() (*computing.Client method*), [112](#page-115-0) describe\_user\_activities() (*computing.Client method*), [128](#page-131-0) describe\_volumes() (*computing.Client method*), [129](#page-132-0) describe\_vpn\_connections() (*computing.Client method*), [131](#page-134-0) describe\_vpn\_gateways() (*computing.Client method*), [133](#page-136-0) detach\_disk() (*hatoba.Client method*), [381](#page-384-0) detach\_iso\_image() (*computing.Client method*), [135](#page-138-0) detach\_network\_interface() (*computing.Client method*), [136](#page-139-0) detach\_volume() (*computing.Client method*), [137](#page-140-0) disassociate\_address() (*computing.Client method*), [137](#page-140-0) disassociate\_multi\_ip\_address\_group() (*computing.Client method*), [138](#page-141-0)

disassociate\_route\_table() (*computing.Client method*), [139](#page-142-0) dissociate\_users() (*computing.Client method*), [139](#page-142-0) dns.Client (*built-in class*), [331](#page-334-0) download\_db\_log\_file\_portion() (*rdb.Client method*), [496](#page-499-0) download\_ssl\_certificate() (*computing.Client method*), [140](#page-143-0)

### E

ess.Client (*built-in class*), [340](#page-343-0) execute\_script() (*script.Client method*), [556](#page-559-0) extend\_volume\_size() (*computing.Client method*), [141](#page-144-0)

## G

get\_bucket() (*storage.Client method*), [569](#page-572-0) get\_bucket\_acl() (*storage.Client method*), [570](#page-573-0) get\_bucket\_consistency() (*storage.Client method*), [571](#page-574-0) get\_bucket\_cors() (*storage.Client method*), [572](#page-575-0) get\_bucket\_lifecycle\_configuration() (*storage.Client method*), [572](#page-575-0) get\_bucket\_object\_versions() (*storage.Client method*), [573](#page-576-0) get\_bucket\_policy() (*storage.Client method*), [575](#page-578-0) get\_bucket\_tagging() (*storage.Client method*), [575](#page-578-0) get\_bucket\_version2() (*storage.Client method*), [576](#page-579-0) get\_bucket\_versioning() (*storage.Client method*), [578](#page-581-0) get\_change() (*dns.Client method*), [335](#page-338-0) get\_cluster() (*hatoba.Client method*), [383](#page-386-0) get\_cluster\_credentials() (*hatoba.Client method*), [385](#page-388-0) get\_delivery\_log() (*ess.Client method*), [341](#page-344-0) get\_disk() (*hatoba.Client method*), [385](#page-388-0) get\_firewall\_group() (*hatoba.Client method*), [387](#page-390-0) get\_hosted\_zone() (*dns.Client method*), [336](#page-339-0) get\_identity\_dkim\_attributes() (*ess.Client method*), [342](#page-345-0) get\_identity\_verification\_attributes() (*ess.Client method*), [343](#page-346-0) get\_load\_balancer() (*hatoba.Client method*), [388](#page-391-0) get\_metric\_statistics() (*nas.Client method*), [435](#page-438-0) get\_node\_pool() (*hatoba.Client method*), [390](#page-393-0) get\_object() (*storage.Client method*), [578](#page-581-0) get\_object\_acl() (*storage.Client method*), [579](#page-582-0)

get\_object\_tagging() (*storage.Client method*), [580](#page-583-0) get\_paginator() (*computing.Client method*), [141](#page-144-0) get\_paginator() (*dns.Client method*), [337](#page-340-0) get\_paginator() (*ess.Client method*), [344](#page-347-0) get\_paginator() (*hatoba.Client method*), [392](#page-395-0) get\_paginator() (*nas.Client method*), [436](#page-439-0) get\_paginator() (*rdb.Client method*), [497](#page-500-0) get\_paginator() (*script.Client method*), [557](#page-560-0) get\_paginator() (*serviceactivity.Client method*), [562](#page-565-0) get\_paginator() (*storage.Client method*), [581](#page-584-0) get\_send\_quota() (*ess.Client method*), [344](#page-347-0) get\_send\_statistics() (*ess.Client method*), [345](#page-348-0) get\_server\_config() (*hatoba.Client method*), [392](#page-395-0) get\_service() (*storage.Client method*), [582](#page-585-0) get\_snapshot() (*hatoba.Client method*), [393](#page-396-0) get\_waiter() (*computing.Client method*), [142](#page-145-0) get\_waiter() (*dns.Client method*), [337](#page-340-0) get\_waiter() (*ess.Client method*), [346](#page-349-0) get\_waiter() (*hatoba.Client method*), [394](#page-397-0) get\_waiter() (*nas.Client method*), [437](#page-440-0) get\_waiter() (*rdb.Client method*), [497](#page-500-0) get\_waiter() (*script.Client method*), [557](#page-560-0) get\_waiter() (*serviceactivity.Client method*), [563](#page-566-1) get\_waiter() (*storage.Client method*), [582](#page-585-0)

### H

```
hatoba.Client (built-in class), 351
hatoba.Waiter.ClusterDeleted (built-in
        class), 421
hatoba.Waiter.ClusterRunning (built-in
        class), 422
hatoba.Waiter.FirewallRuleAuthorized
        (built-in class), 423
hatoba.Waiter.SnapshotAvailable (built-in
        class), 423
head_bucket() (storage.Client method), 582
head_object() (storage.Client method), 583
```
### I

import\_instance() (*computing.Client method*), [142](#page-145-0) import\_key\_pair() (*computing.Client method*), [146](#page-149-0) increase\_multi\_ip\_address\_count() (*computing.Client method*), [146](#page-149-0)

initiate\_multipart\_upload() (*storage.Client method*), [584](#page-587-0)

### L

```
list_clusters() (hatoba.Client method), 394
list_disks() (hatoba.Client method), 396
```
list\_firewall\_groups() (*hatoba.Client method*), [398](#page-401-0) list\_hosted\_zones() (*dns.Client method*), [337](#page-340-0) list\_identities() (*ess.Client method*), [346](#page-349-0) list\_load\_balancers() (*hatoba.Client method*), [399](#page-402-0) list\_multipart\_uploads() (*storage.Client method*), [585](#page-588-0) list\_node\_pools() (*hatoba.Client method*), [401](#page-404-0) list\_parts() (*storage.Client method*), [586](#page-589-0) list\_resource\_record\_sets() (*dns.Client method*), [338](#page-341-0) list\_snapshots() (*hatoba.Client method*), [403](#page-406-0) list\_tags() (*hatoba.Client method*), [404](#page-407-0) M modify\_db\_instance() (*rdb.Client method*), [497](#page-500-0) modify\_db\_instance\_network() (*rdb.Client*

- *method*), [502](#page-505-0) modify\_db\_parameter\_group() (*rdb.Client method*), [505](#page-508-0) modify\_event\_subscription() (*rdb.Client method*), [506](#page-509-0) modify\_image\_attribute() (*computing.Client method*), [147](#page-150-0) modify\_instance\_attribute() (*computing.Client method*), [148](#page-151-0) modify\_instance\_backup\_rule\_attribute() (*computing.Client method*), [149](#page-152-0) modify\_multi\_ip\_address\_group\_attribute() (*computing.Client method*), [149](#page-152-0) modify\_nas\_instance() (*nas.Client method*), [437](#page-440-0) modify\_nas\_security\_group() (*nas.Client method*), [439](#page-442-0) modify\_network\_interface\_attribute() (*computing.Client method*), [150](#page-153-0) modify\_remote\_access\_vpn\_gateway\_attrik (*computing.Client method*), [150](#page-153-0) modify\_remote\_access\_vpn\_gateway\_user\_a (*computing.Client method*), [151](#page-154-0) modify\_ssl\_certificate\_attribute() (*com-*
- *puting.Client method*), [152](#page-155-0) modify\_volume\_attribute() (*computing.Client method*), [152](#page-155-0)

### N

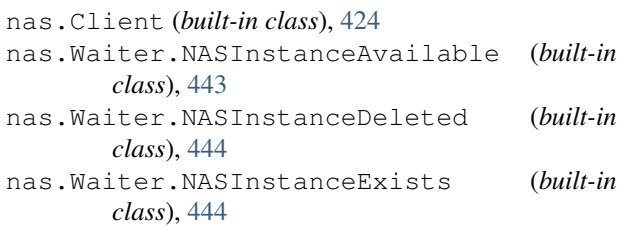

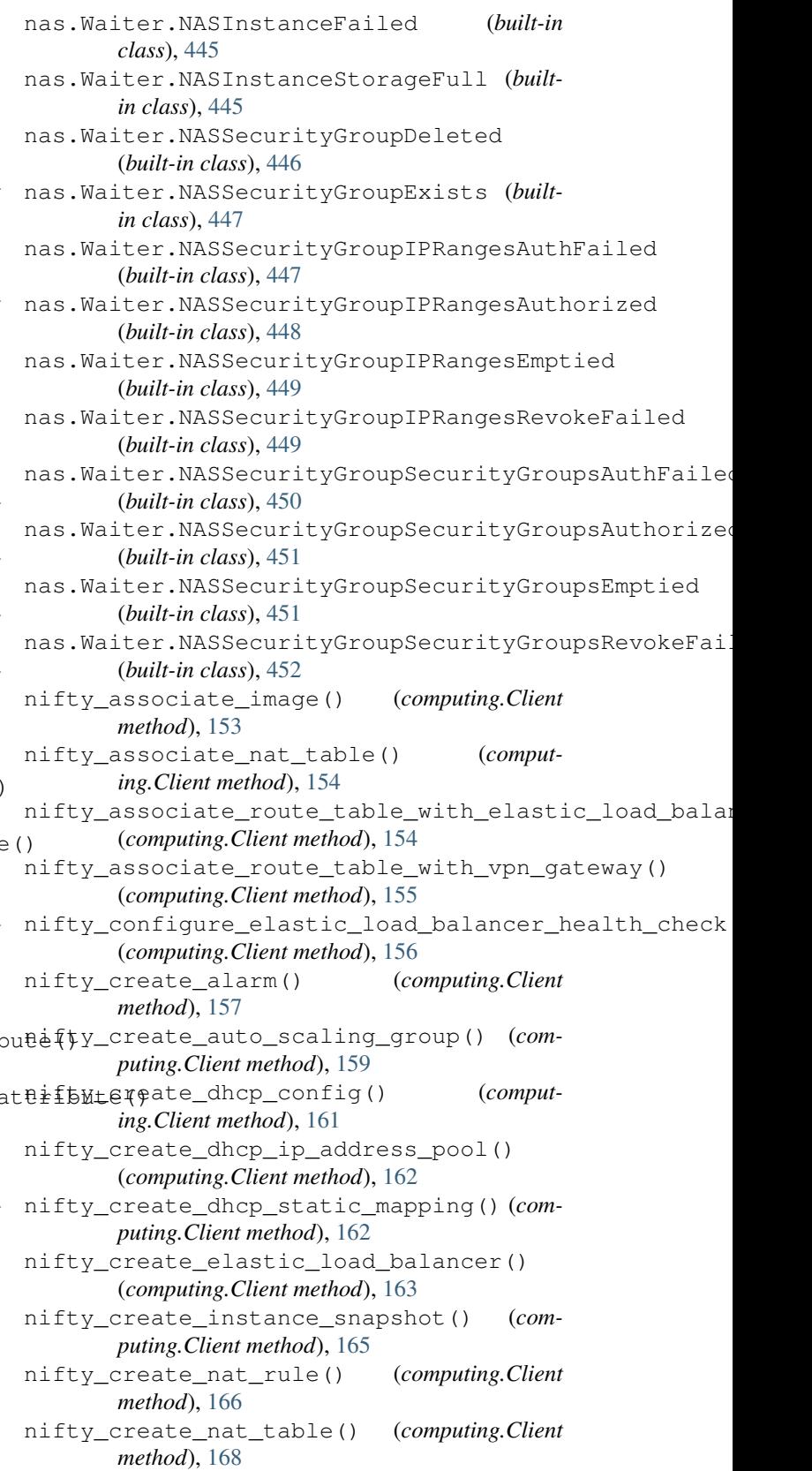

```
nifty_create_private_lan() (comput-
       ing.Client method), 169
```
nifty\_create\_router() (*computing.Client method*), [172](#page-175-0) nifty\_create\_separate\_instance\_rule() (*computing.Client method*), [174](#page-177-0) nifty\_create\_web\_proxy() (*computing.Client method*), [175](#page-178-0) nifty\_delete\_alarm() (*computing.Client method*), [176](#page-179-0) nifty\_delete\_auto\_scaling\_group() (*computing.Client method*), [177](#page-180-0) nifty\_delete\_dhcp\_config() (*computing.Client method*), [177](#page-180-0) nifty\_delete\_dhcp\_ip\_address\_pool() (*computing.Client method*), [178](#page-181-0) nifty\_delete\_dhcp\_static\_mapping() (*computing.Client method*), [178](#page-181-0) nifty\_delete\_elastic\_load\_balancer() (*computing.Client method*), [179](#page-182-0) nifty\_delete\_instance\_snapshot() (*computing.Client method*), [180](#page-183-0) nifty\_delete\_nat\_rule() (*computing.Client method*), [181](#page-184-0) nifty\_delete\_nat\_table() (*computing.Client method*), [181](#page-184-0) nifty\_delete\_private\_lan() (*computing.Client method*), [182](#page-185-0) nifty\_delete\_router() (*computing.Client method*), [182](#page-185-0) nifty\_delete\_separate\_instance\_rule() (*computing.Client method*), [183](#page-186-0) nifty\_delete\_web\_proxy() (*computing.Client method*), [184](#page-187-0) nifty\_deregister\_instances\_from\_elastic\_moifidybdlanseotiate\_route\_table\_from\_vpn\_gateway() (*computing.Client method*), [184](#page-187-0) nifty\_deregister\_instances\_from\_separatenifistancebraldhop() (*computing.Client method*), (*computing.Client method*), [185](#page-188-0) nifty\_deregister\_routers\_from\_security\_group() nifty\_get\_metric\_statistics() (*rdb.Client* (*computing.Client method*), [186](#page-189-0) nifty\_deregister\_vpn\_gateways\_from\_securitfredity\_address\_attribute() (*com-*(*computing.Client method*), [187](#page-190-0) nifty\_describe\_alarm\_history() (*computing.Client method*), [188](#page-191-0) nifty\_describe\_alarm\_rules\_activities() nifty\_modify\_elastic\_load\_balancer\_attributes() (*computing.Client method*), [189](#page-192-0) nifty\_describe\_alarms() (*computing.Client method*), [190](#page-193-0) nifty\_describe\_alarms\_partitions() (*com-*nifty\_modify\_key\_pair\_attribute() (*computing.Client method*), [192](#page-195-0) nifty\_describe\_auto\_scaling\_groups() (*computing.Client method*), [193](#page-196-0) nifty\_describe\_corporate\_info\_for\_certificate() nifty\_modify\_router\_attribute() (*comput-*(*computing.Client method*), [196](#page-199-0) nifty\_describe\_dhcp\_configs() (*computing.Client method*), [197](#page-200-0) *method*), [213](#page-216-0) *method*), [221](#page-224-0) [223](#page-226-0) *method*), [507](#page-510-0) (comput- nifty\_modify\_vpn\_gateway\_attribute() (*computing.Client method*), [229](#page-232-0)

(*computing.Client* nifty describe dhcp status() (*computing.Client method*), [198](#page-201-0) nifty\_describe\_elastic\_load\_balancers() (*computing.Client method*), [200](#page-203-0) nifty\_describe\_instance\_elastic\_load\_balancer\_health (*computing.Client method*), [204](#page-207-0) nifty describe instance snapshots() (*computing.Client method*), [205](#page-208-0) nifty\_describe\_load\_balancer\_ssl\_policies() (*computing.Client method*), [206](#page-209-0) nifty\_describe\_nat\_tables() (*computing.Client method*), [207](#page-210-0) nifty\_describe\_performance\_chart() (*computing.Client method*), [209](#page-212-0) nifty\_describe\_private\_lans() (*computing.Client method*), [210](#page-213-0) nifty\_describe\_routers() (*computing.Client* nifty\_describe\_scaling\_activities() (*computing.Client method*), [216](#page-219-0) nifty\_describe\_separate\_instance\_rules() (*computing.Client method*), [217](#page-220-0) (computing. Client nifty\_describe\_vpn\_gateway\_activities() (*computing.Client method*), [218](#page-221-0) nifty\_describe\_web\_proxies() (*computing.Client method*), [219](#page-222-0) nifty\_disable\_dhcp() (*computing.Client* nifty\_disassociate\_nat\_table() (*computing.Client method*), [221](#page-224-0) (computing. Client nifty\_disassociate\_route\_table\_from\_elastic\_load\_balancer() (*computing.Client method*), [222](#page-225-0) (*computing.Client method*), [222](#page-225-0) *puting.Client method*), [224](#page-227-0) (comput- nifty\_modify\_customer\_gateway\_attribute() (*computing.Client method*), [224](#page-227-0) (*computing.Client method*), [225](#page-228-0) (computing. Client nifty\_modify\_instance\_snapshot\_attribute() (*computing.Client method*), [226](#page-229-0) *puting.Client method*), [227](#page-230-0) nifty\_modify\_private\_lan\_attribute() (*computing.Client method*), [227](#page-230-0) *ing.Client method*), [228](#page-231-0)

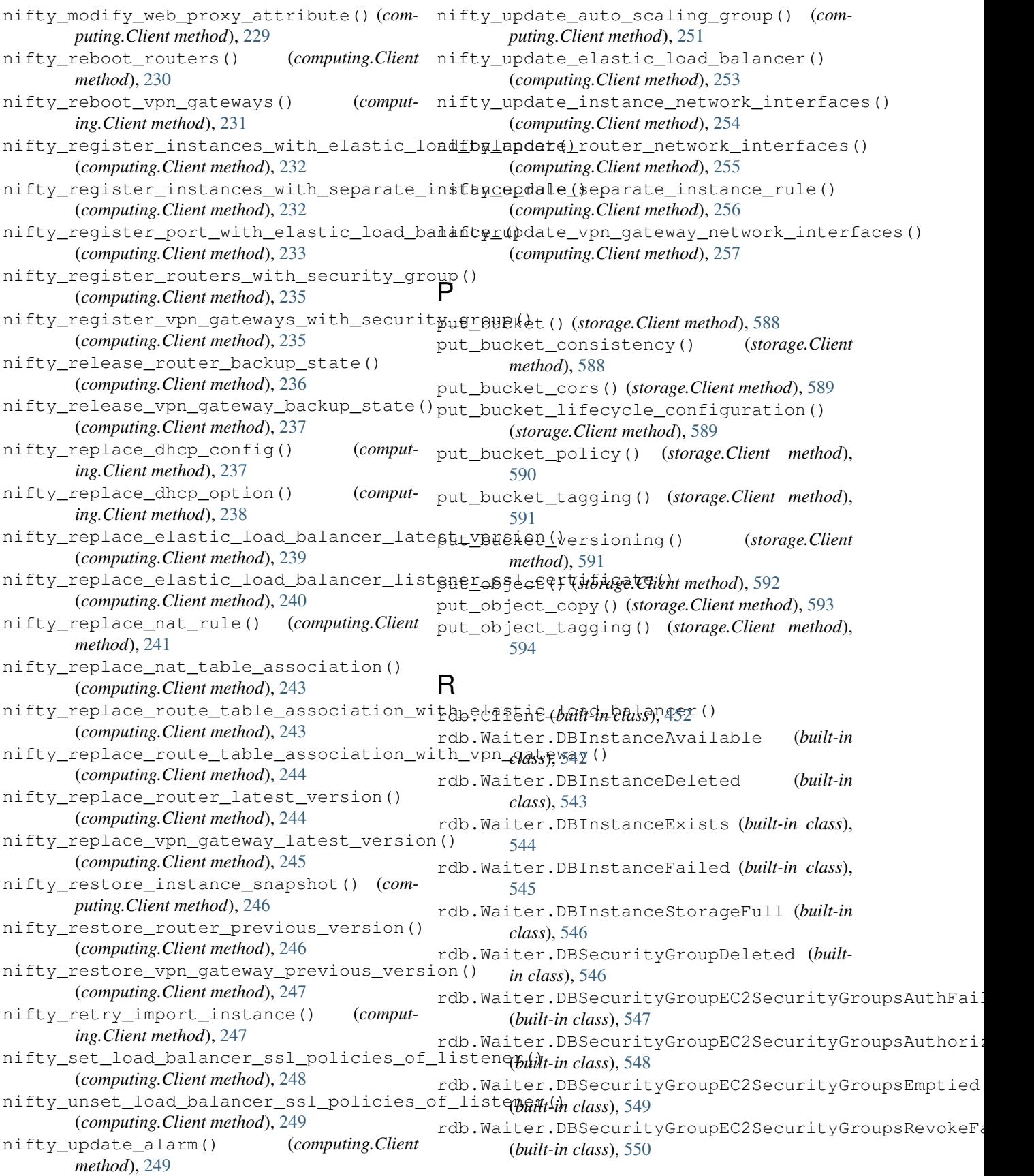
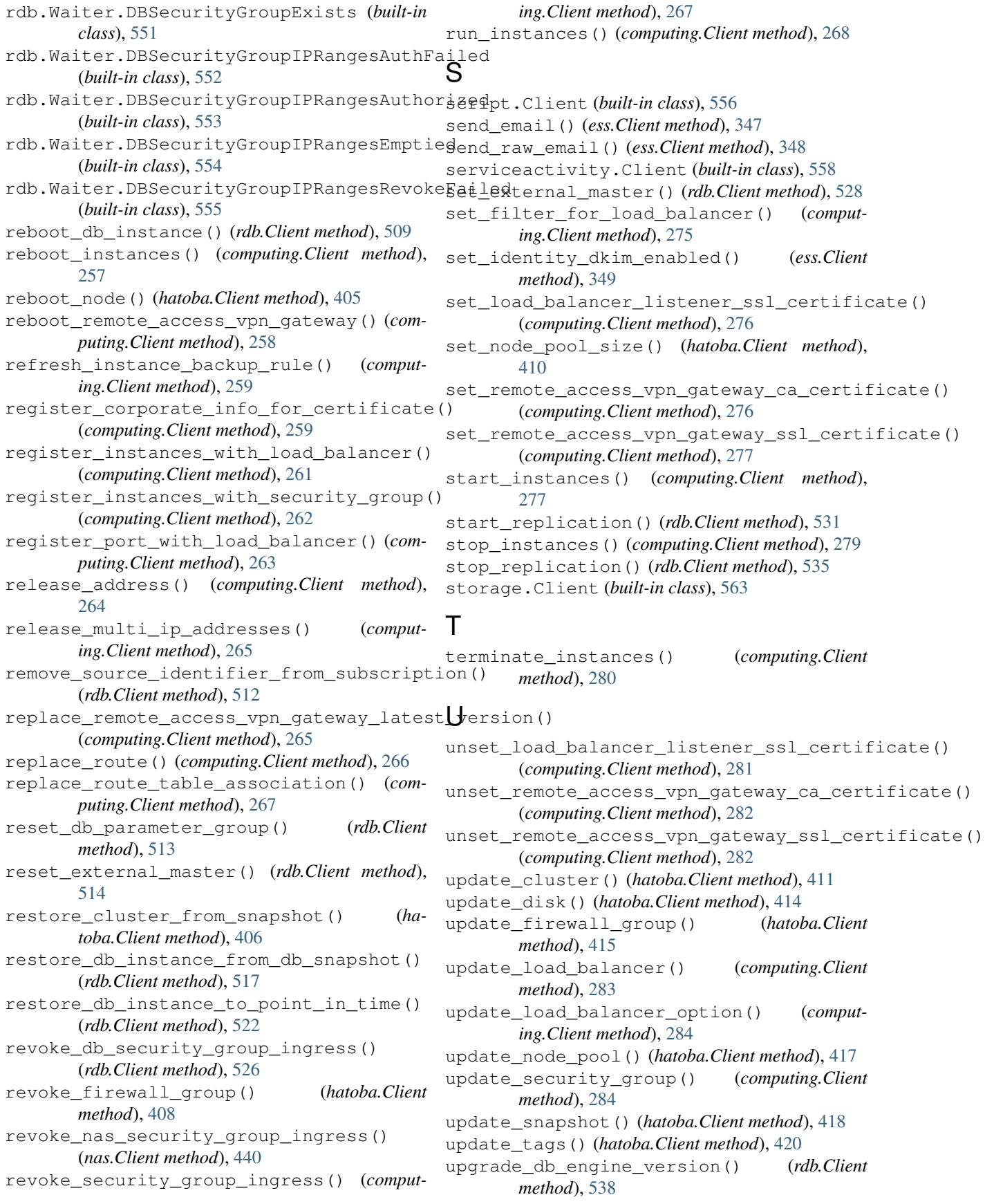

[441](#page-444-0) upload\_iso\_image() (*computing.Client method*), [285](#page-288-0) upload\_part() (*storage.Client method*), [595](#page-598-0) upload\_part\_copy() (*storage.Client method*), [596](#page-599-0) upload\_ssl\_certificate() (*computing.Client*

*method*), [286](#page-289-0)

## $\mathsf{V}$

- verify\_domain\_dkim() (*ess.Client method*), [349](#page-352-0)
- verify\_domain\_identity() (*ess.Client method*), [350](#page-353-0)
- verify\_email\_identity() (*ess.Client method*), [351](#page-354-0)

## W

- wait() (*computing.Waiter.CustomerGatewayAvailable method*), [287](#page-290-0)
- wait() (*computing.Waiter.CustomerGatewayDeleted method*), [288](#page-291-0)
- wait() (*computing.Waiter.CustomerGatewayExists method*), [289](#page-292-0)
- wait() (*computing.Waiter.CustomerGatewayStopped method*), [290](#page-293-0)
- wait() (*computing.Waiter.CustomerGatewayWarning method*), [291](#page-294-0)
- wait()(*computing.Waiter.ElasticLoadBalancerAvailable*<sup>wait()</sup> *method*), [292](#page-295-0)
- wait() (*computing.Waiter.ElasticLoadBalancerDeleted method*), [293](#page-296-0)
- wait() (*computing.Waiter.ElasticLoadBalancerExists method*), [295](#page-298-0)
- wait() (*computing.Waiter.InstanceDeleted method*), [296](#page-299-0)
- wait() (*computing.Waiter.InstanceExists method*), [297](#page-300-0)
- wait() (*computing.Waiter.InstanceImportError method*), [298](#page-301-0)
- wait() (*computing.Waiter.InstanceRunning method*), [298](#page-301-0)
- wait() (*computing.Waiter.InstanceStopped method*), [299](#page-302-0)
- wait() (*computing.Waiter.InstanceSuspending method*), [300](#page-303-0)
- wait() (*computing.Waiter.InstanceWarning method*), [301](#page-304-0)
- wait() (*computing.Waiter.LoadBalancerDeleted method*), [301](#page-304-0)
- wait() (*computing.Waiter.LoadBalancerExists method*), [302](#page-305-0)
- wait() (*computing.Waiter.LoadBalancerInService method*), [303](#page-306-0)
- wait() (*computing.Waiter.PrivateLanAvailable method*), [304](#page-307-0)
- upgrade\_nas\_instance() (*nas.Client method*), wait() (*computing.Waiter.PrivateLanDeleted method*), [305](#page-308-0)
	- wait() (*computing.Waiter.PrivateLanExists method*), [306](#page-309-0)
	- wait() (*computing.Waiter.RemoteAccessVpnGatewayAvailable method*), [307](#page-310-0)
	- wait() (*computing.Waiter.RemoteAccessVpnGatewayDeleted method*), [308](#page-311-0)
	- wait() (*computing.Waiter.RemoteAccessVpnGatewayExists method*), [309](#page-312-0)
	- wait() (*computing.Waiter.RouterAvailable method*), [309](#page-312-0)
	- wait() (*computing.Waiter.RouterDeleted method*), [310](#page-313-0)
	- wait() (*computing.Waiter.RouterExists method*), [311](#page-314-0)
	- wait() (*computing.Waiter.RouterStopped method*), [312](#page-315-0)
	- wait() (*computing.Waiter.RouterWarning method*), [313](#page-316-0)
	- wait() (*computing.Waiter.SecurityGroupApplied method*), [315](#page-318-0)
	- wait() (*computing.Waiter.SecurityGroupDeleted method*), [315](#page-318-0)
	- wait() (*computing.Waiter.SecurityGroupExists method*), [316](#page-319-0)
	- wait() (*computing.Waiter.SnapshotDeleted method*), [317](#page-320-0)
	- wait() (*computing.Waiter.SnapshotExists method*), [318](#page-321-0)
	- wait() (*computing.Waiter.SnapshotNormal method*), [319](#page-322-0)
		- (*computing.Waiter.VolumeAttached method*), [320](#page-323-0)
	- wait() (*computing.Waiter.VolumeAvailable method*), [320](#page-323-0)
	- wait() (*computing.Waiter.VolumeDeleted method*), [321](#page-324-0)
	- wait() (*computing.Waiter.VolumeExists method*), [322](#page-325-0)
	- wait() (*computing.Waiter.VolumeInUse method*), [322](#page-325-0)
	- wait() (*computing.Waiter.VpnConnectionAvailable method*), [323](#page-326-0)
	- wait() (*computing.Waiter.VpnConnectionDeleted method*), [324](#page-327-0)
	- wait() (*computing.Waiter.VpnConnectionExists method*), [325](#page-328-0)
	- wait() (*computing.Waiter.VpnGatewayAvailable method*), [326](#page-329-0)
	- wait() (*computing.Waiter.VpnGatewayDeleted method*), [327](#page-330-0)
	- wait() (*computing.Waiter.VpnGatewayExists method*), [328](#page-331-0)
	- wait() (*computing.Waiter.VpnGatewayStopped method*), [329](#page-332-0)
	- wait() (*computing.Waiter.VpnGatewayWarning method*), [330](#page-333-0)
	- wait() (*hatoba.Waiter.ClusterDeleted method*), [421](#page-424-0)
	- wait() (*hatoba.Waiter.ClusterRunning method*), [422](#page-425-0)
	- wait() (*hatoba.Waiter.FirewallRuleAuthorized method*), [423](#page-426-0)
- wait() (*hatoba.Waiter.SnapshotAvailable method*), [423](#page-426-0)
- wait() (*nas.Waiter.NASInstanceAvailable method*), [443](#page-446-0)
- wait() (*nas.Waiter.NASInstanceDeleted method*), [444](#page-447-0)
- wait() (*nas.Waiter.NASInstanceExists method*), [444](#page-447-0)
- wait() (*nas.Waiter.NASInstanceFailed method*), [445](#page-448-0)
- wait() (*nas.Waiter.NASInstanceStorageFull method*), [445](#page-448-0)
- wait() (*nas.Waiter.NASSecurityGroupDeleted method*), [446](#page-449-0)
- wait() (*nas.Waiter.NASSecurityGroupExists method*), [447](#page-450-0)
- wait() (*nas.Waiter.NASSecurityGroupIPRangesAuthFailed method*), [447](#page-450-0)
- wait() (*nas.Waiter.NASSecurityGroupIPRangesAuthorized method*), [448](#page-451-0)
- wait() (*nas.Waiter.NASSecurityGroupIPRangesEmptied method*), [449](#page-452-0)
- wait() (*nas.Waiter.NASSecurityGroupIPRangesRevokeFailed method*), [449](#page-452-0)
- wait() (*nas.Waiter.NASSecurityGroupSecurityGroupsAuthFailed method*), [450](#page-453-0)
- wait() (*nas.Waiter.NASSecurityGroupSecurityGroupsAuthorized method*), [451](#page-454-0)
- wait() (*nas.Waiter.NASSecurityGroupSecurityGroupsEmptied method*), [451](#page-454-0)
- wait() (*nas.Waiter.NASSecurityGroupSecurityGroupsRevokeFailed method*), [452](#page-455-0)
- wait() (*rdb.Waiter.DBInstanceAvailable method*), [542](#page-545-0)
- wait() (*rdb.Waiter.DBInstanceDeleted method*), [543](#page-546-0)
- wait() (*rdb.Waiter.DBInstanceExists method*), [544](#page-547-0)
- wait() (*rdb.Waiter.DBInstanceFailed method*), [545](#page-548-0)
- wait() (*rdb.Waiter.DBInstanceStorageFull method*), [546](#page-549-0)
- wait() (*rdb.Waiter.DBSecurityGroupDeleted method*), [547](#page-550-0)
- wait() (*rdb.Waiter.DBSecurityGroupEC2SecurityGroupsAuthFailed method*), [547](#page-550-0)
- wait() (*rdb.Waiter.DBSecurityGroupEC2SecurityGroupsAuthorized method*), [548](#page-551-0)
- wait() (*rdb.Waiter.DBSecurityGroupEC2SecurityGroupsEmptied method*), [549](#page-552-0)
- wait() (*rdb.Waiter.DBSecurityGroupEC2SecurityGroupsRevokeFailed method*), [550](#page-553-0)
- wait() (*rdb.Waiter.DBSecurityGroupExists method*), [551](#page-554-0)
- wait() (*rdb.Waiter.DBSecurityGroupIPRangesAuthFailed method*), [552](#page-555-0)
- wait() (*rdb.Waiter.DBSecurityGroupIPRangesAuthorized method*), [553](#page-556-0)
- wait() (*rdb.Waiter.DBSecurityGroupIPRangesEmptied method*), [554](#page-557-0)
- wait() (*rdb.Waiter.DBSecurityGroupIPRangesRevokeFailed method*), [555](#page-558-0)